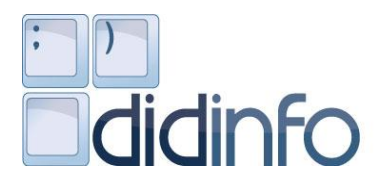

Katedra informatiky, FPV, Univerzita Mateja Bela MPC, Regionálne pracovisko v Banskej Bystrici MPC, Regionalne pracovisko v pariskej pysnici<br>**UICINFO** UIPŠ, Školské výpočtové stredisko Banská Bystrica

# **DidInfo 2012**

18. ROČNÍK NÁRODNEJ KONFERENCIE

BANSKÁ BYSTRICA 2012

### **Predseda programového výboru/General Chair:**

Prof. RNDr. Ivan Kalaš, PhD., Univerzita Komenského, SR

### **Programový výbor konferencie/Programm committee:**

doc. RNDr. Gabriela Andrejková, CSc., Univerzita P. J. Šafárika, SK Ing. Dana Horváthová, PhD., Univerzita Mateja Bela, SK RNDr. Ladislav Huraj, PhD., Univerzita sv. Cyrila a Metoda, SK RNDr. Gabriela Lovászová, PhD., Univerzita Konštantína Filozofa, SK prof. Ing. Veronika Stoffová, CSc., Univerzita J. Selyeho, SK doc. Ing. Ľudovít Trajteľ, PhD., Univerzita Mateja Bela, SK RNDr. Michal Winczer, PhD., Univerzita Komenského, SK doc. RNDr. Miroslava Černochová, CSc., Univerzita Karlova, CZ prof. Dr. Mirjana Ivanovic, University of Novi Sad, SR doc. dr Przemysław Kajetanowicz, Wroclaw University of Technology, PL Ing. Božena Mannová, PhD., České vysoké učení technické, CZ RNDr. Ľubomír Salanci, PhD., Univerzita Komenského, SK Prof. Mikulas Huba, PhD., FernUniversität in Hagen, DE Ing. Jarmila Škrinárová, PhD., Univerzita Mateja Bela, SK prof. Márta Turcsányi-Szabó, Ph.D., Eötvös Loránd University, HU

### **Organizačný výbor konferencie/Organizing Committee:**

Ing. Dana Horváthová, PhD. PaedDr. Darina Výbohová, PhD. Mgr. Stanislav Slačka PaedDr. Vladimír Siládi, PhD. PaedDr. Ivan Brodenec, PhD. RNDr. Alžbeta Michalíková, PhD. Mgr. Michal Vagač, PhD. Mgr. Jozef Siláči Katarína Gavaldová

Záštitu nad 18. ročníkom konferencie DIDINFO prevzalo

*Ministerstvo školstva, vedy, výskumu a športu SR* 

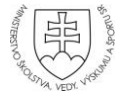

Editor: Prof. RNDr. Ivan Kalaš, PhD. Technický editor: PaedDr. RNDr. Ladislav Huraj, PhD. Copyright © 2012 autori

ISBN 978-80-557-0342-8 Recenzovaný zborník

# **Príhovor**

*"No wise man ever wished to be younger." (Nikto múdry si neprial byt mladší.)*

*Jonathan Swift*

... a každý starší si praje byť múdry. Tak to funguje v civilizovanej spoločnosti, v ktorej sa múdrosť cení. V ktorej predpokladom pokroku je vedomosť. Vedomosť, ktorá je podmienená učením sa, vzdelávaním ... Vzdelávanie je dôvodom aj nášho každoročného stretávania sa, každoročného organizovania konferencie DIDINFO.

Pri jej zrode v roku 1994 stál jej zakladateľ prof. Ing. Ján Kolenička, CSc., ktorý v tomto roku prvýkrát v jej histórii už nevstúpil do procesu jej príprav a z objektívnych príčin sa jej už nikdy nezúčastní. Pre nás, ako by on povedal "počítačníkov", tu zanechal jeden dôležitý odkaz, pre neho taký typický: "Pracuj húževnato, tvrdohlavo rieš problémy, starostlivo sa venuj svojim nástupcom, nadšene a veselo ži život informatika a ak sa dá vec urobiť lepšie, tak to urob."

DIDINFO sa postupne etablovala na najvýznamnejšiu slovenskú národnú konferenciu o vzdelávaní v oblasti informatiky na základných, stredných a vysokých školách. Poskytuje príležitosť pre výskumníkov, didaktikov a učiteľov z praxe, aby sa pravidelne stretávali a vymieňali si skúsenosti z teórie a praxe vyučovania informatiky, informatickej výchovy a celoživotného vzdelávania učiteľov tohto zamerania a zaoberali sa rôznymi aspektmi súvisiacimi s rozvojom informatického vzdelávania.

Tento ročník prináša zaujímavé námety na premýšľanie a diskusiu najmä v týchto oblastiach:

- Informatika a informatická výchova na základných a stredných školách
- Príprava a celoživotné vzdelávanie učiteľov informatiky a informatickej výchovy
- Programovanie v informatickom vzdelávaní
- Pedagogický výskum: metódy, výsledky a perspektívy
- Informatika a reforma vzdelávania

Nad kvalitou príspevkov a ich súladom so zameraním konferencie bdel tohto roku významný slovenský gestor informatiky a popredná osobnosť odboru Teórie vyučovania informatiky u nás i v zahraničí – prof. RNDr. Ivan Kalaš, PhD., ktorý v plenárnej prednáške "Učebné aktivity žiakov pre 21. storočie" rozoberá množstvo konkrétnych príkladov a protipríkladov, na ktorých je vysvetlené, ako treba chápať jednotlivé hodnotiace kritériá a ich prítomnosť v súťažných projektoch. Ďalšou pozvanou témou je prednáška "Informatika v Štátnom vzdelávacom programe" RNDr. Andreja Blaha a dvojica prednášok "Potenciální a skutečný dopad informatické soutěže do změn kurikula ICT v České republice doc. RNDr. Jiřího Vaníčka, CSc. z Jihočeské univerzity v Českých Budějovicích a PaedDr. Moniky Tomcsányiovej, PhD. s kolektívom autorov s názvom "Využitie úloh súťaže iBobor na hodinách informatiky". Poslednou pozvanou prednáškou je provokujúca téma RNDr. Vladimíra Burjana, z firmy EXAM testing, Bratislava "Ak sa školy nezačnú zamýšľať nad svojou budúcnosťou, možno žiadna nebude".

Tak sa radšej zamyslime....... a spolu prekročme prah dospelosti. Je to krásne obdobie, keď má mladý človek osemnásť. No keď má osemnásť konferencia... má pred sebou množstvo výziev mladosti, ale aj množstvo záväzkov dospelosti. Je treba sa snažiť zachytiť rýchlo pulzujúci tep informačných technológií a na druhej strane byť pripravení všetky výzvy pomenovať, pochopiť a podať ďalej. Je to neľahký údel, ale konferencia DIDINFO má ambíciu pokúšať sa o to aj naďalej.

Ministerstvo školstva, vedy, výskumu a športu SR prevzalo záštitu nad 18. ročníkom konferencie Didinfo. Veríme, že túto dôveru nesklameme.

> Dana Horváthová gestor konferencie DidInfo 2012

### **Obsah**

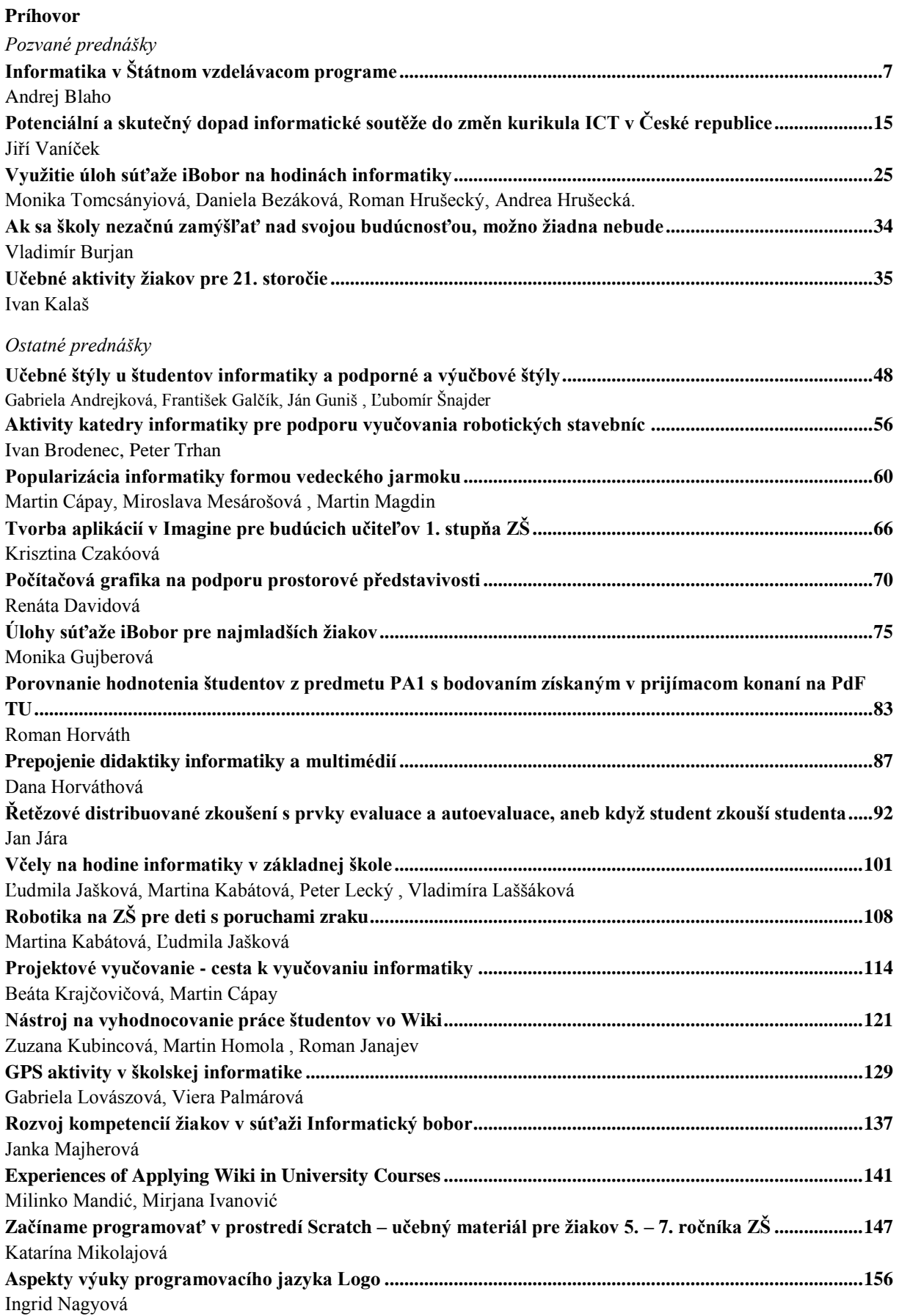

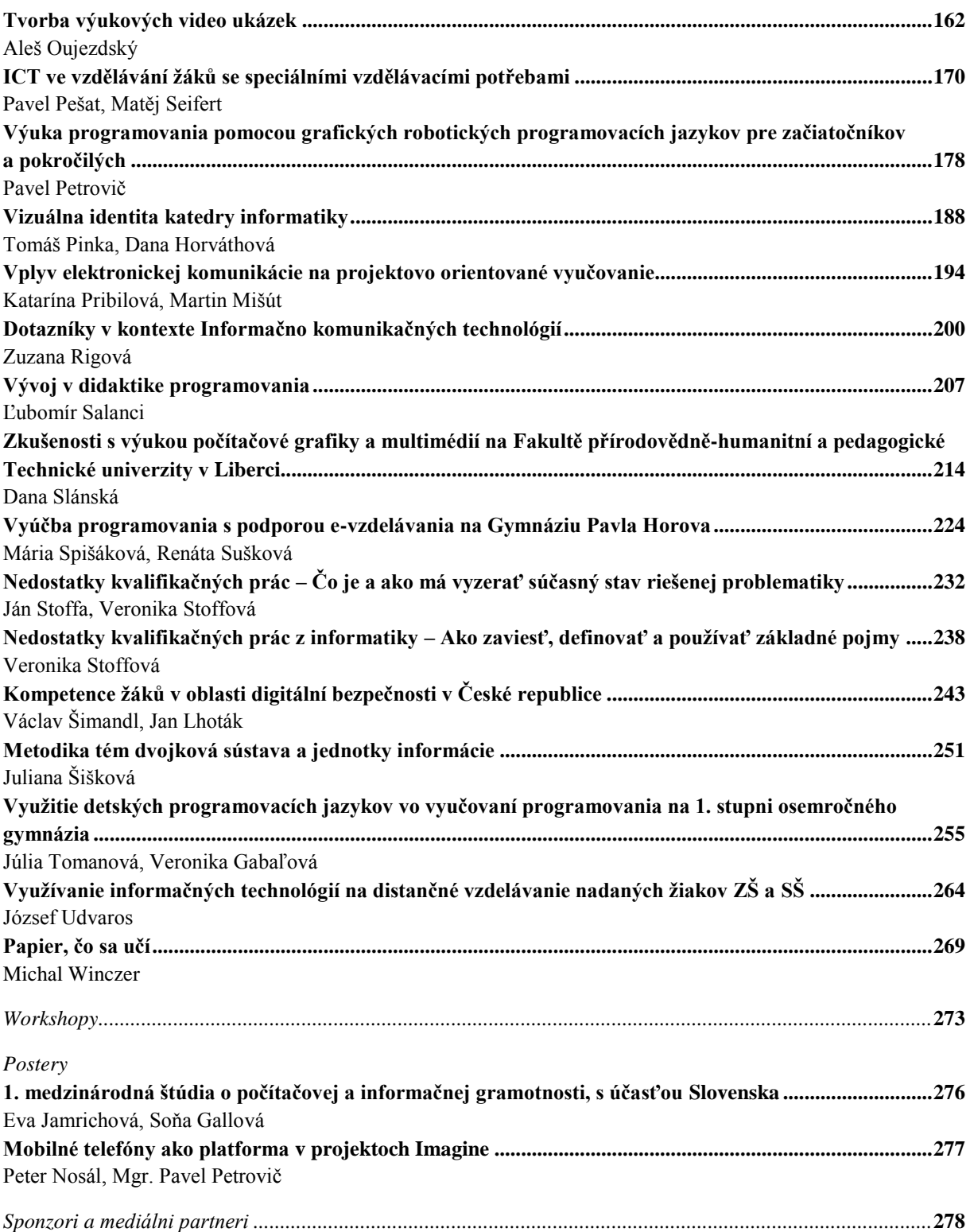

*Pozvané prednášky* 

*Invited Papers*

### <span id="page-6-0"></span>**INFORMATIKA V ŠTÁTNOM VZDELÁVACOM PROGRAME**

**ANDREJ BLAHO**

#### **ABSTRAKT**

*Od minulého roku sa na Štátnom pedagogickom ústave (ŠPÚ) naštartovala revízia doteraz platných Štátnych vzdelávacích programov (ŠVP). Pracovné skupiny pre vzdelávacie oblasti a predmety pracujú na formulovaní cieľov, a tiež výkonových a obsahových štandardov. Príspevok sa venuje novému pohľadu na ŠVP, na všeobecné a špecifické ciele predmetu informatika a spôsob tvorby výkonového štandardu tohto predmetu.* 

**Kľúčové slová:** *informatics, education, curriculum standards*

### **ÚVOD**

Od roku 2008, keď sa spustila obsahová reforma, sa už vo väčšine ročníkov učí podľa nových vzdelávacích programov. Na budúci rok táto reforma zasiahne naozaj všetky stupne a všetky ročníky. Je preto logické uvažovať o pozitívach aj problémoch tejto veľkej zmeny v našom školstve, a je tiež prirodzené, že vedenie ŠPÚ naštartovalo revíziu doteraz platného Štátneho vzdelávacieho programu.

### **1 REVÍZIA ŠTÁTNEHO VZDELÁVACIEHO PROGRAMU**

Už sme si pomaly zvykli, že od roku 2008 naše regionálne školstvo pomaly prechádza na obsahovú reformu. V rámci reformy ministerstvo v prvej polovici roka 2008 predložilo školám Štátny vzdelávací program a tieto si boli povinné z nich pripraviť svoje školské vzdelávacie programy (ŠkVP) tak, aby sa už od septembra 2008/2009 v prvých a piatych ročníkoch učilo podľa reformy. V každom ďalšom roku sa do reformy zapájali ďalšie a ďalšie ročníky tak, aby v priebehu prvých piatich rokoch v reforme bežali už všetky ročníky.

Tieto prvé roky sú veľmi náročné nielen pre školy, ale aj pre všeobecnú organizáciu našich škôl. Veď nielen školy si za pochodu musia prispôsobovať obsah a inovovať metódy vyučovania, veľmi náročné je to zrejme aj pre ministerstvo školstva a jeho organizácie: mali by pripraviť obrovské množstvo úplne nových učebníc, metodík pre učiteľov, pracovných zošitov pre žiakov a pravdepodobne aj najrôznejších pokynov, návodov, rád a školení, ako majú v tejto novej odštartovanej reforme postupovať školy, t. j. vedenie škôl a aj samotní učitelia.

Hoci väčšina z nás vieme, že toto sa vedeniu ministerstva až tak veľmi nedarilo. Okrem toho, že niektoré učebnice meškali, väčšina z nich vlastne ani nevznikla – pravdepodobne sa tu organizačne podcenili kapacity autorských kolektívov a vydavateľstiev, a hlavne logistická a finančná náročnosť tohto procesu. Organizačné zabezpečenie podpory prípravy ŠkVP zo strany ministerstva sa tiež neuveriteľne podcenilo. Pre samotné školy to bola neocenená náročná práca, ktorá má často nie až takú vysokú kvalitu, ako sa predpokladalo. Vytváranie ŠkVP je taká náročná práca, že kvalitne ju môže zvládnuť len malé percento učiteľov aj napriek národnému projektu a dopytovo orientovaným projektom, ktoré boli na tento proces zamerané. Na Slovensku je naozaj primálo odborníkov, ktorí majú také skúsenosti, aby vedeli domyslieť súvislosti v takýchto pedagogických dokumentoch. Preto tie materiály, čo v časovom strese vznikali, boli často len kozmetickými úpravami predreformných osnov a tematických plánov predmetov.

Kto sa niekedy zúčastnil tvorby nejakých osnov alebo štandardov, vie si predstaviť, že je to veľmi náročná komplexná činnosť, ktorej kvalita sa dosahuje aţ po nejakom čase intenzívnej práce a štúdiu teórií a analýz dokumentov podobných typov. Tým skôr je táto činnosť náročnejšia, keď sa týka úplne nových reformných dokumentov. Ďalšou dôležitou zmenou pre našich učiteľov je iný pohľad na definovanie obsahu. Osnovy predmetu (pojmy a súvislosti), ktoré doteraz definovali množstvo látky, ktoré v nejakom časovom úseku má prebrať učiteľ (bez ohľadu na to, či si ich žiak osvojí, alebo nie), sú nahradené štandardami, ktoré definujú obsah a výkony, ktoré musí zvládnuť každý žiak.

Ako sme už spomenuli, reforma sa v roku 2008 štartovala v neuveriteľnom časovom strese nielen pre učiteľov na školách pri príprave ŠkVP, ale už predtým pre tvorcov ŠVP na ŠPÚ. Forma a štruktúra týchto dokumentov bola pre väčšinu členov tímov predmetových komisií predtým neznáma a v priebehu diskusií pri ich vytváraní sa veľmi často menili samotné požiadavky a rôzne kritériá (napr. na ročníky a počty hodín na jednotlivých stupňoch, nadväznosti na iné predmety, prierezové témy, kľúčové kompetencie, na ktoré sa treba viazať a pod.). Napriek tomuto stresu prakticky v priebehu 1 mesiaca vznikol ŠVP pre informatiku aj pre prvý aj druhý stupeň, ktorý dosiaľ v našom školstve neexistoval – dovtedy existovali len experimentálne učebné osnovy, ktoré ale neboli celoplošné ale len pre vybrané školy, ktoré sami prejavili o ne záujem.

Hlavne z časových dôvodov sa ŠVP pre rôzne stupne (ISCED1, ISCED2 a ISCED3) vytvárali paralelne v rôznych pracovných skupinách učiteľov s veľmi rozdielnymi skúsenosťami a veľmi rozdielnym informatickým vzdelaním. Väčšina členov predmetovej komisie sa zúčastňovala procesu tvorby takéhoto dokumentu prvýkrát. Hlavne pre najnižší stupeň je cítiť, že sa v programe kladie príliš veľký dôraz na zručnosti IKT, pričom sa zabúda na informatické pozadie a informatické pojmy a výkony, ktoré by mali byť cieľom týchto aktivít.

### **2 DOTERAJŠIE SKÚSENOSTI**

Napriek týmto výhradám je veľkým úspechom, že sa podarilo spojiť školskú reformu s informatizáciou a zaviesť informatickú výchovu a informatiku ako nové predmety do ŠVP v rámci vzdelávacej oblasti matematika a práca s informáciami. Takto vytvorené ŠVP majú veľký význam pre zavádzanie predmetu informatika garantované štátom vo všeobecnom vzdelaní na Slovensku.

Najcennejším prínosom je jednotná štruktúra tematických častí už od informatickej výchovy pre ISCED1, až po maturitnú úroveň. Všetkých 5 častí:

- 1. informácie okolo nás
- 2. komunikácia prostredníctvom IKT
- 3. postupy, riešenie problémov
- 4. princípy fungovania IKT
- 5. informačná spoločnosť

sa na rôznej úrovni náročnosti objavuje na všetkých stupňoch. Učitelia informatiky na stredných školách s takouto štruktúrou určite nemali žiaden problém, nakoľko sa dala jednoznačne namapovať na staré osnovy informatiky. Ťažšie to mali na druhom stupni, keďže dovtedy len malá časť škôl mala aspoň nejaké malé skúsenosti buď s informatikou alebo s prácou s počítačmi. Tieto predmety sa väčšinou učili ako voliteľné, povinné boli len vo vybraných triedach niekoľkých škôl. Podľa množstva počítačov na základných školách sa dá odhadnúť, že v čase nastupujúcej reformy približne polovica škôl ponúkala tento voliteľný predmet vo vyšších ročníkoch. Iste najväčším šokom musela byť informatická výchova na prvom stupni. Predpokladáme, že asi len 1% základných škôl sa dovtedy malo šancu stretnúť aspoň s nejakou experimentálnou informatikou. Zvyšné školy museli čerpať z nejakých vlastných IKT zručností, ktoré získali v predchádzajúcich rokoch hlavne počas rôznych školení.

Mohli by sme zhrnúť, že informatika, resp. informatická výchova zažíva veľké objavovanie nielen žiakmi základných škôl, ale hlavne ich učiteľmi. Veľkým nedostatkom je akútny problém s učebnicami, vhodným softvérom a hardvérom, ale aj podpornými materiálmi, akými sú metodiky, pracovné zošity, zbierky úloh a projektov a pod.

Napriek tomu sme presvedčení, že zaviesť tento nový predmet na oboch stupňoch základných škôl bol absolútne správny krok a keby sme tento priestor v naštartovanej reforme nezískali, stratili by sme nenahraditeľný čas pre nevyhnutnú informatizáciu a modernizáciu škôl.

### **3 AKÉ VIDÍME PROBLÉMY**

Pohľad na informatiku a informatickú výchovu prostredníctvom ŠVP na základných a stredných školách je pre učiteľov a žiakov úplne nový. Ak odhliadneme od toho, že informatika je pre väčšinu učiteľov na základných školách novým predmetom, pre ktorý buď nemajú aprobáciu, alebo len absolvovali niektoré doškoľovacie kurzy v rámci Metodicko-pedagogického centra alebo v ESF projekte Ďalšie vzdelávanie učiteľov informatiky (ĎVUI), väčšina učiteľov zrejme vychádza z vlastných skúseností s prácou s počítačom a chápe tento predmet ako získavanie zručností práce s IKT. Z nejakého pohľadu sa má aj toto objaviť v školskej informatike, ale cieľom by malo byť niečo úplne iné: vedieť pracovať s IKT je dôležité rovnako ako vedieť pracovať s kružidlom na matematike, s mikroskopom na biológii, s ampérmetrom na fyzike – všetko sú to nástroje, ktoré majú pomôcť pri objavovaní zákonitostí a osvojovaní si postupov pri riešení problémov v danej predmetovej oblasti. Takže aj zručnosti s prácou pri počítači sa majú na informatike (ale aj na iných predmetoch) získavať priebežne pri napĺňaní skutočných cieľov informatiky.

Hlavným problémom v súčasnosti je pravdepodobne nepochopenie skutočných cieľov informatiky, zanedbanie niektorých kľúčových oblastí, veľmi laický pohľad na to, čo je to informatika a čím sa líši od práce s IKT.

Ďalším problémom, s ktorým sa v súčasnosti stretáme na našich školách, je vstupná úroveň žiakov s prácou s počítačmi, pričom mnohí z nich majú s niektorými špecifickými témami výrazne väčšie skúsenosti ako učiteľ. Nie zriedka má učiteľ v triede žiakov s obrovskými rozdielmi znalostí – niektorí sú úplní začiatočníci a majú z nových technológií zatiaľ ešte "strach", kým iní prevyšujú učiteľa.

Podobne je to problém s hardvérom a softvérom: veľa žiakov má doma počítače rôznych parametrov s rôznymi operačnými systémami a rôznymi verziami aplikačných softvérov. Pritom mnohokrát má škola problémy so zabezpečením aspoň minimálneho počtu ako tak fungujúcich počítačov často s nevyhovujúcim softvérovým vybavením. Hoci niektoré školy majú aj opačný problém, keď v učebni majú komerčný softvér (napr. MS Office), ktorý žiaci doma nemajú a rodičia ho často odmietajú.

### **4 PROBLÉMY S NEPOCHOPENÍM INFORMATIKY**

Ďalším zaujímavým problémom s momentálnymi ŠVP je degradovanie informatiky na tradičný predmet s tradičnými postupmi vyučovania: učiteľ v takomto prípade robí "naozajstný" kurz informatiky, čo znamená, že formou napr. frontálneho vyučovania sa snaží do žiakov naliať čo najviac faktov, pojmov, súvislostí, definícií, ktoré sú ale veľmi často odtrhnuté od ich doterajších skúseností a často vôbec nie sú z pohľadu informatiky pre príslušný vek dôležité. Pričom veľakrát si tieto informácie vie žiak veľmi efektívne vyhľadať na internete a nepotrebuje, aby ho učiteľ nútil sa ich učiť naspamäť. Okrem toho informatika sa tak rýchlo rozvíja, že niektoré fakty a súvislosti, ktoré sa žiak naučí v piatej triede, keď bude v deviatej,

už platiť nebudú, alebo budú už nepodstatné (napr. práca s pružnými diskami, práca v editore T602 alebo manažéri Norton Commander). Práve predkladaný ŠVP z informatiky by mal zdôrazňovať princípy a mechanizmy, ktoré sú stále platné a z ktorých sa bude dať vychádzať aj o niekoľko rokov, keď sa terajší žiaci dostanú do praxe.

### **5 AKO TO DOTERAZ VIDÍ INFORMATIKA**

Školská informatika sa buduje z vedeckej informatiky už niekoľko desaťročí a prechádza vývojom nielen na Slovensku ale aj v mnohých iných krajinách. Väčšina vyspelých krajín si uvedomuje, že v školskom kurikule by sa mali objaviť nielen zručnosti pri práci s počítačom na tradičných vyučovacích predmetoch, ale že žiaci potrebujú získavať aj isté nové kompetencie, ktoré nepatria do žiadnych doterajších predmetov. Napr. v USA pod patronátom organizácie ACM a združenia učiteľov informatiky CSTA sa už niekoľko desaťročí buduje koncepcia predmetu informatiky a v decembri 2011 sa objavil úplne nový návrh tohto predmetu [2], ktorého požiadavky a štruktúra sa veľmi podobajú na prístup, ktorý rozvíjame aj u nás.

Podobne je na tom aj Veľká Británia. Na jeseň 2011 sa objavuje inovovaný návrh predmetu informatika [3], ktorý je doplnkom už k mnoho rokov existujúcemu predmetu IKT. Teraz tento predmet priraďujú k predmetom skupiny STEM (Engineering, Mathematics, Science, and Technology), lebo takáto informatika:

- má svoje vlastné teoretické základy, využíva matematické postupy a zahŕňa logické uvažovanie;
- využíva vedecký prístup k meraniam a experimentom;
- zahŕňa návrh, vytváranie a testovanie zmysluplných digitálnych produktov;
- vyžaduje si chápanie, akceptovanie a uplatňovanie širokej škály technológií.

Čím ďalej, tým si viac školské systémy uvedomujú, že informatika v škole si zaslúži minimálne také postavenie, aké má matematika. V mnohých krajinách je tento predmet v jednej skupine s matematikou (napr. u nás, v Taliansku a v Rusku). Informatici na Slovensku aj mimo odborníkov na didaktiku informatiky úzko spolupracujú s pedagogickými inštitúciami a prinášajú nové podnety a nápady. Uvedomujú si, že školská informatika by nemala byť prípravou na štúdium vysokoškolskej informatiky, ale prináša nové kompetencie pre budúci generáciu informaticky rozhľadených odborníkov v najrôznejších oblastiach.

Profesionálni informatici si uvedomujú, že školská informatika má svoje špecifiká a s "vedeckou" informatikou má len malý prienik. Našťastie už niekoľko rokov sa neozývajú skupiny odborníkov, ktorí by radi do našich škôl dostali napr. ECDL, keďže naša informatika si dala úplne iné ciele ako tento typ zručností.

### **6 REVÍZIA REFORMY**

V roku 2011, teda 3 roky po štarte reformy, sa v ŠPÚ začína analyzovať momentálny stav pedagogických dokumentov ŠVP nielen na základe skúseností a pripomienok učiteľov a odborníkov, ale aj z pohľadu kvality vypracovania týchto materiálov. Je samozrejmé, že narýchlo vytvorené programy z roku 2008 môžu mať isté nedostatky, ale ďalšie problémy sa ukážu vtedy, keď ich porovnáme navzájom. Niektoré z nich majú inú štruktúru, iný formát, inak postavené formulácie, inú úroveň cieľov, ale tiež aj rozsahy vypracovania obsahových a výkonových štandardov – od niekoľko málo strán, až po desiatky strán. Nový námestník v ŠPU M. Kríž [4], ktorý v tomto období prichádza na toto pracovisko, veľmi dôkladne analyzoval nielen samotné dokumenty, ale aj predstavy o nich zo strany metodikov príslušných predmetov. Na prvom stretnutí zamestnancov ŠPÚ v septembri 2011, na ktorom predstavil svoj pohľad na pripravovanú reformu, vysvetlil okrem iného aj ten závažný problém, že už pri tvorbe doterajších ŠVP samotné autorské kolektívy diametrálne odlišným spôsobom interpretovali význam pojmov obsahový a výkonový štandard pre žiaka a učiteľa. Objavili sa názory, že štandardy opisujú ideálny stav, ku ktorému sa učiteľ má blížiť, ale aj to, že štandardy označujú len minimálnu úroveň, ktorú musia dosiahnuť všetci žiaci, aby postúpili na ďalší stupeň vzdelania. Niektoré predmetové tímy boli presvedčené, že štandardy označujú úroveň priemerného žiaka a učiteľ sa na základe toho môže rozhodovať, ako bude ostatných žiakov v triede hodnotiť.

Už tento problém naznačuje, že niečo nie je s doterajšími ŠVP v poriadku. Ďalej M. Kríž ukázal, že veľkým problémom sú aj formulácie cieľov predmetov a oblastí, ktoré sú veľakrát veľmi nejasné, nejednoznačné, alebo sa sústredia len na vedomosti. Niektoré špecifikované ciele sa už ďalej v dokumente nepotvrdzujú žiadnym obsahom ani výkonom a naopak, niektoré uvedené výkony a obsah nepokrývajú žiaden zo špecifikovaných cieľov. Keď sme sa po Krížovej analýze kriticky pozreli na doterajší stav materiálov, je jasne vidieť, že ciele predmetov sú často "zbožné želania", ktoré nepodporuje uvedený obsah ani výkon. Podobný problém sa objavuje aj pri výkonových štandardoch. Mali by určovať úroveň dosiahnutia učiva najlepšie z pohľadu niektorej taxonómie, napr. Bloomovej revidovanej taxonómie (RBT). Už len zbežný pohľad na výkonové štandardy v informatike naznačuje, že v informatike nás na 90% zaujíma len najnižšia úroveň, t. j. "zapamätať si", prinajlepšom "porozumieť". Prakticky tu skoro vôbec nenájdeme vyššie kategórie taxonómie, pričom samotná informatika by nemala mať problémy ani s úrovňou, v ktorej sa má generovať, plánovať, konštruovať, hodnotiť, resp. posudzovať.

Pripomeňme si všetkých šesť úrovní RBT [1], nakoľko budeme s týmito pojmami v príspevku ďalej pracovať. Ku každej úrovni uvádzame aj niekoľko ďalších slovies, ktoré charakterizujú danú kategóriu:

- 1. **zapamätať** pomenovať, vysvetliť, opísať, označiť
- 2. **porozumieť** zdôvodniť, uviesť, doplniť, vysvetliť, zhrnúť
- 3. **aplikovať** nakresliť, navrhnúť, zostaviť, demonštrovať, uplatniť
- 4. **analyzovať** porovnať, rozlíšiť, rozdeliť, nájsť princíp usporiadania, špecifikovať
- 5. **hodnotiť** vysloviť mienku, obhájiť, zdôvodniť, uviesť klady a zápory, zostaviť hierarchiu

6. **tvoriť** – generovať, vymyslieť, skonštruovať, navrhnúť, dokázať, plánovať

Po takejto kritickej analýze existujúcich ŠVP asi nikto nepochybuje, že tieto dokumenty si vyžadujú viac ako kozmetické zmeny. ŠPÚ navrhlo zjednodušene povedané takýto plán reformy:

#### **1. Všeobecné ciele**

Vypracovať skutočné všeobecné ciele predmetu – týchto cieľov by nemalo byť viac ako 10 a treba ich navrhnúť tak, aby sa dali ďalej rozložiť na niekoľko špecifických cieľov, ktoré už budú viac naviazané na samotný predmet. Všeobecné ciele by mali vychádzať z kľúčových kompetencií na základe dokumentu DeSeCo, ktorý vypracovalo OECD a bol zverejnený v roku 2003 [5].

#### **2. Špecifické ciele**

Každý všeobecný cieľ sa rozpracuje do niekoľkých (napr. 3 až 10) špecifických cieľov (sú to konkrétne elementárne zručností a postoje). Tieto by mali pri svojej formulácii využívať len vyššie kategórie RBT, t. j. od úrovne 3 "aplikovať", až po úroveň 6 "tvoriť". Všeobecné aj špecifické ciele by mali byť spoločné pre všetky úrovne vzdelávania, na ktorých sa vyučuje daný predmet. Pre informatiku to znamená, že všetky tieto ciele budú spoločné pre všetky tri ISCED1, ISCED2 a IS-CED3 – zrejme pre každý stupeň s rozdielnou úrovňou náročnosti a pravdepodobne aj s iným obsahom (iné pojmy, vzťahy a procesy, ktoré budú zodpovedať danému stupňu).

#### **3. Výkonový štandard**

Každý špecifický cieľ (zručnosti a postoje) sa ďalej rozpracuje pre každú úroveň (ak má v danej úrovni zmysel) do niekoľkých výkonov. Každý z týchto výkonov by mal zodpovedať úrovni RBT, ktorou je popísaný špecifický cieľ. Zrejme, ak by bol špecifický cieľ napr. "zhodnotiť princípy fungovania ...", čo je 5. úroveň RBT, potom aj všetky výkony tohto cieľa musia ostať na tejto 5. úrovni. Nebolo by vhodné, keby na dosiahnutie tohto cieľa stačil nejaký výkon nižšej úrovne, resp. bol potrebný výkon vyššej úrovne. Všetky tieto výkony zo všetkých cieľov budú tvoriť výkonový štandard v takto vytváraných nových ŠVP.

#### **4. Optimum a minimum**

Už pri tvorbe výkonových štandardov – pre každý špecifický cieľ a tiež pre každú úroveň ISCED sa v skutočnosti vytvárajú dve rôzne verzie výkonov: tzv. minimálny a optimálny. Motiváciou pre takéto rozdelenie výkonov je pravdepodobne nejednotné a nejednoznačné interpretovanie štandardov zo strany metodikov a učiteľov. Tento dvojaký zápis výkonov by mal zabezpečiť to, že učiteľ vidí nielen oficiálny štandard (minimálny výkon), ktorý má zvládnuť každý jeden žiak, ale zároveň vidí aj smer a úroveň (optimálny výkon), ktorým by mal ťahať lepších žiakov. Inými slovami, minimum zrejme bude označovať úroveň, ktorá je dostatočná pre známku 4 a aspoň túto by mal ţiak dosiahnuť, ak chce ukončiť daný stupeň vzdelania (t. j. prejsť na vyšší stupeň). Optimálny výkon označuje úroveň, ktorú by mal dosiahnuť ţiak, ak chce na danom stupni dostať známku 1. Zrejme takéto rozlišovanie výkonov na dve verzie je náročné nielen pre tvorcov materiálov, ale bude aj veľmi náročné pre učiteľov, ktorí budú tvoriť ŠkVP, a aj tých, ktorí budú podľa nich učiť. Zrejme si to neskôr vynúti aj zmenu vyhlášky, ktorá sa zaoberá hodnotením a klasifikáciou.

#### **5. Obsahový štandard**

V tejto fáze reformy predpokladáme, že máme hotovú prvú časť inovovaných ŠVP, t. j. ciele a výkonový štandard. Teraz sa ide tvoriť druhá časť dokumentu – obsahový štandard. Väčšinou sa predpokladá, že obsah bol najmenej problematickou časťou pôvodných ŠVP. To znamená, ţe pôvodne navrhnutý obsah, ktorý pravdepodobne vychádzal z dovtedajších tradícií daných predmetov, sa len presype do novej štruktúry, do nového formátu dokumentu. Predpokladá sa totiž, že problémom reformy nie je ani doterajšie rozdelenie obsahu do tematických častí, ani konkrétny obsah v týchto celkoch. Hoci niektoré pojmy a fakty sa môžu pri úprave zredukovať, nemali by sa pridávať žiadne nové. Zrejme je taká predstava, že učitelia najlepšie prijmú revidovaný ŠVP, keď sa vlastne v obsahu nič nezmení. Nová štruktúra obsahového štandardu by mala pre každý tematický celok špecifikovať všetky príslušné témy a pre každú tému rozdeliť obsah do troch skupín: fakty, pojmy a procesy so vzťahmi. Tabuľka potom pre každú tému uvádza:

- Žiak si pamätá fakty
- Žiak rozumie pojmom
- Žiak rozumie procesom a vzťahom

Rovnako ako pri výkonovom štandarde, aj pri obsahu sa uvádzajú dve verzie náročnosti: minimum, t. j. samotný štandard a optimum, ktorý vlastne označuje odporúčaný nadštandard.

Podobne ako aj iné skupiny pre predmety a oblasti pracuje už od septembra 2011 aj skupinka pre informatiku. Keďže informatika ja v spoločnej oblasti spolu s matematikou (s nie veľmi šťastným názvom "Matematika a práca s informáciami"), predpokladá sa, že oba tieto predmety budú mať veľmi príbuzné všeobecné ciele a že aj ich špecifické ciele by sa mohli navzájom aspoň čiastočne prekrývať. Našťastie oba tieto tímy už od začiatku spolupracujú najmä prostredníctvom vedeckej pracovníčky ŠPÚ pre matematiku a informatiku, ktorá je samozrejme členkou oboch tímov.

### **7 AKÉ ZMENY SA DOTKLI INFORMATIKY**

Školská informatika nemá také tradície ako iné predmety. V polovici 80-tych rokoch minulého storočia sa zavádza povinný všeobecnovzdelávací predmet "Informatika a výpočtová technika" na stredné školy, ktorého vtedajšie osnovy sa sú-

stredili prakticky len na programovanie a obsluhu mikropočítača PMD-85. Začiatkom 90-tych rokov sa osnovy radikálne zmenili na tzv. "používateľský prístup", teraz by sme ho nazvali IKT. Osnovy sa zredukovali len na obsluhu aplikácií a prídavných zariadení počítača. Okolo roku 1997 sa školská informatika radikálne mení a objavuje sa základ súčasných piatich tematických častí – vtedy ešte bez Internetu ale s časťou Oblasti vyžitia informatiky (čo boli hlavne aplikácie na spracovanie rôznych typov informácií). Po neskoršej malej úprave má informatika dnešnú podobu a reforma v r. 2008 ju len rozšírila na prvý a druhý stupeň. Je dôležité si uvedomiť, že súčasťou informatiky na Slovensku je aj IKT. V niektorých iných krajinách sa IKT zručnosti získavajú mimo informatiky (v samostatnom IKT predmete, alebo v prierezových témach, alebo ako kľúčové kompetencie v iných predmetoch). Získavanie IKT zručností v súčasnosti nie je odkázané len na informatiku. Žiaci majú nemalé skúsenosti s IKT zručnosťami už z domu, s týmito zručnosťami pracujú už niekoľko rokov na rôznych predmetoch napriek tomu, že informatika na nižších stupňoch prakticky ešte nebola. My to vidíme tak, že školská informatika stavia svoje ciele na IKT zručnostiach, pričom tieto zručnosti nie sú priamo cieľom informatiky. Zrejme niektoré tieto zručnosti najmä na najnižšom stupni vzdelávania musí pomôcť budovať hlavne informatika (teda informatická výchova), podobne ako prácu s číslami a symbolmi budujú viaceré predmety, ale hlavne matematika.

Podobné úvahy o posune v cieľoch informatiky objavujeme aj pri formulácii cieľov v najnovších verziách štandardov v USA, a tiež vo Veľkej Británii. Z toho dôvodu sa mierne posúvajú aj ciele našej školskej informatiky smerom od zručností IKT k reprezentáciám údajov, jazyku informatiky a k riešeniu problémov. Tiež nám veľmi pomáha pohľad matematiky na svoje ciele, ktorý sa tiež sústredí na tieto tri kľúčové ciele – jazyk, reprezentácie a riešenie problémov.

### **8 OD KĽÚČOVÝCH KOMPETENCIÍ K CIEĽOM**

Stručne sa pozrime, ako definuje kľúčové kompetencie materiál DeSeCo. Kompetencie sa rozdeľujú na 3 väčšie skupiny a každá z nich popisuje 3 konkrétne kompetencie:

- 1-A Schopnosť používať jazyk, symboly a text interaktívne
- 1-B Schopnosť používať vedomosti a informácie interaktívne
- 1-C Schopnosť používať technológie interaktívne
- 2-A schopnosť nadväzovať kvalitné vzťahy s inými
- 2-B Schopnosť kooperovať
- 2-C schopnosť zvládnuť a riešiť konflikty
- 3-A Schopnosť fungovať v rámci širšieho (globálneho) kontextu
- 3-B Schopnosť formovať a riadiť životné plány a osobné projekty
- 3-C Schopnosť obhajovať a presadzovať práva, záujmy, limity a potreby

Na rozdiel od iných materiálov, ktoré sa snažia definovať kľúčové kompetencie pre súčasné vzdelávanie, toto rozdelenie neobsahuje niečo konkrétne ako "digitálne kompetencie". Naopak, pôvodne chápaná digitálna kompetencia je tu rozpísaná do niekoľkých kompetencií. Pre informatiku sú zaujímavé zrejme kompetencie 1-A, 1-B a 1-C, vďaka ktorým sa napr. aj IKT zručnosti dostávajú do väčšiny iných predmetov. Ale tiež aj kompetencie 3-A, 3-B a 3-C môžu ovplyvniť iné predmety cez pohľady na informačnú spoločnosť.

Ako sme spomínali vyššie, revidované ŠVP vychádzajú z cieľov predmetov, ktoré majú byť založené na kompetenciách DeSeCo. Samozrejme, že ciele nemajú byť formulované rovnako ako tieto kompetencie, ale mali by z nich vychádzať. Zo štúdia interpretácií týchto kompetencií v materiáli DeSeCo sme navrhli tieto ciele školskej informatiky:

- 1. Uvažovať o informáciách a rôznych reprezentáciách
- 2. Rozhodovať sa pre nástroje DT na spracovanie informácií
- 3. Riešiť problémy
- 4. Logicky uvažovať, argumentovať, robiť zdôvodnené hodnotenia
- 5. Posúdiť vplyvy DT na spoločnosť

Hoci to vyzerá jasné a jednoduché, samotný proces návrhu trval niekoľko týždňov. Porovnajme ich s momentálnou verziou cieľov matematiky:

- 1. Používať matematický jazyk na opis, skúmanie a interpretáciu reality
- 2. Používať rôzne reprezentácie údajov
- 3. Logicky a kriticky uvažovať, argumentovať, robiť zdôvodnené hodnotenia
- 4. Riešiť problémy
- 5. Pracovať samostatne aj v skupine

S takto formulovanými všeobecnými cieľmi je ten problém, že asi okrem samotných autorov, asi nikto zatiaľ netuší, akými špecifickými cieľmi (teda zručnosťami) sa budú v skutočnosti realizovať. V skutočnosti autorské kolektívy – skôr ako definovali všeobecné ciele – mali nejako zoskupené väčšie množstvo zručností, ktoré by pokryli celý predmet. Dokonca, ku väčšine zručností, si veľmi často autorské kolektívy pripravili aj vzorové aktivity, rôzne procesy, vzťahy a tiež pojmy, ktoré dokresľovali tú príslušnú zručnosť (teda špecifický cieľ).

### **9 ŠPECIFICKÉ CIELE**

Pozrime sa, ako vyzerajú špecifické ciele pre jeden všeobecný cieľ:

- 4. Logicky uvažovať, argumentovať, robiť zdôvodnené hodnotenia
	- 4.1. B3 Realizovať návod
	- 4.2. B5 Vyjadriť princíp fungovania návodu
	- 4.3. B5 Hodnotiť kvalitu riešenia, výstupu
	- 4.4. B6 Vytvárať logické pravidlá
	- 4.5. B6 Vyvodiť závery o riešení a chybách

V tomto prípade 4. všeobecný cieľ "Logicky uvažovať, argumentovať, robiť zdôvodnené hodnotenia" sa bude plniť vtedy, keď žiak zvládne týchto päť zručností. Všimnime si, že pri každom špecifickom cieli sme uviedli jednu z kombinácií B3, B4, B5, B6. Je to pomôcka pre autorský kolektív, ktorá označuje úroveň RBT tejto konkrétnej zručnosti, t.j. B3 je 3. úroveň RBT, B4 je 4. úroveň, atď. Totiž každá zručnosť sa ďalej popisuje niekoľkými výkonmi, ktoré musia zodpovedať priradenej úrovni RBT. Nemôže sa stať, že na dosiahnutie zručnosti napr. na úrovni B5, sa budú vyžadovať výkony na úrovni B3 alebo B6. Takže všetky výkony pre daný špecifický cieľ musia mať tú istú pridelenú úroveň.

### **10 VÝKONOVÝ ŠTANDARD**

Ďalším krokom pri vytváraní revidovaného ŠVP je vytvorenie výkonov pre všetky špecifické ciele. Informatika ich momentálne má 29 (v ukážke z nich vidíme 5), ale počas tvorby výkonového a obsahového štandardu sa tento počet ešte môže zmeniť – niektoré špecifické ciele môžu pribudnúť, niektorý cieľ sa môže rozdeliť napr. na dva veľmi podobné, ktoré sa budú líšiť úrovňou RBT. Už v predchádzajúcom období práce nad ŠVP sa niektoré zručnosti preformulovávali, rozdeľovali na viac, resp. sa zlučovali do jednej. Tiež sa predpokladá, že z verejnej diskusie k týmto štandardom môžu ešte vzniknúť rôzne zmeny. K väčšine týchto špecifických cieľov sa mapuje nejaká množinu výkonov. Opäť si treba uvedomiť, že tieto ciele sú spoločné pre všetky tri stupne ISCED1, ISCED2 a ISCED3 a dokonca ku každému z nich treba určiť nielen minimálny štandard, ale aj optimálny. Ďalšou požiadavkou ŠPÚ bolo aj to, aby sa výkony podľa možnosti neviazali na konkrétny obsah, ale aby pokrývali rôzne témy aj z rôznych tematických častí. Čo môže napr. označovať, že "Riešenie problémov" neznamená len naprogramovať algoritmické riešenie nejakej úlohy, ale aj nájsť čo najlepší postup pri vytvorení nejakého dokumentu pomocou rôznych aplikácií a ich nástrojov. Ale tiež to môže označovať, ako čo najlepšie zostaviť nejaký tímový projekt, ako ho rozdeliť na podproblémy a ako budú riešitelia pritom navzájom komunikovať. Predpokladá sa, že učiteľ pri realizácii takýchto štandardov zostaví taký ŠkVP a tiež napr. aj časovo-tematický plán, aby mal na nejakom stupni šancu pripraviť žiaka na zvládnutie všetkých výkonov na danom stupni. Podľa toho, či to bude výkon pre minimum alebo optimum, ho bude vedieť ohodnotiť aj známkou.

Na lepšiu predstavu o navrhovaných výkonoch pre nejakú konkrétnu zručnosť, pozri časť tabuľky výkonového štandardu:

2.4. B3 Spracovať informácie rôznych typov pomocou nástrojov DT

#### ISCED1

- otvoriť konkrétny súbor v danej aplikácii
- využívať konkrétne nástroje editora na tvorbu a úpravu dokumentu (grafický editor, textový editor, editor na tvorbu prezentácií)
- skúmať nové nástroje v konkrétnom editore
- zrealizovať výstup (zobraziť a vytlačiť dokument, obrázok, spustiť prezentáciu, video, zvuk)

#### ISCED2

- otvoriť súbor v aplikácii
- využívať nástroje editora na tvorbu a úpravu dokumentu
- skúmať nástroje v ďalších editoroch
- zrealizovať výstup (zobraziť a vytlačiť dokument, obrázok, spustiť prezentáciu, webovú prezentáciu, video, zvuk)

#### ISCED3

- otvoriť súbor v aplikácii
- tvoriť a upravovať dokument
- skúmať možnosti ďalších editorov
- zrealizovať výstup (zobraziť a vytlačiť dokument, obrázok, spustiť prezentáciu, webovú prezentáciu, video, zvuk)
- kombinovať informácie rôznych typov (text grafika,...)

V tejto časti tabuľky vidíme optimálnu úroveň (teda úroveň jedničkára) zručnosti 2.4. pre všetky tri stupne. Hoci sa niektoré výkony pre rôzne stupne opakujú, tu sa predpokladá, že vo vyšších stupňoch sa budú tieto výkony uplatňovať na náročnejšom obsahu. V tomto prípade tu budú komplexnejšie aplikácie s náročnejšími nástrojmi a tiež nastaveniami. Keďže zručnosť 2.4. je náročnosťou B3, t.j. z Bloomovej taxonómie "aplikovať", aj všetky tieto výkony sú na tejto istej úrovni. Pri niektorých výkonoch tu uvádzame aj nejaké rozširujúce informácie uzavreté v zátvorkách – táto informácia nepatrí k samotnému výkonu, len sa ňou niekedy naznačuje, akého obsahu sa môže týkať, resp. na akých aktivitách sa môže sledovať. Pravdepodobne vo výslednej verzii ŠVP tieto doplnkové informácie nebudú uvedené na tomto mieste, možno len v nejakých metodických odporúčaniach.

Minimálnu úroveň výkonov tohto špecifického cieľa na tomto mieste neuvádzame. Vo väčšine prípadov sa tieto výkony ešte len pripravujú, prípadne ich v tejto fáze len prediskutovávame v pracovnej skupinke. Uvažujeme aj nad takým variantom, že by optimálna úroveň pre jeden stupeň bola minimálnou úrovňou pre nasledujúci. Toto by sme mohli interpretovať tak, že jedničkár napr. na druhom stupni, ak by ostal na tej istej úrovni ako skončil 9. triedu a nič nové by sa nenaučil, nezískal by žiadne nové zručnosti, dosiahol by tým iba minimálnu úroveň, t. j. známku 4. Pre ISCED1 však budeme musieť zadefinovať túto minimálnu úroveň.

### **11 OBSAHOVÝ ŠTANDARD**

Momentálne nás čaká príprava obsahového štandardu. To znamená, že pracovná skupina by mala "presypať" pôvodný obsah z ŠVP do novej tabuľky, a to pre každý stupeň zvlášť. Pritom treba tento pôvodný obsah prispôsobiť rozsahu hodinových dotácií, ktoré sú v rámcových učebných plánoch pridelené danému predmetu, t. j. 3 hodiny pre ISCED1, pre ISCED2 sú to 2 hodiny a pre ISCED3 sú to 3 hodiny. Zrejme sa tomuto bude musieť prispôsobiť optimum pre každý stupeň. Žiak by mal mať reálnu možnosť získať jednotku (optimum) už pri základnom počte vyučovacích hodín.

Je pravdepodobné, že informatika pri definovaní revidovaného obsahového štandardu nielen "presype" a "poupratuje" pôvodný obsah, ale aj úplne prehodnotí niektoré pojmy, procesy a vzťahy. Tvorba cieľov a hlavne nového výkonového štandardu ukázala, ako sa posunuli niektoré priority predmetu a ukazuje sa tiež, že niektorým tradičným najmä IKT zručnostiam klesá ich dôležitosť, resp. zoznamujú sa s nimi len žiaci na prvom stupni, a teda sa tomu musí prispôsobiť aj obsah.

Zároveň s tým sa objavujú aj niektoré nové podciele, ktoré budú potrebovať čiastočne doplniť aj obsahový štandard. Sú to napr. niektoré kľúčové kompetencie ako prezentovanie, spolupráca na projektoch, medzipredmetové vzťahy a pod.

### **ZÁVER**

Tvorba revidovaných ŠVP je len prvým krokom pri snahe skvalitniť prebiehajúcu reformu vzdelávania. Učiteľov opäť čaká tvorba ŠkVP a TVVP (tematických výchovno-vzdelávacích plánov). Na tých školách, kde už predtým správne pochopili ciele predmetov, napriek tomu, že doteraz boli v ŠVP popísané veľmi nepresne, ak správne interpretovali pôvodné výkonové a obsahové štandardy, tak na týchto školách nebude veľa práce s úpravou ŠkVP a TVVP. Inde to žiaľ (možno našťastie) bude znamenať radikálnu opravu týchto dokumentov.

Učitelia doteraz neboli zvyknutí, že sa im môže poskytnúť nejaká metodická pomoc pri vytváraní týchto programov. Určite je to veľmi náročná činnosť, ktorá od nich predpokladá veľa nových kompetencií. Preto by mali ŠPÚ a moţno aj MPC vypracovať množstvo metodických a pomocných materiálov, aby do začiatku školského roku 2013/2014 školy stihli vypracovať svoje vlastné verzie ŠkVP. Predpokladáme, že dovtedy sa zverejní veľké množstvo rôznych ukážok, modelov s možnosťou modifikácie, vzorových materiálov, ktoré budú vyhovovať revidovaným ŠVP. Tieto materiály by malo vypracovať ŠPÚ v spolupráci s vybranými základnými a strednými školami a tieţ vysokými školami, ktoré pripravujú budúcich učiteľov.

Za skupinu tvorcov revidovanej školskej informatiky môžeme povedať, že možnosť úpravy ŠVP pre náš predmet má niekoľko veľmi dôležitých prínosov:

- Vyčistia sa niektoré témy, ktoré až tak veľmi do informatiky nepatria a sú v tomto predmete ešte z obdobia, keď sa žiaci stretli prvýkrát s počítačom na hodine informatiky na strednej škole.
- Mnohí učitelia informatiky, ktorí žiaľ, nemajú skoro žiadne informatické vzdelanie, hádam pochopia, o čom je predmet informatika, čo sa ním sleduje a čo je naozaj dôležité.
- Didaktika informatiky sa na Slovensku veľmi sľubne rozvíja, ale zatiaľ len na veľmi málo pracoviskách, možno takto upratané ciele a štandardy pomôžu rozvinúť výskum v tejto oblasti správnym smerom.
- Je možné, že v najbližšom období sa aspoň čiastočne otvorí trh s učebnicami. Kvalitný ŠVP má o to väčšiu šancu skomplikovať nekvalitným pokusom o učebnice dostať sa do škôl. Môžeme očakávať, že aj pod tlakom nedostatku reformných učebníc sa na trhu objaví množstvo rôzne kvalitných návrhov učebníc. Preto by práve dôkladnejšia formulácia ŠVP mohla pomôcť ľahšie odhaliť nesprávne ciele, chybné postupy, zastarané princípy.
- Lepšie formulované ciele informatiky môžu inšpirovať niektorých žiakov pre svoju budúcu IT kariéru [6].

### **LITERATÚRA**

- [1] Forehand, M. (2005). Bloom's taxonomy: Original and revised.. In M. Orey (Ed.), Emerging perspectives on learning, teaching, and technology. online: <http://projects.coe.uga.edu/epltt/>
- [2] Seehorn, D. (2011). CSTA K-12 Computer Science Standards, CSTA Standards Task Force, online: <http://csta.acm.org/Curriculum/sub/K12Standards.html>
- [3] (2011). Computing: A curriculum for schools, Computing at School Working Group. online: [http://www.computingatschool.org.uk](http://www.computingatschool.org.uk/)
- [4] Kríž, M.(2012). Učíme sa na vlastných chybách, Dobrá škola, január 2012, <http://www.dobraskola.com/>
- [5] Organisation for Economic Co-operation and Development (OECD), DeSeCo Project, 2005, The Definition and Selection of Key Competencies: Executive Summary, online: <http://www.oecd.org/dataoecd/47/61/35070367.pdf>
- [6] (2010). European e-Competence Framework 2.0, A common European framework for ICT Professionals in all industry sectors, online: <http://www.ecompetences.eu/>

### **AUTOR**

#### **ANDREJ BLAHO, RNDR., PHD.**

Katedra aplikovanej informatiky, Fakulta matematiky, fyziky a informatiky, Univerzita Komenského 842 48 Bratislava, andrej.blaho@fmph.uniba.sk

### <span id="page-14-0"></span>POTENCIÁLNÍ A SKUTEČNÝ DOPAD INFORMATICKÉ SOUTĚŽE DO ZMĚN **KURIKULA ICT V ČESKÉ REPUBLICE**

### **JIŘÍ VANÍČEK**

### **ABSTRAKT**

*Soutěž Bobřík informatiky, česká varianta soutěže iBobor, přináší do výuky ICT (staro)nová témata a nové úlohy podepřené moderními pedagogickými přístupy. Jedním z cílů jejího vybudování před 5 lety byla snah posunout výuku ICT směrem od výuky jejího konzumování k tvorbě a autorství, do kurikula vzdělávání více zahrnout informatická témata. Článek prezentuje stručnou analýzu stavu výuky ICT v ČR na ZŠ a SŠ v oblasti informatických témat a přehled názorů učitelů informatiky na problematiku zastoupení jednotlivých témat v kurikulu. Uvádí, jaká opatření a přizpůsobení soutěže organizátoři přijali ve prospěch prosazení uvedeného cíle a jaké praktické dopady tato opatření mají. Součástí článku jsou informace o průběhu a výsledcích dvou dílčích výzkumů, zaměřených na učitelovo vnímání informatických témat ve školním kurikulu a postoje učitelů z praxe k soutěži včetně soutěžních úloh a jejich použití ve* 

*výuce informatiky.* 

**Klíčová slova:** *didaktika informatiky, změny kurikula, informatické soutěže, Bobřík informatiky*

### **ÚVOD**

Od okamžiku, kdy bylo na jaře 2008 o soutěži typu Bebras poprvé v České republice informováno [1], se zdála být soutěží, která na českém "trhu" chybí. Její parametry ji předurčovaly k použití na běžných školách:

- není zaměřena na žádnou konkrétní platformu
- není jednostranná (na rozdíl od soutěží zaměřených na programování, digitální fotografování, tvorby webu nebo uživatelské ovládání software určitého typu)
- je vědomostní
- nezatěžuje školu přespříliš svými časovými a technickými nároky.

Jakmile byly vyřešeny technické otázky zpřístupnění online testování školám, potvrdil se potenciál této soutěže v masové účasti, která např. ve 2. ročníku přinášela i technické potíže se zahlcováním soutěžního serveru. Ke kvalitě soutěže přispívá její mezinárodní podpora a spolupráce cca 20 států na tvorbě soutěžních úloh a budování určité kultury této soutěže. Stejně jako v dalších zemích počet soutěžících každoročně narůstá a podobný trend očekáváme i v letošním 5. ročníku.

Již v době jejího vzniku v r. 2008 představovala soutěž Bobřík informatiky pro organizační tým nejen možnost přinést žákům zajímajícím se o počítače atraktivní online soutěž a popularizovat informatiku na školách. Jedním z cílů bylo "ukázat žákům a také jejich učitelům šíři informatické problematiky, která bývá často v kurikulu jednotlivých škol zužována na informační gramotnost" [2].

### **1 ANALÝZA STAVU ČESKÝCH ŠKOL Z POHLEDU INFORMATIKY**

Situace ve vzdělávací oblasti informační a komunikační technologie na ZŠ (Informatika a ICT na SŠ) v České republice není dobrá. Příčiny tohoto stavu vidíme:

• v dynamice oboru (během několika posledních let se ve společnosti objevuje řada nových témat souvisejících s technologiemi, jako sociální sítě, e-learning, cloudová řešení, webové aplikace, počítačová bezpečnost, a jsou snahy zařadit je co nejdříve do výuky)

• v poddimenzovanosti hodinové dotace na školách (na 1. stupni ZŠ je předmět informační a komunikační technologie s dotací 1 vyučovací hodina týdně pouze v jednom z 5 ročníků, na 2. stupni tentýž předmět s dotací také 1 hodina týdně v 1 ze 4 ročníků, což je žalostně málo vzhledem k významu oboru a potřebám společnosti) – viz tabulka 1

• v nevyhraněnosti oboru (vzdělávací oblast nezahrnuje základní informatická témata, jako jsou algoritmizace, porozumění informacím)

• v roztříštěnosti informatického vzdělávání (v RVP ZV jsou některá informatická témata součástí vzdělávací oblasti matematika, počítačově-technická v oblasti člověk a svět práce a ve vzdělávací oblasti ICT jsou to témata vesměs týkající se digitální gramotnosti, tedy uživatelské zvládnutí vybraných především kancelářských aplikací a používání služeb Internetu)

s tím souvisí i zaměření vzdělávací oblasti ICT na konzumní, nikoliv autorský nebo tvůrčí přístup k využití technologií, který v důsledku nerozvíjí osobnost učícího se

• jiným problémem je neodbornost učitelů (absolventů učitelského směru informatického zaměření mezi vyučujícími informatických předmětů je v českých školách výrazná menšina). [3]

Je celkem srozumitelné (i když neakceptovatelné), proč např. učitel, vystudovaný informatik, který nemá odpovídající pedagogické vzdělání, odmítá výuku programování, pokud si pod tímto představuje programování, jak jej zažil na vysoké škole nebo jako programátor v praxi, a pokud nemá žádné oborově didaktické vzdělání. Jeho didaktická znalost obsahu [Shuman], tedy schopnost transformovat učivo do podoby přístupné žákovi, bude obecně nižší, než pokud by byl seznámen s moderními metodikami a prostředími pro výuku programování.

Důsledkem stavu popsaného v předchozích odstavcích je slabá úroveň informatických znalostí u absolventů středních škol, hlásících se na vysokoškolské studijní obory informatického směru. Ještě větším problémem však je, že studenti nemají dobrou představu o oboru, který se chystají na vysoké škole studovat. Absolventi všech přírodovědných předmětů na SŠ mají vybudovány základy této vědy, vědí, jaká témata, jaké metody práce, jaké otázky se řeší. U informatiky tomu tak ovšem není, neboť ta je i na středních školách nahrazena uživatelským ovládáním technologií. Jestliže připustíme, že naše střední školství vychovává kvalitní uživatele počítačů, rozhodně to nemůžeme tvrdit o vzdělávání k autorství, k tvorbě technologií.

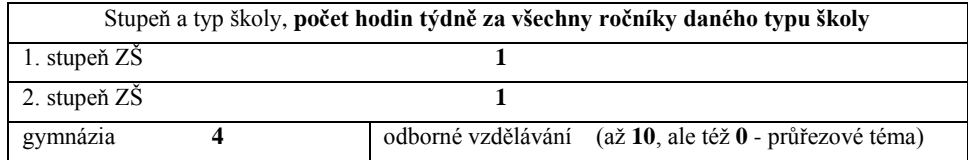

**Tabulka 1** Přehled hodinové dotace předmětů vzdělávací oblasti Informační a komunikační technologie v České republice. V posledním řádku tabulky (střední školy) u odborného vzdělávání jde o ilustrativní údaje (existuje cca 275 různých RVP), vybrané extrémy se týkají oborů obchodní lyceum a kamnářství.

### **2 VÝZKUM POSTOJŮ BUDOUCÍCH UČITELŮ K ZAŘAZENÍ INFORMATICKÝCH TÉMAT DO VÝUKY**

Motivací pro zjišťování stanovisek učitelů k jednotlivým tématům výuky informatiky byl průzkum, který si před cca devíti lety dala udělat redakce nakladatelství Computer Press, když chystala tehdy novou řadu učebnic informatiky. Dotazník mezi jihomoravskými učiteli informatiky zjistil, že učitelé ignorovali některá podstatná témata, jako např. grafiku nebo základy programování, a podhodnocovali další témata jako práce s tabulkami a grafy. Hlavním výsledkem dotazníku bylo, že se stal nepoužitelným pro stanovení obsahu chystaných učebnic, tedy učitelé v globálu neměli vizi, co je důležité učit [4].

V roce 2011 jsme provedli výzkum mezi budoucími učiteli informatiky pro ZŠ, studenty předposledního ročníku pedagogické fakulty. 26 respondentům byl zadán dotazník, obsahující 19 témat z výuky ICT a informatiky:

- hromadné zpracování dat,
- výpočty s tabulkami a grafy;
- reprezentace dat pomocí grafů, diagramů;
- tvorba mentálních map;
- databáze;
- programování, algoritmizace;
- práce s robotickými stavebnicemi;
- hardware a software teoreticky;
- hardware počítače prakticky;
- principy fungování počítače (binární soustava, ukládání a přenos dat, jednotky apod.);
- ochrana počítače,
- virová problematika;
- autorské právo,
- právní souvislosti použití sw:
- rizika Internetu,
- počítačová kriminalita;
- práce se soubory a složkami:
- základní správcovství počítače (heslo, účty, složky, úklid na disku, zálohování, instalace);
- práce v textovém editoru;
- pravidla typografie v textovém editoru;
- práce s bitmapovou grafikou;
- práce s vektorovou grafikou;
- digitální fotografování a úpravy fotografií;
- digitální video, zvuk, grafika stahování, ukládání, přehrávání;
- editace digitálního videa, zvuku;
- techniky vyhledávání informací;
- obsluha sociálních sítí, Web 2.0;
- historické souvislosti počítačů;
- počítačové hry.

Záměrně chybělo téma tvorby prezentací; respondenti měli možnost přidat téma, které jim ve výčtu chybí (jeden z respondentů téma prezentací přidal).

V dotazníku budoucí učitelé vyznačovali v šestibodové škále (od *vůbec ne* po zásadně ano) své stanovisko, jak důležité je to které téma pro zařazení do výuky. Po vyplnění dotazníku respondenti obdrželi k vyplnění druhý list s totožnými tématy, v nichţ v šestibodové škále vyznačovali, nakolik se cítí být odborníky v dané oblasti (od *netuším* po *jsem expert*). Tyto údaje byly použity pro výpočet tzv. váženého názoru, který závisel na sebehodnocení učitele u daného tématu. Např. pokud se učitel označil za experta v dané oblasti, byla jeho názoru dána větší váha.

Ze zpracovaných výsledků uvádíme:

mezi nejvíce požadovanými tématy byla práce se soubory a složkami, práce s texty a pravidla typografie

nejméně žádaným tématem mezi váženými názory byla práce s robotickými stavebnicemi, následovaná historií počítačů, hrami a tvorbou mentálních map

témata, která bychom označili za informatická, byla v "žebříčku popularity" spíše v dolní části, zatímco témata patřící k digitální gramotnosti v horní části

• témata týkající se multimédií a grafiky jsme rozdělili na dvě oblasti – konzumní (stahování, přehrávání) a tvůrčí (editace, tvorba, fotografování). Ve výsledcích se všechna témata, trénující kompetence tvůrčí povahy, umístila za kompetencemi konzumního charakteru

v porovnání čistého a váženého názoru lze vyčíst, ve kterých tématech se učitelé vidí jako odborníci (práce se soubory, s texty, stahování a ukládání videa a zvuků) a ve kterých nikoliv (mentální mapy, robotické stavebnice, programování - viz obr. 1)

Důležitost výuky tematických celků informatiky na ZŠ

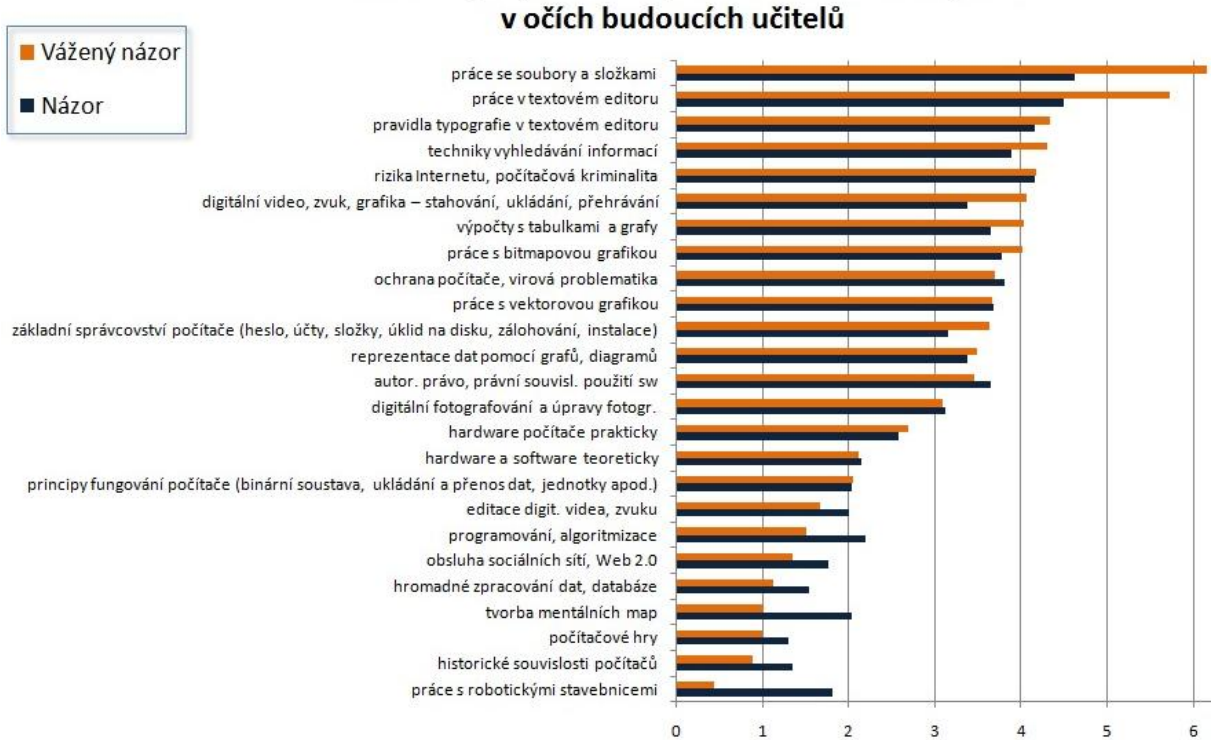

**Obr. 1** Výsledky výzkumu, seřazené podle normovaného váženého názoru (čím vyšší sebehodnocení respondenta v dané

oblasti, tím větší váhu má jeho názor).

Srovnání čistého názoru s váženým dalo ještě jeden výsledek: učitelé – experti v daném tématu výuky byli více nakloněni zařazování uživatelských témat ICT před informatickými. O tomto výzkumu bylo referováno v [5].

Výsledky odpovídají zjištění výzkumu informační výchovy na ZŠ, realizovaného Pedagogickou fakultou UK v Praze v r. 2007 [6]. Ten podle Neumajera [7] potvrdil, že čeští učitelé považují za nejvýznamnější tematické celky práci s textovým a tabulkovým editorem, základní dovedností práce s operačním systémem a získáváním informací na Internetu, za nejméně důležité tematické celky označili respondenti např. algoritmizaci a základy programování, teorii kolem informací a informačních zdrojů nebo tvorbu myšlenkových map.

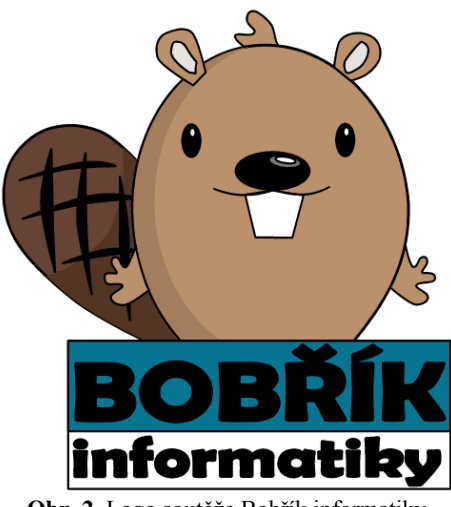

Logo soutěže Bobřík informatiky

### **3 STRATEGIE TVŮRCŮ BOBŘÍKA INFORMATIKY**

Výše uvedené skutečnosti byly důvodem, proč si nově vznikající soutěž dala za jeden z cílů představit učitelům "oblasti, které jsou bohužel v současné výuce na školách upozaděny ve prospěch uživatelského ovládání kancelářských aplikací (např. algoritmizace, práce s daty a grafy, šifrování, logika apod.). Učitel si tak může udělat představu, jaké typy úloh jsou chápány jako úlohy z informatiky, které dovednosti a znalosti jsou s daným oborem spojeny. S tímto vědomím pak může modifikovat svoji výuku a upravit svůj vzdělávací program tak, aby jej vyvázal z jednostranného zaměření na uživatelský přístup" [8].

V tomto směru soutěži významně pomohlo členství v konsorciu zemí, které pod značkou Bebras soutěže organizují a především metodicky řídí včetně přípravy soutěžních úloh – viz web http://www.bebras.org [9]. Organizátoři se mohli zaštítit mezinárodní komunitou odborníků proti hlasům, že soutěž není informatická, protože žákům i učitelům někdy úlohy připadají spíše teoretické, logické apod.

Soutěž ovšem musela stavu na školách svoji strategii přizpůsobit. Bylo potřebné, aby se tvářila především jako soutěž o počítačích, nikoliv primárně jako soutěž informatická. Zadání informatických úloh, které v jiných zemích byly ze života (často ze života pohádkového bobra), byla přepisována tak, aby zněla počítačově. Často šlo o kosmetické úpravy, těmito texty se však zadání úloh prodlužovalo.

Soutěžní úlohy jsou tříděny do čtyř kategorií (podle Kalaše a Tomcsányiové [10] algoritmizace, porozumění informacím, řešení problémů, digitální gramotnost); do české edice soutěže byly úlohy na digitální gramotnost a každodenní použití počítačů zařazovány častěji. Je také pravdou, že úlohy tohoto typu měly větší úspěšnost, na rozdíl především od úloh obsahujících kódy a abstraktní jazyky, kterým se navíc soutěžící vyšších kategorií vyhýbali.

Současně byly prováděny činnosti, které by učitelům představily informatické úlohy, tak aby bylo zřejmé, že nejsou odtržené od reality, že mají svůj přínos do vzdělávání jedince a že v sobě skrývají základní informatické principy, tedy že jsou spojeny se světem počítačů. Tyto činnosti můžeme rozdělit do dvou směrů: úprava testovací aplikace a publikační aktivity.

#### **1.1. Úprava testovací aplikace**

Online test zahrnoval zobrazení zadání, archivaci odpovědí soutěžících a spočítání bodů. Po skončení testování mohl soutěžící i jeho učitel vidět, které odpovědi žák volil a u každé otázky vyznačenou správnou odpověď (obr. 3). Později přibylo zdůvodnění, proč je daná odpověď správně, případně v čem jsou ostatní odpovědi nesprávné. Vysvětlování správných řešení bylo věnováno značné úsilí; protože pak mohl žák sám lépe porozumět problematice úlohy. Učitel mohl test využít následujícím způsobem: nejprve zadat test jako motivaci, poté použít správných řešení k vysvětlení dané problematiky.

Ke každé otázce byl po vzoru německé verze soutěže Biber přidán komentář, proč je daná úloha informatická, s jakou informatickou problematikou souvisí (obr. 4). Zde byla opět věnována energie vysvětlení nebo uvádění souvislostí; to se dobře podařilo v loňském ročníku, kdy s týmem organizátorů začali spolupracovat středoškolští učitelé s informatickým vzděláním. Jestliže vysvětlování správné odpovědi bylo cíleno na žáka, informatický komentář se zaměřil na učitele, tak aby je přesvědčil, že tato témata jsou opravdu informatická. Během let tak vznikl materiál sesbíraný z jednotlivých úloh, který sám může sloužit k výuce i tehdy, pokud bude pouze vytištěný nebo promítaný.

Prostředí webu soutěže nejprve obsahovalo ukázkové soutěžní úlohy, později demotesty, které bylo možno "hrát". S třetím ročníkem se začaly soutěžní testy z minulých ročníků podle slovenské verze soutěže zařazovat do archivu testů, který je během roku volně přístupný a v současnosti obsahuje všechny v minulosti realizované soutěžní testy (včetně soutěže Den informatiky, realizované v červnu 2010). Také archívní testy obsahují vysvětlení a informatické komentáře, které se objeví ihned po skončení testu. Opět je naším zájmem, aby i tyto testy byly využívány při výuce.

| Přehled<br>Otázka 1 v    Otázka 2 v    Otázka 3 v    Otázka 4 v    Otázka 5 v    Otázka 6    |                               |                  |               |             |  |  |  |  |  |  |  |
|----------------------------------------------------------------------------------------------|-------------------------------|------------------|---------------|-------------|--|--|--|--|--|--|--|
| Soutěžící Demo                                                                               |                               |                  |               |             |  |  |  |  |  |  |  |
| Celkem bodů: 91<br>Počáteční počet bodů: 60<br>V testu bylo možno získat maximálně 240 bodů. |                               |                  |               |             |  |  |  |  |  |  |  |
|                                                                                              | Otázka                        | <b>Obtížnost</b> | Odpověď       | <b>Body</b> |  |  |  |  |  |  |  |
| 1.                                                                                           | Bobři na váze                 | lehká            | Žádná odpověď | 0           |  |  |  |  |  |  |  |
| 2.                                                                                           | Co je program?                | střední          | C             | $-4$        |  |  |  |  |  |  |  |
| 3.                                                                                           | Cyklovýlet                    | těžká            | Žádná odpověď | $\Omega$    |  |  |  |  |  |  |  |
| 4.                                                                                           | Graf výšky králíčků           | lehká            | C.            | $-3$        |  |  |  |  |  |  |  |
| 5.                                                                                           | Jak rozmístit stránky?        | těžká            | Žádná odpověď | 0           |  |  |  |  |  |  |  |
| 6.                                                                                           | Kódy měst                     | těžká            | A             | $+15$       |  |  |  |  |  |  |  |
| 7.                                                                                           | Mapa pokladu                  | střední          | B             | $-4$        |  |  |  |  |  |  |  |
| 8.                                                                                           | Města v Litvě                 | střední          | A             | $+12$       |  |  |  |  |  |  |  |
| 9.                                                                                           | Proč jsou soubory ve složkách | lehká            | A             | $+9$        |  |  |  |  |  |  |  |
|                                                                                              | 10. Procházka robota          | těžká            | A             | $+15$       |  |  |  |  |  |  |  |
|                                                                                              | 11. Prozkoumej mrakodrap 1    | těžká            | B             | $-5$        |  |  |  |  |  |  |  |

Obr. 3 Zobrazení souhrnných výsledků testu soutěžícího; po kliknutí na záložku otázky se objeví konkrétní informace o otázce (obr. 4)

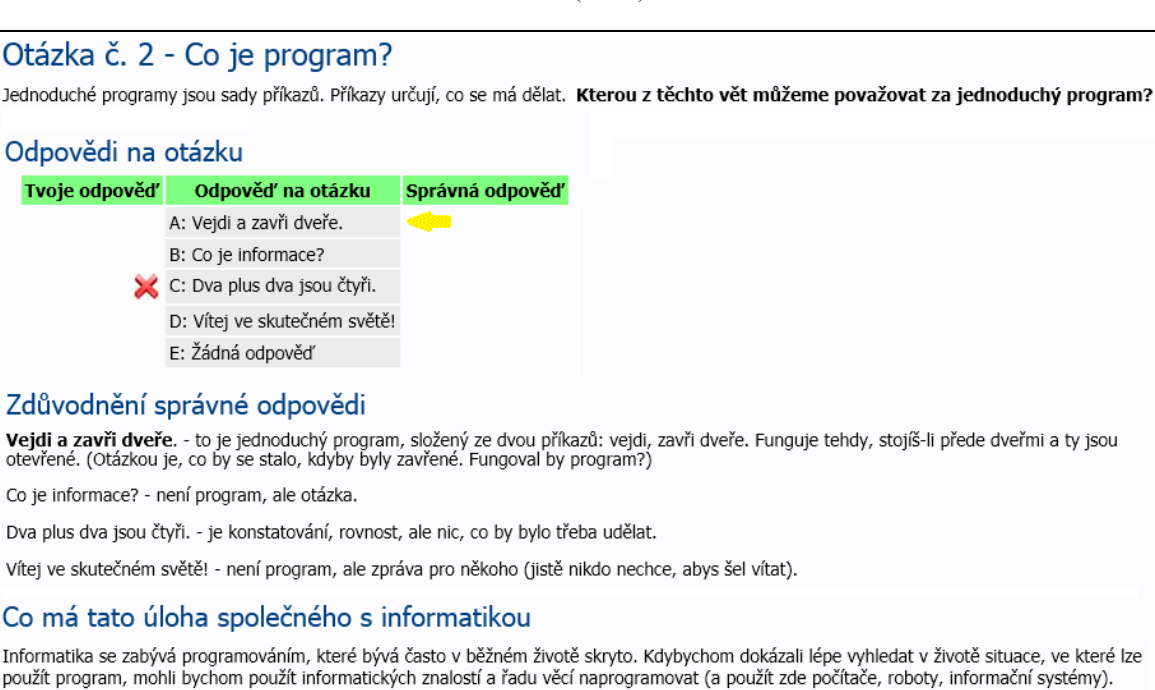

Rozeznat program je programátorskou dovedností.

Obr. 4 Zobrazení podrobných informací o soutěžní otázce: jak soutěžící odpovídal, komentář ke správné odpovědi a zdůvodnění, že úloha je informatická.

V příštích letech máme v plánu z databáze otázek minulých ročníků vytvářet tematické testy (např. algoritmické, o bezpečnosti apod.), které budou patrně zařazeny do archivu. Školy tak budou moci využít tematických testů k procvičování během výuky tematického celku a ty tak budou více využitelné přímo v školním kurikulu.

#### **1.2. Publikační aktivity**

Ihned po vzniku soutěže začali organizátoři publikovat popularizační články v metodických časopisech a na učitelských konferencích. V každém článku, při každém vystoupení byla podstatnou složkou přehlídka vybraných úloh, protože právě ony byly největší novinkou.

Časem se objevil trvalejší zájem redakce časopisu Matematika – fyzika – informatika, kde kaţdoročně zveřejňují článek o této soutěži. Zájem redakce, pověstné svým zaměřením především na kvalitní vzdělávací obsah, ukazuje na to, že soutěžní úlohy hodnotí jako kvalitní a přínosné.

Ve spolupráci s Výzkumným ústavem pedagogickým v Praze vznikla brožurka, zahrnující více než 20 komentovaných úloh z prvních dvou ročníků soutěže a která použila německá vzor podobné příručky. VÚP ji zařadil do řady metodických inovačních materiálů a v elektronické podobě je stále možno ji stáhnout a vytisknout [11].

Věříme, že některé z úloh se budou moci ocitnout v budoucích učebnicích informatiky u příslušných témat, pokud se opravdu informatická témata začnou v kurikulu předmětu objevovat.

### **4 DOTAZNÍK KE ŠKOLNÍM KOORDINÁTORŮM**

Vždy, když při vystoupeních na učitelských konferencích přišla řeč na konkrétní zadání soutěžních úloh, pozornost posluchačů stoupla. Také zájem odborného časopisu MFI, který se profiluje jako odborně metodický časopis pro učitele, se týkal především soutěžních úloh, jejich znění. Z tohoto lze říci, že učitele takové úlohy zajímají; je otázkou, jestli je vnímají jako směrodatné pro výuku, zda mohou být brány jako použitelné nebo dokonce určující pro zaměření obsahu vzdělávání v daném tematickém celku.

Těmito otázkami se zabýval výzkum, který si za cíl kladl zjistit, jak učitelé vnímají soutěžní otázky a jak využívají soutěž ve škole a při vlastní výuce. Další otázky zkoumaly, jak učitelům a žákům vyhovuje současný model soutěže a kde by rádi viděli změny, zlepšení.

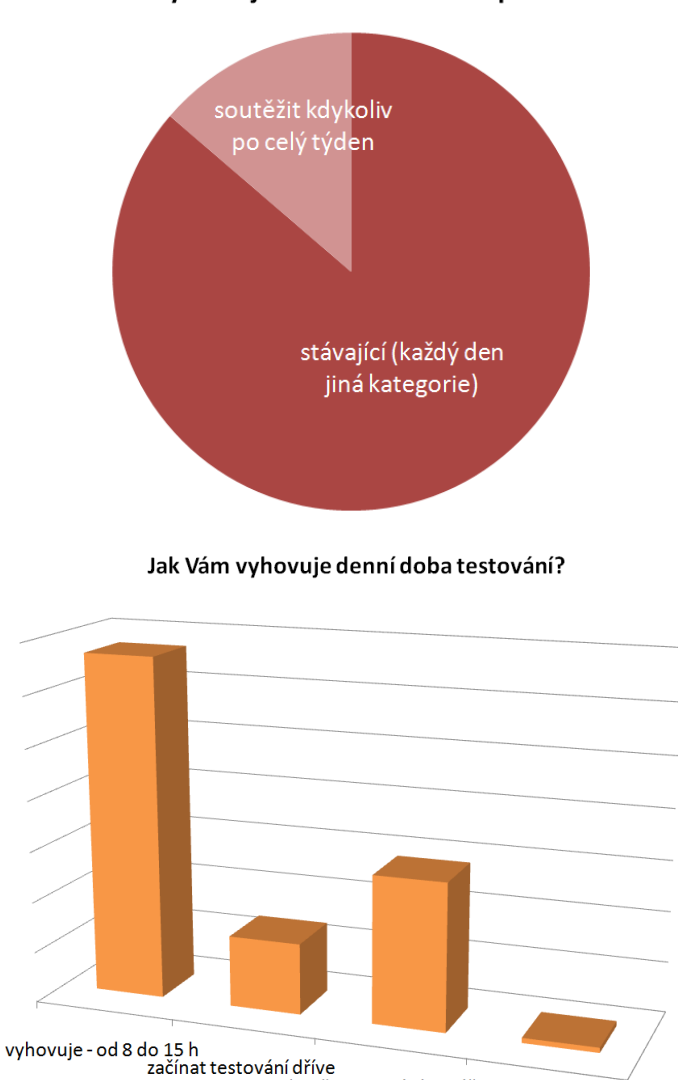

### Jak Vám vyhovuje rozvrh testování po dnech?

**Obr. 5** Názory na délku testování a prolínání jednotlivých kategorií během soutěžního týdne.

končit testování později

raději kvůli regulérnosti zkrátit

Byl sestaven elektronický dotazník, adresovaný školním koordinátorům, tedy učitelům, kteří na jednotlivých školách zajišťují běh soutěže a komunikují s realizačním týmem. Dotazník byl umístěn do veřejného prostoru a učitelé byli e-mailem vyzváni k jeho anonymnímu vyplnění. Dotazník obsahoval 10 otázek, většinou s výběrovými odpověďmi a možností doplňující volné odpovědi či komentáře.

Dotazník byl rozeslán v prosinci 2011 a jeho návratnost, kdy z 220 zúčastněných škol odpovědělo více než 100, byla pro organizátory potěšující (běžná návratnost u takovýchto webových dotazníků bývá pod 10 %). Potěšil fakt, že učitelé neváhali obětovat svůj čas na jeho vyplnění, tedy že o soutěž mají opravdu zájem.

### **5 VÝSLEDKY DOTAZNÍKU ŠKOLNÍCH KOORDINÁTORŮ**

V této kapitole jsou názory učitelů, které organizátoři hodnotí jako příznivé, v grafech vyvedeny v zelených odstínech.

#### **1.3. Způsob organizace soutěţe**

Část dotazníku byla věnována názorům školních koordinátorů na způsob organizace soutěţe (obr. 5). Stávající model registrace soutěžících bez nutnosti žáka registrovat předem, ovšem s nutností do 24 hodin po testování potvrdit seznamy soutěžících a vyškrtnout z nich neoprávněné starty, vyhovuje 98 % škol. Zbylá 2 % požadují přejít na systém předběžné registrace žáků. Délka doby ke kontrole seznamů soutěžících se jeví dostatečná pro 90 % škol, nejčastějším požadavkem na změnu bylo výrazně prodloužit tuto dobu a posunout tak zveřejňování výsledků i o týden (současná praxe byla zveřejňovat správné výsledky okamžitě a oficiální pořadí pak do 30 hodin po ukončení testování v dané kategorii).

Další sada otázek se týkala doby testování u dané kategorie (v současnosti od 8 do 15 hodin, přitom organizátoři nechtějí tyto hranice posouvat, aby školy neprováděly testy v době mimo vyučování). Z výsledků vyplývá, že nutnost měnit rozvrh počítačových učeben po několik dní přináší školám komplikace. Nejčastějším požadavkem bylo prodloužení doby testování na brzké ranní nebo pozdní odpolední hodiny. Někdy byl požadavek podpořen argumenty, že řádné vyučování na škole začíná dříve (třeba 7:50 h) a končí později (např. 15:20 h). Z otázky, týkající se rozvrhu testování po kategoriích, u níž 14 % škol by volilo německý model (možnost soutěžit kdykoliv během týdne) i s rizikem nápovědy, vyplývá, že některé školy neberou soutěž tolik prestižně, že jim jde spíše o možnost poskytnout žákům tento typ úloh než o umístění nebo o soutěžení. Druhou příčinou může být, že si učitelé dostatečně neuvědomují možností technologií poskytovat nápovědu, která může znehodnotit i jejich lokální školní soutěž.

#### **1.4. Jak jsou vyuţívány doplňkové nástroje pro učitele**

Podstatné pro zodpovězení našich výzkumných otázek bylo zjistit, jak učitelé nakládají s přidanou hodnotou soutěže, tzn. se zdůvodněními správných odpovědí, s komentáři "Proč je toto informatika" a s archivem soutěžních testů. Otázka směřující na využití komentářů ke správným odpovědím přímo při výuce nabízela celou škálu odpovědí od vůbec ne až po organizovanou výuku s těmito úlohami (znění konkrétních odpovědí viz obr. 6). 46 % učitelů využívá komentáře k úlohám při výuce, a to buď při diskusi nad individuálními dotazy k jednotlivým úlohám, nebo hromadným procházením vybraných úloh, což je potěšitelné číslo. Ukazuje se, že asi polovina škol má k soutěži hlubší vztah než pouze "dáme žákům prostor a čas, ale obsah soutěže nás víceméně nezajímá".

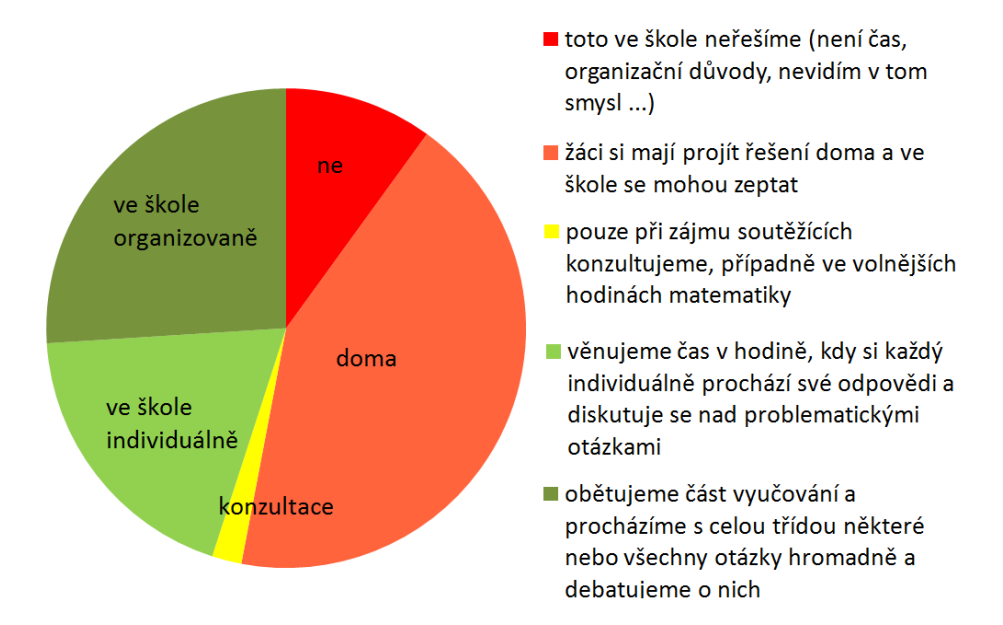

**Obr. 6** Odpovědi na otázku "**Jak vyuţíváte zveřejněných správných řešení otázek soutěţe při výuce?**".

S předchozí otázkou souvisela otázka využití archívních úloh (obr. 7). 57 % škol využívá archiv soutěže při výuce, a to více než třetina k přípravě na testování a asi pětina škol využívá archiv při řádné výuce informatiky. Toto číslo bychom v budoucnu rádi navýšili, třeba přípravou tematicky zaměřených archívních testů, které by byly při výuce více využitelné.

## Využíváte archiv soutěže?

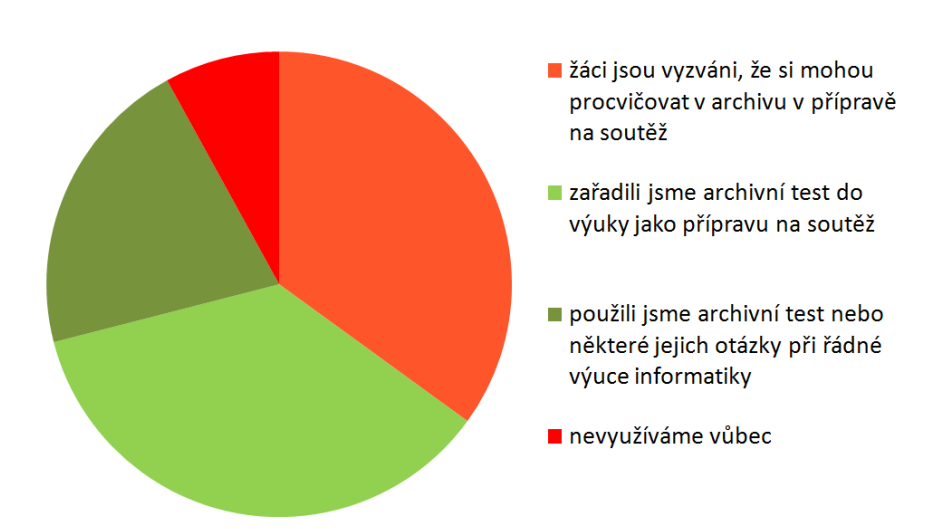

**Obr. 7** Výsledek dotazníku mezi školními koordinátory. Více než polovina škol tvrdí, že archívní úlohy používá při vyučování (položky 2 a 3 nápovědy).

### **1.5. Vztah učitelů k testovým otázkám**

Asi nejcitlivější otázkou byl dotaz na vztah učitele k testovým otázkám, tedy zda učitel vidí pod soutěžními otázkami informatické úlohy (obr. 8). Některé odpovědi jsme volili i tak, aby měl učitel možnost skrýt svůj postoj za názory žáků. Lze říci, že 70 % odpovědí bylo kladných (učitelé tyto otázky respektují jako informatické), mezi výtkami nejčastěji znělo, že žákům otázky nepřipadají o počítačích (15 %). Každý dvacátý učitel nevidí otázky jako informatické, spíše jako logické apod. Je-li tento postoj způsoben charakterem soutěže, kdy se nevyskytují praktické dovednostní úlohy, nebo nedostatečnou vzdělaností učitele (přikládající ve výuce na škole spíše váhu ovládání aplikací a digitální gramotnosti), dotazník nezjišťoval. Velice potěšitelné bylo přiznání asi 12 % učitelů, že podle úloh ze soutěže Bobřík informatiky modifikovali své kurikulum a úlohy žákům předvádí, aby získali představu, že i takové úlohy jsou informatické.

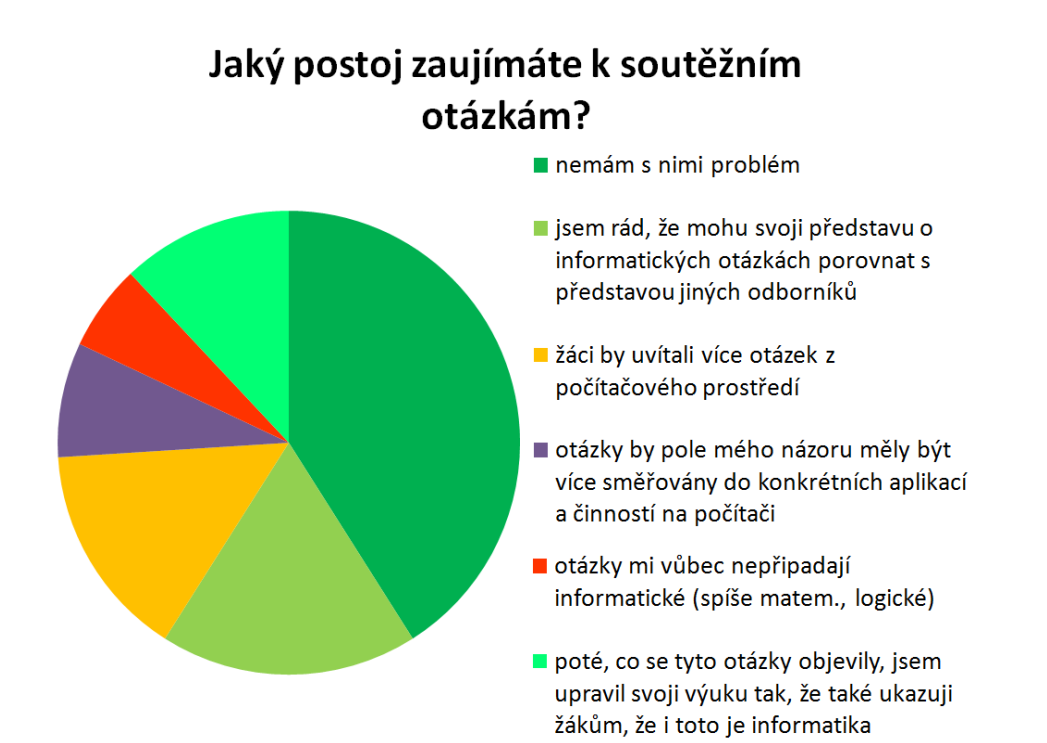

**Obr. 8** Postoje učitelů k soutěžním otázkám a jejich relevanci vzhledem k obsahu učiva školní informatiky

Některé výtky k povaze úloh lze vysledovat i v individuálních volných odpovědích, které učitelé psali na otázku *Co byste v soutěži zlepšili* ("Samotní žáci si v po skončení testování nejvíce stěžovali na otázky, které se nevěnovaly problematice informatiky, ale daleko více logiky"). Jiné náměty na zlepšení soutěže se týkaly úpravy způsobu hodnocení ("Pokud je více žáků se stejným počtem bodů, udělat mezi těmito žáky pořadí podle času") nebo zadání ("Zadání některých úloh bylo dlouhé a žáci se v něm "ztráceli", potom neměli čas vyřešit všechny úkoly").

Některé technické požadavky, jako např. zveřejňování doby běhu testu pro koordinátory při kontrole soutěžících, aby učitelé mohli posoudit, zda se soutěžící testování věnoval dostatečně dlouho, nebo vstup Bobříka do sociálních sítí, jsou organizátoři schopni realizovat, jiné požadavky ("Nepovolit studentům vyplňovat soutěžní test jinde, než ve škole a pod dozorem vyučujícího") realizovat nemůžeme a ani systém naší soutěže to takto neumožňuje (je ovšem v kompetenci a zodpovědnosti koordinátora toto ohlídat při kontrole soutěžících). Je zajímavé, že takovéto restriktivní požadavky byly v naprosté menšině, drtivá většina by volila spíše liberálnější přístup s menší kontrolou (znamenající také méně práce).

Je ovšem pravdou, že na druhou stranu školy vnímají, pokud žáci jedné školy převažují mezi absolutními vítězi, jako projev podvodu ze strany školy, a to i když zmíněná škola potvrdí, že vše probíhalo podle pravidel. I nám organizátorům se jako větší problém jeví přístup některých škol, které nedodržují pravidla pro rovnou soutěž, před obdobným přístupem jednotlivých žáků, které nastavený systém kontroly dokáže odhalit. Nutnost potvrdit seznamy soutěžících pro započítání do oficiálního pořadí navíc odfiltruje některé školy s koordinátory s řekněme volným přístupem, ovšem nedokáže podchytit, pokud přímo škola sama napomáhá žákům nebo jejich podvody kryje s cílem dosáhnout celostátního úspěchu. Nemůžeme si být jisti, že k tomu nedochází, a existují školy, které svoji image staví na úspěšnosti žáků v předmětových soutěžích. Případné zavedení 2. kola soutěže, kde by se vybraní žáci z více škol sešli na jednom místě pod objektivnějším dohledem, je však zatím nereálné.

### **ZÁVĚR**

Výzkum preferencí výukových témat v kurikulu informatiky mezi budoucími učiteli základní školy ukázal, že učitelé preferují témata uživatelská, ovládání aplikací, před tématy informatickými, zaměřenými tvůrčím způsobem. Tento trend byl výraznější, pokud se bralo v potaz sebehodnocení učitelů jako odborníků v dané oblasti.

Výsledky dotazníku mezi školními koordinátory ukázaly, že nemalá část škol využívá soutěžní otázky nejen k přípravě žáků na soutěž, ale v menšině i ve výuce předmětu informatika. Stejně tak téměř polovina škol využívá archiv soutěže a komentáře k zadávání úloh přímo při výuce. Většina učitelů přijímá soutěžní úlohy jako informatické, někteří podle soutěže upravují svoji představu o tom, co je informatika.

Výsledky dotazníku mezi školními koordinátory soutěže Bobřík informatiky přinesly organizátorům ve výpovědích učitelů mnoho pozitivních informací, a to i konkrétního charakteru. Pozitivní ohlasy typu "Jsem maximálně spokojená, děti soutěží rády, pravidelnou účastí se zlepšují (neboť mozek je sval a jako takový je třeba jej trénovat)" výrazně převládaly. Pochvaly se týkaly

- vůbec existence takové soutěže ("byl bych moc rád, kdyby soutěž i nadále probíhala v takové formě i v takovém obsahu jako dosud, na naší škole si získala velmi dobrou pověst");
- nápadů při vymýšlení otázek (zde patří pochvala též slovenským kolegům, protože jejich zadání používáme ze zahraničních úloh nejčastěji);
- obsahu soutěže ("přišel mi tak vhodný, že si podle jeho témat dovoluji dělat některé úpravy v osnovách předmětů");
- technického zabezpečení ("vyjadřuji obdiv ke správcům serveru, že všechno šlape jako hodinky; proti jiným soutěžím, kde server padá a blokuje se - klobouk dolů") – zde se ukázalo šťastným řešením umístit soutěž u profesionálního webového providera, společnosti Web4U, která nám poskytuje diskový prostor a čas svých techniků zdarma formou sponzoringu.

Ze zpětné vazby ze škol lze konstatovat, že původní záměr použít soutěž Bobřík informatiky jako nástroj, kterým se postupně bude měnit povaha a zaměření školního předmětu informatika, nezklamal. Věříme, že především učitelé informaticky studovaní dokážou v sobě najít erudici a odvahu zařazovat vhodně věkově upravené informatické otázky do kurikula předmětu i na základních školách tak, aby jejich svěřenci získali nejen základy vědní disciplíny, ale především představu, co je to informatika, a že v úlohách této soutěže najdou metodickou oporu.

### **LITERATURA**

- [1] HRUŠECKÁ, A., PEKÁROVÁ, A., TOMCSÁNYI, P., TOMCSÁNYIOVÁ, M.: Informatický bobor nová súťaž v informačných technológiách pre ţiakov základných a stredných škôl*. Portál Česká škola,* 21. 4. 2008.
- [2] VANÍČEK, J.: Rozvoj informatických kompetencí žáků pomocí soutěže: kauza Bobřík informatiky [online]. In: *Sborník konference Počítač ve škole*. Nové Město na Moravě : Gymnázium Vincence Makovského, 7. - 9. 4. 2009. 6 s. [cit. 2012-02-06] Dostupné na www: http://gynome.nmnm.cz/konference/files/2009/sbornik/vanicek.pdf
- [3] VANÍČEK, J.: ICT as a part of curricula in the Czech educational system. *Conference Informatics Fundamentals and Computer Fluency*. Druskininkai, Litva : Vilnius University, 11. 5. 2011
- [4] RŮŢIČKA, O.: Výsledky dotazníku mezi učiteli Jihomoravského kraje o obsahu učebnice informatiky pro základní školy. Ústní sdělení. Brno, 2003.
- [5] VANÍČEK, J.: Constructionistic approach to teaching informatics by inserting inquiry-based activities in projects of robots creating. In Kapounová, J. (ed.) *ICTE ´10*. Ostrava: Ostravská univerzita, 2010, s. 197 - 201. ISBN 978-80-7368- 775-5.
- [6] RAMBOUSEK, V. a kol.: *Výzkum informační výchovy na základních školách*. 1. vydání. Praha : Koniáš, 2007. 360 s. ISBN 80-86948-10-2.
- [7] NEUMAJER, O.: Sedm mýtů o informatice a ICT ve vzdělávání [online]. *Portál RVP*, 06. 11. 2008 [cit. 2012-02-09]. Dostupný z WWW: < http://ondrej.neumajer.cz/?item=sedm-mytu-o-informatice-a-ict-ve-vzdelavani >
- [8] VANÍČEK, J.: Bobřík informatiky soutěţ ţáků a studentů v informatice. *Matematika - fyzika - informatika* r. 18 č. 9, s. 548 - 558. ISSN 1210-1761
- [9] INTERNATIONAL BEBRAS COMMITTEE: *Bebras, International Contest on Informatics and Computer Fluency*  [online]. Web soutěže, 2007 [cit. 08-02-2007]. Dostupný z WWW: <http://www.bebras.org>
- [10] KALAŠ, I., TOMCSÁNYIOVÁ, M.: Students' Attitude to Programming in Modern Informatics. *Informática na Educação: teoria & prática*, Vol. 12 No. 1, p. 127-135, 2009. ISSN 1516-084X
- [11] VANÍČEK, J. *Bobřík informatiky, výběr úloh z národních kol soutěže 2008 a 2009*. Praha : Výzkumný ústav pedagogický, 2009. 32 s. ISBN 80-87000-26-7

### **AUTOR**

Vaníček, Jiří, doc. PaedDr. Ph.D. Jihočeská univerzita v Českých Budějovicích, Pedagogická fakulta Jeronýmova 10, 371 15 České Budějovice vanicek@pf.jcu.cz

### <span id="page-24-0"></span>**VYUŢITIE ÚLOH SÚŤAŢE IBOBOR NA HODINÁCH INFORMATIKY**

**MONIKA TOMCSÁNYIOVÁ, DANIELA BEZÁKOVÁ, ROMAN HRUŠECKÝ, ANDREA HRUŠECKÁ**

#### **ABSTRAKT**

*V školskom roku 2011/12 sa uskutočnil 5. ročník súťaže Informatický bobor (iBobor). V archíve tejto súťaže je v súčasnosti viac ako tristo informatických úloh, ktoré môže učiteľ informatiky využívať vo svojom vyučovaní počas celého školského roka. V príspevku uvedieme niekoľko námetov pre učiteľa, z ktorých môže čerpať motiváciu pre učebné činnosti, ale aj pre vytvorenie svojich vlastných mikrosvetov. Podrobnejšie ukážeme, akým spôsobom môže učiteľ pripraviť hodinu informatiky s využitím jednej z najpoužívanejších vyučovacích metód – demonštrácie. Túto metódu a zásady jej využívania zmodifikujeme na vyučovanie informatiky, pričom pri jej príprave a realizácii využijeme námet jednej súťažnej úlohy. Na prípravu tej časti vyučovacej hodiny, ktorá je venovaná precvičovaniu, sme navrhli a zrealizovali nové prostredie – Bobrovo, v ktorom môže učiteľ zostaviť z úloh súťaže svoj vlastný test, napr. podľa témy, ktorú práve učí. Takto pripravené úlohy budú jeho žiaci riešiť podobným spôsobom ako na súťaži. Výhodou prostredia Bobrovo je, že učiteľ si dokáže pozrieť a uchovať žiacke riešenia. Podľa nich sa potom môže rozhodnúť, či téme venuje viac času, alebo zvažovať, či so žiakmi ešte precvičí niektorý typ úloh, prípadne, ako im môže lepšie priblížiť spôsoby riešenia niektorých úloh.* 

**Kľúčové slová:** *súťaž Informatický bobor, riešenie úloh, vyučovacie metódy*

### **ÚVOD**

Súťaže sú v modernom vyučovaní považované za jeden zo spôsobov ako motivovať žiakov k záujmu o daný predmet. Podobne ako existuje olympiáda, ktorá je zameraná na najtalentovanejších športovcov, súťaže v školskom prostredí rozvíjajú kognitívne schopnosti žiakov a snažia sa ich inšpirovať, aby sa danej téme venovali viac, aby uvažovali o úlohách, či aby argumentovali a zdôvodňovali svoje riešenia súťažných úloh.

V školskom roku 2011/12 sa uskutočnil 5. ročník súťaže Informatický bobor. Zúčastnilo sa jej 36 382 žiakov a študentov zo 649 škôl. V tomto ročníku sme, ako prvá krajina z tých, ktoré organizujú súťaž Informatický bobor, navrhli a zrealizovali súťaž pre žiakov vo veku 8 až 9 rokov (3. a 4. ročníka základnej školy). Vytvorili sme pre nich novú súťažnú kategóriu Bobríci, v ktorej sme upravili počet úloh, čas súťaže aj spôsob bodovania. Ďalšou zmenou v systéme súťaže bola možnosť školského koordinátora vytlačiť diplomy pre svojich najlepších žiakov.

Úlohy v súťaži Informatický bobor sú orientované tak, aby zaujali všetkých žiakov. Žiaci majú vďaka nim možnosť vidieť a aj pochopiť rôzne spôsoby zápisu algoritmov v textovej podobe (pomocou rôznych príkazov, bez ohľadu na výber programovacieho jazyka), ale aj v tvare grafického zápisu, pozri obrázok 1:

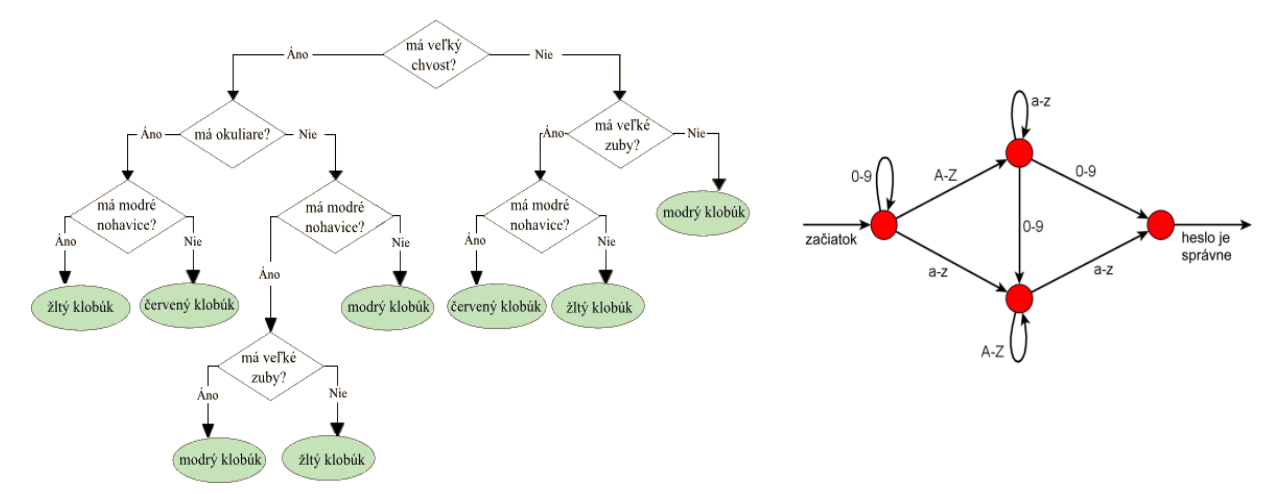

**Obr. 1** Vľavo je diagram pre výber správneho klobúka (2011/12 – Benjamíni: Klobúk) a vpravo diagram pre vytvorenie správneho hesla (2011/12 – Juniori: Heslo)

Súťaž má v súčasnej podobe prínos aj pre učiteľa. Veľkým množstvom úloh, ktoré sa nachádzajú v jej Archíve, mu ponúka množstvo separovaných modelov pre jeho každodenné vyučovanie. Tie môže uplatniť v rôznych etapách poznávacieho procesu žiakov: vo fáze motivácie, zbierania skúseností, či pri utužovaní už nadobudnutých poznatkov.

V súčasnosti môže učiteľ využiť databázu úloh tak, že žiakov počas vyučovacej hodiny "posadí k počítačom" a nechá ich riešiť úlohy z niektorého ročníka súťaže pre ich vekovú kategóriu. V našom príspevku ukážeme ďalšie spôsoby využitia úloh tejto súťaže. Spomenieme tiež, že aj sám učiteľ môže, v niektorom pre neho známom programovacom prostredí, navrhovať a vytvárať aktivity, ktoré sú podobné úlohám v súťaži, a potom ich využívať vo vyučovaní.

### **1. DEMONŠTROVANIE – ÚČINNÁ UČEBNÁ METÓDA**

Pri výbere učebných metód na každú vyučovaciu hodinu má učiteľ k dispozícii veľké množstvo činností, ktoré bude on a jeho žiaci vykonávať počas hodiny, pozri [5]. Výskumy, ktoré sa realizovali v zahraničí, ukazujú, že nie každá vyučovacia metóda je vhodná pre každú tému. Ale aj to, že ak metódu pre niektorú tému nevyskúšame niekoľkokrát (v rôznych triedach, počas niekoľkých školských rokov), nemôžeme s určitosťou tvrdiť, či je alebo nie je vhodná na vyučovanie tejto témy (priebeh vyučovacej hodiny závisí od mnohých okolností a použitá vyučovaciu metóda je len jednou z nich). Tiež je dôležité, aby učiteľ skúšal viac vyučovacích metód pre vyučovanie rovnakej témy. Len ich reálnym vyskúšaním si môže overiť, či metóda funguje, či a nakoľko takto pripravená hodina zaujme žiakov a či pomocou nej dokáže naplniť čiastkové ciele vyučovacej hodiny. Mnohí učitelia argumentujú tým, že žiaci sú na ich hodinách pasívni, nevenujú sa výkladu. Výskumy zo zahraničia však ukazujú, že žiaci nemajú radi taký priebeh vyučovacej hodiny, počas ktorej sú pasívni, ale lepšie hodnotia vyučovacie hodiny, na ktorých sa strieda aktivita učiteľa s aktivitami žiakov, pozri [1].

Jednou z vyučovacích metód, ktoré môže učiteľ zvoliť na svoju vyučovaciu hodinu, je **demonštrácia**. Demonštrovanie niečoho je jedným z najprirodzenejších spôsobov učenia sa. Možno si ani neuvedomujeme, že učiteľ na hodinách často využíva demonštráciu: na matematike ukazuje, ako sa využíva niektorý vzorec na výpočet, učiteľ chémie robí demonštrácie pri praktických hodinách v chemickom laboratóriu, učiteľ informatiky demonštruje spôsob využitia niektorého prostredia... Po ukončení demonštrácie je veľmi dôležité, že si žiaci predvádzanú zručnosť vyskúšajú, sami sa presvedčia, že všetko "funguje tak, ako má", že správanie aplikácie, ktorú učiteľ predvádzal, je rovnaké a že aj oni dokážu daný postup zopakovať s rovnakým výsledkom. Pri vyučovaní programovania si napr. overia, že metóda riešenia, ktorú učiteľ ukazoval, funguje aj s inými vstupnými údajmi.

#### **1.1. Pedagogický postup so zaradením demonštrácie**

V nasledujúcej časti uvedieme, ako sa učiteľ pripravuje na vyučovaciu hodinu, na ktorej chce využiť metódu demonštrovania. Zdôrazníme, čo je najdôležitejšie pri realizácii takejto vyučovacej hodiny a v časti 2 podrobnejšie navrhneme jednu hodinu informatiky, na ktorej využijeme demonštráciu v úvodnej časti vyučovacej hodiny.

Pri príprave učiteľa na vyučovaciu hodinu, na ktorej sa rozhodne využiť demonštráciu, je dôležité:

- nacvičiť si demonštráciu. Učiteľ si musí pred vyučovacou hodinou sám demonštráciu vyskúšať, potom sa nemusí báť neúspechu, alebo toho, že sa mu celá demonštrácia nevydarí.
- pripraviť si demonštráciu tak, že ukáže žiakom prípad správneho použitia. Môže ukázať použitie konštrukcie jazyka alebo niektorého príkazu. Od žiakov žiada, aby tento postup napodobnili, alebo ho upravili.
- ukazovať nielen to, ako má byť úloha správne splnená, ale aj podmienky alebo situácie podľa čoho spoznáme, že je správne vyriešená. Napr. pri programovaní algoritmu triedenia čísla vypíšeme a skontrolujeme, či spĺňajú požiadavku utriedenia.
- uvažovať aj o príkladoch nesprávneho použitia. Učiteľ môže uviesť príklad inej úlohy, pre ktorú nie je navrhovaný postup správny.
- rozmyslieť a pripraviť si, ako žiakov do demonštrácie zapojí. Bude im klásť otázky? Zopakuje celú demonštráciu niekto zo žiakov? Budú si žiaci počas demonštrácie niečo zapisovať?
- nacvičiť si ukazovanie a rozprávanie naraz. Toto môže byť pri niektorých zložitejších problémoch neľahká úloha, ak by bol tento prístup veľmi náročný, učiteľ môže časť demonštrácie nahrať ako videosekvenciu alebo ako animáciu a ukázať ju žiakom.
- pripraviť si hotový výsledok demonštrácie. Ak je demonštrácia príliš zdĺhavá alebo by sa kvôli niečomu mohla nevydariť, bude môcť aj napriek tomu ukázať jej výsledok.
- uvedomiť si, aké sú hlavné body demonštrácie, na ktoré bude klásť počas ukazovania dôraz. Tieto si môže pripraviť zvlášť ako poznámky, ktoré potom premietne na dataprojektore alebo ich inak zdôrazní.

#### Pri *realizácii* demonštrácie je dôležité

- začať demonštráciu až po usadení žiakov, v počítačovej učebni je vhodné napr. aj vypnutie monitorov,
- uviesť žiakov do problematiky, ktorá sa bude demonštrovať,
- vysvetľovať demonštráciu pomocou otázok "Čo mám teraz napísať? Prečo som riešenie napísal práve takto? Na čo si mám teraz dávať pozor?",
- uisťovať sa, že žiaci rozumejú zmyslu jednotlivých krokov,
- postupovať dostatočne pomaly, ak je treba, ukázať demonštráciu ešte raz rýchlejšie.

Treba si uvedomiť, že je ťažké demonštrovať, popritom vysvetľovať, klásť žiakom otázky a ešte aj udržiavať s nimi očný kontakt. Toto všetko však zvyšuje účinky toho, čo demonštrujeme. Preto sa tiež môže stať, že sa počas demonštrácie pomýlime – prejdime to s úsmevom, prípadne s poznámkou, aké je dôležité dávať si pozor pri riešení. Tiež môžeme žiakom zdôrazniť, že budú mať viac času na riešenie ako učiteľ pri demonštrácii a upozorniť ich, ako sa vyvarovať takýmto chybám. Svoj omyl môžeme pri demonštrovaní programátorských techník využiť napríklad na ukázanie techník ladenia programu a hľadania chýb v ňom.

Pri vyučovaní programovania metódou demonštrácie veľmi často pomáha ukazovanie **dobre zostavených** počítačových programov. Žiaci majú potom možnosť program skúmať. Samotný vzor programu, či postupu nestačí len predviesť, musí byť

jasné, prečo je uvádzaný postup efektívny. Učiteľ môže nahlas analyzovať a zdôvodňovať, prečo je takto navrhnuté riešenie správne. Takýmto spôsobom sa vyučujú techniky, ktoré patria do vyšších hladín Blomovej taxonómie vzdelávacích cieľov [5], ako je zdôvodňovanie, argumentácia, či dokazovanie.

Pri demonštrácii je vhodné mať k dispozícii niekoľko príkladov, ktoré sú rôznorodé. Žiak na nich vidí, čo majú spoločné a ako používať danú zručnosť či spôsobilosť v rôznych kontextoch. Osvedčuje sa tiež, ak žiaci môžu skúmať vzorové riešenie úlohy, ktorú nedávno sami riešili.

Počas demonštrácie môžeme využiť aj metódu **hľadania chýb** v predvádzaných postupoch. Žiaci sa pritom učia, ako si urobiť vlastný úsudok o riešení, ako zdôvodňovať a kritizovať. Učiteľ pritom nahlas uvádza dôvody, prečo sa určitý postup nezhoduje s požiadavkami na riešenie, môže znovu ozrejmiť kritériá dobrého riešenia.

Po demonštrovaní pokračuje hodina **precvičovaním pod dohľadom učiteľa**, pozri [1]. Takýto prístup:

- vedie žiakov k činnosti,
- umožňuje im opravu a kontrolu,
- dáva im príležitosť, aby si vyjasnili nejasnosti.

Na jej začiatku je potrebné:

- uviesť žiakov do problematiky, čo majú počas precvičovania robiť,
- správne zvoliť stupeň náročnosti, mať pripravených viac úloh pre žiakov, ktorí budú skôr hotoví,
- nechať žiakom priestor na otázky.

Pri vedení praktického precvičovania je dôležité:

- počas prvých minút dbať na to, aby niektorí žiaci nezačali využívať nesprávne postupy,
- poskytovať žiakom okamžitú a primeranú pomoc neriešiť za nich úlohu, ale postup znovu zopakovať, byť trpezlivý,
- motivovať žiakov, ktorí nemajú záujem sa učiť, napr. okamžitou spätnou reakciou na ich prácu,
- pomôcť jednotlivcom, poukázať na problém, aby žiaci posúdili vlastný výkon a úlohu vyriešili samostatne, zopakovať postup znovu len pre žiaka, ktorý má s úlohou problém, dodať pre neho ďalšie vysvetlenia,
- uvedomiť si, že samostatná práca žiakov je pre nich mimoriadne náročná a dávať pozor, aby nezačala byť únavná.

Ak si vopred uvedomíme všetky vyššie spomenuté podmienky a predpoklady dobre navrhnutej vyučovacej hodiny, na ktorej využijeme metódu demonštrovania, máme šancu pripraviť pre žiakov zaujímavé vyučovacie hodiny. Nech už je predmetom našej demonštrácie akákoľvek téma, jej podrobné spracovanie pri príprave na vyučovanie je základom toho, že práca učiteľa a žiakov na tejto hodine bude pestrá a povedie k naplneniu stanovených čiastkových vzdelávacích cieľov.

### **2. NÁVRH JEDNEJ VYUČOVACEJ HODINY INFORMATIKY NA 2. STUPNI ZŠ S VYUŢITÍM DEMONŠTRÁCIE**

Pomerne veľké množstvo úloh súťaže Informatický bobor patrí do tematického okruhu *Informatika okolo nás*. Žiaci takéto úlohy riešia s rôznym stupňom úspešnosti. Niektoré z nich sú pre nich jednoduché, iné ich prekvapia svojou rôznorodosťou, a to niekedy až tak, že v žiackej ankete uvedú, že takáto úloha nezapadá do okruhu školskej informatiky. V minulom ročníku súťaže boli takýmito úlohami dve úlohy, ktoré mali spoločný názov Digitálne hodiny a s rôznymi zadaniami boli určené pre kategórie Bobríci a Benjamíni. Úloha pôvodne vznikla na základe reálnej situácie pokazených digitálnych hodín a bola upravovaná a preformulovaná niekoľkokrát tak, aby bola vhodná pre uvedené kategórie súťaže. V oboch prípadoch sme úlohu pripravovali tak, aby vznikol "ťažký variant". To znamená, že by takto navrhnutú úlohu v súťaži správne vyriešilo 30-40 percent žiakov. Úlohu sme sa snažili pripraviť tak, aby pri jej riešení žiaci využili vyššie kognitívne schopnosti: dôkladné analyzovanie situácie a vyvodenie dôsledkov pre riešenie. Pre učiteľa (aj jeho žiakov) bude zrejme zaujímavé, ak si budú môcť pozrieť aj vysvetlenie riešenia úloh (pozri časť 4) a pochopiť, akým spôsobom môžeme takéto úlohy riešiť.

Učiteľ sa môže rozhodnúť aj pre iné využitie tohto zadania, a to napr. také, že pripraví svoje vlastné úlohy na demonštrovanie. V nasledujúcej časti nášho príspevku načrtneme prípravu takejto vyučovacej hodiny s využitím motivácie pokazených digitálnych hodín.

Učiteľ

- navrhne niekoľko úvodných ukážok k zvolenej téme, t. j. pre naše zadanie predvedie, akým spôsobom môže byť zobrazená informácia o čase na digitálnych hodinách,
- pripraví si niekoľko zadaní na vytvorenie takýchto zadaní môže využiť prostredie Kartičkové akvitiy, pozri [6], alebo iné jemu známe prostredia; na týchto zadaniach bude demonštrovať možnosti ich riešenia,
- počas demonštrácie sa žiakov pýta, opakuje dôležité informácie, prípadne aj časť demonštrácie tak, aby žiaci lepšie pochopili zadanie a riešenie úloh, aktivity má pripravené tak, aby úlohy v nich boli čoraz náročnejšie,
- ţiaci potom, v nejakom pripravenom prostredí, riešia niekoľko podobných úloh, na nich si precvičujú získané vedomosti, učia sa analyzovať situácie, ktoré sú pre nich pripravené,
- na záver hodiny žiaci riešia úlohy, ktoré im učiteľ pripraví vo forme krátkeho zadania, ktoré bude vyhodnocovať,
- po ukončení hodiny si učiteľ prezrie žiacke riešenia a na základe ich analýzy zistí, či jeho žiaci pochopili takýto druh úloh, zváži, či sa k tejto aktivite ešte niekedy vráti.

V ďalšej časti článku rozpracujeme jednotlivé kroky učiteľa pri príprave takejto vyučovacej hodiny. Zamyslíme sa, aké úvodné úlohy môţe k téme pokazených digitálnych hodín pripraviť a pre prostredie *Kartičkové aktivity* ponúkneme hotový

mikrosvet. Nakoniec predstavíme prostredie novej databázy *Bobrovo*, ktoré môže učiteľ využiť na prípravu rôznych činností na vyučovaciu hodinu, na ktorej využije úlohy z Archívu súťaže iBobor.

#### **2.1. Príprava aktivít na demonštráciu**

Učiteľ si na demonštráciu počas vyučovacej hodiny musí pripraviť konkrétne aktivity na jej jednotlivé časti, teda úlohy, ktoré bude využívať:

- učiteľ pri demonštrovaní problému a spôsobu jeho riešenia,
- žiaci na precvičovanie pod jeho dohľadom,
- vedomostí. Vedomosti pri overovaní nadobudnutých vedomostí.

Na prípravu úloh s motiváciou pokazených digitálnych hodín môže využiť niektoré pre neho známe aplikácie alebo prostredie *Kartičkové aktivity*. Ako prvú, ukážkovú aktivitu, nepripraví žiadnu konkrétnu aktivitu, ale len digitálne hodiny, v ktorých sú štyri číslice tak, ako na digitálnych hodinách, a tiež ukážka toho, ako na hodinách vyzerajú všetky cifry:

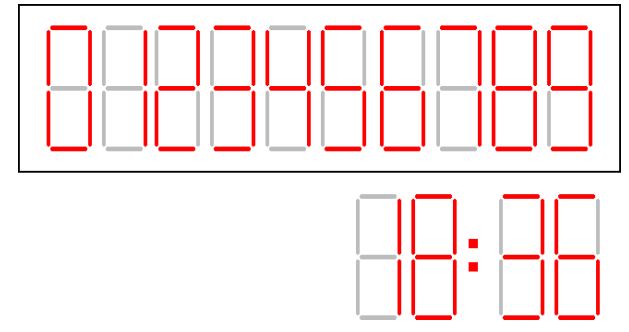

**Obr. 2** Digitálne hodiny na demonštráciu

Na tomto príklade učiteľ vysvetlí, ako vyzerajú jednotlivé číslice a že každá z nich sa skladá zo siedmich paličiek. Pýta sa žiakov, aké hodnoty môže mať každá číslica (na mieste desiatok a jednotiek hodín, desiatok a jednotiek minút). Zapínaním a vypínaním jednotlivých paličiek upozorňuje, že prvá číslica nemôže byť napr. 3, či na to, že tretia číslica zľava nemôže byť väčšia ako 5. Podobne ukazovaním príkladov zdôrazňuje, aké hodnoty číslice môžu a nemôžu mať. Spolu so žiakmi sa dohodne, či digitálne hodiny budú zobrazovať nulu v prípade, ak je čas jednociferný, napr. 05:30 alebo či v takom prípade bude prvá číslica nevysvietená.

Ďalej jeho demonštrácia pokračuje vysvetľovaním toho, ako budú vyzerať hodiny, keď je niektorá palička pokazená tak, že nesvieti. Najprv ukáže niekoľko časov, na ktorých je priamo vidieť, ktorá palička je tá, čo je pokazená a nesvieti. Túto paličku môže zafarbiť inou farbou alebo ju môže "zafarbiť" na bielo, a tak ju dať z hodiniek úplne preč. Podľa reakcií a veku žiakov sa rozhodne, či ukáže také časy, v ktorých nesvieti taká palička, ktorú konkrétny čas pri svojom zobrazení "nepotrebuje", napr. 10:37 môže byť aj 18:37 – ukáže niekoľko takýchto časov, ktoré má pripravené v ďalšej *Kartičkovej aktivite*. Zámerne má v demonštrácii zatiaľ pripravené iba také časy, ktoré majú práve jedno riešenie. V ďalšej časti vyučovacej hodiny učiteľ ukáže aj také časy, z ktorých môže vzniknúť zasvietením alebo zhasnutím jednej paličky viac správnych riešení. Počas demonštrácie opäť komunikuje so žiakmi, môže ich nechať niektorú úlohu vyriešiť samostatne, a potom niekoho zavolá, aby predviedol ostatným svoje riešenie.

#### **2.2. Príprava úloh pre ţiakov na precvičovanie**

Na ďalšiu časť vyučovacej hodiny učiteľ pripraví úlohy pre žiakov. Tie budú určené na **precvičovanie** demonštrovaných zručností a schopností. Úlohy pripraví tak, aby boli čoraz náročnejšie. Pri príprave týchto úloh najprv sám zvažuje a hľadá vhodné prostredie, v ktorom by úlohy pripravil a v ktorom by ich mohli žiaci riešiť. Môže použiť napríklad rovnaké prostredie, ktoré využil pri demonštrácii, pričom nové aktivity získa jeho úpravou.

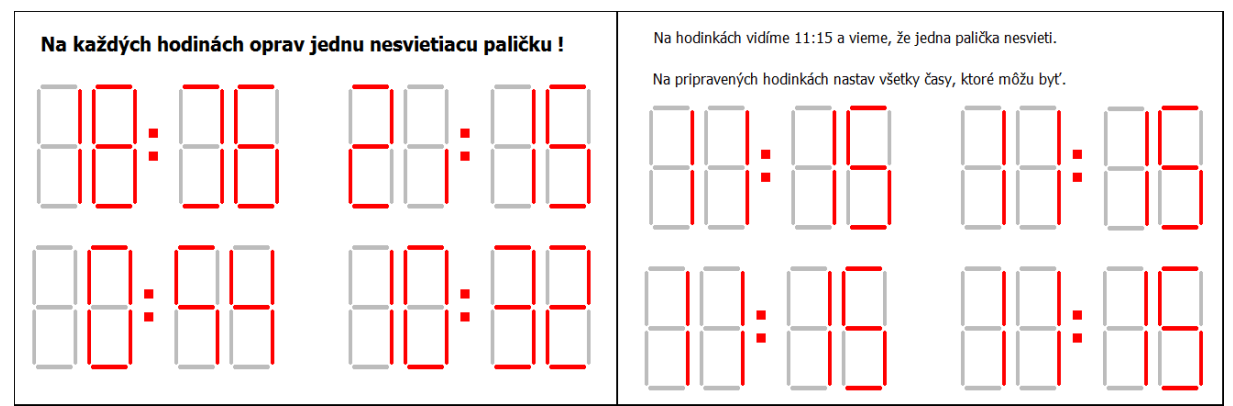

**Obr. 3** Dve sady úloh na precvičovanie rôznej náročnosti. Druhá (vpravo) vznikla veľmi rýchlo modifikáciou prvej a jej zapísaním do nového súboru.

Takýmto spôsobom s relatívne malou námahou – kopírovaním a úpravou počiatočného a správneho času – dokáže pripraviť ľubovoľné množstvo úloh na precvičovanie. Pri príprave fázy precvičovania si učiteľ tiež premyslí scenár, ako zistí, či žiaci pochopili ním predvádzané postupy na riešenie takýchto úloh a či dokážu tieto postupy aplikovať na iné časy na pokazených digitálnych hodinkách. Napokon si tieţ premyslí, koľko takýchto úloh pripraví a akým spôsobom bude úlohy stupňovať. Napr. vľavo na obrázku 3 sú tri úlohy, na ktorých je jasne vidieť, ktorá palička je pokazená, ale pri čase 10:32 nie je na prvý pohľad zrejmé, ktorá palička nesvieti. Ak by sme nevedeli, že niektorá z paličiek je určite pokazená, zrejme by sme ju vôbec nehľadali. Úloha z druhej sady na obrázku 3 je náročnejšia: je potrebné nájsť niekoľko časov, ktoré vzniknú, ak vieme, že jedna palička nesvieti. Učiteľ pri príprave úloh na precvičovanie zváži aj to, či má v triede žiakov, ktorí sú s prácou rýchlo hotoví a v prípade, že takýchto žiakov má, pripraví pre nich ďalšiu sadu náročnejších úloh.

#### **2.3. Príprava úloh na preverenie vedomostí ţiakov**

Úlohy na overenie vedomostí žiakov pripravuje učiteľ relatívne často. Niekedy navrhuje svoje vlastné, inokedy využíva učebnicu alebo pracovný zošit. V prípade, ak učiteľ pripravil vyučovaciu hodinu, v ktorej využíva novú motiváciu z úloh súťaže iBobor, môže na preverenie vedomostí využiť priamo úlohy z Archívu súťaže. V časti 4 ukážeme, ako môže učiteľ využiť novú databázu *Bobrovo* na prípravu testu, ako databázu využijú a ako v nej budú pracovať jeho žiaci a nakoniec aj to, ako si môže učiteľ pozrieť riešenia svojich žiakov.

### **3. PRÍPRAVA UČEBNÝCH ČINNOSTÍ PRE ŽIAKOV S VYUŽITÍM ÚLOH SÚŤAŽE IBOBOR**

Podobný priebeh vyučovacej hodiny, ako sme uviedli v časti 2, môže učiteľ zrealizovať aj s ďalšími námetmi, ktoré nájde v Archíve úloh súťaže Informatický bobor. Súčasný Archív obsahuje viac ako tristo úloh, ktoré sú rozdelené podľa súťažných kategórií a tiež podľa svojej náročnosti. Učiteľ ich už teraz využíva vo svojom vyučovaní rôznymi spôsobmi.

Podľa prístupov do Archívu úloh je vidieť, že sa využíva predovšetkým dva až tri týždne **pred súťažou**. Učiteľ zrejme aj takýmto spôsobom pripravuje svojich žiakov na samotnú súťaž iBobor. Po vyriešení úloh príslušnej vekovej kategórie si žiaci môžu ihneď overiť svoje riešenia zistením správnych odpovedí. Žiaci môžu úlohy riešiť aj doma alebo kdekoľvek, kde majú prístup k internetu. Nevýhodou oboch takýchto využití Archívu je to, že učiteľ nemá priamu možnosť vidieť, ako žiaci úlohy riešili. Každý žiak sa síce ihneď dozvie, koľko získal bodov, svoje riešenia si môže porovnať so správnymi, ale jeho odhlásením sa z Archívu sa už nikdy nedostane k svojim riešeniam. Učiteľ tak nemá k dispozícii výsledky svojich žiakov z takto realizovanej vyučovacej hodiny alebo domáceho riešenia, takže nevie, s akými úlohami mali žiaci problémy, či ktoré riešili správne.

Po súťaži nám niektorí učitelia píšu, že z rôznych dôvodov nemohli súťaž zorganizovať na svojej škole v jej riadnom termíne (žiaci boli na výlete, nebola elektrina, vypadlo internetové pripojenie...). V takomto prípade môže učiteľ počkať, kým sa úlohy tohtoročnej súťaže objavia v Archíve úloh a pripraviť pre svojich žiakov školské kolo súťaže. Žiakom potom môže umožniť riešiť úlohy tohtoročnej súťaže v rovnakých podmienkach, ako keby súťažili v riadnom termíne súťaže. Po ukončení súťaže môže učiteľ zistiť počet ich bodov, ale len tak, že v čase, keď žiak dokončil súťaž a je ešte prihlásený, učiteľ nahliadne, koľko bodov získal. Po takto zrealizovanej súťaži môže učiteľ súťaž vyhodnotiť v rámci triedy alebo aj celej školy. Výhodou tohto spôsobu použitia Archívu úloh môže byť to, že žiak si môže ihneď pozrieť správne riešenia (a v budúcnosti aj vysvetlenie týchto riešení) a porovnať si ich so svojimi riešeniami (na rozdiel od dňa súťaže, keď sa žiak dozvie len počet bodov, ale nevidí, ktoré úlohy riešil správne a ktoré nie). Nevýhodou však je, že ani tento spôsob použitia úloh z Archívu neumožňuje učiteľovi dostať sa k riešeniam svojich žiakov a zistiť napríklad to, s úlohami akého typu mali problémy.

Počas celého školského roka môže učiteľ pracovať s úlohami v databáze viacerými spôsobmi:

- **vyuţíva námety** niektorých úloh spôsobom, ako sme popísali v časti 2. Tvorivý učiteľ nachádza námety na svoje vyučovacie hodiny rôznym spôsobom, pozri [4]. Jeden z nich môže byť aj taký, že ich nachádza priamo v Archíve úloh súťaže iBobor. Úlohy potom upraví tak, aby spĺňali čiastkové vzdelávacie ciele pripravovanej vyučovacej hodiny.
- navrhuje a programuje svoje vlastné mikrosvety, pričom využíva námety z Archívu úloh.

14 Kreslenie nemoceu eblúkov

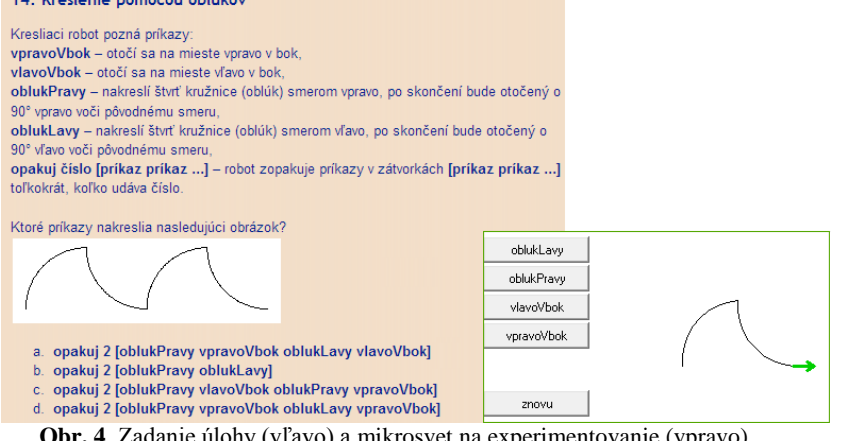

**Obr. 4** Zadanie úlohy (vľavo) a mikrosvet na experimentovanie (vpravo).

Ak má učiteľ základy programovania v niektorom programovacom jazyku, môže pripraviť mikrosvety, ktoré žiakom umožnia experimentovať so zadaním úlohy zo súťaže, pozri obrázok 4. Najvhodnejším námetom na takéto mikrosvety je vyučovanie základov programovania, pričom učiteľ ich môže pripraviť tak, že v každom z nich využije rôznu množinu predefinovaných príkazov. Námety môže čerpať napríklad z úloh, v ktorých má žiak zrealizovať postupnosť krokov robota. Takýchto úloh bolo v doterajšom priebehu súťaže relatívne veľa, pozri napr. Benjamíni (2007/08): Dopravná značka. Benjamíni (2010/11): Robot, Kadeti (2008/09): Buldozér, Kadeti (2009/10): Farebná hra, Juniori (2008/09): Reštaurácia, Juniori (2009/10): Zaspievajme si, Seniori (2009/10): Zvony. V školskej informatike patria tieto úlohy do okruhu *Postupy, riešenie problémov a algoritmizácia* a dajú sa využiť predovšetkým na 2. stupni základnej školy. Prácou v takto pripravenom mikrosvete si žiaci precvičujú základné princípy využívania hotových príkazov, učia sa brať do úvahy, že úlohy môžu mať rozdielne stanovené začiatočné a koncové stavy robotov (buldozérov, korytnačiek, kresliacich pier…). Ak učiteľ naprogramuje takéto mikrosvety a navrhne ku nim sadu gradovaných úloh, pripravuje svojich žiakov na správne zvládnutie používania podprogramov aj vo vyšších programovacích jazykoch.

pripravuje činnosti na vyučovacie hodiny, na ktorých so svojimi žiakmi **využíva hotové mikrosvety**, ktoré hľadá na rôznych učiteľských internetových fórach alebo v databáze *Bobrovo*, pozri časť 4.

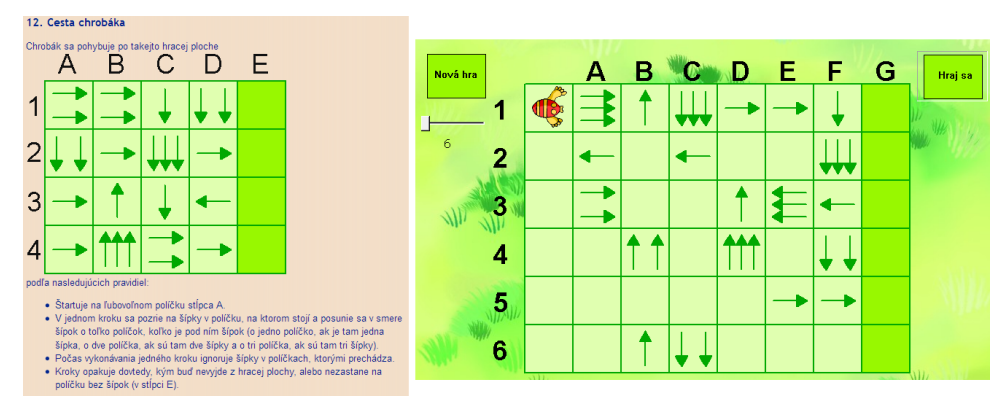

**Obr. 5** Zadanie úlohy (vľavo) a profesionálne pripravený mikrosvet na experimentovanie (vpravo).

- navrhuje také vyučovacie hodiny, na ktorých jeho žiaci referujú o vybraných úlohách. Žiaci v takomto prípade riešia úlohu doma. Na vyučovaní potom so spolužiakmi a učiteľom diskutujú o svojich navrhnutých riešeniach alebo si pripravia prezentáciu, v ktorej komentujú vzorové riešenia, ktoré uvádzajú organizátori súťaže. Takto pripravená vyučovacia hodina môže byť užitočná predovšetkým na strednej škole.
- používa úlohy z Archívu úloh ako zadania pre svojich žiakov, napr. na rôzne písomné práce. Tieto úlohy modifikuje, napr. tak, že mení ich vstupy. Riešenie úlohy sa v takomto prípade zmení, ale pre takto pripravenú vyučovaciu hodinu ostávajú zachované čiastočné vzdelávacie ciele, ktoré úloha sledovala. Učiteľ môže úlohy zo súťaže upraviť aj tak, že do jej zadania nevloží časť s výberom zo štyroch odpovedí. Takto pripraví úlohu, ktorej riešenie je otvorené. Učiteľ si pritom uvedomuje, že z úlohy, ktorá bola v súťaži označená ako ľahká (pri ich riešení stačilo skontrolovať štyri ponúkané odpovede), sa stáva úloha oveľa náročnejšia, riešenie ktorej si vyžaduje iný druh kognitívnych činností žiakov. Dokonca sa môže stať, že úloha bude po takejto úprave vhodnejšia pre starších žiakov.

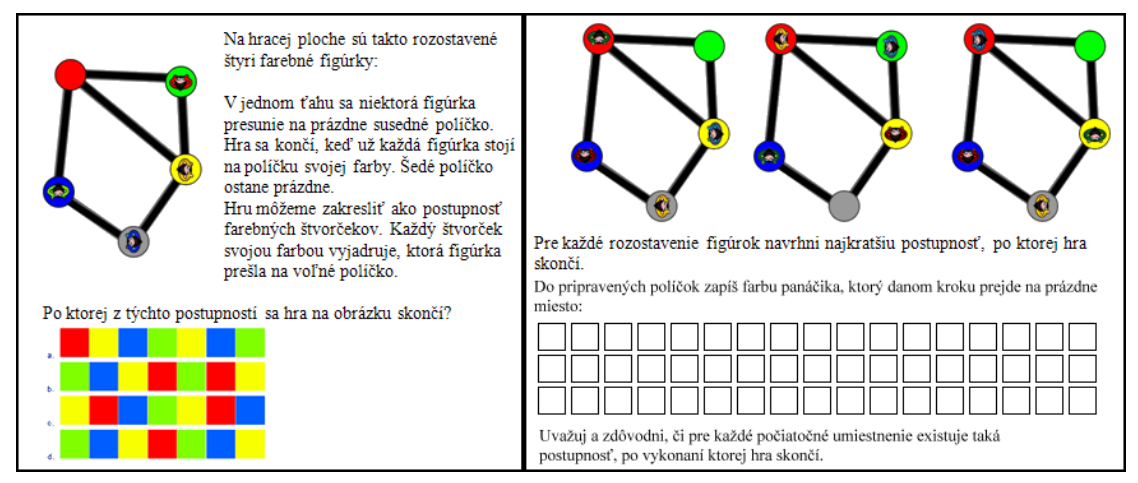

**Obr. 6** Zadanie úlohy zo súťaže (vľavo) a jej modifikácia na úlohu s otvoreným riešením (vpravo).

 k niektorým neinteraktívnym úlohám navrhuje v *Kartičkovom* prostredí **ich interaktívne verzie**. Takto pripravené úlohy získavajú iný rozmer, keď okrem využitia pôvodného zadania úlohy môže učiteľ pripraviť niekoľko variantov zadania alebo zmeniť úlohu tak, že pripraví otvorené prostredie, ktoré prináša na úlohu iný pohľad. Pre

žiakov je toto prostredie užitočné a prínosné, pretože namiesto papiera a pera, ktoré mohli využívať pri súťaži, získavajú možnosť riešiť úlohu iným spôsobom – môžu experimentovať, argumentovať, prípadne si inak overovať správnosť svojich riešení.

# Z nite potrebujeme vyvliect' 5 bielych korálikov. Chceme pritom ale vyvliect' čo najmenej čiernych korálikov. Klikaním označ tie biele a čierne koráliky, ktoré máme vyvliecť.

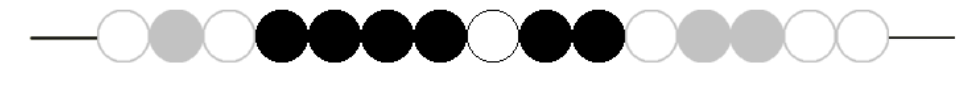

**Obr. 7** Interaktívna verzia úlohy s korálikmi (2010/11 – Benjamíni: Náhrdelník).

pomocou nového internetového prostredia *Bobrovo* pripravuje pre svojich žiakov tematicky zamerané testy, pozri časť 4, pričom v tomto prostredí vidí, ako jeho žiaci jednotlivé úlohy riešili a môže si ich riešenia uchovať. Po analýze žiackych riešení sa rozhodne o ďalšom precvičovaní úloh a opätovným použitím podobných úloh získava istotu, že jeho žiaci rozumejú takýmto úlohám a dokážu ich riešiť.

### **4. BOBROVO – NOVÉ PROSTREDIE K ARCHÍVU ÚLOH SÚŤAŢE IBOBOR**

Ako sme ukázali v častiach 2 a 3, učiteľ môže využívať úlohy súťaže rôznym spôsobom. Aby sme ešte viac rozšírili jeho možnosti, pripravili sme pre neho a jeho žiakov nové prostredie, ktoré sme nazvali *Bobrovo*. To pomôže učiteľovi vyberať z už existujúcich úloh Archívu skupiny úloh a pripravovať jeho vlastné testy. Následne mu umožní zrealizovať tieto testy, pozrieť si výsledky riešení jeho žiakov a zistiť, ako žiaci úlohy riešili a analyzovať, kde robili najčastejšie chyby.

Vďaka novému prostrediu učiteľ získava priestor, kde si vyberá a ukladá skupiny úloh, ktoré súvisia s preberanou témou jeho vyučovacej hodiny, napr. úlohy zamerané na prácu v textovom editore, úlohy na vyučovanie základov programovania, prácu s logickými operáciami, atď.

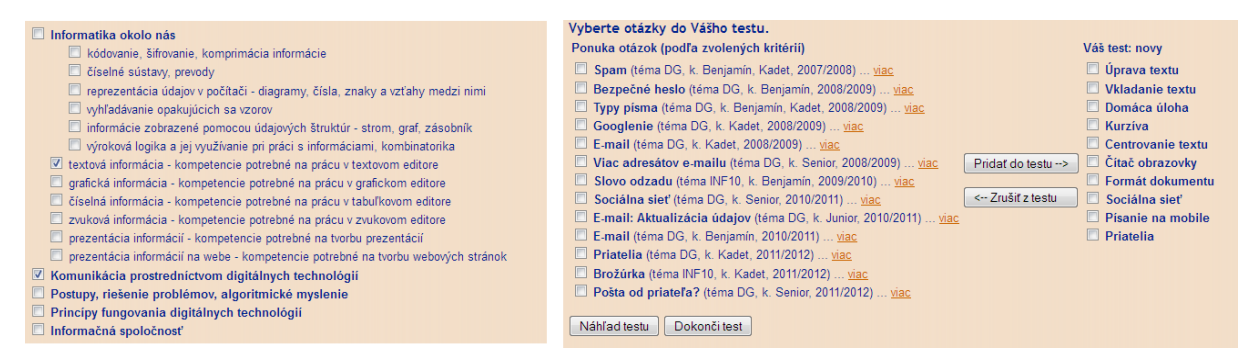

**Obr. 8** Výber tém a otázok do testu v prostredí *Bobrovo* 

Úloh na kaţdú z týchto tém je niekoľko. Kvôli tomu, aby učiteľ pri ich filtrovaní z databázy videl len také, ktoré čo najužšie súvisia s okruhom informatiky, ktorý práve preberá, sme navrhli taký spôsob kategorizácie úloh súťaže, ktorý korešponduje so súčasnými požiadavkami Štátneho vzdelávacieho programu. Ten rozdeľuje školskú informatiku do piatich tematických okruhov: *Informatika okolo nás*, *Komunikácia prostredníctvom digitálnych technológií*, *Postupy, riešenie problémov, algoritmické myslenie*, *Princípy fungovania digitálnych technológií* a *Informačná spoločnosť*. Keď sme do týchto okruhov kategorizovali všetky úlohy z Archívu súťaže iBobor, vznikli nám pomerne veľké skupiny úloh, predovšetkým pre okruh *Informatika okolo nás*. Tento okruh má aj v samotnej školskej informatike veľmi široký záber, v ktorom sa odráža všeobecná práca s informáciami – oboznamovanie sa s rôznymi typmi informácií, ich zbieranie, triedenie, vyhľadávanie, kategorizácia, ale tiež ich spracovanie pomocou počítača v rôznych softvérových prostrediach. Preto sme sa pre naše účely rozhodli tento okruh rozdeliť a navrhli sme také nové kategórie, aby mohol učiteľ cielene vyhľadávať úlohy, ktoré špecificky patria len jednej téme. Nakoniec nám v okruhu *Informatika okolo nás* vzniklo niekoľko podkategórií, ktoré sú špecificky orientované na vyhľadávanie vzťahov a súvislostí medzi rôznymi typmi informácie, kódovanie, šifrovanie a komprimáciu informácií, na prácu s rôznymi číselnými sústavami, na vyhľadávanie vzorov v informáciách, na to, akým spôsobom sú informácie zobrazené pomocou údajových štruktúr, ako sú stromy, zásobníky, či na prácu s logickými výrokmi a kombinatoriku. Počas používania prostredia *Bobrovo* sa v budúcnosti môže ukázať, že pre prehľadnejšiu prácu s takým veľkým množstvo úloh bude nevyhnutné navrhnúť aj podkategórie pre ďalšie okruhy informatickej výchovy – už aj v súčasnosti existuje veľká skupina úloh, ktoré sú zamerané na vytváranie postupov, ich realizáciu a algoritmické myslenie.

Keď si učiteľ vyberie okruh školskej informatiky, môže si v prostredí zvoliť školský rok súťaže, kategóriu žiakov (Bobríci, Benjamíni, Kadeti, Juniori, Seniori) a tieţ, či chce mať v svojom teste **aj interaktívne úlohy**. Tieto voľby pre filtrovanie úloh otvárajú učiteľovi ďalšie možnosti využitia úloh. Napríklad môže zo všetkých úloh k danej problematike pripraviť testy pre svojich žiakov, bez ohľadu na kategóriu, v ktorej bola úloha pôvodne zaradená. Takto dokáže kombinovať úlohy z rôznych kategórií a sám určovať, ktoré vedomosti a zručnosti by mali jeho žiaci v dobe, keď budú test riešiť.

V ďalšom kroku prípravy testu si učiteľ **prezerá a vyberá úlohy** – pridáva a odoberá ich z testu pomocou tlačidiel. Počas prípravy svojho testu si môže pozrieť náhľad úlohy. Pred samotným dokončením ho ešte môže vidieť aj presne tak, ako ho budú pri vypracovávaní vidieť aj jeho žiaci.

Výhodou prostredia *Bobrovo* je, že okrem samotného zadania úlohy si môže učiteľ zvoliť aj to, aby on aj jeho žiaci videli aj spôsob jej riešenia. Keď sme riešenia týchto úloh pripravovali, snažili sme sa klásť dôraz aj na to, aby bolo zrejmé, ktorú z metód riešenia problémov, pozri [6], si pri jej riešení vyberáme. Niekedy tiež explicitne zdôrazňujeme, že spôsob riešenia, ktorý sme navrhli, je vhodný práve preto, že máme k dispozícii štyri odpovede, z ktorých práve jedna je správna. Učiteľ si zrejme pri čítaní takto pripravených riešení uvedomí, že pri mnohých úlohách sa spôsob ich riešenia radikálne zmení, ak by bola úloha navrhnutá s otvorenou otázkou, teda bez možností výberu. Dúfame tiež, že učiteľ uvidí prínos takto podrobne pripravených riešení a že pre neho a pre jeho žiakov bude užitočné, ak uvidia systematicky zapísané riešenie nejakého problému. Riešenia môže učiteľ využiť napríklad aj tak, že vyberie jednu alebo niekoľko úloh spolu s ich riešeniami, zobrazí ich pomocou dataprojektora a spolu so žiakmi bude o nich diskutovať a analyzovať ich.

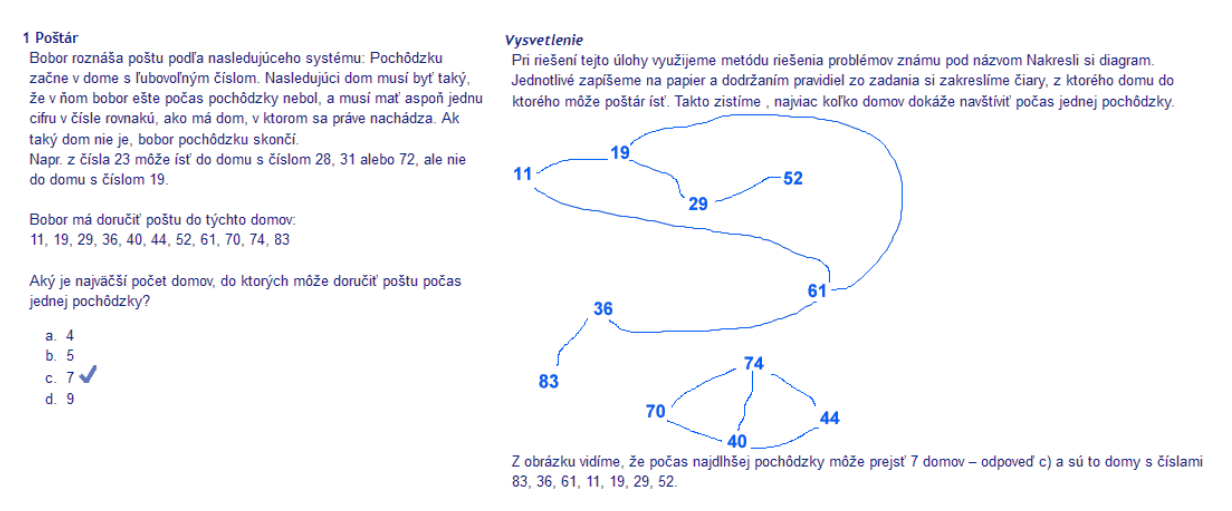

**Obr. 9** Zadanie a vysvetlenie úlohy s využitím metódy *Nakresli si diagram*.

Ďalšou časťou práce učiteľa v prostredí *Bobrovo* je, že si do neho môže **importovať** skupiny svojich žiakov – triedu, alebo len jej časť, alebo žiakov, ktorí navštevujú informatický krúžok, atď. Mená a priezviská žiakov má už zrejme v elektronickej podobe. Po exportovaní z tabuľkového editora, napr. do súboru csv, ich potom dokáže preniesť do prostredia  $$ 

#### Zoznam vytvorených skupín

Na teito stránke nájdete zoznam svojich skupín

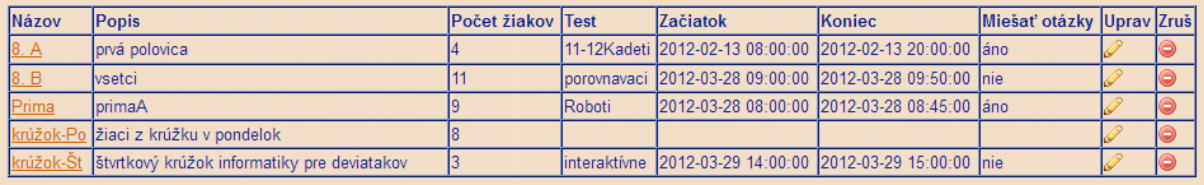

Obr. 10 Zoznam skupín, ktoré učiteľ importuje do prostredia a ktorým umožní riešiť testy.

V tejto časti prostredia *Bobrovo* môže učiteľ svoje testy **priradiť vybranej skupine žiakov** a určiť dátum a čas, kedy majú ţiaci riešiť tento test. Ţiaci sa potom v určenom čase (napr. počas vyučovacej hodiny) prihlásia do prostredia *Bobrovo* a môžu **riešiť pre nich pripravené úlohy** rovnakým spôsobom, ako je to počas súťaže – takto si vyskúšajú prácu v prostredí, v akom budú neskôr súťažiť. Učiteľ má po ukončení žiackych riešení **k dispozícii** nielen ich bodový zisk, ale vidí aj to, ako odpovedali na jednotlivé úlohy jeho testu. Z takto sprostredkovaných **riešení** môţe zistiť, s akými úlohami majú jeho ţiaci problémy. Na ďalšiu hodinu potom môže napríklad navrhnúť svoje vlastné úlohy podobného charakteru (ako sme písali v časti 1) alebo pripraviť vzorové riešenia úloh, v ktorých robili žiaci najčastejšie chyby.

**Výsledky** riešení si môţe učiteľ z prostredia *Bobrovo* **exportovať do tabuľky** niektorého tabuľkového editora a sledovať tak trend svojich žiakov v riešení testov, prípadne porovnávať výsledky rôznych tried a skupín žiakov. Vďaka tomu sa učiteľ stáva výskumníkom v oblasti vyučovania informatiky, ktorému záleží na tom, aký vzťah majú jeho žiaci k jeho predmetu a ktorý pri svojom vyučovaní využíva moderné prístupy vyučovania.

| Výsledky testu Roboti - skupina Prima |                                               |                                               |                                             |                                            |                                              |                                              |                                             |                                             |  |  |  |
|---------------------------------------|-----------------------------------------------|-----------------------------------------------|---------------------------------------------|--------------------------------------------|----------------------------------------------|----------------------------------------------|---------------------------------------------|---------------------------------------------|--|--|--|
| <b>Ziak</b>                           | Zaparkuj autíčko                              | Kvety                                         | Cesta do školy                              | Robot                                      | Kreslenie pomocou oblúkov                    | Šablóny                                      | Robot                                       | <b>Štvorec</b>                              |  |  |  |
| Anna Sršňová                          |                                               | а                                             | с                                           |                                            | a                                            | x                                            | x                                           | x                                           |  |  |  |
| Helena Mašlová                        | a                                             |                                               | c                                           | a                                          | а                                            | a                                            | a                                           |                                             |  |  |  |
| Milan Družný                          |                                               |                                               | c                                           | a                                          |                                              | a                                            |                                             | a                                           |  |  |  |
| Peter Drevený                         |                                               |                                               | c                                           | a                                          | a                                            | a                                            |                                             | a                                           |  |  |  |
| Alex Milota                           |                                               |                                               | c                                           | a                                          |                                              | c.                                           | a                                           | $\mathbf{x}$                                |  |  |  |
| <b>Ištatistika</b>                    | správne: 4<br>Inesprávne: 1<br>llneriešilo: 0 | správne: 4<br>Inesprávne: 1<br>llneriešilo: 0 | správne: 5<br>nesprávne: 0<br>Ineriešilo: 0 | správne: 4<br>Inesprávne:<br>Ineriešilo: 0 | správne: 4<br>Inesprávne: 1<br>Ineriešilo: 0 | správne: 3<br>Inesprávne: 1<br>Ineriešilo: 1 | správne: 2<br>nesprávne: 2<br>Ineriešilo: 1 | správne: 2<br>nesprávne: 1<br>Ineriešilo: 2 |  |  |  |

**Obr. 11** Tabuľka, v ktorej vidieť ako žiaci odpovedali na jednotlivé úlohy.

Predpokladáme, ţe v budúcnosti pribudnú do prostredia *Bobrovo* aj **dôvody**, prečo úloha zapadá do príslušného okruhu informatiky a aké digitálne kompetencie rozvíja u žiakov riešenie takýchto úloh. Tiež sa budeme snažiť pridávať do prostredia niektoré mikrosvety, ktoré budú vytvorené na základe inšpirácií z úloh a budeme navrhovať spôsoby ich využitia na hodinách informatiky, resp. informatickej výchovy.

### **ZÁVER**

Vyučovanie nebude zrejme nikdy jednoduchý proces. V každej škole a v každej jej triede ho ovplyvňuje veľké množstvo faktorov, z ktorých sú niektoré dané (školský vzdelávací program, počet žiakov v triede), niektoré sa dajú vopred zistiť (úroveň vedomostí žiakov, ich učebné štýly, technické podmienky na škole), ale mnohé sú neznáme a často nevypočítateľné. Učiteľ by mal byť schopný prispôsobovať sa týmto podmienkam, modifikovať výber učebných činností na jednotlivé hodiny, hľadať a nachádzať nové, efektívnejšie a zaujímavejšie spôsoby vyučovania. Námetmi z nášho článku a vývojom nového prostredia *Bobrovo*, ktoré pracuje s pomerne veľkou databázou úloh, ukazujeme učiteľovi využívanie úloh súťaže Informatický bobor iným spôsobom a nabádame ho k tomu, aby využil ich potenciál v prospech svojich žiakov a k rozvoju ich schopností a zručností vo vyhľadávaní a spracovávaní veľkého množstva informácií, či pri riešení problémov okolo nás.

### **LITERATÚRA**

- [1] PETTY, G.: Moderní vyučování, Portál : Praha 2008, ISBN 978 80 7367 427 4
- [2] TOMCSÁNYIOVÁ, M. a kol.: Riešenie problémov a základy programovania 1, Štátny pedagogický ústav, Bratislava, 2010, ISBN 978 80 8118-023-1
- [3] PASCH, M. a kol.: Od vzdělávacího programu k vyučovací hodině: jak pracovat s kurikulem, Praha: Portál, 1998, 424 s., ISBN 80-7178-127-4
- [4] TOMCSÁNYIOVÁ, M.: Základy programovania na 1. stupni ZŠ, Paralelné knižné vydanie abstraktov: DidInfo 2011. -Banská Bystrica : Univerzita Mateja Bela, In: Konferencia DidInfo 2011. - Banská Bystrica : Univerzita Mateja Bela, 2011. - [nestr.]. - ISBN 978-80-557-0142-4
- [5] POLYA, G.: How to solve it, dostupné online:<http://www.math.utah.edu/~pa/math/polya.html>
- [6] TOMCSÁNYI, P.: Vývoj programu kartičkové prostredie, Didinfo 2010, Banská Bystrica, Univerzita Mateja Bela, 2010, str. 19-24, ISBN 978-80-8083-952-9
- [7] Hlavná stránka súťaže iBobor, dostupné online[: http://iBobor.sk/](http://ibobor.sk/)
- [8] Stránka novej databázy s možnosťou prípravy vlastných testov pre žiakov, dostupné online: [http://Bobrovo.iBobor.sk](http://bobrovo.ibobor.sk/)

### **AUTORI**

#### **MONIKA TOMCSÁNYIOVÁ, PAEDDR. PHD.**

Katedra základov a vyučovania informatiky, Fakulta matematiky, fyziky a informatiky, Univerzita Komenského v Bratislave, Mlynská dolina, 842 48 Bratislava, tomcsanyiova@fmph.uniba.sk

### **ROMAN HRUŠECKÝ, PAEDDR. PHD.**

Katedra základov a vyučovania informatiky, Fakulta matematiky, fyziky a informatiky, Univerzita Komenského v Bratislave, Mlynská dolina, 842 48 Bratislava, hrusecky@fmph.uniba.sk

#### **DANIELA BEZÁKOVÁ, PAEDDR, PHD.**

Katedra základov a vyučovania informatiky, Fakulta matematiky, fyziky a informatiky, Univerzita Komenského v Bratislave, Mlynská dolina, 842 48 Bratislava, bezakova@fmph.uniba.sk

### **ANDREA HRUŠECKÁ, PAEDDR, PHD.**

Katedra základov a vyučovania informatiky, Fakulta matematiky, fyziky a informatiky, Univerzita Komenského v Bratislave, Mlynská dolina, 842 48 Bratislava, hrusecka@fmph.uniba.sk

### <span id="page-33-0"></span>**AK SA ŠKOLY NEZAČNÚ ZAMÝŠĽAŤ NAD SVOJOU BUDÚCNOSŤOU, MOŽNO ŽIADNA NEBUDE**

#### **VLADIMÍR BURJAN**

V zápale diskusií o problémoch slovenského školstva si málokto uvedomuje, že mnohé z tých problémov nie sú slovenským špecifikom, ale sú prejavmi globálnej krízy toho modelu školy, ktorý sa dnes uplatňuje vo väčšine vyspelých krajín sveta. Hoci by sa mohlo zdať, že americký, francúzsky a slovenský školský systém sa od seba podstatne odlišujú, pri pohľade z istého odstupu sa ukazuje, že napriek mnohým národným špecifikám stoja všetky na tých istých základných princípoch. A ich spoločným problémom je, že tie princípy pochádzajú z 18. a 19. storočia a sú s dnešným svetom čoraz menej kompatibilné.

Kríza školy, o ktorej bude reč, sa už dnes prejavuje mnohými symptómami. Niektoré z nich sú očividné a učitelia s nimi zápasia takmer denne (napr. strata motivácie žiakov, problémy s ich disciplínou, strata autority učiteľov), iné sú u nás možno zatiaľ menej zreteľné, no ich nárast v celosvetovom meradle je vážnym dôvodom na zamyslenie (sem spadá napríklad výrazný trend obchádzania školy na ceste za vedomosťami).

Nie je ťažké pomenovať hlavné príčiny krízy školy, a to jednak vonkajšie, jednak vnútorné. Vonkajšie príčiny súvisia so zásadnými zmenami, ktorými prešla spoločnosť od čias, kedy vznikali verejné školské systémy. Prudko sa zvýšila dynamika technologických a spoločenských zmien, osvietenský ideál a moderný svetový názor boli zásadne spochybnené postmodernou, ktorá so sebou priniesla radikálny pluralizmus, krízu autorít či koniec veľkých príbehov. IKT a médiá pripravili školu o tradičný monopol na informácie, na ktorom bola v minulosti do značnej miery postavená a vytvorili široké spektrum možností na obchádzanie školy. Školské politiky sa (rovnako ako ekonómia či kultúra) globalizujú a v dôsledku tejto globalizácie sa väčšina západných európskych systémov dostala do područia neoliberálnej paradigmy.

Škola nemala nijakú možnosť uvedené zmeny ovplyvniť, mala však možnosť (či dokonca povinnosť) ich pozorne sledovať, analyzovať a primerane na ne reagovať. Nerobila to však dostatočne v minulosti a nerobí to dostatočne ani dnes, pretože všetky školské systémy sveta sú pomerne konzervatívne a ťažkopádne (nejde o slovenské špecifikum). Niektorí odborníci to považujú za ich prednosť a dôležitú vlastnosť, ktorá je poistkou proti ich nežiaducim konjunkturálnym výkyvom či otrasom. Zdá sa však, že ak to aj bola v minulosti ich prednosť, v súčasnom (a najmä budúcom) svete môže priepasť medzi umelým životom školy a reálnym životom narásť do rozmerov, ktoré školu vážne (možno existenčne) ohrozia.

Existuje však aj ďalšia veľká skupina príčin krízy školy, a to príčiny vnútorné. Tvoria ich okolnosti, ktoré má škola takpovediac vo svojich rukách a keby chcela, mohla by ich meniť. Sem patria predovšetkým prílišná autoritatívnosť školy, zastaraný manufaktúrny model školy (dedičstvo industriálnej éry, v ktorej škola vznikala), zlý obsah vzdelávania a chápanie ţiaka ako pasívneho objektu vzdelávania (namiesto aktívneho subjektu).

Všetky tieto faktory spoločne prispievajú k tomu, že škola dnes prežíva vážnu krízu motivácie. Žiaci (najmä tí starší) čoraz menej vidia zmysel trávenia mladosti v tejto inštitúcii a učitelia nenachádzajú dostatočné argumenty, ktorými by presvedčili žiakov, že školské vzdelávanie v jeho súčasnej podobe je pre nich zmysluplné a užitočné. "Didaktický kontrakt" medzi učiteľom a žiakmi, ktorého význam pre fungovanie školy správne zdôrazňoval francúzsky didaktik Guy Brousseau, jednoducho postupne zanikol. Ak má škola naďalej fungovať, treba jej dať nový zmysel. Na to však bude potrebná zásadná zmena celej vzdelávacej paradigmy, nielen čiastkové úpravy či inovácie existujúceho modelu.

Mnohé z toho, o čom je tu reč, si odborníci uvedomujú už dávno. OECD poverilo ešte koncom 20. storočia medzinárodnú komisiu expertov, aby vypracovali scenáre možného vývoja školských systémov. Ich správa nazvaná *What schools for tomorrow?* uzrela svetlo sveta v roku 2001 a je prekvapujúco otvorená. Dva zo šiestich základných scenárov počítajú s postupným zánikom školských systémov v tej podobe, v akej ich dnes poznáme.

Je na škodu veci, že reflexii krízy školy nie je v súčasných diskusiách venovaná väčšia pozornosť. Možno nik nechce maľovať čerta na stenu, nik netúži po nálepke "pesimistu" a zlého proroka. Osobne si však myslím, že neúprimný, kŕčovitý optimizmus patrí do zlých amerických filmov a nie do serióznej intelektuálnej diskusie. Aj preto cítim potrebu o kríze školy verejne hovoriť.

#### **RNDR. VLADIMÍR BURJAN,**

EXAM testing, Bratislava

### <span id="page-34-0"></span>**UČEBNÉ AKTIVITY ŢIAKOV PRE 21. STOROČIE**

**IVAN KALAŠ**

### **ABSTRAKT**

*V príspevku prezentujem svoje viacročné skúsenosti z medzinárodnej súťaže Microsoft Partners in Learning žiackych projektov, ktoré inovatívnym spôsobom využívajú digitálne technológie ako jeden z prostriedkov moderného učenia sa. Pri hodnotení autorov týchto projektov* – *čiže učiteľov zo škôl* – *používame súbor kritérií, ktoré majú posúdiť, do akej miery projekty vytvárajú príležitosti pre rozvoj tzv. zručností pre 21. storočie<sup>1</sup> . Už niekoľko rokov sa aktívne zapájam do neustáleho zlepšovania týchto kritérií. Domnievam sa, že súčasný systém hodnotenia, ktorý predstavujú tieto kritériá, je zaujímavý aj pre našich učiteľov (nielen informatiky) pri plánovaní a realizácii rôznych žiackych učebných aktivít, pretože im predstaví rôzne aspekty, na ktoré by mali myslieť. Mali by sa napr. pýtať: Budú mať žiaci príležitosť sami plánovať, riadiť a monitorovať svoju prácu? Bude aktivita vyžadovať, aby žiaci spolupracujúci v jednej skupine zdieľali zodpovednosť a prijímali spoločné rozhodnutia? Naučia sa niečo nové? Pôjde o skutočné poznanie? Bude toto poznanie medzipredmetové? Použijú tvorivým a inovatívnym spôsobom digitálne technológie? Budú riešiť reálne problémy?*

**Kľúčové slová:** *zručnosti pre 21. storočie, žiacke učebné aktivity, kritériá hodnotenia žiackych aktivít, kolaborácia, vyššie poznávacie zručnosti, riešenie problémov, skutočné poznávanie*

### **ÚVOD**

1

*Ak budeme dnes učiť deti tak ako včera, nebude pre ne žiadne zajtra.* 

*J. Dewey* 

Môj príspevok má dve odlišné východiská, ktoré sa však po prvých úvodných kapitolách spoja do jedinej témy – budem prezentovať zaujímavú a prepracovanú metodiku hodnotenia učebných aktivít, ktoré pripravujú učitelia pre svojich žiakov a ktoré (a) majú byť inovatívne, (b) majú vyžadovať zaujímavé používanie digitálnych technológií a (c) majú poskytovať žiakom bohaté príležitosti pre svoj osobný rozvoj a poznávanie. V tejto línii môjho príspevku intenzívne využívam nepublikované materiály spoločnosti Microsoft [2] pre posudzovateľov takýchto učebných aktivít<sup>2</sup>. Mám na to dva dôvody: (1) spomínaná metodika je starostlivo premyslená, a teda zaujímavá a inšpirujúca aj pre našich učiteľov informatiky a iných predmetov (tento názor podrobnejšie vysvetlím neskôr), a (2) zapojil som sa do procesu ďalšej inovácie tejto hodnotiacej metodiky a som spoluator jej verzie, ktorú tu predkladám. Momentálne o nej diskutujeme v poradnom výbore programu MS Partners in Learning.

Druhou motiváciou je dnes často skloňovaná téma zručností žiakov pre 21. storočie. Väčšina z nás nedokáže prehliadať skutočnosť, že ľudská spoločnosť sa za ostatných 50 rokov zmenila viac, ako kedykoľvek predtým. Zmenil sa náš životný štýl, zmenil sa trh práce a zmenili sa požiadavky zamestnávateľov na mladých absolventov škôl – ich nových potenciálnych zamestnancov. To všetko sa premieta aj do rastúcej nutnosti (z)meniť formálne vzdelávanie žiakov a študentov, starostlivo prehodnotiť akademický obsah vzdelávania a reagovať na celkom nové potreby na úrovni zručností pre produktívny život v dnešnej – a najmä zajtrajšej – spoločnosti.

Problematika zručností pre 21. storočie je mimoriadne aktuálna a zaujímavá (aj pre didaktikov informatiky), dnes sa jej venuje rad významných inštitúcií ako UNESCO, ISTE, ATCS21, Partnership for 21st Century Skills (P21), Microsoft a ďalšie, pozri napr. vynikajúce zdroje ako [8], [10] alebo [1]. Tieto organizácie prichádzajú s vlastnou (aj keď zvyčajne veľmi podobnou) klasifikáciou a označením nových zručností ako *kompetencie pre nové milénium*, *zručnosti pre 21. storočie*, zručnosti pre život a pod. Celú diskusiu o tom, ktoré z týchto označení a ktorá klasifikácia je vhodnejšia a výstižnejšia, skrátim do poznámky o tom, aký je vzťah medzi pojmami *zručnosti* a *kompetencie*. V kapitole *2 Učíme a učíme sa v 21. storočí* potom uvediem základné faktory, ktoré zmenili spoločnosť, a dve možné klasifikácie nových zručností.

Pojmy *zručnosti* a *kompetencie* sa často voľne zamieňajú ako synonymá, aj keď to nie je celkom správne. V odbornej literatúre sa slovo *kompetencia* (angl. *competency*) pouţíva ako **všeobecné označenie** pre súbor viacerých zručností, postojov a znalostí. Pojmom *zručnosť* sa označuje súbor konkrétnych naučených alebo vrodených operácií a postupov. Mnohé zručnosti môžeme získať alebo rozvinúť učením sa a tréningom. Detailné preskúmanie pojmov *zručnosti*, *znalosti*, *kompetentnosť* a *kompetencie* moţno nájsť napr. v [11].

Obe východiská – hodnotenie učebných aktivít a zručnosti pre 21. storočie – sa spoja v kapitole *3 Žiacke učebné aktivity a kritériá na ich hodnotenie*. Naše kritériá na hodnotenie aktivít sa totiž zameriavajú predovšetkým na to, aké príležitosti vytvára aktivita pre ţiakov na rozvoj ich zručností pre 21. storočie, konkrétne *zodpovednosť a samostatné plánovanie* (seba-

<sup>1</sup> angl. *21st century skills*. Slovo *skill* budem v mojom príspevku prekladať ako *zručnosť*. V [7] autor navrhuje slovo *spôsobnosť*, KSSJ však dáva tomuto slovu iný význam

<sup>2</sup> so súhlasom riaditeľa programu Partners in Learning J. Bernarda

regulácia), *kolaborácia*, *vyššie poznávacie zručnosti*, *digitálne technológie na podporu učenia sa* a *riešenie skutočných problémov*.

### **1 PROGRAM A SÚŤAŽ PARTNERS IN LEARNING**

Cieľom tohto programu je podľa slov jeho iniciátora – spoločnosti Microsoft ... *v spolupráci so školami, učiteľmi, riaditeľmi, edukátormi a manažérmi školskej politiky rozvíjať oblasť ich profesijného rastu, a tiež digitálnych nástrojov a zdrojov vytvorených na podporu učenia a učenia sa. Táto iniciatíva sa už 10 rokov zameriava na zlepšenie poznávacieho procesu prostredníctvom primeraných a aplikovateľných technológií, služieb a ďalších aktivít.* 

Tento celosvetový program organizuje **sieť inovatívnych škôl**, pre ktoré vyvíja rôzne vzdelávania, programy a partnerstvá a distribuuje rôzne metodiky, nástroje na seba hodnotenie (napr. úrovne digitálnej gramotnosti školy a pod.), výskumné správy, strategické dokumenty atď. Partners in Learning okrem toho iniciuje rôzne pravidelné alebo jednorazové aktivity, lokálne, medzinárodné alebo celosvetové. Spomeniem tu tri z nich: prvou je projekt Shout, realizovaný v spolupráci so Smithsonian Institution, ktorý aktívne buduje medzinárodnú komunitu mladých ľudí a ich učiteľov, aby im pomáhal vytvárať príležitosti pre spoločné výskumné projekty v oblasti globálnych ekologických problémov<sup>3</sup>.

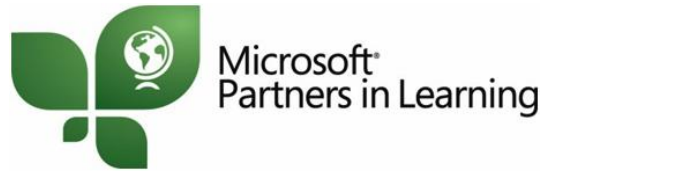

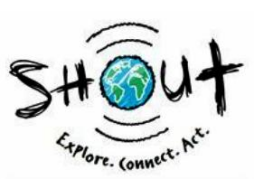

**Obr. 1** Logo programu MS Partners in Learning, pozri *www.microsoft.com/education/pil*, a logo projektu Shout, pozri *shoutlearning.org*

Druhou aktivitou – pre nás didaktikov informatiky a výskumníkov mimoriadne zaujímavou – je medzinárodný výskumný projekt v oblasti integrácie digitálnych technológií (ďalej DT) do poznávacieho procesu, ktorý realizuje výskumná skupina ITL Research v spolupráci so SRI International, pozri [3]. Na stránke *www.itlresearch.com* môžeme nájsť výskumnú správu tohto projektu za rok 2011, z ktorej tu uvediem na ilustráciu tri zaujímavé výsledky:

- inovatívne učenie a inovatívne žiacke aktivity **podporujú rozvoj zručností pre 21. storočie**,
- učitelia používajú DT na učenie stále viac a viac. Ale výrazne pomalšie sa šíria príležitosti žiakov pre učenie sa pomocou DT<sup></sup> (alebo sa takéto použitie DT redukuje na vyhľadávanie informácií a skoro žiadne iné činnosti),
- inovatívne učebné postupy prekvitajú najmä vtedy,
	- ak učitelia navzájom spolupracujú a vzájomne sa vzdelávajú (tzv. stratégia *peer couching*),
	- ak sa systematicky vytvára a rozvíja **školská klíma, ktorá podporuje spoločnú víziu inovácie**. V tom zohráva kľúčovú úlohu inovatívne a iniciatívne vedenie školy, ktoré napr. podporuje, až vyžaduje nové formy učenia a učenia sa.

Najviac sa však budem v mojom príspevku venovať tretej z týchto aktivít, a to každoročnej súťaži učiteľských projektov zameraných na moderné učebné postupy, ktoré rešpektujú záujmy a potreby žiakov 21. storočia. Súťaž sa odohráva na národnej, potom na medzinárodnej a napokon na celosvetovej úrovni. Na Slovensku sa národné kolo súťaže uskutočňuje prostredníctvom portálu Moderný učiteľ, pozri *anon.modernyucitel.net*. Do súťaže učitelia prihlasujú svoje projekty a aktivity, ktoré navrhli, pripravili a realizovali so svojimi žiakmi, a to na základnej alebo strednej škole<sup>4</sup>. Tieto projekty zvyčajne predstavujú inovatívne trendy v učebných postupoch, očakáva sa, že ich integrálnou súčasťou je zaujímavé a inšpirujúce využitie moderných DT. Veľmi často ide o medzipredmetové, niekoľkotýždňové alebo niekoľkomesačné projekty<sup>5</sup>. Žiaci v nich často spolupracujú s kamarátmi z iného mesta alebo štátu, s ľuďmi mimo školy, s ľuďmi z miestnej komunity, s externými odborníkmi, na ktorých sa obracajú prostredníctvom rôznych komunikačných nástrojov a pod.

Na ilustráciu uvádzam hlavnú myšlienku a tému jedného z víťazných projektov vo finále v roku 2011. Ide o macedónsky projekt s názvom **Hry starých mám** so zameraním na digitalizáciu kultúrneho dedičstva. Učitelia-autori tohto projektu o ňom na svojej stránke *www.grandmasgames.org* píšu:

*Hry starých mám je projekt, ktorý chce prekonávať negatívne aspekty hrania jednostranne zameraných počítačových hier, a to inovatívnym využitím digitálnych technológií, konkrétne vytvorením digitálnej príručky o hraní hier našich predkov. Veríme, že takto obnovíme to, na čom sa zabávali predchádzajúce generácie. Našim cieľom je využiť silu hier na všestranný rozvoj osobnosti. Chceme, aby deti spoznali pravidlá hier starých mám z rôznych regiónov a krajín, chceme podnietiť ich emotívny a sociálny vývin a vytvoriť pre ne zaujímavú príležitosť na komunikáciu. ... Náš projekt je výpravou za overenými nástrojmi kultúrneho dialógu a porozumenia. Finálnym produktom bude kalendár s príručkou o hrách starých mám s ich pravidlami. Tým prispejeme aj k digitalizácii antropologického a etnografického kultúrneho dedičstva.*

Keďže ide o rozsiahlu celosvetovú súťaž, prirodzene sa vynára otázka, podľa akých kritérií hodnotíme súťažné projekty. V príspevku o projektovom vyučovaní na konferencii Didinfo 2009, pozri [9], J. Vaníček prezentuje systém kritérií na hodnotenie ţiackych projektov. V jeho príspevku však ide o hodnotenie *práce žiakov, ktorí sa projektu zúčastnili*. V našom

 $\overline{\phantom{a}}$ 

 $3$  úprimne odporúčam učiteľom zo škôl, aby sa so svojimi žiakmi zapojili do tohto programu

<sup>&</sup>lt;sup>4</sup> tento rok sme po prvý raz do súťaže prijali aj aktivitu (projekt) z materskej školy

<sup>5</sup> nie často, ale niekedy predsa len aj so zapojením predmetu informatika v našom (slovenskom) ponímaní
prípade uvažujeme o hodnotení *učiteľov-autorov, ktorí projekt navrhli, pripravili a realizovali spolu so žiakmi*. Toto hodnotenie je skutočne neľahké. Každý rok sa snažíme zlepšovať systém kritérií, od roku 2010 nám v tom významne pomáha výskumná metodika už spomínanej skupiny ITL Research, pozri [4], [3] a [2]. Pretože najväčší dôraz pri hodnotení kladieme na to, či a ako projekty prispievajú k modernému učeniu a učeniu sa, predovšetkým **na podporu potrieb žiakov pre život v 21. storočí**, pozrime sa, čo vlastne sú tieto potreby, ako vznikli a ako ich môžeme klasifikovať.

### **2 UČÍME A UČÍME SA V 21. STOROČÍ**

*V súčasnosti pripravujeme žiakov pre zamestnania, ktoré zatiaľ neexistujú..., na prácu s technológiami, ktoré ešte neboli vynájdené..., aby sa naučili riešiť problémy, o ktorých zatiaľ nevieme, že nastanú.*

*R. Riley, Minister školstva v Clintonovej administratíve*

Vedúce osobnosti súkromného sektora a zamestnávateľov sa na celom svete zhodujú v tom, že vedomosti a zručnosti, ktoré sú potrebné pre súčasný život a prácu, sa významne líšia od rovnakých požiadaviek spred niekoľko málo desaťročí. Trilling a Fadel, pozri [8], uvádzajú niekoľko postrehov: vo vedomostnej spoločnosti nahradila sila mozgu silu svalov; ciele moderného vzdelávania sa nedajú napĺňať bez čoraz silnejších technológií na komunikáciu, kolaboráciu a učenie sa; a do tretice: neustále vzdelávanie sa v našich životoch dostáva medzi základné úlohy a potreby.

V jednom výskumnom projekte požiadali 400 manažérov, ktorí vo významných spoločnostiach zodpovedajú za výber nových zamestnancov, aby vymenovali najdôležitejšie zručnosti, ktoré sú podľa nich nedostatočné u absolventov stredných škôl a univerzít. Tu je výsledný zoznam (podľa [8]):

- ústna a písomná komunikácia,
- kritické myslenie a riešenie problémov,
- profesionalizmus a pracovná etika,
- tímová práca: kooperácia, kolaborácia,
- práca v heterogénnych tímoch a v nejasných podmienkach,
- zručnosť s technológiami,
- vedenie tímu a projektový manažment.

Trilling a Fadel vo svojej knihe hovoria o štyroch silách, ktoré práve z týchto dôvodov spoluvytvárajú nevyhnutnosť nových foriem učenia sa v 21. storočí:

- zamestnanie vyžaduje rozum, viac vzdelania a ďalšie nové zručnosti.
- máme k dispozícii **nové technológie na podporu myslenia**, na podporu duševnej práce,
- mladí ľudia žijú digitálnym životným štýlom,
- za ostatných 40 rokov sme pochopili veľmi veľa o tom, ako sa učíme a čo je dôležité pre poznávací proces. Objavili sme kľúčové fenomény ako vytváranie mentálnych schém a modelov či **autentické učenie sa**. Pochopili sme, že nevyhnutnou podmienkou kognitívnych procesov je vnútorná motivácia, že existujú násobné inteligencie a rôzne učebné štýly, spoznali sme sociálny aspekt učenia sa.

Na spomínanej práci Trillinga a Fadela je mimoriadne zaujímavá *dúhová schéma učenia sa v 21. storočí*, ktorú navrhli, pozri obr. 2. Všimnime si na nej dve veci: kľúčové predmety (ako materinský jazyk, anglický jazyk, matematika, ekonómia, prírodné vedy, geografia, história, náuka o spoločnosti, umenie a pod.) nestrácajú svoju nosnú funkciu, ale sa rozšírili o viacero nových tém, ktoré donedávna neexistovali alebo neboli pre vzdelanie také dôležité. Medzi tieto témy môžeme zaradiť napr. globálny pohľad na svet, finančnú, ekonomickú, obchodnú a podnikateľskú gramotnosť, globálnu a lokálnu občiansku gramotnosť, otázky zdravého života, ekologickú gramotnosť a pod.

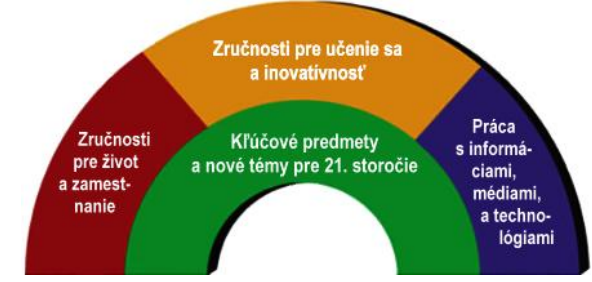

**Obr. 2** Schéma učenia sa v 21. storočí podľa Trillinga a Fadela, [8]

Druhú podstatnú zložku tejto schémy tvorí vrstva zručností pre 21. storočie, ktoré autori rozčlenili do troch oblastí a niekoľkých podoblastí:

**Učíme sa spolu tvoriť a inovovať (zručnosti pre učenie sa a inovatívnosť)** 

- kritické myslenie a riešenie problémov,
- komunikácia a kolaborácia,
- tvorivosť, inovatívnosť, predstavivosť...
- **Pracujeme s informáciami, médiami a technológiami (digitálna, mediálna a technologická gramotnosť)**
	- práca s informáciami,
- mediálna gramotnosť,
- práca s technológiami.

#### Pripravujeme sa na prácu a život (zručnosti pre život a zamestnanie)

- flexibilnosť a adaptibilnosť,
- sociálne a medzikulturálne zručnosti,
- zodpovednosť za seba,
- produktívnosť a spoľahlivosť,
- líderstvo a zodpovednosť za iných.

Túto kapitolu uzavriem ešte jednou klasifikáciou **zručností pre 21. storočie**, a to klasifikáciou podľa projektu ATC21S, pozri [1], pretože je pokusom o rozumné zjednotenie a *konsolidáciu väčšiny súčasných klasifikácií* – a stáva sa určitou normou v tejto oblasti:

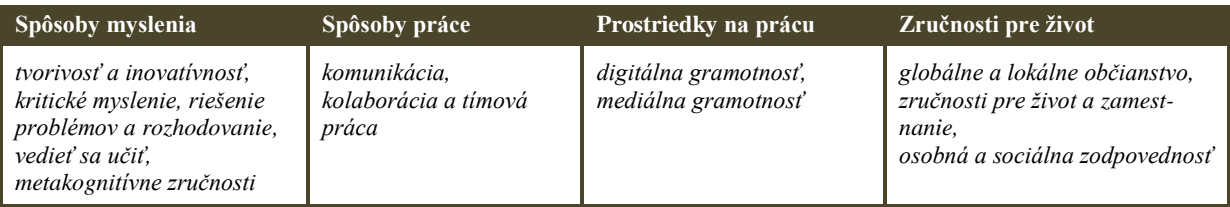

## **3 ŢIACKE UČEBNÉ ČINNOSTI A KRITÉRIÁ NA ICH HODNOTENIE**

V predchádzajúcej kapitole som urobil malú odbočku k dôležitej téme<sup>6</sup>, a to k novým zručnostiam žiakov, ktoré potrebujú pre produktívny a úspešný život v 21. storočí. Urobil som to preto, lebo práve tento aspekt tvorí v hodnotiacom systéme súťaže Partners in Learning najdôležitejšiu časť. Skôr, než budem prezentovať jednotlivé kritériá hodnotenia, chcem pripomenúť, že v tejto súťaži hodnotíme návrh a realizáciu projektu, nie kvalitu práce žiakov. Ide o hodnotenie toho, ako učiteľ vymyslel, naplánoval, pripravil a spolu so žiakmi realizoval projekt tak, aby pre mladých ľudí vznikla príležitosť pre moderné a atraktívne učenie sa.

Domnievam sa, že nasledujúci systém kritérií môže byť pre nášho učiteľa zaujímavý z viacerých dôvodov. Aj u nás sa organizujú rôzne súťaže učiteľských projektov, pre ktoré môže byť tento hodnotiaci systém určitou inšpiráciou. Ešte dôležitejšie je azda to, že nasledujúce kritéria môžu osloviť učiteľa, ktorý premýšľa o tom, že pripraví pre svojich žiakov dáku novú aktivitu. Chcel by, aby bola atraktívna a stimulujúca a aby mu pomohla naplniť učebné ciele, ktoré si stanovil. Práve preto urobím ešte jedno zovšeobecnenie: nebudem uvažovať iba o hodnotení projektov (vymedzenie toho, čo je a čo nie je projekt, môžeme nájsť napr. v [9]), ale o hodnotení ľubovoľnej **učebnej činnosti**, ktorú učiteľ pripravil alebo pripravuje pre svojich žiakov. Za učebnú činnosť môžeme považovať akúkoľvek aktivitu, ktorú majú žiaci vykonať v súvislosti so svojim formálnym školským vzdelávaním. Môže ísť o činnosť, ktorú individuálne vykonajú za jednu vyučovaciu hodinu, alebo o komplexnú tímovú aktivitu, ktorá zaberie dlhšie obdobie, možno sa odohráva aj mimo školy, možno spája napĺňanie učebných cieľov viacerých predmetov, možno si vyžaduje zostaviť tímy žiakov rôzneho veku a pod.

Celý proces hodnotenia prebieha v ôsmich krokoch, v každom kroku hodnotíme jedno z ôsmich kritérií. Tie sú zoskupené do troch aspektov: prvý aspekt sa týka návrhu a prípravy samotnej aktivity (1. krok hodnotenia) a jej prezentácie (8. krok hodnotenia). Druhý aspekt pozostáva z piatich kritérií, ktoré skúmajú, aké príležitosti vytvorila činnosť pre žiakov na rozvoj ich zručností pre 21. storočie (kritériá 2 až 6). Tretí aspekt a jediné, siedme kritérium, sa zameriava na to, či učiteľ svojou aktivitou naplnil svoje poslanie inovátora, pozri obr. 3.

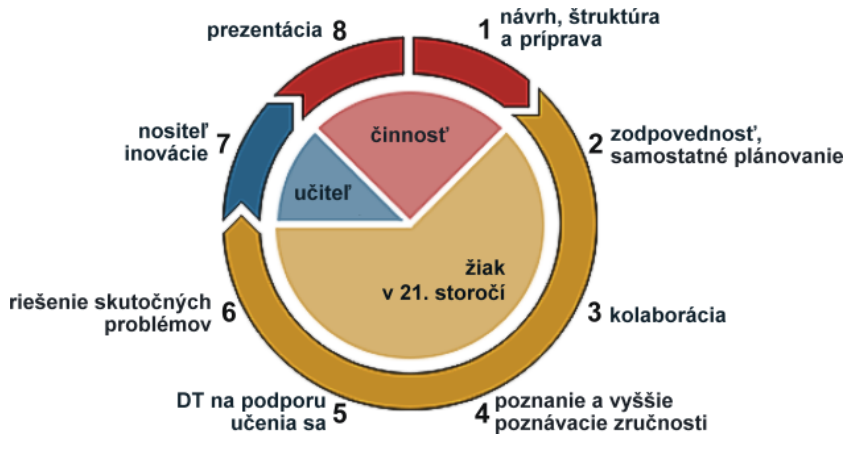

**Obr. 3** Schéma postupu a kritérií pri hodnotení učebných činností, ktoré pripravili učitelia pre svojich žiakov

1

<sup>&</sup>lt;sup>6</sup> ktorá by si u nás zaslúžila väčšiu pozornosť

V nasledujúcom texte sa detailne venujem každému z ôsmich kritérií. Pri každom uvediem kľúčovú otázku alebo otázky, na ktoré hľadá toto kritérium odpoveď, potom podrobnejšie objasním postup pri hodnotení a na záver uvediem niekoľko príkladov a protipríkladov, ktoré napĺňajú, resp. nenapĺňajú toto kritérium.

#### **3.1 Návrh, štruktúra a príprava aktivity**

#### **Kľúčová otázka**

*Je aktivita navrhnutá a pripravená tak, aby poskytla žiakom príležitosť a priestor zodpovedajúci potrebám učenia sa v 21. storočí?*

#### **Objasnenie**

Produktívna a atraktívna žiacka aktivita musí byť starostlivo zostavená z pohľadu učebných cieľov, musí vytvárať **časový priestor a príleţitosti pre rozvoj ţiakov**, rešpektovať vekovú primeranosť, záujmy, potreby, etapy poznávacieho procesu, rôzne učebné štýly žiakov, zachovávať ich bezpečnosť, vytvárať priestor pre ich individualitu, rozvoj samostatnosti a zodpovednosti a musí primeraným spôsobom využívať moderné prostriedky digitálneho veku.

Krátkodobá aktivita (ktorú žiaci neriešia niekoľko vyučovacích hodín, resp. niekoľko dní) zvyčajne nevytvára dostatočné príležitosti pre rozvoj učebných zručností pre 21. storočie (pozri kritériá 2 až 6).

Motivujúca a produktívna príležitosť pracovať v atraktívnom a technologicky bohatom prostredí pre učenie sa rešpektuje rôzne učebné štýly žiakov, ich pracovné stratégie, schopnosti a zručnosti využívať digitálne technológie a zdroje a umožňuje všetkým žiakom rozvíjať svoju zvedavosť, stať sa aktívnymi účastníkmi určovania učebných cieľov a riadiť svoje učenie sa a hodnotenie svojho napredovania, pozri [5].

Toto kritérium skúma, ako učiteľ naplánoval a implementoval učebnú činnosť a akým spôsobom sa uisťuje, že jeho učebné ciele sa skutočne napĺňajú a naplnili, ako **organizuje priebeh aktivity** a ako **rešpektuje potreby**  a **danosti žiakov**. Za pozitívum pri plnení tohto kritéria považujeme, ak učiteľ k príprave aktivity a jej následnej realizácii prizve ďalšieho kolegu, predovšetkým kolegu-učiteľa iného predmetu.

**Príklady a protipríklady**

Za kvalitne navrhnutú a pripravenú aktivitu nepovažujeme prípad, kedy učiteľ explicitne nesformuluje učebné ciele a postupy pred začatím práce žiakov, alebo ak si nie je vedomý toho, či a aké príležitosti pre produktívne učenie sa a rozvoj zručností pre 21. storočie poskytne aktivita žiakom.

#### **3.2 Zodpovednosť a samostatné plánovanie činností**

### **Kľúčová otázka** *Plánujú, riadia a monitorujú svoju prácu sami žiaci?* **Objasnenie** Na pracovných pozíciách typických pre 21. storočie sa od zamestnancov často očakáva, že budú pracovať iba s minimálnym dohľadom, teda že budú schopní sami si plánovať svoju robotu a sami aj sledovať a hodnotiť jej kvalitu. Preto si pozorne všímame, či skúmaná učebná aktivita poskytuje žiakom príležitosti na rozvoj kompetencií plánovať a riadiť priebeh aktivity a priebežne monitorovať kvalitu svojej práce. Tieto kompetencie môže učiteľ rozvíjať u žiakov tak, že im umožní v skupinovej aktivite plánovať, čo, kto a kedy bude robiť. Učiteľ tiež môže podporiť rozvoj schopností žiakov **monitorovať kvalitu** svojej práce, ak im poskytne kritériá kvality svojich produktov a činností skôr, ako ich bude sám hodnotiť. Za hodnotiace kritériá považujeme súbor faktorov, ktoré bude učiteľ brať do úvahy pri hodnotení (známkovaní) práce žiakov. Takýmto kritériom môže byť napr. požiadavka použiť aspoň 5 rôznych zdrojov dát pri svojej výskumnej aktivite, alebo požiadavka vyprodukovať aspoň tri rôzne formáty multimediálnych dát. Ak učiteľ oboznámi žiakov s hodnotiacimi kritériami už na začiatku aktivity, žiaci môžu priebežne sledovať ich naplnenie, teda priebežne hodnotiť kvalitu svojej práce, prípadne ju zlepšovať skôr, než odovzdajú výsledný produkt alebo návrh riešenia... Ţiaci **plánujú svoju prácu**, ak sami rozhodujú o postupnosti krokov a rozdelení úloh pri činnosti svojej skupiny. Takéto plánovanie môže napr. obsahovať: delenie úlohy na jednoduchšie podúlohy, určenie postupnosti krokov a termínov na ich splnenie, rozdelenie rolí (zodpovedností) medzi členov skupiny. Ak aktivita trvá niekoľko vyučovacích hodín (dní, týždňov...), ale žiaci dostanú na začiatku podrobné inštrukcie a rozvrh jednotlivých krokov a podúloh, pripravíme ich o príležitosť učiť sa plánovať svoju prácu. Ani možnosť robiť iba niektoré malé rozhodnutia nekvalifikujeme ako naplnenie tohto kritéria. (Samozrejme,

každý zo spomínaných aspektov musíme citlivo interpretovať vzhľadom na vek žiakov – teda zachovať zásadu primeranosti veku.)

### **Príklady a protipríklady**

Za plánovanie vlastnej práce považujeme napr. situáciu, kedy žiaci počas dvoch týždňov skúmajú v skupinách klimatické zmeny a môžu sa sami rozhodnúť, ktorým aspektom tejto problematiky sa budú venovať. Za samostatné plánovanie v tejto aktivite budeme považovať aj to, ak si žiaci sami navrhnú postupnosť krokov a časovú dotáciu pre každý z nich.

Za samostatné plánovanie v takejto činnosti nebudeme považovať to, ak učiteľ žiakom v skupine pridelí ich špecifické úlohy, alebo zadá s úlohou aj postupnosť podúloh a krokov.

## **3.3 Kolaborácia Kľúčová otázka**

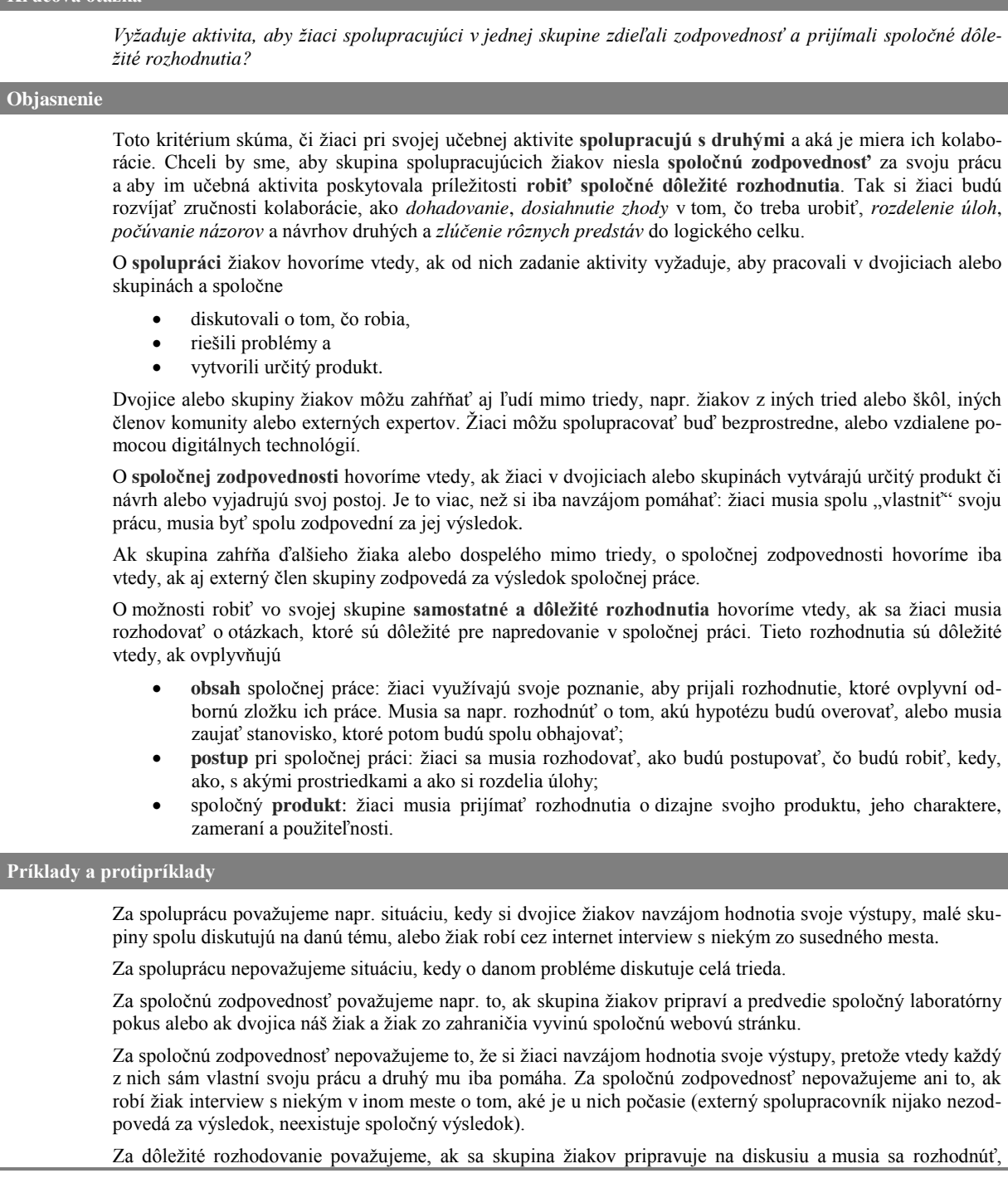

ktorý postoj zaujmú a budú obhajovať; ak dvojica žiakov pripravuje prezentáciu o klimatických zmenách a musia sa rozhodnúť, ktorým javom a príčinám sa budú venovať; ak skupina žiakov robí výskumný projekt a musia si vytvoriť plán práce; alebo ak sa napr. dvojica žiakov musí rozhodnúť, ako budú prezentovať svoje výsledky pre špeciálne publikum.

Za dôležité rozhodovanie nepovažujeme, ak majú žiaci v skupinách nájsť hlavné mestá európskych štátov; ak si má dvojica žiakov zvoliť, ktoré domáce zviera budú študovať; ak skupina žiakov postupuje podľa krokov, ktoré naplánoval učiteľ; alebo ak si má dvojica žiakov zvoliť farebnú schému a šablónu pre svoju prezentáciu.

#### **3.4 Poznanie a vyššie poznávacie zručnosti**

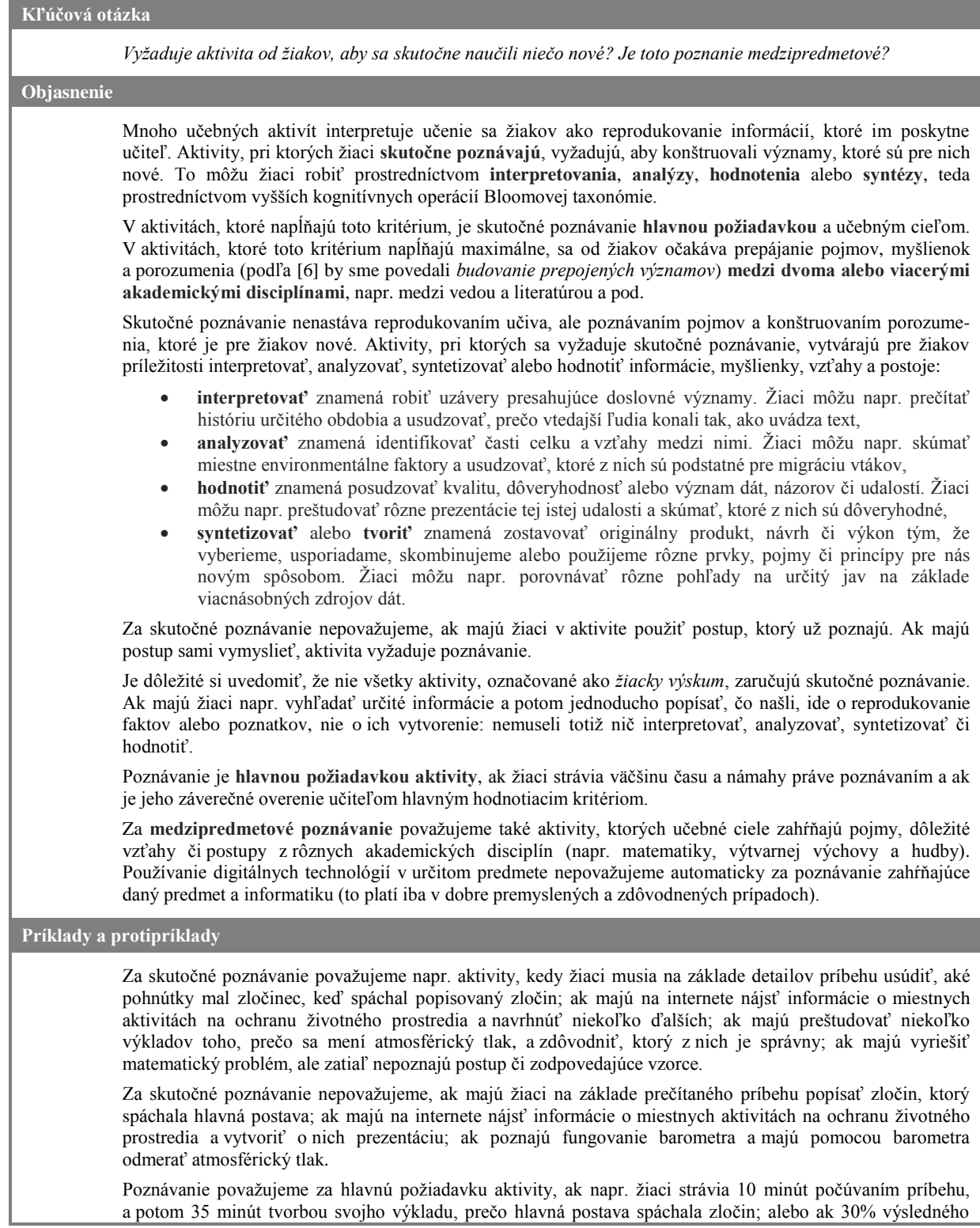

hodnotenia získajú za nájdenie informácií a 70% za analýzu toho, čo našli.

Poznávanie nepovažujeme za hlavnú požiadavku aktivity, ak je uvedené rozdelenie minút alebo percent opačné.

Poznávanie považujeme za medzipredmetové, ak žiaci experimentálne potvrdia niektorý environmentálny problém, napíšu apelujúci list na environmentálnu inštitúciu a učiteľ na ich aktivite hodnotí aj kvalitu experimentu, aj úroveň písomného prejavu.

Za medzipredmetové poznávanie nepovažujeme, ak žiaci prezentujú pomocou tabuľkového softvéru svoje zistenia z fyzikálneho experimentu.

#### **3.5 Digitálne technológie na podporu učenia sa**

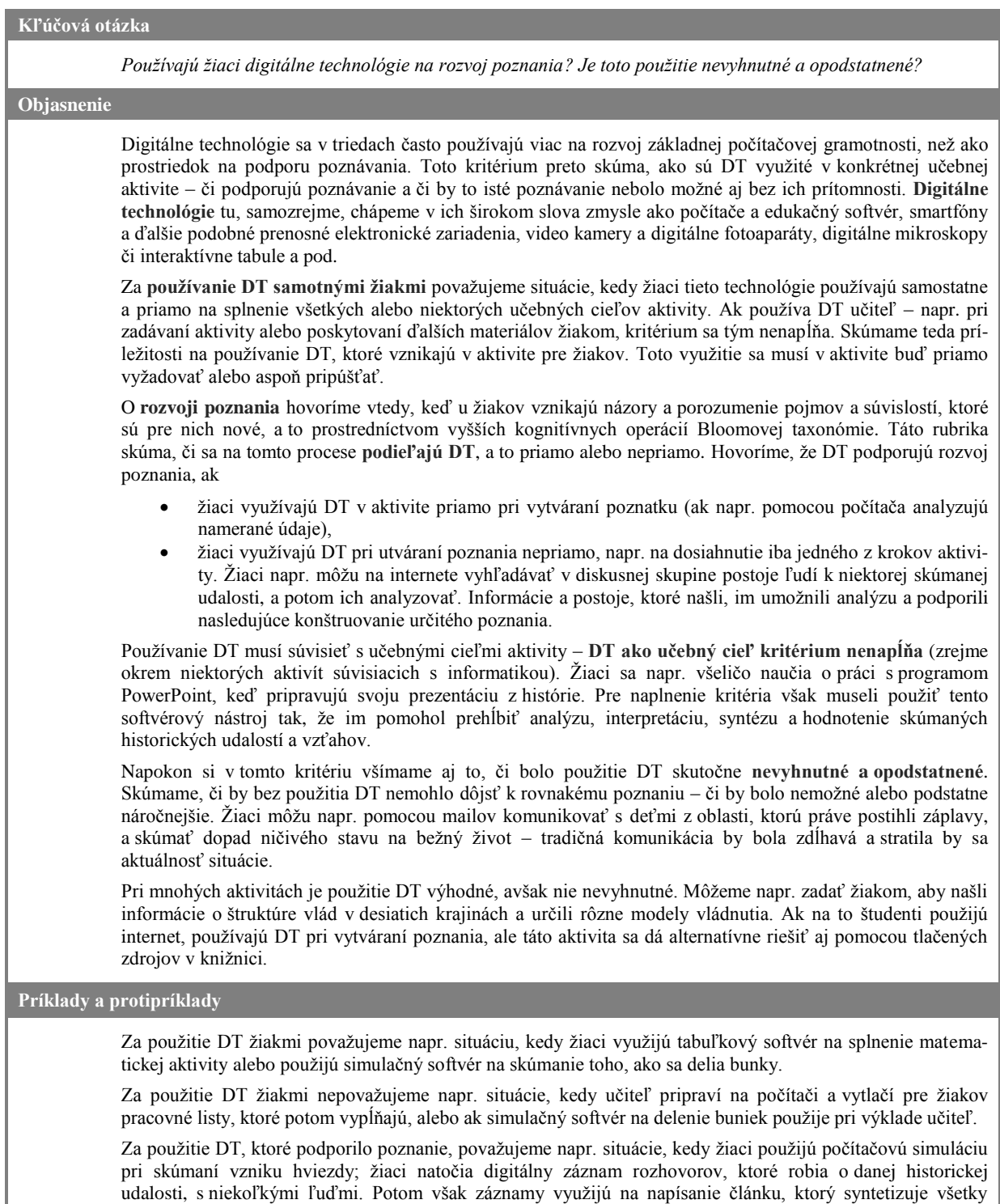

zaznamenané postoje, spomienky a skúsenosti; žiaci použijú pri písaní eseje na počítačoch špeciálny softvér, ktorý pomáha organizovať nazbierané informácie a asistuje pri tvorbe ich písomného spracovania.

Za takéto produktívne použitie DT nepovažujeme napr. situácie, kedy žiaci využijú tabuľkový softvér na jednoduché sčítanie stĺpcov alebo riadkov čísel; kedy si pozrú video o tom, ako vznikajú hviezdy; ak nahrajú rozhovory a potom ich v rámci prezentácie premietnu; ak nájdu na internete rôzne informácie na danú tému, ktoré zhromaždia vo výslednej prezentácii; ak použijú počítače na napísanie esejí.

Za nevyhnutné použitie DT považujeme napr. situácie, kedy žiaci používajú internet na nájdenie novinových článkov o danej udalosti z troch rôznych krajín – získané správy potom analyzujú s cieľom nájsť podobnosti a odlišnosti troch rôznych pohľadov na tú istú udalosť; žiaci použijú počítačovú simuláciu, aby skúmali, ako vznikajú hviezdy, pretože takýto jav nemôžu inak pozorovať.

Za nevyhnutné použitie DT nepovažujeme napr. situácie, kedy majú žiaci vyhľadať články o danej udalosti v troch najnovších miestnych novinách; alebo ak použijú tabuľkový softvér na jednoduché výpočty, ktoré mohli ľahko urobiť aj inak.

#### **3.6 Riešenie skutočných problémov**

#### **Kľúčová otázka**

*Vyžaduje aktivita, aby žiaci riešili autentické problémy? Využijú sa žiacke riešenia v reálnom živote?*

#### **Objasnenie**

V tradičnej škole sú žiacke učebné aktivity vzdialené od toho, čo žiaci vidia v reálnom svete mimo školy. Toto kritérium skúma, či ţiaci v tejto aktivite **riešia problémy**, pracujú s **reálnymi údajmi** a situáciami zo skutočného života. Aktivity, ktoré sú silnými učebnými príležitosťami podľa tohto kritéria:

- stavajú žiakov pred úlohy, ktorých riešenie vopred nepoznajú,
- vyžadujú, aby žiaci riešili skutočné problémy.
- sú inováciou, pri ktorej sa očakáva, že žiaci svoje myšlienky, riešenia, návrhy a produkty aj skutočne uvedú do reálneho života.

Aktivity na **riešenie problémov** obsahujú úlohu, ktorá je skutočnou výzvou pre ţiakov. O riešení problémov hovoríme vtedy, ak žiaci musia:

- navrhnúť riešenie problému, ktorý je pre nich nový, alebo
- ak musia splniť úlohu, pri ktorej nedostali informácie o tom, ako postupovať, alebo
- ak musia navrhnúť komplexný produkt, ktorý spĺňa súbor daných požiadaviek.

Učebné aktivity, ktoré vyžadujú riešenie problémov, žiakom nedávajú všetky informácie potrebné na nájdenie riešenia alebo nešpecifikujú celý postup, ako sa majú k riešeniu dopracovať.

Problémy na riešenie považujeme za skutočné, ak ide o autentické situácie a problémy, ktoré reálne existujú mimo školského prostredia. Skutočné problémy:

- sú problémy skutočných ľudí. Ak napr. požiadame študentov, aby našli príčinu ekologickej nerovnováhy v dažďových pralesoch na Kostarike, skúmajú situáciu, ktorá sa týka skutočných ľudí žijúcich v tomto prostredí,
- majú riešenia dôležité pre určitých, reálnych adresátov iných, než sám učiteľ. Napr. návrh zariadenia na nové detské ihrisko môže potešiť miestne deti,
- vyžadujú, aby žiaci pracovali so skutočnými dátami, napr. s databázou záchvevov zeme, s výpoveďami očitých svedkov určitej udalosti a pod. Teda nie s cvičnými dátami, ktoré pripraví pre tento účel učiteľ.

Za inováciu považujeme situáciu, kedy sa od žiakov vyžaduje uviesť svoje riešenie do skutočného života. Príkladom takejto inovácie je úloha, kedy majú žiaci navrhnúť a vybudovať záhradu pre verejnosť na pozemku školy (teda nie iba navrhnúť). V prípade, že žiaci nemajú oprávnenie realizovať svoj návrh, aktivitu budeme považovať za inováciu, ak je súčasťou úlohy predniesť svoj návrh niekomu, kto takéto oprávnenie má (v prípade návrhu parku napr. poslancom miestneho zastupiteľstva, a nie iba svojmu učiteľovi).

Z inovácie musia mať určitý prospech aj iní ľudia okrem žiakov-autorov návrhu či produktu. Budú nimi napr. rovesníci z obce, ktorým svoju úpravu Shakespeara žiaci aj skutočne zahrajú. Za takýto externý prospech považujeme napr. aj situáciu, kedy žiaci svoj vedecký projekt prezentujú na vedeckom podujatí pre verejnosť alebo ak sa žiak prihlási s vlastnou básňou, alebo poviedkou do reálnej súťaž, kde pred poslucháčmi verejne prednesie svoje dielo.

### **Príklady a protipríklady**

Za riešenie problémov považujeme napr. situácie, kedy žiaci musia prezentovať daný príbeh z perspektívy inej z jeho postáv, nie z perspektívy rozprávača; alebo keď žiaci musia na základe mapy verejnej dopravy fiktívneho mesta navrhnúť, kde sa majú postaviť ďalšie prechody pre chodcov.

Za riešenie problémov však nepovažujeme, ak žiaci skúmajú bezpečnosť chodcov na základe mapy verejnej dopravy a jestvujúcich prechodov.

Za skutočné problémy považujeme napr. zadania, kedy majú žiaci prepísať niektorú Shakespearovu hru pre svojich rovesníkov; ak je úlohou navrhnúť ďalšie prechody pre chodcov na základe skutočnej mapy – vo vlastnom meste; alebo ak majú žiaci vyskúmať, či sa pestovaním vhodných rastlín môže vo vlastnej triede zlepšiť kvalita vzduchu.

Za skutočné problémy nepovažujeme napr. úlohu navrhnúť zlepšenia dopravnej situácie na základe mapy mesta z učebnice alebo úlohu preskúmať, ako súvisia zelené rastliny a oxid uhličitý.

Za inováciu považujeme, ak žiaci navrhnú zlepšenia dopravnej situácie v svojej obci a oboznámia so svojim návrhom miestnu samosprávu.

Za inováciu nepovažujeme napr. situáciu, že žiaci napíšu vlastné divadelné predstavenie, ale neurobia skutočné verejné vystúpenie; alebo ak žiaci napíšu list miestnej samospráve o svojom návrhu zlepšenia dopravnej situácie, ale odovzdajú ho iba svojmu učiteľovi.

#### **3.7 Učiteľ ako nositeľ inovácie**

#### **Kľúčová otázka**

*Naplánoval, implementoval a vyhodnotil učiteľ aktivitu so žiakmi tak, že prispel k trvalejšej zmene vo svojom prostredí?*

#### **Objasnenie**

V tomto kritériu si všímame, či učiteľ prípravou aktivity dokázal **podporiť a inovatívnym spôsobom oboha**tiť poznávací proces žiakov, integrovať do ich bežnej práce moderné, alternatívne učebné činnosti a postupy, využiť ich potreby a záujmy a zvýšiť ich motiváciu. Za východisko, voči ktorému posudzujeme inovatívnosť aktivity, považujeme miestnu situáciu, miestnu "bežnú pedagogickú prax".

**Prostredím**, na ktoré môže učebná aktivita priamo či nepriamo vplývať, je žiak a trieda, škola, jej vedenie, jej prostredie, ďalší učitelia na škole a kolegovia mimo školy, ďalej rodičia a rodiny, a tiež miestna komunita a samospráva. V tomto kritériu si všímame, či učiteľ naplánoval a využíva túto aktivitu na šírenie nových myšlienok a vplyv na niektorú alebo viaceré zložky tohto vzdelávacieho prostredia. Všímame si:

- akú inovatívnu úlohu zohral učiteľ v tejto aktivite. Je si vedomý, ako môže cez svoju aktivitu vplývať na vzdelávacie prostredie, a robí to? Ovplyvňuje postoje žiakov, svojich kolegov, vedenie školy, miestnych politikov či rodičov?
- premyslel si učiteľ (a na záver aktivity opäť zhodnotil), ako sa dá táto aktivita ďalej používať, ďalej rozšíriť alebo zlepšiť?
- vytvoril žiakom príležitosť inovatívnym spôsobom využívať digitálne technológie a digitálne zdroje?
- vytvoril žiakom príležitosť rozvíjať a využívať svoju tvorivosť?
- zapojil sa do učiteľ ako partner do novej učebnej príležitosti spolu so žiakmi?
- prezentoval učiteľ neustály vývoj vo svojich profesijných postupoch, potvrdil, že sa aktívne celoživotne vzdeláva, že je autoritou a vedúcou osobnosťou vo svojom prostredí (leadership) a profesijnej komunite, ktorú ovplyvňuje svojimi postupmi pri efektívnom využívaní digitálnych technológií a zdrojov?

V aktivitách, ktoré toto kritérium napĺňajú maximálne, učiteľ po ukončení a zhodnotení práce ţiakov **aktívne šíri informácie o svojom inovatívnom postupe**, napr. organizuje pre kolegov a ďalších pedagógov otvorenú hodinu, pripraví publikáciu, alebo prezentuje svoju skúsenosť na odbornej konferencii, na metodickom dni, v odbornej skupine sociálnej siete a pod.

### **Príklady a protipríklady**

Za inovatívny postup učiteľa nepovažujeme, ak žiaci použité učebné činnosti už poznajú a viackrát zažili v iných aktivitách; ak sa aktivita skončí a učiteľ ju považuje za uzavretú; ak sa touto aktivitou nemôžu inšpirovať iní pedagógovia; ak sa z takých či onakých dôvodov nedá zopakovať v príbuznej situácii, napr. v inej triede alebo na inej škole, možno s rozšírenými alebo upravenými učebnými cieľmi; ak nevytvára príležitosti pre žiakov na nové, zatiaľ neznáme použitie digitálnych technológií.

#### **3.8 Prezentácia učebnej aktivity**

#### **Kľúčová otázka**

*Dokáže učiteľ kvalifikovane prezentovať učebnú aktivitu, ktorú navrhol, pripravil a realizoval so žiakmi? Uvedomuje si jej silné a slabé stránky, uvažuje o nich a vie ich verbalizovať a prezentovať?*

**Objasnenie**

Ak máme hodnotiť učiteľa ako autora danej učebnej aktivity, bude nás zaujímať aj to, ako ju dokáže prezentovať. Za kvalitnú prezentáciu aktivity považujeme, ak si je učiteľ vedomý silných (i slabých) stránok ním vytvorenej učebnej príležitosti, ak ju realizoval so žiakmi, ak ju po skončení práce žiakov didakticky analyzoval a vyhodnotil a ak **dokáţe vecne, stručne a výstiţne prezentovať jej učebné ciele, učebné činnosti a príleţitosti pre ţiakov**.

Za príspevok k plneniu tohto kritéria považujeme, ak učiteľ počas práce žiakov robil priebežnú foto, video či audio dokumentáciu, alebo ak inak zhromažďoval záznamy (produkty) o práci žiakov, ktoré potvrdzujú edukačnú hodnotu tejto aktivity. Za prezentáciu aktivity učiteľom – jej autorom však nepovažujeme žiacke prezentácie výsledkov aktivity, ktoré tvorili záverečnú etapu práce.

### **Príklady a protipríklady**

Za kvalitnú prezentáciu aktivity (z pozície učiteľa ako autora aktivity) nepovažujeme, ak napr. učiteľ pomôže žiakom zorganizovať verejné divadelné predstavenie, pretože to je prezentácia ich produktu – jeho prezentácia má predstaviť aktivitu ako celok, ako produktívnu príležitosť pre komplexný rozvoj žiakov. Za kvalitnú prezentáciu aktivity nepovažujeme ani to, ak aktivita poskytuje výnimočné príležitosti pre rozvoj zručností pre 21. storočie, ale učiteľ to tak neprezentuje, alebo si toho ani nie je vedomý.

### **ZÁVER**

Meniace sa vonkajšie spoločenské podmienky, spôsob života a očakávania zamestnávateľov o kvalitách dnešných absolventov vzdelávacích systémov inšpirujú učiteľov, aby pre žiakov pripravovali prekvapujúce a zároveň produktívne učebné činnosti, ktoré im poskytnú priestor pre komplexný rozvoj a príležitosť pre skutočné poznávanie a rozvoj zručností pre 21. storočie. V súčasnosti je skoro nemysliteľné, aby integrálnou súčasťou takýchto aktivít neboli aj digitálne technológie – v takej alebo onakej podobe.

V tomto príspevku som sa rozhodol prezentovať upravený systém hodnotenia takýchto aktivít, a to hodnotenia ich autorov – učiteľov, ktorí ich vymýšľajú, pripravujú a realizujú so svojimi žiakmi. Vychádzal som zo systému hodnotenia, ktorý používame na regionálnych a celosvetových súťažiach učiteľských projektov v rámci rozsiahleho programu spoločnosti Microsoft s názvom Partners in Learning. Systém ôsmich kritérií tvoriacich tri okruhy skúmania (príprava a prezentácia činnosti, príleţitosti pre ţiaka na rozvoj zručností pre 21. storočie a učiteľ ako inovátor), ktorý tu prezentujem, je mojim návrhom miernej úpravy terajšieho systému a práve v tomto období o ňom diskutujeme v Medzinárodnom výbore poradcov programu Partners in Learning.

Domnievam sa, že aj keď ide o kritériá na hodnotenie učiteľov-autorov návrhov inovatívnych učebných aktivít, môžu byť inšpirujúce aj pre širšiu komunitu učiteľov, ktorí premýšľajú o tom, ako modernizovať svoje pedagogické postupy. Za užitočné a pre našu učiteľskú komunitu inšpirujúce tu považujem najmä kritériá 2 až 6 zamerané na vytváranie príležitostí pre ţiakov na rozvoj *zručností pre 21. storočie*. Zvyčajne nás príprava takýchto aktivít privádza k tzv. *induktívnym formám*  vyučovania, pozri [6], a samostatnej práce žiakov – v každom prípade k pedagogickým postupom, ktoré môžu byť produktívne a atraktívne pre žiakov modernej školy a nie sú v našom prostredí celkom bežné.

#### **LITERATÚRA**

- [1] Binkley, M. et al. (2010) Defining 21st Century Skills. Draft White Paper 1. The University of Melbourne, ATCS21 Project. Dostupné na *www.atc21s.org* (15.02.2012)
- [2] ITL Research (2011a) Judges Workshop: Learning Activity Dimensions, MS Partners in Learning Global Forum, Washington, D.C. Interný materiál MS Partners in Learning a ITL Research
- [3] ITL Research (2011b) Innovative Teaching and Learning Research. 2011 Findings and Implications. Dostupné na *www.itlresearch.com* (15.02.2012)
- [4] Langworthy, M. et al. (2010) ITL Research Design. ITL Research with SRI International. Dostupné na *www.itlresearch.com* (15.02.2012)
- [5] NETS●T: National Educational Technology Standards for Teachers, second edition. ISTE, Washington, D.C. ISBN 978-1-56484-243-5
- [6] Pasch, M. a kol. (1998*) Od vzdělávacího programu k vyučovací hodině*. Portál, Praha. 416 str. ISBN 80-7367-054-2
- [7] Švec, Š. (2008) Anglicko-slovenský lexikón pedagogiky a andragogiky. IRIS, Bratislava. 323 str. ISBN 978-80- 89256-21-1
- [8] Trilling, B. and Fadel, C. (2009) *21st Century Skills. Learning For Life In Our Time.* Jossey-Bass, A Wiley Imprint, San Francisco. 206 p. ISBN 978-0-470-47538-6
- [9] Vaníček, J. (2009) Žákovské projekty ve výuce informačních technologií. In: Rovan, B. (ed.): Didinfo 2009, zborník 15. ročníka konferencie. Banská Bystrica: Univerzita Mateja Bela, FPV, 2009, s. 41-48. ISBN 978-80-8083-720-4
- [10] UNESCO ICT Competency Framework For Teachers, ver. 2.0. UNESCO and Microsoft, Paris 2011
- [11] Winterton, J. et al. (2005) Typology of knowledge, skills and comptences: clarification of the concept and prototype. Centre for European Research on Employment and Human Resources, Group ESC, Toulouse. Final draft. Dostupné aj na *www.uk.ecorys.com/europeaninventory/publications/method/cedefop\_typology.pdf* (15.02.2012)

### **AUTOR**

#### **KALAŠ IVAN, PROF. RNDR. PHD.**

Katedra základov a vyučovania informatiky Fakulta matematiky, fyziky a informatiky Univerzita Komenského v Bratislave Mlynská dolina 842 48 Bratislava kalas@fmph.uniba.sk

*Ostatné prednášky*

*Other papers*

# **UČEBNÉ ŠTÝLY U ŠTUDENTOV INFORMATIKY A PODPORNÉ A VÝUČBOVÉ ŠTÝLY\***

#### **GABRIELA ANDREJKOVÁ, FRANTIŠEK GALČÍK, JÁN GUNIŠ, ĽUBOMÍR ŠNAJDER**

#### **ABSTRAKT**

*V článku sa zaoberáme analýzou učebných štýlov podľa modelu VARK u študentov učiteľstva informatiky v kombinácii s prírodovednými predmetmi, študentov informatiky a matematiky na PF UPJŠ v Košiciach. Uvedieme charakteristiku štyroch štýlov, ktoré sú základom pre tento model. Výsledky analýzy učebných štýlov u študentov boli použité vo výučbe programovania. V článku sú uvedené podporné metódy výučby programovania z hľadiska modelu VARK a tiež ilustratívny príklad pre výučbu rekurzie.* 

**Kľúčové slová***: učebný štýl, výučbový štýl, VARK model, výučba informatiky*

### **ÚVOD**

**Štýly učenia sa** definuje Pedagogický slovník [13] ako:

*"postupy pri učení sa, ktoré jedinec používa v určitom období života vo väčšine situácií pedagogického typu, … do istej miery nezávislé na obsahu učenia, vznikajúce na vrodenom základe (kognitívnom štýle) a rozvíjajúce sa spolupôsobením vnútorných i vonkajších vplyvov."*

Podľa N. Fleminga [4] štýly učenia sa sú prevažne vrodené a človek sa najúspešnejšie učí tým štýlom, ktorý má vrodený, ktorý je pre neho prirodzený, pričom prirodzených učebných štýlov môže byť aj viac. Ak sa človek neučí prevažne tým učebným štýlom, ktorý mu je prirodzený, nedosahuje také učebné výsledky, aké by mohol inak dosiahnuť.

Pred učiteľmi stoja základné otázky: *Mali by sa diagnostikovať štýly učenia sa študentov? Môže a má učiteľ podporovať učebné štýly študentov?*

*Ak odpovieme nie*, ignorujeme tým individuálne zvláštnosti v spôsoboch učenia sa jednotlivcov. Učitelia tak obvykle neprihliadajú k rozdielom v štýloch učenia sa u študentov [14].

*Ak odpovieme čiastočne áno,* prikláňame sa k postupom, ktoré využívajú učitelia s dlhoročnou praxou. Ide o postupy, pri ktorých učitelia na základe pozorovania študentov a analýzy ich produktov intuitívne dospievajú k približnej diagnóze ich štýlov učenia sa. Ďalšia možnosť je, že sa individuálne venujú jednotlivcom počas výučby. Diskutujú s nimi o tom, čo konkrétne nezvládli, v čom je pravdepodobne príčina ich ťažkostí, ako by sa mohli zbaviť nedostatkov" [14].

*Ak odpovieme áno*, otvára sa pred učiteľom rad možností, ako s konkrétnymi výsledkami pracovať.

- Na otázku, či diagnostikovať štýly učenia sa, nadväzujú logicky otázky ďalšie:
	- Mali by sme nejakým spôsobom štýly učenia sa meniť?
	- A máme meniť len štýly učenia sa alebo naopak výučbu prispôsobiť rôznym štýlom u študentov?

Existuje viacero modelov, ktoré analyzujú učebné štýly podľa prístupu študenta k učeniu sa. V článku sa sústredíme na model učebných štýlov vytvorený podľa zmyslových preferencií VARK – Visual, Aural, Read/Write, Kinesthetic, ktorý je opísaný v [4]. Učebné štýly učiteľov PF UPJŠ v Košiciach boli študované v [10].

V prvej kapitole sa venujeme popisu VARK modelu a odporúčaným spôsobom vyučovania pri preferencii daného učebného štýlu. V druhej kapitole sa zaoberáme výsledkami analýzy učebných štýlov študentov informatiky na Prírodovedeckej fakulte UPJŠ. Tretia kapitola je venovaná podporným výučbovým štýlom vo výučbe programovania a štvrtá kapitola obsahuje ukážku použitia multimodálnych prostriedkov pri výučbe rekurzie. V závere zhrnieme dosiahnuté výsledky v našom výskume orientovanom na použitie učebných štýlov a na následnú možnú modifikáciu výučby niektorých informatických predmetov.

#### **1. MODEL VARK**

Podľa modelu VARK je možné štýly učenia sa charakterizovať podľa preferencie niektorej metódy takto:

 **Vizuálnosť:** Do tejto skupiny patria študenti, na ktorých sa vo výučbových metódach na vysokých školách trochu zabúda. Sú to študenti, ktorí majú preferenciu "visual" (V). To neznamená, že potrebujú obrázkovú informáciu

*\*Výskum je podporovaný VEGA grantom č. 326-009UPJŠ-4/2010*

a farebnosť. Znamená to, že sa radi učia použitím grafov, diagramov a vývojových diagramov. Niekedy kreslia myšlienkové mapy svojich znalostí a tvoria vzorky informácií. Sú citliví na rôzne zmeny prostredia a väčšinou radi pracujú so symbolmi.

*Odporúčané spôsoby vyučovania:* Hlavné myšlienky (kľúčové prvky) učiva učiteľ napíše na priesvitku, učivo prezentuje pomocou schém, diagramov, používa čo najviac učebných pomôcok, používa multimédia [15].

 **Auditívnosť:** Najpoužívanejším spôsobom pre výmenu informácií v našej spoločnosti je reč. V prípade učiaceho sa týmto spôsobom je treba povedať, že informácie prijíma formou hovoreného slova, a preto je v danom modeli označovaný preferenciou "**aural" (A).** Študenti s týmito preferenciami majú svoje stratégie, ktoré im pomáhajú pri štúdiu.

*Odporúčané spôsoby vyučovania:* Jednotlivé časti svojho rečového prejavu učiteľ zvýrazní zmenou hlasu, pomlčkami, intonáciou. Mal by organizovať skupinovú formu práce študentov (kooperatívne vyučovanie), metódu rozhovoru, umožniť konzultácie. Mal by dovoliť študentom nahrávať si prednášky [15].

 **Čítanie/písanie:** Preferencie ďalšej skupiny študentov ukazujú o inom prístupe k informáciám, a síce uprednostňujú informácie získané z tlačeného materiálu. Týchto študentov budeme označovať "reading" (R), pretože čítanie a písanie je ich prvá preferencia pri štúdiu.

*Odporúčané spôsoby vyučovania:* Hlavné myšlienky (kľúčové prvky) učiva učiteľ napíše na priesvitku, študentom dá sylaby výkladu učiva a jeho hlavné myšlienky rozmnožené v podobe tzv. vyučovacích listov. Je potrebné pre týchto študentov zabezpečiť kvalitnú študijnú literatúru a umožniť bezproblémový prístup do knižníc [15].

 **Kinestetika:** Študenti poslednej skupiny radi získavajú znalosti zapojením všetkých svojich zmyslov – zrak, dotyk, sluch, čuch aj chuť. Je to skupina s preferenciou "kinesthetic" (K). Chcú konkrétnu multisenzorickú skúsenosť vo svojom učení sa. Hoci učenie sa vyrábaním napĺňa ich potreby, vedia sa ľahko učiť aj z vhodne pripravených koncepčných a abstraktných materiálov.

*Odporúčané spôsoby vyučovania:* Učiteľ zaraďuje do výučby aktívnu činnosť, napríklad učebné pomôcky, s ktorými môžu manipulovať a tak odhaľovať ich vlastnosti. Uvádzať čo najviac príkladov praktického využitia učiva, vysvetľovať jeho praktický význam, dôsledne uplatňovať didaktickú zásadu spojenia školy so životom, teórie s praxou [15].

## **2. ANALÝZA UČEBNÝCH ŠTÝLOV ŠTUDENTOV PF UPJŠ V KOŠICIACH**

Na analýzu preferovaných učebných štýlov študentov PF UPJŠ sme použili štandardizovaný VARK dotazník pre mladých [\(http://www.vark-learn.com/](http://www.vark-learn.com/)). Dotazník vyplnilo 87 študentov bakalárskeho štúdia odborov informatika, matematika a medziodborových kombinácii s informatikou. V ľavom grafe na Obr. 1 je uvedené percentuálne rozdelenie preferencií jednotlivých štýlov študentov. Napríklad AR; 13,8% predstavuje skupinu študentov, ktorí preferujú učebné štýly A a R.

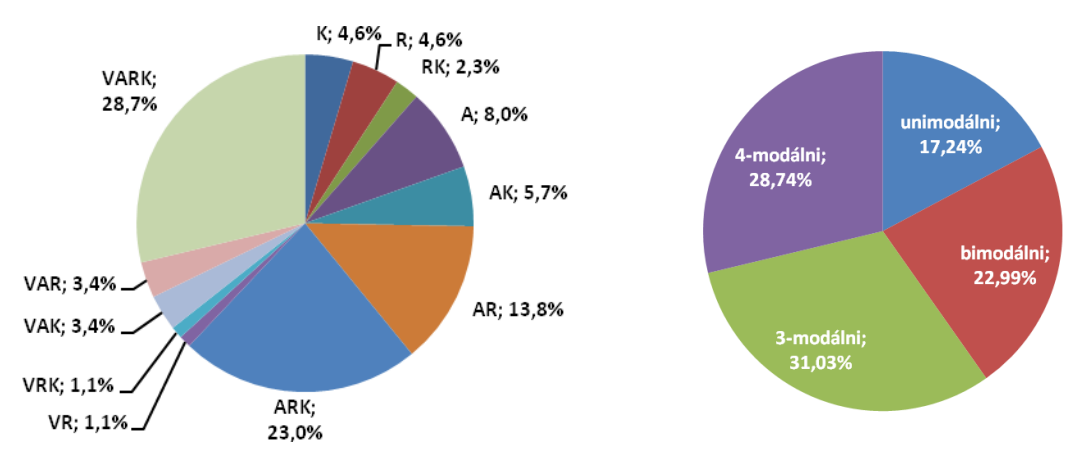

**Obr. 1. Preferované učebné štýly študentov PF UPJŠ**

Vyhodnotenie dotazníka ukázalo (uvedené v pravom grafe na Obr. 1), že väčšina študentov informatiky a matematiky na PF UPJŠ preferuje viaceré učebné štýly, t. j. má multimodálny učebný štýl (len 17,24% študentov má dominujúci iba jeden učebný štýl). Na druhej strane, pre každý učebný štýl môžeme nájsť malú skupinu študentov, pre ktorú je daný štýl dominujúci. Avšak z dôvodu inštitucionálneho vzdelávania poskytovaného univerzitou, nie je možné pre takýchto študentov zriadiť individuálnu výučbu. Vzhľadom na [4] sa ako rozumná stratégia javí realizácia multimodálne orientovanej výučby, t. j. ponúkať študentom aktivity, ktoré by podporovali čo najviac učebných štýlov.

Kvôli porovnaniu získaných výsledkov uvádzame na Obr. 2 porovnanie našich výsledkov (študenti PF UPJŠ) s výsledkami on-line dotazníka, ktoré sú pravidelne zverejňované na stránke [http://www.vark-learn.com/english/page.asp?p=research.](http://www.vark-learn.com/english/page.asp?p=research) Je treba poznamenať, že výsledky on-line VARK dotazníka nepokrývajú všeobecnú populáciu. Ako uvádza N. Fleming vo svojej analýze na tejto stránke, až 93% respondentov je z oblasti edukácie (študenti alebo učitelia). Výsledky on-line dotazníka tak možno uvažovať aj ako vyhodnotenie preferovaných učebných štýlov študentov vo svete.

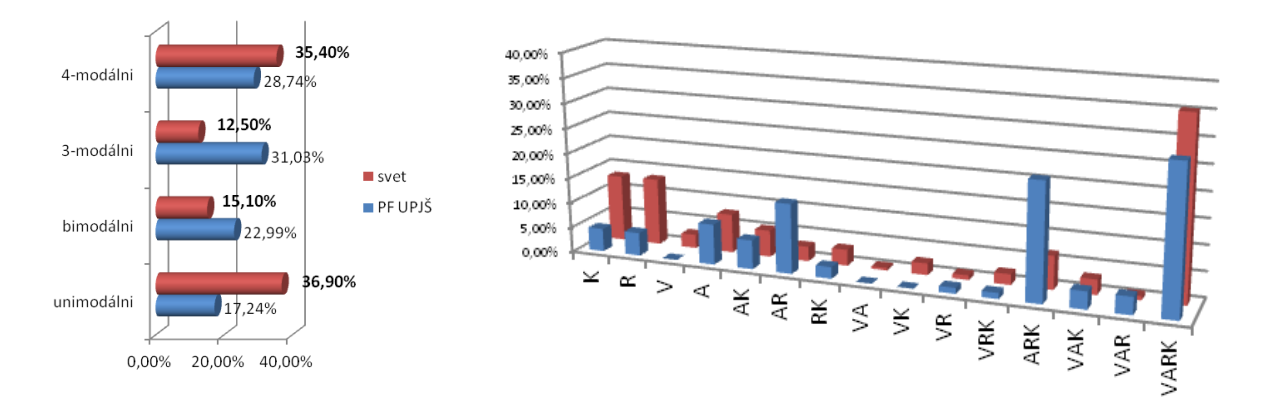

**Obr. 2. Porovnanie výsledkov študentov PF UPJŠ s výsledkami vo svete.**

Z porovnania výsledkov vyplýva (uvedené v ľavom grafe na Obr. 2), že unimodálni študenti PF UPJŠ majú výrazne menšie zastúpenie v porovnaní so svetom (17,24% vs. 36,90 %). Toto nižšie zastúpenie unimodálnych študentov na PF UPJŠ sa následne odzrkadľuje vo výraznom zastúpení 3-modálnych študentov. Príčinu tejto disproporcie v porovnaní so svetom možno nájsť vo výraznom zastúpení študentov PF UPJŠ preferujúcich štýly AR a ARK (pravý graf na Obr. 2) na úkor unimodálnych študentov. Za zmienku stojí aj fakt, že kým 86% študentov PF UPJŠ má ako jeden z dominujúcich štýlov auditívny štýl (A), vo svete táto skupina tvorí len 62%. Naopak vizuálny štýl je medzi dominujúcimi štýlmi u 38% študentov PF UPJŠ, kým v prípade sveta je to 48%. Zaujímavou otázkou pre ďalší výskum je, či tieto disproporcie v porovnaní so svetom súvisia so špecifickým študijným odborom našich respondentov alebo ide o vplyv predošlých študijných skúseností (základná a stredná škola).

### **3. PODPORNÉ VÝUČBOVÉ ŠTÝLY V PRAKTICKEJ VÝUČBE PROGRAMOVANIA**

Pri praktickej výučbe, kedykoľvek je vyučujúci postavený pred požiadavku vyučovať multimodálnych študentov alebo študentov s nejakým dominujúcim preferovaným učebným štýlom, musí byť schopný navrhnúť a pripraviť výučbové aktivity, ktoré sú viac alebo menej zamerané na konkrétny učebný štýl. Prirodzene v prípade multimodálnych študentov sa očakáva, že vyučujúci v snahe vysvetliť obsah učiva použije široký rozsah aktivít korešpondujúcich s rôznymi štýlmi učenia sa. Toto všetko zahŕňa a vyžaduje schopnosť učiteľa analyzovať výučbové aktivity z pohľadu učebných štýlov. Typické otázky sú: Aké učebné štýly podporuje konkrétna výučbová aktivita? Ako navrhnúť a zrealizovať výučbovú aktivitu tak, aby bola zameraná na daný učebný štýl?

Pre niektoré predmety je, zdá sa, oveľa jednoduchšie pripraviť aktivity, ktoré podporujú konkrétny učebný štýl. V prípade predmetu ako dejepis/história môžeme diskutovať o nejakej téme (auditívny štýl), môžeme použiť diagramy zachycujúce vzťahy medzi panovníkmi, historické mapy a časovú os (vizuálny štýl), môžeme čítať knihy, písať poznámky alebo eseje (štýl čítania/písania), môžeme sledovať dokumentárne filmy alebo navštíviť historické miesta (kinestetický štýl). Podobné stratégie možno použiť aj v iných predmetoch, ktoré sa zameriavajú na poskytnutie informácií a porozumenie vzťahov medzi týmito kúskami informácií. V programovaní a v matematike, t. j. v predmetoch, kde významným prvkom je abstrakcia, už takéto priame vzťahy medzi štýlmi učenia sa a výučbovými aktivitami niekedy nebadať. Programovanie je viac o získaní zručnosti, než len o naučení "zmesi faktov" a vzájomných vzťahov medzi nimi. Ide tu tiež o využitie vyšších poznávacích funkcií, pri ktorých sa uplatňuje analýza, hodnotenie, tvorba. V tomto prípade sa teda zdá, že kinestetický prístup je tým najprirodzenejším štýlom pri výučbe programovania. Na druhej strane, "multimodálny" učiteľ musí byť schopný pripraviť výučbové aktivity podporujúce všetky ďalšie učebné štýly.

### **3.1. Kinestetika vo výučbe programovania (K)**

Kinestetické aktivity pravdepodobne najviac dominujú v moderných metódach výučby programovania. Vyplýva to z toho, že od študentov sa očakáva porozumenie vykonávania a behu zdrojového kódu (programu). Toto vykonávanie možno chápať ako dynamický proces, ktorého kľúčovým prvkom je interakcia s/v programe (interakcia s GUI, vzájomné "interakcie údajov", ktoré transformujú vstupné údaje na výstup). Ak na programovanie budeme nazerať najmä ako na zručnosť, ktorú by bolo len veľmi ťažko uchopiť bez praktickej skúsenosti, každé praktické programovanie možno chápať ako výučbovú aktivitu zameranú na podporu kinestetického učebného štýlu. To zahŕňa napríklad aj debugovanie (krokovanie) programu ako ďalší zo spôsobov ako vnímať správanie programu a ako pochopiť vzťahy medzi príkazmi v zdrojovom kóde (ikonografickom alebo textovom) a ich vykonaním.

Nie je nijako prekvapujúce, že moderné výučbové nástroje sú orientované na zlepšenie kinestetickej skúsenosti s programovaním. Interakcia s vizuálnymi objektmi je jedna z najčastejšie sa vyskytujúcich paradigiem v moderných výučbových nástrojoch. S ich využitím môžu študenti oveľa ľahšie vidieť, či vykonanie programu je korektné (výsledky "interakcie" sú podľa očakávania), a oveľa rýchlejšie nájsť chybu v programe. Veľmi populárna je tzv. korytnačia grafika z dôvodu jej jednoduchosti (jasné metafory, jednoduchá implementácia). Kinestetický štýl je tu podporený zrozumiteľnými metaforami založenými na komunikácii s objektom korytnačky, ktorý vykonáva používateľom zadané príkazy. V istom zmysle je tak študentom poskytnutý aj istý druh "reálnej" skúsenosti. Tento druh podpory kinestetického štýlu a jej variantov

môžeme nájsť v mnohých edukačných nástrojoch a prostrediach. Spomeňme Scratch, Alice, Imagine a iné logovské varianty, Karel, Baltik, JPAZ2 framework (používaný na PF UPJŠ). Zaujímavým nástrojom je BlueJ, ktorý sa primárne zameriava na vizualizáciu objektov, ktoré sú vo svojej podstate "nevizuálne".

Ďalším zaujímavým príkladom aktivít, s dokonca silnejším prepojením na kinestetický učebný štýl, sú živé simulácie algoritmov, resp. vykonávania programov. Takéto aktivity bez počítačov ukazujú študentom, že algoritmy môžu existovať aj bez počítačov a upriamujú ich pozornosť na kľúčové myšlienky, ktoré sú skryté v programoch a zdrojovom kóde. Príklady "živej" simulácie vykonávania programov a algoritmov:

- Algoritmy usporiadania:
	- [http://www.youtube.com/watch?v=Ns4TPTC8whw&feature=player\\_embedded#!](http://www.youtube.com/watch?v=Ns4TPTC8whw&feature=player_embedded#!)
- Jednoduché algoritmy na prácu so znakovými reťazcami v Jave:
	- Simulácia je určená pre dvoch študentov. Jeden zo študentov je zvolený ako reprezentant objektu triedy *String*. Dáme mu nejaký znakový reťazec (10-15 znakov) napísaný na papieri (bude to jeho privátna informácia). Tento študent môže odpovedať len na 2 otázky: *length* a *charAt(index)*, čo sú 2 základné metódy objektov triedy *String* v Jave. Úlohou druhého študenta je pomocou týchto otázok (volaní metód) zistiť, aký je počet výskytov zadaného znaku v znakovom reťazci, ktorý sme dali prvému študentovi. Po ukončení aktivity so študentmi diskutujeme, aké stratégie (algoritmy) použili na riešenie problému.
	- Varianty: Sú všetky znaky v reťazci rovnaké? Sú v znakovom reťazci nejaké 2 rovnaké znaky?

#### **3.2. Vizuálnosť vo výučbe programovania (V)**

Klasickým príkladom podpory vizuálneho štýlu je použitie vhodných grafov a diagramov – v prípade programovania použitie vývojových diagramov pri tvorbe programov alebo ich modifikácií (štruktúrogramy a pod.). Tie boli veľmi dôležitou učebnou pomôckou v časoch, kedy počítače neboli masovo rozšírené. Avšak to už dnes neplatí a študenti môžu mať okamžitý prístup k výsledkom ich programov, môžu experimentovať so svojimi programami. Na druhej strane je treba povedať, že bez použitia diagramov pri komplexnejších úlohách prichádzame o niektoré úvodné analytické kroky. Vhodným a moderným prostriedkom pri komplexnejších programoch je použitie UML diagramov.

Moderné výučbové nástroje používajú vizualizáciu – vizualizujú sa objekty (BlueJ), či výsledky vykonávania príkazov objektmi, ktoré majú vizuálnu reprezentáciu (výsledok vykonania príkazu sa dá vidieť: napr. nakreslenie nejakého obrázka). Pre začiatočníkov sú tiež použiteľné ikonické programovacie prostredia (Baltík, NXT-G).

#### **3.3. Auditívnosť vo výučbe programovania (A)**

Kým podpora kinestetickosti a vizuálnosti sú dosť bežné vo výučbe programovania, toto sa ale netýka aktivít podporujúcich auditívny učebný štýl (ak nerátame prednášky a výklad). Ak súhlasíme s tým, že vizuálny výstup programov podporuje vizuálny učebný štýl, potom akýkoľvek zvuk generovaný programom podporuje auditívny učebný štýl. Pekným príkladom tohto je prostredie Scratch, v ktorom je možné programovať zvuk a hudbu (napr. v kombinácii s premennými a cyklami). Taktiež prostredie Imagine Logo je pre tieto aktivity veľmi ilustratívne [16]. Ďalšou typickou aktivitou súvisiacou s auditívnym učebným štýlom je diskusia o programoch a algoritmoch. Poznamenajme, že podobný prístup používa párové programovanie ako jedna z agilných metód vývoja softvéru.

Príklad aktivity:

 Študentov rozdelíme do menších skupín. Každá zo skupín dostane nejakú úlohu na vyriešenie. Očakáva sa, že všetci členovia skupiny budú o úlohe diskutovať a spoločne hľadať riešenie. V závere jeden z členov skupiny (nie je dopredu známy) prezentuje riešenie skupiny.

### **3.4. Čítanie/písanie vo výučbe programovania (R)**

Programovanie v prostredí, resp. programovacom jazyku, v ktorom sú príkazy zadávané v textovej forme, je prirodzene prepojené s učebným štýlom čítanie/písanie. Čítaním kvalitného zdrojového kódu sa zlepšuje porozumenie študentov a zároveň takto aj nepriamo získavajú dobré návyky vidiac kvalitný kód.

Ďalšie aktivity:

- Doplnenie chýbajúcich príkazov do programu tak, aby vykonal to, čo má.
- Zistenie výsledku programu pre zadané vstupné údaje.

Uviedli sme niektoré výučbové aktivity pre úvod do programovania z pohľadu preferencií učebných štýlov študentov. Ako sme už poznamenali na základe prieskumu preferovaných učebných štýlov podľa VARK modelu, očakáva sa, že vyučujúci na PF UPJŠ budú vo svojej výučbe multimodálni v zmysle výučbových aktivít, na ktorých participujú ich študenti. Pri výučbe programovania sa v súvislosti s týmto vynára aj ďalšia prirodzená otázka. Čo je vlastne cieľom týchto aktivít? Môžeme si všimnúť, že dôležitým cieľom viacerých aktivít je motivovať a vytvoriť podmienky na to, aby študenti našli a identifikovali analógie medzi programátorskými konceptmi a reálnym svetom. Veľmi často možno programovanie vnímať len ako prepísanie akéhosi návodu, ktorý by sme použili v reálnom svete na riešenie problému, do konkrétneho programovacieho jazyka.

V nasledujúcej kapitole uvedieme príklad, na ktorom ilustrujeme použitie výučbových prostriedkov podporujúcich učebné štýly študentov, pričom učiteľ sleduje ich cielenú podporu.

### **4. UKÁŢKA MULTIMODÁLNEHO PRÍSTUPU PRI VYUČOVANÍ REKURZIE**

Nasledovná úloha je zadaná vizuálnym (V) a textovým (R) spôsobom. Pomocou dialógov so študentmi (A) a zadávania ďalších podúloh a ich riešenia (K) dospejeme spoločne k vyriešeniu pôvodného zadania úlohy (K).

**Zadanie úlohy:** Nakreslite fraktálovú trojcípu hviezdu tak, ako je znázornená na Obr.3.

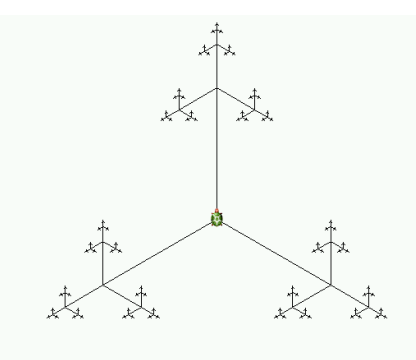

**Obr. 3. Fraktálová trojcípa hviezda.**

**Otázka:** Čo je zaujímavé na tomto obrázku? ... Aký je význam príslovia – Aká matka, taká Katka?

**Zadanie 1. podúlohy:** Na Obr. 3 nájdite a zvýraznite časti obrázka, ktoré sa podobajú na celý obrázok.

**Poznámka:** Pri hľadaní riešenia, prípadne pri jeho nájdení, môžeme využiť príklad z príslovia (K) a spýtať sa (A), kde je na obrázku matka, a kde "Katka" (dcéra), či viaceré "Katky" (dcéry). Ak študenti nájdu rôzne úrovne menších podobných častí obrázku, tak ich usmerníme na najbližšiu nižšiu úroveň (ako je to u matriošiek). Očakávame, že študenti vykreslia obrázok, ktorý je uvedený vpravo na Obr. 4.

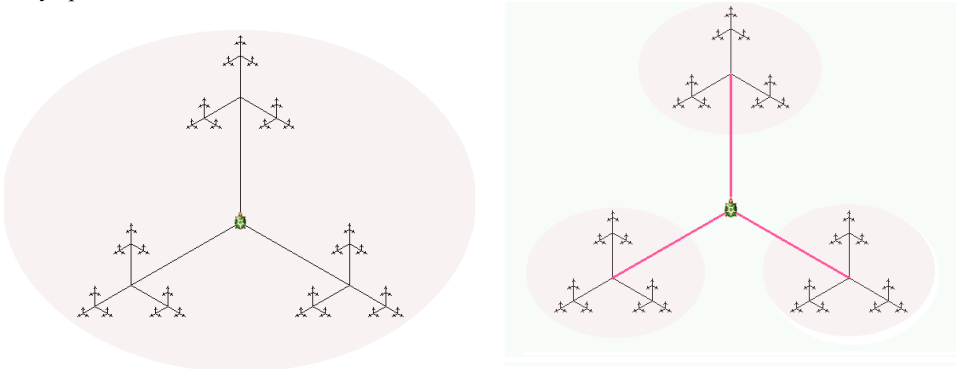

**Obr. 4. Vykreslenie častí podobných na celý obrázok** 

**Poznámka:** Študenti by mali prísť na to, že hviezda je zložená z troch menších hviezd, ktoré sú navzájom spojené úsečkami. Potom budeme študentov smerovať tak, aby zo štruktúry obrázka postupne dospeli k zápisu rekurzívneho programu, pričom postupne budeme popri grafickej reprezentácii obrázka čoraz viac používať texty, ktoré budú popisovať spôsob vykreslenia pôvodného obrázka.

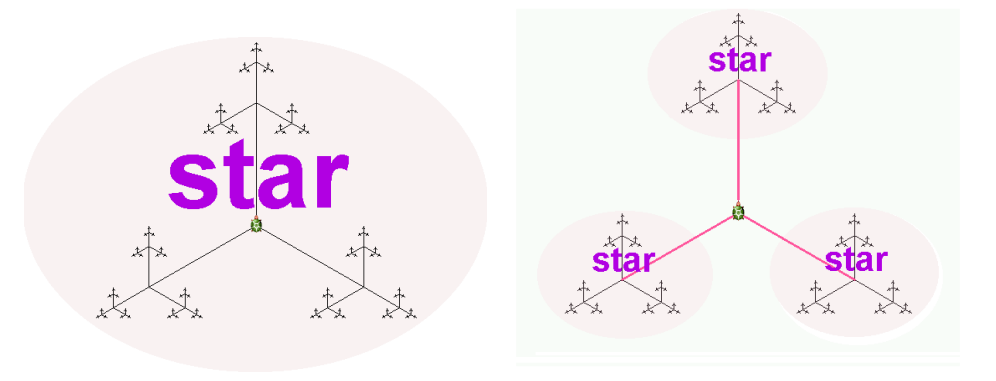

**Obr. 5. Pomenovanie podobných častí.**

**Zadanie 2. podúlohy:** Na Obr. 5 - vpravo ukážte rukou (resp. kurzorom, či ceruzkou) postup, ktorým by ste vykreslili hviezdu pomocou menších hviezd (K).

**Zadanie 3. podúlohy:** Do Obr. 5 doplňte šípky a potom príkazy, pomocou ktorých sa vykreslí hviezda použitím menších hviezd (R).

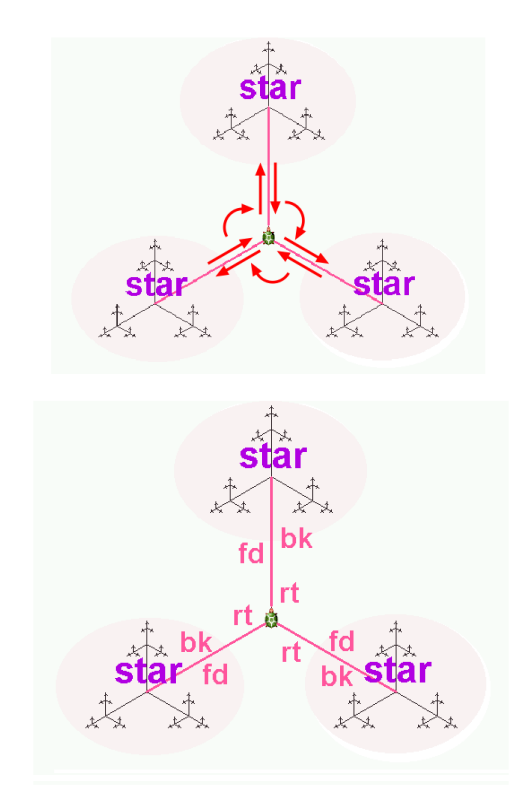

**Obr. 6. Vykreslenie postupu kreslenia pomocou šípok a pomenovania šípok.**

**Poznámka:** Očakávame, že študenti dospejú k riešeniu (**fd=forward=dopredu, bk=backward=vzad, rt=right=vpravo**), ktoré je uvedené na Obr. 6 dole.

**Zadanie 4. podúlohy:** Prepíšte príkazy zapísané do obrázka do programového kódu v jazyku Logo.

**Poznámka:** Pre úspešné vyriešenie úlohy, ktorej riešenie je uvedené nižšie, je potrebné, aby študenti mali zručnosti pri tvorbe programov s konečnou rekurziou, boli schopní uviesť správny parameter pri rekurzívnom volaní kreslenia menších hviezd, a tiež vedeli odkrokovať beh programu.

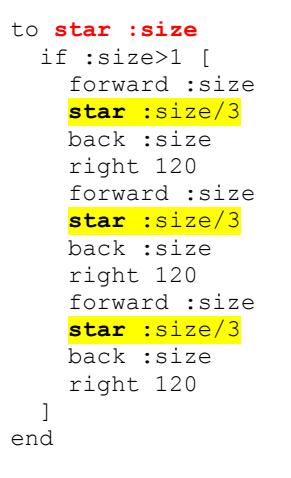

**Poznámka:** Postupne pomocou úloh a otázok študentov dovedieme k zápisu riešenia pôvodnej úlohy v programovacom jazyku. Následne je vhodné, aby študenti odkrokovali zapísaný rekurzívny program.

**Zadanie 5. podúlohy:** Odkrokujte uvedený postup s konkrétnym volaním star 9.

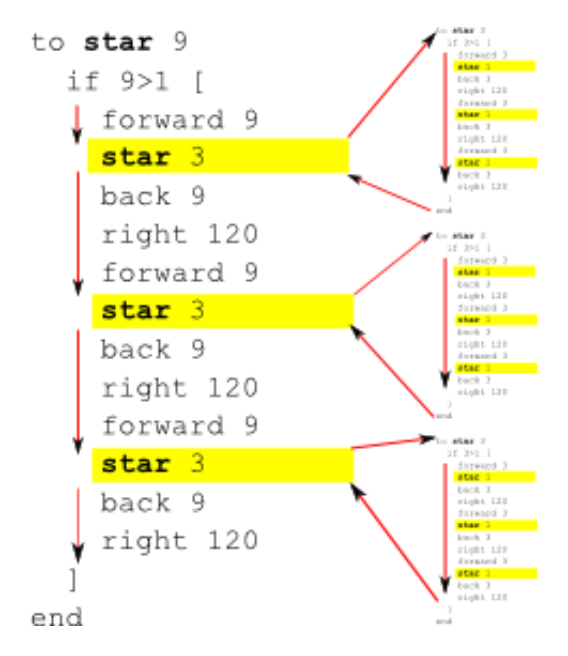

**Obr. 7. Náznak riešenia 5. podúlohy**

**Poznámka:** Pri odkrokovaní programu použijeme grafické znázornenie (V), kde zvýrazníme v kóde rekurzívne volania (žltou farbou) a vedľa rekurzívnych volaní doplníme zápisy kódov rekurzívnych volaní s patričnými parametrami. Priebeh výpočtu (s rekurzívnym volaním) zvýrazníme šípkami. Študentom ukážeme, že vnorené rekurzívne volania s parametrom 3 budú obsahovať volania s parametrom 1, ktoré sa vzhľadom na podmienku nevykonajú. Procedúra star s parametrom 3 vykreslí trojcípu hviezdu s dĺžkou úsečky 3. Procedúra star s parametrom 27 vykreslí 3 trojcípe hviezdy s dĺžkou úsečky 9 a 9 trojcípych hviezd s dĺžkou úsečky 3.

Študenti by mali dospieť k poznaniu, že ak majú grafické útvary štruktúru, ktorá je výrazom ich samopodobnosti, tak táto štruktúra by sa mala odraziť v štruktúre zápisu programu na vykreslenie tohto grafického útvaru. Najhlbšie rekurzívne volania sa vykonajú bez ďalších rekurzívnych volaní, čo si študenti môžu overiť pri písaní vlastných programov, či naozaj vykresľujú najmenšie trojcípe hviezdy a či sa vráti grafický kurzor pri kreslení na správne miesto.

Na prehĺbenie učiva je dôležité, aby študenti prišli na skrátený zápis riešenia úlohy s použitím príkazu opakovania:

```
to star :size
  if :size>1 [
     repeat 3 [
       forward :size
       star :size/3
       back :size
       right 120
 ]
 ]
end
```
Následne im môžeme zadať všeobecnejšiu úlohu na vykreslenie n-cípej hviezdy.

**Zadanie 6. podúlohy**: Je daná nižšie uvedená postupnosť príkazov. Je potrebné urobiť analýzu krokovaním a zistiť, čo táto postupnosť vykonáva.

```
to starn :n :size
  if :size>1 [
     repeat :n [
       forward :size
       starn :n :size/3
       back :size
       right 360/:n
 ]
 ]
end
```
### **ZÁVER**

V článku sme urobili analýzu učebných štýlov študentov PF UPJŠ v Košiciach. Ukázali sme, že jednotlivé štýly je možné podporiť cieľavedome, hoci mnohokrát to učitelia intuitívne aj robia. Uvedomenie si takejto podpory pomôže zvýšiť efektívnosť výučby, preto je dobre, ak učiteľ pozná učebné štýly svojich študentov.

Z pohľadu praktického použitia disproporcie v preferovaných učebných štýloch študentov v našich podmienkach sa vynára niekoľko zaujímavých otázok: Do akej miery ovplyvňuje použitie/nepoužitie edukačných aktivít podporujúcich konkrétne učebné štýly celkovú študijnú úspešnosť študenta v jednotlivých predmetoch, či konkrétne v programovaní? Sú nájdené disproporcie v preferovaných učebných štýlov študentov PF UPJŠ v porovnaní so svetom len dôsledkom malej vzorky študentov alebo naznačujú skutočné lokálne disproporcie, ktoré je treba zohľadniť pri vzdelávaní? Keďže u študentov PF UPJŠ majú výrazné zastúpenie auditívny štýl a štýl čítania/písania, aké ďalšie efektívne metódy podporujúce tieto učebné štýly možno použiť pri výučbe programovania?

### **LITERATÚRA**

- [1] O. Hazan, T. Lapidot: The Practicum in Computer Science Education: Bridging Gaps between Theoretical Knowledge and Actual Performance. The SIGCSE Bulletin, Vol. 36, No. 4, December, 2004.
- [2] G. McAllister, S. Alexander: Key aspects of teaching and learning in information and computer sciences. In H. Fry, S. Ketteridge, and S. Marshall, editors, Handbook for Teaching & Learning in Higher Education, Chapter 19, p. 278- 300, Kogan Page Limited, 2nd edition, 2003.
- [3] R. M. Felder: Learning and Teaching Styles in Engineering Education. Engineering Education, 78(7), 674-681, 1988, 2002.
- [4] N. D. Fleming: *I'm different; not dumb. Modes of presentation (VARK) in the tertiary Classroom*, in Zelmer,A., (ed.) Research and Development in Higher Education, Proceedings of the 1995 Annual Conference of the Higher Education and Research Development Society of Australasia (HERDSA), HERDSA, Volume 18, pp. 308 – 313.
- [5] Zborníky konferencie DidInfo 2006, 2007, 2008, 2009, 2010, 2011 Informatika na slovenských školách, vývoj a perspektívy, Univerzita Mateja Bela, Fakulta prírodných vied, Banská Bystrica, 2006, 2007, 2008, 2009, 2010.
- [6] W. L. Leite, M. Svinicki, Y. Shi: Attempted Validation of the Scores of the VARK: Learning Styles Inventory with Multitrait-Multimethod Confirmatory Factor Analysis Models. Educational and Psychological Measurements. 2010 SAGE Publications, 70(2) 323-339.
- [7] H. A. Thelen: Dynamics of groups at work. Chicago, University of Chicago Press, 1954.
- [8] D. A. Kolb: Management and the learning process. California Management Review, 18, 1976, p. 21-31.
- [9] N. D. Fleming: Teaching and learning styles: VARK strategies. Christchurch, New Zeeland, 2001.
- [10] G. Andrejková: Učebné a výučbové štýly u učiteľov informatiky a informatickej výchovy. Zborník konferencie DIDINFO 2011, B. Bystrica, 2011.
- [11] G. McAllister, S. Alexander: Key aspects of teaching and learning in information and computer sciences. In H. Fry, S. Ketteridge, and S. Marshall, editors, Handbook for Teaching & Learning in Higher Education, Chapter 19, p. 278- 300, Kogan Page Limited, 2nd edition, 2003.
- [12] O. Hazan, T. Lapidot: The Practicum in Computer Science Education: Bridging Gaps between Theoretical Knowledge and Actual Performance. The SIGCSE Bulletin, Vol. 36, No. 4, December, 2004.
- [13] J. Mareš, J. Průcha, E. Walterová, Pedagogický slovník, Portál, 2001.
- [14] J. Mareš: *Styly učení žáků a studentů*. Vyd. 1. Praha : Portál, 1998.
- [15] I. Turek: Didaktika. Vyd. 1. Bratislava : Iura Edition, spol. s r. o., 2008.
- [16] Ľ. Šnajder: Metodika výučby digitálneho spracovania a programovania zvukov. Zborník konferencie DIDINFO 2011, B. Bystrica, 2011.

#### **AUTORI**

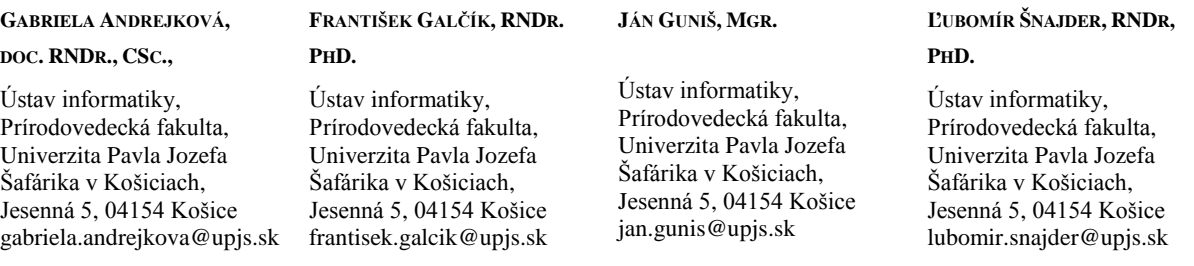

## **AKTIVITY KATEDRY INFORMATIKY FPV UMB PRE PODPORU VYUČOVANIA ROBOTICKÝCH STAVEBNÍC**

**IVAN BRODENEC, PETER TRHAN**

#### **ABSTRAKT**

*V článku predstavíme aktivity, ktoré prebiehajú na katedre informatiky v rámci vyučovania predmetov, ktoré súvisia s aplikáciou robotických stavebníc. Predstavíme didaktické postupy, ktoré sú používané ako aj súťaže, do ktorých sme sa organizačne zapojili.*

*Kľúčové slová: didaktika robotických stavebníc, príprava aktivít, súťaže*

#### **ÚVOD**

Využívanie robotických stavebníc vo vyučovaní sa v poslednom čase stalo veľmi zaujímavým spôsobom rozšírenia vyučovania informatiky a informatickej výchovy na základných aj stredných školách. Táto pomôcka v spojení s programovacím prostredím ponúka nové možnosti vyučovania základných aj rozširujúcich programátorských konštrukcií zaujímavým spôsobom, ktorý je v súlade s rôznymi konštuktivistickými prístupmi. Na rozdiel od detských programovacích prostredí ponúka aj možnosť rozvíjania manuálnych zručností a prepojenie informatiky s technickou výchovou v rámci medzipredmetových vzťahov. Dáva však možnosť rozvíjať aj programátorské zručnosti a umožniť tak získať kompetencie, ktoré sú stanovené v Štátnom vzdelávacom programe.

Snahou na našej katedre je v rámci didaktickej prípravy ponúknuť rôzne pohľady na vyučovanie informatiky na jednotlivých typoch škôl a dať k dispozícii rôzne námety, ktoré by bolo možné v rámci výučby využiť. To v sebe ukrýva rôzne programovacie prostredia a paradigmy, ktoré je možné pre vyučovanie informatiky a najmä časti venovanej algoritmizácii a programovaniu využiť. Súčasťou týchto snáh je aj zapojenie členov katedry a následne aj študentov do rôznych aktivít, ktoré sú organizované.

#### **1 ROBOTICKÉ AKTIVITY KATEDRY**

Univerzita Mateja Bela (UMB), konkrétne Katedra informatiky FPV, participovala spolu s ďalšími vysokými školami v rokoch 2009 až 2011 na projekte Štátneho pedagogického ústavu "Ďalšie vzdelávanie učiteľov základných škôl a stredných škôl v predmete informatika". Projekt bol zameraný na rozšírenie kvalifikácie učiteľov základných a stredných škôl. [1] Súčasťou projektu boli aj dva moduly: Robotické stavebnice vo vzdelávaní a Didaktika robotických stavebníc. Tieto moduly sa venovali didaktike vyučovania robotických stavebníc a programovaniu populárnej stavebnice LEGO MINDSTORMS NXT v jazyku NXT-G. V rámci týchto modulov učitelia základných a stredných škôl získali praktické zručnosti v stavbe robotov, naučili sa programovať v ich ikonografickom jazyku a odniesli si množstvo inšpirácie, ako realizovať vyučovanie robotiky na svojich školách.

Ďalšou robotickou aktivitou Katedry informatiky FPV bol viacdňový kurz pre žiakov základných škôl v rámci 5. ročníka Detskej univerzity UMB, ktorú organizovalo v dňoch 6. až 15. júla 2011 Centrum pre celoživotné vzdelávanie UMB. [2] Deti si v robotickom kurze, ktorého inštruktorkou bola PaedDr. Miloslava Sudolská, PhD., hravou formou poskladali a naprogramovali niekoľkých LEGO NXT robotov.

Približne o dva mesiace neskôr (23. septembra 2011) sa UMB zúčastnila na festivale vedy "Noc výskumníkov", kde sa pracovníci a študenti UMB prezentovali 44 aktivitami – prednáškami, vedeckými stánkami a kaviarňami, vedomostnými súťažami a vystúpeniami. Katedra informatiky mala pre verejnosť otvorený svoj robotický stánok. [3]

Momentálne poslednou veľkou robotickou aktivitou bol regionálny turnaj FIRST LEGO League (FLL) na Slovensku v Banskej Bystrici. Katedra informatiky FPV UMB bola dňa 25. novembra 2011 už druhýkrát organizátorom tohto regionálneho turnaja celosvetovej robotickej súťaže pre Slovensko. Spolupracujúcim partnerom Katedry informatiky FPV UMB bola nezisková organizácia Nadácia pre deti Slovenska. Ďalšie dva regionálne turnaje sa konali v Bratislave (organizátor – Katedra aplikovanej informatiky, Fakulta matematiky fyziky a informatiky, Univerzita Komenského) a v Košiciach (organizátor – Katedra výrobnej techniky a robotiky, Strojnícka fakulta, Technická univerzita v Košiciach). [4] Dva najlepšie tímy z každého regionálneho turnaja na Slovensku sa kvalifikovali do semifinálového turnaja pre východ strednej Európy v Gdańsku (Poľsko). Tento semifinálový turnaj prebiehal dňa 3. 12. 2011 a stretli sa tu tímy z Poľska, Slovenska, Česka, Maďarska a Bulharska. Najlepšie tímy zo semifinálových turnajov strednej Európy postúpili do finále pre strednú Európu v Cottbuse (Nemecko) a odtiaľ víťazi postupujú na celosvetový festival FLL do St. Louis (USA). [5]

Súťaž je určená pre deti vo veku od 10 do 16 rokov, prevažne pre deti základných škôl. O tento ročník bol obzvlášť veľký záujem. V našom regionálnom turnaji súťažilo 18 tímov z celého stredného Slovenska (o 5 tímov viac ako v roku 2010), celkovo prišlo 147 detí spolu so svojimi trénermi. Samotná súťaž je postavená tak, aby nerozvíjala len zručnosti a schopnosti

detí v stavbe LEGO NXT robotov a ich programovanie v jazyku NXT-G, ale aj ich spoluprácu ako jedného súťažného celku, tvorivú výskumnú činnosť tímu a prezentáciu svojich výsledkov. Preto je aj konečné poradie súťažiacich rovnocenne hodnotené zo štyroch častí: prezentácia výskumného projektu, tímová práca, robot dizajn a robot game.

Samotnej súťaži predchádzalo pracovné stretnutie trénerov pre tímy prihlásené do banskobystrického kola, ktoré sa konalo 6. októbra v priestoroch Katedry informatiky FPV a o deň neskôr bolo pracovné stretnutie začínajúcich trénerov pre celé Slovensko v priestoroch Metodicko-pedagogickeho centra v Banskej Bystrici.

Tohtoročnou témou súťaže FLL bola ochrana a bezpečnosť potravín. Od zverejnenia zadaní mali súťažné tímy na svoju prípravu približne tri mesiace. Počas tejto doby si tímy vybrali jedno konkrétne jedlo a riešili problém, ktorý sa týkal jeho kvality a rizika kontaminácie. Najčastejšie si tímy vyberali tie potraviny, ktoré sa vyrábajú v ich regióne, svoj problém konzultovali priamo s odborníkom vo výrobe a najlepšie tímy ponúkli zaujímavé riešenia, ktoré prezentovali formou klasickej počítačovej prezentácie, webovej stránky alebo scénky doplnenej kostýmami a plagátmi. Úlohou tímovej práce bolo nakresliť obrázok, ktorý mohli vidieť len vybraní dvaja členovia tímu. Ostatní členovia tímu kreslili obrázok len podľa jeho slovného opisu. Nehodnotil sa však nakreslený obrázok, ale to, ako medzi sebou členovia tímu komunikovali, ako si medzi sebou rozdelili úlohy a ako odpovedali na otázky porotcov.

V ďalšej disciplíne robot dizajn porotcovia hodnotili konštrukciu robotov a ich programy vzhľadom na ich schopnosť, čo najlepšie plniť úlohy misií v poslednej disciplíne robot game. Robot game je pravdepodobne najatraktívnejšou časťou celej súťaže. Táto časť trvala celé poobedie, takmer do siedmej hodiny podvečer. Budova fakulty vtedy skutočne ožila, pretože v prednáškovej miestnosti na treťom poschodí začalo veľké povzbudzovanie tímov za pomoci moderátora. V každom kole spoločne súťažili vždy dva tímy na dvoch spojených stoloch a v priebehu 150 s sa autonómne LEGO roboty tímov snažili úspešne zvládnuť čo najviac úloh, za ktoré získavali body. Celkovo sa realizovalo až 56 kôl (povinné, semifinálové a finálové kolá) disciplíny robot game. Cez veľkú prestávku pred vyhodnotením turnaja si ešte všetci spolu mohli pozrieť víťaznú prezentáciu výskumného projektu. A úplne na záver bolo zverejnenie výsledkov turnaja. Poradie tímov celkového hodnotenia súťaže je uvedené v tabuľke 1. Vecnými cenami boli odmenené prvé tri tímy v každej disciplíne, najlepší nováčik a prvé tri miesta v celkovom hodnotení turnaja súťaže. Každý tím bez ohľadu na jeho umiestnenie získal medaily pre všetkých svojich členov a diplom za úspešnú účasť. Samotná súťaž bola ešte o to cennejšia, pretože porotcovia disciplín boli odborníci v danej oblasti.

| Poradie | Názov tímu        | Škola                               | Počet členov |
|---------|-------------------|-------------------------------------|--------------|
| 1.      | Dilong            | ZŠ R. Dilonga, Trstená              | 6            |
| 2.      | Levíčatá          | ZŠ J. C. Hronského, Krupina         | 10           |
| 3.      | LM robot          | Gymnázium M. M. Hodžu, L. Mikuláš   | 10           |
| 4.      | Dream Team        | ZŠ Hrnčiarska, Zvolen               | 10           |
| 5.      | Čertíci           | ZŠ, Lovinobaňa                      | 9            |
| 6.      | <i>i</i> -droid   | ZŠ, Žarnovica                       | 9            |
| 7.      | Legáči            | Gymnázium M. Rúfusa, Žiar n. Hronom | 7            |
| 8.      | Softíci           | ZŠ, Banská Bystrica                 | 5            |
| 9.      | <b>KPZ Roboty</b> | ZŠ F. Hrušovského, K. p. Znievom    | 10           |
| 10.     | A-team            | SKŠ sv. F. Assiského, B. Štiavnica  | 6            |
| 11.     | Gaštanko          | ZŠ J. G. Tajovského, B. Bystrica    | 9            |
| 12.     | Robot brains      | ZŠ M. R. Štefánika, Lučenec         | 9            |
| 13.     | Faktorčatá        | ZŠ J. Bakossa, B. Bystrica          | 9            |
| 14.     | Pátrači           | ZŠ J. Horáka, B. Štiavnica          | 8            |
| 15.     | ML8               | ZŠ M. R. Štefánika, Žiar n. Hronom  | 8            |
| 16.     | Kubatoj           | ZŠ, Dobrá Niva                      | 9            |
| 17.     | Slnko             | ZŠ, Žiar n. Hronom                  | 5            |
| 18.     | DrJán             | ZŠ Dr. Jánskeho, Žiar n. Hronom     | 8            |

**Tabuľka 1** Poradie tímov celkového hodnotenia regionálneho turnaja FLL 2011 v Banskej Bystrici

### **2 PROJEKT "VYUČOVANIE ROBOTIKY S VYUŽITÍM SOCIÁLNYCH SIETÍ"**

Základnou myšlienkou pri tvorbe aktuálne bežiaceho projektu KEGA bola snaha o vytvorenie platformy pre výmenu informácií medzi jednotlivými učiteľmi, ktorí prejavia záujem o vyučovanie algoritmizácie a programovania využitím robotických stavebníc. Už z predchádzajúcich aktivít je zrejmé, že takáto skupina existuje, má aj zaujímavé skúsenosti, a môže tak poskytnúť ostatným cenné skúsenosti. Rovnako je možné využiť výsledky práce v rámci vyučovania na našej katedre, kde vznikajú rovnako zaujímavé námety na tvorbu a následné programovanie robotov a ich využitie v ďalšej výskumnej činnosti.

V rámci tohto projektu plánujeme vytvorenie kurzu pre učiteľov so záujmom o získanie vedomostí, zručností a skúseností, ktoré budú môcť následne využiť, ako aj využitie fenoménu sociálnych sietí, kde je priestor pre zdieľanie a komentovanie dosiahnutých úspechov v rôznych oblastiach.

Získať a zdokonaliť profesijné kompetencie na praktické a aktívne využívanie robotov v procese výučby pri výkone pedagogickej činnosti vo vzdelávacom procese je jeho hlavným cieľom. Samozrejme že tento chceme dosiahnúť

prostredníctvom špecifických cieľov a tým poskytnúť absolventovi moderné a kvalitné vzdelávanie v oblasti edukačnej robotiky. Chceme, aby vedel používať robota, navrhnúť a postaviť vlastného robota, používať senzory pri riešení problémov a výskumných úloh. Mal by získať základy algoritmizácie a programovania tak, aby porozumel hotovým robotickým programom, aby vedel navrhnúť problém a naprogramovať jednoduchého robota tak, aby ho vyriešil. Vyučovanie robotiky je vo väčšine prípadov súčasťou neformálneho vyučovania, snahou teda je pripraviť absolventa pre vykonávanie špecializovaných činností súvisiacich s ním. Chceme, aby bol schopný zostaviť kreatívny učebný program a inovovať doterajšie vyučovanie využitím programovateľných Lego robotov. V neposlednom rade je cieľom aj rozvoj digitálnej gramotnosti a odbornej pripravenosti pre realizáciu kvalitných prezentačných výučbových materiálov. Tie totiž môžu najviac pomôcť ostatným kolegom a v priestore sociálnych sietí budú aj ľahko dostupné na výmenu a získanie spätnej väzby. Tieto ciele pretransformované do obsahovej podoby môže čitateľ nájsť v nasledujúcom prehľade (Tab. 2):

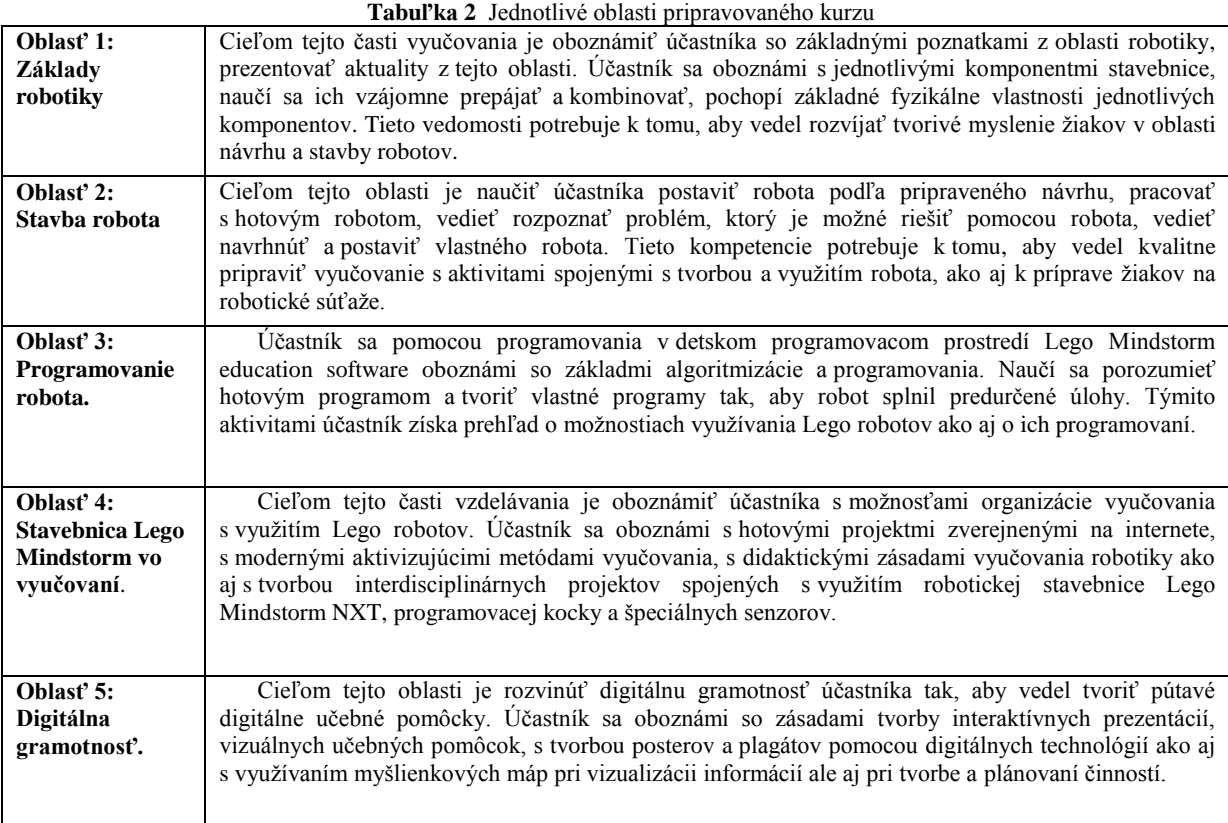

### **ZÁVER**

Veríme, že prezentované aktivity môžu byť zaujímavým prínosom v rámci rôznych pohľadov na vyučovanie oblasti algoritmizácie a programovania, nakoľko práve rôzne pohľady prinášajú do didaktiky každého predmetu možnosť rozhliadnúť sa a prepojiť ich s učiteľskou praxou. To nám môže pomôcť vychovať učiteľov a následne aj ich študentov, ktorí tvorivo využívajú nadobudnuté vedomosti v praxi.

### **LITERATÚRA**

- [1] Ďalšie vzdelávanie učiteľov základných škôl a stredných škôl v predmete informatika [online]. [cit. 2012-02-15]. Dostupné na internete: <http://dvui.ccv.upjs.sk/>.
- [2] MIKUŠOVÁ, M.: Aktivita Centra pre celoživotné vzdelávanie UMB, Detská univerzita UMB vyvrcholila slávnostnou promóciou. In Spravodajca Univerzity Mateja Bela v Banskej Bystrici, ročník 18., číslo 1., september – október 2011. Banská Bystrica : UMB v Banskej Bystrici, 2011, s. 9.
- [3] PORUBSKÝ, Š.: Účasť Univerzity Mateja Bela v Banskej Bystrici na festivale vedy "Noc výskumníkov". In Spravodajca Univerzity Mateja Bela v Banskej Bystrici, ročník 18., číslo 1., september – október 2011. Banská Bystrica : UMB v Banskej Bystrici, 2011, s. 12.
- [4] Hands on technology. FLL [online]. [cit. 2012-02-15].
- Dostupné na internete: <http://www.hands-on-technology.de/en/firstlegoleague/tournaments>.
- [5] FIRST LEGO League na Slovensku [online]. [cit. 2012-02-15]. Dostupné na internete: <http://www.fll.sk>.
- [6] TRHAN, P.: Regionálny turnaj súťaže FIRST LEGO League na Slovensku v Banskej Bystrici. In Spravodajca Univerzity Mateja Bela v Banskej Bystrici, ročník 18., číslo 2., november – december 2011. Banská Bystrica : UMB v Banskej Bystrici, 2012, s. 15. – 17.

[7] BRODENEC, I. : Objektový prístup vo vyučovaní programovania, Dizertačná práca, Fakulta prírodných vied UKF, Nitra, 2010

### **AUTORI**

### **IVAN BRODENEC, PAEDDR., PHD.**

Katedra informatiky, Fakulta prírodných vied, Univerzita Mateja Bela v Banskej Bystrici, Tajovského 40, 974 01 Banská Bystrica, ivan.brodenec@umb.sk

### **PETER TRHAN, MGR., PHD.**

Katedra informatiky, Fakulta prírodných vied, Univerzita Mateja Bela v Banskej Bystrici, Tajovského 40, 974 01 Banská Bystrica, peter.trhan@umb.sk

## **POPULARIZÁCIA INFORMATIKY FORMOU VEDECKÉHO JARMOKU**

**MARTIN CÁPAY, MIROSLAVA MESÁROŠOVÁ , MARTIN MAGDIN**

#### **ABSTRAKT**

*Pod popularizáciou vedy si zjednodušene môžeme predstaviť snahu prezentovať vedecké myšlienky takou formou, aby verejnosť mala možnosť pochopiť základnú podstatu vedy alebo konkrétneho javu. Popularizácia sa realizuje rôznymi spôsobmi, napríklad pokusom, prezentáciou, zážitkovou aktivitou alebo prednáškou. Cieľom týchto činností však musí byť snaha nadchnúť publikum, vzbudiť záujem o vedu a motivovať účastníkov k poznávacej činnosti. Najčastejšou cieľovou skupinou sú deti. Popularizácia je náročná na výber vhodných tém a následnú prípravu vedeckých aktivít, ale aj na nájdenie vhodných priestorov a v neposlednom rade je náročnosť kladená aj na finančné zabezpečenie. V našom príspevku popisujeme jednodňový projekt zameraný na popularizáciu prírodovedných predmetov, ktorý realizovalo osem katedier Fakulty prírodných vied Univerzity Konštantína Filozofa v Nitre. Projekt dostal názov "Vedecký jarmok - Veda, ktorú môžete vidieť, počuť a zažiť" a jeho cieľom bolo predstaviť prírodovedné odbory fyzika, informatika, matematika, geografia, ekológia, chémia a biológia. Hoci išlo o veľké podujatie, sústredíme sa na realizáciu aktivít súvisiacich s informatikou, ktoré zabezpečovala Katedra Informatiky FPV UKF v Nitre. V našom stánku sme realizovali aktivity Ako si vycvičiť robota, Učme sa hrou a Mladí redaktori. Aktivity podobného charakteru môžu v menšej forme organizovať aj učitelia stredných alebo aj základných škôl. Realizáciou edukačného workshopu vo vestibule školy sa žiaci môžu motivovať k návšteve informatického krúžku. Žiaci vyšších ročníkov môžu pred mladšími žiakmi, rodičmi alebo učiteľmi prezentovať, čo sa naučili na hodinách Informatiky. Aktivitami prezentovanými v článku sa môžu inšpirovať učitelia alebo budúci učitelia, ktorí majú záujem o popularizáciu informatiky.*

**Kľúčové slová:** *popularizácia vedy, workshop, učenie hrou, algoritmizácia, multimédia*

#### **ÚVOD**

Slovo popularizácia vedy sa dnes v médiách vyskytuje pomerne často. Čo si však pod tým slovným spojením predstaviť? Popularizácia vedy nie je nič iné, ako snaha o predstavenie vedeckých myšlienok takou formou, aby každý pochopil podstatu alebo aspoň základný koncept vedy [1]. Samotní popularizátori si pod týmto pojmom predstavujú rozdielne postupy a formy, najčastejšie však ide o istý druh workshopu, ktorý ak má. plniť funkciu popularizácie, musí byť dostupný širokej verejnosti. Popularizáciu je možné realizovať aj ako pokus, prezentáciu, zážitkovú aktivitu alebo aj obyčajnú prednášku. Cieľom týchto činností však musí byť snaha nadchnúť publikum, vzbudiť záujem o vedu a motivovať účastníkov k poznávacej činnosti. Najčastejšou cieľovou skupinou sú deti. Preto musia byť popularizačné aktivity jednoduché a pochopiteľné. Príkladom výborného popularizátora je Stephen Hawking a jeho kniha "A Brief History of Time". Kniha o fyzike, v ktorej je použitý len jeden vzorec [1].

Popularizátorom nemusí však byť len vedec, učiteľ vysokej školy alebo pracovník špecializovaného centra. Aj učiteľ základnej a strednej školy môže takouto formou prezentovať, čo sa bude robiť na informatických krúžkoch, čím môže zároveň žiakov motivovať k ich aktívnej účasti. Popularizačnou formou sa môže prezentovať škola v rámci dní otvorených dverí, či mestských jarmokov. Popularizátormi môžu byť aj samotní žiaci prezentujúci výsledky svojej práce.

Popularizácia vedy je finančne a časovo veľmi náročná záležitosť, keďže je potrebné vyhľadať vhodné priestory ľahko dostupné cieľovej skupine, vhodne akciu spropagovať a nemalé prostriedky investovať aj do samotnej prípravy experimentov. Aby sa vynaložené prostriedky využili skutočne efektívne, je nutné nájsť odpovede na otázku: "O čom, kde a akým spôsobom chceme popularizáciu uskutočniť?"

### **1 POPULARIZÁCIA VEDY NA SLOVENSKU**

Uznesením vlády Slovenskej republiky č.103 zo 7. februára 2007 bol schválený návrh Stratégie popularizácie vedy a techniky v spoločnosti. Popularizácia vedy však ani dnes nie je vo všeobecnosti jednoduchou záležitosťou. Na Slovensku sa popularizácia realizuje nielen formou monotematických workshopov, ale hlavne vo forme popularizačných prednášok (Hodina vedy [2], Vedecká kaviareň – Veda v Centre [3], Vedecká cukráreň [4]), najmä s podporou vysokých škôl a organizácií, ktorých náplňou práce je samotná popularizácia (Centrum vedecko-technických informácií SR [5], Ministerstvo školstva, vedy, výskumu a športu SR [6], Národné centrum pre popularizáciu vedy a techniky v spoločnosti [7], Schola Ludus [8]. Slovenská organizácia pre výskumné a vývojové aktivity [17]).

Pod vedeckým jarmokom si môžeme predstaviť niekoľko workshopov (vedeckých, či edukačných) realizovaných súbežne v rovnakom čase na jednom mieste. Na rozdiel od ostatných tematicky zameraných podobných podujatí, ako napríklad dni otvorených dverí, kde veda a vedci pozývajú záujemcov do svojich priestorov, tieto podujatia majú opačnú filozofiu – vedu, vedcov a ukážky vedeckých experimentov prinášajú medzi ľudí – na miesta, kde je zaručené veľké množstvo návštevníkov. [17]. Vedecké jarmoky motivujú študentov klásť otázky, podporujú "objavné učenie" (empíriu), poskytujú dôraz na vedecký proces a podporujú vynaliezavosť a iniciatívu [10]. V Českej republike je tiež možné nájsť stánky s vedeckými "hračkami" popularizujúcimi vedy - vrátane informatiky (Věda a technika v ulicích Plzně [9]). Festival vedy európskeho významu s množstvom vedeckých experimentov realizovaný aj na Slovensku je Noc výskumníka [18].

### **2 VEDA A ZÁBAVA NA VEDECKOM JARMOKU**

V našom príspevku popisujeme jednodňový projekt "Vedecký jarmok – Veda, ktorú môžete vidieť, počuť a zažiť" zameraný na popularizáciu prírodovedných predmetov, realizovaný prostredníctvom ôsmich katedier Fakulty prírodných vied Univerzity Konštantína Filozofa v Nitre. Jeho cieľom bolo predstaviť sedem prírodovedných odborov – fyzika, informatika, matematika, geografia, ekológia, chémia a biológia, pričom v ňom nešlo o popularizáciu jednej vedy, ale hneď siedmych, čo nám dalo isté výhody. Konkrétne možnosť rozptýliť divákov do priestoru, v ktorom si každý vybral to, na čo mal práve chuť. Každá veda sa zamerala na to, čo považovala za dôležité a zároveň hľadala spôsob, ako divákovi ponúknuť aj zložité veci zaujímavo.

Cieľom príspevku je bližšie si predstaviť samotnú ideu, marketingovú stránku, ako aj obsahovú stránku s prihliadnutím na informatiku, ktorú zastrešovala Katedra informatiky FPV UKF v Nitre. Aktivitami prezentovanými v článku sa môžu inšpirovať učitelia alebo budúci učitelia, ktorí majú záujem o popularizáciu informatiky, i keď možno v menšom rozmere, napr. v školskom prostredí. Zameriame sa nielen na aspekty súvisiace s "vyučovaním informatiky" ale aj na organizačné detaily, ktoré považujeme za dôležitú časť úspešne zvládnutej akcie.

#### **2.1 Priestory vhodné na vedecký jarmok**

Jednou z možností je zrealizovať vedecký jarmok tam, kde sa väčšinou realizuje klasický jarmok, a to na ulici vo forme stánkov. Tu sa však dostávame do istých administratívnych "problémov". Na verejnom priestranstve si dnes nemôže hocikto rozložiť stánok, platia rôzne všeobecno-záväzné uznesenia obcí a miest, ako aj zákon o usporiadaní verejného kultúrneho podujatia. Problémom otvorených verejných priestranstiev býva problémová dostupnosť elektrickej siete a/alebo internetového pripojenia, prípadne hrozba nepriaznivého počasia. Najväčšiu výhodu však vidíme v možnosti zainteresovania mesta a tiež v tom, že ide o skutočné verejné priestory.

V našom prípade sa osvedčilo využiť priestory nákupného centra. Obchodno-zábavné nákupné centrá sa v dnešnej dobe stávajú vhodnými priestormi pre chvíle strávené s rodinou, ale aj akýmisi centrami pre realizáciu edukačných workshopov (samozrejme s reklamným podtónom). Navyše, z realizácie takejto akcie môžu mať úžitok nielen návštevníci, ale aj obidve strany zainteresované na usporiadaní podujatia. V našom prípade sme priestory na realizáciu vedeckého jarmoku dostali zadarmo. Nákupné centrum však profitovalo z veľkej účasti návštevníkov, ktorí väčšinou zamierili aj do niektorej obchodnej jednotky.

#### **2.2 Marketing, alebo ako dať o sebe vedieť**

Získať priestor je jedna vec a dostať doň aj cieľovú skupinu ľudí je vec druhá. My sme sa zamerali najmä na základné školy. Strohé poslanie oznamu na školy sme nepovažovali za vhodný spôsob propagácie akcie tohto typu. Ideálnym spôsobom sa nám javilo vytvorenie informačného letáku, v ktorom sme pútavým a zároveň "záhadným" spôsobom predstavili, čo sa na jarmoku bude diať, pričom nie je podstatné písať podrobnosti o priebehu akcie. Dieťa musí mať pocit, že ide o niečo výnimočné, ale zároveň sa nedozvie podstatu, ktorú mu má odhaliť až jeho osobná účasť. V prípade informatiky sme využili nasledovnú formu upútania pozornosti: Ako využiť počítač na hru a učenie sa zároveň? Naprogramuj si svojho robota a pozdrav svojich kamarátov vo vysielaní regionálnej televízie.

Dôležité je však aj to, aby sa informácia o podujatí dostala aj tam, kde nebol leták zaslaný. Podstatnú úlohu v tomto smere môže zohrať reklama v regionálnej tlači rovnako ako veľkoplošné reklamné bannery v mieste realizácie akcie, ideálne minimálne týždeň pred samotnou realizáciou. My sme zvolili formu citylightu, čo je typ out-doorovej reklamy, ktorej umiestnenie sa väčšinou nachádza najmä v priestoroch ulíc, vysoko frekventovaných námestí, či zastávok. Tento typ reklamy bol umiestnený priamo v priestoroch nákupného centra, pričom finančne bola táto forma prezentácie hradená obchodným centrom. Každá z katedier mala vlastný citylight, ktorý ju predstavoval formou sloganu, aforizmu, prípadne otázok bez odpovedí. Katedra informatiky zvolila slogan: "V informatike si buď nula alebo jednotka, žiadny priemer neexistuje." a "Bit, či Byte? ... to je otázka."

Veľmi podstatou súčasťou akcie bol aj záujem médií. V našom prípade boli oslovené ako regionálne televízie, tak aj televízie s celoslovenským pôsobením, či rôzne printové médiá.

#### **2.3 Čo a kedy prezentovať**

Výber vhodných tém na celodennú akciu musí spĺňať nielen edukačné (popularizačné) ciele, ale aj ciele organizačné. Je vhodné, aby zvolené experimenty boli krátke a mohlo sa pri nich vystriedať čo najviac zvedavcov. Experimenty (témy) by sa mali cyklicky striedať. Keďže žiaci sú rozptýlení v priestore, pri opakovaní nadobudnú pocit, že im nič dôležité neujde, čo ešte viac zvýši ich pozornosť. Tematická zmena však musí byť realizovateľná rýchlo a nenápadne.

### **3 VEDECKÝ STÁNOK KATEDRY INFORMATIKY**

Katedra informatiky zamerala svoj obsah do troch oblastí: multimédiá, robotika a informatika v praxi. Každý blok aktivít však dostal pútavejšie pomenovanie: Ako si vycvičiť robota, Učme sa hrou a Mladí redaktori.

### **3.1 Lego na hranici hračky a výučbovej pomôcky**

Atraktívnym nástrojom na rozvoj medzipredmetových vzťahov medzi informatikou a inými predmetmi sú robotické stavebnice. Žiaci si popri rozvoji schopnosti vytvárať algoritmy na správanie robota osvojujú i ďalšie kľúčové kompetencie, ako schopnosť pracovať v tíme či uvažovať o svojom riešení a kriticky ho zhodnotiť [12].

Na jarmoku bolo k dispozícií 5 stavebníc Lego Mindstorms NXT (Obr. 1). Okrem základnej NXT kocky a motorov s kolesami obsahovala dva dotykové senzory, jeden zvukový, jeden ultrasonický a jeden svetelný senzor. Keďže samotná konštrukcia robota je časovo veľmi náročná, na vedeckom jarmoku už boli predstavení hotoví roboti – využili sme základný model.

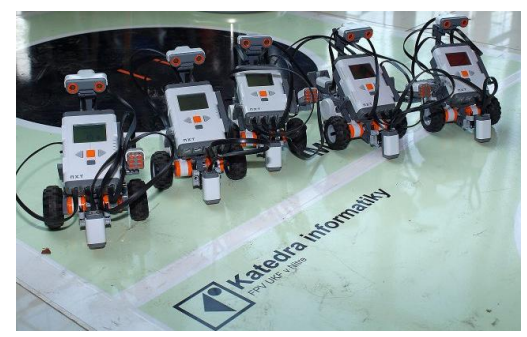

**Obr. 1** Roboti - stavebnice Lego Mindstorms NXT [13]

Špeciálne pre potreby vedeckého jarmoku bola vytvorená podložka na zem, na ktorej boli vytlačené dve dráhy pre robotov (čierna krivka hrubá 1,5 cm). Tieto dráhy boli rovnaké, so štartom a cieľom na jednej úrovni. Na dráhach si mohli návštevníci otestovať program pre sledovanie čiary a dokonca súťažiť s dvoma robotmi v rýchlosti prejdenia dráhy. Okrem dráh určených na sledovanie čiary bol na podložke vytlačený ring pre súťaž robotického MiniSumo.

Pre záujemcov boli pripravené počítače, na ktorých si pomocou ikonického programovacieho prostredia Lego Mindstorms Education NXT mohli vytvoriť jednoduché programy, následne ich prehrať do NXT kocky a robota odskúšať. Pre programátorsky menej zdatných návštevníkov a menšie deti bolo vopred vytvorených niekoľko programov, ako napr. stopár alebo robot na diaľkové ovládanie. Oveľa väčší úspech ako programovanie cez počítač však malo rýchle vytváranie programov priamo v kocke pomocou jednoduchých NXT programov. Pre návštevníkov bol pripravený plagát, na ktorom boli vypísané príkazové ikony aj s jednoduchým vysvetlením ich činnosti (Obr. 2).

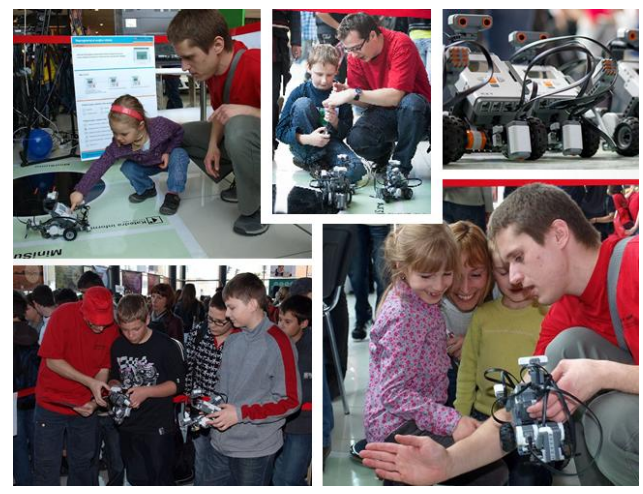

**Obr. 2** Ukážka z aktivity Ako si vycvičiť robota [13][14]

Najobľúbenejším programom u malých účastníkov bol posun robota v pred a vzad, pričom impulz na zmenu smeru určoval výskyt prekážky. Starší účastníci naučili robota tancovať valčík (Obr. 3.).

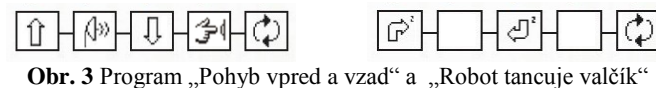

Podľa dostupných príkazov dokázali účastníci ešte naprogramovať napr. auto, ktoré nikdy nespadne zo stola, prípadne auto, ktoré zastaví pred prekážkou alebo pípa pri cúvaní a pod. Ukázali sme si aj, ako roboti reagujú na farbu, po ktorej práve kráčajú. Účastníci sa naučili, čo je to algoritmus, program alebo senzor. Zo skúseností vieme, že aktivity so zvukovým senzorom sú z hľadiska vysokej hlučnosti pre takéto formy workshopu nepoužiteľné.

Časť prezentácie venovaná robotike bola hlavne z dôvodu praktických ukážok a možnosti reálne vytvoriť a predstaviť vlastný program návštevníkov jednou z najpútavejších aktivít vedeckého jarmoku. Veď presne naplnila slogan vedeckého jarmoku o vede, ktorá sa dá zažiť a "chytiť".

#### **3.2 Učme sa hrou – multimédiá**

Podľa Tway [15], multimédiá ponúkajú výbornú alternatívu k tradičnému učeniu sa. Študenti majú dovolené skúmať a vzdelávať sa rôznou rýchlosťou, každý má tak možnosť využiť naplno svoj potenciál. Multimédiá sú určené na informovanie, ale i serióznu prácu, či vzdelávanie a zábavu. V rámci vedeckého jarmoku a oblasť propagácie využitia multimédií boli navrhnuté nasledovné aktivity [16] (Obr. 4):

- 1) Identikit vytvorenie grafického profilu osoby.
- 2) ZOO virtuálna prehliadka zoologickej záhrady.
- 3) Morphing animačný efekt, ktorý mení jeden obrázok do druhého cez vybrané prechody.
- 4) On-line hry.
- 5) Magické aplikácie ukážka číselných hlavolamov a čítania myšlienok.

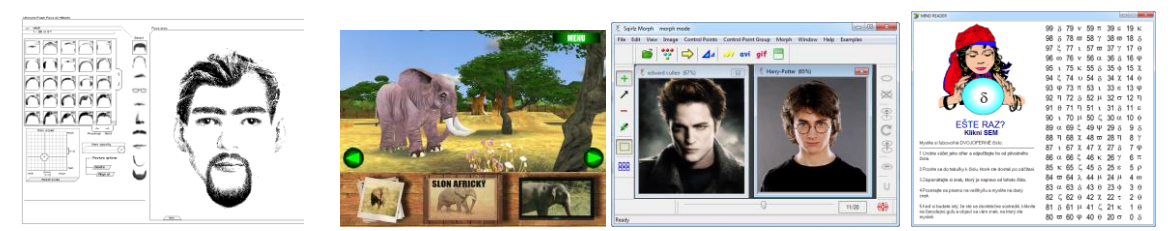

Obr. 4 Ukážka multimediálnych aplikácií Identikit, ZOO, Sqirlz (morphing) a Mind Reader

Pri výbere multimediálnych softvérov sme sa zameriavali na to, aby boli voľne dostupné, a tak účastníci mohli v "hraní sa" pokračovať aj na domácich počítačoch. K dispozícii bolo celkovo 6 notebookov, pričom každý z vyučujúcich mal na starosti konkrétnu aktivitu (Obr. 5).

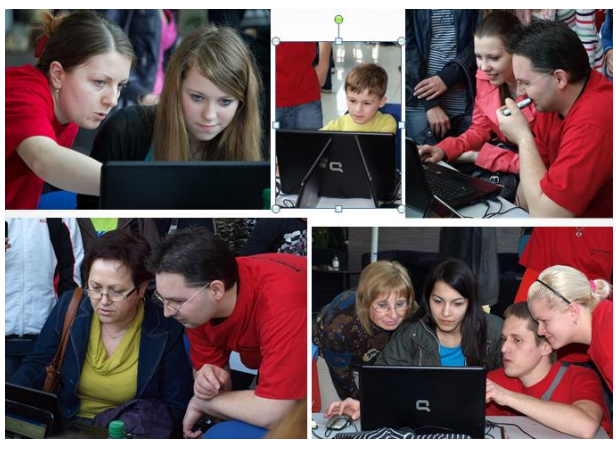

**Obr. 5** Ukážka z aktivity Učme sa hrou [13][11]

Pri využívaní prvej aktivity si účastníci rozvíjali svoje pozorovacie schopnosti, pričom najzaujímavejším momentom pri realizácii bolo, keď vytvárali podobizeň seba samých. Aplikáciu ZOO naprogramovali študenti Katedry informatiky v rámci predmetu Projektovanie multimediálnych aplikácií, a bola určená pre menších účastníkov. V prípade morfingu (Sqirlz) si účastníci zmenili svoju tvár na tvár známej osobnosti (k dispozícii bol aj fotoaparát, aby mohli použiť svoju reálnu fotografiu). On-line hry boli vyberané s cieľom prezentovať pojmy algoritmus a ikonografické programovanie (IQ-marathon, LightBot), a vizualizovať základné procesy z oblastí počítačových sietí (Wireles Explorer, Binary Game, Peter Packet). Koncept magických aplikácií pracoval na princípe čiernej skrinky prezentujúcej zaujímavú úlohu, pripomínajúcu kúzlo. Takéto aplikácie môžu byť použité počas výučbového procesu, ale aj ako voľno časové aktivity na aktivizáciu študentov. Účastníci sa tu naučili, čo je to algoritmus, identikit, morfing, router alebo binárna sústava.

#### **3.3 Informatika v praxi – mladí editori**

Tým, ktorí chceli vidieť informatiku v praxi, sme predstavili prácu regionálnej televízie TV Nitrička. Regionálna televízia bola súčasťou stánku Katedry informatiky, pričom bola zároveň veľmi dôležitým reklamným partnerom. Účastníci si mohli vyskúšať moderovanie, prácu pred kamerou, prácu pred zeleným plátnom i následné kľúčovanie (keylighting) a celý proces výroby napr. príspevku do televíznych novín. Záznam bol následne zostrihaný a napálený na optický disk. Priamo v priestoroch jarmoku sa naživo točila aj jedna z relácií danej televízie.

### **4 POPULARIZÁCIA INFORMATIKY NA ZÁKLADNÝCH A STREDNÝCH ŠKOLÁCH**

Ak by sme zúžili cieľovú skupinu popularizačných aktivít na návštevníkov školského zariadenia, tak netreba hľadať žiadne špeciálne priestory. Vestibul školy alebo školská telocvičňa je postačujúcim priestorom. Vestibul školy môže slúžiť v prípade jednoduchej monotematickej ukážky vybraného informatického charakteru určenej najmä pre žiakov školy. Takúto aktivitu dokáže zastrešiť aj jeden učiteľ. Telocvičňa je zase vhodným miestom pre realizáciu niekoľkých súbežných aktivít, ktoré môžu slúžiť aj vyššiemu cieľu, a to zviditeľnenie školy. Tu je výhodné, ak sa nájde podpora aj u iných učiteľov – ľahšie sa aktivita realizuje, ak spolupracujú viacerí. Popularizácia v rámci školy môže byť zameraná na spolužiakov, žiakov nižšieho stupňa, žiakov z iných škôl, rodičov alebo verejnosť z mesta/obce.

Najvhodnejšou formou propagácie je pravdepodobne školská webová stránka. Ideálne je umiestniť oznam na stránku, cez ktorú sa pristupuje do elektronickej žiackej knižky. Oznamy v budove školy môžu zase zaujať žiakov a učiteľov, ktorí sa každodenne v týchto priestoroch pohybujú.

Propagačné oznamy sa môžu zostaviť aj na základe princípov vzdelávania hrou (game based learning). Pre žiakov sa zostaví praktický experiment s cieľom nájsť nejaké riešenie a získať odmenu. K riešeniu sa žiak dopracuje na základe konkrétnych indícií, pričom niektoré z nich môže nájsť s využitím internetu, štúdiom knižného materiálu alebo návštevou konkrétneho miesta v meste/obci. Zvyšné indície však získa len aktívnou účasťou na popularizačných aktivitách. Odmenou môže byť vzdelávacia aplikácia, pochvala alebo aj oznam úspešných riešiteľov prezentovaný na webovej stránke školy. Pri zostavovaní takejto hry je vhodné zapojiť aj učiteľov neinformatických predmetov, aby malo hľadanie študentov širší vzdelávací charakter. Aktivity na samotnom workshope však musia byť navrhnuté tak, aby sa aj účastník, ktorý nemá záujem zbierať indície mohol aktívne zapojiť.

Na realizáciu aktivít môžeme vyhradiť konkrétny deň (projektový deň/týždeň, oslavy, deň otvorených dverí) alebo ich môžeme zapracovať aj v rámci bežnej výučby (aspoň 2-hodinovka).

Obsahom popularizačných aktivít môžu byť ukážky z projektovej časti žiakov napr. v rámci programátorského krúžku (robotické stavebnice), školských médií (proces tvorby časopisu, vytváranie príspevkov pre školské rádio, televíziu), alebo aj bežnej výučby informatických predmetov. Ak sa zameriavame predovšetkým na žiakov nižších stupňov, možnosťou je využiť rôzne interaktívne ukážky, zaujímavosti alebo hry. Na internete je k dispozícii množstvo voľne dostupných aplikácií edukačného charakteru. Informatika pritom môže byť prezentovaná nielen počítačovými aktivitami. Môžeme zrealizovať aj "off-line aktivity", ako napr. naučiť žiakov algoritmický tanec alebo zrealizovať súťaž v usporiadaní žiakov podľa výšky (bublinové triedenia, triedenie výberom, triedenie priamym vkladaním). V prípade publika vyššieho veku musí byť prispôsobená aj náročnosť aktivít, ktoré predstavenia zaujímavé oblasti vedy (transformácia klasickej fotografie na 3D verziu, morfing, kódovanie, šifrovanie, algoritmizácia s kartami).

#### **ZÁVER**

Účasť na nami realizovanom vedeckom jarmoku bola nečakane veľká. Odozvy médií, účastníkov, ako aj samotných popularizátorov boli veľmi pozitívne. Väčšina účastníkov pochádzala zo základných škôl (vekový priemer 11-13 rokov), niektorí zo stredných škôl, akciu však podporili svojou účasťou i študenti vysokých škôl, či učitelia alebo záujemcovia o vedu a techniku. Na základe vlastného pozorovania môžeme prehlásiť, že o aktivitu s robotmi prejavila väčší záujem chlapčenská časť publika, pri multimediálnych aktivitách to bolo skôr naopak. Vek zúčastnených nezohrával pri výbere aktivít význam, keďže sme mali vždy pripravené návrhy pre mladších aj starších žiakov. Očakávali sme väčšinovú účasť lokálnych škôl. Prekvapilo nás však, že na prezentácie sa prišlo pozrieť veľa žiakov z iných okresov (Topoľčany, Trnava, Prievidza, Levice, Nové Zámky, a množstvo obcí z vymenovaných regiónov). Jedna zo zúčastnených rodín prišla len za účelom účasti na vedeckom jarmoku až z okresu Banská Bystrica. Hodnotenie návštevníkov bolo veľmi pozitívne, prišli aj ďakovné listy smerované na aktivity realizované našou katedry. Môžeme konštatovať, že vedecký jarmok bol úspešný a nami stanovené ciele - popularizovať vedu a v druhom rade aj katedru - boli splnené. Pre návštevníkov to bola hra, od ktorej bol však len malý krok ku skutočnej vede. Fotogalériu, ako aj nám známe reakcie médií, je možné nájsť na adrese: [http://www.ki.fpv.ukf.sk/sk/podujatia/128-vedecky-jarmok.](http://www.ki.fpv.ukf.sk/sk/podujatia/128-vedecky-jarmok)

Myslíme si, že podobnú akciu, i keď v menšom rozsahu, je možné realizovať aj v prostredí základných a stredných škôl. Na učiteľa (koordinátora), sú však kladené rôzne nároky, medzi ktoré patrí najmä odbornosť v oblasti vybranej na popularizáciu, organizačné schopnosti, veľa nadšenia, energie a trpezlivosti. V neposlednom rade je potrebná aj podpora vedenia (miesto, pomôcky apod.). Veríme, že naša ukážka konkrétnej realizácie prezentovaná v článku bude pre niekoho inšpiráciou na zorganizovanie podobnej aktivity vo vlastnom meste, prípadne škole. Ak by boli do prezentácie experimentov zapojení aj šikovní žiaci, dostali by príležitosť predstaviť oblasť vedy, ktorá ich baví a venujú sa jej, aj iným. Získavali by tak mnohé skúsenosti, ktoré priamo nepatria do informatických kompetencií, ako napríklad učiť sa vystupovať, vysvetľovať, argumentovať, prezentovať, presviedčať, obhajovať alebo organizovať. Je možné, že časom sa práve vďaka takýmto aktivitám niektorý zo žiakov rozhodne pre ďalšie, oveľa dôležitejšie, bádanie.

### **LITERATÚRA**

- [1] G. C. Cornelis, Is Popularization of Science Possible? 1998[, http://www.bu.edu/wcp/Papers/Scie/ScieCorn.htm.](http://www.bu.edu/wcp/Papers/Scie/ScieCorn.htm)
- [2] Popularizačný projekt "Hodina vedy", Slovenská akadémia vied,<http://www.hodinavedy.sk/>
- [3] Národné centrum pre popularizáciu vedy a techniky v spoločnosti, CVTI SR. (Café Scientifique) Vedecká kaviareň –

Veda v cetre,<https://www.vedatechnika.sk/SK/VEDAASPOLOCNOST/NCPVAT/Stranky/VEDAVCENTRE.aspx>

- [4] Národné centrum pre popularizáciu vedy a techniky v spoločnosti, CVTI SR, (Junior Café Scientifique), Vedecká cukráre[ň https://www.vedatechnika.sk/SK/VedaASpolocnost/NCPVaT/Stranky/VedeckaCukraren.aspx](https://www.vedatechnika.sk/SK/VedaASpolocnost/NCPVaT/Stranky/VedeckaCukraren.aspx)
- [5] Slovak Centre of Scientific and Technical Information,<http://www.cvtisr.sk/index/index.php>
- [6] Veda-Technika.sk, Informačný portál pre popularizáciu vedy[, http://www.veda-technika.sk/index.html](http://www.veda-technika.sk/index.html)
- [7] Národné centrom pre popularizáciu vedy a techniky v spoločnosti,<https://www.vedatechnika.sk/>
- [8] Schola Ludus. Centre for support of science education and non-formal lifelong science education at the Faculty of Mathematics, Physics and Informatics Comenius University in Bratislava, Slovakia,<http://www.scholaludus.sk/>
- [9] Projekt Interaktívna výstava Dny vědy a techniky v Plzni 2011[, http://www.dnyvedy.zcu.cz/2011/projekt.php](http://www.dnyvedy.zcu.cz/2011/projekt.php)
- [10] Why have a Science Fair?<http://www.csun.edu/~lg48405/vsf/ch2/ch2.html>
- [11] Kadlečík M. Scientic Fair photogalery, Faculty of Natural sciences, [http://www.fpv.ukf.sk/dokumenty/galeria/20110404\\_VedeckyJarmok/content/index.html](http://www.fpv.ukf.sk/dokumenty/galeria/20110404_VedeckyJarmok/content/index.html)
- [12] Tomcsányi, P. et. al: Robotické stavebnice vo vzdelávaní Ďalšie vzdelávanie učiteľov základných škôl a stredných škôl v predmete informatika. ŠPU Bratislava, 2010.
- [13] Tóth, T. Scientic Fair photogalery, Department of Informatics, [http://www.ki.fpv.ukf.sk/sk/fotogaleria/category/29](http://www.ki.fpv.ukf.sk/sk/fotogaleria/category/29-vedecky-jarmok-2011) [vedecky-jarmok-2011](http://www.ki.fpv.ukf.sk/sk/fotogaleria/category/29-vedecky-jarmok-2011)
- [14] Balko, Ľ. Scientic Fair photogalery, Constantine the Philosopher University in Nitra, <http://www.ukf.sk/dokumenty/fotogaleria/jarmok2011/>
- [15] Tway, L., Multimedia in Action. MA: AP Professional, 1995.
- [16] Vedecký jarmok, aktivita Učme sa hrou.<http://www.ki.fpv.ukf.sk/sk/ucme-sa-hrou>
- [17] Slovenská organizácia pre výskumné a vývojové aktivity.<http://www.sovva.sk/><br>[18] Noc výskumníka. http://www.sovva.sk/noc-vyskumnika-2011/
- Noc výskumníka[. http://www.sovva.sk/noc-vyskumnika-2011/](http://www.sovva.sk/noc-vyskumnika-2011/)
- [19] Cápay M. et. al. Scientific Fair : science you can see, hear and experience. In: Interactive Collaborative Learning 2011 (ICL 2011). 2011. Pages 487-491.

#### **AUTORI**

CÁPAY, MARTIN, MGR., PHD., MIROSLAVA MESÁROŠOVÁ, MGR., MARTIN MAGDIN, PAEDDR.,

Katedra informatiky Fakulta prírodných vied Univerzita Konštantína Filozofa v Nitre Tr. A. Hlinku 1 949 74 Nitra [mcapay@ukf.sk,](mailto:mcapay@ukf.sk) [mmesarosova@ukf.sk,](mailto:mmesarosova@ukf.sk) [mmagdin@ukf.sk](mailto:mmagdin@ukf.sk)

## **TVORBA APLIKÁCIÍ V IMAGINE PRE BUDÚCICH UČITEĽOV 1. STUPŇA ZŠ**

**KRISZTINA CZAKÓOVÁ**

#### **ABSTRAKT**

*Kurz tvorby aplikácií pre budúcich učiteľov odboru Predškolská a elementárna pedagogika na UJS v Komárne zabezpečuje povinne voliteľný predmet s označením INF4. Obsah predmetu je orientovaný na tvorbu aplikácií pre predmety vyučovania na základných školách v programovom prostredí Imagine. Na základe získaných kvalitatívnych informácií a údajov z pozorovania, video nahrávky a pološtrukturovaného rozhovoru v priebehu kurzu sa autorka príspevku pokúsi zodpovedať otázku: či táto cieľová skupina dokáže v rámci učiteľskej prípravy zvládnuť tento nástroj na takej používateľskej úrovni, aby dokázala vytvoriť vlastné aplikácie vhodné pre predmety 1. stupňa základných škôl. Na základe zosumarizovaných osobných vyjadrení účastníkov kurzu sa dozvieme aj to, aké sú ich praktické skúsenosti z práce v prostredí Imagine.*

**Kľúčové slová:** *Imagine, konštruktivizmus, kreativita, mikrosvet, tvorba aplikácií*

### **ÚVOD**

Reforma vo vyučovaní, zavedenie nových metód vo vyučovaní a nových prístupov v učení sú nevyhnutné pre novú generáciu, ktorú môžeme nazvať ako "digitálna generácia". Žiak potrebuje získať viac uhlov pohľadu na veci. Neučiť sa všetko rovnako ale rôzne. Učitelia v školách by mali venovať väčšiu pozornosť vytvoreniu podmienok prenosu poznatkov, hľadať inovatívne prepojenia s inými predmetmi. Metódy a prístupy v učení by mali byť založené na kreativite žiaka. Spoločná práca učiteľa a žiaka by mala byť vždy zmysluplná, ktorá dokáže mobilizovať doterajšie poznatky k dosiahnutiu konkrétneho cieľa. Moderný učiteľ by mal byť ambiciózny, schopný vyvíjať vlastné edukačné nástroje, vytvárať zaujímavé študijné materiály, efektívne vyuţívať potenciál digitálnych technológií v rôznych formách a etapách poznávacieho procesu. [3]

*"Obyčajný učiteľ učí. Dobrý učiteľ vysvetľuje. Vynikajúci učiteľ demonštruje. Veľký učiteľ inšpiruje."* William Arthur Ward

### **1 REFORMA – NOVÝ PRÍSTUP VO VYUČOVANÍ**

Kurikulárna transformácia priniesla pozitívny vplyv na výkon učiteľov, efektivitu školy a tým aj spokojnejších žiakov, ktorí radi trávia čas v škole. Škola, ale aj učiteľ musí reagovať na rýchly vedecko-technický rozvoj, aby bol schopný vychovávať ľudí, ktorí budú vedieť pohotovo reagovať na neustále zmeny, budú kreatívni a schopní kritického myslenia. Počítač a iné informačno-komunikačné technológie sa stávajú bežnou súčasťou edukácie na rôznych úrovniach [7]. Tento typ edukácie a získavania informácií má a bude mať veľmi silné postavenie a väčší priestor v školách, čo priaznivo ovplyvňuje rozvoj kompetencií žiakov, ktoré budú v budúcnosti určite potrebovať pre svoju profesiu ale aj pre svoj plnohodnotný život.

#### **1.1. Učiteľ a technologická inovácia**

Vďaka dynamickému vývoju nových digitálnych technológií (ich vplyvu na spoločnosť) a nových prístupov k nazeraniu na poznávací proces a jeho cieľov, stojíme pred úlohou riešiť nové problémy, ktoré prinášajú. Našim intuitívnym presvedčením je, že integrovanie digitálnych technológií do výučby môže efektívne vplývať na rozvoj niektorých dôležitých schopností detí a žiakov (rozvoj vyšších poznávacích funkcií, posilnenie spolupráce žiakov, ich kritického myslenia, kreativity a pod.) [3]

Tak ako vnímajú učitelia a žiaci používanie informačných a komunikačných technológií (IKT) v tom ktorom predmete, tak sa bude vyvíjať postoj a vzťah žiakov k danému predmetu, či už pozitívnym alebo negatívnym smerom. Žiakov treba zaujať, motivovať a učiť takým spôsobom, aby našli prepojenie medzi učivom a riešením svojich problémov v každodennom ţivote. Riešenia, ktoré hojne obsahujú vizuálne interaktívne prvky, majú v sebe vysoký motivačný potenciál, a tomu úmerne rastie aj záujem žiakov o daný predmet, a učivo sa stáva pre žiakov menej náročné. Názorná vizualizácia uľahčuje pochopenie daného javu a skracuje proces učenia sa. Pri používaní IKT sa nemusí písať na tabuľu, čas trávený odpisovaním z tabule sa ušetrí a nahradí sa aktívnym učením. Preberané učivo majú žiaci k dispozícii v elektronickej podobe.

#### **1.2. Učiteľ v roli projektanta a tvorcu učebných materiálov**

Orientácia na tvorbu a konštruovanie niečoho nového je typickým znakom nového expertstva. Dobre vytvorená didaktická pomôcka v rukách skúseného učiteľa môže priniesť veľa nových podnetov na vyučovacích hodinách. Vďaka animáciám a multimediálnym prvkom bude výklad pútavejší, a motivácia žiaka vo vyučovacom procese pozitívne podnietená a posilnená. Didaktické aplikácie, vytvorené kreatívnym spôsobom v prostredí mikrosvetov poskytujú priestor na rozvíjanie

individuality žiaka v rôznych predmetoch a v tematických celkoch, umožňujú uplatňovať tvorivý prístup na vyučovacích hodinách. Dobrá motivácia a aktivita žiakov umožňuje im spolupodieľať sa na vlastnom vzdelávaní.

### **2 KURZ PRE BUDÚCICH UČITEĽOV ZŠ NA TVORBU APLIKÁCIÍ V IMAGINE**

Na UJS v Komárne sa hľadá možná implementácia zámeru, aby aj učitelia - neinformatici boli natoľko digitálne gramotní, aby vedeli aktívne, efektívne a kreatívne použiť digitálne technológie vo vyučovaní a vo svojich prípravách. Hlavným cieľom kurzu INF4 je poskytnúť kvalitné vzdelanie potrebné na vytvorenie vlastnej didaktickej aplikácie v prostredí *Imagine* pre budúcich učiteľov 1. stupňa ZŠ, a zároveň zvýšiť ich odbornú pripravenosť z používania digitálnych technológií v rámci vyučovania. Považujeme to za veľmi dôležité, nakoľko digitálne technológie sú nositeľmi nových koncepcií vo vzdelávaní a otvárajú nový pohľad na modernú školu.

Naše skúsenosti a výsledky jednosemestrálneho kurzu INF4, ktorý svojim obsahom napĺňa vyššie uvedený zámer, opíšeme v nasledujúcich kapitolách.

#### **2.1. Učiteľ v roli projektanta a tvorcu učebných materiálov**

Predpokladá sa, že účastníci kurzu INF4 majú základnú digitálnu gramotnosť, dokážu pracovať s obrázkami a zvukovým záznamom, pracovať s textom, ovládajú základy práce so súbormi a s priečinkami, a taktiež dokážu prezentovať svoje myšlienky a predstavy pomocou digitálnych technológií. Ovládajú prácu v grafickom editore *Paint* a vedia získavať rôzne informácie (vo forme obrázkov, textu, multimediálnych aplikácií ) z Internetu. [1] Edukačnú predispozíciu účastníkov kurzu (ktorú predpokladáme, že získali už počas štúdia na strednej škole) schematicky vyjadruje tabuľka na obr. 1, ktorá bola vypracovaná na základe údajov z pološtrukturovaných rozhovorov účastníkov kurzu. Na zabezpečenie splnenia potrebných predpokladov (ak nie sú splnené) slúţia predmety s označením INFn študijných programov učiteľských odborov, väčšinou sú to predmety spoločného základu.

| Druh<br>ukončenej SŠ                                   | Priemerný počet hodín<br>z Informatiky na SŠ<br>(cca. za rok 1 h / týž.) |                |                | <b>Maturita</b><br>z Informatiky |     | Osvojené zručnosti<br>z Informatiky a práce<br>s IKT | Osvojené<br>progra-                                                                                                    |                                                 |
|--------------------------------------------------------|--------------------------------------------------------------------------|----------------|----------------|----------------------------------|-----|------------------------------------------------------|----------------------------------------------------------------------------------------------------|-------------------------------------------------|
|                                                        | 1.roč<br>h/týž.                                                          | 2.0c<br>h/týž. | 3.0c<br>h/týž. | 4.roč<br>h/týž.                  | áno | nie                                                  | (základná digitálna<br>gramotnosť)                                                                                                    | movacie<br>jazyky na SŠ                         |
| Stredná od-<br>borná škola<br>s maturitou<br>Gymnázium | 1,2                                                                      | 1,2            | 1,2            | 0,8                              | 1   | 28                                                   | Práca s textom<br>Práca s obrázkami<br>Práca s tabuľkou<br>Práca s Internetom<br>Tvorba prezentácie<br>Práca so súbormi<br>a priečinkami<br>Operačný systém<br>počítača<br>Práca s tlačiarňou | Pascal<br>(2 prípady)<br>Comlogo<br>(3 prípady) |

**Obr. 1** Zistené edukačné predispozície účastníkov kurzu

#### **2.2. Opis seminárov kurzu**

Seminár kurzu INF4 sa realizuje v počítačovej učebni, kde každý študent pracuje sám pri jednom počítači s prístupom na Internet. Počas práce sa používajú programy: *Imagine, LogoMotion, Paint*. Vyučovanie prebieha v zimnom semestri akademického roka, v rozsahu dvoch vyučovacích hodín týždenne (spolu 13 týždňov). V prvých 5-tich týždňoch kurzu sú študenti oboznámení so základmi práce v prostredí *Imagine* a *LogoMotion*. Získajú všetky potrebné vedomosti a zručnosti pre tvorbu vlastných animácií a objektov. Osvojujú si základné vlastnosti objektov (*korytnačka, text, tlačidlo, stránka, multimédiá*) a možnosti ich *nastavenia*. (Obsah kurzu, procesy a aktivity v rámci neho opisuje obr. 2).

Po zvládnutí základov práce v *Imagine*, po získaní prvých vlastných skúseností nasleduje vlastná kreatívna práca účastníkov kurzu. Tu získavajú študenti možnosť, aby ukázali, do akej miery dokážu využívať získané vedomosti na tvorbu aplikácií pre ostatné predmety vyučované na 1. stupni ZŠ. Každý študent si zvolí jeden tematický okruh zo zvoleného vyučovacieho predmetu (matematika, slovenský jazyk, maďarský jazyk, vlastiveda, prírodoveda). Úlohou študenta je premyslieť a presne určiť obsah vlastného projektu tak, aby spĺňal všetky požiadavky na edukačný softvér – na cieľ, etapy poznávacieho procesu, vstupné vedomosti žiakov, tému, spôsob riadenia učenia sa, spôsob ovládania, poradie scén, reakcie počítača na udalosti, možnosť kroku späť atď. Následne vypracujú podrobný návrh projektu, ktorý sa snažia čo najpresnejšie zrealizovať v prostredí *Imagine*. V ďalších 5-tich týždňoch pracujú individuálne na realizácii vlastných projektoch. Vedúci kurzu im poskytuje individuálne konzultácie na riešenie vyskytnutých problémov a podľa potreby, počas celej tvorby vlastných aplikácií. Samostatná práca a aktivity účastníkov kurzu boli sledované metódou zúčastneného pozorovania a výsledky boli zaznamenávané priebežne, formou tzv. terénnych zápiskov. Takto získané kvalitatívne údaje tiež prispeli k výsledným zisteniam kľúčových kategórií skúmania.

Na poslednom seminári účastníci predstavili svoje aplikácie (projekty), prezentovali výsledky pred svojimi spolužiakmi, obhajovali a zdôvodňovali zvolenú didaktickú transformáciu témy vzhľadom na mentálnu úroveň adresátov. Vystúpenie každého účastníka bolo doplnené pološtrukturovaným rozhovorom, ktoré bolo zaznamenávané videokamerou.

#### **3 VÝSLEDKY SKÚMANIA TVORBY VLASTNÝCH APLIKÁCIÍ V IMAGINE**

Hlavným zámerom skúmania kurzu INF4 na UJS v Komárne je nájsť odpoveď na otázku, či: *"Jednosemestrálna príprava učiteľov primárneho vzdelávania je postačujúca na ich prípravu na tvorbu didaktických aplikácií v Imagine?"*, a to pomocou analýzy kvalitatívnych údajov (získaných metódou zúčastneného pozorovania, pološtrukturovaného rozhovoru a videozáznamu počas obhajovania projektov – vlastných aplikácií). Výskum bol realizovaný v skupine účastníkov kurzu (ohnisková skupina – 29 osôb) počas doby jeho trvania. Analýza kvalitatívnych údajov bola realizovaná tak, ţe bol najprv celý materiál podrobený otvorenému kódovaniu. [5] Na základe tohto kódovania boli identifikované hlavné kľúčové kategórie: *dôvody pre tvorbu aplikácie* z pohľadu účastníkov, *ciele pre tvorbu aplikácie* z pohľadu účastníkov (pološtrukturované rozhovory), *osvojené pracovné zručnosti v Imagine* (zúčastnené pozorovanie), *pozitívne a negatívne skúsenosti* účastníkov počas tvorby aplikácií v *Imagine* (videozáznamy), a následne sa hľadali súvislosti a prepojenia medzi kategóriami. Výsledky kvalitatívneho skúmania a analýzy údajov schematicky znázorňuje *obr. 2.* 

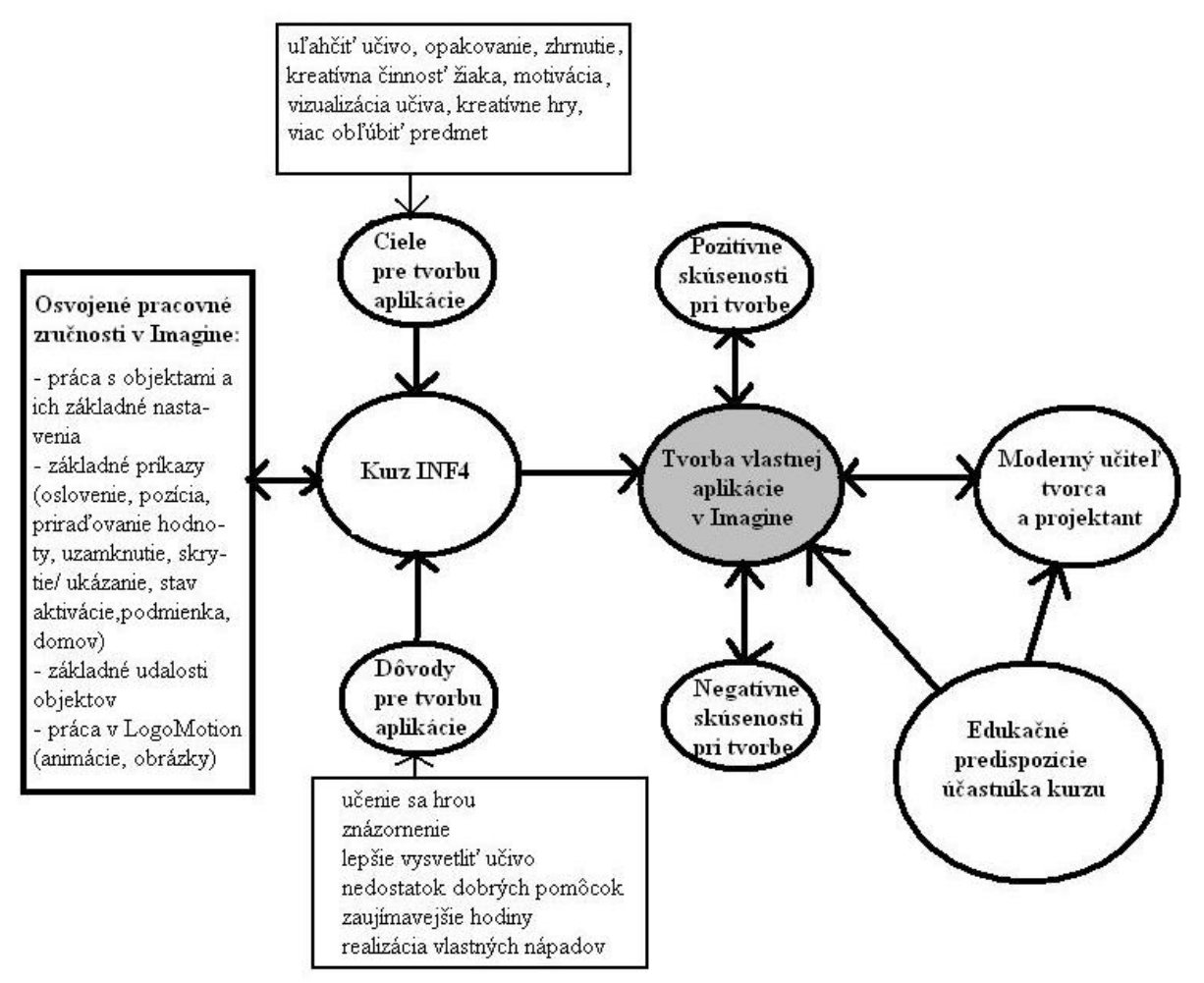

**Obr. 2** Proces vedúci k tvorbe aplikácií v Imagine

#### **3.1. Analýza záverečných projektov**

Podrobná analýza hotových aplikácií (projektov) ukázala, že objekty (text, tlačidlo) a príkazy (formulácia podmienky *ak2*, priraďovanie hodnôt, nastavenie počiatočného stavu objektov pri udalosti otvorenia stránky), ktoré účastníkom kurzu spôsobovali najväčšie problémy pri tvorivej práci a realizácií projektu, sa v aplikáciách vyskytovali iba v minimálnom počte, alebo aj chýbali (neboli pouţité). Tvorcovia skôr uprednostňovali objekty: *korytnačka* a *multimédia (zvuk, melódia,*  videoklip), ktoré sa snažili kreatívne zabudovať a využiť ich všetky vlastnosti a možnosti nastavenia v aplikácii. Využili množstvo animácií (vlastným námetom), matematické hry a jazykové hlavolamy na báze presúvania a umiestňovania objektov na stránke s možnosťou overenia správneho výsledku a následnej aktualizácie novej hry riešenou náhodným rozmiestnením objektov na stránke. [6]

Bol spozorovaný aj ojedinelý prípad aktívneho prístupu k vlastnej tvorbe. Účastník použil aj také príkazy a formulácie procedúr, ktoré neboli súčasťou obsahu kurzu INF4. Tvorca aplikácie svojim nápadom pre realizáciu hry bol natoľko motivovaný, že sa rozhodol o naštudovanie ďalších príkazov, ktoré vo svojej aplikácii dokázal aj úspešne použiť.

Ako vedúca kurzu považujem za dôležité vyjadriť sa k vytvoreným aplikáciám aj z pohľadu technicko-programátorského spracovania, ktorých úspešnosť hodnotím percentuálne 75 – 95 %. Z pohľadu poznávacieho procesu (resp. didaktiky príslušného predmetu) hodnotím projekty ako vyhovujúce v rozsahu 80 - 95 %. Budúci učitelia sa snažili zabudovať do svojich aplikácií všetky osvojené poznatky a získané (neveľké) programátorské skúsenosti z kurzu INF4. Vytvorené aplikácie boli vo väčšine prípadov dôsledne a logicky premyslené a študenti pristupovali k realizácii kreatívne.

Z vyjadrení účastníkov kurzu môžeme vysloviť presvedčenie, že účastníci vďaka kurzu INF4 zmenili svoj prístup a vzťah k tvorbe didaktických aplikácií. Dokazuje to aj vyjadrenie účastníčky kurzu Márie, ktorá počas videonahrávky pološtrukturovaného rozhovoru uviedla, že: "Celá tvorba aplikácie bola zážitkom, lebo som si nemyslela, že to dokážem."

### **ZÁVER**

V príspevku sme chceli poukázať nato, že tvorba jednoduchej aplikácie v *Imagine* nevyžaduje od používateľa vysoké programátorské schopnosti. Dokazuje to aj kvalitatívne skúmanie, z ktorého vyplýva, že zo všetkých zúčastnených iba jeden má maturitu z predmetu Informatika a približne 85 % účastníkov sa doteraz vôbec nestretla so žiadnym programovacím jazykom či prostredím, v ktorom by vytvárali vlastné aplikácie. Napriek týmto skutočnostiam v rozhovoroch sa vyjadrovali na adresu programu *Imagine* veľmi pozitívne. Z vyjadrení respondentov vyberám: "Zapáčilo sa mi pracovať v tomto *programe."* (Mária), alebo: *"Žiadne ťažkosti som nemala pri tvorbe aplikácie."* (Renáta). Vlastnou tvorbou a pozitívnymi vyjadreniami o osobných skúsenostiach pri tvorivej práci účastníci kurzu INF4 dokázali vhodnosť programu *Imagine* ako nástroja na tvorbu didaktických aplikácií pre vyučovacie predmety 1. stupňa ZŠ (matematika, prírodoveda, vlastiveda, slovenský jazyk, maďarský jazyk). Využiteľnosť programu *Imagine* aj v príprave učiteľov ZŠ je aktuálna a má jednoznačne pozitívnu odozvu v kruhu budúcich učiteľov.

Záver by sme radi ukončili citátom, z ktorého je zrejmé postavenie učiteľa v edukačnom procese, ktorý zdôrazňuje profesionálny prístup pri výchove a vzdelávaní: *"Naši učitelia nemôžu byť podobní stĺpom pri ceste, ktorí len ukazujú, kam ísť, ale oni tam neidú."* J. A. Komenský

Príspevok bol vypracovaný v rámci riešenia projektu Kultúrnej a edukačnej grantovej agentúry Ministerstva školstva SR KEGA: 004UJS-4/2011 Modelovanie a animačno-simulačné modely v elektronickom vzdelávaní.

### **LITERATÚRA**

- [1] CZAKÓOVÁ, K.: Prieskum názorov budúcich učiteľov na zavedenie mikrosvetov do prípravy učiteľov na ZŠ. In *DidInfo 2011.* Banská Bystrica : Univerzita Mateja Bela, 2011. s. 72-78. ISBN 978-80-557-0142-4
- [2] HEJNÝ, M. KUŘINA, F.: *Díte, škola a matematika. Konstruktivistické přístupy k vyučování*. 1. vyd. Praha : Portál, 2001. s. 192. ISBN 80-7178- 581-4
- [3] KALAŠ, I.: Pedagogický výskum v informatike a informatizácií (1. časť). In *Didinfo 2008*. Banská Bystrica : Univerzita Mateja Bela, 2008. ISBN978-80-8083-367-1
- [4] KALAŠ, I. a kol.: *Žijeme v digitálnom svete*. Línia: Moderná škola. 1. vyd. Bratislava : ŠPÚ, 2009. s. 32. ISBN 978-80- 8118-027-9
- [5] ŠVAŘÍČEK, R. ŠEĎOVÁ, K. a kol.: *Kvalitativní výzkum v pedagogických vědách*. Praha : Portál, 2007. s. 384. ISBN 978-80-7367-313-0
- [6] STOFFOVÁ, V.: Demonštračné animácie pre elektronické vzdelávanie. (Demonstrative animation for elektronic education). In *XXVIII. International Coloquium the Management of Educational Process*. Brno : Univerzita obrany, Fakulta ekonomiky a managementu, 2010. s. 65-66. (príspevok na CD 5 s.) ISBN 978-80-7231-722-6
- [7] STOFFOVÁ, V.: O potrebe zavedenia predmetu Tvorba elektronických učebných pomôcok do učiteľskej prípravy. In: *INFOTECH 2007 Moderní informační a komunikační technologie ve vzdělávání : Díl 1.* Editor Jiří Dostál. 1. vyd. Olomouc : Votobia Olomouc, 2007. s. 34-37. ISBN 978-80-7220-301-7

### **AUTOR**

#### **CZAKÓOVÁ KRISZTINA, PAEDDR.**

Katedra aplikovanej informatiky Univerzita J. Selyeho v Komárne Bratislavská cesta 3322 945 01 Komárno tothk@selyeuni.sk

## **POČÍTAČOVÁ GRAFIKA NA PODPORU PROSTOROVÉ PŘEDSTAVIVOSTI**

**RENÁTA DAVIDOVÁ**

#### **ABSTRAKT**

*Hledáme-li model, jak do současného kurikula začlenit kompetence žáků nezbytné pro běžný život v dnešní společnosti, musíme se jako učitelé otevřít světu informací a technologií. Počítač není učitelem využíván pouze jako nástroj pro prezentaci výukových materiálů. V tomto článku představím svůj návrh na inovaci výuky informatiky propojením informačních technologií (2D a 3D programy) v IT předmětech za účelem podpory prostorové představivosti.*

**Kľúčové slová:** *RVP, ICT, představivost, 2D a 3D grafika.* 

### **ÚVOD**

Od roku 2009 je výuka na všech typech středních škol v ČR realizována podle platných Rámcových vzdělávacích programů (RVP), které vydalo Ministerstvo školství, mládeže a tělovýchovy (zákon č. 49/2009 Sb., kterým se mění zákon č. 561/2004 Sb.) o předškolním, základním, středním, vyšším odborném a jiném vzdělávání. RVP vymezují závazné rámce vzdělání pro jednotlivé etapy vzdělávání. Vzdělávání na jednotlivých typech a stupních škol se realizuje podle školních vzdělávacích programů (ŠVP). Ty umožňují školám přizpůsobit výuku svým potřebám a flexibilně reagovat na požadavky současné doby. Výuka informačních a komunikačních technologií je dle RVP stanovena minimálně na 128 hodin po celou dobu vzdělání (na SŠ), tj. 2 vyučovací hodiny týdně v 1. a 2. ročníku. [1]

Reforma školního kurikula již neakceptuje nepropojenost poznání, škatulkování učiva, bez schopnosti využití v reálném světě, ale nabízí mezipředmětové vztahy a jejich řešení prostřednictvím koordinace učiva. Pro kreativního učitele je ŠVP cestou jak k stávajícím učebním činnostem přidat vlastní tvůrčí nápady, které do výuky přidají nový rozměr. Proto jsem celou výuku předmětu ICT systematicky sestavila tak, aby studenti při své práci využívali dostupné multimediální prostředky (tvorba a úprava videa, zvuku, tvorba animací, práce s grafickými programy, aj.). Výstupem jsou poté projekty a úlohy, které mohou žáci využít i v jiných předmětech (matematika, český jazyk, dějiny výtvarné kultury). Vše probíhá dle platných ŠVP a plán výuky je sestaven tak, aby byly splněny výchovně vzdělávací cíle a vedla k rozvoji kompetencí studenta.

### **1 VÝUKA INFORMATIKY**

Pracuji na střední umělecké škole. Cílem školy je zachovat tradiční umělecká řemesla a zároveň žáky připravit pro práci v moderním světě. Škola si plně uvědomuje pokrok a rychlost, s jakou se moderní společnost vyvíjí a nezůstává pozadu. Všechny kmenové i multimediální učebny jsou vybaveny interaktivní tabulí, dataprojektory, multifunkční tiskárnou a počítači s tablety. V kmenových učebnách jsou počítače (počet 5) umístěny v zadní části učebny a jejich užívání při výuce je závislé především na učiteli a jeho schopnosti užívat prostředky výpočetní techniky.

Studenti se seznamují, učí pracovat a využívat prostředky informačních technologií a programy potřebné pro praxi především v předmětu ICT a v odborných grafických předmětech. Zde je ovšem výuka vedena jedním směrem a to profesionálně ovládat program potřebný pro praxi. Předmět ICT žákům nabízí všeobecný rozhled o využití IT technologií jako prostředek výchovy a vzdělávání.

Výuka je rozdělena na základní tematické celky – Základy informačních technologií, Počítačové sítě a Internet, Kancelářský software, Základy počítačové grafiky. První okruh je spíše teoretického charakteru a učivo je tak žákům předložena v podobě interaktivní prezentace SmartNotebook.

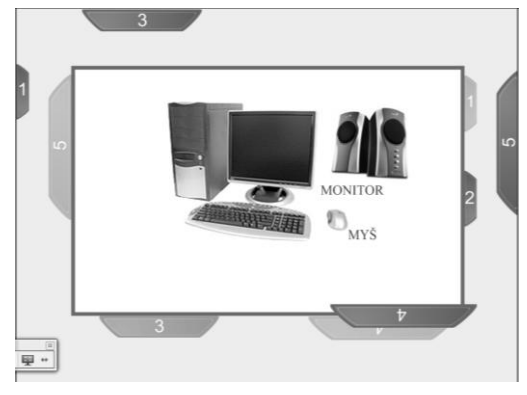

**Obr. 1 SmardBoard** 

V druhém tematickém okruhu se žáci seznamují s možnosti virtuálního světa. Při vyhledávání informací na internetu si stanovíme téma a osnovu práce. Zamezí se tak bezcílnému proplouvání mezi odkazy. Úkolem žáků je systematicky vyhledávat informace a třídit je. Tyto informace poté zpracovávají v editorech a vytvářejí z nich krátké seminární práce a referáty. Výsledky nakonec prezentují před spolužáky v předmětu ICT nebo v předmětu, pro který práci zpracovali. V rámci okruhu kancelářského softwaru využívám redakčního systému Joomla, na kterém mají žáci k dispozici elektronicky zpracované studijní materiály s návody na ovládání textového editoru MS Word, editoru pro tvorbu prezentací MS PowerPoint a tabulkového editoru MS Excel.

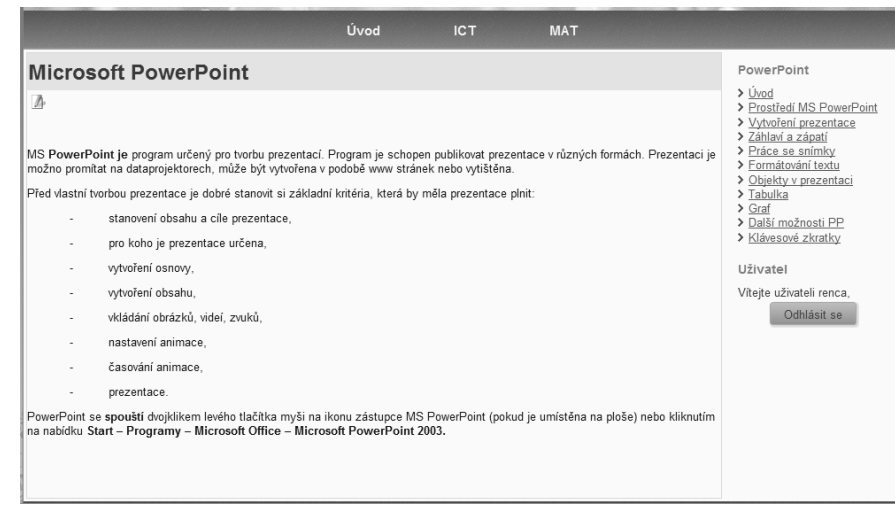

**Obr. 2 Redakční systém Joomla**

#### **2 GRAFICKÉ PROGRAMY VE VÝUCE**

Při výuce počítačové grafiky nejde jen o zvládnutí ovládání programu, ale dokázat vytvořit umělecké grafické dílo. Studenti při práci s grafickými programy musí umět nejen program ovládat, mít estetické cítění, ale také prostorovou představivost. Tato dovednost se rozvíjí především v matematice, ale také ve výtvarné výchově. Vhodnými projekty a úlohami je možné prostorovou představivost rozvíjet pomoci programů 2D a 3D grafiky v předmětu ICT.

Pro ověření úrovně prostorové představivosti žáků jsem vytvořila test s úlohami zaměřenými na praktické uplatnění této schopnosti (2D a 3D rotace s objekty, vyřešení úlohy v 3D prostředí). Testování se účastnilo 57 respondentů 1. ročníku s úspěšností 57,15 %. Ve srovnání s výsledky celorepublikového testování z roku 2008, kdy v oblasti prostorová představivost byli žáci 9 tříd úspěšní v 46, 80 %.

Proč je úroveň představivost u jedinců rozličná? Všichni máme při narození stejné dispozice pro rozvoj činností (výtvarná, hudební, matematiko-logická aj.), ale jak s nimi naložíme, jak je budeme rozvíjet, je podmíněn množstvím překážek, které jsou nám v životě předkládány a jak s nimi naložíme. Překážky a jejich řešení určují četnost využití jednotlivých směrů, které budeme rozvíjet. Ačkoli psychologové tvrdí, že období, v němž je rozvíjení prostorové představivosti nejdůležitější, je předškolní a mladší školní věk. Je třeba v žácích základních i středních škol jejich prostorovou představivost stále podporovat a dále rozvíjet promyšleným a systematickým postupem.

P. Říčan pod pojem prostorová představivost shrnuje tři schopnosti:

- prostorová orientace určování polohy člověka v jeho okolí,
- vizualizace představování si, do jakých vzájemných vztahů se dostanou předměty mimo nás, ocitnou-li se v určitých polohách; uplatňuje se např. v deskriptivní geometrii,

• kinestetická představivost – potřebná např. pro technika, aby mohl určit, jaký bude výsledný pohyb různých soukolí. [2]

Šarounová chápe pojem prostorové představivosti jako soubor dílčích schopností, jež se týkají našich představ o prostoru, tvarech, vzájemných vztazích mezi předměty a tělesy. [3]

Jak tedy podpořit prostorovou představivost prostřednictvím grafických programů? Existuje mnoho programu vektorové i rastrové grafiky, které slouží pro tvorbu grafických uměleckých děl. Programy umožňují kreslit, upravovat fotografie, vytvářet koláže, pracovat s textem, animovat obrázky. Příkladem těchto programů jsou Malování, Gimp, LogoMotion, PaintNet, CorelDraw, Inkscape, Adobe Photoshop, Adobe Ilustrator. S žáky postupuji od nejjednodušších grafických programů až k těm, ve kterých můžeme modelovat trojrozměrné objekty.

#### 2.1. Úloha "Animovaný film"

Jednou z prvních úloh, na které žáci pracovali, bylo vytvoření animovaného filmu pomocí programů CorelDraw, Pivot, SmartBoard – videozáznam, Windows MovieMaker, Audacity. Obdobná úloha byla také provedena v programu Geogebra, kde si žáci vytvářeli vlastní "kaleidoskopy" – symetricky se pohybující obrazce.

CorelDraw je vektorový kreslící program, ve kterém si studenti připraví pozadí (statické plátno) budoucího animovaného filmu. Program Pivot je software, který umožňuje uživateli snadno a bez uměleckých znalostí a dovedností animovat panáčka (Pivotka). Všechny objekty, se kterými v programu pracujeme, jsou jen úsečky a kružnice. Při animování postavičky si musíme představit reálný pohyb a přednést ho na pracovní plochu. To je první okamžik, kdy žáci využívají své představivosti k vymodelování dané situace. Dalšími kroky při tvorbě filmu je zachytit obrazovku s výslednou animací Pivotka. K tomu byl využit nástroj Videozáznam, který je součástí balíku SmartBoard. Pro střih záznamu a jeho následnou úpravou (přechody videa, přidání efektů) využili programu MovieMaker. Posledním úkolem bylo vybrání vhodné zvukové stopy (komentář, zvuk, píseň), její střih a úprava v programu Audacity a vložení do výsledného souboru. Výsledkem byl krátký animovaný film.

Závěrečné zhodnocení projektu a náročnosti zachycení pohybu dvourozměrné osoby provedli sami studenti formou diskuse. Vytvořily se dvě skupiny. První skupinu tvořili žáci, kteří v modelování 3D scény ve 2D programu nezaznamenali žádné obtíže. Druhá skupina měla problém pouze v určitém momentu své práce, nejčastěji synchronizace končetin a umístění postavy do připraveného pozadí tak, aby scéna byla reálná. A třetí skupinu tvořili žáci, kteří pohyb osoby nedokázali přenést na plátno pouze s představou v mysli, ale pohyb si demonstrovali.

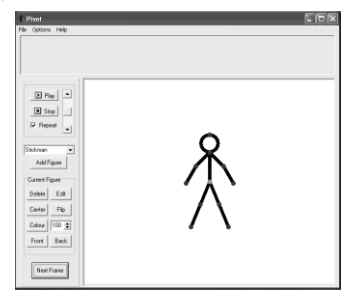

**Obr. 3 Pivot Animation** 

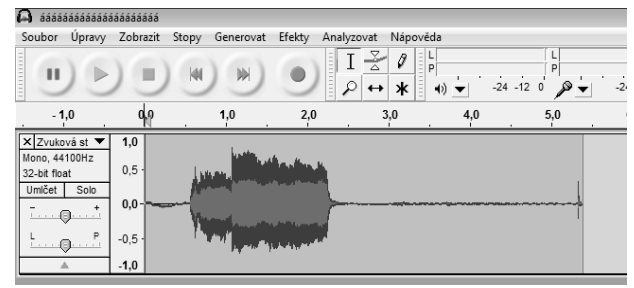

**Obr. 4 Audacity** 

Pro druhou úlohu, jejímž výstupem byl filmový záznam, byl namísto programu Pivot použit program Geogebra. Tato úloha byla náročnější především proto, že jsme nepracovali s žádnými reáliemi (postava Pivotka). Výstupem byly symetrické obrazce a ornamenty, které dostaly reálnou podobu až poté co byly vytvořeny. Velká část práce byla závislá na představivosti a fantazii žáků. Nejdříve si vytvořili návrhy svých budoucích obrazců a ornamentů v programu CorelDraw. Druhým krokem bylo uvědomění si vztahů mezi jednotlivými objekty a jejich výsledný tvar (poloha, pozice) po transformaci (otočení, posunutí, souměrnost). Třetí krok byl sestrojení obrazce a ornamentu. Následující příklady jsou ukázkami prací studentů z úloh "Pravidelný obrazec" a "Ornamenty v pohybu".
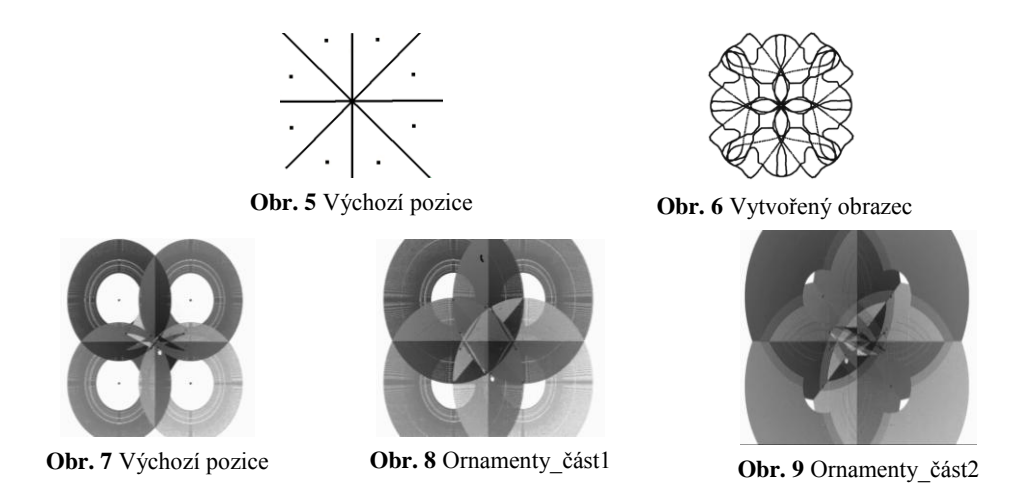

# 2.2. Úloha "Modelování"

Pro modelování těles jsem zvolila program Rhinoceros. Ačkoli je Rhinoceros program placený, škola má zakoupenou licenci. Abychom nemuseli řešit problém se zakoupením programu je možnost vytvořit si vlastní aplikaci, která bude splňovat naše požadavky. Jako příklad může sloužit program Stavebnice, jejíž autory jsou Šárka Gergelitsová a Tomáš Holan.

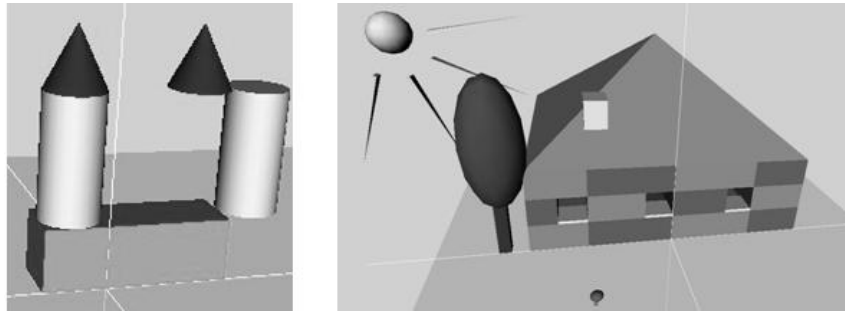

**Obr. 10** Prostředí programu Stavebnice [4]

Pro další úlohy bylo potřeba žáky seznámit se s principem CSG modelování. Každé těleso je složeno z tzv. CSG primitiv (základních těles), množinových operací (sjednocení, průnik, rozdíl) a transformací. [5]

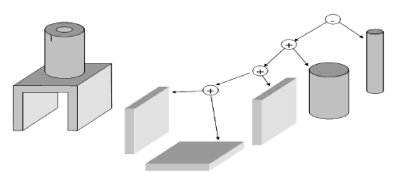

**Obr. 11** CSG model

Program Rhihoceros se dá využít pro potřeby podpory prostorové představivosti v mnoha směrech. Jedním z nich jsou jednoduché modelace reálných objektů (situací), zkonstruovat Platónovy tělesa, vytvářet síťové modely těles. Pro představu můžeme těleso přirovnat k reálné figuře lidského těla. Utvrzujeme tak žákovu mentální představivost o rozměrech těles v reálném prostředí.

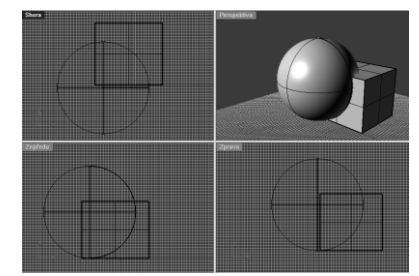

**Obr. 12** Pracovní prostředí Rhinoceros

V programu pracujeme se základními geometrickými tělesy a pomocí operací sjednocení, průnik, rozdíl vytváříme tělesa nová. Jak se dá práce se základním tělesem – kvádr – využít např. při konstrukci židle je vidět na obrázku 14. Nebo ještě jednodušší příklad konstrukce hrací kostky pomocí průniku krychle a koule. Pochopí-li žáci základní boolovské operace, budou schopni vytvořit jakýkoli útvar. Díky tomu dokážou zvládnout i náročnější úlohy, kdy z nabídky základních těles vytváří reálnou konstrukce dle předlohy (nárys, bokorys, půdorys). Tyto úlohy se podobají hře s kostrami, se stavebnicemi nebo legem, ale v prostředí 3D grafiky.

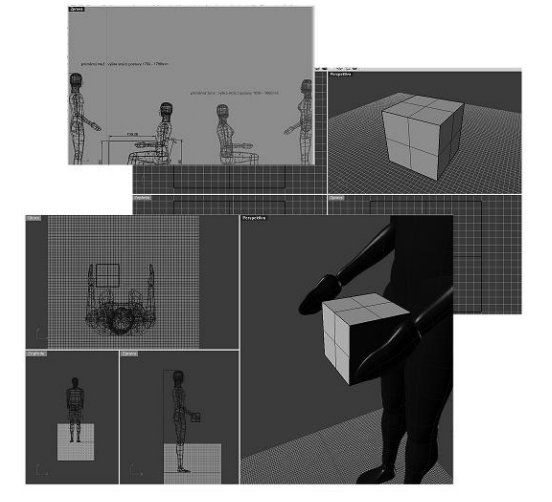

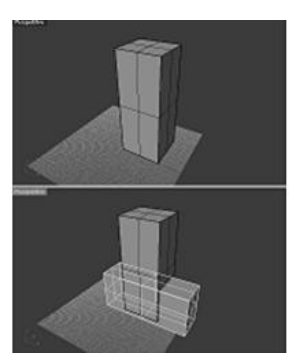

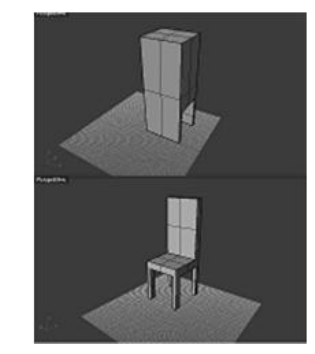

**Obr. 14** Konstrukce židle

**Obr. 13** Porovnání kostky s reálnou postavou

# **ZÁVĚR**

V průběhu celého školního roku jsou do výuky předmětu ICT zařazovány úkoly a projekty, jejímž primárním cílem je změnit pohled studenta na práci s počítačem. Počítač již není nástrojem ale prostředkem výuky a učení se. Rovněž práce s grafickými editory není jen o výsledném uměleckém grafickém díle. Práce s grafickými objekty (nástroji) vede od představy k uvědomování si prostorových vztahů. A to je nejdůležitějším prvkem (výstupem), ke kterým mají úlohy a projekty vést. Pro podporu představivosti je třeba žáky vést cestou vlastního objevování, nalézání zákonitostí a vztahů mezi objekty.

Po necelém ročním pozorování a měření výsledků studentů nemohu zcela jistě potvrdit svou hypotézu, že projekty a úkoly v prostředí počítačové grafiky přímo vedou k rozvíjení prostorové představivosti studentů. Dosavadní výsledky tuto teorii nevyvrací a potvrzují, že slouží k podpoře představivosti. Zároveň se změnil postoj studentů k tzv. škatulkování učiva: "Být schopen parafrázovat učivo není podstatou učení se, musím být schopen získané znalosti použít."

# **LITERATURA**

- [1] Sbírka zákonů [online]. [citováno 10. 2. 2010] Dostupný z WWW: [http://www.msmt.cz/dokumenty/zakon-c-49-2009](http://www.msmt.cz/dokumenty/zakon-c-49-2009-sb-kterym-se-meni-zakon-c-561-2004-sb) [sb-kterym-se-meni-zakon-c-561-2004-sb](http://www.msmt.cz/dokumenty/zakon-c-49-2009-sb-kterym-se-meni-zakon-c-561-2004-sb)
- [2] Říčan, P. Psychologie osobnosti. Praha : Grada, 2007. ISBN 978-80-247-1174-4.
- [3] <http://theses.cz/id/op6350/>
- [4] Program stavebnice [online] [citováno 3. 10. 2011] Dostupný z WWW[: http://drupal.geometry.cz/stavebnice](http://drupal.geometry.cz/stavebnice)
- [5] Konstruktivní geometrie těles. [online] [citováno 13. 2. 2010] Dostupný z WWW: <http://www.root.cz/clanky/konstruktivni-geometrie-teles-csg/>

# **AUTOR**

**RENÁTA DAVIDOVÁ, MGR.** 

Katedra informačních a komunikačních technologií, Pedagogická fakulta, Ostravská univerzita v Ostravě Fráni Šrámka 3 709 00 Ostrava – Mariánské Hory D09435@student.osu.cz

# **ÚLOHY SÚŤAŢE IBOBOR PRE NAJMLADŠÍCH ŢIAKOV**

**MONIKA GUJBEROVÁ**

# **ABSTRAKT**

*V článku analyzujeme niektoré úlohy súťaže Informatický bobor, určené pre kategóriu Bobrík, ktoré spadajú do okruhu Postupy, riešenie problémov, algoritmické myslenie. Ukážeme spôsob ich riešenia a analyzujeme najčastejšie chyby žiakov pri ich riešení. Uvedieme tiež porovnanie výsledkov žiakov pri riešení rovnakých typov úloh z pilotného a prvého ročníka súťaže.*

**Kľúčové slová:** *iBobor, riešenie problémov, prvý stupeň*

# **ÚVOD**

Informatický bobor – iBobor – je súťaž zameraná na žiakov základných a stredných škôl. Vznikla v roku 2004 v Litve pod názvom Bebras. Slovensko sa do nej zapojilo prvýkrát v školskom roku 2007/08. Súťaž nie je určená pre nadané deti, ale chce zaujať čo najväčší počet žiakov. Úlohy, ktoré obsahuje nadväzujú na školské učivo a na skúsenosti získané praxou, pozri [2]. Súťažiaci sú rozdelení do kategórií podľa ročníkov. Doteraz existovali štyri kategórie: Benjamíni (5.-7. ročník ZŠ, príma a sekunda osemročného gymnázia), Kadeti (8.-9. ročník ZŠ, tercia a kvarta osemročného gymnázia), Juniori (1.-2. ročník gymnázií a stredných škôl, kvinta a sexta osemročného gymnázia) a Seniori (ostatní študenti stredných škôl a osemročných gymnázií). Vďaka novej školskej reforme, ktorá sa na Slovensku rozbehla v roku 2008, je predmet informatická výchova povinnou súčasťou vzdelávania aj na prvom stupni základných škôl. Práve kvôli týmto zmenám sa organizátori súťaže iBobor rozhodli, že odštartujú novú súťažnú kategóriu aj pre žiakov tejto vekovej skupiny.

# **1 BOBRÍK – NOVÁ KATEGÓRIA SÚŤAŽE INFORMATICKÝ BOBOR**

Organizátori súťaže pripravili najprv pilotný ročník, ktorý zrealizovali mimo bežného termínu súťaže. V školskom roku 2011/12 prebehla súťaž aj v novej kategórii Bobrík, ktorá je určená pre 8 a 9 ročných žiakov, t. j. pre žiakov 3. a 4. ročníka základnej školy. Aj ja som sa ako spoluorganizátorka zúčastnila prípravy úloh pre kategóriu Bobrík. Už pri príprave pilotného ročníka tejto kategórie bolo zrejmé, že bude nevyhnutné pozmeniť pravidlá a zohľadniť tak schopnosti žiakov prvého stupňa. Pre kategóriu Bobrík je určený kratší čas súťaže nie 40, ale len 30 minút. Tiež sa upravil počet úloh. Žiaci riešia 12 súťažných úloh, pričom 4 z nich sú ľahké, 4 stredne ťažké a 4 ťažké. Tieto úpravy priebehu súťaže vyplývajú predovšetkým z výskumov, pozri [6], pri ktorých bolo zistené, že žiaci prvého stupňa nedokážu sústrediť svoju pozornosť dlhšiu dobu. Podobne bolo potrebné sa zamerať na texty v zadaniach úloh. Ţiaci na prvom stupni sa učia čítať, čítajú pomalšie, musia vynaložiť viac úsilia, aby čítali s porozumením. Práve preto majú jednotlivé zadania súťaže čo najkratší text. väčšina úloh obsahuje obrázky, čím je v nich dodržaná požiadavka názornosti. To je dôležité aj preto, lebo podľa Piageta, pozri [6], žiaci prvého stupňa sú v štádiu konkrétnych operácií. Ľahšie manipulujú s predmetmi, ktoré si vedia predstaviť, ktoré vidia pred sebou.

Existujú rôzne kategorizácie súťažných úloh iBobra, pozri [1]. V článku [3] je zadefinovaná nasledujúca kategorizácia úloh: Digitálna gramotnosť, Programovanie, Riešenie problémov a Spracovanie údajov. Autori v ňom uvádzajú, že pre každú úlohu existuje jedna až dve vhodné kategórie. Podľa tohto rozdelenia som rozdelila súťažné úlohy, ktoré boli určené pre Bobríkov:

- Digitálna gramotnosť: Ryba (pozri **Obr. 1**), Vyfarbovanie (vyfarbenie objektov podľa kritérií)
- Programovanie: Kocky (pozri **Obr. 6**), Žabka (pozri **Obr. 11**)
- Riešenie problémov: Čelenka (hľadanie vzoru), Hrádza (hľadanie vzoru), Digitálne hodiny (hľadanie všetkých možností), Náhrdelník (práca podľa pravidiel), Raňajky (práca podľa pravidiel)
- Spracovanie dát: Cukríky (výber objektov podľa kritérií), Hádaj (výber objektov podľa kritérií), Hračky (usporiadanie objektov podľa kritérií), Čelenka (hľadanie vzoru), Hrádza (hľadanie vzoru), Digitálne hodiny (hľadanie všetkých možností), Náhrdelník (práca podľa pravidiel), Raňajky (práca podľa pravidiel)

Okrem tohto delenia je vhodné rozčleniť úlohy súťaže aj do tematických okruhov informatickej výchovy, tak ako sú uvedené v ISCED 1, pozri [4]. Pre prvý ročník kategórie Bobrík vyzerá toto rozdelenie nasledovne:

- *Informácie okolo nás*: Ryba, Vyfarbovanie
- *Komunikácia prostredníctvom informačných a komunikačných technológií (IKT)*: Cukríky, Hádaj, Hračky
- Postupy, riešenie problémov, algoritmické myslenie: Kocky, Žabka, Čelenka, Hrádza, Digitálne hodiny, Náhrdelník, Raňajky

Zvyšné dva tematické okruhy *Princípy fungovania IKT* a *Informačná spoločnosť* neboli zastúpené v tejto vekovej kategórii súťažiacich, ale v budúcnosti sa to samozrejme môže zmeniť.

Napr. úlohu *Cukríky* som zaradila do kategórie *Spracovanie dát.* V tejto úlohe sa čítaním zadania dozvieme, aké cukríky chcú deti. Musíme správne reprezentovať získané informácie a vhodne ich použiť, čiže máme spracovať dáta. Okrem toho úloha patrí do tematického okruhu *Komunikácia prostredníctvom IKT*, keďže podľa Štátneho vzdelávacieho programu [4] schopnosť výberu vhodnej informácie patrí práve do tohto okruhu.

Úloha *Ryba* je zameraná na prácu v grafických editoroch, konkrétne na nástroj **Výplň**. Zaradila som ju do kategórie *Digitálna gramotnosť*, ktorá okrem iného zahŕňa základné znalosti a pojmy informatiky a prácu s aplikáciami. Táto úloha spadá tiež do tematického okruhu *Informácie okolo nás*, ktorý sa zaoberá textovými, obrázkovými, zvukovými informáciami, t. j. patria sem aj "základy kreslenia v grafickom prostredí (farby a hrúbky čiar, jednoduché nástroje), úprava obrázkov (kopírovanie, otáčanie)", pozri [4].

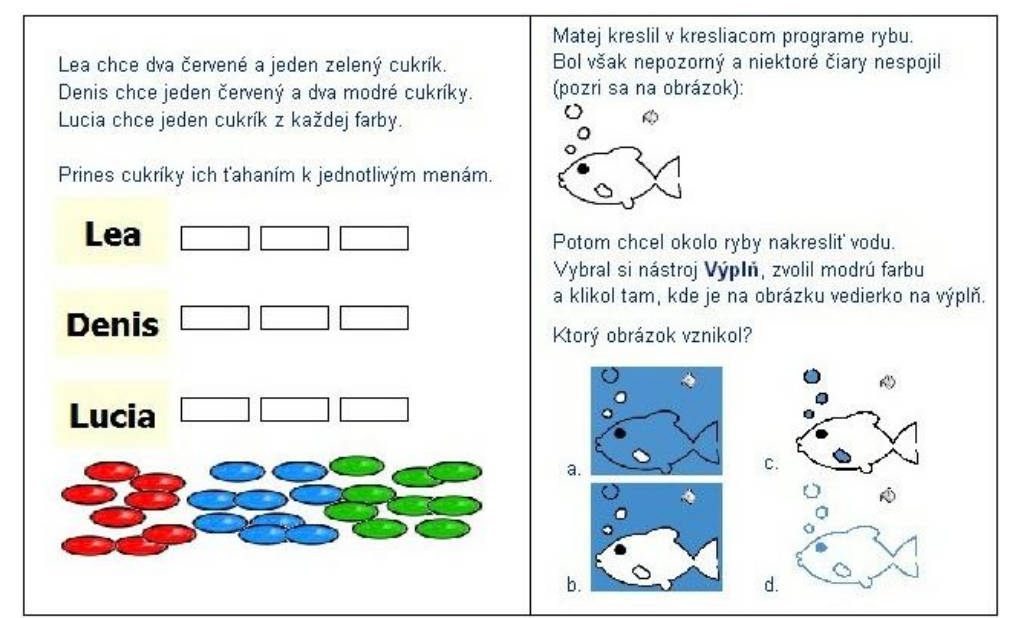

**Obr. 1** Úlohy Cukríky a Ryba

Na diagrame na Obr. 2 vidíme výsledky dievčat a chlapcov všetkých úloh kategórie Bobrík. Pomer súťažiacich dievčat a chlapcov je znázornený na **Obr. 3**, vľavo. Je zaujímavé, že v tomto veku väčšinou dievčatá dosahujú lepšie výsledky, čiže napr. úlohu *Cukríky* správne vyriešilo vyše 91% dievčat a 89% chlapcov. Len pri troch úlohách boli chlapci úspešnejší ako dievčatá, a to: *Ryba*, *Hrádza* a *Digitálne hodiny*.

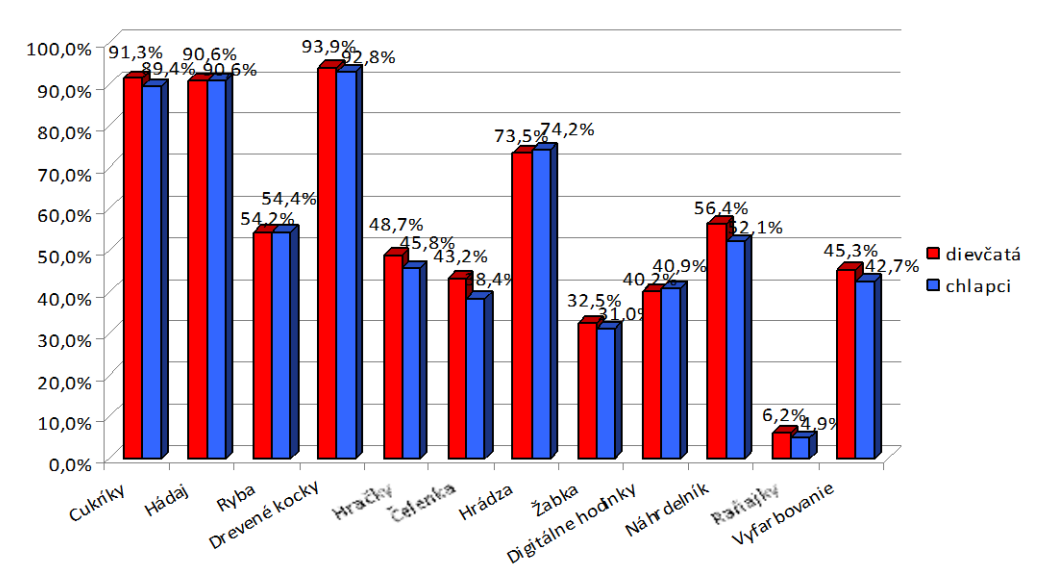

**Obr. 2 V**ýsledky kategórie Bobrík

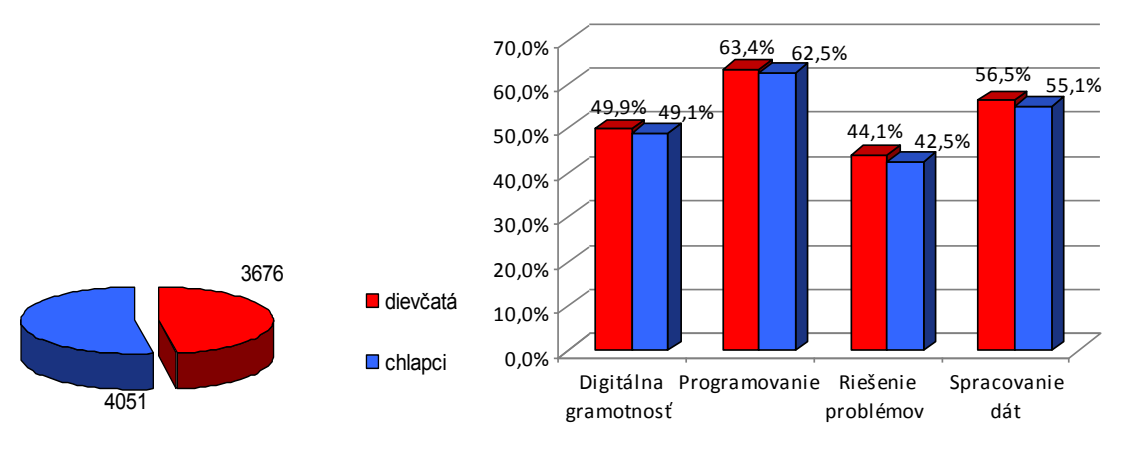

**Obr. 3** Bobrík – dievčatá a chlapci

Zaujímalo ma tiež, ako dopadli celé kategórie súťažných úloh ohľadom úspešnosti chlapcov a dievčat. Tieto údaje vidíme na **Obr. 3**, vpravo. Ukázalo sa, že v tomto veku je rozdiel medzi nimi malý, ale dievčatá sú úspešnejšie vo všetkých štyroch kategóriách úloh.

Ako som už spomínala, v školskom roku 2010/11 sa mimo bežného termínu súťaže uskutočnil pilotný ročník v kategórii Bobrík. Prostredníctvom neho sme zistili mieru záujmu učiteľov a žiakov. Okrem toho sme tiež testovali úlohy, ktoré sme navrhli špeciálne pre túto súťažnú kategóriu. V pilotnom ročníku súťažilo viac ako 1000 žiakov. Keďže súťaž prebehla bez bežnej registrácie, na analýzu dát sme vybrali údaje tých, ktorí sa identifikovali (zapísali svoje meno a školu) a ktorí buď ukončili súťaž, alebo odpovedali na väčšinu úloh. Takto sme dospeli k dátam, že súťažilo 1216 žiakov, pozri [5].

V školskom roku 2011/12 prebehla súťaž v kategórii Bobrík v rovnakých podmienkach ako ostatné kategórie a súťažilo v nej 7727 žiakov 3. a 4. ročníka základnej školy. V ďalšej časti môjho príspevku analyzujem výsledky štyroch úloh, ktoré patria do okruhu *Postupy, riešenie problémov, algoritmické myslenie*. Dve z nich sú z pilotného a dve z prvého ročníka. Sú to dvojice úloh *Hamburger* (pilot) a *Kocky* a Myš a syr (pilot) a Žabka. Tieto úlohy môžeme chápať ako tematicky podobné a môžeme tak skúmať úspešnosť žiakov pri ich riešení.

# **2 ANALÝZA ÚLOH ZAMERANÝCH NA SKLADANIE PODĽA PREDLOHY**

Úlohy *Hamburger* a *Kocky* sú podľa obsahového štandardu zamerané na osvojenie pojmov: postup, návod, recept, obrázková stavebnica, postupnosť krokov. Postupy a metódy, ktoré pomôžu žiakom osvojiť si, sú: skladanie podľa návodov, zápis/vytvorenie postupu a skladanie obrázkov z menších obrazcov.

### **2.1 Hamburger**

V prípade úlohy *Hamburger* vzor, podľa ktorého má riešiteľ poskladať postup je obrázok už hotového hamburgera.

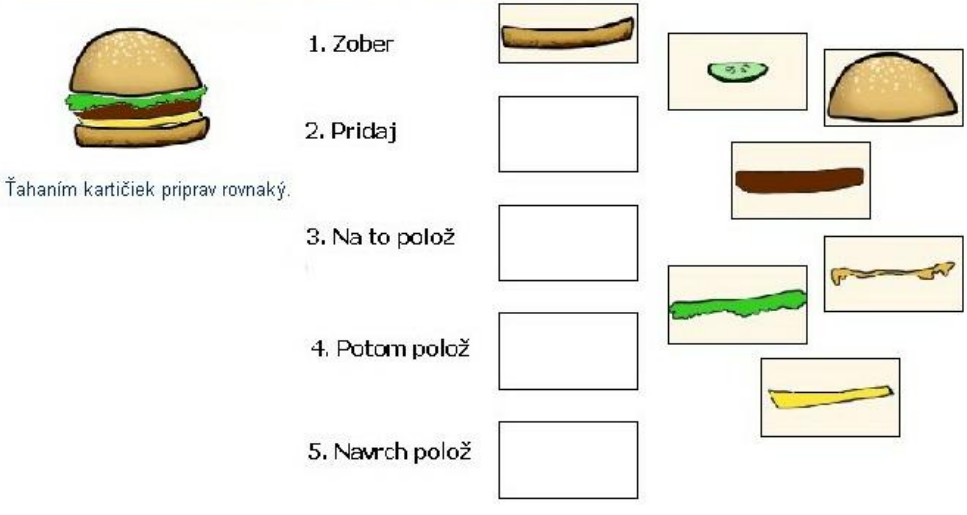

V rýchlom občerstvení sme si kúpili hamburger. Vyzerá takto:

**Obr. 4** Úloha Hamburger

Pri príprave tejto úlohy sme sa rozhodli, že ju spresníme uložením prvej časti hamburgera (spodný diel žemle) na správne miesto. Takto sme sa chceli vyhnúť opačným postupnostiam v riešeniach. Pri príprave hamburgera sme sa tiež snažili usmerňovať žiakov tým, že sme uviedli v zadaní pomocné slová: "Pridaj, Na to polož, Potom polož, Navrch polož". Pre riešenie tejto úlohy je potrebné uvedomiť si, že príprava hamburgeru začína výberom spodnej časti žemle a potom pokračuje pridávaním ostatných jeho prísad vždy navrch predchádzajúceho. Medzi ingredienciami, ktoré sú k dispozícii sme pridali aj dve navyše, aby bola úloha o niečo náročnejšia.

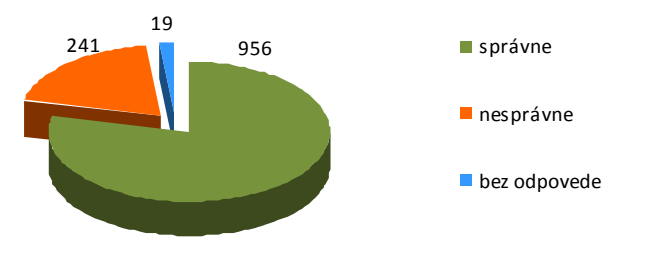

**Obr. 5** Hamburger – diagram

Diagram na **Obr. 5** znázorňuje výsledky úlohy **Hamburger**. Vidíme, že 19 riešiteľov neodpovedalo na túto otázku a 956 súťažiacich odpovedalo správne, čo je takmer 79%. Nesprávne odpovedalo 241 žiakov. Keď sme skúmali nesprávne odpovede, zistili sme, že najväčší problém robilo súťažiacim správne uloženie šalátu a syra – 62 žiakov vymenilo tieto dve ingrediencie. Druhé najčastejšie chybné riešenie je práve to, ktorému sme chceli predísť – opačné poradie celej postupnosti prípravy hamburgera. Takúto chybu spravilo 41 žiakov. Tieto chyby tiež súvisia s tým, že na obrázku je znázornené určité poradie komponentov hamburgera (t. j. hotový hamburger), ktoré je jednoduché "skopírovať" bez rozmýšľania. Spolu 88 súťažiacich použilo ingrediencie, ktoré v hotovom hamburgeri nie sú použité. Z toho 44 uhorku a 53 horčicu, t. j. 9 použili aj uhorku aj horčicu. Domnievame sa, že niektoré z týchto chýb mohli vzniknúť kvôli podobným ingredienciám, a to šalátu a horčice. Tieto obrázky majú podobný tvar, okrem toho ich farby patria práve k problémovým pre tých, ktorí majú ťažkosti s rozpoznávaním farieb. V úlohách, ktoré prichádzajú z medzinárodnej databázy niekedy vidíme, že dbajú na rozlíšenie farieb aj textúrou príslušných obrázkov.

# **2.2 Kocky**

Na porovnanie výsledkov riešení žiakov budeme teraz analyzovať úlohu **Kocky.** Zadanie je veľmi podobné – žiak vidí obrázok hotového hradu. Jeho úlohou je podľa tohto vzoru postaviť totožný.

Na vyznačené miesta prines kartičky s drevenými kockami v takom poradí, v akom ich budeš ukladať, aby si postavil takýto hrad:

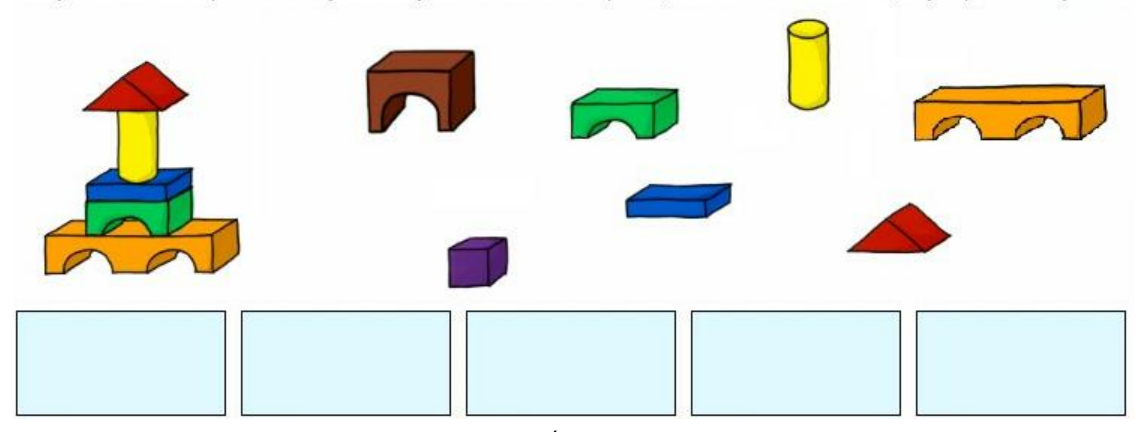

**Obr. 6** Úloha Kocky

Analýza žiackych riešení úlohy *Hamburger* nám ukázala, že veľa žiakov označilo opačný postup, preto sme navrhli úlohu *Kocky* s iným usporiadaním vzoru – kartičky je potrebné usporiadať zľava doprava. Aj v tejto úlohe sme pridali dve kocky, ktoré sa nenachádzajú v hrade.

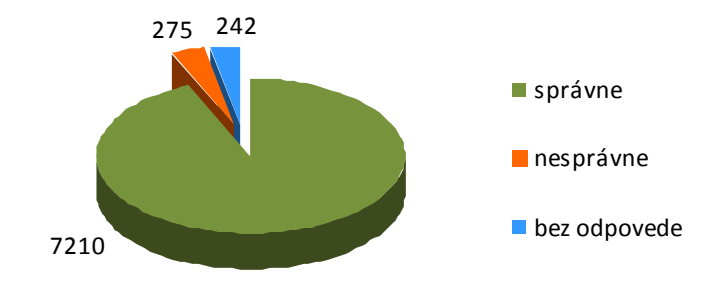

**Obr. 7** Kocky – diagram

Na túto úlohu 242 súťažiacich neodpovedalo. Väčšina súťažiacich ju vyriešila správne, ako to vidíme na Obr. 7, presnejšie viac ako 93% – 7210 žiakov. Zaujímalo nás, aké nesprávne riešenie navrhli žiaci, ktorí odpovedali nesprávne. Najčastejšie nesprávne riešenie pripravili žiaci tak, že kocky uložili v opačnom poradí. Žiaci si neuvedomili, že pri stavaní hradu nemôžu začať strechou. Presne 144 súťažiacich navrhlo takúto nesprávnu odpoveď. Dvanásti zamenili nižší zelený a vyšší hnedý mostík. Predpokladáme, že príčinou môže byť opäť podobnosť týchto tvarov a farieb, ako to bolo aj pri úlohe Hamburger. V budúcich ročníkoch budeme musieť viac dbať na použitie farieb, s ktorými môžu mať žiaci problémy. 71 žiakov použilo vo svojej odpovedi hnedý mostík a 39 fialovú kocku, ktoré vôbec neboli v už postavenom hrade predlohe. Takúto chybu urobilo 48 žiakov, z toho 31 použilo aj zelený mostík aj fialovú kocku.

# **3 ANALÝZA ÚLOH ZAMERANÝCH NA ROZVOJ SCHOPNOSTÍ ŢIAKOV RIADIŤ ROBOTA**

Úlohy *Myš a syr* a *Žabka* sú zamerané na pojmy: riadenie robota, postupnosť krokov. Postupy a metódy, ktoré rozvíjajú u žiakov sú: práca podľa návodu a riešenie úloh pomocou robota v počítačovom prostredí.

### **3.1 Myš a syr**

V tejto úlohe si žiaci majú vybrať správnu cestu, ktorou sa dostane postavička (myš) z jedného miesta na druhé.

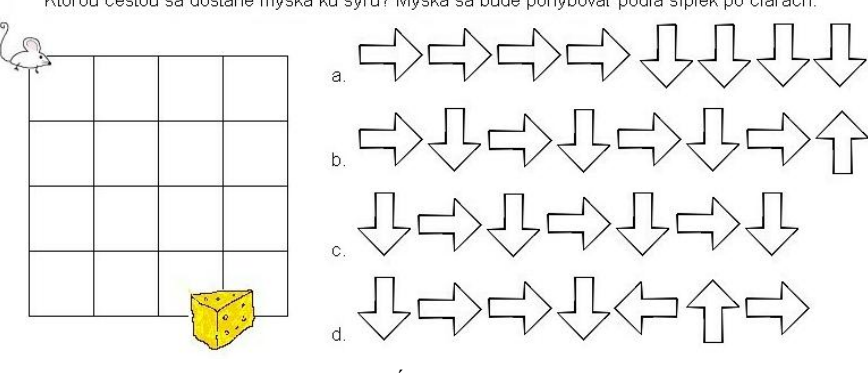

Ktorou cestou sa dostane myška ku syru? Myška sa bude pohybovať podľa šípiek po čiarach

**Obr. 8** Úloha Myš a syr

Riešenie tejto úlohy spočíva v skontrolovaní všetkých ponúkaných riešení a v zistení, či dovedú myšku k syru.

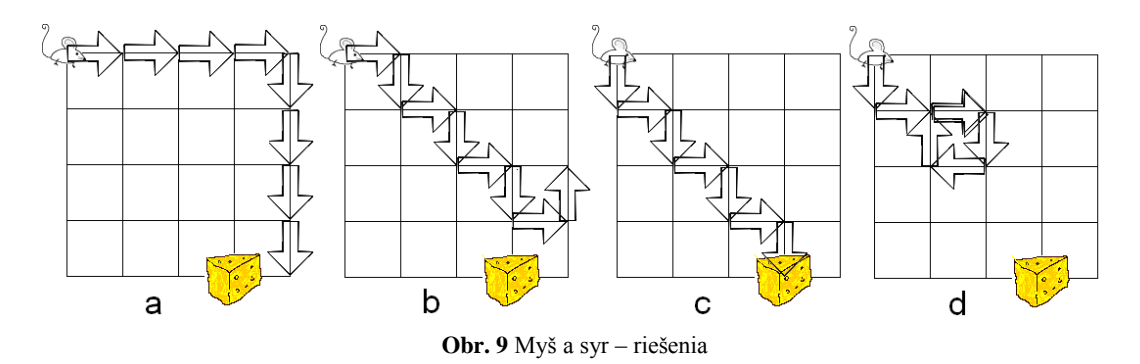

**Obr. 9** znázorňuje cesty myšky podľa jednotlivých postupností v ponúkaných odpovediach. Vidíme, že správna je postupnosť v odpovedi c).

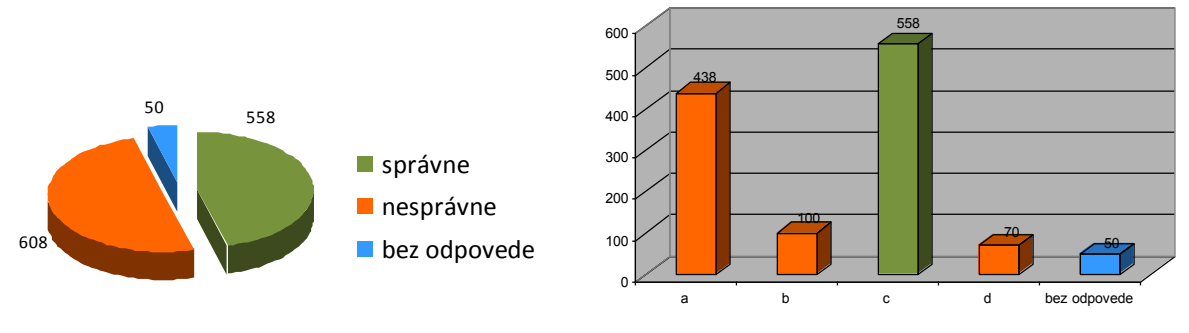

**Obr. 10** Myš a syr – diagram

Ako to vidíme na **Obr. 10** vľavo, polovica súťažiacich nezvládla túto úlohu, 50 na ňu neodpovedali a len 558 odpovedalo správne, čo nie je ani 46%. Analýzou riešení tejto úlohy sme zisťovali, aké nesprávne riešenia žiaci vyberali z ponúkaných odpovedí.

Rozdelenie odpovedí žiakov vidíme na **Obr. 10**, vpravo. Najviac súťažiacich, presne 558, si vybralo postupnosť c), čo je správne riešenie. Až 438 žiakov si však vybralo postupnosť v odpovedi a), čiže takto odpovedalo viac ako 33% všetkých súťažiacich.

### **3.2 Ţabka**

Na porovnanie sme si z prvého ročníka súťaže vybrali úlohu Žabka. Aj táto úloha je zameraná na riadenie robota, v tomto prípade pomocou kódov, ktoré sú určené číslami.

Na jazere rastú kvety lekna, po ktorých skáče žabka. Keď chce preskočiť na susedné lekno, najprv sa natočí jedným z 8 smerov (pozri obrázok), a potom skočí. Na obrázku vidíš, na ktorom lekne začína. A práve tu svoje skákanie aj skončí.

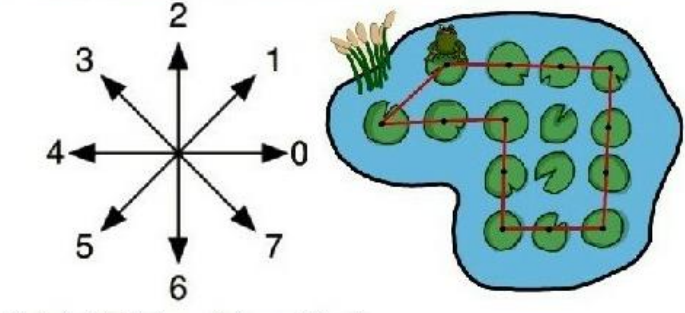

Ktorá postupnosť vyjadruje jej skoky podľa červenej čiary?

a. 4, 4, 1, 0, 0, 0, 6, 6, 4, 4, 2, 2, 1 b.  $0, 0, 0, 6, 6, 6, 4, 4, 2, 2, 4, 4, 1$ c.  $5, 0, 0, 6, 6, 6, 0, 0, 2, 2, 4, 4, 4$ d.  $0, 6, 6, 4, 4, 4, 2, 4, 1, 1, 1$ 

# **Obr.** 11 Úloha Žabka

Pri príprave jednotlivých zadaní súťažných úloh sú dôležité aj možnosti, z ktorých si žiaci môžu pri svojom riešení vyberať. Príprava týchto distraktorov je náročná úloha. Je potrebné zvážiť, či ponúkané odpovede, z ktorých si žiaci vyberajú odhalia najčastejšie chyby, ktoré žiaci pri takýchto úlohách robia. Ak si všimneme distraktory v tejto úlohe, vidíme, že odpoveď d) je kratšia ako ostatné. Takže ju žiak pri hľadaní správneho riešenia môže hneď vylúčiť. Postupnosť v odpovedi a) tiež nemôže byť správna, pretože žabka nemôže ísť zo svojej súčasnej pozície doľava. Postupnosť c) je vytvorená tak, aby len pozorný žiak, ktorý rozumie zadaniu a dokáže vykonať všetky kroky postupnosti, odhalil chybný krok, ktorý nezodpovedá pohybu žabky po červenej čiare. Odpoveď b) je správna.

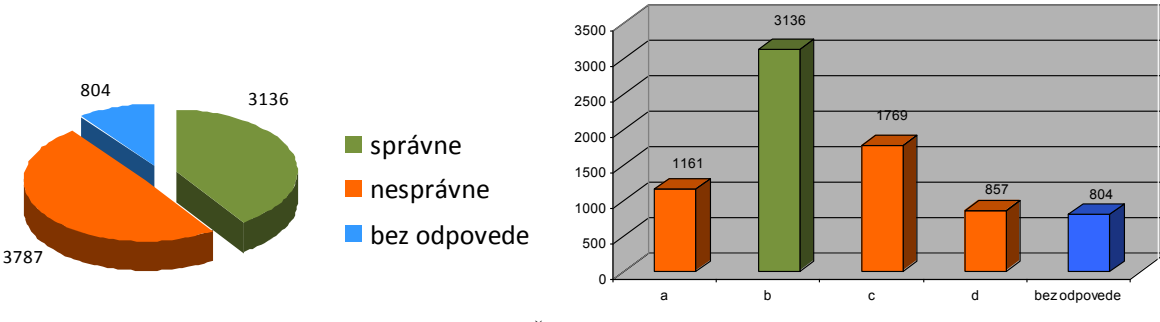

**Obr. 12** Žabka – diagram

Na úlohu **Žabka** neodpovedalo 804 účastníkov súťaže, pozri Obr. 12 vľavo, až 3787 sa pri jej riešení pomýlilo a správne odpovedalo len 3136, čo je o niečo viac ako 40%.

Diagram na Obr. 12 vpravo, znázorňuje rozdelenie odpovedí všetkých Bobríkov na úlohu Žabka. Ako vidíme odpoveď a) a d) zvolilo najmenej súťažiacich, presne tak, ako sme predpokladali. Možnosť c) splnila naše očakávania a žiaci si ju vybrali z nesprávnych odpovedí najčastejšie.

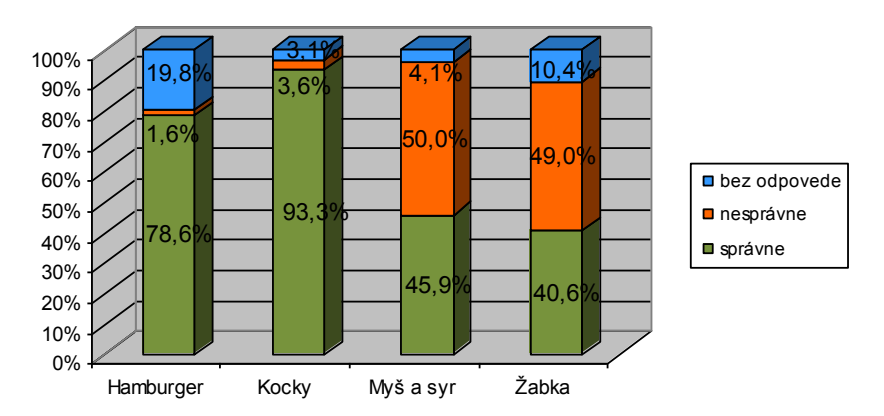

**Obr. 13** Hamburger, Kocky, Myš a syr a Žabka – diagram

Diagram na **Obr**. **13** znázorňuje výsledky úloh *Hamburger, Kocky, Myš a syr* a *Žabka* v percentách. Vidíme nárast pri správnom riešení úlohy *Kocky* oproti úlohe *Hamburger* z pilotného ročníka. Tiež je z diagramu zrejmé, že úlohy zamerané na rozvoj schopností žiakov riadiť robota (*Myš a syr* a **Žabka**) sú náročnejšie pre túto vekovú skupinu, ako úlohy zamerané na skladanie podľa predlohy (*Hamburger a Kocky*). Obtiažnosť týchto úloh sme uhádli správne. Úlohu *Kocky* sme zaradili medzi ľahké a úlohu Žabka medzi stredne ťažké úlohy v prvom ročníku súťaže. Na Obr. 13 tiež vidíme, že ľahkú úlohu vyriešilo správne viac žiakov, ako stredne ťažkú.

# **4** NÁVRH ÚLOH DO ĎALŠÍCH ROČNÍKOV SÚŤAŽE

Podľa analýzy výsledkov môžeme usúdiť, že oba takéto typy súťažných úloh – Skladanie podľa predlohy a Úlohy zamerané na rozvoj schopností žiakov riadiť robota – sú vhodné pre súťažnú kategóriu Bobrík. Z prvých výsledkov nášho výskumu, pozri **Obr. 13.** vyplýva, že tieto dva typy úloh majú pre žiakov v tomto veku rôznu náročnosť – toto tvrdenie sa pokúsime potvrdiť naším ďalším výskumom. Podľa analýzy riešení môžeme navrhnúť ďalšie úlohy zamerané na vyučovanie základov programovania, čiže také úlohy, ktoré podporujú algoritmické myslenie žiakov. Tu by som uviedla dve z nich, ktoré sú modifikáciou úloh z pilotného a prvého ročníka súťaže pre kategóriu Bobrík. Ak ich zaradíme do súťaže v novembri 2012, ich analýzou môžeme zistiť, ako sa posunuli schopnosti žiakov riešiť takýto typ úloh.

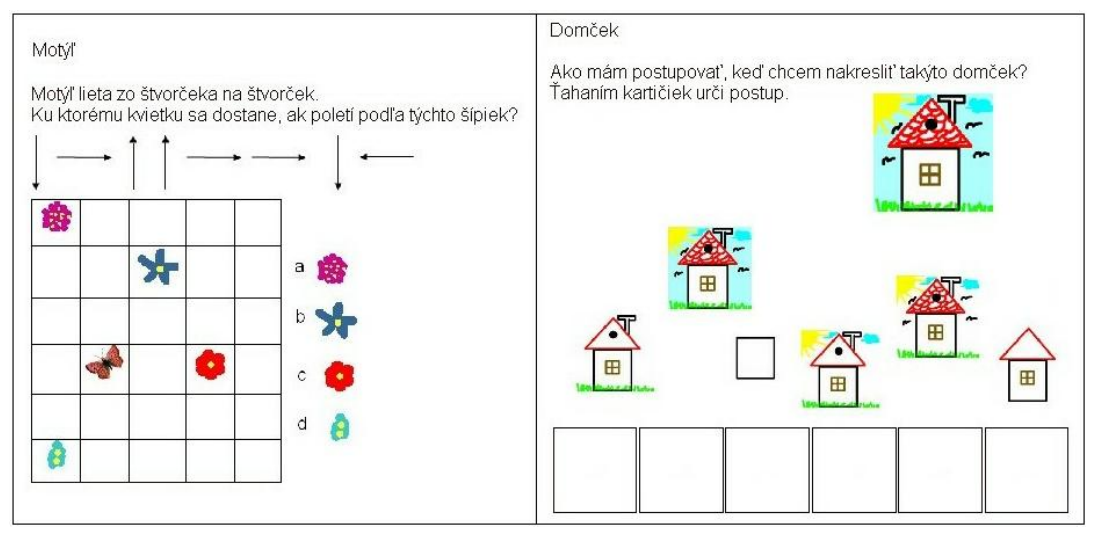

**Obr. 14** Úlohy Motýľ a Domček

# **ZÁVER**

V školskom roku 2011/12 prebehol prvý ročník informatickej súťaži Informatický bobor na Slovensku, v ktorom oficiálne súťažili aj žiaci 3. a 4. ročníka základných škôl, t. j. kategória Bobrík. Na základe analýzy riešení žiakov z jej pilotného a prvého ročníka môžeme konštatovať, že sme správne odhadli náročnosť úloh a vhodne sme tiež pripravili obrázky k jednotlivým zadaniam. Takto pripravenými úlohami dostávame aj do povedomia učiteľov informatickej výchovy na prvom stupni, že dôležitou časťou tohto novovznikajúceho predmetu je okruh Postupy, riešenie problémov, algoritmické *myslenie* a teda úlohy, ktoré sú zamerané na rozvoj schopností žiakov riešiť takéto úlohy.

# **LITERATÚRA**

- [1] DAGIENE, V., FUTSCHEK, G.: Bebras International Contest on Informatics and Computer Literacy: Criteria for Good Tasks. In R.T. Mittermeir and M.M. Syslo (Eds.): ISSEP 2008, LNCS 5090, pp. 19–30, Springer, Berlin Heidelberg (2008)
- [2] HRUŠECKÁ, A., PEKÁROVÁ, J., TOMCSÁNYI, P., TOMCSÁNYIOVÁ, M. (2008) Informatický bobor Nová súťaž v informačných technológiách pre žiakov základných a stredných škôl. Článok bol publikovaný v zborníku konferencie DidInfo 2008 v Banskej Bystrici, ISBN 978-80-8083-556-9
- [3] KALAŠ, I., TOMCSÁNYIOVÁ, M.: Students' Attitude to Programming in Modern Informatics In: 9th IFIP WCCE 2009 - World Conference on Computers in Education, ISBN 978-3-901882-35-7.
- [4] [http://www.statpedu.sk/files/documents/svp/1stzs/isced1/vzdelavacie\\_oblasti/informaticka\\_vychova\\_isced1.pdf](http://www.statpedu.sk/files/documents/svp/1stzs/isced1/vzdelavacie_oblasti/informaticka_vychova_isced1.pdf)
- [5] TOMCSÁNYIOVÁ, M., TOMCSÁNYI, P.: Little Beaver A new Bebras Contest category for children aged 8-9, ISSEP 2011, Springer-Verlag, str. [201-212, ISBN 978-3-642-24721-7.](http://alis.uniba.sk:8000/cgi-bin/gw_49_3_8/chameleon?sessionid=2012021215243312830&skin=epc&lng=sk&inst=consortium&conf=.%2fchameleon.conf&search=SCAN&function=INITREQ&sourcescreen=CARDSCR&scant1=Tomcsanyi&scanu1=1003&elementcount=1&t1=Informatics%20in%20Schools%3a%20Contributing%20to%2021st%20Century%20Education&u1=4&pos=1&rootsearch=SCAN&beginsrch=1)
- [6] INHELDER, B. PIAGET, J. 1999. Psychológia dieťaťa. Bratislava : Sofa, 1999. ISBN 80-85752-33-6

# **AUTOR**

**GUJBEROVÁ, MONIKA, MGR.** 

Katedra základov a vyučovania informatiky, Fakulta matematiky, fyziky a informatiky, Univerzita Komenského v Bratislave, Mlynská dolina, 842 48 Bratislava, monika.gujberova@fmph.uniba.sk

# **POROVNANIE HODNOTENIA ŠTUDENTOV Z PREDMETU PA1 S BODOVANÍM ZÍSKANÝM V PRIJÍMACOM KONANÍ NA PDF TU**

**ROMAN HORVÁTH**

# **ABSTRAKT**

*V súčasnosti prebieha na Pedagogickej fakulte Trnavskej univerzity v Trnave implementácia nového modelu vyučovania úvodu do programovania. Súčasťou tohto procesu je vývoj podpornej skupiny tried Robot, ktorá plní úlohu grafickej knižnice a mikrosveta zároveň. V zimnom semestri akademického roka 2011/2012, bola knižnica použitá prvýkrát už od úvodného kurzu programovania (pre prvákov učiteľského smeru). V priebehu semestra sa zdalo, že výučba s jej podporou prináša želaný efekt. So skúškovým obdobím však prišlo sklamanie. Preto sme sa začali podrobnejšie zaoberať analýzou príčin vzniku danej situácie.* 

**Kľúčové slová:** *vyučovanie programovania, príprava budúcich učiteľov, úvodný kurz programovania, model vyučovania, hodnotenie, kvalita vyučovacieho procesu*

# **ÚVOD**

Počas zimného semestra akademického roka 2011/2012 prebiehala na Pedagogickej fakulte Trnavskej univerzity v Trnave ďalšia fáza implementácie nového modelu vyučovania predmetov úvodu do programovania. [1] Jedným z cieľov bolo realizovať výučbu Javy hravou formou. [2] V priebehu predošlej fázy sme vyvíjali podpornú skupinu tried Robot, ktorá plní úlohu grafickej knižnice a súčasne mikrosveta. Napriek tomu, že nemám vedomosť o tom, že by na ktorejkoľvek z Pedagogických fakúlt na Slovensku prebiehalo vzdelávanie neučiteľských smerov informatiky zdôrazňujem, že tento článok sa zaoberá vyučovaním budúcich učiteľov.

# **1 KAPITOLA**

V počiatkoch vývoja boli prvé verzie knižnice použité v kurzoch programovania pre pokročilých. To preto, že knižnica nebola ešte dostatočne odladená. V tomto semestri sme prvýkrát použili knižnicu pre prvákov. V priebehu semestra sa zdalo, že jej použitie vo výučbe dosahuje želaný efekt. Externý pozorovateľ sa približne v polovici semestra vyjadril, citujem: "Toto, čo tu vidím, sa s minulým rokom nedá ani porovnávať." Mal tým na mysli pozitívny dopad využitia knižnice pre prvákov. Študenti boli aktívnejší, motivovanejší, živšie reagovali na otázky pedagóga, zdalo sa, že lepšie rozumejú predkladaným problémom. Skúškové obdobie prinieslo prekvapivo negatívne výsledky. Počty študentov, ktorí dosiahli konkrétny stupeň hodnotenia v priereze za posledné tri roky ukazuje graf 1.

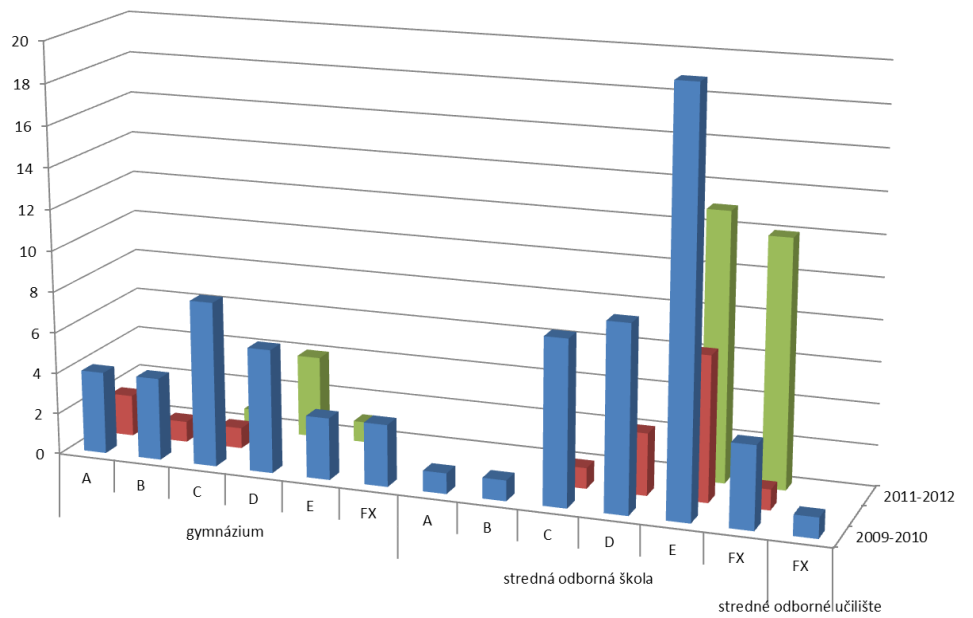

**Graf 1.** Počty študentov, ktorí získali daný stupeň hodnotenia z predmetu programovanie a algoritmy 1 v rozmedzí akademických rokov 2009-2010 až 2011-2012

Z grafu vidno, že v tomto akademickom roku (2011/2012) sa ani jednému študentovi nepodarilo dosiahnuť lepší stupeň hodnotenia, než C. Taktiež počty neprospievajúcich študentov sa pomerne zvýšili. To by na pohľad nesvedčalo o úspechu použitia grafickej knižnice v praxi. Tento stav vyžadoval analýzu. Prvé varovné signály týkajúce sa pripomienok kolegov ohľadom znižujúcej sa kvality prijímaných študentov v porovnaní s predošlými rokmi, sa objavovali už počas semestra. Keďže však na našom predmete sa zdalo byť všetko v poriadku, nevenovali sme týmto negatívnym vyjadreniam dostatočnú pozornosť. Opísaná situácia (vzniknutá počas skúškového obdobia) nás však donútila venovať tejto otázke zvýšenú pozornosť. Zaoberali sme sa diskusiami na túto tému s kolegami. Ich verbálne hodnotenie bolo aj počas skúškového obdobia v súlade s tým, ako hodnotili situáciu priebežne počas semestra. Kolega z oddelenia matematiky sa vyjadril, že na jeho hodinách, citujem: "nie sú schopní riešiť ani primitívne rovnice. Úprava výrazov im nič nevraví." Iný kolega (z oddelenia informatiky) sa na margo situácie vyjadril podobne negatívnym spôsobom. Podľa jeho slov sa, prepytujem: "…ešte nestretol s tým, aby študenti na skúške ani netušili, čo je to vlastne ,ten bit'." Lenže kvalita je presne tá veličina, ktorej hodnotu je ťažké objektívne určiť. Pokúsili sme sa aspoň odhadnúť zmenu kvality prijímaných študentov, na základe bodov získaných v prijímacom konaní.

Najprv sme zhromaždili údaje o všetkých študentoch figurujúcich v prijímacom konaní (učiteľských študijných programov v kombinácii s informatikou) za posledné tri roky. Z nich sme vyfiltrovali len tých, ktorí za uplynulé obdobie figurovali v evidencii predmetu programovanie a algoritmy 1. Údaje sme zlúčili s údajmi získanými zo vstupných dotazníkov, v ktorých boli študentom kladené otázky týkajúce sa napríklad programovania vo voľnom čase, absolvovania maturity z informatiky vrátane toho, čo bolo jej náplňou, obľúbených/neobľúbených predmetov a mnohého ďalšieho. Do hárku sme nakoniec doplnili údaj o hodnotení získanom z predmetu programovanie a algoritmy 1. Vznikla vzorka záznamov o 140 študentoch. Zostavili sme graf, ktorý zobrazoval bodové priemery študentov (hovoríme o bodoch z prijímacieho konania) podľa toho, aké jednotlivé stupne hodnotenia z predmetu programovanie a algoritmy 1 získali. Pred zostavením tohto grafu, sme museli odfiltrovať ďalších 50 študentov, pretože sme o nich z rôznych dôvodov nemohli získať údaj o počte získaných bodov za známky zo strednej školy braný do úvahy v prijímacom konaní na štúdium učiteľského programu v kombinácii s informatikou na našej fakulte. Dodatočne sme museli zo vzorky odfiltrovať ďalších 19 študentov, ktorí sa nedostavili na skúšku z predmetu programovanie a algoritmy 1.

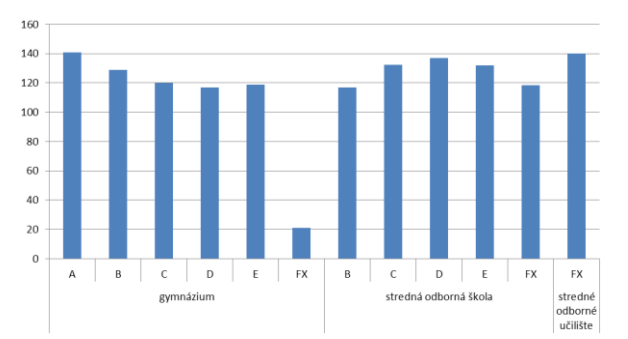

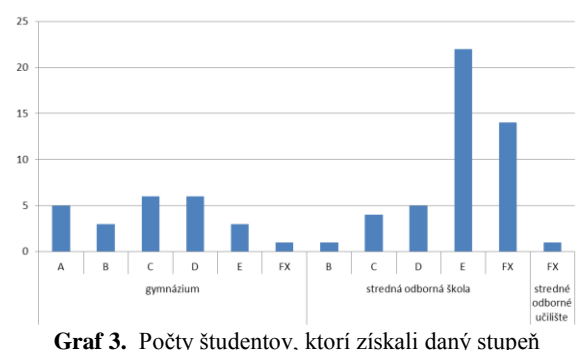

**Graf 2.** Priemerné hodnoty bodov uchádzačov získaných za známky (z aprobačných predmetov) v prijímacom konaní v kategóriách podľa získaného hodnotenia z predmetu programovanie a algoritmy 1

hodnotenia v predmete programovanie a algoritmy 1

Výsledok je zobrazený na grafe 2. Pre porovnanie, o aké objemy študentov išlo, sme zostavili graf 3 zobrazujúci počty študentov, ktorí získali jednotlivé hodnotiace stupne. Na grafoch vidno, že, napríklad, študent gymnázia, ktorý v tejto vzorke nezískal hodnotenie, bol iba jeden, pričom i ten mal veľmi nízky počet bodov pri prijímacom konaní. (Dokonca suverénne najnižší z tých študentov, o ktorých sa nám tento údaj podarilo získať. Okrem neho sa vyskytli ešte dvaja gymnazisti so stupňom FX, ktorých sme museli v rámci vyššie uvedených kritérií odfiltrovať.) To vypovedá o vysokej úspešnosti študentov gymnázia. Pri gymnazistoch má s klesajúcim hodnotením z predmetu programovanie a algoritmy 1 tendenciu klesať aj bodový priemer za známky z prijímacieho konania, čo vypovedá o relatívnom súlade známok udeľovaných učiteľmi gymnázia s naším hodnotením. Čo sa týka vzorky ostatných študentov, tak pri nich krivka bodovania z prijímacieho konania pripomína skôr gaussove rozdelenie, čo vytvára rozpor, pretože z toho vyplýva, že na ostatných školách (v priemere) získavali najlepšie známky (aspoň z aprobačných predmetov) tí študenti, ktorí z nášho predmetu získali stupeň D, ostatní (ako lepší, tak i horší) boli podľa ich stredoškolského hodnotenia horší… Pri tomto porovnaní aj pri všetkých pokusoch o interpretáciu zhromaždených údajov sme si vedomí, že vzorka (najmä čo sa týka negymnaziálnych študentov) je príliš rôznorodá. Napríklad, označenie "odborná škola" je príliš všeobecné. Zahŕňa stredné priemyselné školy, obchodné akadémie, stredné odborné školy a najnovšie aj pôvodné učilištia…

Ak by sme sa pozreli na rozloženia po jednotlivých ročníkoch (grafy 4 a 5 a tabuľky 1 a 2), môžeme zhodnotiť, že bodový priemer za známky sa za posledné roky pohybuje zhruba na rovnakej úrovni (medzi 116 a 127), najmä pri tých študentoch gymnázií, ktorí z nášho predmetu získali stupne C – E. Pri odborných školách je to opäť rôznorodé. V prvom skúmanom roku má krivka dokonca tendenciu stúpať. Okrem faktu, že vzorka "ostatných študentov" je príliš rôznorodá, sa k nášmu porovnaniu pridáva i fakt, že pri viacnásobnom filtrovaní sa príliš zúžil objem skúmanej vzorky študentov. Vyššie spomenuté faktory spôsobili, že sme veľké množstvo študentov (61) museli z celkovej vzorky (140) z rôznych príčin vylúčiť. Tak vznikla situácia, pri ktorej sa vo väčšine kategórií nachádzajú len 1 – 4 študenti. Najviac študentov zostalo v kategórii E a FX pri absolventoch "odborných škôl" nastupujúcich na našu fakultu v akademickom roku 2011/2012 (v každej 12

študentov). Čiže tieto kategórie by mali poskytovať najrelevantnejšie údaje. Práve toto je kategória, ktorá sa týka problému, kvôli ktorému sme sa rozhodli tieto súvislosti skúmať. Z údajov vyplýva, že bodový priemer vzorky neprospievajúcich študentov je veľmi nízky. S týmto faktom sme sa však neuspokojili a pokúsili sme sa analyzovať získané údaje aj inými smermi.

Skúsili sme porovnať výsledky študentov podľa toho, či absolvovali maturitu z informatiky. Vzorka týchto študentov bola málo početná (32 študentov zo sledovaných 140) a počty študentov dosiahnuvších z nášho predmetu konkrétny stupeň hodnotenia nevykazovali žiadnu symetriu. Myslíme si, že to bolo čiastočne spôsobené i skutočnosťou, že (aspoň podľa údajov zisťovaných prostredníctvom dotazníkov) maturita z informatiky zahŕňajúca aj programovanie je skôr ojedinelou záležitosťou. Veľmi málo študentov uviedlo, že náplňou ich maturity z informatiky bolo aj programovanie. Keď sme skúsili konfrontovať výsledky študentov (hodnotenie získané z predmetu programovanie a algoritmy 1) s odpoveďami v dotazníku na otázku týkajúcu sa programovania vo voľnom čase, zistili sme, že ani tí študenti, ktorí uviedli, že programovali vo voľnom čase, nedosiahli vždy lepšie hodnotenie (A, B, alebo aspoň C), práve naopak, najviac u nich prevažovalo hodnotenie D a vyskytli sa aj dvaja študenti s hodnotením E (boli to dve študentky, ktoré uviedli, že vo voľnom čase sa venovali HTML). Počet študentov za tri roky, ktorí deklarovali programovanie vo voľnom čase, bol ešte nižší, než počet maturantov z informatiky. Iba 13 študentov zo 140 evidovaných v dochádzkových knihách. Zhodnotili sme, že známka zo stredoškolského predmetu informatika tiež nie je vypovedajúcim údajom (najmä ak by sme sa podľa jej hodnoty chceli aspoň približne zorientovať v novoprijatej vzorke študentov a predpokladať podľa nej schopnosti študentov v našom obore tak, ako to je možné v niektorých prípadoch pri iných aprobačných predmetoch). Podľa získaných údajov, študenti gymnázia získali z informatiky v priemere známku 1,59 a študenti odborných škôl v priemere 1,44. Tieto čísla určite neodrážajú reálny stav. Ako dôkaz by sme nemuseli použiť len výsledky získané z našich predmetov, ale i výsledky vstupných testov, ktorých úspešnosť bola extrémne nízka.

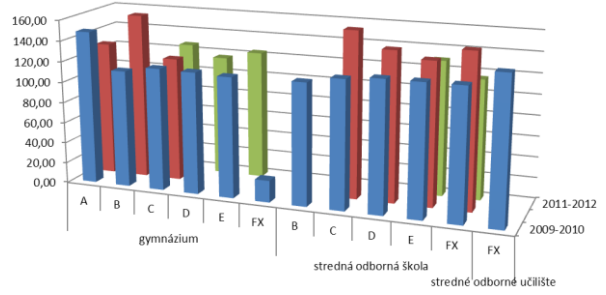

**Graf 4.** Priemerné hodnoty bodov uchádzačov získaných za známky (z aprobačných predmetov) v prijímacom konaní v kategóriách podľa získaného hodnotenia z predmetu programovanie a algoritmy 1

|                               |        |        |        | T 2009-2010 2010-2011 2011-2012 Celkový priemer |
|-------------------------------|--------|--------|--------|-------------------------------------------------|
| $\equiv$ gymnázium            | 116,57 | 134,75 | 119,50 | 120,33                                          |
| А                             | 148,33 | 129,50 |        | 140,80                                          |
| B                             | 113,00 | 160.00 |        | 128,67                                          |
| C                             | 118,25 | 120,00 | 127,00 | 120,00                                          |
| D                             | 117,50 |        | 116,50 | 116,83                                          |
| E                             | 116,00 |        | 124.00 | 118,67                                          |
| <b>FX</b>                     | 21,00  |        |        | 21,00                                           |
| <b>■stredná odborná škola</b> | 124,20 | 142,00 | 122,71 | 128,07                                          |
| B                             | 117,00 |        |        | 117,00                                          |
| C                             | 123,00 | 160,00 |        | 132,25                                          |
| D                             | 126,00 | 144,33 |        | 137,00                                          |
| F                             | 126,00 | 137,43 | 130,00 | 131,82                                          |
| <b>FX</b>                     | 126,00 | 149,00 | 115,42 | 118,57                                          |
| ■ stredné odborné učilište    | 140,00 |        |        | 140,00                                          |
| <b>FX</b>                     | 140,00 |        |        | 140,00                                          |
| Calkový priamar               | 120.56 | 140.19 | 122.07 | 195.69                                          |

**Tabuľka 1.** Priemerné hodnoty bodov uchádzačov získaných za známky (z aprobačných predmetov) v prijímacom konaní

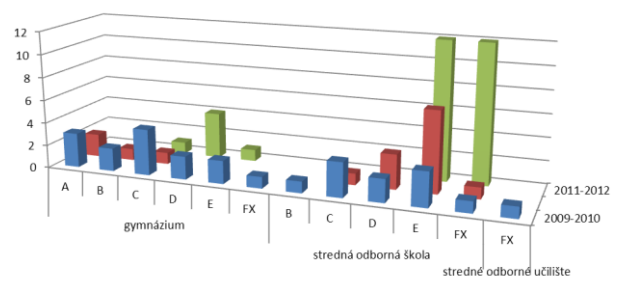

**Graf 5.** Počty študentov, ktorí získali daný stupeň hodnotenia v predmete programovanie a algoritmy 1

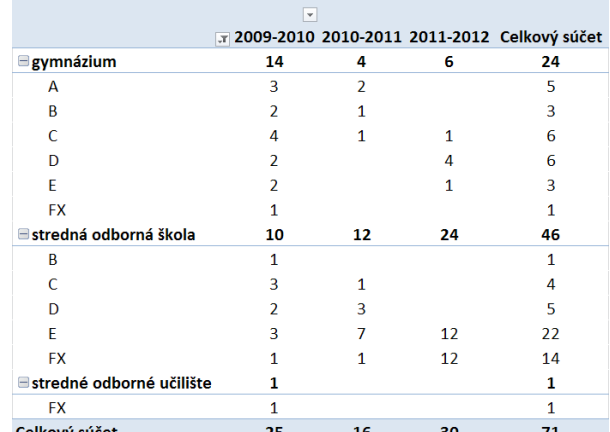

**Tabuľka 2.** Počty študentov, ktorí získali daný stupeň hodnotenia v predmete programovanie a algoritmy 1

# **ZÁVER**

Komplexná inovácia vyučovania predmetov programovania prebieha na našej fakulte už tretím rokom. Na základe prekvapivo nízkych výsledkov študentov informatiky z predmetu programovanie a algoritmy 1 v poslednom akademickom roku, sme sa rozhodli preskúmať súvislosti medzi hodnotením, ktoré študenti získavali počas posledných troch rokov a bodovaním, ktoré študenti (na základe známok z aprobačných predmetov zadávaných do systému podľa kombinácie učiteľského programu, na štúdium ktorého sa hlásia) získali prostredníctvom vzorcov implementovaných v rámci univerzitného informačného akademického systému. Nízke hodnotenie študentov v tomto akademickom roku (2011/2012), bolo zdanlivo v rozpore s predpokladom, že by grafický prístup pri výučbe Javy mal mať za následok nielen vyššiu motiváciu, ale aj lepšie výsledky dosahované študentmi.

Po odfiltrovaní záznamov, ktoré neboli relevantné, sme získali vzorku, ktorá bola príliš malá na štatistické spracovanie. Samotný tvar niektorých kriviek bol síce v rozpore s našimi očakávaniami, avšak hodnoty pri tej vzorke študentov, ktorá celé porovnanie iniciovala, vypovedali o tom, že kvalita tejto vzorky by mohla byť nižšia. Hodnotiť kvalitu, či už vzdelávania, alebo študentov samotných, je neľahká úloha. Máme v pláne sa touto otázkou na našom pracovisku ďalej zaoberať. Z ostatných kriviek, bola iba krivka bodovania študentov gymnázií v súlade s krivkou stupňov hodnotenia získaného v rámci nášho predmetu. Zostávajúce údaje a pokusy o ich interpretáciu poukazujú na prílišnú rôznorodosť vzorky študentov, ktorí ju tvoria. Na to, aby sme podrobnejšie opísali rôznorodé prípady jednotlivých študentov (na základe analýzy údajov získaných z dotazníkov, výsledkov získaných na našom predmete a bodovania vypočítaného pri prijímacom konaní), by sme potrebovali vykonať omnoho hlbšiu kvalitatívnu analýzu spojenú s osobnými rozhovormi so študentmi, z ktorých mnohí už nie sú študentmi našej fakulty.

# **LITERATÚRA**

- [1] Horváth, R.: Nový model vyučovania programovania na Pedagogickej fakulte TU. In *Acta Facultatis Paedagogicae Universitatis Tyrnaviensis, Séria C, Ročník 15.* Trnava : Trnavská univerzita, 2011. ISBN 978-80-8082-514-0. S. 98- 102.
- [2] Horváth, R.: Teaching one Language in More Depth is better than Many Languages Superficially. In *ICETA 2011.* Budapest, Hungary : Óbuda University, 2011. ISBN 978-1-4577-0050-7. S. 71-74.

# **AUTOR**

**HORVÁTH, ROMAN, ING. MGR.** 

Katedra matematiky a informatiky Pedagogická fakulta Trnavská univerzita v Trnave Priemyselná 4, P. O. Box 9 Trnava 918 43 rhorvath@truni.sk

# **PREPOJENIE DIDAKTIKY INFORMATIKY A MULTIMÉDIÍ**

**DANA HORVÁTHOVÁ**

### **ABSTRAKT**

*Študenti učiteľského štúdia sú až na prípady pedagogickej praxe málo konfrontovaní s typickými úlohami učiteľa, so zodpovednosťou za vlastnú prípravu prezentácií, úloh a cvičení, a ešte menej za hodnotenie praktických úloh. Podobne aj prácu v prostredí systému Moodle poznajú len z tej jednej strany - zo strany študenta.*

*Cieľom tohto príspevku je priblížiť jednu skúsenosť prepojenia predmetov Didaktika informatiky a Multimédiá. Študenti 5. ročníka učiteľského štúdia informatiky si v rámci spomenutých predmetov vyskúšali prácu učiteľa Multimédií v prostredí systému Moodle. Vytvárali zaujímavé úlohy pre svojich mladších kolegov - študentov aplikovanej informatiky, učili sa ich hodnotiť a preberať zodpovednosť za svoje hodnotenie. Výsledky tohto experimentu boli prekvapivé.* 

**Kľúčové slová:** *medzipredmetové vzťahy, didaktika informatiky, multimédiá, LMS Moodle,* 

# **ÚVOD**

Učiteľské štúdium je už dlhé roky finančne i spoločensky nedocenené a málo atraktívne pre študentov stredných škôl. Vo všeobecnosti vládne globálny nezáujem o prírodovedné vzdelávanie. Dokonca aj informatiku v kombinácií s ďalším predmetom si vyberá čím ďalej tým menej študentov. Preto sme sa pred rokmi na katedre informatiky FPV UMB v Banskej Bystrici pokúsili a úspešne sme získali akreditáciu na jednoodborové štúdium aplikovanej informatiky, o ktoré je stále veľký záujem a ktorému sme zasvätili značnú časť nášho pedagogického potenciálu. Takáto vzájomná symbióza učiteľského a jednoodborového štúdia má rad vzájomne prospešných výhod, ktoré sa snažíme vo výučbe využiť. V príspevku chceme poukázať na možnosti prospešnej koexistencie týchto dvoch navzájom odlišných študijných odborov.

# **1 PREDMET MULTIMÉDIÁ**

V študijných plánoch obidvoch odborov je medzi povinnými predmetmi aj predmet Multimédiá, ktorého zakladateľkou na tejto katedre bola autorka článku pred vyše pätnástimi rokmi. Postupne sa tento predmet vytváral, kreoval, modifikoval a dá sa povedať, že každý rok je prispôsobovaný novým poznatkom i potrebám. V posledných rokoch sa etabloval aj do elektronického prostredia do tzv. virtuálnej katedry informatiky, kde slúži nielen študentom dištančných foriem, ale s obľubou ho využívajú aj študenti dennej formy štúdia. Rýchlo sa meniaci obsah tohto predmetu si vyžaduje zmenu v prístupe a vo využití moderných metód vzdelávania.

Prechod výučby aj do elektronického prostredia je na našej katedre dlhodobý proces, avšak v posledných rokoch sa tento trend zintenzívnil. Najskôr to boli len sprístupnené prednášky, ktoré mali slúžiť dištančným študentom na čerpanie obsahovej náplne predmetu. Dnes je tu ku každej téme spracovaná prezentácia, osobitná multimediálna aplikácia, test určený na samotestovanie a overenie si vlastných vedomostí, jedna, prípadne viacej úloh a množstvo ďalších zdrojov a odporúčaných odkazov na doplnenie základných poznatkov. K niektorým témam sa rozbehli diskusné fóra, do ktorých sa študenti zapájali v prípade, že ich daná téma zaujala a oni našli na internete ešte nejaké ďalšie zaujímavosti.

Rovnako sú postavené osnovy predmetu pre budúcich učiteľov, ako aj pre aplikovaných informatikov, rozdiel je len v osadení predmetu do osnov. Aplikovaná informatika ho má v 5. semestri bakalárskeho štúdia a učitelia ho majú až v 3. semestri magisterského štúdia. Iný rozmer vo výučbe sa ukázal až po prepojení týchto dvoch odborov. Desať študentov učiteľského štúdia dostalo pridelenú funkciu učiteľov (Obr. 1) v prostredí našej virtuálnej katedry v LMS Moodle, kde bol vytvorený a rokmi overovaný a zdokonaľovaný kurz.

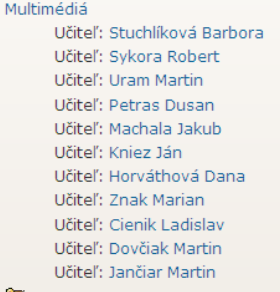

Kľúčové pojmy a definície, využitie multimediálnych informácií, príprava a tvorba multimediálnych aplikácií, technické a programové prostriedky pre multimédiá, mediálne elementy a nástroje na ich spracovanie, digitálne spracovanie textu, obrazu, zvuku, videa a tvorba animácie, formáty a kompresie dát, virtuálna realita, multimédiá y počítačových sieťach.

**Obr. 1** Pridelené role učiteľov v kurze Multimédiá

Toto prostredie študenti poznali už dávnejšie, ale nikdy ho nemali možnosť vidieť ako učitelia. Učiteľ má možnosť robiť v kurze úpravy, nahrávať súbory, vytvárať aktivity, testovať a hodnotiť svojich študentov. Predmet Multimédiá je rozdelený do 11 tém (Úvod, Tvorba multimediálnych aplikácií, Hardvér a Softvér pre multimédiá, Text, Obraz, Zvuk, Animácia, Video, Multimédiá v sieťach a Virtuálna realita). Tentoraz dostal každý jeden študent učiteľského štúdia úlohu postarať sa o celý priebeh jednej témy, vrátane vylepšenia, či doplnenia prezentácie, ktorá ku každej téme bola k dispozícií, vymyslenia úlohy k danej téme aj s jej vyhodnotením. Títo študenti boli hodnotení podľa toho, ako zvládli túto úlohu ako učitelia, t.j. ako aktívne pristupovali k danej téme, akú zaujímavú a náročnú úlohu vymysleli a ako zodpovedne úlohu vyhodnotili, príp. ako vedeli viesť dialóg so "svojimi" študentmi. Vo väčšine prípadov sa jednalo o originálne, vlastné úlohy, ktoré boli odlišné od pôvodných z minulého roka.

### **2 PREDMET DIDAKTIKA INFORMATIKY**

Zvládnutie tejto ich úlohy bolo náročnejšie z didaktického hľadiska, pretože odborné vedomosti z multimédií nestačilo len vedieť, ale bolo ich treba využiť, aplikovať, transformovať do výučby. Túto úlohu prebral na seba ďalší predmet – Didaktika informatiky 3, v rámci ktorého sme všetci diskutovali nad vhodnosťou navrhnutých úloh, nad ich úskaliami, prípadnými komplikáciami a možnosťou ich hodnotenia. Študenti - učitelia sa navzájom radili, ktorá z alternatív by bola vhodnejšia, prípadne aké by mohli byť reakcie ich študentov. Každú úlohu bolo treba odskúšať aj z časového hľadiska, aby bola zvládnuteľná v časovom limite do 1 hodiny a bolo treba odskúšať zvolený potrebný softvér na všetkých možných systémových platformách (OS Windows, OS Linux a OS Mac X). Na Obr. 2 je možné vidieť ukážku časti kurzu.

# **3 UKÁŽKY ÚLOH Z MULTIMÉDIÍ**

Všetky úlohy vytvorené v kurze mali približne jednotnú formu, takže stačí keď uvedieme len niekoľko názorných príkladov (Obrázok 3). K niektorým témam boli k dispozícií aj tzv. dobrovoľné úlohy, prostredníctvom ktorých mali možnosť študenti vyjadriť svoj zvýšený záujem o danú tému. Tieto úlohy im potom pomohli pri záverečnom hodnotení.

Úlohy k téme "Text"

- 1. Na stránke www.makeuseof.com/tag/create-vour-own-fonts-symbols-characterswindows/si preštudujte návodk práci s programom Private Character Editor.
- 2. V editore súkromných znakov eudcedit, exe vytvorte vlastné skriptové a ozdobné písmo pre znaky "M", "U" a "E"
- 3. Z mapy znakov do textového editora prekopírujte Vami vytvorené znaky tak, aby vytvorili skratku..MUME" a to podľa nasledujúcich inštrukcií:
	- a. Napíšte "MUME" Vaším novovytvoreným skriptovým písmom, veľkosť písma 20
	- b. Napíšte "MUME" Vaším novovytvoreným skriptovým písmom, veľkosť písma 48
	- c. Napíšte "MUME" Vaším novovytvoreným ozdobným písmom, veľkosť písma  $20$
	- d. Napíšte "MUME" Vaším novovytvoreným ozdobným písmom, veľkosť písma 48
	- Každý reť azec umiestnite na nový riadok.
- 4. Dokument preved'te do formátu pdf a odovzdajte na Moodle

Za splnenie každej úlohy z bodu 3 dostanete 1 bod, spolu teda 4 body Termin odovzdania: do 2.11.2011

**Obr. 3** Ukážky dvoch úloh – Text a Zvuk

#### Úloha č. 5 Zvuk

Zadanie A:

V zvukovom editore náidite efekty, ktorými bola zmenená skladba fanfare, edited mo3 a aplikuite ich tak, aby ste dostali pôvodný zvuk fanfáry o dĺžke trvania 11,5 sekúnd.

#### **Zadanie R**

Nahrajte svoj hlas, odšumte ho a dynamizujte. Zmiešajte ho s ľubovoľným hudobným klipom s max dĺžkou 30 sekúnd, použite efekty FADE IN a FADE OUT.

#### Softvér

Úlohy môžete vypracovať v ľubovoľnom zvukovom editore. Odporúčame voľne dostupný softvér Audacity (http://audacity.sourceforge.net/). Aby ste vypracovania mohli uložiť vo formáte MP3, potrebujete knižniculame, enc dll, dostupnú napr. tu. Ak máte zakúpené iné programy na úpravu zvuku, napr. WaveLab, Adobe Audition, môžete použiť tie

#### Odovzdanie:

Vypracované úlohy odovzdáte ako archív typu "rar alebo "zip, ktorého názov bude Vaše Menoa Priezvisko (napr. Martin Uramurar). Archív bude obsahovať vypracovania oboch úloh. Prvú úlohu, teda Vami zrekonštruovanú fanfáru odovzdáte ako súbor s názvom fanfare.mp3. Súbo s vypracovaním druhej úlohy ponesie názov mon.mp3. Oba zvukové súbory musia mať bitrate aspoň 128 kbps a vzorkovaciu frekvenciu 44 100 Hz. Zbalené vypracované zadania vložte cez svoje konto na Moodle do príslušného týždňa cez Odovzdávanie úlohy č.5. Pre vytvorenie komprimovaného balíka môžete využiť napr. WinRar, ktorý sa dá ako trial verzia stiahnuť tu.

#### Hodnotenie:

Vaša práca bude obodnotená nasledovne: 1 bod - za odovzdanie správne zrekonštruovanej fanfáry (zadanie A) 2 body - za dobre zvládnutú úpravu hlasu (zadanie B) 2 body - za dostatočne dobre zvládnuté zmiešavanie (zadanie B) Snolu môžete získať 5 hodov

Termín: 14.11.2011

#### **7VHK V MHI TIMÉDIÁCH** an Zvuk v MUME Zyuk v MUME webstránka (cvičenia, videotutoriály) The Prezentacia o Tvorbe hudby Aplikácia o zvuku v MUME Test7 zvuk video<br>21 Úloha č.5 Zvukový súbor fanfare\_edited.mp3 sa.<br>Sa Odovzdávanie úlohy č.5

14 November - 20 November

#### ANIMÁCIA V MULTIMÉDIÁCH

an Animácia y MUME 图 Dobrovoľná úloha na tému Animácia Test8 animacia SA Odovzdávanie dobrovoľnej úloby Uloha č.6 Odovzdávanie úlohy č.6

21 November - 27 November

VIDEO V MIJI TIMÉDIÁCH **लो** Video v MUME Aplikacia o videu Test9 video O Ulohy a videotutorialy Uloha č. 7

**Obr. 2** Ukážka časti kurzu

Po zadaní úloh mali študenti časový limit 1 týždeň na ich vypracovanie a odovzdanie do systému Moodle. Následne po ich odovzdaní nastal proces hodnotenia. Každé zníženie počtu bodov muselo byť zdôvodnené. Správny učiteľ však povzbudzuje aj pozitívnou motiváciou, takže niektorí učitelia boli takí dôslední, že okrem prideľovania bodov, hodnotili aj slovne všetkých svojich študentov (Obrázok 4).

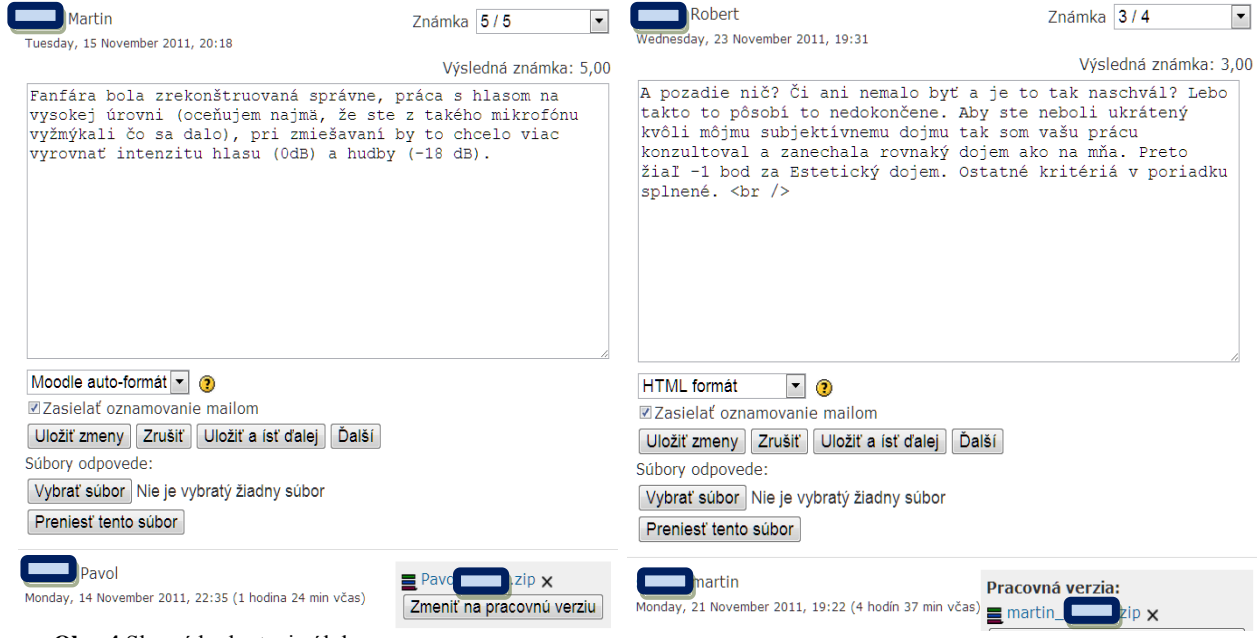

**Obr. 4** Slovné hodnotenie úloh

Nad očakávanie sa aj učitelia aj študenti pustili do svojich úloh zodpovedne. Učitelia mali nárazovú prácu, pretože v krátkom čase museli všetko vymyslieť, zorganizovať a vyhodnotiť. Potom ako štafetu prebral zodpovednosť ďalší "učiteľ", pripravený s ďalšou témou. Študenti museli systematicky pracovať na každej úlohe a dodržiavať termíny odovzdávania úloh. Podľa komunikácie s jednou aj s druhou stranou sme zistili, že im takáto práca a takéto zaťaženie vyhovuje. Mnohí to skutočne robili s nadšením. Vymýšľanie úloh bolo prispôsobené záujmom mladej generácie, pretože tvorcovia boli v tej istej vekovej kategórií ako cieľová skupina. Úlohy boli pre študentov zaujímavé, zábavné, primerane náročné a poučné.

| neno/<br>$ko \downarrow \Box$ | Známka<br>$\Box$ | <b>Komentár</b><br>$\Box$ | Posledná zmena (Študent) □                                                            | Posledná zmena (Učiteľ)<br>$\Box$     | Status $\Box$ | Výsledná<br>známka <sub>1</sub> |
|-------------------------------|------------------|---------------------------|---------------------------------------------------------------------------------------|---------------------------------------|---------------|---------------------------------|
| Michal                        |                  | 4 / 4 Dobrý               | Pracovná verzia:<br><b>B</b> Michalf<br><b>Zip</b><br>Sunday, 20 November 2011, 21:32 | Wednesday, 23 November<br>2011, 19:07 | Aktualizovať  | 4,00                            |
| tez                           | 4/4              | Perfektné.                | 2 radko<br>Monday, 21 November 2011, 11:06                                            | Wednesday, 23 November<br>2011, 19:08 | Aktualizovať  | 4,00                            |
| <b>Robert</b>                 |                  | 4 / 4 Pekná               | <b>2</b> Robert<br>har<br>Monday, 21 November 2011, 23:17                             | Wednesday, 23 November<br>2011, 19:10 | Aktualizovať  | 4,00                            |
| arek                          | 4/4              | Perfektné.                | ? Mare<br>Irar<br>Monday, 21 November 2011, 18:31                                     | Wednesday, 23 November<br>2011, 19:11 | Aktualizovať  | 4.00                            |
| Stanislav                     |                  | 4 / 4 Dôkazy              | 2 Stanislav<br>k.rar<br>Sunday, 20 November 2011, 18:07                               | Saturday, 3 December 2011,<br>16:19   | Aktualizovať  | 4,00                            |
| Janči                         |                  | 4 / 4 Pekná               | $21$ Jan $\blacksquare$<br>rar<br>Monday, 21 November 2011, 13:11                     | Wednesday, 23 November<br>2011, 19:24 | Aktualizovať  | 4,00                            |
| : Lukáš                       |                  | 4 / 4 Veľmi               | <b>E</b> Lukas<br>k.zip<br>Monday, 21 November 2011, 00:58                            | Wednesday, 23 November<br>2011, 19:25 | Aktualizovať  | 4,00                            |
| rský Tomáš                    |                  | 4 / 4 pekná               | Tomas <sub>S</sub><br>sky,zip<br>Monday, 7 November 2011, 20:12                       | Wednesday, 23 November<br>2011, 19:26 | Aktualizovať  | 4,00                            |
| <b>artin</b>                  | 3/4              | pozadie                   | Pracovná verzia:<br>martin<br>Monday, 21 November 2011, 19:22                         | Wednesday, 23 November<br>2011, 19:31 | Aktualizovať  | 3,00                            |

**Obr. 5** Prehľad o priebežných hodnoteniach, komentároch, zmenách a časoch

Skutočný učiteľ (autorka tohto článku) mal k dispozícií všetky dokumenty (zadania aj realizácie), časové informácie, komunikáciu medzi študentmi a "učiteľmi" a samozrejme na prednáškach mal možnosť získavať spätnú väzbu. Prekvapivé bolo, že nikto sa nesťažoval na prílišnú záťaž, hoci všetci odviedli veľký kus práce. Prostredníctvom LMS Moodle bolo možné sledovať aj celkový stav v odovzdávaní úloh u všetkých študentov naraz a porovnávať zvládanie jednotlivých úloh (Obrázok 6).

| ଛ<br>úlohy č. $1 \nightharpoonup$ | ◈<br>Odovzdávanie Odovzdávanie Odovzdávanie Odovzdávanie Odovzdávanie Odovzdávanie Odovzdávanie Odovzdávanie Odovzdávanie<br>úlohy č. 2 ↓ | ◈<br>úlohy č.3 √ | ◈<br>úlohy č.4 ↓ | ◈<br>úlohy č.5 ↓ | ଛ<br>úlohy č.6 √ | 忩<br>úlohy č. 7 s | ଛ<br>úlohy č.8 | ଛ<br>úlohy č.9 v |
|-----------------------------------|----------------------------------------------------------------------------------------------------|------------------|------------------|------------------|------------------|-------------------|----------------|------------------|
| 3,00                              | 4,00                                                                                                    | 2,00             | 4,00             | 0,00             | 4,00             | 4,00              | 2,00           |                  |
| 3,00                              | 4,00                                                                                                    | 4,00             | 3,00             | 2,00             | 3,00             | 5,00              | 5,00           | 3,00             |
| 3,00                              | 4,00                                                                                                    | 4,00             | 3,00             | 4,00             | 5,00             | 5,00              | 5,00           | 4,00             |
| 3,00                              | 3,00                                                                                                    | 4,00             | 4,00             | 4,00             | 4,00             | 5,00              | 5,00           | 2,00             |
|                                   | ٠                                                                                                    | ٠                | ٠                |                  |                  |                   |                |                  |
| ÷                                 | ۰                                                                                                    | ÷                | ٠                | ÷                | ٠                | ٠                 | ۰              |                  |
| 3,00                              | 4,00                                                                                                    | 4,00             | 4,00             | 5,00             | 5,00             | 4,00              | 5,00           | 3,00             |
| 3,00                              | 4,00                                                                                                    | 4,00             | 4,00             | 5,00             | 5,00             | 5,00              | 5,00           | 3,00             |
| 3,00                              | 3,00                                                                                                    | 4,00             | 3,00             | 4,00             |                  |                   | 5,00           |                  |
| 3,00                              | 4,00                                                                                                    | 4,00             | 4,00             | 4,00             | 4,00             | 5,00              | 5,00           | 4,00             |
| 3,00                              | 3,00                                                                                                    | 4,00             | 4,00             | 4,00             | 4,00             | 5,00              | 5,00           | 4,00             |
| ٠                                 | ٠                                                                                                    | ٠                | ٠                | ٠                | ٠                | ٠                 | 0.00           |                  |
| 3,00                              | 4,00                                                                                                    | 4,00             | 4,00             | 5,00             | 5,00             | 5,00              | 5,00           | 4,00             |
| 2,00                              | 3,00                                                                                                    | 4,00             | 4,00             | 5,00             | 3,00             | 5,00              | 5,00           | 4,00             |

**Obr. 6** Celkový prehľad učiteľa v odovzdávaní úloh a ich hodnotení

# **ZÁVER**

Aj keď prednášajúci učiteľ zdanlivo prenechal značnú časť svojej vzdelávacej úlohy na svojich starších študentov, nebolo času nazvyš. Počty študentov na obidvoch stranách (10 učiteľov a 53 aplikovaných informatikov) boli aj v roli prednášajúceho učiteľa a manažéra dosť náročné. Študenti aplikovanej informatiky vedeli hneď od začiatku, že budú súčasťou akejsi "hry" a že sa o nich budú starať ich starší kolegovia, ktorí im vymyslia úlohy, ktoré budú následne sami tieto úlohy aj hodnotiť. Na základe rozhovoru s nimi bolo zrejmé, že sa tešia na takúto netradičnú formu vzdelávania a možno očakávali od svojich starších kolegov akúsi študentskú spolupatričnosť. Študenti – učitelia však boli často nekompromisnejší ako skúsený učiteľ. Neboli náchylní tolerovať žiadne výnimky, žiadne nedôslednosti a pod. Jedinou ospravedlnenkou, ktorá umožnila napríklad nedodržanie termínu, bola práceneschopnosť študenta. Bolo zaujímavé sledovať ako citlivo sa niektorí učitelia zhostili svojej úlohy. Verím, že z niektorých z nich môžu byť mimoriadne dobrí učitelia, ak ostanú verní svojej profesii.

Najlepší na celom tomto experimente bol dobrý pocit na všetkých zúčastnených stranách. Študenti – učitelia mali dobrý pocit, že sa v poslednom ročníku svojho štúdia konečne stali súčasťou reálneho procesu výučby a mali možnosť tento proces svojou prácou ovplyvniť. Študenti aplikovanej informatiky mali dobrý pocit z náročného, ale zaujímavého predmetu, kde mali priestor preukázať svoju šikovnosť, zručnosť i kreativitu. No a učiteľ mal dobrý pocit z toho, že sa to celé páčilo všetkým jeho študentom.

Využitie virtuálneho prostredia, spoločného pre učiteľov a žiakov, má obrovský potenciál. Vďaka nemu je oveľa ľahšia a rýchlejšia organizácia výučby, lepší prehľad v komunikácií a nakoniec je to prostredie, ktoré sa stalo pre mladú generáciu prirodzeným a samozrejmým. Efekt, ktorý sme na začiatku semestra očakávali, ďaleko prekročil naše očakávania. Nielenže všetci študenti zvládli teoretický základ predmetu v záverečnom testovaní a zvládli aj množstvo náročných praktických úloh. Navyše budúci učitelia informatiky si mohli naživo odskúšať rolu učiteľa. Mohli sa zoznámiť s prácou v prostredí Moodle, vniknúť do organizácie výučby a urobiť si predstavu o jednej stránke svojho budúceho povolania.

# **LITERATÚRA**

- [1] Horváthová, D., 2011: Tvorba multimediálnych výučbových materiálov pre DV a e-learning. Projekt "Rozvoj znalostných a pedagogických kompetencií pracovníkov vedy a výskumu a doktorandov na UMB v Banskej Bystrici", Kód ITMS projektu: 26110230019, s názvom Moderné technológie vo vzdelávaní, Banská Bystrica: UMB, 2011, ISBN 978-80-557-0182-0
- [2] Horváthová, D., Škrinárová, J., Hanzel, P., Gubalová J. 2011. Modern Technology in Education. In 14th International Conference on Interactive Collaborative Learning and 11th International Conference Virtual University : proceedings. [CD-ROM]. Piešťany : International Association of Online Engineering, 2011, p. 373-377. ISBN 978-1-4577-1746-8
- [3] Huba, M., Bisták, P., Fikar, M. 2007: Autori e-vzdelávania. Bratislava : Slovenská technická univerzita, 2007. 214 s.

ISBN 978-80-89316-02-1

[4] Vítko, P., Horváthová, D. 2008: Multimédiá a ich využitie vo vzdelávaní. Banská Bystrica : Akadémia umení, 2008, ISBN 978-80-89078-47-9

# **AUTOR**

**DANA HORVÁTHOVÁ, ING., PHD.,**

Katedra informatiky, Fakulta prírodných vied, Univerzita Mateja Bela v Banskej Bystrici, Tajovského 40, 974 01 Banská Bystrica, dana.horvathova@umb.sk

# **ŘETĚZOVÉ DISTRIBUOVANÉ ZKOUŠENÍ S PRVKY EVALUACE A AUTOEVALUACE– ANEB KDYŢ STUDENT ZKOUŠÍ STUDENTA**

**JAN JÁRA**

# **ABSTRAKT**

*Tlak na efektivní využití času při zkoušení studentů může nahrávat použití nových postupů. Takový je i níže popsaný postup, kdy za dozoru pedagoga v roli moderátora a examinátora se studenti vzájemně zkoušejí a hodnotí. Díky vhodně nastaveným pravidlům realizující zpětné vazby, se zkoušení nestane fraškou, kdy si účastnící přeříkají odpovědi na smluvené otázky.*

*Jestliže cíl zkoušení chápeme jako zodpovědné ověření znalostí studenta v co nejkratším čase, lze využít tento postup popisující několikanásobné zkrácení času zkoušení. A to jak u doprovodných prací - příprava otázek, hodnocení, tak i čas vlastního zkoušení - podání a vysvětlení otázek, zkrácení doby čekání než je student schopen odpovídat, zkrácení prodlev při váhavých odpovědích. A jaké jsou "nečasové" přínosy? Postup přiměje studenty se učit, aby se mezi sebou neztrapnili, spolupracovat, aktivně nabízet své znalosti, hodnotit schopnosti sebe a druhých, převzít tíhu rozhodování za sebe i za své kolegy. Případné negativní reakce neúspěšných zkoušených jsou potlačeny, zkoušející kolega se jim snaží pomoci, popřípadě bezprostředně odkloněny od pedagoga. Uvedené postupy byly laděny a testovány v mnoha semestrech na vysokoškolácích na různých informatických předmětech.*

### **Kľúčovéslová:**

*zkoušení, zkrácení času, rozhodování, zpětná vazba, eliminace negativních reakcí, business proces management, zkušenosti*

### **ÚVOD**

**Motto:** Když jsem opět viděl na chodbě za dveřmi své kanceláře čekat 10 - 15 studentů, který chtějí vyzkoušet, což znamená na každého si vyhradit tak 15 minut, řekl jsem si: "S tím musím něco udělat …"

# **1. BPM - MĚŘENÍ PROCESŮ**

V podnikové oblasti, tedy v oblasti BPM Business proces management sepři popisu procesů se vyšších úrovních vyspělosti procesů (maturity level) měří časové nároky či počty operací jednotlivých částí procesu. Procesy je pak možné vyhodnocovat, krátit a optimalizovat. Vytvořme si proto tabulku a snažme se určit, jak jednotlivé druhy prověřování znalostí jsou efektivní čistě jen z hlediska času. Hledisko bezpečnosti (nežádoucí spolupráce), pokrytí prověření požadované znalosti a indikace použití pro tento pohled nebude uplatněno. Jestliže se na proces zkoušení můžeme dívat jako na podprocesy, kterými jsou zpracováni jednotliví studenti, snaha o paralelní činnost jasně snižuje časovou náročnost. U běžného zkoušení je

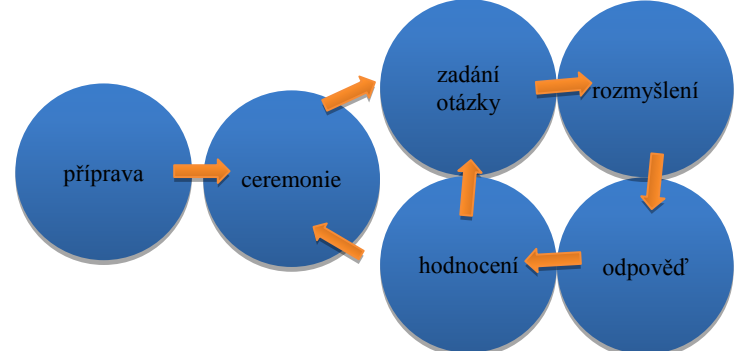

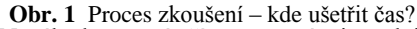

tedy každý student přivítán zvlášť, čeká se než si sedne, než se připraví, po ukončení rozloučení, odchod. Časy všech těchto ceremonií, které se s každým studentem načítají. Při vlastním zkoušení, každému studentovi každou otázku musí pedagog zadat, student si jí musí rozmyslet, odpovědět na ní, pedagog hodnotit. To jsou všechno jednotlivé časy, které se opět sčítají. Při písemném způsobu jsou všichni naráz přivítáni, usedají, připravují se. Vlastní proces testování znalostí - najednou zadání, rozmyšlení, odpověď. Zbývá jen sériové opravování, ale i to se dá optimalizovat.

Nevýhoda - nutná příprava a ztráta interaktivity se studentem. Řetězové distribuované zkoušení převádí některé sériové prvky zkoušení na paralelní. Z níže uvedené tabulky vyplývá, že při řetězově distribuovaném zkoušení je čas studenta větší než pedagoga. Je tam tedy na úkor metody, ale zase se ještě může něco přiučit a připravit se v případě nezdaru na další zkoušení.

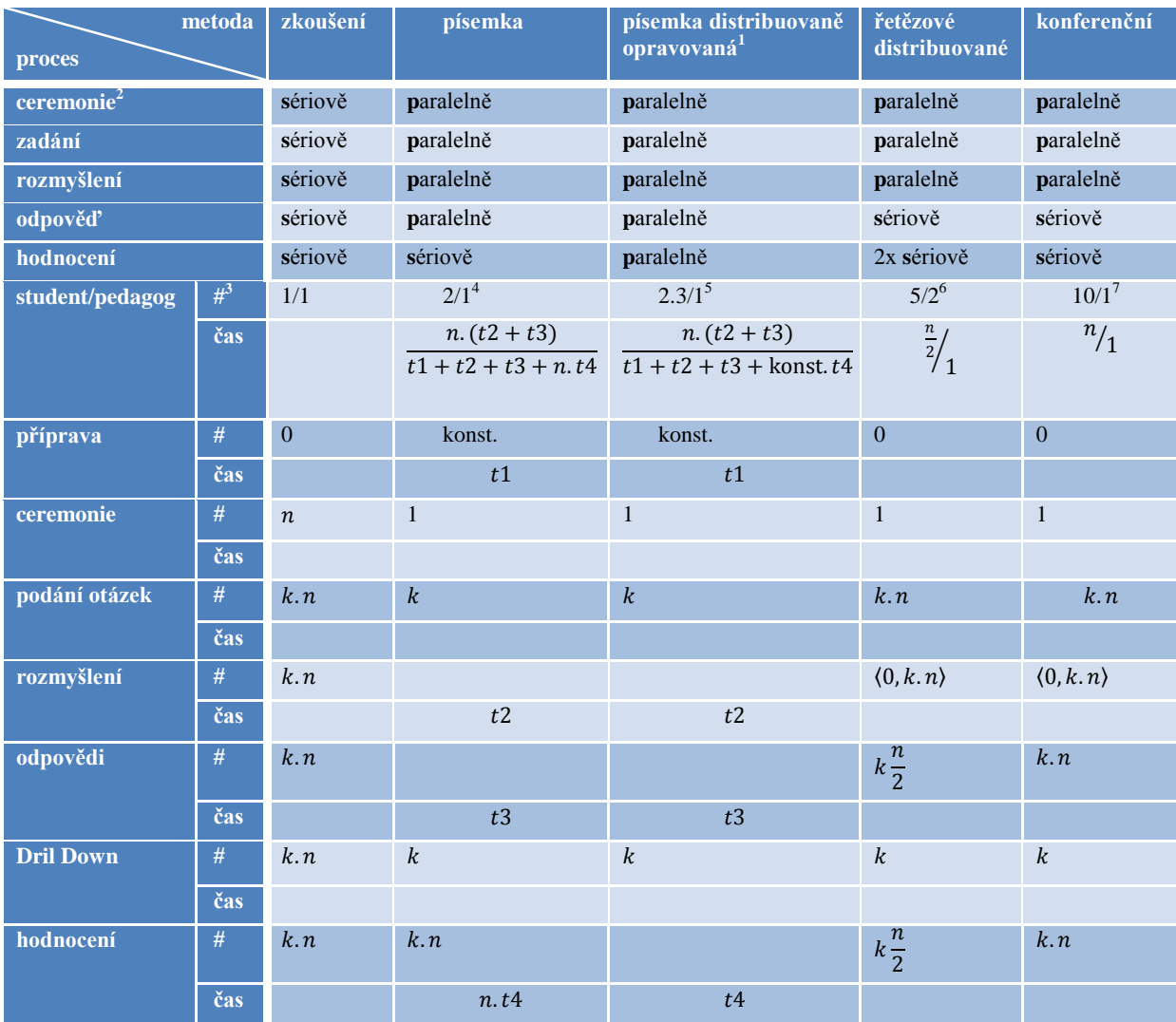

**Obr. 2** Tabulka vybraných metod prověřování znalostí a jejich procesy vyjádřené druhem zpracování, počtem operací a délkou trvání

kde:

| k              | počet témat otázek (nepočítají se podotázky)                            |
|----------------|-------------------------------------------------------------------------|
| n              | počet studentů                                                          |
| t1             | jednorázový čas na přípravu pedagoga                                    |
|                | $t2 + t3$ celková doba psaní písemky                                    |
| t4             | čas (opravování písemky/hodnocení) jednoho studenta                     |
| $k\frac{n}{2}$ | při jednom kroku se získá hodnocení odpovídatele, hodnocení hodnotitele |

 1 S distribuovaným opravováním je možno se setkat už na základní škole. Po napsání písemky si studenti práce vymění a s asistencí pedagoga si je opraví.

<sup>3</sup> počet operací

<sup>2</sup> příchod, uvítání, usazení, připravení, rozloučení, odchod

 $4$  n=10 studentů, t2+t3=1 h. písemka, t1=3 h. příprava, n.t4=1 h. opravování

 $5$  n=10 studentů, t2+t3=1 h. písemka, t1=3 h. příprava, konst.t4=0.35 h. opravování se studenty

<sup>6</sup> n=10 studentů, 2 aktivní (zkoušený, zkoušející), zbytek aktivně čeká

 $7$  n=10 studentů, 1 aktivní zkoušený, zbytek aktivně čeká

# **2. BĚŢNÉ ZKOUŠENÍ**

Běžné zkoušení je důležitým nástrojem a tento článek si neklade za cíl snižovat jeho váhu. Je však obtížnější každoročně opakovaně v době zkoušení vymýšlet nové otázky. Takové otázky, aby netvořily nepočetnou podmnožinu

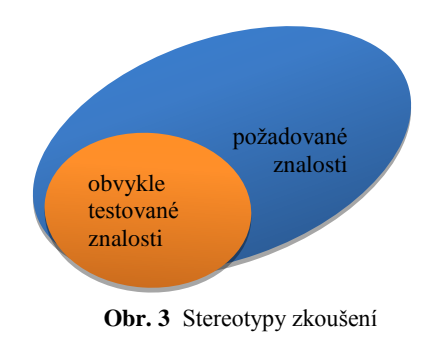

probrané látky, kterou se studenti naučí jako krátkou říkanku na dané téma. Standardní otázky často kladené pedagogem se postupně stávají obecně známými a plně nevypovídají o skutečném porozumění studenta dané učební látce. Často může docházet k situaci, že na typickou otázku zkoušejícího je studentem typicky odpovězeno, ovšem bez schopnosti vidění dané problematiky v souvislostech či v reálné praxi. Nový typ zkoušení těmto situacím předchází, vytváří situace k dalšímu zamyšlení, nejen u přítomných studentů.

Pokud proces zkoušení má prověřit znalosti a porozumění dané látce, je obtížné při velkém počtu studentů vymýšlet nové otázky, které nebudou stereotypní. Pedagog však může dobře položenou otázkou nabourat studentovi strukturu naučených témat a on musí seskládávat z více bloků. Toto pro studenty těžko vypočitatelné chování pedagoga však vyžaduje

dávku kreativity a dostatek energie. Pokud jsou studenti zkoušeni podle řetězového distribuovaného zkoušení, dochází k nepředvídatelným pohybům testovacích otázek po požadovaných znalostech, jejichž četnost se délkou zkoušení ještě

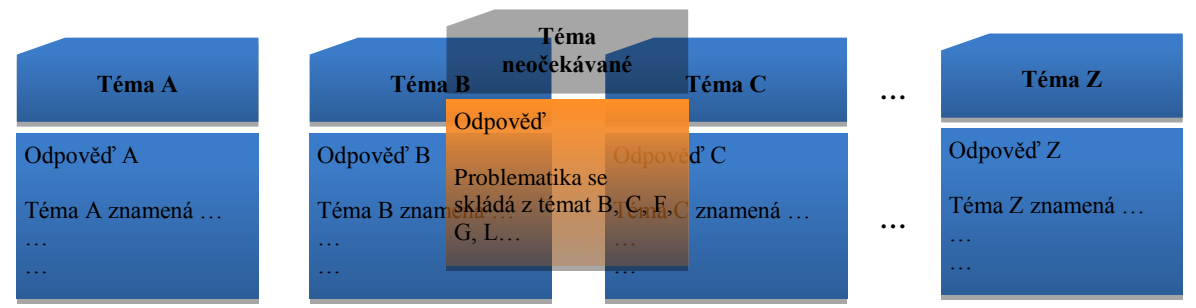

stupňuje, jak odcházejí postupně očekávané otázky.

Obr. 4 Struktura "slovníkových" znalostí studenta a schopnost pedagoga donutit studenta syntetizovat z nich odpověď

#### **2.1. Zamyšlenínadčasovounáročností**

Celkový čas strávený pedagogem nad zkoušením lze v určitém přiblížení vyjádřit takto:

$$
t_{cells} = \sum_{1}^{n} t_{ceremonic} (n) + \sum_{1}^{n} k \cdot t_{zadani} (n)
$$
  
+ 
$$
\sum_{1}^{n} k \cdot t_{rozmysleni} (n) + \sum_{1}^{n} k \cdot t_{odpoved} (n) + \sum_{1}^{n} k \cdot t_{DrillDown} (n) + \sum_{1}^{n} k \cdot t_{hodnoceni} (n)
$$

**Obr. 5** Vzorec popisující sčítání dob podprocesů běžného zkoušení

kde:

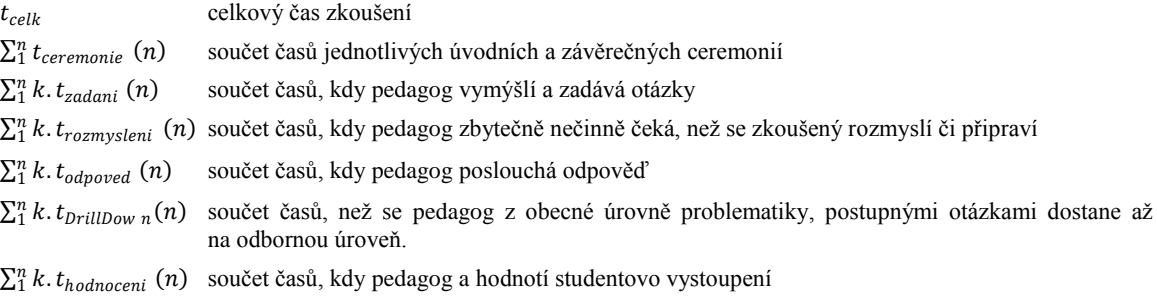

# **3. ŘETĚZOVÉ DISTRIBUOVANÉ ZKOUŠENÍ**

Cílem je rychle a zodpovědně prověřit znalosti studentů. Princip řetězového distribuovaného zkoušení spočívá v tom, že otázky vymýšlí studenti, zkoušejí studenti - a hodnotí studenti. Díky systému záporných zpětných vazeb se studentům nevyplácí podvádět a spolupracovat nežádoucím způsobem. Pedagog je zde v roli pozorovatele, moderátora a examinátora. Struktura otázek generovaných studenty dává pedagogovi zpětnou vazbu o tom na co studenti dávají důraz. Další rok může tedy zaměřit výuku tak, aby informační stopa ve studentech odpovídala jeho představám.

### **3.1. Kdypouţít**

Řetězové distribuované zkoušení je vhodné pro testování znalostí, které pokud možno nepotřebují složitý písemný podklad vyžadující trvalé zkoumání.

#### **3.2. Početzkoušených**

Jestliže budeme předpokládat minimum 3 otázky na studenta,tak je jasné, že dva studenti se na 6 otázkách domluví. Pro minimální doporučený počet 6 studentů je to 18 otázek a to už vyžaduje týmovou přípravu, nebo se naučit. Obojí je pozitivní efekt. Přesto i případná domluva nezajišťuje úspěch, protože dle principu "Deus ex machina" může do výběru otázek pedagog kdykoliv vpadnout a zadat novou otázku nebo okruh ze kterého studenti mají vymýšlet zadání. Optimální počet studentů se ukázal tak 10 - 15, což se dá ještě, přehlédnout, a zaznamenávat. Víc jak 25 studentů by si pedagog na běžné zkoušení na jeden den také neposlal.

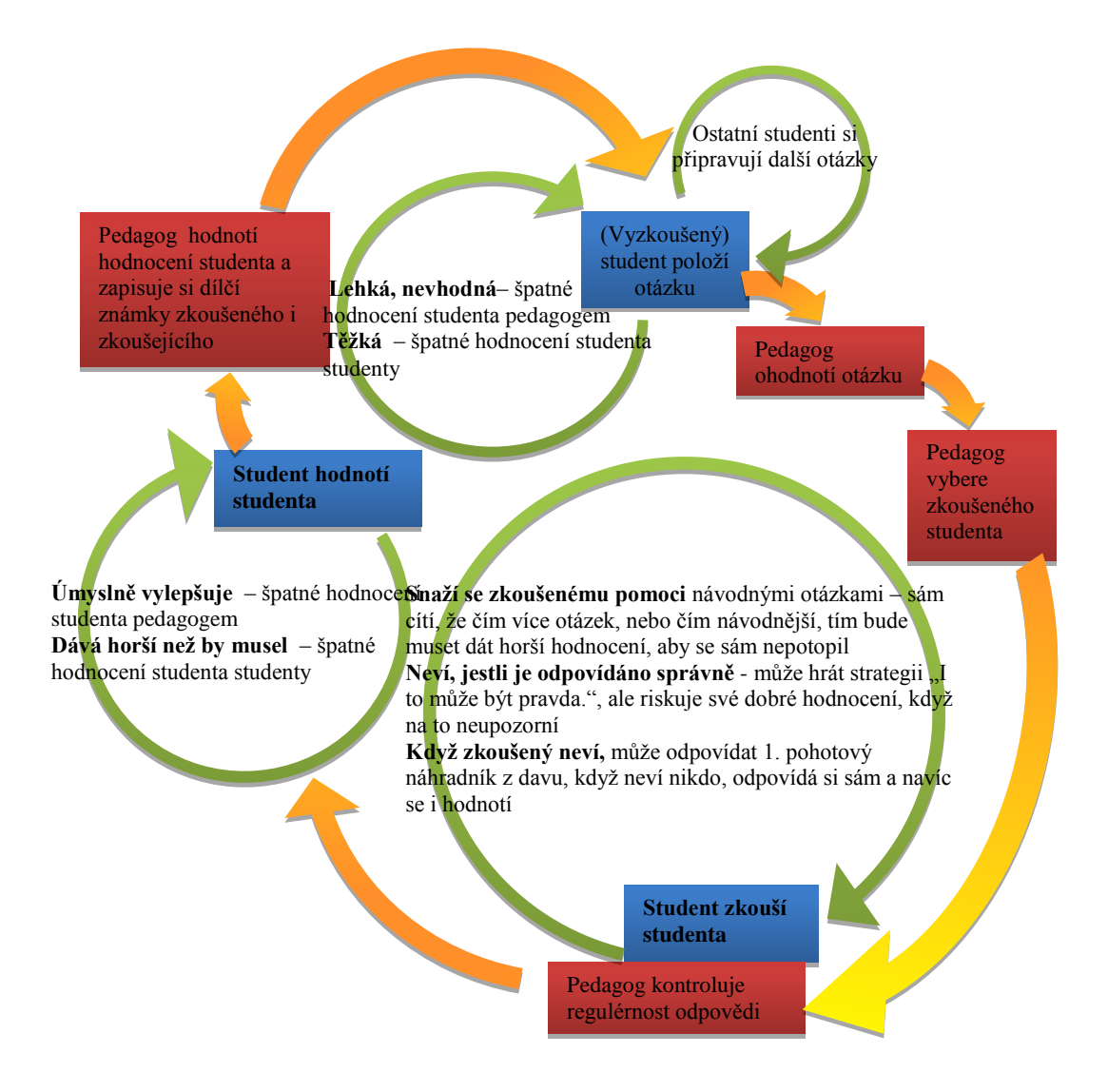

**Obr. 6** Princip řetězového distribuovaného zkoušení s uvedením zpětných vazeb

### **3.3. Princip řetězového distribuovaného zkoušení**

- 1) Student položí předem rozmyšlenou otázku
- 2) Pedagog hodnotí studentovu otázku a zapisuje jeho známku do jeho hodnotící tabulky
- 3) Pedagog určí, kdo bude odpovídat. Vyrovnává obtížnost otázek. V průběhu může preferovat ty, co už brzo "uzrají" sesbírali už vyšší počet hodnocení, a mohou být vypuštěni z procesu zkoušení
- 4) Student, který pokládal otázku, zkouší určeného studenta, dává mu doplňující otázky.
	- a) Když oslovený neví, může se přihlásit jiný student a zodpovězením získává pro sebe kladné hodnocení.
	- b) Když neví nikdo z ostatních studentů, odpovídá na otázku sám student, který otázku položil. Čímž se může vytrestat, když položí takovou, kterou sám neví. Tak jak jí může hodnotit? Tento risk mu nemusí vyjít.
- 5) Student hodnotí studenta. Vtažení do procesu hodnocení a rozhodování o jiných, má pozitivní vliv na:
	- a) přijmutí hodnocení na vlastní osobu
	- b) vnitřní rekapitulaci zkoušené látky, protože sám musí zhodnotit co je podstatné a co zkoušený řekl
	- c) lepší přijmutí případného negativního hodnocení
	- d) odklonění negativních emocí od pedagoga hodnocení přece vyřkl student ne pedagog
	- e) uvědomění si tíhy rozhodování a vybalancování konstruktivního, pozičního či destruktivního principu spolupráce
- 6) Pedagog hodnotí studentovo hodnocení, popřípadě zapisuje
- 7) Pedagog vybírá dalšího, kdo položí otázku tzn. vracíme se na bod 1. Variantně ji může pokládat student, co odpovídal na otázku.

#### **3.4. Konstruktivní spolupráce, poziční soupeření, destrukce**

Řetězové distribuované zkoušení praktickým způsobem dává studentům uvědomit si různé druhy spolupráce. V situaci, kdy zkoušeným skutečně o něco jde, mohou zažít poziční soupeření, kdy účastníci mezi sebou bojují – čím víc jeden získá tím víc druhý tratí. Na úkor jiného může zkoušející student získat lepší pozici (kladením obtížných otázek prokazující jeho výjimečné znalosti), dlouhodobě je však tento postup pro něj neudržitelný. Studenti se mohou pustit do strategie, která se v kultivovaných business oblastech se postupně prosazuje – princip konstruktivní spolupráce známý jako WIN – WIN. Důvody osvojení této spolupráce jsou čitelné:

- 1. Pomoc kolegovi bude-li situace on třeba pomůže mne.
- 2. Jsem viděn a hodnocen kolektivem se kterým žiji.
- 3. Šíření pozitivní nálady v průběhu zkoušky nemůže uškodit.

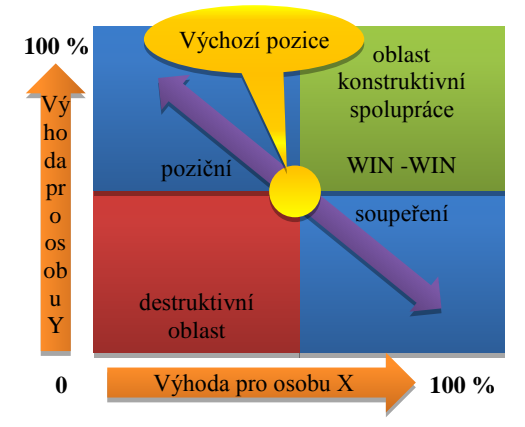

**Obr. 7** Kvadranty spolupráce a vyjednávání

#### **3.5. Nesedávej panenko v koutě, aneb nácvik sebeprosazování**

Na začátku bývají obvykle lehčí otázky, a protože s pochopitelných důvodů nelze žádnou otázku opakovat, otázky jsou postupně obtížnější. Po čase se tedy začíná "vyškrabávat dno" a méně zdatní, obvykle i méně průbojní musí bilancovat nad svým potenciálem. A zde přichází autoevaluace. Studenti si začínají uvědomovat, že jestli ty znalosti co ještě mají rychle "neprodají", řekne je někdo jiný a oni nebudou mít co "prodat". A jak je tedy mohou "prodat"? Musí aktivně sledovat zkoušení druhých a převzít aktivitu, když druhý neví. Naučení a rychleji uvažující jsou dřív hotovi a na problematické jedince je více času.

Je na pedagogovi, aby rovnoměrně rozděloval zátěž. Pedagog není pevně svázán pravidly, a kdykoliv principem známým jako Deus ex machina může vstoupit do procesu a upravit či změnit otázku. Pokud student odpovídá na otázku jen plytce, pedagog na to může upozornit. Pokud zkoušejícímu studentovi plytká odpověď stačí, může to znamenat, že úroveň znalostí zkoušeného studenta zná a dalším vyptáváním může jeho situaci jen zhoršit. Záleží, jak se zachová, ohodnotí-li přiměřeně výsledkům, oba cítí, že v dané situaci to bylo nejlepší kompromis. "Příště se nauč a nedostávej mne do takovýchto

V průběhu řetězových distribuovaných zkoušek nikdy nedošlo k destruktivní oblasti, ani k pozičnímu soupeření. Nejčastější varianta je poziční soupeření naruby, kdy na úkor rizika svého horšího hodnocení zkoušející studenti přilepšují zkoušené straně. Cesta k WIN - WIN je výjimka. Je patrné, že studenti si neosvojili spolupracovat, ale alespoň si vzájemně neškodí.

Domlouvají se tedy předem studenti na otázkách a odpovědích? Obvykle moc ne, ale případné smluvené či očekávané otázky nejsou na škodu a brzy se vyčerpají. Mohou uklidnit a stabilizovat na počátku atmosféru. Po určité době dochází k "Drill down" a nastupuje tedy prověřování znalostí v neočekávaném spektru.

Tyto strategie spolupráce studentů neovlivňují objektivitu zkoušení, a případné směřování k nežádoucí spolupráci na úkor objektivity může pedagog kdykoliv přerušit.

situací."Naddrží-li mu významně, dostanou špatně hodnocení od pedagoga oba. Jeden za špatné výsledky a druhý, že si myslí ze to je všechno, co se k danému tématu dá říct.

Určité penzum pravidel tohoto zkoušení se dá říct předem, zbytek studenti rychle pochopí při vlastním zkoušení. Zvláště ze začátku na lehčích otázkách si to vyzkouší.

### **3.6. Sdílenýkontext pro drill down**

U běžného zkoušení obvykle postupujeme od hierarchicky nadřazených pojmů postupně k větším detailům. Tím můžeme zacílit a prozkoumat znalosti z dané látky dopodrobna. Tento drill down musíme při jednotlivě zkoušených studentech pokaždé absolvovat, a tím se zdržujeme. Při řetězovém zkoušení je možné zásahem pedagoga"Deus ex machina" omezit kladení otázek na specifickou oblast. Tím se odstraní násobným zdržováním se uváděním studentů do kontextu. Studenti při tom tedy nesmí vypnout, ani když nejsou přímými účastníky, protože by ztratili kontext. Což také zvyšuje řiditelnost kolektivu, jednotlivci se nenudí, nemají čas tvořit komplot, protože musí

1) soustředit se na kontext,

kde:

- 2) hlídat jestli mohou získat body na "mršině" kdyžodpovídající student neví,odpovědět mohou ostatní
- 3) mít připravenou otázku, která jim nestačí jedna, protože
	- a) mohl jí říct někdo jiný před ním
	- b) neodpovídá kontextu

### **3.7. Zamyšlení nad časovou náročností**

Celkový čas strávený pedagogem při řetězovém distribuovaném zkoušení lze v určitém přiblížení vyjádřit takto:

$$
t_{cellk} = t_{ceremonie} + \sum_{1}^{n} k \cdot t_{zadani}(n) + \sum_{1}^{n} k \cdot (t_{rozmysleni}(n), TimeOut) + \sum_{1}^{n} k \cdot t_{odpoved}(n) + \sum_{1}^{k} t_{DrillDown}(k) + \sum_{1}^{n} k \cdot t_{hodnoceni}(n) - \sum_{1}^{n} k \cdot t_{synergicky\_efekt}(n)
$$

**Obr. 8** Vzorec popisující sčítání dob podprocesů řetězového distribuovaného zkoušení

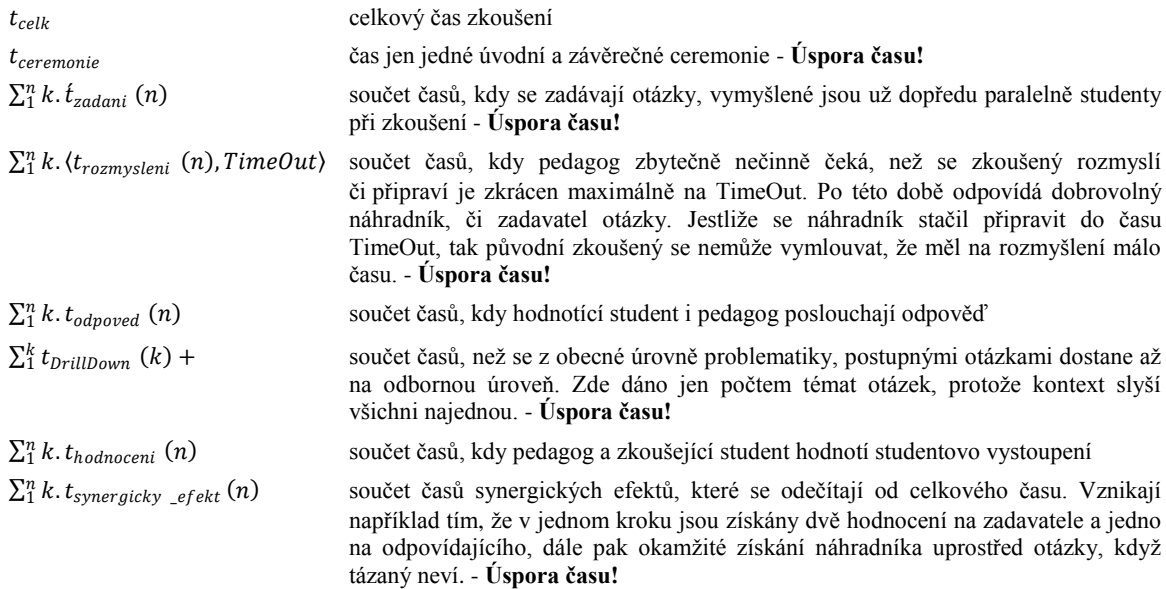

# **4. VARIANTY K ŘETĚZOVÉMU DISTRIBUOVANÉMU ZKOUŠENÍ A ZKUŠENOSTI S NIMI**

Níže uvedené varianty by si jistě zasloužily podrobnější popis. Autor článku je postupně vyvíjel a zdokonaloval. Ve stručnosti bude popsán hlavní princip.

#### **4.1. Konferenčnízkoušení**

Jedná se o předchůdce popisované metody řetězového distribuovaného zkoušení. Témata pokládá pedagog a nechá diskusi volně plynout mezi zúčastněnými studenty. Sám si dělá poznámky o aktivitě míře odbornosti příspěvků jednotlivých studentů, hodnotí příspěvky, usměrňuje diskusi. Posunováním smluveného předmětu zleva doprava při jednotlivých příspěvcích nerušivě hodnotí míru odbornosti. Diskuse má totiž tendenci sklouzávat k lehkým až nezávazným tématům. Tímto ukazatelem se nerušivě vrací zpět do odborné úrovně.

Konferenční zkoušení simuluje tedy poradu v zaměstnání, kdy většinou nikdo nikoho nezkouší, ale prosazením v kolektivu může získat lepší ohodnocení. Oproti řetězovému distribuovanému zkoušení, chybí evaluace od studenta, takže známky přibývají polovičním tempem. Naopak není čas na rozmyšlenou, takže prostoje jsou minimální a není slyšet ticho.

#### **4.2. Podnikováporadavedení**

Založena na obdobných principech jako konferenční zkoušení. Lze použít ve výjimečných případech, pro testování schopnosti aplikovat znalosti a dovednosti v simulovaných rušivých podmínkách blížících se praxiVhodný je souhlas všech zúčastněných. Jedná se o hraní rolí simulujících poradu vedení podniku. Propriety: reprezentativní místnost (u nás se zde konají státnice), společenské oblečení, studenti si donesou občerstvení pro "švédský stůl". Podle dopředu přidělených rolí každý představí své oddělení (IT, obchod, marketing, metrologie, doprava ekonomika, atd.) Cílem porady je získat svolení/"peníze" na realizaci nových informatických potřeb svěřeného oddělení. Domácí příprava je pouze "vstupenkou", hodnotí se schopnost hledat ICT souvislosti, poslouchat a stavět na vyřčených informacích. Pro studenty je obtížné oprostit se od výjimečnosti prostředí, vůně chlebíčků, šunky, zákusků a vnímat a reagovat na slova protistrany, aplikovat své vědomosti. Pro studenty to je první setkání se simulací takovéto reality. Zkušenosti – Studenti neposlouchají protistranu – "Hlavně říct, co jsem si připravil a tím je vyhráno." Málo si uvědomují, že jsou v pozičním vyjednávání, natož, aby hledali konstruktivní řešení. Nedokáží stavět na myšlenkách jiných, a použít své ICT znalosti. Nedělají si poznámky. Proto je dobré v této hře kdy každý student hraje svojí roli, udělat občas střih, vysvětlit komu co uniklo a jak se to dá řešit. A pak může hra zase pokračovat.

### **4.3. Paralelní řetězové distribuované zkoušení**

Autor článku byl kdysi hodnotitelem technické stránky projektu na katedře hudební výchovy, kde v předmětu Improvizace pedagog pomocí technického zařízení mohl odposlouchávat 6 klávesových nástrojů. Všichni studenti improvizovali, aniž by se rušili, on se přepínal, poslouchal a hodnotil.

Lze toto uvést u zkoušení? Ano. V běžné podnikové praxi se občas stane, že porada se rozpadne na diskutující skupinky. Co je cílem zkoušení? Vědět jak druhý ví. V podnikové hierarchii výše postavený nadřízený ví obecnější informace od svých podřízených, kteří mohou být také nadřízení. Aplikováno na řetězové distribuované zkoušení - pedagog má své podřízené zkoušející, které mu přinesou výsledky. Nemohou mu přinést nekvalitní výsledky, protože jsou hodnoceni podle toho, jak hodnotí. Paralelní distribuované zkoušení lze provést následovně:

- 1) Pedagog sériově vybere zkoušející studenty a ti přednesou otázky. Pokud možno každý z jiné strany stolu.
- 2) Pedagog sériově vybere zkoušené studenty, záměrně z protilehlé strany stolu.
- 3) Pedagog dá pokyn k paralelnímu zkoušení a dělá si poznámky.
- 4) Po dozkoušení všech paralelních skupin sériové hodnocení se zdůvodněním.
- 5) Pokud ještě chybí dostatek hodnocení, znovu přechod k bodu 1.

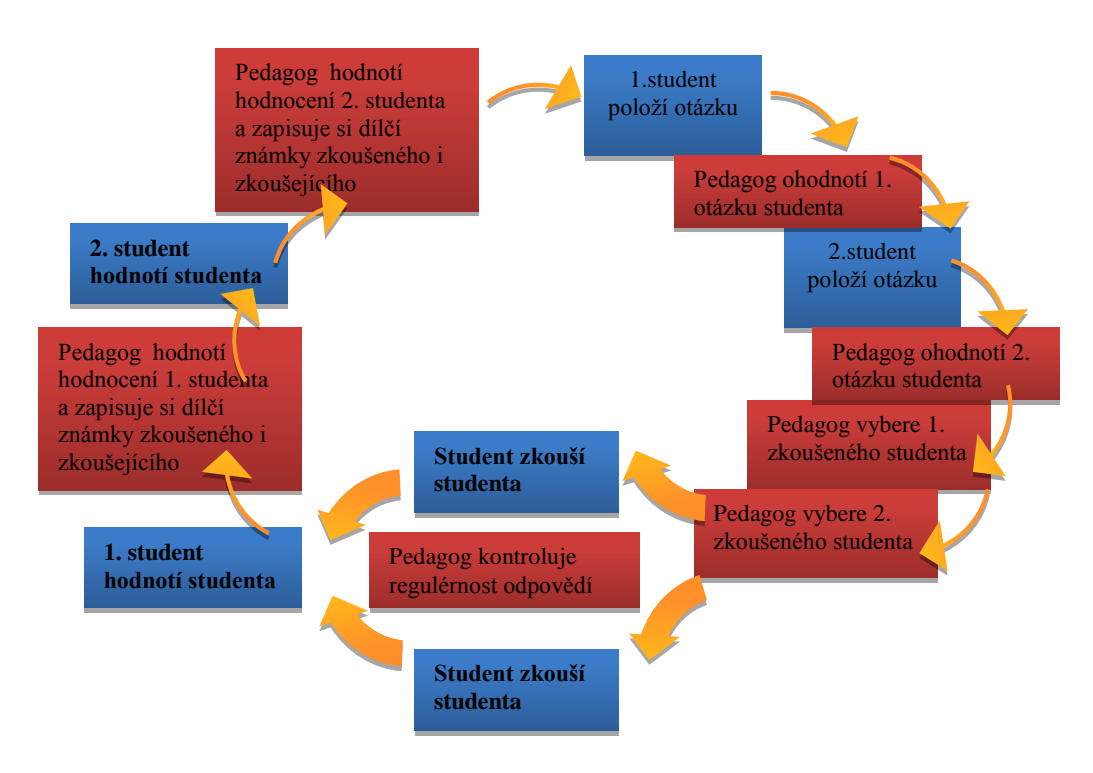

**Obr. 9** Paralelní řetězové distribuované zkoušení: sériové a paralelní toky

Cílem rozmístění zkoušejících dál od sebe, zkoušených na protilehlé straně je:

- 1) Pro studenty:
	- a) Nácvik vytvoření komunikačního kanálu v rušném prostředí.
	- b) Nutnost jasně a zřetelně formulovat sdělení, které má smysl poslat zarušeným prostředím. Nejisté informace pronesené potichu, neúplné věty protistrana neuslyší, nepochopí.
- 2) Pro pedagoga: studenti neví, koho pedagog v jaký okamžik poslouchá, nemohou se v tichosti na něčem domluvit. Nemohou tedy manipulovat relevantností hodnocení.

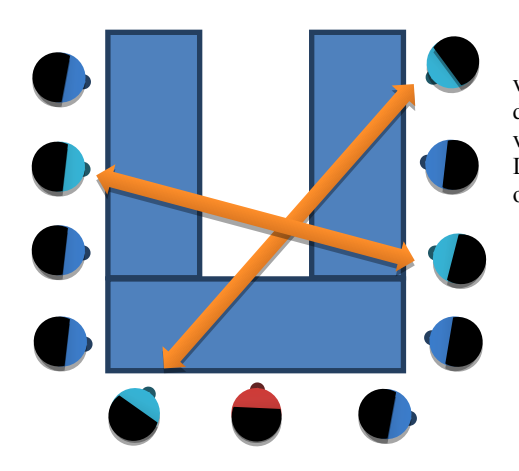

Výsledky provedeného experimentu: Je to náročné, nedá se aplikovat vždy, ale rychlé. Dvě dvojice se trochu musí zpočátku nutit do paralelního chodu, výsledky lze považovat za objektivní. Tři dvojice vysoce náročné na pedagoga, obtížně řiditelné, menší míra objektivity. Lze ale použít na rychlé vypotřebování případných předem domluvených otázek a odpovědí.

**Obr. 10** Paralelní řetězové distribuované zkoušení. Pedagog(červený uprostřed stolu) –naslouchá paralelní komunikaci dvou dvojic studentů

# **ZÁVĚR**

Změnou organizace práce při zkoušení, a připuštěním faktu, že student může být do jisté míry rovnocenný partner pedagoga, dochází k řadě synergických efektů, které vedou k výraznému zkrácení doby zkoušení studentů. Jestliže chápeme školu jako přípravu na budoucí zaměstnání, tak řetězové distribuované zkoušení mimo rámec předmětu pomáhá studentům osvojit si spolupráci a zodpovědnost rozhodování.

Řetězové distribuované zkoušení bylo testováno několik let na posluchačích informatiky v předmětech Umělá inteligence, Logické programování, Počítačová grafika a Integrace podnikových systémů. Časy zkušebních odpolední se zkrátily na třetinu. Účast těch, co neuspěli, nebyla marná neb ve stavu vysoké koncentrovanosti látku vstřebávali a získali měřítko míry potřebných detailů. Naučení a rychleji uvažující jsou dřív hotovi a na problematické jedince je tak více času.

Zůstává nezodpovězeno: Jaké jsou možnosti aplikace výše uvedených metod na střední či základní školu?Dovolím si extrapolaci velmi blízkou. Rozhodně bych doporučoval metodu **Podniková porada vedení** pro střední školu s IT zaměřením v posledním ročníku. Pro studenty to bude nová zkušenost, na kterou přepokládám nebyli připravováni a pomůže jim adaptovat se na podnikové prostředí.

Extrapolace příliš vzdálené nemusí dávat dobré výsledky, proto se pokusím o omezení zdola. Může se aplikovat metoda Řetězové distribuované zkoušení i na základních školách v informatických předmětech? Úroveň schopností taktizovat a hodnotit znalosti své a ostatních není jistě na takové úrovni jako u vysokoškoláků, ale zase nebudeme od tohoto druhu zkoušení na základní škole očekávat jediné hodnocení za pololetí jako u vysokoškoláků za semestr. V západních zemích již na základních školách existují předměty s rétorikou a s dramatikou.Jistě nepřepokládají, že všichni žáci budou mluvčí, či herci divadel, ale pomocí těchto předmětů zvyšují schopnost adaptovat se v reálném životě. Řetězové distribuované zkoušení bude určitě zpestření jak pro žáky tak vyučující. A na rozdíl do vysokoškolského prostředí, bych se nebál ztráty důstojnosti obřadu, a pokusil bych se i o paralelní zkoušení. Alespoň jako procvičovací metodu.

# **LITERATÚRA**

- [1] Carda, A., Kunstová, R.: Workflow. Řízení firemních procesů. Praha, GradaPublishing, 2001. ISBN-80-247-0200-2
- [2] ŘEPA, V.:Podnikové procesy, Procesní řízení a modelování. Grada, 2007. ISBN 978-80-247-2252-8.
- [3] J. Dvořáček: Audit podniku a jeho operací. Praha: C.H. Beck, 2005. ISBN 80-7179-809-6
- [4] Greff, G.:13 účinných strategiípro obchodní vyjednávání,GradaPublishing, a.s. Praha,2006, ISBN: 80-247-1312-8

# **AUTOR**

**JÁRA, JAN,ING. PH.D.** 

Katedra informatiky a výpočetní techniky, Pedagogická fakulta, Jihočeská univerzita Jeronýmova 10, 371 15, České Budějovice, Česká republika jara@pf.jcu.cz

# **VČELY NA HODINE INFORMATIKY V ZÁKLADNEJ ŠKOLE**

**ĽUDMILA JAŠKOVÁ, MARTINA KABÁTOVÁ, PETER LECKÝ, VLADIMÍRA LAŠŠÁKOVÁ**

### **ABSTRAKT**

*V článku popíšeme vlastné skúsenosti s použitím programovateľnej hračky včela Bee-Bot v rôznych ročníkoch druhého stupňa ZŠ pre deti s poruchami zraku. Najprv sa venujeme problematike edukačnej robotiky a programovateľných hračiek, potom sa zmienime o možnosti zaradenia programovateľných hračiek do osnov informatiky. Ďalej podrobne popíšeme sadu gradovaných úloh, ktoré sme so žiakmi riešili. Uvedieme rôzne postupy pri riešení úloh v závislosti od schopnosti abstraktne myslieť. Spomenieme aj naše skúsenosti s využitím včely Bee-Bot pre rozvoj algoritmického myslenia nevidiacich detí.* 

**Kľúčové slová:** *edukačná robotika, zrakové postihnutie, algoritmické myslenie, SEN*

# **ÚVOD**

Tento školský rok sme dostali ponuku učiť informatiku na druhom stupni ZŠ pre slabozraké a nevidiace deti. Táto ponuka bola pre nás veľkou výzvou, pretože sme so zdravotne postihnutými deťmi tejto vekovej kategórie nemali doterajšie skúsenosti. Navyše dosiaľ nie je k dispozícii žiadna osvedčená metodika pre výučbu informatiky tejto cieľovej skupiny žiakov. Väčšina žiakov mala predchádzajúce skúsenosti iba s webovým prehliadačom, grafickým a textovým editorom a my sme mali ambície venovať sa aj iným tematickým oblastiam, nevynímajúc oblasť **Algoritmy, postupy, riešenie problémov**. Rozhodli sme sa zoznámiť ich s oblasťou programovania prostredníctvom programovateľnej hračky. Hoci sme sa obávali, či ich hračka, ktorá sa používa v materskej škole zaujme, považovali sme ju za vhodnú pomôcku pre začiatočníkov, ktorá v kombinácii s vhodne navrhnutými aktivitami môže byť úspešnou vstupnou bránou do sveta algoritmov. Či sa tak aj stalo, popíšeme v nasledujúcich kapitolách.

Najprv sa venujeme problematike edukačnej robotiky a programovateľných hračiek, potom sa zmienime o možnosti zaradenia programovateľných hračiek do osnov informatiky. Ďalej predstavíme sadu aktivít, ktoré sme pre žiakov druhého stupňa ZŠ pripravili a popíšeme naše skúsenosti s realizáciou týchto aktivít.

Veríme, že v článku nájdu hodnotnú inšpiráciu nielen učitelia žiakov so špeciálnymi potrebami, ale aj učitelia z bežných škôl.

# **1 EDUKAČNÁ ROBOTIKA A PROGRAMOVATEĽNÉ HRAČKY VO VZDELÁVANÍ**

V tejto kapitole stručne pripomenieme, čo je edukačná robotika, aké miesto má na rôznych stupňoch vzdelávania a aké informatické vedomosti, zručnosti a znalosti môže rozvíjať. Podrobnejšie popíšeme robotickú včelu (Bee-Bot) – programovateľnú hračku, ktorú sme využili pri našich aktivitách na základnej škole pre slabozrakých a nevidiacich.

#### **1.1. Edukačná robotika**

Edukačná robotika pre nás znamená najmä **využívanie robotických stavebníc na vyučovacích hodinách**. Najčastejšie sa využívajú v rámci informatiky, informatickej výchovy, ale zaujímavé je aj využitie na iných predmetoch, či v medzipredmetových aktivitách, viac v [4], [5], [6]. Nezanedbateľnou súčasťou edukačnej robotiky sú voľnočasové aktivity s robotickými stavebnicami – školské krúžky, robotické súťaže a príprava na ne, hra s robotickou stavebnicou v domácom prostredí, a pod. Neformálne učenie hrá v edukačnej robotike dôležitú úlohu a často prevažuje nad formálne organizovaným vyučovaním.

Robotické stavebnice sú zaujímavou pomôckou, pretože umožňujú žiakom prejaviť sa hneď v niekoľkých oblastiach: v stavbe a navrhovaní robotického modelu, v tvorbe programov a v navrhovaní správania sa robota, v umeleckom ozvláštnení modelu, v tímovej spolupráci, ale napr. aj v rozprávaní príbehov, ktoré súvisia s modelom a pod. Pre premety informatika a informatická výchova je najzaujímavejšie programovanie robotického modelu, ktoré zahŕňa všetky obvyklé kognitívne zručnosti spojené s programovaním.

Aktivity s robotickými modelmi (zostavenými z **robotických stavebníc**) sú priamo zahrnuté v Štátnom vzdelávacom programe pre prvý stupeň (ISCED I) pre predmet informatická výchova. Štátny vzdelávací program pre druhý stupeň (ISCED II) využitie robotických stavebníc priamo nevyžaduje, ale množstvo vzdelávacích cieľov predmetu informatika sa však dá úspešne naplniť práve prostredníctvom robotických stavebníc, pozri [5]. V Štátnom vzdelávacom programe pre predprimárne vzdelávanie (ISCED 0) sa objavujú ciele ako rozvoj schopnosti plánovania a tvorby jednoduchých algoritmov. Skúmanie našich kolegov [1], [2], [3] ukazuje, že ideálnou pomôckou pre naplnenie tohto cieľa sú programovateľné **hračky**. V súčasnosti sa vďaka projektu Vzdelávanie pedagogických zamestnancov MŠ ako súčasť reformy vzdelávania (viac pozri v [7]) dostala do materských škôl na Slovenku programovateľná hračka Bee-Bot, ktorej hovoríme aj robotická včela. Podrobnejšie sa tejto pomôcke a jej využitiu vo vzdelávaní budeme venovať v nasledujúcej časti.

### **1.2. Programovateľné hračky**

Programovateľné hračky predstavujú akýsi predstupeň k robotickým stavebniciam. Používajú sa najmä v materských školách a na prvom stupni ZŠ a osvedčili sa ako pomôcka pre propedeutiku algoritmického myslenia. Funkčnosť týchto hračiek je oproti robotickým stavebniciam obmedzená – nedajú sa skladať či rozkladať a ich programovanie je veľmi jednoduché, majú iba malý počet tlačidiel a často nemajú displej.

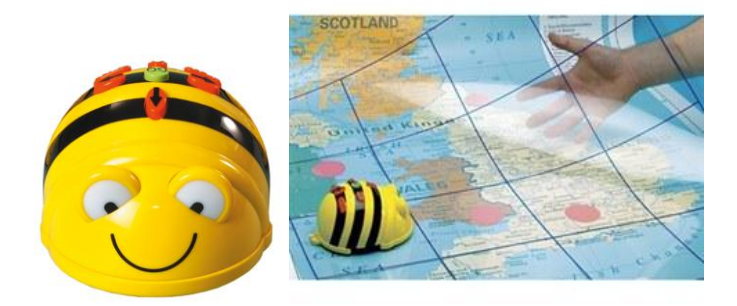

Obr. 1 Programovateľná robotická včela Bee-Bot, priesvitná štvorčeková podložka

Programovateľná **robotická včela Bee-Bot** má na vrchnej časti 7 farebne odlíšených tlačidiel: štyri z nich slúžia na programovanie pohybu - VPRED, DOZADU, otočenie ne mieste VPRAVO a VĽAVO; tlačidlo GO spustí pohyb včely; zvyšné dve tlačidlá PAUSE a CLEAR slúžia na pozastavenie včely a premazanie jej pamäti (včela si pamätá až 40 zadaných príkazov, pokiaľ svoj program nevymažeme, včela vykonáva všetky príkazy). Včela sa pri príkaze VPRED pohne o 15 cm, preto je vhodné riešiť úlohy na sieti pozostávajúcej zo štvorcov veľkosti 15 x 15 cm. Jadrom týchto úloh je naprogramovať cestu včely podľa nejakého zadania a potom si overiť (spustením programu a pozorovaním pohybu včely), či je program správny. Ukazuje sa, že často treba venovať čas aj jednoduchšej verzii takejto aktivity – dieťa neplánuje celú cestu naraz, ale iba po častiach, prípadne drží včelu v ruke a chodí s ňou po podložke a podľa tohto simulovaného pohybu zadáva príkazy (viac v kapitole 3). Na podobnom princípe sú založené aj iné edukačne aktivity – napr. malé programovacie jazyky typu Mravec [8], kde dieťa riadi pohyb robota pomocou jednoduchých príkazov vo virtuálnom prostredí na obrazovke. Robotická včela je reálny objekt, ktorý sa dá chytiť do ruky a prináša tak do tohto typu aktivít názornosť.

# **2 POPIS METODIKY**

V tejto kapitole popíšeme metodiku, ktorú sme použili na hodinách informatiky so zrakovo postihnutými žiakmi druhého stupňa ZŠ. Títo žiaci nemali predchádzajúce skúsenosti z oblasti tvorby algoritmov a programovania.

Spočiatku sme mali veľké obavy, či robotická hračka, primárne určená pre deti z materskej školy, dokáže zaujať aj ţiakov druhého stupňa ZŠ. Obávali sme sa, ţe ţiaci podľahnú predsudkom a odmietnu s nami spolupracovať. Preto sme sa snažili zostaviť sadu gradovaných úloh, ktoré by boli pre žiakov motivačne príťažlivé a primerane náročné. Na predchádzajúcich hodinách sme si všimli, že žiaci majú radi zvieratá a radi sa o nich rozprávajú. Včelu ako živočícha žiaci poznajú z predmetu biológia ako užitočný hmyz, ktorý z peľu kvetov vyrába med. Za prirodzenú motiváciu sme považovali príbeh o včele, ktorá vyletí z úľa (svojho domčeka), letí na najbližší kvietok, potom na ďalší a ďalší a keď navštívi všetky kvietky na lúke, vráti sa naspäť do úľa. Našou lúkou bola priesvitná podložka rozmerov 9 x 3 polia (každé pole malo rozmery 15 x 15 centimetrov). Na niektoré políčka sme pod fóliu dali obrázky kvetiniek a na dve sme dali obrázky domčeka, ktorý mal predstavovať úľ. Žiaci mali pomocou tlačidiel včielku navigovať tak, aby preletela z jedného domčeka do druhého a cestou postupne navštívila všetky kvietky.

**Úloha 1:** Navigujte včielku po lúke zobrazenej na obrázku 2 tak, aby prešla z jedného domčeka do druhého a cestou navštívila všetky kvietky.

**Obr. 2** Rozloženie objektov na pracovnej ploche pri úlohe 1

Zámerne sme túto úlohu zvolili ako prvú, pretože sa nám zdala byť vhodná pre začiatočníkov. Každá dvojica najbližších významných políčiek (obsahujúce domček alebo kvietok) vždy leží v jednom riadku alebo v jednom stĺpci. Žiakom teda stačí uvaţovať iba koľkokrát majú stlačiť tlačidlo **VPRED** a nemusia riešiť problémy spojené s otáčaním včely. Otáčanie včely stačí riešiť iba na poliach s kvetmi. Šikovnejších žiakov sa môžeme opýtať, či sa dá táto úloha vyriešiť tak, aby každé pole navštívila včela najviac jedenkrát.

**Úloha 2:** Cieľ je rovnaký ako v úlohe 1, ale kvety a domčeky sú rozloţené podľa obrázku 3.

Pri riešení tejto úlohy už musia žiaci rozmýšľať o tom, na ktorých poliach je potrebné včelu otáčať. Po nájdení správneho riešenia sa opäť môžu žiaci zamýšľať nad tým, kadiaľ má ísť včela, aby každé pole navštívila najviac raz.

Obr. 3 Rozloženie objektov na pracovnej ploche pri úlohe 2

**Úloha 3:** Cieľom je na lúke z obrázku 4 prejsť z jedného domčeka do druhého, cestou navštíviť všetky polia, na ktorých sú kvety a vyhýbať sa sivým poliam, lebo tam sú látky, ktoré sú pre včelu škodlivé. Šikovnejší žiaci môžu uvažovať o tom, či sa dá prejsť každým poľom najviac raz, prípadne na ktoré pole musí včielka priletieť viackrát.

| - 1 |  |  |  |  |
|-----|--|--|--|--|
|     |  |  |  |  |
|     |  |  |  |  |

Obr. 4 Rozloženie objektov na pracovnej ploche pri úlohe 3

**Úloha 4:** V tejto úlohe bolo rozloţenie objektov rovnaké ako na obrázku 2, ale pouţili sme kvietky rôznej farby a určili sme poradie, v akom treba navštíviť kvietky jednotlivých farieb. Na obrázku 5 sme namiesto kvietkov použili čísla, ktoré reprezentujú poradie, v akom je potrebné kvietky navštíviť.

|  | щ. |  |  |  |
|--|----|--|--|--|

**Obr. 5** Rozloženie objektov na pracovnej ploche pri úlohe 4

Náročnosť úlohy je možné zvýšiť pridaním sivých polí, na ktoré sa včielka nesmie dostať, prípadne rozmiestniť objekty inak, alebo hľadať najkratšiu cestu.

# **3 POSTREHY Z VYUČOVANIA**

V tejto kapitole popíšeme naše skúsenosti s použitím vyššie uvedenej metodiky. Najprv vysvetlíme, čím sú špecifickí naši žiaci, ďalej uvedieme popis organizácie hodín, na ktorých sme metodiku použili. Najrozsiahlejšia časť kapitoly je venovaná skúsenostiam s jednotlivými skupinami žiakov. V článku sme ich do skupín rozdelili na základe typu zdravotného postihnutia.

#### **3.1. Osobitosti našich žiakov**

Základná škola pre nevidiacich a slabozrakých žiakov v Bratislave je internátneho typu, pretože sa tu vzdelávajú deti s postihnutím z niekoľkých krajov ležiacich na západnom a strednom Slovensku. V každom ročníku druhého stupňa je jedna trieda so šiestimi až jedenástimi žiakmi. Na predmete informatika sa žiaci delia na dve skupiny podľa typu zrakového postihnutia. Väčšinou sú v jednej skupine nevidiace deti a v druhej slabozraké, prípadne v jednej skupine sú ťažšie slabozrakí ţiaci (potrebujú pri práci s počítačom zväčšovací softvér) a v druhej ľahšie slabozrakí (nepouţívajú zväčšovací softvér). Iba v ôsmom ročníku sú len žiaci s ľahším zrakovým postihnutím, ale vzhľadom na ich počet (11 žiakov) a rôzne dysfunkcie, sa delia na dve skupiny. V každom ročníku sú aj žiaci, ktorí nie sú slabozrakí, ale majú nejakú dysfunkciu (dyslexiu, dysgrafiu, dyskalkúliu a pod.), ktorá si vyžaduje, aby sa vzdelávali v menšom kolektíve. V častiach 3.3 až 3.5 sa venujeme podrobnejšiemu popisu našich skúseností s jednotlivými skupinami žiakov. Pri práci s včelou Bee-Bot sme teda pracovali s trojčlennými až šesť člennými skupinami žiakov.

#### **3.2 Organizácia hodín**

Aktivity s včelou Bee-Bot sme v školskom vzdelávacom programe zaradili do tematickej oblasti **Algoritmy, postupy, riešenie problémov.** V rámci tejto oblasti sme plánovali venovať sa robotike a programovaniu v nejakom vhodnom programovacom prostredí (Imagine, Scratch). Programovaniu sme sa s niektorými skupinami žiakov venovali skôr ako robotike a s niektorými neskôr. Časovo sme odhadovali, že aktivitám s včelou Bee-Bot sa budeme venovať jednu až dve vyučovacie hodiny a nasledujúce tri hodiny sa budeme venovať aktivitám so stavebnicou Lego WeDo (podrobnejšie informácie o týchto aktivitách uvádzame v [10]). K dispozícii sme mali jednu pracovnú podložku a dve až tri včely. Deti sme rozdelili na dvojčlenné až trojčlenné skupinky a každá skupinka mala k dispozícii jednu včelu. Jednotliví žiaci sa striedali v zadávaní príkazov tak, že každú úlohu riešil postupne každý žiak.

Začali sme príbehom o včielke, potom sme žiakom vysvetlili, ako sa ovláda včela Bee-Bot a čo znamenajú jednotlivé polia na pracovnej ploche. Ďalej sme žiakov oboznamovali so zadaním úloh. Pri početnejších skupinách sme pracovnú plochu rozdelili na dve polovice a každá skupina používala iba svoju časť pracovnej plochy, aby sa po nej mohli pohybovať dve včely súčasne.

Na naše prekvapenie, deti prijali túto robotickú hračku s nadšením. Boli radi, že sa venujú trochu neštandardnej činnosti, vzhľadom na školské prostredie. Dokonca sa tešili, že im deti z iných tried závideli, že sa počas vyučovania hrajú.

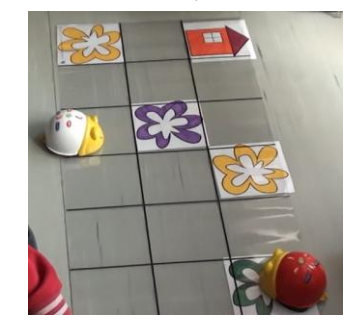

**Obr. 6** Pracovná plocha s dvomi včelami

Všetky skupiny žiakov dokázali postupne riešiť všetky typy úloh uvedené v kapitole 2. Neskôr si aj sami navzájom navrhovali rozloženie objektov na pracovnej ploche a vytvárali aj dlhé programy, aby zistili koľko príkazov si dokáže včielka zapamätať.

#### **3.3 Deti s poruchami učenia a správania**

Zaujímavú skúsenosť sme mali so žiakom ôsmeho ročníka, ktorý vykazuje prvky infantilného správania. Počas riešenia úloh bol plný entuziazmu, robota – včelu personifikoval. Po spustení programu, ktorý predtým samostatne naprogramoval, sa s včelou zhováral, dohováral jej, aby sa posunula na správne políčko, sľuboval jej odmeny v prípade, keď dôjde až do cieľa. To, že ho robotika oslovila, dokazoval aj jeho záujem o stavebnice Lego WeDo. Skôr, ako sa s nimi mal príležitosť detailnejšie oboznámiť, začal premýšľať, ako by sa dali využiť, čo všetko by bolo možné z nich poskladať.

Po skončení prvej vyučovacej hodiny, na ktorej sa s včelou Bee-Bot stretol, prejavoval cez prestávku nadšenie tak, že ukazoval včelu aj žiačke z inej skupiny a vysvetľoval jej, čo sa dá s ňou robiť a ako funguje. Prirodzene to vedie k potrebe partnerského učenia (peer learning, viac pozri v [9]) – umožniť deťom realizovať sa tak, že budú iným deťom vysvetľovať riešenie nejakej úlohy, prípadne predvádzať nejakú aktivitu.

Práca s týmto chlapcom nás donútila zamyslieť sa aj nad tým, že má význam aj vo vyššom veku obaliť úlohu komplexnejším, detailnejším príbehom, prípadne vytvoriť na hodinách informatiky väčší priestor na to, aby si deti vytvárali vlastné príbehy súvisiace s úlohami. Môžu napríklad nahlas popísať plánovanú cestu včely, pričom popis obohatia komentárom podľa vlastnej fantázie. Takýto typ aktivity by zároveň prispel k rozvoju komunikačných zručností, ktoré zaraďujeme medzi významné kľúčové kompetencie.

Spomínaný chlapec si na konci hodiny vyžiadal od nás prísľub, že včely prinesieme aj o týždeň.

Obohacujúcu skúsenosť sme mali aj so žiačkou z deviateho ročníka, ktorá patrí medzi ťažko vzdelávateľné deti. Spočiatku sme aj my mali obavy, ako sa jej bude dariť riešiť úlohy, nakoľko sme si na predchádzajúcich hodinách všimli, že pri aktivitách v prostredí programu Imagine má v porovnaní so spolužiakmi problémy.

Rozhodli sme sa nechať ju pracovať samostatne – mala k dispozícii iba pre seba jednu včelu a celú pracovnú plochu a úlohy riešila vlastným tempom. Pracovná plocha mala menej polí a nachádzalo sa na nej menej objektov. Žiačke trvalo dlhší čas, kým pochopila, ako včela funguje a akým spôsobom má riešiť úlohy. Keď však pochopila princíp, aktivitu si veľmi obľúbila a dokázala vyriešiť aj náročnejšie úlohy, ktoré sme spočiatku ani nepovažovali pre ňu za primerané. Musíme však zdôrazniť, že táto žiačka sa aktivitám s včelou Bee-Bot venovala oveľa dlhšie ako iné deti. Okrem iného sme si všimli, že keď sme ju vyzvali, aby si sama rozmiestnila objekty na hracej ploche, rozostavila si kvietky tak, aby sa včela nemusela často otáčať. Tým bola nútená rozmýšľať, ako by sa mala včielka v rôznych situáciách zachovať a rozvíjala si taktické myslenie.

#### **3.4 Skúsenosti s ťažko slabozrakými deťmi**

Aktivity s včelou sme ako s prvou skupinou realizovali s tromi ťažko slabozrakými siedmakmi – všetci na počítači potrebujú štvornásobné zväčšenie, pričom jeden žiak je z hľadiska orientácie v priestore, takmer nevidiaci a jedna žiačka má poruchu farebného videnia. Po vysvetlení princípu ovládania včely a podrobnom slovnom popise podložky a rozloženia objektov, dvaja ţiaci nemali problémy s riešením úloh. Program dokázali naťukať po pamäti a ani pri tom nepotrebovali simulovať pohyb včely po podložke. Žiačka s poruchou farebného videnia však mala problémy orientovať sa na ploche a jej priestorová predstavivosť pravdepodobne nebola natoľko rozvinutá, lebo pri riešení úloh potrebovala simulovať pohyby včely. Po tejto našej skúsenosti sme sa rozhodli nakresliť objekty na ploche väčšie a výraznejšie, čo sa neskôr vyplatilo.

Skúsenosti s touto skupinou detí nás utvrdili v názore, že pracovná plocha používaná pre slabozraké deti by mala spĺňať nasledujúce kritériá.

- Objekty (kvety a domčeky) musia byť dostatočne viditeľné.
- Plocha by mala obsahovať menej polí (maximálne 3 x 6).
- Mriežka by mala byť výrazná a dostatočne by mala kontrastovať s podkladom.

#### **3.5 Skúsenosti s výučbou algoritmizácie pre nevidiacich**

Pri výučbe algoritmizácie sa v štandardných podmienkach s vidiacimi žiakmi používa softvér, navrhovaný a vyvíjaný tak, aby bol pokiaľ možno čo najpríťažlivejší pre cieľovú skupinu (pre deti) a hravou formou sprostredkovával pohľad na základné poznatky z oblasti algoritmizácie. Tieto programy (napr. Imagine, Scratch) sa opierajú predovšetkým o grafické reprezentácie.

Grafické prostredia sú z technických dôvodov pre nevidiace deti nepoužiteľné. Tie pri práci s počítačom využívajú špeciálny softvér (čítač obrazovky), ktorý umožňuje len prácu s textovou informáciou. V súčasnosti neexistuje žiadne detské programátorské prostredie, ktoré by bolo pre nevidiacich použiteľné, preto sme hľadali vhodnú alternatívu.

Ako veľmi vhodná sa ukázala byť včela Bee-Bot. Okrem toho, že je plne ovládateľná bez nutnosti vidieť na displej, vydáva zvuky, ktoré deti už od začiatku zaujmú a motivujú k ďalšiemu "hraniu sa".

Štandardnú podložku používanú vidiacimi deťmi sme nahradili reliéfnou verziou s rozmermi 4 x 3 políčka. Hranice políčok sme na podložke z hrubého kartónu zvýraznili čiernou lepiacou páskou, ktorá bola pre deti hmatateľná a neprekážala včele pri cestovaní po podložke. Menšie rozmery podložky sme zvolili preto, aby mohli deti včelu pri cestovaní po podložke sledovať dotykom. Čiernu lepiacu pásku sme zvolili z toho dôvodu, aby bola dobre viditeľná aj pre deti so zvyškami zraku.

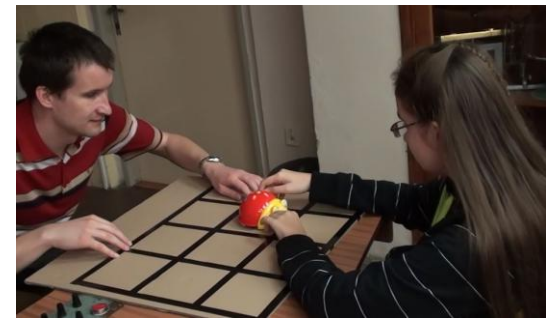

**Obr. 7** Nevidiaca žiačka za asistencie učiteľa sleduje hmatom cestovanie včely po podložke

Aby sme reliéfne vyznačili políčka, na ktorých sú kvietky a tie, ktorým sa má včielka vyhnúť, použili sme dva druhy špendlíkov. Na označovanie políčok prvého typu sme používali štandardné pripínacie špendlíky so širokou hlavičkou, druhý typ sme označovali špendlíky s úzkou valcovitou plastovou hlavičkou.

Na začiatku sme žiakov zoznámili s plochou aj s včelou. Vyskúšali sme si, ako sa včela správa po stlačení jednotlivých tlačidiel, uistili sme sa, že žiak rozumie, že ak sa včela pozerá smerom k nám, tak je potrebné o stranách uvažovať zrkadlovo.

Naučili sme sa umiestniť včelu na políčko rovno tak, aby na jeden krok prešla na druhé políčko.

Prvé jednoduché úlohy boli zamerané na to, aby si žiaci uvedomili, že včela má pamäť, do ktorej možno vkladať viacero príkazov, ktoré potom možno vykonať naraz. Naučili sme včelu prejsť po dlhšej strane plochy najprv po krokoch (VPRED, GO, CLEAR, VPRED, GO, CLEAR,…) a potom aj naraz (VPRED, VPRED, VPRED, VPRED, GO).

Ďalej sme skúšali nasledujúce úlohy:

- Prejsť po užšej strane kartónu, na konci sa otočiť o 180 stupňov a vrátiť sa na pôvodné miesto.
- "Nakresliť" včelou na ploche tlačené písmenko L (prechod po kratšej strane, potom otočka o 90 stupňov a prechod po celej dlhšej strane).
- Prejsť po celom obvode plochy.
- Prejsť po celom obvode plochy a po rovnakej trase sa vrátiť.

Mali sme pripravené aj nasledujúce úlohy, ktoré sme však nerealizovali, pretože boli pre deti veľmi náročné:

- Navštíviť každé políčko plochy práve raz.
- Začať v ľavom hornom rohu (plocha je otočená tak, že máme 3 riadky a 4 stĺpce), navštíviť každé políčko práve raz a skončiť v prvom stĺpci prostredného riadka.
- Prejsť z počiatočného do cieľového políčka a vyhnúť sa zakázanému políčku.

Vyššie popísané pracovné prostredie sa nám osvedčilo. V triede sme pracovali s dvoma nevidiacimi ţiakmi, ktorí mali veľmi slabo rozvinutú priestorovú predstavivosť. Dôsledkom toho boli pre nich aj jednoduché úlohy pomerne náročné.

Okrem aktivít realizovaných priamo na hodine sme im zadávali aj domáce úlohy, v rámci ktorých sme od nich požadovali, aby slovne popísali algoritmy riešiace jednoduché úlohy. Ani jedno z detí nebolo schopné takéto popisy formulovať.

Sme presvedčení, že priestorovú predstavivosť je možné účinne rozvíjať aj u detí, ktoré sú od narodenia nevidiace. Táto predstavivosť je totiž potrebná pri každodennej práci. Deti bez rozvinutej priestorovej predstavivosti majú problém pochopiť obsah jednoduchej dvojrozmernej dátovej tabuľky, o význame stĺpcových grafov nehovoriac.

#### **3.6 Zhrnutie skúseností**

Aktivity uvedené v kapitole 2 sme realizovali s ôsmimi skupinami detí. Celkovo sa jednalo približne o 36 žiakov druhého stupňa (5. až 9. ročník). Všimli sme si, že títo žiaci pri riešení úloh používali nasledujúce tri metódy:

- "Len po najbližší kvietok<sup>"</sup> naťukali tlačidlami príkazy, ktoré včielku priviedli len po najbližší kvietok a hneď aj program spustili. Túto metódu spočiatku používali mnohí žiaci. Väčšina z nich však po krátkom čase začala používať nasledujúcu metódu.
- **"Simulovaný pohyb včely počas ťukania príkazov" žiaci naťukali celý program a až potom ho spustili, ale** vždy po stlačení akéhokoľvek tlačidla hýbali s včelou rukou tak, ako predpokladali, že by sa mala hýbať ona pri vykonávaní zadávaného príkazu. Túto metódu v istom štádiu používali takmer všetci žiaci (niektorí ju začali hneď používať na začiatku), väčšina z nich pri nej aj zotrvala do konca. Len niektorí jednotlivci časom začali používať nasledujúcu metódu.
- "Ťukanie príkazov bez simulácie" žiaci naťukali celý program bez toho, aby včelou pohybovali, pričom simulácia prebiehala iba v ich mysli. Táto metóda mala najbližšie ku skutočnému programovaniu. K nášmu prekvapeniu sa našlo zopár žiakov, ktorí hneď používali túto metódu (predchádzajúce metódy nepotrebovali používať). Títo žiaci vyriešili všetky pripravené úlohy počas jednej vyučovacej hodiny a na ďalšej hodine pracovali so stavebnicou Lego WeDo.

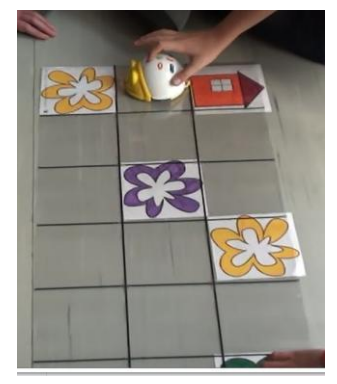

**Obr. 8** Zadávanie príkazov a súčasné simulovanie jej pohybu rukou

Pri riešení úloh sa deti najčastejšie dopúšťali nasledujúcich chýb:

- Zle si spočítali polia, ktoré má včela prejsť v jednom smere.
- Pri otočení včely ju hneď aj presunuli na susedné pole (zabudli na to, že včela sa pri príkazoch VPRAVO a VĽAVO iba otáča na mieste a neposúva sa na ďalšie pole).

Nedôsledne vykonávali simuláciu s včelou, v dôsledku čoho spravili v programe chyby.

Technické problémy, ktoré sme museli riešiť:

- Malá prekážka pod podložkou alebo na nej vychýlila včelu zo správneho smeru. Z tohto dôvodu sa nám neosvedčili ani špendlíky na podložke pre nevidiace deti.
- Keď bola podložka dlhší čas stočená, nepodarilo sa nám ju hneď vystrieť, čím vznikli na nej prekážky. Stačilo stočiť ju v opačnom smere a nechať ju chvíľu tak, aby sa následne vystrela.
- Žiakov trochu demotivovalo, že pri jedinom chybne zadanom príkaze museli zadať celý program odznova. Chýbalo im tlačidlo, ktoré by zrušilo naposledy zadaný príkaz.
- Ideálne je, ak je ku každej včele samostatná pracovná plocha a o včelu sa delia deti, ktoré si vzájomne rozumejú, neurážajú sa a v prípade neúspechu si doprajú dostatok času.

# **ZÁVER**

V rámci popísaných vyučovacích hodín sme zistili, že aktivity s včelou Bee-Bot majú svoje miesto aj na 2. stupni ZŠ, najmä pre deti so zdravotným postihnutím. Pripravené úlohy a naša metodika sa nám osvedčili. Ukázalo sa, že prispeli k rozvoju algoritmického a logického myslenia a aj priestorovej predstavivosti detí. Včela Bee-Bot je vhodná najmä pre nevidiace deti, ktoré nemôžu využívať graficky príťažlivé programátorské prostredia pre deti.

Všimli sme si, že záujem a nadšenie pre hru s včelou je vyšší u mladších detí, čo sme aj očakávali. Prekvapujúce bolo, že aj úspešnosť pri riešení úloh bola o to vyššia, čím bol nižší vek detí. Pravdepodobne to súviselo s motivačným vplyvom tejto hračky. Jedna vyučovacia hodina sa však pre väčšinu detí ukázala ako dostatočná.

# **LITERATÚRA**

- [1] PEKÁROVÁ, J. 2008. Using a programmable toy at preschool age: why and how? In: *SIMPAR 2008 : Workshop Proceedings*. [elektronický dokument (CD ROM)]. Padua : IT+Robotics, 2008, p. 112-121. ISBN 978-88-95872-01-8.
- [2] MORAVČÍK, M. PEKÁROVÁ, J. KALAŠ, I. 2009. Digital technologies at preschool: class scenarios. In: *9th WCCE : IFIP World Conference on Computers in Education*. [elektronický dokument (CD ROM)]. WCCE, 2009, 10 p. ISBN 978-3-901882-35-7.
- [3] PEKÁROVÁ, J. 2012. *Digitálne technológie v predškolskej príprave detí: Aktivity a scenáre práce s DT (dizertačná práca).* Bratislava : Univerzita Komenského, Fakulta matematiky, fyziky a informatiky, 2012. Vedúci práce: Ivan Kalaš.
- [4] KABÁTOVÁ, M. 2010. *Konštrukcionistický prístup vo vyučovaní robotiky v príprave budúcich učiteľov : dizertačná práca*. Bratislava : Univerzita Komenského, Fakulta matematiky, fyziky a informatiky, 2010. Dostupné na www [cit. 10.2.2012]: <http://edi.fmph.uniba.sk/~kabatova/clanky/kabatova\_dizertacna2010.pdf>
- [5] KABÁTOVÁ, M. PEKÁROVÁ, J. ONAČILOVÁ, D. 2011. *Didaktika robotických stavebníc : 1.2 Vzdelávanie nekvalifikovaných učiteľov informatiky na 2. stupni ZŠ a na SŠ.* Bratislava : Štátny pedagogický ústav, 2011.
- [6] KABÁTOVÁ, M. 2011. Edukačná robotika a jej didaktika. *Zborník príspevkov konferencie DidInfo 2011.* Banská Bystrica : Univerzita Mateja Bela, 2011. s. 24. ISBN 978-80-557-0142-4
- [7] KROMMEROVÁ, A. 2011. Digitálne technológie pre učiteľky materských skôl. *Zborník príspevkov konferencie DidInfo 2011.* Banská Bystrica : Univerzita Mateja Bela, 2011. s. 29. ISBN 978-80-557-0142-4
- [8] TOMCSÁNYIOVÁ, M. a kol. 2009. *Riešenie problémov a základy programovania 1 : 1.1 Vzdelávanie učiteľov 1. stupňa ZŠ na informatiku a informatickú výchovu.* Bratislava : Štátny pedagogický ústav, 2009.
- [9] CHRISTUDASON, A. 2003. *Peer Learning.* In: *Successful Learning,* Number 37, CDTL, National University of Singapore, 2003. Dostupné na www [cit. 10.2.2012]: < http://www.cdtl.nus.edu.sg/success/sl37.htm>
- [10] KABÁTOVÁ, M. JAŠKOVÁ, Ľ. LAŠŠÁKOVÁ, V. 2012. *Robotika na ZŠ pre deti s poruchami zraku*. Článok je pripravený do tlače pre konferenciu Didinfo 2012.

### **AUTORI**

#### **ĽUDMILA JAŠKOVÁ, RNDR., PHD.,**

Katedra základov a vyučovania informatiky, Fakulta matematiky, fyziky a informatiky, Univerzita Komenského v Bratislave, Mlynská dolina, 842 48 Bratislava, jaskova@fmph.uniba.sk

### **PETER LECKÝ, MGR.,**

Katedra aplikovanej informatiky, Fakulta matematiky, fyziky a informatiky, Univerzita Komenského v Bratislave, Mlynská dolina, 842 48 Bratislava, lecky@cezap.sk

#### **MARTINA KABÁTOVÁ, PAEDDR, PHD.**

Katedra základov a vyučovania informatiky, Fakulta matematiky, fyziky a informatiky, Univerzita Komenského v Bratislave, Mlynská dolina, 842 48 Bratislava, kabatova@fmph.uniba.sk

### **VLADIMÍRA LAŠŠÁKOVÁ, BC.**

Fakulta matematiky, fyziky a informatiky, Univerzita Komenského v Bratislave, Mlynská dolina, 842 48 Bratislava, vladimira.lassakova@gmail.com

# **ROBOTIKA NA ZŠ PRE DETI S PORUCHAMI ZRAKU**

**MARTINA KABÁTOVÁ, ĽUDMILA JAŠKOVÁ , VLADIMÍRA LAŠŠÁKOVÁ**

### **ABSTRAKT**

*V článku popíšeme vlastné skúsenosti s použitím stavebnice LEGO WeDo v rôznych ročníkoch druhého stupňa ZŠ pre deti s poruchami zraku. Stručne popíšeme senzomotorické schopnosti žiakov. Uvedieme typy úloh, ktoré žiaci riešili. Zmienime sa o problémoch, ktoré sme s deťmi riešili (neschopnosť spolupráce pri práci vo dvojiciach, obťažné vyhľadávanie menších stavebných dielov, neobratnosť pri spájaní stavebných dielov, neznáme programovacie prostredie). Porovnáme vlastnosti programovacích prostredí LEGO WeDo a Scratch. V závere uvedieme zásady, ktoré je vhodné dodržať pri výučbe robotiky na ZŠ.*

**Kľúčové slová:** *LEGO, WeDo, edukačná robotika, poruchy zraku, SEN* 

# **ÚVOD**

Edukačná robotika je jednou z možností, ako v rámci informatiky a informatickej výchovy na ZŠ rozvíjať algoritmické myslenie, zmysel pre tímovú prácu ale aj jemnú motoriku detí. Naskytla sa nám príležitosť vyučovať hodiny informatiky na základnej škole pre slabozrakých a nevidiacich v Bratislave. Keďže na tejto škole už mali zakúpené robotické stavebnice, rozhodli sme sa využiť ich na našich hodinách informatiky. Aktivity edukačnej robotiky sme postupne zaradili v každej triede 5.-9. ročníka. Okrem nich sme robili s deťmi aj aktivity s robotickou včelou (viac o využití programovateľnej hračky Bee-Bot v článku [2]).

V tomto článku zhrnieme naše skúsenosti z vyučovania pomocou robotických stavebníc LEGO WeDo na škole pre deti s poruchami zraku.

# **1 EDUKAČNÁ ROBOTIKA**

V tejto kapitole v krátkosti pripomenieme vymedzenie edukačnej robotiky a predstavíme pomôcky, ktoré sme na hodinách použili.

Pod pojmom **edukačná robotika** rozumieme využitie (programovateľných) robotických stavebníc a hračiek, predovšetkým na predmetoch informatika a informatická výchova, za účelom napĺňať výchovnovzdelávacie ciele týchto predmetov. Za *robotické stavebnice* považujme také, ktoré umožňujú postaviť robotický model a následne ho programovať buď v priamom režime alebo pomocou počítača – napr. LEGO Mindstorms RCX, LEGO Mindstorms NXT, LEGO WeDo, BoeBot, Logi Blocs, Pico Cricket a ďalšie. **Robotické hračky** sú jednoduchšie a neumožňujú meniť svoj tvar či funkčnosť – na Slovensku je najznámejšia robotická včela Bee-Bot, viac v [3], [4], [5].

Na viacerých školách sa robotické stavebnice už nachádzajú – často je to vďaka rôznym projektom, účasti na súťažiach, sponzoringu rodičov a pod. Na základnej škole pre slabozrakých a nevidiacich sme dostali k dispozícii dve stavebnice LEGO WeDo. Táto stavebnica sa začala vyrábať v roku 2008 ako jednoduchšia a lacnejšia alternatíva k populárnemu LEGO Minstorms, ktorá je učená pre mladšie deti (od 7 rokov). Na návrhu stavebnice a jej softvéru sa podieľali aj členovia prestížnej vedeckej skupiny MIT Media Lab na čele s M. Resnickom [8].

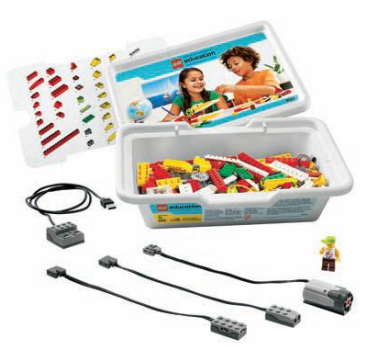

**Obr. 2** Stavebnica LEGO WeDo

Stavebnica obsahuje 150 kusov dielikov LEGO. Okrem obyčajných stavebných dielov sú to aj elektronické diely – jeden motor, dva senzory a "USB hub" (riadiaca časť, ktorá sa pripája k počítaču). K stavebnici sa zvlášť dokupuje programovacie prostredie a CD s pripravenými aktivitami a návodmi na skladanie aj programovanie niekoľkých modelov.
Vďaka spolupráci skupiny MIT Media Lab sa dá LEGO WeDo programovať aj v detskom programovacom jazyku Scratch, ktorý je voľne dostupný na internete (aj v slovenskej jazykovej mutácii), viac pozri [9].

# **2 PÔVODNÝ NÁVRH AKTIVITY A ORGANIZÁCIA VYUČOVANIA**

Vyučovanie s robotickými stavebnicami prebiehalo v rámci hodín informatiky. Každá trieda mala stavebnice k dispozícii 4 vyučovacie hodiny. Prvú hodinu sme však vždy venovali aktivitám s robotickou včelou, nakoľko deti nemali takmer žiadne skúsenosti s programovaním a algoritmizáciou, viac pozri [2]. Deti mali teda na prácu s LEGO WeDo dohromady maximálne 3 vyučovacie hodiny. Tento postup sme zvolili z dôvodu obmedzeného počtu stavebníc a tiež kvôli zámeru, aby si prácu so stavebnicou vyskúšali postupne všetky ročníky od 5. po 9.

Našim prvoradým cieľom bolo, aby deti ich robotické modely programovali, pretože túto činnosť sme považovali za najprínosnejšiu pre predmet informatika. Zároveň sme si však uvedomovali, že stavanie modelu (a to najmä podľa návodu) je tiež prínosná a zaujímavá činnosť a preto sme nepostavili modely vopred, ale zadali sme to ako úlohu deťom. Postupne sme zistili, že veľa detí sa v tak krátkom čase k programovaniu modelu nedostane.

Pripravili sme takéto úlohy:

- postaviť vybraný robotický model podľa obrazového návodu,
- pripojiť model k počítaču,
- s pomocou učiteľa, alebo samostatne naprogramovať model, tak aby robil niečo rozumné.
- Vybrať si iný model, postaviť ho a naprogramovať.
- Vyriešiť úlohy z pracovného listu.
- Navrhnúť, postaviť a naprogramovať vlastný model.

Obrazové návody na stavanie modelov sú súčasťou CD "Activity Pack", ktoré sa dá k stavebnici WeDo dokúpiť, ale v učebni na ZŠ sme ich nenašli, preto sme návody priniesli vo formáte PDF. Použili sme návody pre modely Hungry Alligator (hladný aligátor), Airplane Rescue (leteckí záchranári), Goal Keeper (brankár) a Flying Bird (lietajúci vták).

Programovacie prostredie k LEGO WeDo bolo v učebni k dispozícii, rovnako ako jazyk Scratch. Jazyk Scratch sme používali s deťmi, ktoré už v ňom predtým programovali, ostatné deti používali jazyk WeDo. Každý z jazykov má svoje výhody aj nevýhody.

Pripravili sme aj pracovný list, ktorý obsahoval niekoľko úloh, napr.: Zistite, čo robí tento program! (Pozri Obr.2.) Tento pracovný list sme použili iba v ojedinelých prípadoch, keď boli niektoré deti veľmi šikovné a stihli toho omnoho viac ako ich spolužiaci.

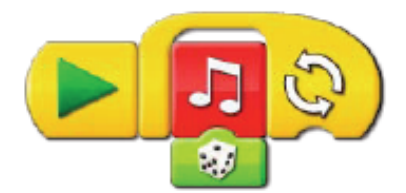

**Obr. 2** Program z pracovného listu

Úloha zameraná na tvorbu vlastného modelu je podľa nás veľmi dôležitá a považujeme ju za kľúčovú v edukačnej robotike, v priebehu 3 vyučovacích hodín sa však nedá stihnúť. K jej riešeniu sa dostali iba traja žiaci.

Ešte pred začatím vyučovania sme si uvedomili, že dve stavebnice nebudú stačiť. Skupiny detí boli veľmi malé (3-6 žiakov), ale aj tu sa ukázalo ako nežiaduce, aby s jednou stavebnicou pracovali viac ako dve deti. Niekedy sme dokonca usúdili, že bude lepšie ak dieťa bude pracovať samo. Priniesli sme si teda ešte ďalšie stavebnice a spolu sme mali k dispozícii až 6 stavebníc. Okrem toho sme mali aj škatuľu s náhradnými kockami. Ďalšou užitočnou pomôckou boli lepiace štítky a fixka, pretože bolo nutné označovať stavebnice medzi vyučovacími hodinami tak, aby aj nabudúce každé dieťa dostalo svoj rozostavaný model.

Využívali sme školskú počítačovú učebňu, kde bolo vždy viac počítačov než detí. V učebni bol aj dosť veľký priestor na podlahe, neboli tam však stoly navyše (na všetkých boli počítače) a deti mali problém s tým, kam si rozložiť kocky a model. Túto situáciu nepovažujeme za ideálnu a odporúčame zabezpečiť pre vyučovanie s robotickou stavebnicou prázdne stoly, alebo nejaký iný vhodný priestor. Keďže deti sa aktivite venovali v priebehu až troch týždňov, často sa stalo, že sme museli odložiť ich rozostavané modely. Ocenili sme skrinku na zámok, ktorá bola v učebni.

# **3 PRIEBEH AKTIVITY S RÔZNYMI DEŤMI**

V tejto kapitole sa pozrieme na jednotlivé fázy aktivity s robotickou stavebnicou. Skúsenosti s konkrétnymi skupinami žiakov sme rozdelili podľa ich postihnutia, pretože tieto skupiny mali viac spoločných čŕt než deti v rovnakom ročníku, či v skupine.

### **3.1 Prvá fáza – stavanie robota**

Všetky deti (okrem nevidiacich) začali aktivitu stavaním modelu podľa návodu. Niektorí si vybrali jeden zo štyroch ponúknutých modelov sami, niektorí si zvolili na naše odporúčanie aligátora. Viacero detí stihlo iba túto časť aktivity a k programovaniu sa nedostali, aj to však považujeme za prínosnú aktivitu pre informatiku – deti sa tak učia sledovať návod (ktorý je vo svojej podstate algoritmom) a vykonávať jeho inštrukcie. Prídu na to, ţe ak neurobia všetko presne a v správnom poradí, výsledok zrejme nebude v poriadku. Túto skúsenosť považujeme za veľmi hodnotnú. Okrem toho skladanie modelu rozvíja motoriku a priestorovú predstavivosť, čo je pre deti s poruchami zraku kľúčové.

#### **Deti bez porúch zraku a s ľahkými poruchami zraku**

V niektorých triedach sú zaradené aj deti bez poruchy zraku a niektoré deti nemajú poruchu natoľko vážnu, že by ovplyvňovala ich výkon pri vyučovaní. Tieto deti väčšinou nemali výraznejšie problémy so stavaním podľa návodu a mnohé z nich poznali LEGO stavebnice z domova a boli dostatočne zručné v spájaní dielov.

Deti sme väčšinou zaraďovali do dvojíc. V jedom prípade pracovala spolu trojica detí, ale jeden z členov tejto skupiny sa očividne nezapájal tak, ako ostatní a preto usudzujeme, že viac ako dve deti na jednu stavebnicu je príliš veľa. V niekoľkých prípadoch sme nechali na základe predošlých skúseností pracovať jedno dieťa samostatne (niektoré deti majú aj iné problémy než poruchy zraku). Pri dvoch dvojiciach sme si všimli, že jeden z členov je omnoho šikovnejší a priebojnejší a druhý člen sa k stavebnici takmer vôbec nedostal. V takomto prípade sa domnievame, že výrazne šikovných žiakov treba nechať pracovať samostatne, alebo venovať dostatok času tímovým aktivitám, kde by si rozvíjali schopnosť lepšie spolupracovať (žiaľ nebolo v našich časových možnostiach zaradiť takéto aktivity).

V prípade, že deti robili spolu vo dvojici, nabádali sme ich, aby jeden hľadal potrebné dieliky a druhý ich spájal a aby sa neskôr vymenili.

#### **Deti s poruchami učenia sa**

Niektoré deti s poruchami učenia sa mali so stavbou modelu podľa návodu väčšie problémy. Jeden žiak sa dlho nevedel odhodlať vymeniť včelu za stavebnicu. Nakoniec staval aligátora spoločne s učiteľkou - najprv spájal podľa obrázku kocky, ktoré podávala učiteľka, neskôr sám kocky hľadal. Zozačiatku mal problém podľa obrázku pochopiť, akým spôsobom má kocky spojiť, ako ich natočiť. Učiteľka mu to predviedla na konkrétnej dvojici kociek, potom ich rozložila a žiak postup opakoval. Tento žiak rýchlo postupoval a čoskoro sa naučil chápať návod a zlepšil sa aj v spájaní kociek. Nakoniec spolu s učiteľkou dokončil model aligátora a s obrovskou hrdosťou predvádzal svoj výtvor spolužiakom. Učiteľka mu na záver naprogramovala pre model jednoduchý program a žiak strávil niekoľko minút jeho opakovaným spúšťaním a pozorovaním, ako sa aligátor hýbe.

Deti s poruchami učenia potrebujú individuálny prístup (ideálne jeden žiak jeden učiteľ) a omnoho viac času, ale domnievame sa, že sa môžu úspešne naučiť stavať robotické modely podľa návodu aj samostatne.

#### **Skúsenosti s ťažko slabozrakými deťmi**

Z hľadiska zrakového postihnutia bola najnáročnejšia práca so skupinou ťažko slabozrakých žiakov siedmeho ročníka. V tejto skupine boli traja žiaci – jeden chlapec a dve dievčatá. Chlapec bol svetloplachý, prakticky nevidiaci a jedno z dievčat trpelo farbosleposťou. Aj prostredie počítača malo prispôsobené tak, že používalo zväčšovací softvér a farby malo prestavené podľa vlastných potrieb. V dôsledku týchto skutočností sme museli riešiť nasledujúce problémy:

- Pri stavaní robota (aligátora) podľa návodu sa farby reálnych kociek nezhodovali s farbami zobrazenými v návode na počítači. Museli sme žiačke s farbosleposťou zmeniť jej preferované nastavenie farieb, aby sa zhodovalo s realitou.
- Deti mali problém vyhľadať správne kocky, pretože boli veľmi malé. Pravdepodobne by im pomohli lupy (optické alebo digitálne), ale nemali sme ich k dispozícii.
- Žiaci mali problém umiestňovať kocky na správne miesto a spájať ich. Pravdepodobne nikdy predtým nestavali zo stavebnice LEGO a nemali dostatočnú manuálnu zručnosť a potrebný cvik v spájaní kociek.

Napriek uvedeným problémom žiakov stavanie z kociek veľmi bavilo. Potrebovali však na postavenie modelu – aligátora dvojnásobný čas v porovnaní s inými deťmi. Ocenili sme, že sme mali dostatok stavebníc a mohli sme uchovať rozostavaného robota do nasledujúcej hodiny, ktorá bola o týždeň. V tejto skupine bola nevyhnutná práca vo dvojiciach – jeden žiak hľadal kocky a druhý staval robota. Jednu dvojicu tvoril chlapec a žiačka s poruchou farebného videnia. Jedna ţiačka pracovala spočiatku samostatne, ale neskôr jej s hľadaním kociek pomáhal učiteľ.

S touto skupinou žiakov sme rozhýbať robotov pomocou programu nestihli, ale keďže žiaci nemali žiadne predchádzajúce skúsenosti s programovaním, rozhodli sme sa vrátiť k programovaniu robotov až neskôr, keď budú mať skúsenosti s prácou v prostredí Scratch. Fázu vykonávania činnosti podľa návodu – stavanie robota považujeme za užitočnú prípravu na programovanie z nasledujúcich dôvodov:

- Žiaci si uvedomia, že aby dosiahli požadovaný cieľ, **musia vykonať všetky kroky** návodu a **v správnom poradí**.
- V každom kroku je nevyhnutné vykonať presne to, čo sa v návode požaduje (vybrať požadované kocky a pripevniť ich na presné miesto).

#### **Skúsenosti s nevidiacimi deťmi**

Zvažovali sme možnosť venovať sa robotike aj s nevidiacimi deťmi. Začali sme so včelou Bee-Bot. Naše skúsenosti popisujeme v článku **Včely na hodine informatiky na základnej škole** [2]. Následne sme dve vyučovacie hodiny venovali

tvorbe objektov z dielov LEGO. Túto aktivitu vykonával iba jeden nevidiaci žiak deviateho ročníka, takže naše skúsenosti sa viažu iba na tento jeden prípad. Tento žiak si nikdy predtým nestaval z Lega, takže nemal rozvinuté potrebné manuálne zručnosti na spájanie kociek a nemal dostatočnú trpezlivosť skúmať hmatom jednotlivé kocky a analyzovať rozdiely medzi nimi. Bavilo ho nadstavovať jednoduchú rozostavanú vežu, pričom kocky si volil podľa vlastného uváženia. Nebavilo ho skladať objekt od začiatku "podľa návodu". Jednotlivé kroky návodu mal reprezentované slovne a aj si mohol nahmatať objekt z kociek, ktorý mal v danom kroku vytvoriť.

Pokúsili sme sa realizovať inú činnosť typu vytváranie objektu podľa návodu – skladanie čiapky z papiera. Prekvapivé bolo, že ani so skladaním objektov z papiera nemal pätnásťročný žiak absolútne žiadne skúsenosti. Čiapku poskladal úspešne, ale skladať loďku sa mu zdalo príliš náročné. Na základe tohto jedného prípadu sa v žiadnom prípade nedajú robiť zovšeobecnenia, ale pokúsime sa o malé zhrnutie našich skúseností:

- Robotika je pre nevidiace deti vhodná na rozvoj algoritmického myslenia, lebo im ponúka hmatateľnú spätnú väzbu.
- Nevidiace deti by si mali od malička stavať z dielov LEGO jednoduché objekty. Rozvíjajú si tak manuálnu zručnosť a cvičia si priestorovú predstavivosť.
- Pred začiatkom práce s LEGO-m by mal učiteľ kocky roztriediť podľa jednotlivých druhov do samostatných škatuliek a dieťa by sa malo s nimi hmatom dôkladne oboznámiť.
- Vhodné je začať skladaním jednoduchých objektov (maximálne z piatich kociek), prípadne nechať žiaka dokončiť rozostavaný objekt.
- Výsledný objekt a aj jednotlivé rozostavané časti objektu by mal mať učiteľ vopred pripravené, aby si ich mohol žiak nahmatať.

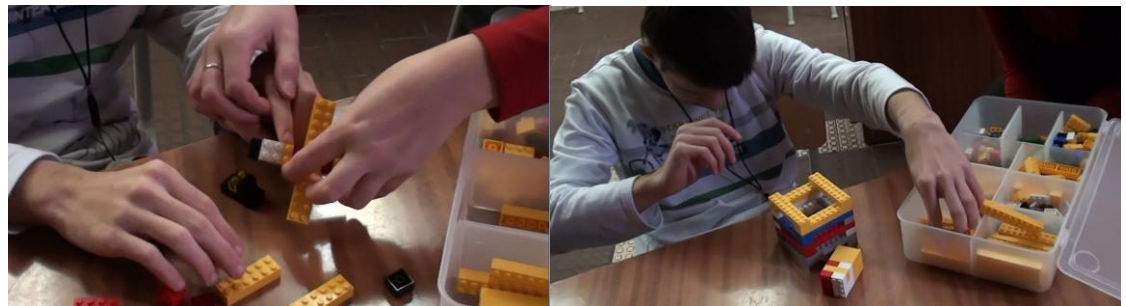

### **Obr. 3** Nevidiaci a LEGO

Samotné ovládanie hotového robota (objektu z LEGO) pomocou programu je v súčasnosti pre nevidiace deti pravdepodobne nerealizovateľné. Jazyky WeDo a Scratch sú grafické a nespolupracujú s čítačmi obrazovky. Program pre robot typu LEGO Mindstorms sa dá vytvárať v prostredí BricxCC [6], ktoré spolupracuje s čítačom obrazovky JAWS. Toto je však pre deti ZŠ, ktoré nemajú s programovaním žiadne skúsenosti, príliš komplikované. Tvorba vhodného programovacieho jazyka pre nevidiacich žiakov ZŠ je pre nás výzvou do budúcnosti.

#### **3.2 Druhá fáza – programovanie**

Deti, ktoré úspešne dokončili stavbu modelu podľa návodu, sa mohli pustiť do jeho programovania. Nie všetky deti sa do tejto aktivity zapojili – niektoré to nestihli, o niektorých sme usúdili, že by im viac prospelo, aby stavali ďalší model (boli to najmä deti, ktoré nemali ešte žiadne programovanie a zároveň sa u nich prejavil nedostatok manuálnej zručnosti a nedostatočné skúsenosti s postupom podľa návodu).

Väčšina detí si zvolila stavbu aligátora. Tento model má zabudovaný motor, ktorý pomocou ozubených kolies a gumičiek dokáže otvárať a zatvárať papuľu aligátora. Okrem toho je súčasťou modelu senzor, ktorý dokáže zistiť, v akej vzdialenosti sa nachádza nejaký objekt. Najzaujímavejším programom pre tento model je reakcia na prst vložený do papule – až vtedy by mal aligátor sklapnúť zuby. Tento program však obsahuje pokročilé prvky ako cyklus a rozhodovací blok. Keďže väčšina detí nemala predtým programovanie (iné než s robotickou včelou) a tiež kvôli obmedzenému času na túto aktivitu, sme nepovažovali za vhodné vyučovať tieto programátorské koncepty práve prostredníctvom robotického modelu a jeho programovania. Radšej sme rozdelili správanie aligátora na jednoduchšie časti a pozorovali sme, pokiaľ sa až deti dostanú:

- Najprv sme deťom (každej skupine, dvojici zvlášť) **predviedli, ako otáčanie motora ovláda pohyb aligátora**. Ozubené koliesko pripojené na motor sa dá otáčať rukou a je dobre vidieť, že otáčanie na jednu stanu papuľu aligátora otvára a otáčanie na druhú stranu papuľu zatvára. Deti tento princíp pochopili, ale domnievame sa, že konštrukcia celého prevodu pre nich ostala čiernou skrinkou (cieľom aktivity nebolo, aby pochopili prevod).
- **V programovacom jazyku** sme im predviedli, že môžu spustiť motor buď jedným, alebo druhým smerom. Tento program je v oboch použitých prostrediach pomerne jednoduchý a deti sa nadšene pustili do experimentovania. V tomto bode sa lepšie osvedčil jazyk Scratch, pretože obsahuje príkaz pre pohyb motora, kde sa dá jednoznačne nastaviť, ako dlho sa má motor otáčať. Programovane motora v jazyku WeDo je problematické, pretože príkaz pre pohyb motora znamená, že sa motor bude otáčať "donekonečna". Pre nastavenie konkrétneho času je nutné vložiť ďalší príkaz s parametrom, čo považujeme za obťažnejšie a menej intuitívne než riešenie v Scratch-i. Naopak v jazyku WeDo je lepšie vyriešené nastavenie smeru otáčania motora – na pohyb motora sú dva rôzne príkazy. V Scratch-i je nutné vložiť pred príkaz pohybu ešte príkaz s parametrom, ktorý nastaví smer.
- V ďalšom kroku sme deti navádzali na to, aby vytvorili **program, ktorý by neustále otváral a zatváral papuľu aligátora**. Niektoré skupiny už predtým pracovali v jazyku Scratch a dokázali umiestniť za seba viacero príkazov, ktoré opakovane otáčali motorom na jednu a na druhú stranu. Jedna skupina pridávala stále ďalšie a ďalšie príkazy. Niekoľko veľmi šikovných detí napadlo použiť cyklus, o ktorom vedeli už z predchádzajúceho vyučovania. Niektorým skupinám sme použitie cyklu predviedli a vysvetlili, ale na jeho skutočné pochopenie a precvičenie by potrebovali viac času a aktivít. Väčšina skupín skončila v tejto fáze programovania a ďalej sa kvôli nedostatku času nedostala.
- Ďalej sme niektorým deťom vysvetlili, ako **zapojiť do programu aj reakciu na senzor**. V jazyku WeDo je to omnoho jednoduchšie než v Scratch-i. Konštrukciu podmienky v jazyku Scratch s použitím senzora dôsledne nezvládlo ani jedno dieťa. Na to by bolo nutné urobiť vopred aktivity zamerané na využívanie výstupu zo senzora, konštrukciu nerovností a podrobnejšie precvičenie podmienok. Naproti tomu v prostredí WeDo je pomerne jednoduché naprogramovať reakciu na senzor, napriek tomu však väčšina deti nebola dobre pripravená na porozumenie kauzálnych závislostí v takomto programe. Ak by bolo cieľom aktivity programovať robotické modely so senzormi, nie je podľa nás možné stihnúť to s danou cieľovou skupinou v priebehu 3 vyučovacích hodín.
- **Iné prvky v programoch**: v oboch použitých jazykoch sa dajú pridávať do programov zvuky. Deti, ktoré už predtým programovali v Scratch-i to vedeli a zapojili do svojho programu aj príkaz na prehratie zvuku. Hľadali nejaký zvuk, ktorý by bol vhodný pre aligátora a táto časť aktivitu veľmi oživila.

#### **3.3 Tretia fáza – vlastné vylepšenia a projekty**

Iba niektoré deti sa dostali ku konštrukcii svojich vlastných projektov.

Jedna dvojica sa rozhodla postaviť podľa návodu lietajúceho vtáka. Tento model však nemá pripojený motor a teda sa nijako nepohybuje. Deti sa rozhodli, že model vylepšia tak, aby sa dal rozhýbať pomocou počítača. Venovali tomu viac ako jednu vyučovaciu hodinu (predtým už úspešne zostavili aligátora a aj naprogramovali jednoduchý program), nepodarilo sa im však to, čo zamýšľali. Deti počas práce vyjadrili prekvapenie nad tým, že učiteľ nevie, aké je riešenie a zdalo sa im vzrušujúce, že by na to prišli samé.

V skupine piatakov sa našli dve deti, ktoré chceli za každú cenu postaviť svoj vlastný model z LEGO-a. Využili na to rozostavaný model lietadielka a pripájali stále väčšiu a väčšiu vrtuľu. Experimentovali s tým, čo sa pri otáčaní ešte udrží pripojené na modeli a čo odletí. Ich spolužiačka sa takisto pokúsila postaviť vlastný model, ale vyjadrila veľké sklamanie nad tým, že motor vlastne nevie nič iné, iba otáčať sa na jednu a na druhú stranu a nakoniec nič nedokončila.

V skupine deviatakov sa našiel jeden veľmi šikovný chlapec, ktorý si vypýtal viacero LEGO dielov navyše (na vyţiadanie sme mu ich priniesli z vlastných zásob) a postavil funkčné autíčko, ktoré aj naprogramoval tak, aby sa pohybovalo. Jeho spolužiak sa tiež pokúšal o svoj model, ale stroskotal na tom, že nevedel vymyslieť, ako by sa mal pohybovať prostredníctvom motora.

Z troch fáz vlastného projektu: návrh, stavba, programovanie, považujeme za najproblematickejšiu stavbu modelu bez návodu. Žiadne z detí (až na jednu výnimku) nemalo skúsenosti a cit na to, aby dokázalo samo postaviť funkčnú a zmysluplnú konštrukciu. Domnievame sa, že programovanie vlastného modelu a modelu postaveného podľa návodu (či modelu, ktorý deti už dostanú poskladaný) sa obťažnosťou nelíšia, ale táto problematika vyžaduje ďalšie skúmanie. Návrh vlastného modelu môže prebiehať v spolupráci s učiteľom tak, aby deti sledovali dostatočne reálny cieľ, čím sa dá predísť viacerým problémom v ďalších fázach.

Domnievame sa, že návrh, stavba a programovanie vlastného modelu sú najdôležitejšie, ale zároveň aj najobťažnejšie aktivity v rámci edukačnej robotiky. V tomto časovom rozsahu a s danou cieľovou skupinou nebolo možné realizovať ich v plnom rozsahu. Deti, ktoré stihli vlastný projekt, boli výnimkou. Ak by sme chceli s týmito deťmi realizovať ich vlastné projekty, museli by sme na ne vyčleniť omnoho viac času, alebo zabezpečiť, aby získali potrebné znalosti a zručnosti v iných aktivitách ešte pred robotickou aktivitou.

# **ZÁVER**

Nazdávame sa, že ak je na aktivitu s robotickou stavebnicou obmedzený čas, treba veľmi pozorne zvážiť ciele aktivity a podľa toho navrhnúť jej konkrétny priebeh. My sme sa vo väčšine prípadov – v závislosti od schopnosti detí – obmedzili iba na (zoradené podľa obťažnosti):

- stavanie modelu podľa návodu,
- stavanie viacerých modelov podľa návodu
- stavanie modelu podľa návodu a skúmanie programu vytvoreného učiteľom.

Tieto aktivity sú realizovateľné s akoukoľvek skupinou detí bez ohľadu na predchádzajúce skúsenosti s programovaním a počas nášho vyučovania ich zvládli aj deti s rôznymi postihnutiami, poruchami a obmedzeniami (okrem nevidiacich). Tieto aktivity sú zároveň prínosné a rozvíjajú elementárne porozumenie algoritmom.

Niektoré šikovnejšie deti zvládli aj ďalšie zložitejšie činnosti:

- stavanie modelu podľa návodu a vylepšovanie programu vytvoreného učiteľom,
- stavanie modelu podľa návodu a programovanie s pomocou učiteľa,
- stavanie modelu podľa návodu a programovanie bez pomoci učiteľa,
- vylepšovanie modelu postaveného podľa návodu,
- návrh, stavba a programovanie vlastného modelu podľa svojho výberu.

Domnievame sa, že aktivity s robotickými stavebnicami je vhodnejšie zaradiť až potom, ako sa deti stretnú s programovaním v niektorom detskom programovacom jazyku. V ideálnom prípade odporúčame pred robotickou aktivitou pracovať v jazyku Scratch, pretože sa dá následne použiť aj s robotickou stavebnicou WeDo – dieťa tak zostane v rovnakom programovacom prostredí. Jazyk Scratch teda odporúčame aj pre samotné robotické aktivity.

Jazyk WeDo by sme pre robotické aktivity zvažovali iba v prípade, ak by sme chceli aktivity robiť s deťmi na prvom stupni ZŠ, alebo s deťmi, ktoré majú problémy s čítaním.

Nemáme overené, ako sa prenášajú zručnosti nadobudnuté v inom programovacom jazyku (napr. Imagine, Baltík) do práce s jazykom Scratch či WeDo. Podľa literatúry (napr. [7] a [1]) sa síce prenášajú iba niektoré zručnosti, dá sa však očakávať, že ak budú deti pred robotickou aktivitou programovať v ľubovoľnom jazyku, zvládnu potom samotnú robotickú aktivitu lepšie.

Scenár, kedy sa deti pomocou robotického modelu učia programovať, nemáme overený. V tomto prípade by sme však zrejme postupovali tak, že by sme priniesli hotové robotické modely a deti by ich iba programovali (nestavali by).

# **LITERATÚRA**

- [1] ANDERSON, J. R. 1995. *Transfer of Skills Among Programming Languages.* ARI Research Note 95-40, United States Army, Research Institute for the Behavioral and Social Sciences, 1995. Dostupné na internete [cit. 12.02.1212]: <http://www.dtic.mil/cgi-bin/GetTRDoc?AD=ADA298506>
- [2] JAŠKOVÁ, Ľ. KABÁTOVÁ, M. LECKÝ, P. LAŠŠÁKOVÁ, V. 2012. *Včely na hodine informatiky v základnej škole*. Rukopis pripravovaného článku, 2012.
- [3] KABÁTOVÁ, M. 2010. *Konštrukcionistický prístup vo vyučovaní robotiky v príprave budúcich učiteľov : dizertačná práca*. Bratislava : Univerzita Komenského, Fakulta matematiky, fyziky a informatiky, 2010. Dostupné na internete [cit. 12.2.2012]: <http://edi.fmph.uniba.sk/~kabatova/clanky/kabatova\_dizertacna2010.pdf>
- [4] KABÁTOVÁ, M. PEKÁROVÁ, J. ONAČILOVÁ, D. 2011. *Didaktika robotických stavebníc : 1.2 Vzdelávanie nekvalifikovaných učiteľov informatiky na 2. stupni ZŠ a na SŠ.* Bratislava : Štátny pedagogický ústav, 2011.
- [5] KABÁTOVÁ, M. 2011. Edukačná robotika a jej didaktika. *Zborník príspevkov konferencie DidInfo 2011.* Banská Bystrica : Univerzita Mateja Bela, 2011. s. 24. ISBN 978-80-557-0142-4.
- [6] LUDI, S. REICHLMAYR, T. 2011. The Use of Robotics to promote Computing to Pre-College Students with Visual Impairments, ACM Transactions on Computing Education, Vol 11, No. 8, Article 20, October 2011
- [7] MAYER, R. E. 1988. Teaching and learning computer programming: multiple research perspectives. Routledge, 1988. [8] MIT Media Lab. *LEGO's WeDo: An Innovative Robotic Kit for Children.* Webstránka o sponzorských aktivitách MIT
- Media Lab. Dostupné na internete [cit. 12.02.1212]: <http://www.media.mit.edu/sponsorship/gettingvalue/collaborations/wedo>
- [9] Lifelong Kindergarten Group . *Scratch*. Domovská stránka projektu Scratch. MIT Media Lab, 2012. Dostupné na internete [cit. 12.02.1212]: <http://scratch.mit.edu>

# **AUTORI**

#### **MARTINA KABÁTOVÁ, PAEDDR, PHD.**

Katedra základov a vyučovania informatiky, Fakulta matematiky, fyziky a informatiky, Univerzita Komenského v Bratislave, Mlynská dolina, 842 48 Bratislava, kabatova@fmph.uniba.sk

#### **VLADIMÍRA LAŠŠÁKOVÁ, BC.**

Fakulta matematiky, fyziky a informatiky, Univerzita Komenského v Bratislave, Mlynská dolina, 842 48 Bratislava, vladimira.lassakova@gmail.com

### **ĽUDMILA JAŠKOVÁ, RNDR, PHD.**

Katedra základov a vyučovania informatiky, Fakulta matematiky, fyziky a informatiky, Univerzita Komenského v Bratislave, Mlynská dolina, 842 48 Bratislava, jaskova@fmph.uniba.sk

# **PROJEKTOVÉ VYUČOVANIE - CESTA K VYUČOVANIU INFORMATIKY**

#### **BEÁTA KRAJČOVIČOVÁ, MARTIN CÁPAY**

## **ABSTRAKT**

*Úlohou učiteľov je ţiakov motivovať k vyuţívaniu počítačov na rôzne praktické činnosti, realizáciou ktorých dochádza nielen k uspokojeniu ich záujmov, ale aj k rozširovaniu ich vedomosti i zručnosti. Jednou z metód vyučovania, pri ktorej sú poznatky pre deti ľahšie zapamätateľné a sú sprevádzané i dobrým pocitom a istým zadosťučinením, je projektová*  metóda. Pri projektovom vyučovaní je najdôležitejšia vlastná aktivita žiakov, pričom praktickými projektmi je možné *ţiakov naučiť aj tvorivému prístupu. Tímovou prácou ţiakov základných škôl vznikli učebné pomôcky: "Zelená broţúra", "Regionálny atlas zvierat", DVD – Slávnostná akadémia "Daj prednosť zelenej!". Na ich realizáciu sme získali európsky grant z Programu celoţivotného vzdelávania: Comenius – Školské partnerstvá. Medzinárodný projekt bol realizovaný medzi troma základnými školami: slovenskou (Trnava), poľskou (Zabrze) a maďarskou (Paks). Aktivity prebiehali súbeţne vo všetkých partnerských organizáciách. Našim cieľom bolo navrhnúť projektové vyučovanie informatiky, kde by sa s vyuţitím medzipredmetových vzťahov mohli implementovať aktivizujúce metódy, práca s MS Word, internetom, fotoaparátom a tlačiarňou. Počas realizácie projektov ţiaci tvorili v skupinách, museli sa vzájomne*  prispôsobiť, dohodnúť, zadeliť si úlohy, požiadať o radu, prípadne vzájomne si pomôcť. Sebavedomie žiakov sa zvýšilo. *.*<br>Naučili sa zodpovednosti, presnosti, dodržiavaniu termínov pri plnení úloh. Dokázali vystupovať pred učiteľmi, vedením *škôl zo zahraničia, reprezentovať svoju krajinu na radnici, viesť rozhovory s novinármi a redaktormi z televízie. Ţiaci tak*  získali množstvo kompetencií, ktoré priamo nesúviseli len s oblasťou informatika a čo je najdôležitejšie učenie ich aj *bavilo a mali z neho radosť.*

**Kľúčové slová:** *projektové vyučovanie, aktivizujúca metóda, informatická výchova, medzipredmetové vzťahy*

# **1 ÚVOD**

Jednou z úloh učiteľov základných škôl je ukázať, že počítač nie je len na hranie. Generácia dnešných žiakov vyrastá v dobe rýchleho technologického vývoja, počítač je pre nich súčasťou každodenného života. Učiteľ musí žiakov motivovať k využívaniu počítačov na rôzne praktické činnosti, realizáciou ktorých dochádza nielen k uspokojeniu ich záujmov, ale aj k rozširovaniu ich vedomosti i zručnosti. Výborné je, ak vedomosti, ktoré žiaci získajú na hodinách, v našom prípade hodinách informatiky, využijú v iných vyučovacích predmetoch a spätne dokážu vytvoriť produkty na základe potreby učiteľov iných predmetov. Pri svojej práci využívajú nielen rôzny hardvér a softvér, ale aj zariadenia spolupracujúce s počítačom, fotoaparát a kameru. Ide o to, aby si žiak sám uvedomil, prečo sa učí, prečo sa namáha, inak povedané "na čo mu to všetko bude". Veľkú radosť žiaci prejavujú, keď nadobudnuté vedomosti a zručnosti dokážu využiť vo svojom vlastnom živote pri vytváraní rôznych produktov, na ktorých dokumentujú zážitky a situácie svojho života. V tomto príspevku chceme predstaviť projektové vyučovanie ako jednu z možností motivácie žiakov, ktorá ich vedie k získaniu zručností pri tvorbe učebných pomôcok. Žiaci vytvoria konkrétny hmatateľný výsledok, ktorý predstavuje zmysel ich práce.

# **2 PROJEKTOVÉ VYUČOVANIE**

Jednou z metód vyučovania, pri ktorej sú poznatky pre deti ľahšie zapamätateľné a sú sprevádzané i dobrým pocitom a istým zadosťučinením, je projektová metóda. Projektové vzdelávanie je jednou z ciest ako spojiť klasické prístupy s modernými, efektívnymi a motivujúcimi spôsobmi (Burianová a Magdin, 2009). Táto metóda má konštruktivistickú podstatu (Keser a Karahoca, 2010). Pri projektovom vyučovaní je najdôležitejšia vlastná aktivita žiakov, pričom praktickými projektmi je možné žiakov naučiť aj tvorivému prístupu.

Projektové vyučovanie je vyučovanie, ktoré je založené na projektovej metóde. Je to metóda, pri ktorej sú žiaci vedení k samostatnému spracovaniu určitých projektov, pričom získavajú skúsenosti pri praktickej činnosti a experimentovaní. Je to jedna z najvýznamnejších metód, ktorá podporuje motiváciu žiakov a kooperatívne učenie (Průcha a kol., 2001). Základom projektovej metódy je pedagogický pragmatizmus. Celkovo pre pragmatizmus a osobitne pre pedagogický pragmatizmus platí, že za predmet poznania možno uznať len to, čo má prakticky užitočnú cenu (Zelina, M.). Vystihuje to veta: .<br>"Vzdelávanie nie je prípravou na život; vzdelávanie je život sám (Kalaš a kol., 2010)". Žiaci by si totiž nemali osvojiť len množstvo faktov alebo rýchlo sa meniacich údajov, ale aj trvalejšie hodnoty ako rozvoj kognitívnych schopností žiakov, ich motivačnej, emocionálnej a hodnotovej sféry, rozvoj tvorivých schopností, schopnosti racionálne sa učiť a pružne sa prispôsobovať rýchle sa meniacim podmienkam života. (Kušteková, 1998).

Projektové vyučovanie úspešne odkrýva zručnosti študentov, ako napr. tímová práca, riadenie konfliktov, rozhodovanie a komunikáciu. Žiaci majú možnosť klásť vlastné otázky, rozhodovať sa, akým spôsobom nájdu odpoveď a tak vyriešiť problém. (Özdamli F., 2011). Hlavnou výhodou projektového vyučovanie je, že dobre definovaný projekt v sebe integruje myslenie, intuíciu, zmyslové poznanie, city, motiváciu, integruje matematické myslenie s logickým a verbálnym prístupom, muzikálny rozvoj s telesným. Integruje rozličné didaktické postupy, ktoré sú pôvodne izolované, skúsenosti žiakov s novým poznaním, riadenú činnosť s autoreguláciou, integruje deti, rodičov, iných členov komunity, školu so svetom a deti v spoločnej činnosti. (Zelina, 2000).

Riešenie projektov učí deti bádateľskej, výskumnej, objaviteľskej činnosti, počas ktorej zažívajú dobrodružstvo z poznania. Vytvára to pozitívny vzťah a záujem o poznanie a učenie. V projektovom vyučovaní sa vytvára príležitosť pre tvorivú, systematickú a samostatnú prácu žiakov. V projektoch môžu žiaci integrovať znalosti a vedomosti z iných odborov, môžu využiť svoje skúsenosti aj z mimoškolských aktivít. Motivujúcim faktorom môže byť fakt, že projekty svojim obsahom a charakterom môžu pripomínať úlohy, ktoré bežne riešia dospelí ľudia v praxi. Počas projektového vyučovania sa strácajú hranice medzi jednotlivými vyučovacími predmetmi. Žiaci v ňom objavujú, ako veci a problémy spolu súvisia a ako množstvo na prvý pohľad celkom jasných riešení prináša nové otázky. V projekte môžu existovať medzipredmetové náväznosti, môžeme použiť viac počítačových programov. Je vhodné spolupracovať s ďalšími učiteľmi. Vytvorenie projektu, stanovenie jeho didaktických cieľov a zaradenie do hodín vyžaduje minimálne učiteľov zápal pre vec a nadhľad, ochotu kooperovať a komunikovať, pochopenie a podporu vedenia školy (Černochová et al., 1998). Predpokladom je i záujem ţiakov a ochota sa zapojiť.

# **3 NÁVRHY KONKRÉTNYCH AKTIVÍT**

V rámci IKT kompetencií má žiak získať základné zručnosti v oblasti IKT, ktoré sú predpokladom ďalšieho rozvoja, používať základné postupy pri práci s textom a jednoduchou prezentáciou, dokázať vytvoriť jednoduché tabuľky, grafy a pracovať v jednoduchom grafickom prostredí, byť schopný nahrávať a prehrávať zvuky a videá a dokázať využívať IKT pri vzdelávaní. Našou snahou bolo naučiť žiakov tvorivému prístupu pomocou praktických projektov. Na ich realizáciu sme získali európsky grant z Programu celoživotného vzdelávania: Comenius – Školské partnerstvá. Cieľom bolo navrhnúť projektové vyučovanie informatiky, kde by sa s využitím medzipredmetových vzťahov mohli implementovať aktivizujúce metódy, práca s MS Word, internetom, fotoaparátom a tlačiarňou. Tímovou prácou našich žiakov vznikli učebné pomôcky: "Zelená brožúra", "Regionálny atlas zvierat", DVD – Slávnostná akadémia "Daj prednosť zelenej!". Medzinárodný projekt bol realizovaný medzi troma základnými školami: slovenskou (Trnava), poľskou (Zabrze) a maďarskou (Paks). Projekt bol zameraný na rozvoj vedomostí, zručností a schopností žiakov, ktoré ich nasmerujú k aktívnej ochrane životného prostredia.

Aktivity popísané v tejto kapitole boli zakomponované do učebných osnov, plánov školy, predmetových komisií, vyučovacích predmetov a krúžkov na partnerských základných školách. Aktivity prebiehali súbežne vo všetkých partnerských organizáciách.

#### **3.1. Zelená brožúra**

Zelená brožúra je malá kuchárska kniha zdravých jedál s obrázkami, doplnená o básne a piesne žiakov s ekologickou tematikou. Sú v nej vytvorené tri týždenné jedálne lístky, ktoré vyjadrujú žiacku predstavu o zdravých jedlách. Okrem elektronickej verzie sme brožúru vytvorili aj v tlačenej podobe. Brožúra bola doplnená o literárnu a hudobnú tvorbu žiakov.

Pred samotnou realizáciou projektu bolo potrebné vytvoriť projektový tím a nadviazať spoluprácu s učiteľmi informatiky (12 vyučovacích hodín, ďalej len vh), záujmových krúžkov (Krúžok varenia – 6 vh, Za objetívom – 11 vh, IKT v praxi – 29 vh), nemeckého jazyka (4 vh), hudobnej výchovy (4 vh), slovenského jazyka (4 vh), zdravého životného štýlu (5 vh).

Cieľovou skupinou pre tento projekt boli žiaci 5. ročníka ZŠ. Pri plnení cieľov projektu sme vychádzali z obsahového a výkonového štandardu Štátneho vzdelávacieho programu so zameraním na získavanie a rozvíjanie kompetencií. Podrobne to vyjadruje logická štruktúra postupu práce (Obr. 1).

V úvode sme so žiakmi viedli diskusiu na tému zdravý životný štýl, ktorá smeruje k vytvoreniu zdravého jedálneho lístka. Porovnávali sme stravovacie návyky našich starých rodičov a v dnešnej dobe. Hrali sme rolu spisovateľov: "Sme spisovatelia a dostali sme ponuku napísať brožúru – malú kuchársku knihu zo zameraním na zdravý spôsob stravovania". Ako metódu zberu informácií sme využili brainstorming na tému "Čo má obsahovať kuchárska kniha?", doplnený s vyhľadávaním na internete a pojmovým mapovaním. Všetky nápady sme kategorizovali do častí obsah, forma a doplnky. V projekte na základe losovania vznikli 3 menšie skupiny žiakov. V skupine bol jeden hovorca, ktorý komunikoval s ostatnými hovorcami, prípadne s učiteľmi. V tejto fáze by mali mať ţiaci resp. tímy predstavu o tom, čo sa od nich očakáva.

Pri samotnej realizácii projektu mala najdôležitejšiu rolu projektová skupina, celý tím a ich aktívna účasť na projekte. Učitelia zastávajú iba rolu poradcov, sledujú pracovné tempo skupín, v prípade potreby upozornia na časový sklz. Každá skupina bola poverená čiastkovou úlohou. Niektoré úlohy, najmä v úvode a v závere projektu, mali všetky skupiny totožné. Realizácia projektovej aktivity trvala 9 mesiacov. Vzhľadom na to, že naša skupina žiakov sa prvýkrát začala učiť informatiku, v prerušeniach projektu (na hodinách informatiky, krúžkoch IKT v praxi, Za objektívom) sme zahrnuli aj nové učivo, ktoré následne samostatne (v skupinách) zapracovali do projektových aktivít.

Výsledný produkt musel byť odovzdaný v stanovenom termíne. Výsledok bol prezentovaný pred projektovou skupinou a vyučujúcimi, ktorí spolupracovali na projekte a tvorili aj hodnotiacu komisiu. Priebežne si všímali, ako si žiaci v rámci tímu delili úlohy, a ako sa jednotlivci na spoločnej práci podieľali. Prezentácie sa uskutočnili aj pred rodičmi a ďalšími pedagógmi. Široká verejnosť sa o výsledkoch dozvedela prostredníctvom webovej stránky školy a regionálnej tlače.

Zelenú brožúru možno využiť ako učebnú pomôcku v iných predmetoch: informatika, nemecký jazyk, špecifická príprava dievčat, výtvarná výchova, zdravý životný štýl a na krúžkoch. Môže tiež slúžiť ako forma osvety k zdravému životnému štýlu a ako propagačný materiál školy.

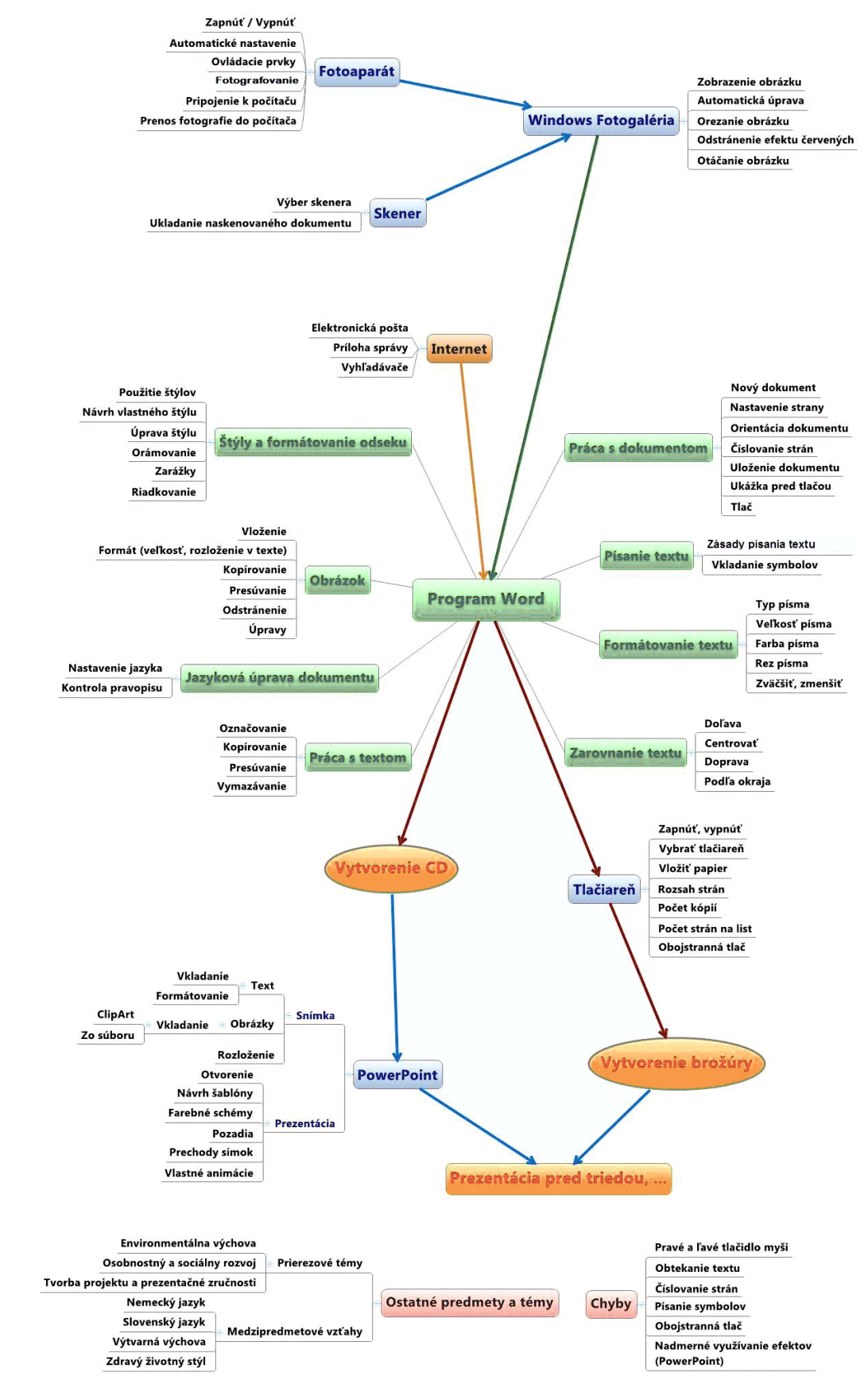

Obr 1. Logická štruktúra postupu práce – projekt Zelená brožúra

Počas realizácie nášho projektu sa žiaci dopúšťali chýb, na ktoré chceme upozorniť. V počiatočnej fáze si často mýlili pravé a ľavé tlačidlo myši. Pri práci s MS Word mali problém pohotovo použiť niektoré funkcie – obtekanie textu, výber

symbolov a číslovanie strán. Žiaci sa tiež "vyžívali" v nadmernom používaní rozličných efektov. Ako najväčší problém sa ukázalo zvládnutie obojstrannej tlače, pochopenie tlače brožúry, najmä nesúvislého poradia strán. Ukážka výsledného produktu je dostupná na [www.ki.fpv.ukf.sk/~mcapay/prefergreen.](http://www.ki.fpv.ukf.sk/~mcapay/prefergreen)

#### **3.2. Regionálny atlas zvierat**

Regionálny atlas zvierat obsahuje základné informácie o zvieratách žijúcich v regiónoch Trnava (Slovensko), Paks (Maďarsko), Zabrze (Poľsko). Atlas sme vytvorili v tlačenej podobe vo forme informačných kariet zaliatych vo fólii a v elektronickej podobe. Pri plnení cieľov projektu sme vychádzali z obsahového a výkonového štandardu Štátneho vzdelávacieho programu so zameraním na získavanie a rozvíjanie jednotlivých kompetencií. Podrobne to vyjadruje logická štruktúra postupu práce (Obr. 2).

Táto projektová aktivita vznikla ako nápad žiakov šiesteho ročníka a požiadavky učiteľky prírodopisu. Bola zameraná na rozvoj environmentálneho cítenia, sociálnych, komunikačných, pracovných kompetencií a kompetencií v oblasti IKT. Učiteľky navrhli regionálny výber zvierat a spoluprácu s partnerskými krajinami. Do projektu boli preto okrem učiteľov informatiky (16 vh) zapojení aj učitelia Prírodopisu (6 vh), Nemeckého jazyka (3 vh) a Anglického jazyka (3 vh). Cieľovou skupinou boli žiaci 6 ročníka. V úvode sme viedli so žiakmi diskusiu o tom, čo atlas zvierat obsahuje a aká by mohla byť jeho výsledná podoba. Ako vhodná sa javí metóda cielených otázok realizovaná na hodine Prírodopisu. Na rozdelenie žiakov do skupín je možné využiť rôzne hravé formy. V tomto projekte sa žiaci rozdelili do skupín hrou "Eins, one, jeden". Učiteľka mala pripravené kartičky s číslami od  $1 - 6$ , zapísané slovom v troch jazykoch. Každé číslo vytvorilo jednu skupinu. Každý žiak si vytiahol jednu kartičku. Vzniklo šesť skupín. Každá skupina si vylosovala 5 živočíchov, ktoré spracovávala počas projektu. Výber skupín žiakov ako aj skupiny živočíchov bol teda náhodný.

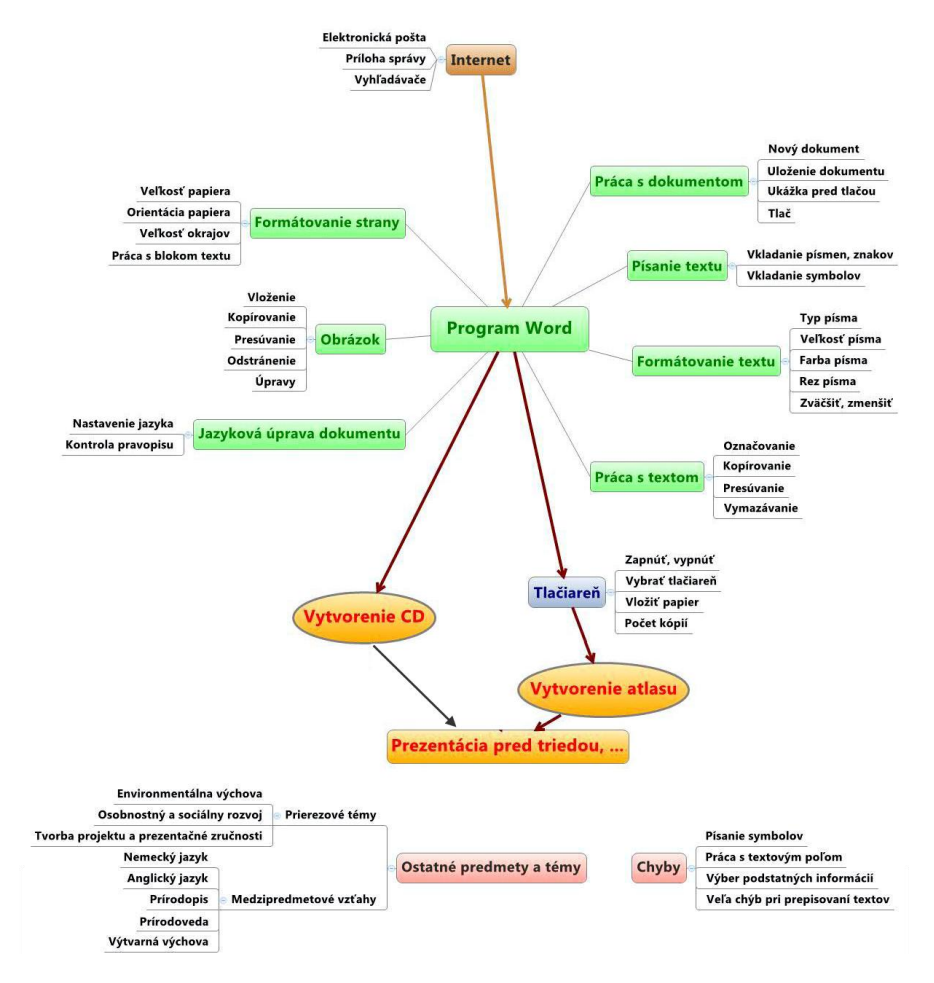

**Obr 2.** Logická štruktúra postupu práce – projekt Atlas zvierat

Počas realizácie projektu sú učitelia v roli konzultantov, sledujú pracovné tempo skupín, dodržiavanie čiastkových cieľov. Úlohy skupín v tomto projekte boli úplne rovnaké. Realizácia projektovej aktivity trvala 7 mesiacov. Partnerské školy projektu plnili tú istú úlohu v svojom regióne (informácie sprostredkovala koordinátorka projektu). Výsledný produkt možno vyuţiť ako učebnú pomôcku v iných predmetoch: prírodopis, prírodoveda, informatika, nemecký jazyk, anglický jazyk, výtvarná výchova, v krúţkoch. Atlas zvierat mal formu 30 informačných kariet v zakladači. Správne naformátovaná informačná karta obsahovala názov, triedu, rad v slovenskej aj latinskej jazykovej verzii, výskyt a životné prostredie, potravu, úkryt a zimovanie, ochranu, hospodársky význam, nemeckú a anglickú charakteristiku, obrázky. Výsledky projektu ţiaci prezentovali na hodine prírodopisu ako aj prostredníctvom webovej stránky školy a regionálnej tlače.

Počas realizácie projektu sa žiaci dopúšťali chýb, na ktoré chceme upozorniť. Pri práci v MS Word mali problém pri písaní symbolov špecifických pre nemecký jazyk. Pri práci s textovým poľom dochádzalo k "rozbitiu" celistvosti vkladaných objektov, preto odporúčame všetky textové polia zoskupiť do jedného celku. Žiakov treba naučiť pracovať s množstvom informácií, triediť ich a vyberať podstatné, inak sa môže stať, že použijú zdroje, ktoré nie je možné citovať alebo overiť ich kvalitu. Pri prepisovaní textu robili veľmi veľa chýb, vhodné by bolo venovať viac času práci s klávesnicou. Ukážka výsledného produktu je dostupná na [www.ki.fpv.ukf.sk/~mcapay/prefergreen.](http://www.ki.fpv.ukf.sk/~mcapay/prefergreen)

#### 3.3. DVD – Slávnostná akadémia "Daj prednosť zelenej!"

DVD – Slávnostná akadémia "Daj prednosť zelenej!" dokumentuje program, ktorý pripravili učiteľky prvého a druhého stupňa so svojimi žiakmi. V programe vystúpili žiaci so scénkami, tancami, cvičením a hovoreným slovom na tému ekológia, ochrana životného prostredia, zdravý životný štýl. Samotné vystúpenie sa uskutočnilo v Dome kultúry a bolo zdigitalizované na DVD.

Do realizácie projektu boli zapojení učitelia a žiaci prvého aj druhého stupňa. Na začiatku vznikli rôzne tímy. Tím informatiky zložený z členov mal zapojiť IKT do kultúrneho programu. Projektu sa venovalo na krúžku Za objektívom (17 vyučovacích hodín) a IKT v praxi (20 vyučovacích hodín). Cieľovou skupinou boli žiaci 9. ročníka základnej školy. Aj v tomto projekte sme ako metódu na získanie informácií použili brainstorming doplnený vyhľadávaním na internete a pojmovým mapovaním. Žiaci sa do skupín v tomto projekte rozdelili sami. Realizácia projektovej aktivity trvala 4 mesiace. Podrobne ju vyjadruje logická štruktúra postupu práce (Obr. 3).

Vzhľadom nato, že pred projektom sme nemali skúsenosti s vytváraním videa, využili sme ponuku rodičov jedného ţiaka, ktorí nám dali k dispozícii notebook s profesionálnym programom Pin-nacle Studio Plus. Chlapec vedel pracovať v tomto programe, pri práci nás usmerňoval, jednotlivé skupiny si vytváranie videa vyskúšali na jeho počítači. Kultúrny program sme obohatili troma prezentáciami na témy Prírodné katastrofy, Retro a Krásy Slovenska vytvorenými prostredníctvom programu Movie Maker. Dnes by sme odporučili vytvárať video napr. v programe Revelation Sight & Sound.

Výsledkom projektu malo byť DVD s nahrávkou kultúrneho programu, s možnosťou prezretia si celého programu alebo len vybranej scény. Prezentácia výsledkov sa uskutočnila na školskej akadémii v Dome kultúry Trnava pred divákmi (vyučujúci, hostia, rodičia, žiaci, priatelia školy), kde sa predalo 78 kusov DVD.

Počas realizácie projektu sa žiaci dopúšťali chýb, na ktoré chceme upozorniť. Pri práci s kamerou zabúdali na nabitie batérie. Žiaci nemali pevnú ruku pri natáčaní, preto sa nám osvedčilo používať statív. Potrebné je upozorniť na opätovné prehnané používanie efektov. Dostatočnú pozornosť je treba venovať pri vytváraní etikety na DVD na jej vystredenie. Pri natáčaní treba kontrolovať ostávajúce voľné miesto na DVD disku v kamere. Pri vytváraní disku odporúčame použiť automatickú voľbu kvality, aby sa zabezpečilo využitie miesta na disku. Ukážka výsledného produktu je dostupná na [www.ki.fpv.ukf.sk/~mcapay.](http://www.ki.fpv.ukf.sk/~mcapay)

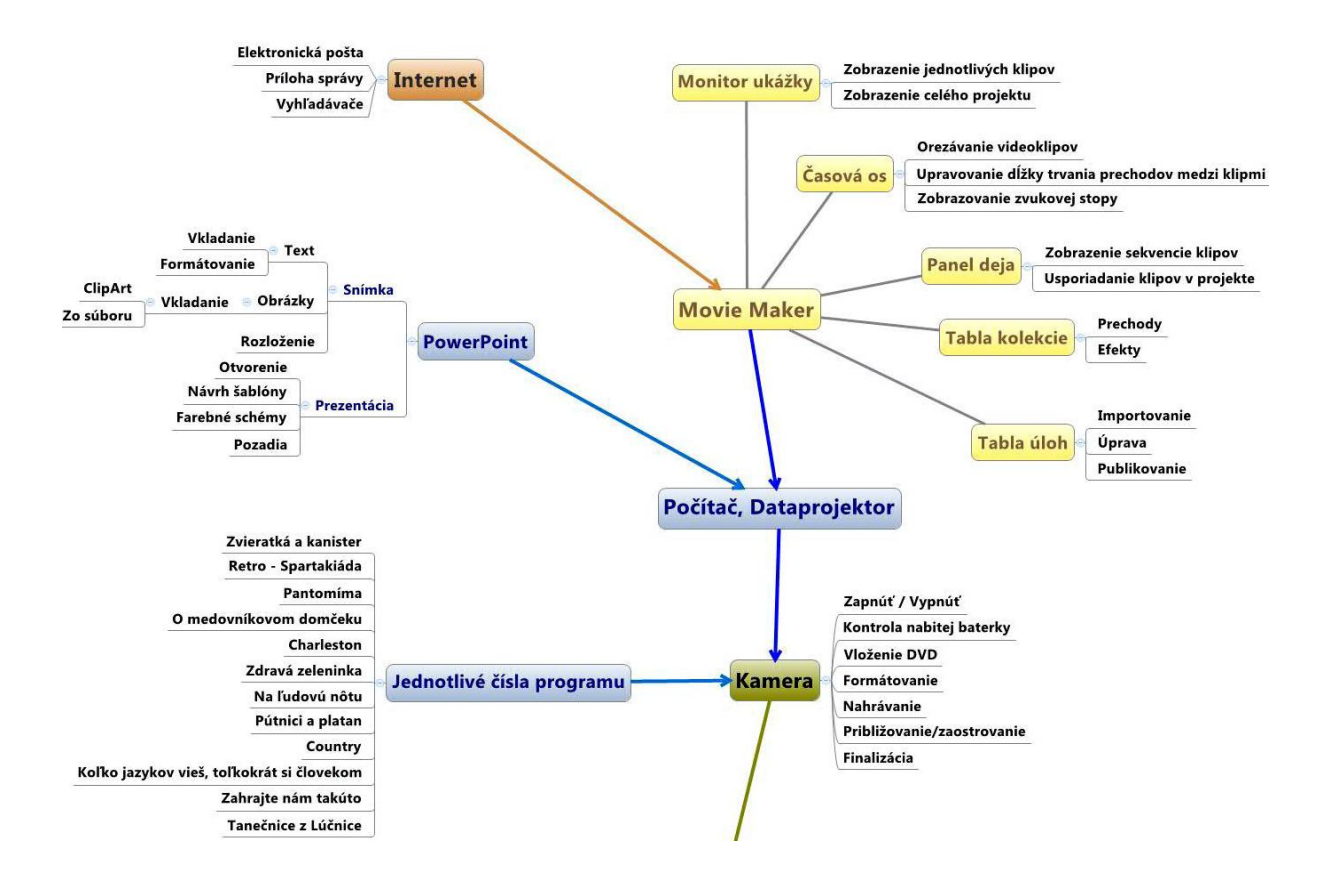

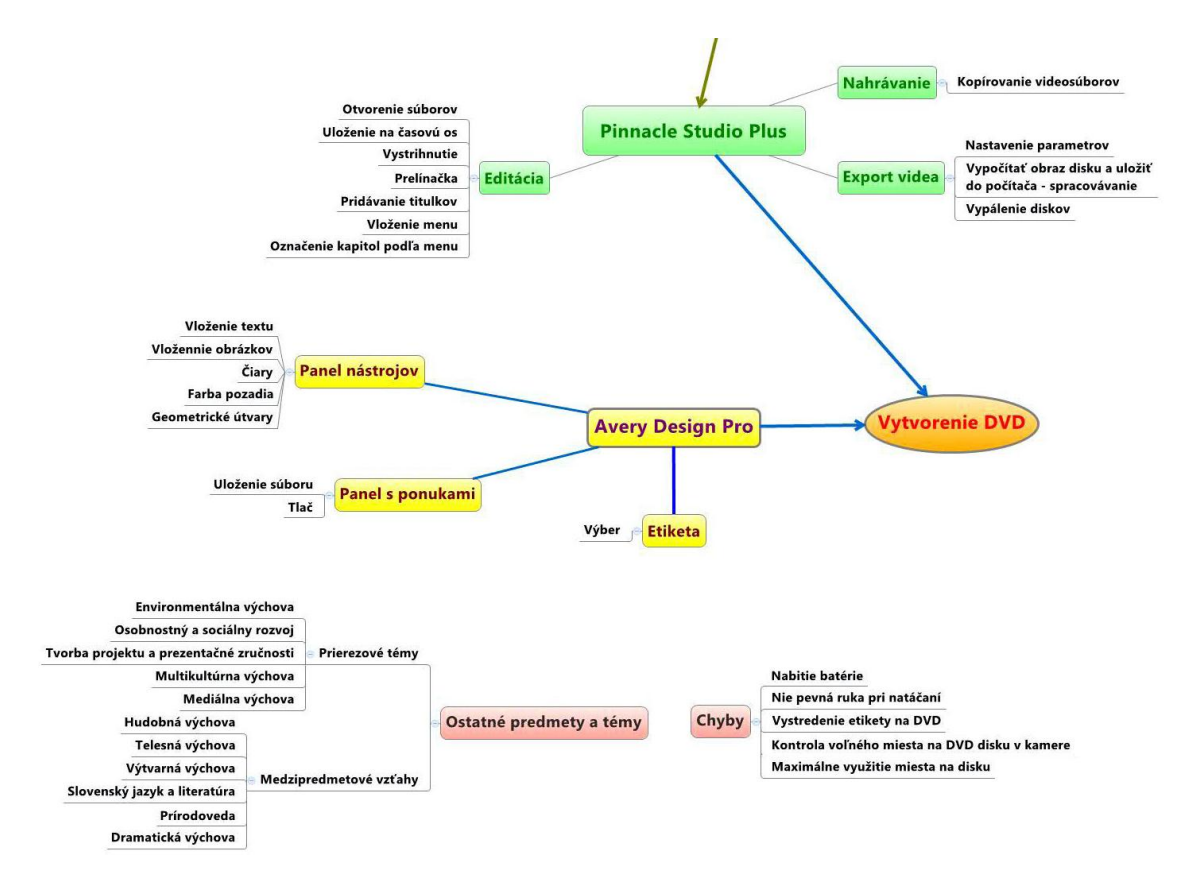

**Obr. 3.** Logická štruktúra postupu práce – projekt Slávnostná akadémia

# **ZÁVER**

Počas realizácie popísaných projektov získali žiaci množstvo kompetencií, ktoré priamo nesúviseli len z oblasťou informatiky. Ţiaci tvorili v skupinách, museli sa vzájomne prispôsobiť, dohodnúť, zadeliť si úlohy, požiadať o radu, prípadne vzájomne si pomôcť. Sebavedomie žiakov sa zvýšilo. Naučili sa zodpovednosti, presnosti, dodržiavaniu termínov pri plnení úloh. Dokázali vystupovať pred učiteľmi, vedením škôl zo zahraničia, reprezentovať svoju krajinu na radnici, viesť rozhovory s novinármi a redaktormi z televízie. Každý učiteľ si želá, aby jeho žiaci podávali nielen dobré vyučovacie výsledky, ale aby ich učenie aj bavilo a mali z neho radosť. Ak sú činnosti vo výučbe cielene smerované na prežívanie radostných pocitov, tak sa učiteľom podarí rozšíriť nielen duševný obzor žiaka, ale naštartujú v ňom aj prirodzenú túžbu po vzdelávaní.

Výstupom našej práce bola okrem projektových návrhov aj ukážka, že je tu možnosť vyučovať informatiku iným, ukázalo sa však, že efektívnym spôsobom. Hoci si projekt vyžaduje omnoho viac úsilia ako bežné vyučovanie, veríme, že sa nájdu takí, ktorí to skúsia.

# **LITERATÚRA - ŠTÝL SUPPORT CHAPTER**

- [1] Burianová M., Magdin M.(2009). Project Learning Effective alternative education students using ICT. *Trends in education 2009: Information technologies and technical education*, vols1 and 2. Pages: 402-407
- [2] Černochová M., Komrska T., Novák J. (1998) *Using of computers in the classroom. Suggestions for working with children's computer*. Praha: Portál.
- [3] Kalaš I., CHalachanová, M., Kabátová M., Mikolajová K., Pekárová J. DVUi. Učíme (sa) v digitálnej triede. Bratislava: ŠPU, 2010. ISBN 978-80-8118-056-9
- [4] Keser H., Karahoca D. (2010). Designing a project management e-course by using project based learning*. Procedia - Social and Behavioral Sciences*. Volume 2, Issue 2, 2010, Pages 5744-5754
- [5] Kušteková E. (1998). *Moje skúsenosti s projektovým vyučovaním vo francúzskom jazyku*. Pedagogické rozhľady. Vol 6, Issue. 1, Pages. 23-25.
- [6] Özdamli F. (2011). The experiences of teacher candidates in developing instructional multimedia materials in project based learningn. *Procedia - Social and Behavioral Science*s. Volume 15, 2011, Pages 3810-3820
- [7] Průcha J., Walterová E., Mareš J. Pedagogický slovník. Praha: Portál, 2001. ISBN 80-7178-579-2.
- [8] Pucher R., Lehner M. (2011). Project Based Learning in Computer Science A Review of More than 500 Projects. *Procedia - Social and Behavioral Sciences*. Volume 29, 2011, Pages 1561-1566

[9] Zelina, M. (2000). *Alternatívne školstvo (Alternative education)*. Bratislava: Iris, 2000.

# **AUTORI**

# **KRAJČOVIČOVÁ, BEÁTA, ING.**

Základná škola Maxima Gorkého 21 917 02 Trnava, Slovakia beatka.krajcovicova@gmail.com

# **CÁPAY, MARTIN, MGR., PHD.**

Katedra informatiky Fakulta prírodných vied Univerzita Konštantína Filozofa v Nitre Tr. A. Hlinku 1 949 74 NItra mcapay@ukf.sk

# **NÁSTROJ NA VYHODNOCOVANIE PRÁCE ŠTUDENTOV VO WIKI**

**ZUZANA KUBINCOVÁ, MARTIN HOMOLA, ROMAN JANAJEV**

### **ABSTRAKT**

*Používanie wiki vo vzdelávaní pomáha študentom rozvinúť zručnosti, ktoré sú dôležité pre ich ďalší profesionálny život. Vzhľadom k sociálnej povahe tohto nástroja sa študenti pri práci s ním učia spolupracovať, plánovať a organizovať kolaboratívne úlohy, cibria si jazykové a komunikačné schopnosti a pod. Mnohí učitelia už rozpoznali výhody využitia wiki vo vzdelávaní a snažia sa integrovať ju do svojho vyučovania. Prekážkou pri jej širšom uplatnení v škole bola doposiaľ neexistencia vhodného nástroja na vyhodnocovanie zadaní, ktoré študenti riešia vo wiki.*

*V tomto príspevku zoznamujeme čitateľa s možnosťami využitia wiki vo vzdelávaní, podávame stručný prehľad dostupných hodnotiacich nástrojov a predstavujeme nástroj na sledovanie a vyhodnocovanie aktivít študentov vo wiki, ktorý sme navrhli a implementovali.* 

**Kľúčové slová:** *wiki, vzdelávanie, kolaboratívne učenie sa, hodnotenie, nástroj na hodnotenie* 

# **ÚVOD**

Moderné technológie významne ovplyvňujú kognitívny proces. Menia nielen spôsob prístupu k informáciám, spôsob ich spracovania a prezentovania, ale aj spôsob myslenia a riešenia problémov. Majú dôležitý dopad na vzdelávací systém, na formy vzdelávania, jeho obsah a tiež na prístup študentov k nemu. Medzi nové technológie, ktoré môžu významne zatraktívniť a zefektívniť vzdelávací proces, patria aj nástroje a služby Webu 2.0. Keďže podporujú konštruktivistický prístup ku vzdelávaniu [3], [12], ktorý považujeme za dôležitý, pokúšame sa už niekoľko rokov zapojiť tieto nástroje do vyučovania na našej fakulte.

Jedna z najdôležitejších kompetencií, ktorú budú naši študenti vo svojom profesionálnom živote potrebovať, je schopnosť spolupracovať na riešení problémov. Rozvoj tejto kompetencie však, žiaľ, náš systém vzdelávania doposiaľ veľmi nepodporoval. Na našej fakulte síce existujú aj kurzy, na ktorých študenti vypracovávajú svoje projekty v skupinách, na väčšine predmetov sa však od nich vyžaduje samostatná práca a samostatné riešenie problémov. V snahe zlepšiť túto situáciu, sme sa rozhodli integrovať do našich kurzov nástroj, ktorého hlavnou črtou je jeho využitie na kolaboratívnu prácu. Týmto nástrojom je wiki.

Wiki bola navrhnutá ako nástroj na kolaboratívnu tvorbu a zdieľanie webových dokumentov. Je založená na technológii, ktorá dovoľuje používateľovi publikovať na webe články, ktoré môžu ostaní používatelia nielen čítať, ale majú dovolené ich aj editovať. Ktokoľvek môže ktorýkoľvek článok modifikovať po formálnej, či obsahovej stránke, pridávať, alebo mazať mu obsah, pridať, či zmazať celý článok. Takto vytvorené wiki-stránky sú potom výsledkom spoločnej práce viacerých autorov. V extrémnych prípadoch, akými sú napríklad niektoré populárne stránky Wikipédie, môže byť jedna stránka vytvorená až stovkami spoluautorov.

Okrem toho, že wiki podporuje spoluprácu, jej ďalšou výhodou je, že práca s ňou je pomerne jednoduchá a prispievateľ nepotrebuje žiadne hlboké znalosti webových technológií. Na podporu lepšieho usmernenia kolaboratívnych aktivít je tu k dispozícii nástroj dovoľujúci zobraziť históriu revízií – zmien vykonaných na jednotlivých stránkach a taktiež nástroj na porovnanie obsahov dvoch verzií tej istej stránky.

Integrovanie wiki do vzdelávacieho procesu podporuje rozvoj základných zručností a schopností, ako napríklad technické a kreatívne písanie, práca s externými zdrojmi a tiež jazykové zručnosti [1], [11], [13]. Kolaboratívna povaha wiki navyše podporuje sociálne učenie, pri ktorom sa musia študenti naučiť organizovať svoje vedomosti v spolupráci s ostatnými a navyše takou formou, ktorá je vhodná a pochopiteľná aj pre ostaných. Toto im pomáha rozvinúť aj pokročilé zručnosti týkajúce sa spolupráce, organizácie a plánovania kolaboratívnych úloh, ako aj komunikačné zručnosti, schopnosť kriticky a analyticky myslieť a vyjadrovať svoje myšlienky jasne a zrozumiteľne [15]. Viaceré štúdie, ktoré sa venujú využitiu tejto technológie vo vzdelávaní [1], [13], [15] poukazujú na to, že napomáha budovaniu komunity, rozvíja zmysel pre spolupatričnosť a zdieľanie autority, podporuje aktívnu participáciu študentov na vzdelávaní a tiež zvyšuje ich zodpovednosť za ich vlastné učenie sa ako aj za učenie sa ostatných členov komunity.

Aj napriek tomu, že využitiu tejto technológie vo vzdelávaní sa v poslednej dobe venuje dosť veľká pozornosť, väčšina publikácií, s ktorými sme sa stretli a ktoré sa touto problematikou zaoberajú, prináša najmä informácie vo forme prípadových štúdií, resp. správ o spôsobe využitia wiki a benefitoch, ktoré prináša. Nepojednávajú však o metodike jej zavádzania do vyučovania a najmä nie o spôsoboch, ako vyhodnocovať prácu študentov vo wiki. Vzhľadom k tomu, že ani študenti ani učitelia nemajú dostatok skúseností s prácou v kolaboratívnom prostredí, môže sa táto stať pomerne problematickou. Študentov je preto treba vedieť silne motivovať a dostatočným spôsobom viesť. Keďže by sa do wiki-aktivít mali zapájať priebežne, kladie to zvýšené nároky aj na prácu učiteľa. Za problematické považujeme aj vyhodnocovanie kolaboratívnej práce študentov. Väčšina wiki síce ponúka vyššie spomenuté základné nástroje na zobrazenie histórie revízií a porovnanie obsahov dvoch revízií, ale v prostredí, kde na tvorbe viacerých stránok spolupracuje väčšie množstvo študentov, navyše počas dlhšieho časového obdobia, sa tieto nástroje ukazujú byť nepostačujúce.

Počas našich takmer štvorročných skúseností s wiki vo vzdelávaní sme tiež boli nútení čeliť viacerým zo spomenutých problémov. Toto nás priviedlo k návrhu a implementácii vlastného nástroja na sledovanie aktivít študentov vo wiki a na ich hodnotenie. Nástroj dovoľuje vytvárať skupiny študentov, priraďovať im stránky a pri hodnotení filtrovať zobrazované revízie podľa rôznych kritérií vrátane časového intervalu. Jednotlivým revíziám možno prideľovať body za rôzne typy aktivít a na záver spočítať pridelené body jedným z viacerých ponúkaných spôsobov. K hodnoteniu možno zobraziť štatistiky a vizualizáciu aktivít i celkových výsledkov. Nástroj je voľne dostupný ako balíček rozšírení, ktoré možno nainštalovať do vlastnej wiki.

V nasledujúcej časti tohto príspevku sa venujeme wiki a jej miestu vo vzdelávaní. Ďalej prinášame stručný prehľad existujúcich nástrojov podporujúcich vyhodnocovanie vo wiki. Tretia časť je venovaná popisu nášho nástroja a jeho funkcionality.

# **1 WIKI VO VZDELÁVANÍ**

Wiki si v poslednej dobe vydobyla pevné miesto medzi technológiami využívanými na vzdelávacie účely. Ako možno zistiť z mnohých publikovaných štúdií (napr. [2], [4], [6], [11], [16]), je možné ju využiť rôznymi spôsobmi. Medzi najčastejšie spomínané patria:

- **Príprava kolaboratívnych študijných materiálov**. Tento spôsob využitia wiki môže byť veľmi užitočný v prípade kurzov, ktoré sú buď nové, a teda k nim ešte neexistujú učebné texty, alebo v prípade kurzov zaoberajúcich sa problematikou, ktorá sa veľmi rýchlo rozvíja a preto často prináša nové informácie, ktoré však aj veľmi rýchlo zastarávajú. Študenti sa prostredníctvom wiki môžu podieľať na spoločnej príprave študijných materiálov vytvorených na základe poznámok z prednášok, alebo na komentovaní učebných textov pripravených učiteľom.
- **Kolaboratívne písanie referátov**. V prípade zadaní, ktoré vyţadujú referovať o výsledkoch (napr. pokusy, analýza údajov, a pod.) môžu študenti prostredníctvom wiki publikovať výsledky svojej práce, rozdiskutovať ich s ostatnými a spoločne napísať referát.
- **Vytvorenie knižnice.** V mnohých kurzoch môže byť užitočné vytvoriť knižnicu materiálov a zdrojov súvisiacich s kurzom (napr. súbor algoritmických problémov spolu s ich rôznymi riešeniami). Podobne možno wiki využiť ako prostredie pre zhromaţďovanie a zdieľanie zdrojov rôzneho druhu, ako napr. článkov, obrázkov, audio a video súborov, externých odkazov a pod., ktoré je možno uploadovať, zdieľať, pridávať k nim poznámky a diskutovať o nich.
- Vedenie projektového denníka. Skupina študentov pracujúcich na tímovom projekte môže využiť wiki ako spoločný priestor na diskusiu o cieľoch projektu, rozdelení úloh, časovom harmonograme, na referovanie o plnení úloh a sledovanie pokroku na projekte.
- Vzájomné opravovanie referátov. Jeden zo základných spôsobov využitia wiki na predmetoch, ktoré vyžadujú od študentov odovzdávanie samostatne vypracovaných referátov, je jej využitie ako prostredia, v ktorom si študenti môžu navzájom kontrolovať dokončené referáty a opravovať v nich preklepy, gramatické a štylistické chyby a pod.

Okrem predností spomenutých v úvode, prináša zapojenie wiki do vzdelávania aj ďalšie výhody. Podľa publikovanej štúdie [13] po prispôsobení kurikula tomuto novému nástroju merateľne stúpla výkonnosť študentov. Ďalšie štúdie ukazujú vyššiu angažovanosť študentov [11] a nadobúdanie zručností podstatných pri organizovaní samostatného učenia sa [15], ktoré sa objavili pri zapojení wiki do vyššieho vzdelávania. Používanie wiki vo vzdelávaní takým spôsobom, pri ktorom si študenti sami vytvárajú štruktúru pre ukladanie informácií, im môže pomôcť vybudovať súvislosti medzi staršími a novými vedomosťami [10]. Taktiež to u študentov podnecuje diskusiu, schopnosť formulovať rozdielnymi spôsobmi ten istý obsah, rozvíja kreativitu a zručnosti potrebné pri písaní a pod. Za nesporné klady využívania wiki vo vzdelávaní považujeme aj rozvoj komunikačných zručností, medziľudských vzťahov, najmä schopnosť dosiahnuť dohodu a kompromis, ako aj budovanie zručností pre prácu v tíme. Medzi výhody, ktoré prináša wiki učiteľovi, patrí napr. možnosť monitorovať diskusie a na základe toho odhaliť témy, ktoré robia študentom na danom predmete problémy.

Ako sme už spomenuli v úvode, jedným z hlavných dôvodov, ktoré bránia širšiemu využívaniu tohto nástroja vo vzdelávaní je problém s vyhodnocovaním aktivít študentov vo wiki. Pri vyhodnocovaní príspevku konkrétneho študenta musí učiteľ prezrieť pre každú wiki-stránu, na ktorej tento študent pracoval, množstvo revízií – rôznych verzií tej istej wikistránky, ktoré vznikali postupne, ako boli zapamätávané jednotlivé úpravy. Všetky revízie všetkých upravovaných wikistránok sa udržiavajú chronologicky usporiadané v spoločnom, obyčajne veľmi dlhom zozname. Používateľ si môže nastaviť počet posledne vytvorených revízií, ktoré si chce dať zobraziť. Nájsť medzi nimi práve tie, ktoré patria danému študentovi a súvisia so zadaniami daného kurzu, však môže byť náročná úloha. Taktiež ohodnotiť prácu študenta na základe týchto revízií nie je jednoduché. Študent mohol totiž prispievať rôznymi spôsobmi – napr. pridávať úplne nový obsah, upravovať existujúci článok po obsahovej stránke, formátovať ho, opravovať gramatické chyby a pod. Učiteľ musí všetky tieto zmeny brať do úvahy a príslušne ohodnotiť.

Aj keď wiki bola navrhnutá na kolaboratívnu prácu, nebola primárne zamýšľaná na pouţitie vo vzdelávaní. Pri jej návrhu a implementácii sa teda nepočítalo s potrebou nástrojov na vyhodnocovanie. Napriek tomu typická wiki ponúka základné nástroje, ktoré učiteľovi v tomto smere môžu trochu pomôcť. O aké nástroje ide, si ozrejmíme na príklade wiki, ktorá je pravdepodobne najpoužívanejšia – MediaWiki. Obsahuje nasledujúce dva nástroje:

História revízií. Každé nové uloženie wiki-stránky spôsobuje vznik novej verzie tejto stránky, nazývanej revízia. Všetky zmeny, ktoré boli uskutočnené na wiki-stránkach a boli zapamätané, sa takto vo forme revízií ukladajú do databázy, odkiaľ sa dajú kedykoľvek získať a prezrieť pomocou štandardného rozšírenia *Posledné*  zmeny (plug-in *Recent Changes*). Je možné prezrieť si históriu zmien pre danú wiki-stránku, pre daného

používateľa alebo zobraziť históriu všetkých zmien v celej wiki. Revízie majú priradený dátum a čas, takže učiteľ môže podľa nich zistiť, ako často a pravidelne prispievajú jeho študenti do wiki. Ľubovoľná uložená verzia stránky sa dá nielen kedykoľvek prezrieť, ale je možné podľa nej stránku aj obnoviť, a teda vrátiť zmeny, ktoré sa udiali po nej.

Porovnanie verzií. Pri zobrazovaní histórie revízií je možné vybrať si dve verzie a zobraziť ich vedľa seba, pričom sa vizualizujú rozdiely medzi nimi. Tento nástroj môže byť pri vyhodnocovaní veľmi užitočný, bez neho by verzie takmer nebolo možné porovnávať.

Tieto nástroje boli pôvodne navrhnuté na sledovanie aktivity veľkého množstva často anonymných používateľov a na odhaľovanie prípadného vandalizmu, či zneužívania. Pre učiteľa môžu byt síce užitočnou pomôckou, ale zďaleka nie dostačujúcou. Na vyhodnocovanie študentov často pracujúcich vo veľkých skupinách a na rôznych typoch zadaní, sú potrebné komplexnejšie a špecifickejšie nástroje. Počas našej praxe v tejto oblasti sme identifikovali nasledujúce funkcie, ktoré by požadovaný nástroj mal mať, a ktoré sa v dostupných wiki-softvéroch buď nevyskytujú vôbec, alebo sú nedostatočné.

- Skupiny používateľov. Učiteľ zriedka využíva wiki pri vyučovaní iba v jednej skupine. Zvyčajne dáva wikizadania vpracovávať študentom vo viacerých kurzoch, prípadne v tom istom kurze opakovane po viacero rokov. Okrem toho sa nezriedka pri vypracovávaní takýchto zadaní študenti delia do menších skupín. Preto by bolo pre učiteľa veľmi prínosné, keby si mohol pri vyhodnocovaní vo wiki vytvoriť skupiny študentov a každej skupine vedel priradiť dokumenty, na ktorých príslušní študenti pracovali.
- **Filtre a vyhľadávanie**. Je takmer nevyhnutné, aby bol učiteľ schopný si zobraziť len tie revízie, ktoré ho z hľadiska vyhodnocovania práce študentov zaujímajú. Potrebuje mať preto možnosť filtrovať zobrazované revízie podľa jednotlivých používateľov, podľa skupín a dokumentov. Taktiež je užitočné vedieť si zobraziť revízie pre dané časové obdobie. Základné nástroje v MediaWiki ponúkajú zobrazenie maximálne 500 posledne vykonaných revízií za ostatných 30 dní. Keďže učiteľ potrebuje vyhodnocovať prácu študentov za dlhšie časové obdobie – či už semester, alebo školský polrok - táto možnosť je preňho nepostačujúca.
- **Záznamy o hodnotení**. Základné nástroje vo wiki ponúkajú len veľmi jednoduchú informáciu o rozsahu vykonaných zmien v jednotlivých revíziách. Táto informácia sa zobrazuje v pri prezeraní histórie revízií ako množstvo bajtov zmenených v danej verzii dokumentu oproti predchádzajúcej verzii. Pri vyhodnocovaní práce študentov však učiteľ musí brať do úvahy nielen množstvo zmeneného textu, ale aj také faktory, ako sú typy zmien, ktoré študent v danom dokumente spravil (pridávanie nového obsahu, úprava starého obsahu, opravovanie vážnych obsahových chýb, opravovanie gramatiky a pod.). Keďže tieto úpravy majú rozdielnu dôležitosť, bolo by žiaduce, aby ich učiteľ mohol rozdielne hodnotiť, napríklad prideľovať za ne rôzne počty bodov. Pridelené hodnotenia by bolo vhodné evidovať pre každú revíziu a následne z nich počítať výsledné hodnotenie.
- **Štatistiky a vizualizácia**. Pre získanie lepšieho obrazu o práci študentov na wiki-zadaniach by učiteľovi mohli pomôcť rôzne štatistiky, zachytávajúce tak informácie, ktoré o revíziách poskytuje samotná wiki – napr. celkový počet vykonaných zmien alebo počet zmenených bajtov – ako aj hodnotenie, ktoré do wiki pridal učiteľ. Tieto informácie by sa mali dať vztiahnuť na jednotlivých študentov, na skupiny, prípadne na jednotlivé wiki-stránky. Pomocou nich by učiteľ dokázal identifikovať najaktívnejších študentov, najfrekventovanejší typ vykonaných zmien, vzťah medzi časovým obdobím a aktivitou študentov a pod. Na zobrazenie štatistík by bolo vhodné použiť rôzne typy grafov.

Pri hľadaní vhodného nástroja podporujúceho vyhodnocovanie kolaboratívnej práce študentov vo wiki sme zistili, že aj keď niekoľko voľne dostupných nástrojov existuje, žiadny z nich nespĺňa naše požiadavky na funkcionalitu. Stručný prehľad nájdených nástrojov uvádzame v nasledujúcej časti.

Popri neexistencii vhodného nástroja na vyhodnocovanie, ďalším dôležitým problémom pri zavádzaní wiki do vzdelávania je, že neexistuje metodika vyhodnocovania zadaní, ktoré študenti vypracovávajú spoločne prostredníctvom wiki. V našej praxi sme boli nútení zaoberať sa aj touto problematikou. Podrobnejšie informácie môže čitateľ nájsť v v našom príspevku na konferencii CSEDU 2012 [8]. Aj keď naše zistenia a závery nemusia byť univerzálne, veríme, že mu môžu pomôcť nájsť odpovede na niektoré otázky a problémy, ktoré musí riešiť v snahe integrovať tento užitočný nástroj do svojho vyučovania.

# **2 EXISTUJÚCE NÁSTROJE NA HODNOTENIE VO WIKI**

V oficiálnom úložisku rozšírení pre MediaWiki [9] možno nájsť niekoľko plug-inov navrhnutých pre podporu vyhodnocovania vo wiki. Niektoré z nich sú len drobnými rozšíreniami, ktoré neposkytujú novú funkcionalitu, iba lepšie zobrazujú údaje o revíziách, napr. *TransformChanges*, plug-in, ktorý transformuje výstup štandardného rozšírenia *Recent Changes* zo zoznamu zmien na tabuľku. Sú však medzi nimi aj rozšírenia, ktoré sa snažia vizualizovať dáta z databázy wiki iným, ako štandardným spôsobom a tak umožniť efektívnejšie získavanie informácií o revíziách.

Väčšinou ide o rozšírenia ponúkajúce zoznamy používateľov, ktorí prispievali do wiki a usporadúvajú ich podľa množstva revízií, ktoré spravili. Tieto plug-iny sa navzájom líšia len v tom, že niektoré z nich ponúkajú zoznamy prispievateľov pre konkrétnu wiki-stránku (napr. plug-in *Contributors*), zatiaľ čo iné zhromažďujú štatistiky o revíziách na všetkých stránkach celej wiki (napr. plug-in *SpecialUserScore*). Niektoré z nich (napr. *CountEdits*) umožňujú vyhľadávať podľa mena prispievateľa.

Jeden z podobných, ale komplexnejších nástrojov – *ContributionScores* – dokáže nielen zobraziť filtrovaný zoznam príspevkov za posledných 30 dní, ale ponúka tiež možnosť vypočítať ich hodnotenie podľa preddefinovaného vzorca. Tento vzorec popisujeme v nasledujúcej časti.

V MediaWiki moţno nájsť aj rozšírenia, ktoré sú zamerané na aktivity daného pouţívateľa. Napr. plug-in *EditCount* zobrazuje zoznam všetkých editovaných stránok a ku každej z nich udáva informáciu o počte revízií, ktoré na danej stránke urobil daný používateľ a o jeho percentuálnom podiele na revíziách tejto stránky.

Za základnú mieru významnosti príspevku používateľa k wiki berú všetky spomínané rozšírenia iba počet revízií, ktoré urobil, čo pre naše účely považujeme za nepostačujúce. Počet revízií totiž vôbec neodzrkadľuje podstatnejšie faktory príspevkov, akými sú napríklad množstvo pridaného textu, či dokonca jeho kvalita. Z tohto pohľadu považujeme hodnotenie, ktoré sa pomocou uvedených plug-inov dá získať za zavádzajúce. Taktiež uvedené štatistické informácie poskytujú obraz len o tom, kto je aktívny vo wiki vo všeobecnosti, ale nedajú sa vztiahnuť napr. na konkrétny kurz a využiť pri hodnotení príspevkov, ktoré s ním súvisia.

Okrem nevhodnej miery hodnoty príspevku majú uvedené plug-iny podľa nášho názoru aj iné nedostatky. Nespĺňajú kritériá na funkčnosť hodnotiaceho nástroja, ktoré sme uviedli v časti 1 tohto príspevku. Nie je v nich možné nastavovať časové obdobie, vytvárať skupiny študentov, priraďovať im stránky, prideľovať roly (učiteľ/študent) a už vôbec nedovoľujú učiteľovi nastavovať si vlastné pravidlá pre hodnotenie.

Za najviac inšpirujúci spomedzi rozšírení MediaWiki považujeme plug-in Annotation. Pre konkrétnu wiki-stránku sa pokúša interaktívne zobrazovať, ktorú jej časť editoval ktorý používateľ. Na odlíšenie častí, ktoré editovali rôzni používatelia využíva rôznofarebné vysvietenie textu. Pri nadídení kurzorom myši nad konkrétnu farbu, by sa mal zobraziť obsah revízie súvisiacej s touto oblasťou – dátum, čas a autora tejto revízie. Žiaľ, tento zaujímavý a najmä užitočný projekt nebol dokončený.

Počas monitorovania výskumu, ktorý sa už uskutočnil v oblasti integrovania wiki do vzdelávania [5], sme narazili na projekt *ClassroomWiki*. Ide o systém podobný wiki, ktorý bol vyvinutý pre kolaboratívnu prácu študentov na zadaniach na University of Nebraska Lincoln [7]. Systém bol implementovaný na základe pedagogických teórií o kolaboratívnom učení sa. Poskytuje možnosti na sledovanie aktivity, modelovanie a vytváranie skupín. Vychádzajúc z teórie, že heterogénnosť skupiny zlepšuje výsledky kolaboratívneho učenia sa študentov [14], implementovali autori mechanizmus vytvárania skupín založený na sledovaní aktivity študentov. Tento systém poskytuje aj možnosť priradiť používateľovi rolu učiteľa alebo študenta s rozdielnymi právami. Učiteľ má k dispozícii rozhranie, ktoré mu umožňuje vytvárať zadania pre skupiny študentov, prezerať revízie, ktoré študenti spravili a hodnotiť ich. Rozhranie študentov obsahuje editor podobný editoru v bežnej wiki a fórum, kde môžu diskutovať o svojich príspevkoch. *ClassroomWiki* je zrejme silný nástroj, ktorý môže pomôcť

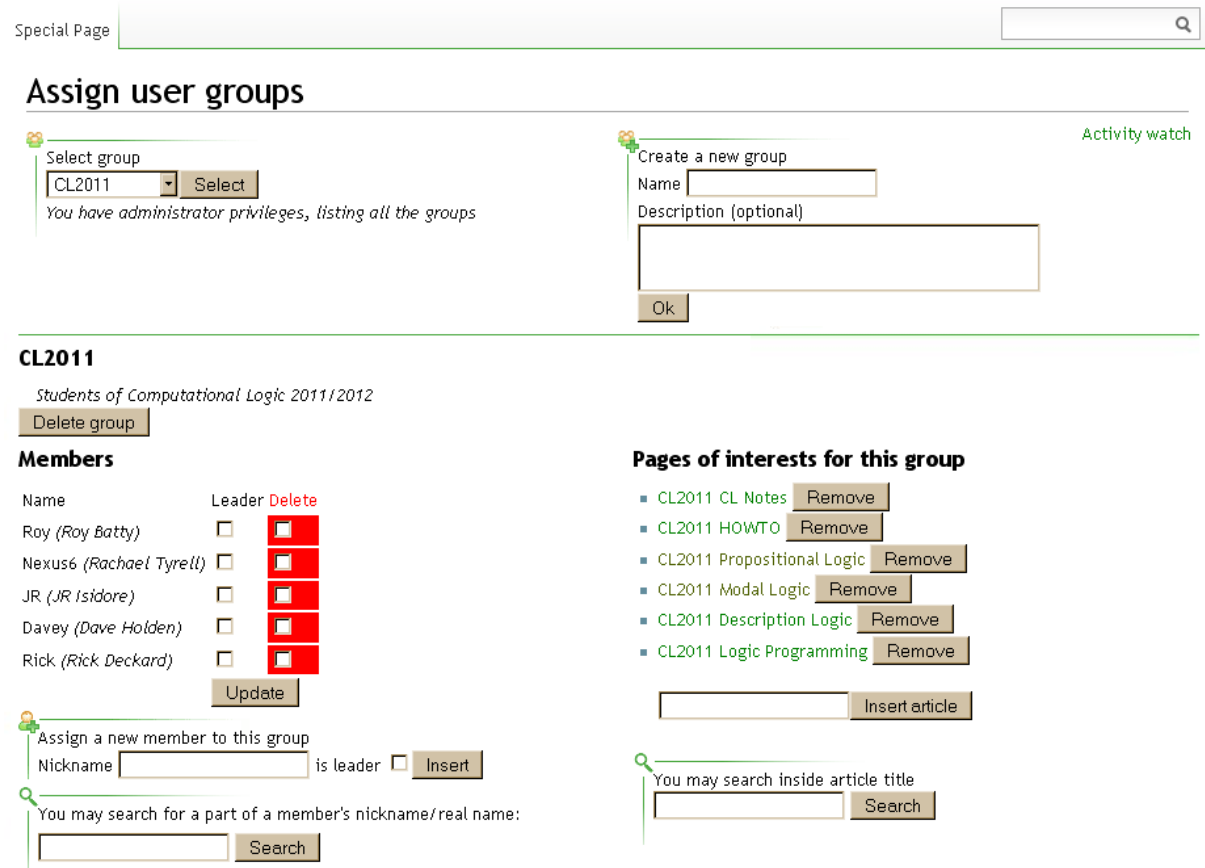

**Obr. 1** Administrácia skupín používateľov

zlepšiť zručnosti súvisiace s kolaboratívnym učením sa študentov. Keďže naším cieľom nebolo nájsť nový systém na kolaboratívnu prácu, ale nájsť alebo navrhnúť a implementovať hodnotiaci nástroj, ktorý možno integrovať s MediaWiki, nie je *ClassroomWiki* riešením nášho problému, ale stal sa dobrou inšpiráciou pre našu ďalšiu prácu.

# **3 NÁSTROJ NA SLEDOVANIE AKTIVÍT A HODNOTENIE PRE MEDIAWIKI**

Vzhľadom k tomu, že sa nám medzi existujúcimi rozšíreniami MediaWiki nepodarilo nájsť hodnotiaci nástroj, ktorý by vyhovoval našim poţiadavkám, navrhli a implementovali sme svoj vlastný nástroj. Pod názvom *TrackingBundle* je voľne dostupný<sup>1</sup> ako rozšírenie MediaWiki.

Po nainštalovaní tohto rozšírenia do bežiacej MediaWiki sa vytvoria tri stránky *TrackingBundle*, *AssignUserGroups* a *ActivityWatch*. Prvá z nich zabezpečuje globálne nastavenia rozšírenia, druhá slúži na administráciu skupín používateľov a tretia obsahuje samotné prostredie nástroja na sledovanie aktivity a hodnotenie. V popise nášho nástroja sa sústredíme na administráciu používateľských skupín a hlavne na funkcionalitu hodnotiaceho nástroja.

Na stránke *AssignUserGroups* (obr. 1) môže učiteľ vytvárať skupiny, ktorých aktivitu potom dokáže sledovať a hodnotiť. Používateľa možno pridať do ľubovoľnej skupiny, v prípade potreby aj do viacerých skupín. Pre pohodlnejšiu prácu pri pridávaní používateľov je tu zabudované vyhľadávanie medzi registrovanými používateľmi portálu. Vyhľadávať v ňom možno zadaním časti skutočného mena používateľa alebo jeho prezývky. Členovia skupiny majú prednastavenú rolu *bežný používateľ* (študent). Učiteľ im však môže nastaviť aj rolu *vedúci skupiny* (učiteľ), čo je vhodné napr. v prípade, keď je za vyhodnocovanie danej skupiny alebo kurzu zodpovedných viac vyučujúcich. Vedúci skupiny majú právo pridávať nových členov skupiny, mazať ich, meniť im role a pouţívať hodnotiaci nástroj. Na tejto stránke je okrem moţnosti vytvárať skupiny z používateľov možné aj priraďovať skupinám stránky, ktoré majú byť sledované a hodnotené. Skupiny takto vznikajú ako súbor používateľov a dokumentov v súvislosti s konkrétnym kurzom, wik-zadaním a pod. Pri pridávaní stránok je opäť k dispozícii vyhľadávanie medzi stránkami wiki. Vyhľadáva sa podľa časti nadpisu stránky.

Po vytvorení a nakonfigurovaní skupiny možno aktivitu jej členov na príslušných stránkach sledovať a hodnotiť na stránke *ActivityWatch* (obr. 2). Stránka obsahuje dve záložky *Ratings* a *Statistics*. Dôležitou súčasťou tejto stránky je filter, ktorý je spoločný pre obe záložky. Pomocou neho môže učiteľ jednoducho nájsť medzi všetkými revíziami celej wiki práve tie revízie daných študentov, ktoré ho zaujímajú. Filter umožňuje vyberať skupinu ale aj jednotlivých používateľov, prípadne z vybranej skupiny odobrať alebo k nej pridať konkrétnych používateľov. Ďalej sa dá filtrovať aj podľa dokumentov priradených ku skupine alebo podľa kategórií wiki-stránok. Užitočné je aj nastavovanie časového rámca filtrovaných revízií. Všetky uvedené možnosti filtrovania je možné ľubovoľne kombinovať.

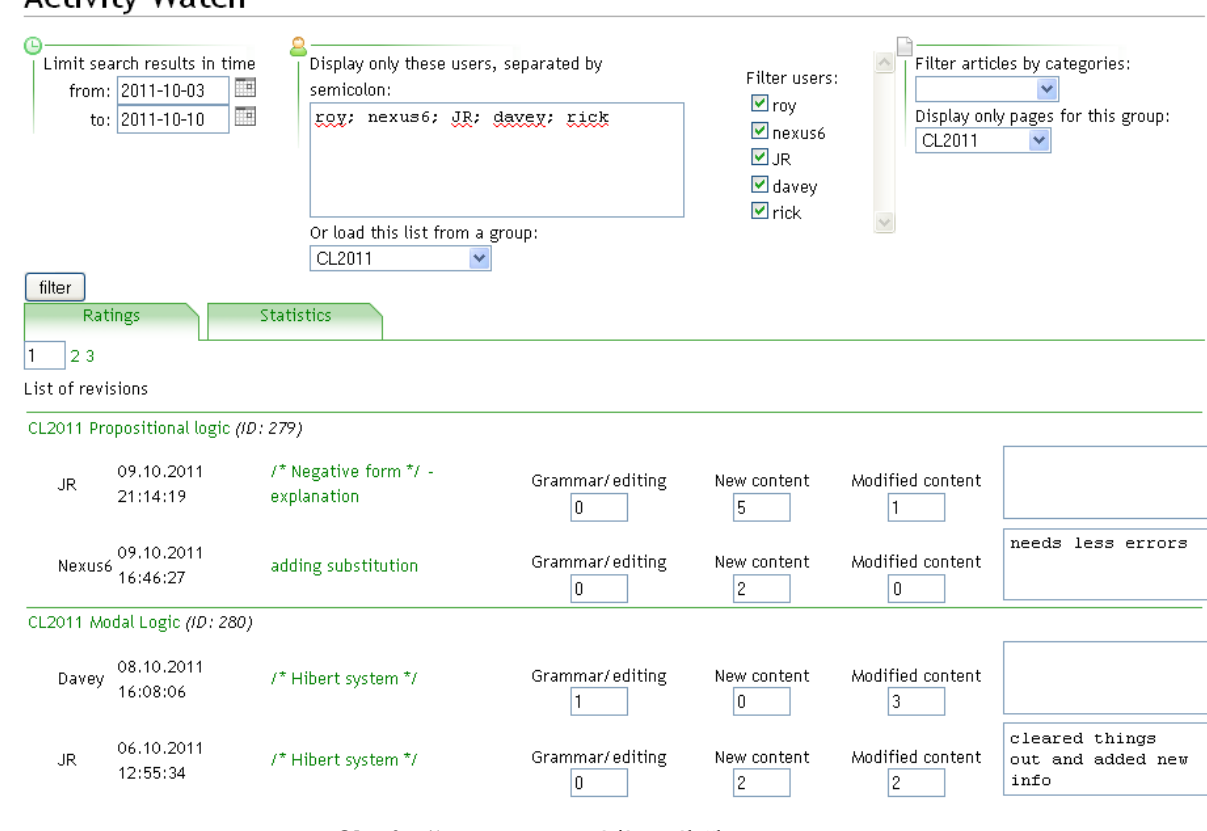

**Obr. 2** Filter a zoznam revízií na záložke *Ratings*.

1

Activity Watch

<sup>&</sup>lt;sup>1</sup> Rozšírenie TrackingBundle je dostupné v úložisku rozšírení MediaWiki: http://www.mediawiki.org/wiki/Extension:TrackingBundle

Na záloţke *Ratings* sa v chronologickom poradí zobrazuje zoznam všetkých revízií, ktoré spĺňajú zadané kritériá filtrovania (obr. 2). Každá revízia má zobrazené údaje o autorovi a čase revízie, ďalej odkaz na revíziu samotnú a prípadne aj zhrnutie revízie (ak ho autor revízie uviedol). Po kliknutí na odkaz na revíziu sa táto zobrazí, pričom sa vyznačia zmeny vykonané oproti predchádzajúcej verzii. Učiteľ môže jednotlivé revízie hodnotiť prideľovaním bodov za rôzne typy zmien, ktoré boli v revízii vykonané. To, aké typy úprav dokumentu chce sledovať a hodnotiť, si učiteľ môže nakonfigurovať na stránke *TrackingBundle*. Nám sa ako najpodstatnejšie javili tri úpravy: pridávanie nového obsahu, modifikácia existujúceho obsahu a iné editovanie textu zahŕňajúce napr. formátovanie alebo opravovanie gramatických chýb. Preto sú tieto tri kategórie hodnotenia nastavené ako preddefinované. Pre každú kategóriu hodnotenia sa pri každej revízii v zozname zobrazí textové pole, kam môže učiteľ vpisovať body. Z nich sa potom na záver pre každého študenta vypočíta celkové skóre. Učiteľ môže navyše ku každej revízii napísať aj komentár, ktorý sa spolu s pridelenými bodmi zobrazuje aj študentom, takže v prípade potreby môžu podľa neho zistiť, prečo mali za danú revíziu pridelený práve daný počet bodov.

Záložka *Statistics* zobrazuje hodnotenia revízií študentov. Keďže aj tu možno použiť vyššie spomínaný filter, učiteľ si môže dať zobraziť a porovnať hodnotenia práce zadaných študentov na zadaných dokumentoch v zadanom časovom intervale. V prehľadnej tabuľke (obr. 3) sú uvedené celkové počty bodov pridelených v jednotlivých kategóriách hodnotenia za všetky revízie daného študenta, počet všetkých úprav, ktoré spravil a celkové hodnotenie. Celkové hodnotenie je možné počítať rôznymi spôsobmi, ktoré si učiteľ, podobne ako kategórie hodnotenia, nastavuje na stránke *TrackingBundle.*  Prednastavené možnosti sú jednoduchý súčet bodov z jednotlivých kategórií, vážený súčet bodov a preddefinovaný vzorec:

$$
s := upe + 2 \times \sqrt{(e - upe)}
$$

V tomto, už vyššie spomínanom vzorci (použitom v plug-ine *ContributionScores* uvedenom v predchádzajúcej časti), sa výsledné hodnotenie (*s*) počíta na základe počtu rôznych wiki-stránok, ktoré študent editoval (*upe*). K tomuto počtu sa priráta bonus vypočítaný ako rozdiel počtu všetkých úprav, ktoré študent spravil (e) a počtu rôznych editovaných stránok. Takže ak niekto urobil na každej stránke, ktorú upravoval, iba jednu zmenu, nedostane žiadny bonus. Dostane ho iba v prípade, že na stránke spravil viac revízií. Vo vzorci sa prihliada aj na to, aby bonus neprevážil základ hodnotenia, a preto sa rozdiel (*e-upe*) odmocní a prenásobí konštantou.

Ďalšia možnosť, ako môže učiteľ určiť výsledné hodnotenie, je zadefinovať si svoj vlastný vzorec. Tento môže obsahovať regulárne matematické výrazy a premenné, ktoré zodpovedajú jednotlivým kategóriám hodnotenia. Vzorec si je možné zapamätať a použiť pri ďalšom hodnotení v budúcnosti.

Okrem zobrazenia hodnotení študentov v tabuľke ponúka záložka *Statistics* aj tri typy grafického zobrazenia aktivity študentov a ich hodnotenia:

 **Chronologický graf**. Je to čiarový graf (obr. 3), ktorý zobrazuje aktivitu študentov v časovom rámci nastavenom vo filtri. Hodnotu, ktorú graf vizualizuje, možno vybrať v tabuľke hodnotení kliknutím na príslušný stĺpec. Graf je interaktívny, možno v ňom meniť šírku zobrazovaného časového intervalu a taktiež tento interval posúvať po časovej osi.

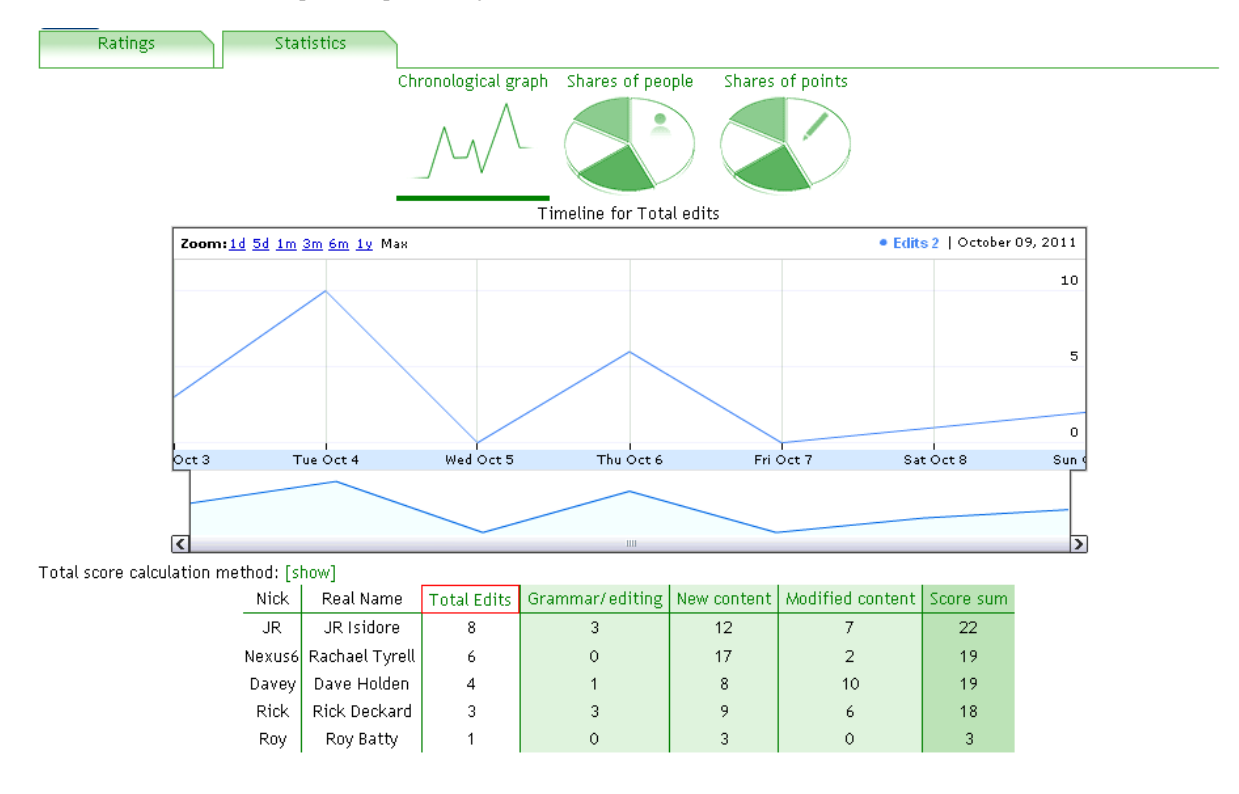

**Obr. 3** Chronologický graf a tabuľka hodnotení na záložke *Statistics* 

- **Podiely používateľov**. Tento koláčový graf (obr. 4 (vľavo)) zobrazuje pomer bodov, ktoré získali jednotliví študenti. Podobne ako v prípade chronologického grafu sa v ňom zobrazuje hodnota, ktorá bola vybratá kliknutím na príslušný stĺpec v tabuľke hodnotení. Po kliknutí do grafu sa zobrazí bublinová nápoveda s údajmi zodpovedajúcimi časti grafu, do ktorej sa kliklo: meno študenta, počet bodov v danej kategórii hodnotenia a jeho percentuálny podiel v tejto kategórii.
- Podiely bodov. Ide o koláčový graf (obr. 4 (vpravo)), ktorý zobrazuje pre všetky revízie pomer bodov za jednotlivé kategórie hodnotenia. Aj tu sa po kliknutí do grafu zobrazí bublinová nápoveda s údajmi zodpovedajúcimi časti grafu, kam sa kliklo: názov hodnotiacej kategórie, celkový súčet bodov v tejto kategórii za všetky hodnotené revízie a percentuálny podiel hodnotení v tejto kategórie zo všetkých hodnotení.

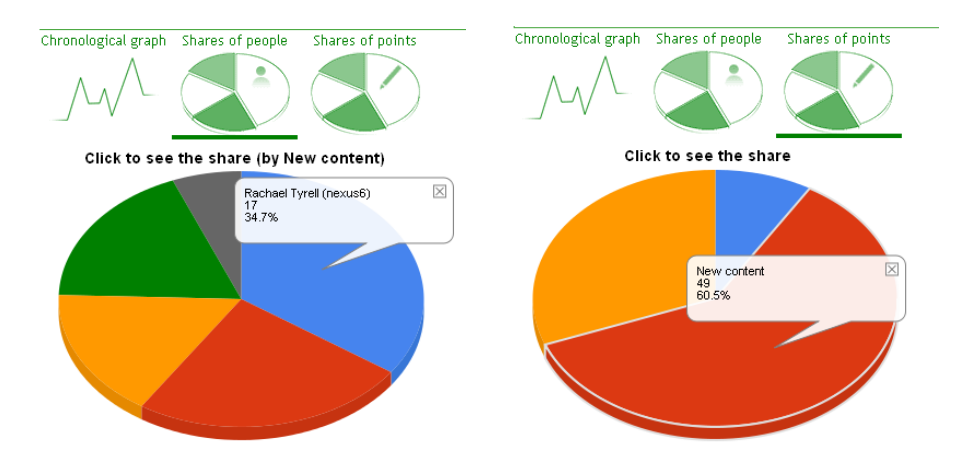

**Obr. 4** Grafy na záložke *Statistics*: Podiely používateľov (vľavo); Podiely bodov (vpravo)

Pri návrhu a implementácii tohto nástroja sme si okrem splnenia našich požiadaviek na jeho funkcionalitu kládli za cieľ flexibilitu nastavení. Čiastočne to bolo z dôvodu chýbajúcej jednotnej metodiky, ktorá by určovala jednoznačný spôsob hodnotenia wiki-zadaní. Taktiež sme si uvedomili, že kvôli veľkému množstvu revízií, ktoré môžu študenti počas jedného semestra vyprodukovať, je potrebné poskytnúť učiteľovi aj dostatočne široké možnosti filtrovania. Veľmi nápomocné mu pri porovnávaní a vyhodnocovaní revízií môžu byť aj silné vizualizačné nástroje.

# **ZÁVER**

Wiki, ako edukačný nástroj podporujúci konštruktivistický prístup k získavaniu vedomostí, prináša so sebou mnoho výhod, ktoré považujeme za dôležité v modernom vzdelávaní. Okrem iného pomáha študentom nadobudnúť a rozvinúť zručnosti, ktoré sú podstatné nielen pre ich učenie sa, ale aj pre ich budúci profesijný život, napr. schopnosť spolupracovať v tíme, schopnosť konceptualizácie, komunikačné zručnosti a pod.

Z týchto dôvodov sme sa pred viac ako tromi rokmi rozhodli zapojiť tento nástroj do nášho vyučovania. Postupne sme do našich kurzov integrovali rôzne typy zadaní, ktoré študenti riešia prostredníctvom wiki. Vzhľadom k tomu, že z hľadiska vzdelávania ide o nový nástroj, k používaniu ktorého neexistujú metodické návody, boli sme nútení sa zaoberať aj metodikou navrhovania a vyhodnocovania wiki-zadaní [8].

Napriek nesporným prínosom tohto nástroja, jeho zavádzanie do vyučovania naráža na problém, ktorým je sledovanie a následné vyhodnocovanie kolaboratívnej práce študentov vo wiki. Problém súvisí s tým, že wiki nebola pôvodne navrhnutá na vzdelávacie účely, a preto neobsahuje v sebe dostatočné nástroje, ktoré by učiteľ pri sledovaní aktivity študentov a vyhodnocovaní ich príspevku k spoločnej práci mohol použiť. Vzhľadom k tomu, že sme ani po dlhšom hľadaní na nástroj, ktorý by spĺňal naše požiadavky, nenatrafili, rozhodli sme sa navrhnúť a implementovať ho sami.

V tomto príspevku sme predstavili nástroj *TrackingBundle* na sledovanie a vyhodnocovanie aktivity študentov, ktorý je možné integrovať do MediaWiki. Náš nástroj umožňuje učiteľovi vytvoriť si skupiny študentov, priradiť skupinám dokumenty a potom jednotlivé revízie týchto dokumentov hodnotiť. Na hodnotenie využíva prednastavené kritériá, ktoré zachytávajú tri základné typy zmien, ktoré môžu študenti v revízii vykonať – pridanie nového obsahu, modifikácia existujúceho obsahu a editovanie, resp. oprava gramatiky. Výsledné hodnotenie počíta jedným z viacerých ponúkaných spôsobov a nakoniec získané štatistiky zobrazuje pre lepšiu predstavu aj graficky. *TrackingBundle* má prehľadné a intuitívne prostredie, ktoré ale poskytuje učiteľovi okrem vyhodnocovania aj silné podporné funkcie, ako vyhľadávanie, či filtrovanie. Navyše, nástroj je pomerne široko konfigurovateľný a dovoľuje učiteľovi dopĺňať ponúkané prednastavené možnosti napríklad o nové kategórie hodnotenia, spôsob výpočtu výsledného hodnotenia a pod.

Tento hodnotiaci nástroj sme už využili vo vlastnej vzdelávacej praxi a považujeme ho za veľmi nápomocný. Veríme, že vďaka tomu, že sme ho uvoľnili na voľné používanie, pomôže aj iným učiteľom pri zavádzaní wiki do vzdelávania.

# **LITERATÚRA**

- [1] de Paiva Franco, C.: Using wiki-based peercorrection to develop writing skills of brazilian efl learners. Novitas-ROYAL, 2008, 2(1), s. 49–59.
- [2] Gobbo, F. and Lanzarone, G.: A wiki-based active learning system; how to enhance learning material in epistemology of computer science and computer ethics. In Current Developments in Technology-Assisted Education, 2006
- [3] Heafner, T. L., Friedman, A., M.: Wikis and Constructivism in Secondary Social Studies: Fostering a Deeper Understanding. Computers in the Schools, 2008, 25(3-4), s. 288-302
- [4] IT User Services: Wikis in higher education. an exploratory report about the value of wikis in higher education, from a faculty perspective. Technical report, IT User Services, University of Delaware, 2008
- [5] Janajev, R.: Tracking Students' Activity in Wiki.matfyz.sk. Comenius University, Bratislava, bachelor thesis edition, 2011
- [6] Juan Ramon Prez Prez, Mara del Puerto Paule Ruiz, J. E. L. G.: Building a collaborative learning environment based in wiki. In Current Developments in Technology-Assisted Education, 2006
- [7] Khandaker, N. and Soh, L. K.: Classroomwiki: a collaborative wiki for instructional use with multiagent group formation. IEEE Transactions on Learning Technologies, 2010, 3(3), s. 190–202.
- [8] Kubincová, Z., Homola, M. and Janajv, R.: Tool-supported assessment of wiki-based assignments, To be appear in Poceedings of CSEDU 2012, Porto, Portugal, 2012
- [9] Mediawiki: Extension matrix. accessible: nov 2011, http://www.mediawiki.org/wiki/Extension Matrix.
- [10] Mikeor: Infusion2011. accessible: nov 2011[, http://infusion2011.wikispaces.com.](http://infusion2011.wikispaces.com/)
- [11] Neumann, D. and Hood, M.: The effects of using a wiki on student engagement and learning of report writing skills in a university statistics course. Australasian Journal of Educational Technology, 2009, 25(3), s. 382–398.
- [12] Parker, K. R., Chao, J. T.: Wiki as a Teaching Tool. Learning, 2007, 3(3), s. 57-72. accessible: feb 2012 <http://www.mendeley.com/research/wiki-as-a-teaching-tool/>
- [13] Rick, G. and Guzdial, M.: Situating coweb: a scholarship of application. International Journal of Computer-Supported Collaborative Learning, 2006, 1(1), s. 89–115.
- [14] Roberts, T. S. and McInnerney, J. M.: Seven problems of online group learning (and their solutions). Educational Technology and Society, 2007, 10, s. 257–268.
- [15] Ruth, A. and Houghton, L.: The wiki way of learning. In Australasian Journal of Educational Technology, 2009, 25(2), s. 135-152.
- [16] Schwartz, L., Clark, S., Cossarin, M., and Rudolp, J.: Educational wikis: features and selection criteria. In International Review of Research in Open and Distance Learning. accessible: nov 2011, [http://cde.athabascau.ca/softeval/reports/R270311.pdf.](http://cde.athabascau.ca/softeval/reports/R270311.pdf)

### **AUTORI**

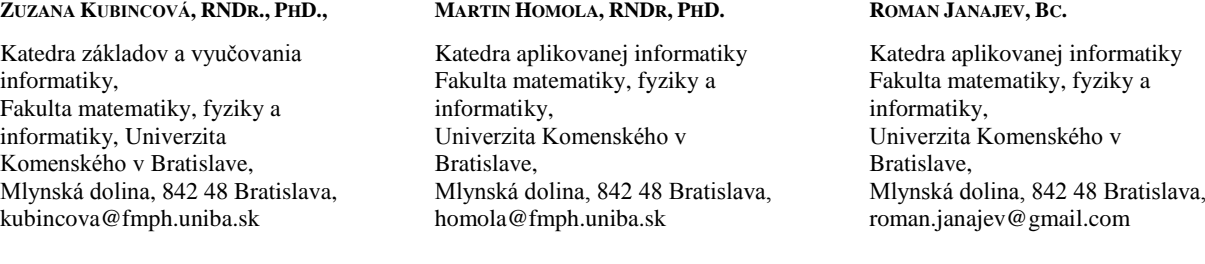

# **GPS AKTIVITY V ŠKOLSKEJ INFORMATIKE**

**GABRIELA LOVÁSZOVÁ, VIERA PALMÁROVÁ**

### **ABSTRAKT**

*Článok prináša komplexný pohľad na to, ako sa dajú vo vyučovaní informatiky (v rámci vyučovacích hodín, športových hier, na školských výletoch, v detských táboroch) realizovať atraktívne exteriérové učebné aktivity s použitím mobilných zariadení so zabudovaným GPS modulom (navigátor, PDA, smartfón, tablet). Uvádzame príklady rôznych GPS hier (Geocaching, GPS Drawing, Wherigo), analyzujeme ich potenciál z pohľadu vzdelávacích a výchovných cieľov. Ponúkame rámcový scenár konkrétnej učebnej aktivity kombinujúcej prácu v triede s tímovou súťažou a spoluprácou v teréne, ktorá bola overená so žiakmi základnej školy.*

**Kľúčové slová:** *technológia GPS, mobilné učenie sa, aktivity v exteriéri, vyučovanie informatiky*

## **ÚVOD**

Technológiu GPS väčšina populácie spája s inteligentnou navigáciou, ktorá uľahčuje plánovanie trasy a šoférovanie auta v neznámom prostredí. GPS prijímače však našli svoje uplatnenie aj inde. Používajú ich záchranári, policajti, dopravcovia, zememerači, kartografi, prírodovedci, dokonca i výskumníci v spoločenských vedách. Vďaka dostupnosti mobilných zariadení schopných prijímať GPS signál pre širokú verejnosť môže byť dnes aj satelitná navigácia prostriedkom aktívneho oddychu a zábavného učenia sa. V školskom prostredí sú dobrou inšpiráciou niektoré už existujúce a vo svete obľúbené GPS hry. Opíšeme najpopulárnejšie z nich, s dôrazom na možnosti ich využitia vo vzdelávaní.

## **1 GPS HRY**

#### **1.1. Geocaching**

*Geocaching* (z angl. Geo = Zem, cache = skrýša) je celosvetová outdoorová hra, v ktorej hráči vybavení GPS navigátorom hľadajú kontajnery (skrýše, keše) ukryté inými hráčmi niekde v teréne, na Zemi. Hra je príťažlivá vďaka svojej dobrodružnej povahe založenej na analógii s hľadaním skutočného pokladu.

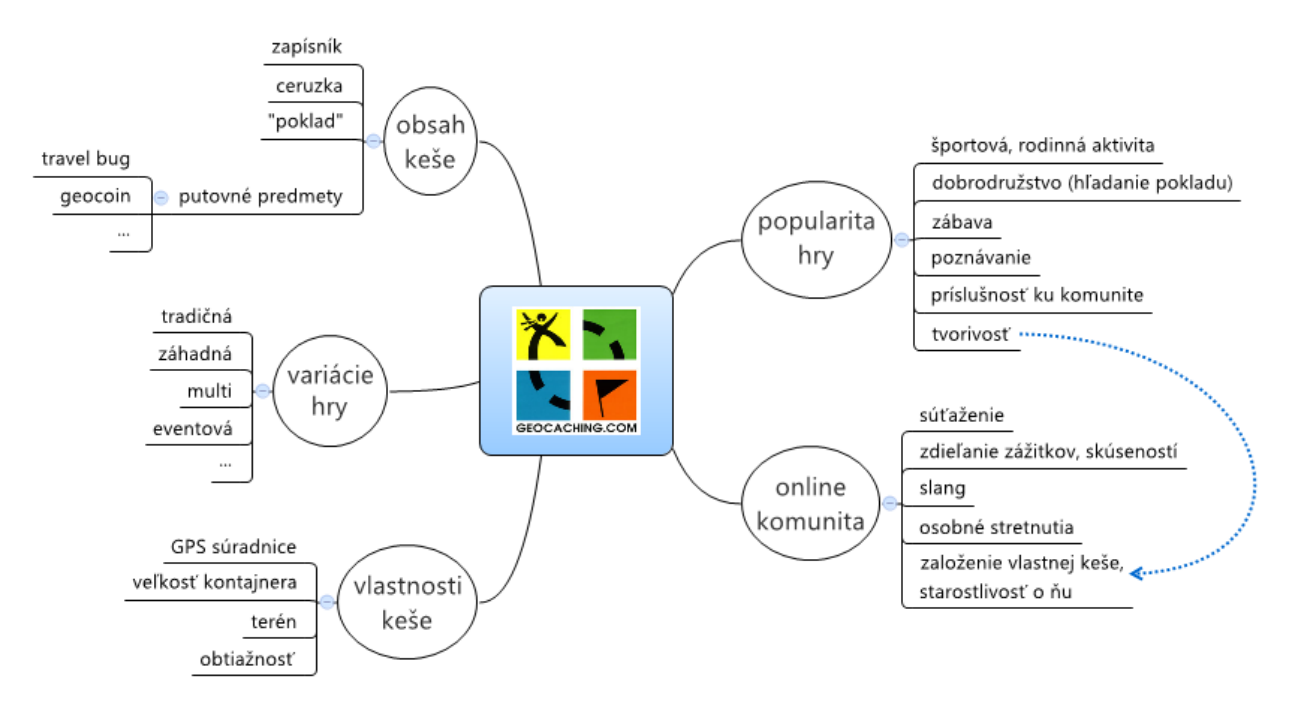

**Obr. 1** Geocaching – myšlienková mapa

Základnou informáciou, ktorú má hráč (hľadač, geokešer) k dispozícii, sú geografické súradnice umiestnenia keše. Tie sú spolu s jej opisom zverejnené na internete. Obyčajne ide o miesta, ktoré je z rôznych dôvodov zaujímavé navštíviť a spoznať (kultúrne a historické pamiatky, miesta prírodných krás, iné turistické atrakcie). Keše sú zámerne umiestňované tak, aby ich

po príchode na cieľové miesto na prvý pohľad nebolo vidieť (napr. v dutine stromu, pod kameňom, v múre budovy, prichytené magnetom, visiace na špagáte a pod.), svojím vzhľadom môžu dokonca imitovať iné objekty. Po objavení keše sa aeokešer zapíše do priloženého zápisníka, z obsahu keše si môže niečo vziať, niečo rovnako hodnotné do nej uložiť (odznak, magnetku, nálepku, hračku, skladačku a pod.), keš ukryje späť na pôvodné miesto. Objavenie keše môže zaznamenať na oficiálnom webe [1, 2], podeliť sa so svojím zážitkom, skúsenosťou s ostatnými členmi online komunity, pripojiť fotografie, sledovať činnosť a štatistiky iných geokešerov, kontaktovať ich. Podľa [1] bolo v čase písania tohto príspevku na svete spolu 1 642 011 aktívnych keší, viac ako 5 miliónov registrovaných geokešerov, ktorí za posledných 30 dní napísali 4 206 719 logov.

Zábavným rozšírením hry je možnosť uložiť do niektorej keše putovný predmet označený štítkom s jedinečným identifikátorom (tzv. travel bug). Úlohou hráča, ktorý "travel bug" nájde, je premiestniť tento predmet do inej keše a zaznamenať nové umiestnenie na internete. Majiteľ putovného predmetu v jeho opise uvádza, akým spôsobom má jeho "travel bug" cestovať po svete, definuje jeho cieľ (napr. navštíviť všetky európske štáty a vrátiť sa späť na Slovensko). Niektorí geokešeri používajú ako putujúce predmety špeciálne mince (tzv. geocoins), ktoré je možné aj zbierať.

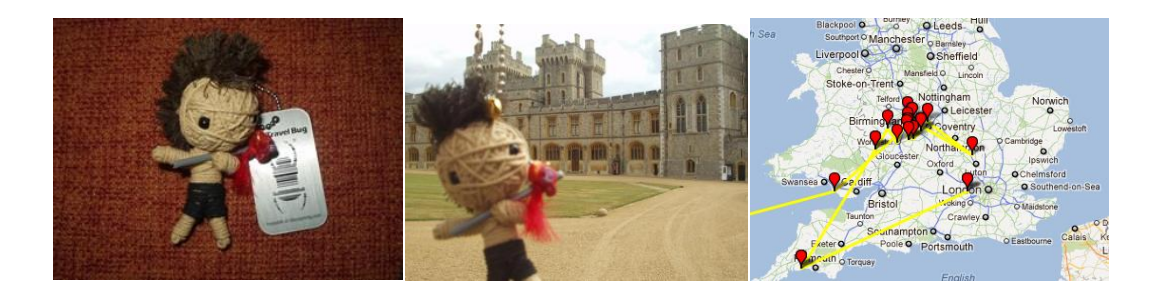

**Obr. 2** Príklad putovného predmetu – Pilgrim začal svoju púť v lete 2010 v Anglicku, odvtedy zmenil svoju polohu 35 ráz a precestoval takmer 8000 km, nachádza sa v USA. Vráti sa na Slovensko**?** 

Geocaching je aktivitou, ktorú sa dá veľmi ľahko začleniť do programu športového dňa, školského výletu či školy v prírode. V prípravnej fáze môžu sami žiaci vyhľadať a navrhnúť keše, ktoré sa nachádzajú v blízkosti miesta pobytu. Žiaci pritom pracujú s digitálnou mapou, osvojujú si význam a terminológiu geografických súradníc, uvažujú nad formátmi súradníc. V teréne pracujú s mobilným zariadením, s navigačným softvérom. Hľadanie keše je možné realizovať formou tímovej súťaže (príklad takejto aktivity uvádzame v kapitole 3), zdokumentovať priebeh "výpravy" fotografiami, napísať o nej v blogu na webovej stránke školy. "Geopozitívni" učitelia môžu na portáli [1] zaregistrovať osobitný účet s menom celého tímu, za ktorý spolu so žiakmi zaznamenávajú svoje úspechy. Po získaní skúseností s hľadaním keše môžu žiaci v rámci medzipredmetového projektu sami vymyslieť a založiť vlastnú keš, ktorá napr. predstavuje zaujímavosti z regiónu školy.

#### **1.2. GPS Drawing**

Zariadenia so zabudovaným modulom na príjem signálu GPS môžu údaje o zemepisnej polohe meniace sa v čase zbierať a uchovávať. Z takto zozbieraných údajov sa dá zrekonštruovať trasa pohybu v teréne, vypočítať celková dĺžka prejdenej trasy, celkový čas a priemerná rýchlosť pohybu, prekonaný výškový rozdiel a pod.

*GPS Drawing* (kreslenie pomocou GPS) je zaznamenanie prejdenej trasy pomocou technológie GPS a grafické zobrazenie trasy vo forme obrázka, digitálnej mapy alebo animácie. Pohyb v teréne môžeme vopred naplánovať tak, aby prejdená trasa predstavovala zmysluplný obrázok. Bohatú galériu kresieb vytvorených technológiou GPS nájdeme na webovej stránke britského výtvarného umelca Jeremyho Wooda [3], ktorý touto technikou tvorí svoje diela a organizuje workshopy pre deti aj dospelých.

Kreslenie pomocou GPS má spravidla tri fázy (obr. 3):

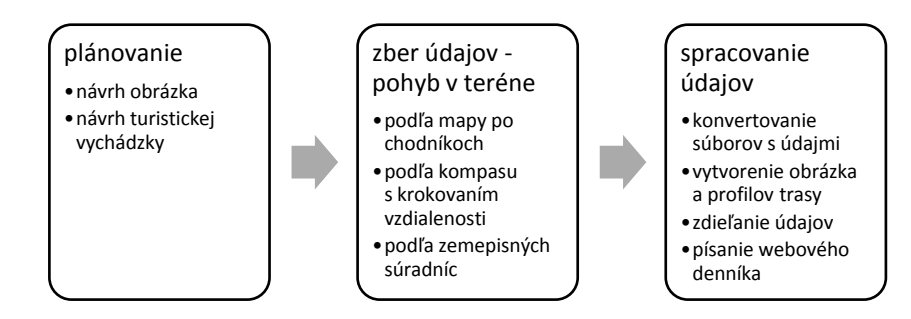

**Obr. 3** Fázy kreslenia pomocou GPS

Plánovanie je dôležitou tvorivou fázou aktivity, ak chceme vytvoriť zaujímavý obrázok. Motiváciou môžu byť *geoglyfy* – stavby veľkých rozmerov na zemskom povrchu znázorňujúce nejaký motív, ktorý je pre svoj veľký rozmer viditeľný len z výšky. Známe sú staroveké geoglyfy v púšti Nazca v Peru, ale aj moderné geoglyfy, napríklad stavba austrálskeho umelca Andrewa Rogersa pod Spišským hradom s motívom koňa z keltskej mince [4]. Starostlivým naplánovaním trasy môžeme vytvoriť a na ortomape zobraziť vlastné *virtuálne geoglyfy* (obr. 4).

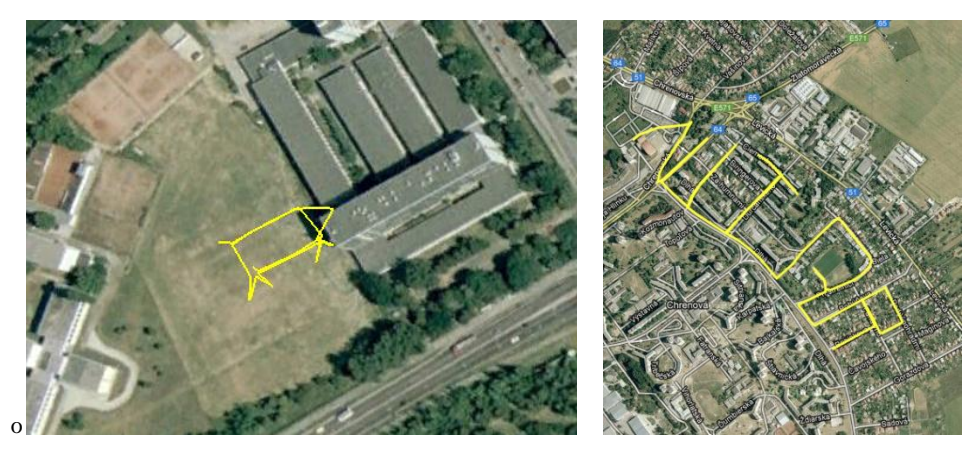

**Obr. 4** Virtuálne geoglyfy na podklade ortomapy Nitry v Google Earth

Pri plánovaní obrázka môžeme využiť existujúce objekty v teréne, napríklad ulice, domy, ihriská, vodné plochy, ktoré budú usmerňovať pohyb "kresličov", alebo môžeme naplánovať obrázok na väčšom voľnom priestranstve. Pri pohybe na voľnom priestranstve bez orientačných objektov sa kreslič pohybuje

- technikou korytnačieho kreslenia pomocou kompasu volí smer pohybu a krokovaním meria prejdenú vzdialenosť v zvolenom smere,
- podľa zemepisných súradníc významné body obrázka navštevuje v potrebnom poradí pomocou navigátora.

Trasa vo forme obrázka alebo digitálnej mapy sa vykresľuje podľa údajov o zemepisnej polohe (zemepisná výška a šírka), ale väčšinou sa zaznamenávajú aj ďalšie údaje: čas a nadmorská výška, ktoré umožňujú vytvoriť animáciu pohybu po prejdenej trase, výškový a rýchlostný profil trasy. Turistické navigátory štandardne obsahujú funkciu zaznamenávania prejdenej trasy. Do ostatných mobilných zariadení je potrebné nainštalovať softvér.

Digitálne geografické údaje sa najčastejšie uchovávajú vo formáte *GPX* (GPS Exchange Format), ktorý využívajú na výmenu údajov GPS prijímače a softvér rôznych platforiem pre mobilné zariadenia a stolové počítače. Rozšírený je tiež formát *KML* (alebo komprimovaný *KMZ*), ktorý používa na uchovávanie geografických dát firma Google.

Na spracovanie geografických údajov odporúčame použiť voľne dostupné aplikácie a mapové servery, napríklad *Google Maps* [5] a *Google Earth* [6], ktoré sú lokalizované do slovenčiny. Výškový profil vychádzky na obrázku 5 sme vytvorili pomocou webovej aplikácie *GPS Visualizer* [7] (len v angličtine), ktorá ponúka bohatú škálu nastavení pri tvorbe mapy a profilov a veľký výber formátov vstupných a výstupných súborov.

Zavŕšením aktivity je prezentovanie vytvorenej mapy, obrázka, grafu. Výsledné mapy spolu so svojimi komentármi, zážitkami môžu žiaci zdieľať verejne alebo neverejne s pozvanými priateľmi na mapových a cestovateľských serveroch alebo formou blogových príspevkov.

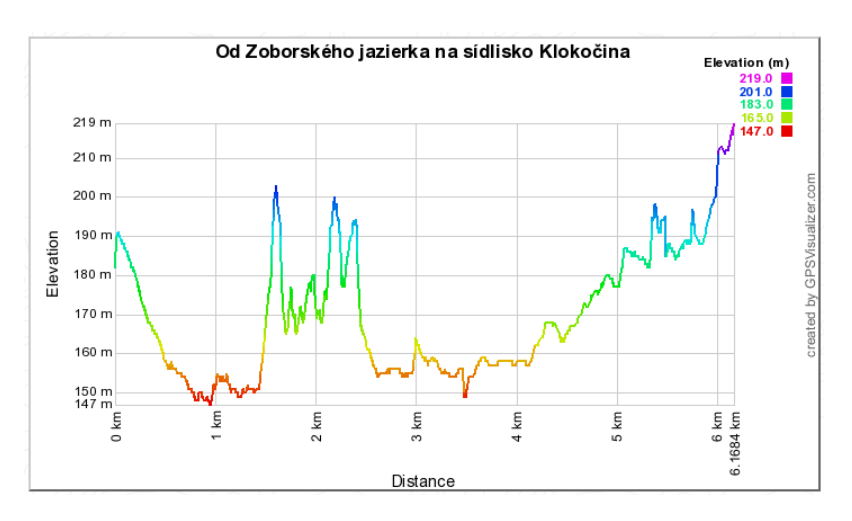

**Obr. 5** Výškový profil trasy výletu vytvorený v prostredí aplikácie *GPS Visualizer* 

#### **1.3. Wherigo**

*Wherigo* (Where I go = kam idem) je ďalším z nápadov geokešerskej komunity, ako GPS technológiu zmysluplne využiť vo voľnočasových aktivitách. Ide o platformu, ktorá umožňuje komukoľvek vytvárať, zdieľať a hrať hry viazané na pohyb v skutočnom teréne (hracím plánom môže byť areál školy, park, mesto, vo všeobecnosti celá Zem). Wherigo hry sa programujú v skriptovacom jazyku Lua, jeho znalosť však nie je potrebná. K dispozícii je intuitívne vývojové prostredie (originálny *Wherigo Builder*, príp. jeho česká alternatíva *Urwigo*), v ktorom sa zostavovanie scenára hry (definovanie zón pomocou súradníc na mape, príprava multimediálnych prvkov, špecifikovanie reakcií na udalosti a pod.) uskutočňuje vizuálnym spôsobom. Mnohí autori Wherigo hier sprístupňujú svoje hry s otvoreným zdrojovým kódom. Hotovú Wherigo hru (tzv. cartridge) interpretuje prehrávač (*Wherigo Player*) nainštalovaný v mobilnom zariadení s GPS modulom. Typickou Wherigo hrou je adventúra, v ktorej hráč pomocou GPS navštevuje miesta hracieho plánu, plní úlohy, zbiera a používa rôzne virtuálne i skutočné predmety. Po úspešnom ukončení hry obyčajne získava kód, ktorým môže na webovej stránke potvrdiť, že hru skutočne hral. Wherigo hra môže končiť i objavením keše (tzv. Wherigo keš). Webová stránka [8] ponúka hry

- pevne zviazané s konkrétnym miestom na Zemi, ktoré nie je možné hrať nikde inde (napr. interaktívny turistický sprievodca po meste, príbeh odohrávajúci sa v kontexte prostredia, v ktorom sa hráči nachádzajú),
- hrateľné kdekoľvek na otvorenom priestranstve predpísaných rozmerov (inšpirované napr. ľudovou slovesnosťou, spoločenskou hrou, počítačovou hrou, športovou činnosťou).

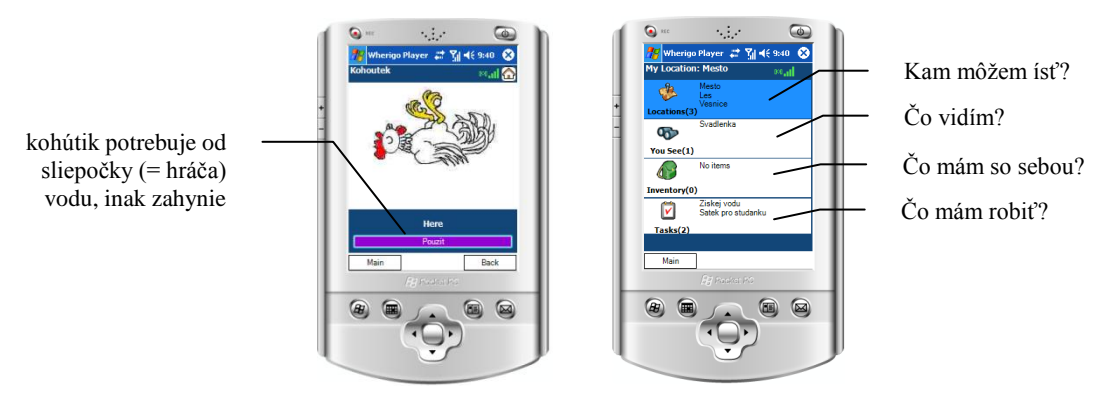

**Obr. 6** Pohľady na hru spustenú v prehrávači na PDA inšpirovanú rozprávkou O kohútikovi a sliepočke (autor hry: siky.lit**)**

Príprava vhodnej Wherigo hry je časovo a technicky náročnejšia ako iné GPS aktivity (hra musí mať jasné pravidlá, primeranú dĺžku, pútavé a estetické spracovanie, je potrebné ju otestovať v teréne). Zážitok z hry môže pokaziť nevhodné počasie, príp. výpadky GPS signálu. Wherigo hry sú veľkou príležitosťou tvoriť. Do tvorby Wherigo hry môže učiteľ aktívne zapojiť i žiakov a pripraviť spolu s nimi hru pre mladšie deti. Žiaci sa môžu podieľať na príprave textov, obrázkov, úloh i samotnom príbehu hry. S pomocou učiteľa žiaci zvládnu aj základné programovanie hry v prostredí Urwigo. Tvorbe novej hry musí predchádzať skúsenosť s hraním takýchto hier.

# **2 DIDAKTICKÝ POTENCIÁL GPS AKTIVÍT**

Realizovanie GPS aktivít v školskej informatike má veľký didaktický potenciál:

*Technický a technologický prínos* GPS aktivít v školskej informatike vidíme v príleţitosti pracovať s inými výpočtovými zariadeniami ako s osobným počítačom. Žiaci získajú skúsenosť s prácou s mobilnou výpočtovou technikou, s operačnými systémami a s aplikačným softvérom pre takéto zariadenia. Zoznámia sa s princípom technológie GPS na určovanie zemepisnej polohy pomocou satelitov. Získajú technologické zručnosti so zberom a spracovávaním digitálnych geografických údajov.

GPS aktivitami realizujeme *vzdelávacie ciele* zo všetkých oblastí vyučovania informatiky. Žiaci pracujú s údajmi rôzneho typu (číselné, textové, obrazové, zvukové), objavujú štruktúrované údaje, navrhujú scenáre (algoritmy), riešia problémy, programujú, učia sa zdieľať informácie na internete, komunikovať v internetovej komunite.

Všetky GPS hry, ktoré sme opísali, podporujú tvorivosť žiakov. Žiaci počas nich riešia problémy s rôznym stupňom otvorenosti od uzavretých úloh pripravených učiteľom pre mladších žiakov a začiatočníkov, po projekty s rôznym podielom tvorivej činnosti na príprave a špecifikácii zadania.

GPS aktivity majú výrazný *sociálny rozmer*. Zvyčajne sa realizujú v skupinách, v ktorých vznikajú rôzne formy interakcie. Interakcia môže byť usmernená učiteľom samotným návrhom aktivity (súťaž, spolupráca) a samoorganizovaná pri deľbe práce v skupine spolupracujúcich žiakov. Všetky opísané aktivity môžu využívať nástroje na zdieľanie výsledkov práce so širšou internetovou komunitou. Zdokumentovanie zážitkov z GPS aktivity je vhodný námet na písanie webového denníka (blogu). Blogovanie a diskusia o príspevkoch spolužiakov sú moderným nástrojom na podporu a rozvoj tvorivého, kritického a analytického myslenia, komunikačných a iných sociálnych kompetencií.

Možno najdôležitejšou vlastnosťou GPS aktivít je, že sa uskutočňujú *v exteriéri*. Časová náročnosť práce v exteriéri si väčšinou vyžaduje iné formy vyučovania ako klasickú vyučovaciu hodinu, napríklad exkurziu, workshop, školský výlet,

školu v prírode. Komunikačná klíma počas takýchto foriem vyučovania býva pozitívna, čo je predpokladom vysokej vnútornej motivácie učiť sa. Fyzická aktivita okrem radosti z pohybu má aj zdravotné benefity v kontraste so zdravotnými rizikami práce pri počítači v interiéri.

# **3 NÁVRH GPS AKTIVITY VHODNEJ PRE ŽIAKOV ZÁKLADNEJ ŠKOLY**

Školské GPS aktivity môžu mať

- rôzny cieľ (napr. rekreačný, vzdelávací, kombinovaný),
- rôznu formu (napr. úloha v rámci vyučovacej hodiny, dlhodobý projekt, súťaž, hra na školskom výlete),
- rôznu zložitosť (napr. pasívne zbieranie dát počas turistickej vychádzky, aktívne využívanie navigácie pri hľadaní pokladu, akčná strategická hra odohrávajúca sa v reálnom čase),
- rôzne trvanie,
- kolaboratívny charakter.

V [9] nachádzame príklad využitia technológie GPS pri dobrodružnej hre (podobnej Wherigo hrám) s príbehom viažucim sa na historické fakty a legendu o duchovi. Autori [10] prezentujú využitie tabletov s GPS prijímačom v projektovom vyučovaní. Žiaci vytvárajú mapu okolia školy s cieľom multimediálne zdokumentovať zaujímavé objekty, rastliny a živočíchy, ktoré objavia. Zozbierané GPS dáta sa v závere využijú na spojenie čiastkových máp rôznych tímov do spoločného výsledku. Článok [11] ukazuje použitie mobilných telefónov s GPS v predmete matematika. Žiaci rozdelení do dvojčlenných tímov konštruujú pohybom v teréne rovnobežníky, navštívením správnych bodov ničia konštrukcie súperov. V nasledujúcej podkapitole uvádzame vlastný návrh GPS aktivity určenej pre predmet informatika. Vzdelávací cieľ je totiž primárne informatický.

### **3.1 Rámcový scenár**

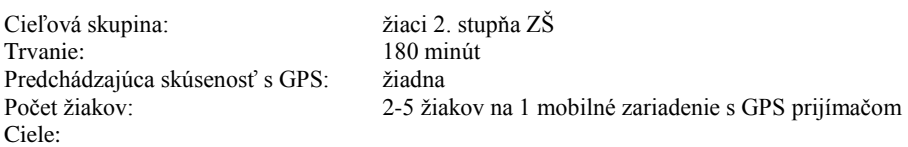

- porozumenie princípu určovania geografickej polohy miesta na Zemi pomocou GPS,
- vyhľadanie miesta na digitálnej mape zadaním jeho geografických súradníc (práca s Google Maps),
- aktívne používanie technológie GPS na lokalizovanie skrýše s pokladom,
- aktívna práca s mobilným zariadením (turistický navigátor, smartfón, PDA, tablet) a navigačným softvérom,
- predstavenie hry Geocaching,
- rozvíjanie schopnosti spolupracovať,
- pobyt na čerstvom vzduchu, zážitok z akčnej hry a súťaže tímov.

### Pomôcky:

- počítačová učebňa s pripojením na internet a dataprojektorom,
- ceruzka, pravítko, kružidlo,
- pracovné listy, čisté listy papiera,
- mobilné zariadenia s GPS prijímačom a navigačným softvérom.

### Priebeh:

### *Úvodná časť v počítačovej učebni (45 minút)*

- objavenie princípu satelitnej navigácie
- geografické súradnice a práca s digitálnou mapou
- inštrukcie ku hre na hľadačov pokladu (hardvér, softvér, pravidlá hry)

### *Hľadanie pokladu v teréne (90 minút)*

- objavenie prvej zo série keší obsahujúcej ďalšie pokyny pre jednotlivé tímy
- samostatné výpravy tímov (postupné hľadanie viacerých keší, výpočet súradníc nasledujúcej keše na základe riešenia zadanej úlohy, zbieranie informácií a artefaktov dôležitých pre ďalšie pokračovanie hry)
- spolupráca súperiacich tímov pri určovaní pozície skrýše s pokladom
- nájdenie pokladu

*Záverečná časť (45 minút)* 

- rozdeľovanie pokladu
- rozhovor o priebehu tímových výprav, výmena skúseností z terénu
- zhrnutie podstatných pojmov a postupov

#### **3.2 Realizácia scenára**

Vyššie opísaný rámcový seminár sme realizovali v dopoludňajších hodinách na jeseň 2011 s 10 žiakmi zo ZŠ na Benkovej ulici v Nitre. Išlo o zmiešanú skupinu žiakov 5. – 9. ročníka. Mali sme k dispozícii dva rovnaké vreckové počítače s GPS prijímačom (PDA s operačným systémom Windows Mobile), deti tak mohli byť rozdelené do dvoch tímov.

Stretnutie sme začali v triede hrou na záchranárov, ktorí s mapou v ruke komunikujú cez vysielačku s osobou stratenou v neznámom teréne. Podľa odpovedí strateného (učiteľa) sa záchranári (deti) snažili pomocou pravítka a kružidla na mape určiť miesto, kde sa stratený človek nachádza. Deti metódou pokus omyl prišli na to, že na "presné" určenie polohy potrebujú poznať vzdialenosti od troch rôznych objektov. Toto zistenie sme zovšeobecnili vysvetlením a vizualizáciou princípu satelitnej navigácie. Deti porozprávali o tom, či už o GPS technológii počuli, či ju rodičia používajú v aute, pri turistike a pod. Žiadne z detí nemalo so sebou mobilný telefón schopný prijímať GPS signál.

Súčasťou prípravy na exteriérovú časť aktivity bolo aj pripomenutie terminológie geografických súradníc (poludníky, rovnobežky, stupne, minúty, severná šírka, východná dĺžka). Deti na stránke maps.google.sk vyhľadali a preskúmali ortomapu mesta Nitra, zistili GPS súradnice svojej školy, bydliska a univerzity. Po spontánnom vytvorení dvoch tímov a krátkom zopakovaní pravidiel hry (každý tím musí objaviť v blízkom okolí 3 keše, získať informácie, ktoré ho privedú k pokladu), nasledovali inštrukcie súvisiace s ovládaním vreckového počítača a jednoduchého navigačného softvéru vhodného pre Geocaching (BasicGPS). Zamerali sme sa na správne čítanie údajov, ktoré program v teréne zobrazuje (GPS súradnice, nadmorská výška, počet viditeľných satelitov, rýchlosť pohybu, vzdialenosť od cieľa a smer pohybu vzhľadom na cieľ). Štartom celej hry bola prvá keš obsahujúca pokyny (prvé úlohy) pre jednotlivé tímy umiestnená v bezprostrednej blízkosti budovy univerzity. Súradnice miesta štartu však boli neznáme. Deti museli prekonať prvú prekážku, poskladať podľa návodu origami šípku z hárku papiera popísaného číslami. Po správnom zložení skladačky deti ľahko prišli na to, ktoré z viditeľných čísel predstavujú geografické súradnice. Východiskový bod výpravy následne našli na mape.

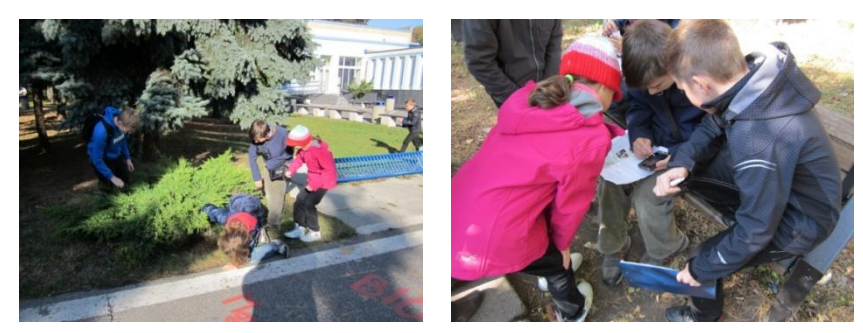

**Obr. 7** Objavenie prvej z keší, vkladanie vypočítaných GPS súradníc do navigačného softvéru

Každý tím mal ako sprievodcu jedného učiteľa (autorky príspevku). Po splnení úloh zo štartovacej keše a výpočte nasledujúcich súradníc sa tímy pustili dvoma rôznymi smermi. Sprievodca pomohol deťom s prvým zadávaním súradníc nového cieľového miesta do formulára zobrazeného v programe. Každý z tímov mal pred sebou tri keše s tromi úlohami. Každá keš poskytla informácie potrebné na určenie súradníc nasledujúcej. Keše boli rozmiestnené tak, aby oba tímy prešli približne rovnakú vzdialenosť a pri pohybe v teréne sa nevideli. Vyhotovenie a umiestnenie keší bolo zvolené tak, aby deti získali reálnu predstavu o geocachingu (rôzne veľkosti, rôzne krabičky, rôzne spôsoby uloţenia). Úlohy, ktoré deti počas výpravy riešili, boli rôzneho typu. Prvá úloha súvisela s univerzitným prostredím (bolo potrebné sa vrátiť do budovy, vyhľadať potrebné informácie v priestoroch školy). V ďalších úlohách riešili logickú hádanku, jednoduchú matematickú úlohu, zisťovali požadované údaje z informačných tabúľ priamo v teréne, tvorili reťaz z farebných céčok. Posledné súradnice, ktoré tímy získali, doviedli všetkých na rovnaké miesto pred budovu univerzity, kde vysvitlo, že súperiace tímy musia pri výpočte súradníc pokladu spolupracovať. Po zistení umiestnenia pokladu sa spolupráca opäť zmenila na súťaž. Pokladom bola truhlica s čokoládovými dukátmi, ktoré si napokon rozdelili spravodlivo všetky deti, bez ohľadu na to, ktorý z tímov poklad objavil.

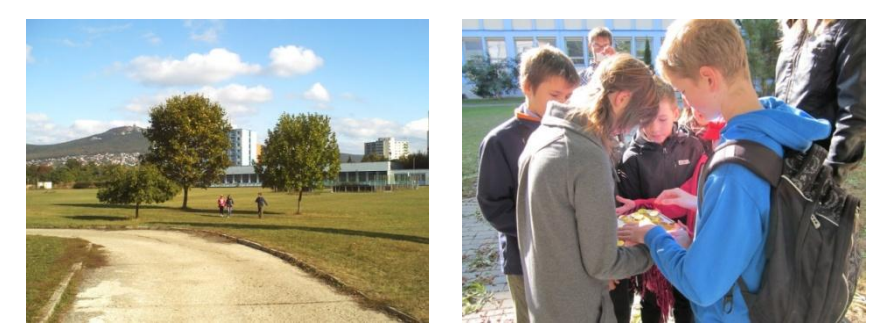

**Obr. 8** Návrat tímu z výpravy, delenie pokladu

### **3.3 Overenie scenára, pozorovanie**

V teréne sme sa v roli technického pomocníka pohybovali spolu s tímami. V tímoch boli ako nezúčastnení pozorovatelia prítomné aj dve pani učiteľky zo ZŠ a jeden študent učiteľstva informatiky. Ich úlohou bolo dokumentovať priebeh hry (fotili), všímať si jednotlivé deti, ich činnosť, vyjadrenia, rozhodovania, príp. konflikty. Hodnotenie pani učiteliek, zistenia z vlastného pozorovania a rozhovorov s deťmi sme zhrnuli a analyzovali takto:

- skladanie origami v úvodnej časti bolo pre niektoré deti príliš náročné, vhodnejšie bolo nechať skladať jedného člena tímu a ostatných poveriť sledovaním návodu a kontrolou postupu;
- pri tvorení tímov sa deti samy rozdelili podľa veku na mladších (5. 6. ročník) a starších (7. 9. ročník), v každom tíme sa jeden chlapec prihlásil za kapitána;
- každý z kapitánov mal právo nosiť pracovný list s oficiálnym logom hry Geocaching určený na priebežné zaznamenávanie údajov v teréne a pomocné výpočty pri riešení úloh – ako prvé si doň poznačil mená členov tímu, z čoho sa najmä mladšie deti očividne tešili;
- deti pristúpili ku hre vážne, každému z tímov záležalo na tom, aby našli poklad ako prví;
- hľadanie prvej keše trvalo obom tímom najdlhšie, istý čas (cca 15 minút) sa pohybovali viac menej náhodným spôsobom, kým sa naučili správne interpretovať grafické znázornenie smeru pohybu v navigačnom programe a akceptovali fakt, že aktualizácia hodnôt v programe nemusí byť okamžitá a presnosť GPS nie je stopercentná;
- v tíme mladších detí chcelo každé dieťa držať v ruke PDA, staršie deti zverili PDA kapitánovi;
- v oboch tímoch deti pri riešení úloh spolupracovali konštruktívne;
- deti nemali skúsenosť s geocachingom a nevedeli preto celkom odhadnúť, kde hľadať pomocník musel pozornosť detí nenápadne upriamiť správnym smerom, zabezpečiť, aby deti neodbiehali príliš ďaleko, nehľadali na nebezpečných miestach a pod.;
- pri presunoch medzi stanovišťami, najmä s blížiacim sa koncom hry, sa prirodzeným spôsobom prejavil vekový rozdiel medzi tímami – tím mladších bežal, tím starších si vykračoval prechádzkovým tempom;
- v poslednej keši kaţdý z tímov našiel neúplný návod na výpočet súradníc pokladu, počas návratu pred univerzitu (za účelom komunikácie s druhým tímom) sa deti snažili prísť na riešenie (bez spojenia svojej reťaze s reťazou konkurenčného tímu to však možné nebolo, o čom nemohli vedieť);
- trasy naplánované pre tímy boli približne rovnako dlhé, úlohy analogické, tímy sa z výprav vrátili približne v rovnakom čase (starší prišli o cca 2 minúty skôr);
- deti nehlásili žiadne technické problémy, jas obrazovky používaného PDA bol postačujúci aj pri slnečnom počasí;
- pri delení pokladu (cca 60 dukátov) sa na naše prekvapenie deti pomerne dlho dohadovali o tom, ako budú postupovať, napokon si poklad rozdelili na dve polovice a každý z kapitánov vydával dukáty členom svojho tímu;
- jedno z mladších detí vyhlásilo, že sa nebude hádať a čakalo na výsledok (dôvodom mohla byť aj únava);
- jedno zo starších detí poznamenalo, že by bolo slušné dať niečo aj pani učiteľkám, čo nás pobavilo, pretože chvíľu trvalo, kým sa deti s touto myšlienkou stotožnili;
- deti boli motivované počas celej akcie, po objavení pokladu sa zaujímali o to, ako sa stať geokešerom, kde sú v meste Nitra umiestnené naozajstné keše, aké typy GPS prijímačov existujú, koľko stoja a pod.;
- akcia sa skončila v príjemnej atmosfére, neformálnym rozhovorom;
- štruktúra a organizácia aktivity sa ukázala ako vyhovujúca, všetci zúčastnení zhodnotili akciu ako úspešnú.

# **ZÁVER**

Aktivity využívajúce technológiu GPS, ktoré sme v článku predstavili, sú príkladom konštrukcionistického prístupu vo vyučovaní informatiky. Ich cieľom je pochopiť základné princípy spracovania informácií pomocou digitálnych technológií (vyhľadávanie, zber, uchovávanie, spracovanie, prezentovanie) a vedieť získané vedomosti efektívne používať pri riešení reálnych problémov. Naším cieľom nie je naučiť žiakov pracovať s konkrétnym softvérom na zber alebo spracovanie geografických údajov, ale naučiť ich pracovať s údajmi samotnými. Chceme, aby sami objavovali užitočnosť digitálnych technológií a používali ich tvorivo a kriticky.

Všetky predstavené aktivity sú časovo náročné. To dáva žiakom priestor potrebný na experimentovanie, uvažovanie, hľadanie riešení, ale aj robenie chýb. Učiteľ aktivitu naplánuje, sleduje predsa dosiahnutie určitých cieľov, ale pri jej realizácii prenecháva aktivitu žiakom.

Podstatná časť GPS aktivít sa odohráva v exteriéri a je spojená s fyzickou činnosťou žiakov a zážitkami. Konštrukcionizmus zdôrazňuje zmysluplnosť učebných aktivít. Nájsť ukrytú skrýšu s pokladom, nakresliť virtuálny maxiobrázok alebo zahrať sa počítačovú hru v reálnom svete sú aktivity s veľkým motivačným potenciálom. Učiteľ musí zvoliť aj primeranú náročnosť, aby aktivity neboli pre žiakov triviálne, predstavovali intelektuálnu výzvu a posúvali žiakovo poznanie ďalej. Dokončenie aktivít v triede (zápis nálezu keše alebo absolvovania hry Wherigo do denníka na webe,

spracovanie GPS kresby, zhodnotenie aktivity formou diskusie) je príležitosťou na pohľad späť s odstupom, zhodnotenie získaných skúseností, zhrnutie a verbalizovanie nových poznatkov.

Naše GPS aktivity sú príkladom kolaboratívneho učenia sa. Žiaci pracujú v tímoch, využívajú silu kolektívnej inteligencie pri riešení problémov (napríklad pri hľadaní keše), podieľajú sa na spoločnej tvorbe (napríklad pri kolaboratívnom kreslení obrázka zloženého z menších častí), zdieľajú svoje skúsenosti a využívajú skúsenosti iných v internetovej komunite.

# **LITERATÚRA**

- [1] Groundspeak, Inc.: *Geocaching*. [online] 2000-2012 [cit. 2012-02-10] Dostupné na: < http://www.geocaching.com/>
- [2] Igrini, T., Kubliniak, M.: *Geocaching na Slovensku*. [online] 2012 [cit. 2012-02-10] Dostupné na: <http://www.geocaching.sk/>
- [3] Wood, J.: *GPS Drawing*. [online] 2011 [cit. 2012-02-03] Dostupné na: < http://www.gpsdrawing.com/>
- [4] Denník 24 hodín. *Geoglyfy sú o stavaní idey, nie stavby, tvrdí sochár A. Rogers*. [online] 2008-05-31 [cit. 2012-02.10] Dostupné na: < http://www.24hod.sk/Geoglyfy-su-o-stavani-idey,-nie-stavby-tvrdi-sochar-A--Rogers-cl54359.html >
- [5] Google: *Google Maps.* [online] 2012 [cit. 2012-02-10] Dostupné na:<http://maps.google.sk/>
- [6] Google: *Google Earth*. [online] 2012 [cit. 2012-02-10] Dostupné na: <http://www.google.com/intl/sk/earth/index.html>
- [7] Schneider, A.: *GPS Visualizer*. [online] 2003-2012 [cit. 2012-02-10] Dostupné na: <http://www.gpsvisualizer.com/>
- [8] Groundspeak, Inc.: *Wherigo*. [online] 2000-2012 [cit. 2012-02-10] Dostupné na: <http://www.wherigo.com/>
- [9] Spikol, D., Milrad, M.: Physical Activities and Playful Learning Using Mobile Games. In *Research and Practice in Technology Enhanced Learning*, Vol. 3, No. 3, p. 275–295, 2008. ISSN 1793-2068
- [10] Sugimoto, M., Ravasio, P., Enjoji, H.: SketchMap: A System for Supporting Outdoor Collaborative Learning by Enhancing and Sharing Learners' Experiences. In *Proc. of ICCE Workshop on Design and Experiments of Mobile and Ubiquitous Learning Environments*, Beijing, China, pp.1-8, 2006
- [11] Wijers, M., Jonker, V., Drijvers, P.: MobileMath: exploring mathematics outside the classroom. In *ZDM*. [Volume 42,](http://www.springerlink.com/content/1863-9690/42/7/)  [Number 7,](http://www.springerlink.com/content/1863-9690/42/7/) p. 789-799, Springer Berlin / Heidelberg, 2010. ISSN 1863-9690

# **AUTORI**

**GABRIELA LOVÁSZOVÁ, RNDR., PHD.,**

Katedra informatiky, Fakulta prírodných vied, Univerzita Konštantína Filozofa v Nitre Tr. A. Hlinku 1 949 74 Nitra, glovaszova@ukf.sk

#### **VIERA PALMÁROVÁ, PAEDDR., PHD.**

Katedra informatiky, Fakulta prírodných vied, Univerzita Konštantína Filozofa v Nitre Tr. A. Hlinku 1 949 74 Nitra vpalmarova@ukf.sk

# **ROZVOJ KOMPETENCIÍ ŽIAKOV V SÚŤAŽI INFORMATICKÝ BOBOR**

**JANKA MAJHEROVÁ**

#### **ABSTRAKT**

*V príspevku sa venujeme kvalitatívnej analýze riešení úloh informatickej online súťaže iBobor. Zameriame sa na novú kategóriu pre žiakov 1. stupňa základných škôl (Bobrík). V rozbore úloh so žiakmi sledujeme rozvoj kompetencií pre riešenie problémov a prácu s údajmi. Zároveň skúmame prepojenie so štandardami kompetencií podľa Štátneho vzdelávacieho programu pre oblasť Matematika a práca s informáciami ISCED 1.* 

**Kľúčové slová:** *kompetencie žiakov 1. stupňa, súťaž z informatiky, práca s údajmi*

# **ÚVOD**

Súťaže v informatike majú dôležitú úlohu pre rozvoj zručností žiakov pre používanie IKT a riešenie problémov pomocou počítača. V súčasnosti sa žiaci na základných školách môžu zúčastniť v informatike súťaží v programovaní Baltie a Palma Junior, medzinárodnej súťaže v stavbe robotov First Lego League a Robocup, prípadne používajú IKT v súťažiach iných predmetov (internetová olympiáda). V novembri 2011 sa žiaci už piaty krát mohli zapojiť do súťaže Informatický bobor (iBobor), ktorú v spolupráci s medzinárodným tímom organizuje Katedra základov a vyučovania informatiky na FMFI UK v Bratislave. Posledný ročník bol charakteristický prvý krát zapojením žiakov 3. a 4. ročníka v kategórii Bobrík. Súťaž je učiteľmi informatiky hodnotená pozitívne, o čom svedčí aj rastúci počet súťažiacich. V roku 2011 to bolo na Slovensku 36 382 žiakov (v roku 2010 22 139 žiakov).

Súťaž obsahuje štyri skupiny úloh (Kalaš, Tomcsányiová, 2009): digitálna gramotnosť, programovanie, riešenie problémov a práca s údajmi. Každá úloha patrí do jednej alebo do dvoch skupín. Typy súťažných úloh v kategórii Bobrík sú prispôsobené žiakom na 1. stupni, ktorí sú hraví. Preto je väčšina úloh interaktívna. V súťaži sú úlohy s interaktívnymi pomôckami. V nich si súťažiaci môže vyskúšať niekoľko možností riešenia a experimentovanie s údajmi v úlohe žiakovi nahradí papier a pero a pomôže mu lepšie pochopiť jej zadanie. Pri formulovaní zadaní súťažných úloh autori dbali na to, aby boli samotné zadania krátke – žiaci na 1. stupni sa iba učia čítať a dlhé texty nie sú pre nich vhodné. V súťažných úlohách je dôležité aj grafické spracovanie – v úlohách sú farebné obrázky primerané veku žiakov (Tomcsányiová, 2011).

V príspevku chceme poukázať na prepojenie schopnosti žiakov riešiť úlohy v tejto súťaži s kompetenciami v predmete matematika na 1. stupni ZŠ uvedenými v Štátnom vzdelávacom programe.

# **1 KATEGÓRIA BOBRÍK PRE ŽIAKOV 3. A 4. ROČNÍKA**

V roku 2011 v súťaži iBobor obsahovala kategória Bobrík dvanásť úloh. Z toho boli štyri úlohy hodnotené ako ľahké, štyri stredne náročné a štyri úlohy ako ťažké. Úlohy boli bodované po 3, 6 alebo 9 bodov podľa náročnosti. Pri nesprávnom riešení úlohy sa odpočítal jeden, dva alebo tri body. Žiak mohol získať maximálny počet 96 bodov. Na riešenie žiaci mali 30 minút. Úlohy v tejto kategórii je možné nahliadnuť v archíve úloh na portáli súťaže ibobor.sk

Na Základnej škole sv. Vincenta v Ružomberku sa v kategórii Bobrík zúčastnilo 20 žiakov. V 4. ročníku učiteľka vybrala šesť šikovných žiakov, štyroch chlapcov a dve dievčatá. Žiaci 3. ročníka v počte 14 (7 chlapcov a 6 dievčat) sa súťaže zúčastnili celá skupina bez výberu. Predtým necvičili riešenia úloh v archíve z minulých rokov. V súťaži mali žiaci rôznu úspešnosť. Šesť žiakov získalo diplom úspešného riešiteľa (dve dievčatá z 3. ročníka a štyria štvrtáci). Získali 60 až 68 bodov. Ostatní žiaci získali 20 až 56 bodov.

V ďalšom rozbore sa budeme venovať len výsledkom 14 žiakov 3. ročníka, keďže štvrtáci boli zámerne vybraní učiteľkou. Na obr. 1 sú v grafe znázornené výsledky žiakov v súťaži. Počet bodov zodpovedá aj počtu správne vyriešených úloh.

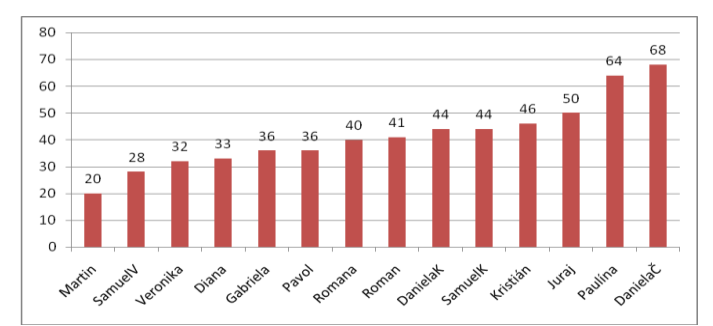

Obr. 1 Výsledky žiakov 3. ročníka v kategórii Bobrík

V tabuľke je znázornená úspešnosť riešenia jednotlivých úloh v kategórii Bobrík. Najväčšiu úspešnosť mali v ľahkých úlohách Cukríky - 13 žiakov, Hádaj - 12 žiakov, Kocky - 13 žiakov a v úlohe Hrádza - 11 žiakov. Najmenej úspešní boli žiaci pri riešení úloh Čelenka a Raňajky, ktoré nikto nevyriešil správne. Vidíme, že najviac nesprávnych odpovedí je v stredne ťažkých a ťažkých úlohách.

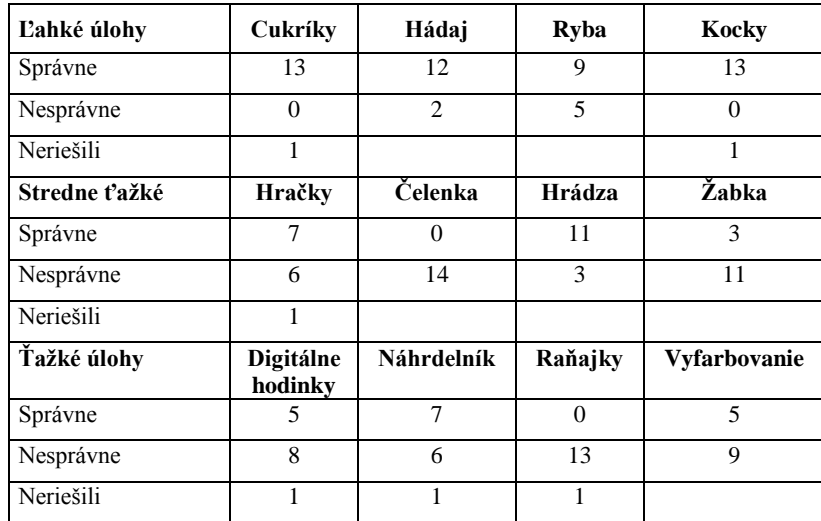

Tab. 1 Počet správne vyriešených úloh u žiakov 3. ročníka

Počas riešenia súťaže sme pozorovali, že žiaci sa veľmi často pýtali, že nerozumejú, čo majú v úlohe robiť. Väčšinou boli nasmerovaní k dôkladnému prečítaniu znenia úlohy, čo im robilo problém. Súťaž chceli rýchlo riešiť a "čítanie ich zdržovalo". Učiteľka potvrdila, že učiteľky na 1. stupni ZŠ hovoria často inštrukcie počas vyučovanie žiakom ústne a nevedú ich k samostatnému prečítaniu znenia úlohy napr. v pracovnom liste alebo v učebnici. Deti si často počas súťaže úlohu poriadne neprečítali a potom ju zle /alebo vôbec/ nevyriešili a zdala sa im ťažká. Zaujímavé je, že neskôr žiaci hodnotili súťaž v celku ako ľahkú a páčila sa im.

Organizátori súťaže venujú pozornosť vyjadreniu názorov súťažiacich na jednotlivé úlohy ako aj na súťaž ako celok. Analýzou odpovedí žiakov v online ankete skúmali súvis medzi objektívnou náročnosťou úlohy a jej vnímaním ako ľahkej alebo nezrozumiteľnej. Uvádzajú napr. že respondenti, predovšetkým v nižších vekových kategóriách, sa veľmi radi pochválili aj pri úlohách, ktoré neboli až také ľahké, niekedy aj pri takých, ktoré nevyriešili správne. Podobne mladší súťažiaci nevedeli v ankete rozlíšiť príčinu nesprávneho riešenia úlohy - či neporozumeli zadaniu alebo úloha bola nad ich schopnosti napriek tomu, že zadaniu rozumeli (Tomcsányi, 2011).

Pri rozhovore so žiakmi o náročnosti úloh v súťaži iBobor sme pozorovali rovnaké názory. Za informatickú úlohu považovali žiaci len tie úlohy, kde sa vyskytlo slovo počítač. Pri otázke, ktoré úlohy súvisia s matematikou, videli prepojenie vo viacerých úlohách. Celkovo mali žiaci k súťaži pozitívny vzťah.

Ďalej v príspevku chceme skúmať súvislosť medzi obsahom súťažných úloh a kompetenciami, ktoré žiaci môžu rozvíjať v predmetoch matematika a informatická výchova na 1. stupni ZŠ.

# **2 ROZVOJ KOMPETENCIÍ ŽIAKOV V SÚŤAŽI**

V Štátnom vzdelávacom programe ISCED 1 pre oblasť Matematika a práca s informáciami nájdeme vo výkonových štandardoch predmetov Matematika a Informatická výchova viaceré spoločné prvky. Spomenieme prvky, ktoré súvisia aj s riešením úloh v súťaži iBobor.

ŠVP v predmete Informatická výchova (ako aj v predmete Informatika na 2. stupni ZŠ a na SŠ) zahŕňa tematický okruh Postupy, riešenie problémov, algoritmické myslenie. Cieľom celku je, aby sa žiaci zoznámili so špecifickými postupmi riešenia problémov prostredníctvom IKT, spoznali pojmy algoritmus, program, programovanie. Prínosom tohto okruhu je rozvoj základov algoritmického myslenia. Žiaci sa učia sa uvažovať nad rôznymi parametrami efektívnosti rôznych riešení problémov, naučia sa rôzne postupy a mechanizmy pri riešení úloh z rôznych oblastí.

V ŠVP pre matematiku na 1. stupni ZŠ v tematickom okruhu Postupnosti, vzťahy, funkcie, tabuľky, diagramy majú žiaci v realite objavovať kvantitatívne a priestorové vzťahy a určité typy ich systematických zmien. Zoznamujú sa s veličinami a ich prvotnou reprezentáciou vo forme tabuliek, grafov a diagramov a vedia ich v jednoduchých prípadoch aj graficky znázorňovať. Žiak získa kompetenciu vytvárať jednoduché postupnosti z predmetov, z kresieb a čísel, sám vytvoriť stúpajúcu a klesajúcu postupnosť čísel, objavuje pravidlo tvorby postupnosti a pokračuje v tvorení ďalších jej prvkov. Z úloh v súťaži iBobor môžeme taký typ kompetencií pozorovať pri riešení úloh Cukríky, Kocky, Čelenka, Náhrdelník. Úlohu Cukríky a Kocky (obr. 4) vyriešili takmer všetci žiaci 3. ročníka správne, ale stredne ťažkú Čelenku (obr. 5) nevyriešil nikto a ťažkú úlohu Náhrdelník (obr. 2) vyriešilo len sedem žiakov.

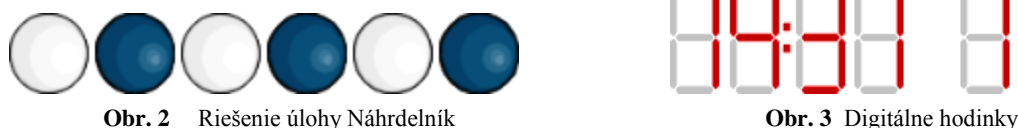

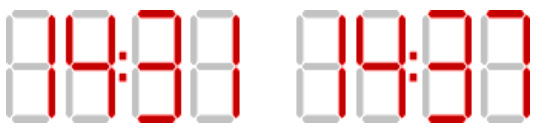

Problém s riešením úloh Čelenka a Náhrdelník žiakmi 3. ročníka ukazuje na menšiu zručnosť žiakov pri triedení údajov. Spolu so schopnosťou zoskupovania nastupuje schopnosť usporadúvať predmety do poradia napr. v pojmoch veľkosti alebo hmotnosti. Operácie triedenia a usporadúvania ukazujú, že deti sú schopné správne vnímať vzťahy medzi predmetmi a používať toto poznanie k riešeniu problémov.

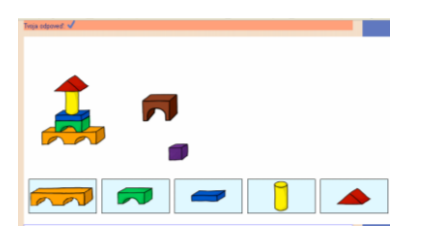

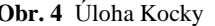

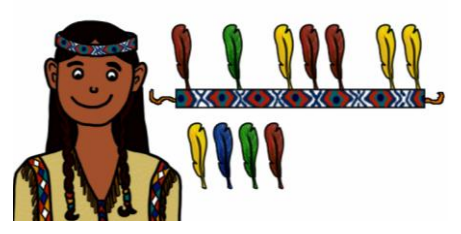

**Obr. 4** Úloha Kocky **Obr. 5** Úloha Čelenka

Z ICSED 1 uvedieme ešte jeden tematický okruh v matematike - Logika, dôvodenie, dôkazy. Na 1. stupni ZŠ sa má toto učivo objavovať len v podobe úloh. Žiaci riešia úlohy, v ktorých posudzujú z hľadiska pravdivosti a nepravdivosti primerané výroky z matematiky a zo životných situácií. Výkonový štandard uvádza kompetenciu rozlišovať jednoduché a primerané pravdivé a nepravdivé výroky, rozlíšiť istý a nemožný jav (pravdivý, nepravdivý). V súťaži iBobor sa k tejto téme vzťahujú úlohy Hádaj, Hračky a Vyfarbovanie. Kým ľahkú úlohu Hádaj vyriešili správne 12 žiaci, stredne ťažkú úlohu Hračky (obr. 6) mali správne siedmi a Vyfarbovanie (obr. 7) len piati žiaci z celkového počtu 14 tretiakov.

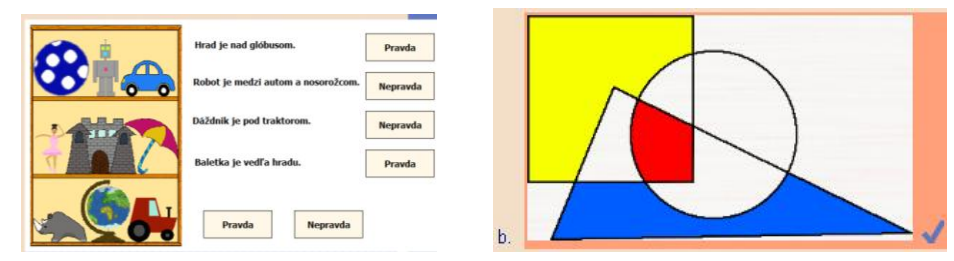

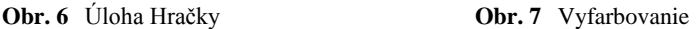

Úlohy na symbolický zápis postupnosti príkazov napr. Ţabka, robili ţiakom problém. Správne ju vyriešili len traja ţiaci. Takisto všetci žiaci mali problém s úlohou Raňajky. Jej znenie bolo nasledovné:

*Tomáško chce prekvapiť mamu a pripraviť jej raňajky: praženicu, hrianku a čaj. Vie, že:*

- *pripraviť hrianku v hriankovači trvá 2 minúty,*
- *urobiť praženicu trvá 3 minúty,*
- *vrecúško čaju sa musí lúhovať v horúcej vode 4 minúty,*
- *zovrieť vodu v rýchlovarnej kanvici trvá 2 minúty.*

*Všetko si chce načasovať tak, aby to bolo naraz hotové. Ako dlho mu bude trvať príprava raňajok?*

Správna odpoveď bola šesť minút. Väčšina žiakov však odpovedala 11 minút. Domnievame sa, že táto úloha bola náročná aj na porozumenie textu.

V rozhovore so žiakmi 3. ročníka sme sa pokúsili zistiť ich pohľad na náročnosť týchto úloh. Realizovali sme rozhovor s Danielou (získala 68, najviac bodov zo všetkých súťažiacich na škole), s Veronikou (32 bodov), s Romanom (41 bodov) a s Kristiánom (46 bodov). Rozhovor prebiehal začiatkom februára, tri mesiace po súťaži. Žiaci odvtedy neprezerali svoje riešenia a nepoznali správne výsledky. Pri rozhovore sme s nimi riešili úlohy, ktoré počas súťaže vyriešili nesprávne.

Danielka je podľa učiteľky veľmi šikovná v matematike. Pri rozhovore pôsobila ticho a nesmelo. Pýtali sme sa na tri úlohy, ktoré riešila nesprávne. Znenia úloh si čítala potichu. Úlohu s čelenkou považuje za stredne ťažkú. Samostatne zvládla počas rozhovoru správne vyriešiť úlohu. Takisto sama opravila úlohu Ţabka. Problém mala s úlohou Raňajky. Danielka odpovedala na súťaži 11 minút, teraz opravila riešenie na osem minút. V úlohe ju pomýlilo poradie činností, ktoré zachovala pri výpočte času.

Veronika bola pri rozhovore zhovorčivejšia. Z 12 úloh správne vyriešila päť (Cukríky, Ryba, Kocky, Hrádza, Náhrdelník). Pri rozhovore znenie úloh čítala nahlas a pomaly. Úlohy pokladá za ľahké alebo "trošku ťažké". Sama hodnotí: "*Pomýlila som sa v čítaní."* Pri úlohe Digitálne hodinky nepoznala princíp zobrazovania pomocou digitálnych číslic. "*Stále nechápem, čo tým myslí 14:31*".

Chlapci Roman a Kristián boli pri rozhovore uvoľnení. Roman sa hneď na začiatku rozhovoru ohodnotil, že on je "hlúpy *a mal to zle"*. Roman vyriešil správne len štyri úlohy (Hádaj, Hrádza, Žabka, Digitálne hodinky), nesprávne vyriešil úlohy Ryba, Čelenka, Náhrdelník, Vyfarbovanie. Zaujímavé je, že štyri úlohy vôbec neriešil. Nedostal tak mínusové body a získal 41 bodov, čo bolo viac ako piati spolužiaci, ktorí riešili všetky úlohy (samozrejme, mali tak viac nesprávnych ako Roman). V rozhovore vysvetlil, že "*niektoré úlohy mi nechcelo načítať*". Pravdepodobne na danom počítači chýbali pluginy pre správne zobrazenie, čo Roman učiteľke neoznámil, resp. mal problém s prečítaním. Nesprávne vyriešené úlohy hodnotí ako stredne ťažké až ťažké, uviedol, že im nerozumel.

Kristián vyriešil správne sedem úloh, získal 46 bodov. Problém mal ako ostatní žiaci s úlohami Čelenka ("*Nepochopil som to.*") a Raňajky, ktoré nevyriešil ani počas rozhovoru. Náročné pre neho bolo usporiadanie jednotlivých procesov

v úlohe. Úlohy Žabka, Digitálne hodinky a Náhrdelník pokladá za stredne ťažké a súvisiace s matematikou.

Uvedomujeme si, že pri analýze riešení úloh súťaže so žiakmi by bolo vhodné detailnejšie rozobrať postupy ich myslenia. K tomu je však podľa nás potrebné hlbšie sa oboznámiť s kognitívnymi aspektmi u detí v mladšom školskom veku, ako aj s prístupmi didaktiky matematiky pre tento stupeň vzdelávania.

Motivujúce sú najmä výskumy prof. Hejného ku konštruktívnemu vyučovaniu matematiky. Odporúča poznávať myšlienkové procesy žiaka a hľadať príčiny formalizmu pri získavaní vedomostí (Hejný, 2001). Formálnosť poznávania charakterizujú najmä dve jeho vlastnosti: izolovanosť (ţiak neprepojí poznatok v pamäti s ďalšími poznatkami) a absencia modelov (žiak je neschopný ilustrovať dané poznanie na konkrétnom príklade). Jav formalizmu sa môže prejaviť i vo vyučovaní informatiky, keď žiaci získajú iba mechanické zručnosti pre prácu s IKT ( napr. pre používanie kancelárskych aplikácií a internetu), nepoužívajú ich na vyššej úrovni a nerozvíjajú schopnosť tvorivo riešiť problémy. Žiaci v mladšom školskom veku sú už silne ovplyvnení informačnými technológiami, preto bude užitočné skúmať, ako to u nich súvisí s kompetenciami pre učenie sa a pre používanie počítača pri riešení problémov.

### **ZÁVER**

Zapojenie žiakov 1. stupňa ZŠ do súťaže iBobor je správnym krokov v rozvoji výučby predmetu Informatická výchova. Riešenie logických úloh v súťaži iBobor, ktorých obtiažnosť je závislá na miere rozumovej vyspelosti žiakov, posilňuje vedomie žiaka vo vlastnú schopnosť logického uvažovania a môže podchytiť i tých žiakov, ktorí sú menej úspešní (Černochová, 1998). Ţiaci sa učia uvaţovať nad parametrami efektívnosti rôznych riešení problémov, spoznávajú viaceré postupy a mechanizmy pri riešení úloh z rôznych oblastí, často s matematickým zameraním. Takto hodnotí účasť žiakov na súťaži aj učiteľka 1. stupňa, ktorá učí predmet informatická výchova: "Podľa môjho názoru, súťaž z informatickej výchovy, *ktorej sa deti zúčastnili, bola pre ne prínosom predovšetkým v tom, že si mohli vyskúšať svoje vedomosti nielen z informatiky, ale aj z matematiky. Museli si úlohy veľmi pozorne prečítať a logicky uvažovať, čo bol samozrejme pre mnohých problém."* 

Učiteľka informatiky na druhom stupni ZŠ hodnotí: "*iBobor som riešila len na druhom stupni, ale mala som žiaka, ktorý skončil na 3. mieste spolu s ďalšími žiakmi. Deckám sa tá súťaž páči, lebo sa netreba až tak veľmi a dlhodobo pripravovať. Väčšinou si pozerajú riešenia minulých ročníkov. Ja som si v poslednej dobe zaradila do plánov aj viac teórie, aby som ich lepšie pripravila :-) ... Mne sa na súťaži páči, že s ňou nie je príliš veľa roboty, netreba nikam cestovať a mať zbytočné výdavky. Väčšinou to však robím cez voľné hodiny alebo svoje informatiky."*

Úlohy v súťaţi iBobor môţu byť podnetom pre učiteľov informatiky na 2. stupni ZŠ a na stredných školách, ktorých čaká náročná práca pri úprave a aktualizovaní obsahu predmetu Informatika. Žiaci budú prichádzať z nižších stupňov už s rozvinutými zručnosťami v práci s IKT a prepojenie informatických kompetencií s kompetenciami v matematike sa stane dôležitým aspektom vyučovania informatiky na všetkých stupňoch vzdelávania.

# **LITERATÚRA**

- [1] Černochová, M. a kol.: Využití počítače při vyučování. Praha: Portál, 1998.
- [2] Gunčaga, J. : View on some theories of mathematics education. In: MATHEMATICS XVI. Publishing House of Jan Dlugosz University in Czestochowa, 2011, s. 213-218. ISBN 978-83-7455-209-7
- [3] Hejný, M., Michalcová, A.: Skúmanie matematického riešiteľského postupu. Bratislava: MPC 2001.
- [4] Kopáčová, J.: Bádateľské aktivity nástroj rozvoja kompetencií žiaka. In: Cesty demokracie vo výchove a vzdelávaní. Bratislava: Univerzita Komenského, 2003, s. 147-150. ISBN 80-88868-85-8
- [5] Kalaš, I., Tomcsányiová, M.: Students' Attitude to Programming in Modern Informatics. In: Proc. of 9th WCCE: IFIP World Conference on Computers in Education, Bento Goncalves, Brazil, 2009. ISBN 978-3-901882-35-7
- [6] Palásthy, H., Siváková, G.: Metódy vyučovania algoritmov na ZŠ a SŠ. In: Interdisciplinárny dialóg odborových didaktík 2010, Ružomberok: Verbum, 2011. (zborník na CD). ISBN 978-80-8084-689-3
- [7] Štátny vzdelávací program pre 1. stupeň základných škôl ISCED 1 Matematika a práca s informáciami. Dostupné na: http://www.statpedu.sk/sk/Statny-vzdelavaci-program/Statny-vzdelavaci-program-pre-1-stupen-zakladnych-skol-ISCED-1/Matematika-a-praca-s-informaciami.alej
- [8] Tomcsanyiová, M.: Základy programovania na 1. stupni ZŠ. In: Didinfo 2011. 17. ročník národnej konferencie. Banská Bystrica: UMB Banská Bystrica, 2011, s.232-239.
- [9] Tomcsányi, P.: Analýza ankety účastníkov súťaže Informatický bobor v ročníkoch 2009/10 a 2010/11. In: Didinfo 2011. 17. ročník národnej konferencie. Banská Bystrica: UMB Banská Bystrica, 2011, s. 220-231.

# **AUTOR**

**MAJHEROVÁ, JANKA, ING. PHD.**

Katedra informatiky, Pedagogická fakulta KU v Ružomberku, Hrabovská cesta 1 034 01 Ružomberok majherova@ku.sk

# **EXPERIENCES OF APPLYING WIKI IN UNIVERSITY COURSES**

### **MILINKO MANDIĆ, MIRJANA IVANOVIĆ**

### **ABSTRACT**

*Wiki is one among the Web 2.0 technologies with an important role in education. Wiki is able to improve the process of education through cooperation among students. The paper presents wiki's advantages and disadvantages in general, its possibilities and flaws when using it in education. We present wiki's specific applications at several courses classified into fields and suggest its use at two study programs at the University of Novi Sad.* 

**Key words:** *wiki, education, collaborative learning, teacher-students relation, students' motivation*

### **INTRODUCTION**

Wiki [10] represents means of a quick and simple change of content directly at the Web page. Any reader can also be a web page creator, which means changing text, making hyperlinks, adding pictures, video or sound records and all that – using any Web browser. [28] supposes that the knowledge created by the whole group of users ("the wisdom of the masses" [32]) is greater than the individual one, which is supported by the fact that a group creating wiki pages is the one reading them.

Wiki represents one of the main components of Web 2.0 technologies and a support to collaborative modern classroom [1]. Regarding the current e-learning tools, wiki shifts the focus to construction of knowledge, rather than presentation of information, often giving students an active role in the formation of knowledge representations [30]. As a form of social software, wiki is easily and quickly adopted by students in some forms of the education process.

Higher education has only recently started researching wiki's potential educational implementation as a means of promoting "deeper learning and integration of learning experiences from inside and outside the classroom" [9].

The earliest documented implementation of wiki in education was at a college level within Georgia Institute of Technology, where the first version of CoWeb, a variation of the original WikiWikiWeb, was developed in 1997. "The extreme flexibility and lightweight nature" of the wiki technology has, in time, led to the growing number of wiki's implementations in education [16]. As expected, the first official researches that used wiki in education were done in computer science courses. In the last few years, Wikipedia has made the idea of wiki more popular and has introduced it into education process more.

Teachers from some faculties at our University also started to use potential of wiki as a part of educational processes within appropriate courses. Some possible applications and usages of wiki are discussed and first experiences are presented in the paper.

The rest of paper is organised as follows. The second section presents wiki from the perspective of its educational use, collaborative features, advantages and disadvantages of its application in education, and examples of wiki's specific use in chosen fields. The third section analyzes its current use at the University of Novi Sad (specifically at the Faculty of Education in Sombor and Faculty of Sciences in Novi Sad), and the possibilities and plans for its future use. In last section some concluding remarks are given.

### **1 USING WIKI IN EDUCATION**

According to [19], cooperative teams of students have reached a higher level of cognition and longer memory of information than students who have worked individually. Cooperative learning, by [31], leads to positive interdependence of the group members, individual responsibility, face-to-face interaction, but also to developing appropriate collaborative skills. According to [22] collaborative learning in wiki takes place when students comment or change a page and "reflect" what they have learned, which, according to [27], helps construct own knowledge and improves meta-cognitive skills. Wiki has important elements of *"communities of practice*": a virtual presence, a variety of interactions, easy participation, valuable content, connections to a broader subject field, personal and community identity and interaction, democratic participation, and evolution over time [32].

Wiki leads to immense differences in relation of authority between a teacher and a student if traditional learning is concerned. [24] states that teachers are no longer obliged to control the whole learning process. In wikis, they are not necessarily the only organisers of student activities, distributors of student material and tasks [24]. Since constant surveillance carried out solely by a teacher is not practical, it is possible to assign administrative right to students who are then in charge of the page content, the changes made and who make the necessary revisions. Awareness of the existence of a wide public may raise students' responsibility and motivation in creating a proper and relevant content [32]. Moreover, being anonymous and hidden behind the group might encourage individual students to be more active in performing group tasks

and stating critical opinion [25]. Previous studies have shown that some students make progress even while not directly contributing to the joint project, a feature known as *lurking* [4].

According to [26], using wikis in education without including other approaches and tools does not guarantee more efficient learning. Although researches ([11]) show that students are more likely to use wiki than traditional methodology, wiki does not necessarily have to lead to interaction among students, but what is required is that teachers create a more efficient model that promotes critical opinion and collaboration within groups of students [15]. Results in [14] show that a student's attitude towards group work can be problematic/mixed and that wiki, does not improve students' habits in collaborative work.

Since students, when experiencing wiki for the first time, might feel anxious because of being potentially criticized and the result of their work be widened/changed by other students, or even erased, teachers, according to [32], should meet students with the fact that content editing is wiki's internal feature and collaborative learning requires cooperation and direct exchange of ideas. "Collaboration, rather than competition" should be, by [32], affected as a main goal of any "wiki-based activity".

[12] states several possible applications of wiki in education:

- for developing research projects and presenting ongoing documentation of students' work,
- for adding summaries of their thoughts from the prescribed readings,
- for publishing course resources like syllabi and handouts,
- as a knowledge base,
- for tracing various versions of documents,
- for mapping concepts and for "brainstorming",
- a tool for presenting, such as a conventional software,
- for collaborative work and group learning.

In the rest of the section we will mention only some fields where wiki can be applied: computer sciences, mathematics, engineer application.

#### **1.1. Using Wiki in Computer Science Courses**

In [8] wiki is used within a project-based course in software engineering. Wiki is applied in collaborative work for: Project planning, Requirements management, Project tracking/progress reports, Test case management, Defect tracking, Client notes, Developing user documentation. Wiki was used as a tool for controlling various versions of documents and as a substitution to costly commercial defect-tracking tool. Article [23] recommends using wiki in software design for creating project documentation.

In the course in *Information Systems and Technologies* [13] students, divided into groups, have created a knowledge base from the given field.

Within the course in *Computer Sciences* [17] wiki is used for studying data structures and algorithms; students have recorded program code and diagrams and saved links to useful web pages related to the course. Wiki has also been applied for coordinating teaching activities: classifying students into a specific group/team, distributing topics among teams, determining dates for group meetings etc.

[20] suggests applying wiki in teaching programming to students-beginners. Wiki "can foster learners' ability of algorithm thinking through processing of sharing ideas and collaborating on a work with learners". Students give their solutions to the problems and compare them to other students. The phenomenon of "lurking" has been used here, too: students with lower levels of skills and knowledge might learn by watching how advanced students correct mistakes and optimize algorithms.

Wiki makes it easier to repeatedly reuse software solutions in new projects and systems [29]. It has been proved that wiki is at great advantage with many of the existing software solutions in terms of the following: repeated use of information, exploring and sharing information (particularly those related to requirement phase in software development and complete documents), and higher trust into knowledge transfer.

[6] shows application of wiki based project within the "New Media Technologies" course. Students have, by applying (Media)wiki, developed *M/Cyclopedia of New Media,* an encyclopaedia consisting of a collection of topics and concepts in the field of new media.

#### **1.2. Applying Wiki to Other Courses**

In [21] wiki has been used in a *Mathematics* course in a German high school for collaboratively solving and elaborating mathematical problems, and for presenting results they have obtained through group work. In [35] students generate the content and mathematical quizzes in wiki. In [34] a semantic Wiki was developed and used as a mathematical resource for both teachers and students, with several hundreds of examples. Wiki has been used in [5] in learning statistics in collaborative writing, discussion and review, glossaries, statistical projects, self-reflective journals.

Students at Faculty of Mechanical Engineering [3] use wiki for collaborative product design. Wiki provides simple recording of the ideas on design principles, which makes them quicker and easier for downloading and using. This is why, in [33], wiki is used for students of *Engineer Design* course in the stage of generating basic concepts during the design process. In [9], within the project based course of engineer design, wiki was chosen in order to enable the students to gather, organize, and share their writing, photos, videos, presentations, and other digital artefacts.

# **2 SUGESTIONS FOR APPLICATION OF WIKI AT THE UNIVERSITY OF NOVI SAD**

#### **2.1. Faculty of Sciences, Novi Sad**

At Department of Mathematics and Informatics, Faculty of Sciences different modern educational tools and software systems have been using for more than two decades. Starting from first educational software developed at the Faculty for preparation of lessons and their usage for learning at different levels of education [7], [18] until everyday usage of contemporary LMS and recently introduced eLearning 2.0 and collaborative activities.

First experiences in usage of collaborative tools we obtained after introducing usage of wikis and blogs in an introductory eBusiness course. Collaborative work was introduced to first-year students and this was convenient since we had a lot of students, unfamiliar with their classmates and the course of studies, but very familiar and willing to use modern Web tools. Main goal was to group students in teams consisting of 3-5 members and allow them to go through several steps of an imaginary eBusiness development. This not only gives them possibility to learn how to more productively use Web 2.0 tools, but it also helps them in gaining soft skills and team communication.

The first experiences were more than satisfactory – results at the end of a course showed more realistic mark distribution than before and the use of collaborative tools (e.g., wikis and blogs) proved to be justifiable, especially in the circumstances where personal team work was not possible.

Collaborative work was a challenge for students, but also for teachers that had to introduce it to first-year students and carefully track their advancement. The usage of wiki was suitable, since there were a lot of students, still unfamiliar with the topics of the course and their colleagues, but skilled and willing to use modern tools online on daily basis.

After rather successful usage of collaborative tools in this introductory course we try to spread similar activities to other courses. Last year we started to use wiki in Software Engineering course for 3<sup>rd</sup> year students. During the entire course, students have to solve seven relatively small assignments. To do that in appropriate software engineering manner they are divided into teams and teachers expect their cooperation and collaboration in order to successfully solve these assignments. So it seems that usage of wiki will be good solution to support team communication activities. After preliminary positive experiences we expect to continue in the future with more serious usage of modern collaborative tools.

In spite of fact that similar courses at our university are quite rarely offered in this way, especially to first-year students we gained very positive experiences and we are going to use such system of work also within other courses in which practical aspect of the course is based on team work.

#### **2.2. Faculty of Education in Sombor**

The "Media designer in education" study program at the Faculty of Education in Sombor has been applying wiki (within the Moodle LMS) since the academic 2010/11 year within the courses related to media and computer sciences. The "Designing Media in Education" course applies wiki in collaboratively creating resources which are related to using media for educational purposes. The task is to create a knowledge base in this field. At the beginning of the course students are divided into groups and teacher presents to them necessary information:

- explanation of tasks,
- topics to be elaborated by each group,
- way of gathering and updating resources,
- principle of grading and
- guidelines to using wiki technology.

Other information, like a list of group members, assigned topics for each group, time frames for implementation of tasks etc. are put on the home wiki page as well. Students are given their user names and passwords and they then create their own page and profile at wiki. They are also motivated to regularly track the changes made by other students within the same group, but also to follow and use the topic created by students in other groups. Although they have not been assigned authority to change the content of the students in other groups, quoting and commenting these topics is allowed (and desirable). Default Discussion page, which already exists in the wiki application of Moodle LMS, is recommended for communication. Wiki is, during the course, used for coordinating teaching activities and uploading all necessary information for the course. There are several criteria included in each student's final grade. The quality of the final text created by the whole group is what is primarily graded, but the grade includes quantitative indicators of individual contribution: the number of changes entered by each student; the number of readings; comments; how long a text, contributed to by certain students, remains in wiki before it has been changed by some of the other students (this method is, according to [2], resistant to manipulations of its users, i.e. to artificial editing of pages with the goal of raising the rates). The grades and the final report, at the end of the course, are uploaded in wiki.

Course evaluation, in its first academic year of using wiki at the Faculty of Education, was carried out orally, by talking to students about the advantages and disadvantages they see in applying wiki technology at the courses attended.

Since curriculum for study program ...Media Designer in Education includes to a great extent the courses in the field of computer science, students gain advanced computer skills in variety of subjects, and very quickly, without resisting the new technology, master the wiki software. The reason for this is, naturally, the simplicity which, according to students, is

characteristic for the used wiki application, but also the fact that some students have already individually edited some articles in Wikipedia. Current experience shows that students gladly use wiki for collaborative work in the tasks assigned. When compared to similar courses implemented without using this tool, they themselves claim, make progress much quicker while doing collaborative work at the same time they learn the content included at their group's task. Even objective parameters indicate the efficiency of wiki technology being applied: when compared to the previous academic year when wiki had not been used within the same course, the total average grade of all the students was higher. Nevertheless students pay little attention to the changes entered by students from other groups, although this affects their final grade. We can see also that those students who have not directly contributed to the final content, made some progress ("lurking"). Still, in some occasions, more ambitious students (mostly those with higher average grades) were less motivated in the beginning due to the anxious feeling that ,,it is them who do all the work". But once they have got to know the principle of grading and the fact that the teacher is monitoring the contribution made by any single user account, they have become fully involved into collaborative work.

Other courses, too, devoted to designing various forms of teaching material can implement wiki for collaborative development of ideas on principles and ways of designing educational content, including brainstorming. Moreover, as the curriculum for this study program contains courses based on modern programming languages, wiki can be used for learning programming in the way similar to the one described in [20]. The possibility of applying wiki is particularly important with the courses intended for project work of students organized in teams. So, wiki can be used for collaboratively creating and maintaining the entire project documentation that could further be included into all the stages, such as those listed in [8].

After these first positive experiences, we recommend using wiki in other study programs at the Faculty of Education in Sombor, particularly for primary school teachers, in order to improve teaching. At methodology courses (of various disciplines like mathematics, art or music, nature, social sciences, physical education etc.) students can use wiki for keeping diaries for practice classes which would include current reports on the results achieved, goals, methods, results etc. Since the winter semester of the current academic year (2011/12) within the Educational Technology course, wiki has been applied in collaborative design of tutorial on using technical means and software applications in educational processes.

## **CONCLUSIONS AND FUTURE WORK**

The significance and the possibilities of applying wiki in education, its availability and wide choice of open-source software, the easiness of installation and application all make wiki one of the most important and prospective information education technologies. It seems that usage of wiki in the teaching process for both teachers and students will rise. The paper presents a number of advantages and possibilities of applying wiki in education. The authors' first experiences in applying wiki technology at the courses within the University of Novi Sad, indicate that wiki improves cooperation among students and enables agility. Still, many issues should be addressed or solved in the future:

- Does wiki increase or decrease plagiarism?
- Do students and to which extent approach the administrator role responsibly?
- Do wiki applications provide enough quality information for objectively grading students' contribution?
- How to improve the process of grading; which and whether to apply one of the data mining techniques?
- As with the other distance learning technologies, there is a dilemma should the given grade or a student's contribution be included into legitimately forming the grade in a specific course, having in mind safety risks and the possibility of using other people's identity?
- Does wiki, by being simple to use, raise or reduce students' affinities towards web design and more advanced solutions in the fields of web application design?
- In what way does this, collaborative approach, regard the best and most ambitious students?
- In what way does it regard less ambitious students; are they included into the teaching process more or less when compared to the traditional approach?

In order to address some of the issues, the authors' goal is to do an objective quality and quantity research at the end of the current academic year within the courses that apply wiki technology. Moreover, it is necessary to develop awareness on the possibilities and advantages of wiki's application in other study programs and courses at the University of Novi Sad. Our future work would be directed towards that goal.

# **REFERENCES**

- [1] Adie, C. "Report of the information services working group on collaborative tools", 2006, <http://www.is.ed.ac.uk/content/1/c4/10/46/CollaborativeToolsAndWeb2%200.pdf>
- [2] Adler, T.B., De Alfaro, L., Pye, I., and Raman, V. "Measuring author contributions to the Wikipedia", *International Symposium on Wikis and Open Collaboration*, Porto, Portugal, 2008, <http://wikisym.org/ws2008/proceedings/research%20papers/18500027.pdf>
- [3] Albers, A., Sauter, C., and Maier, T., "Knowledge Management in Research and Education for Product Development", Institute of Product Development, University of Karlsruhe(TH), 2010,
http://subs.emis.de/LNI/Proceedings/Prosceedings145/gi-proc-145-049.pdf

- [4] Beaudoin, M. F. "Learning or lurking? Tracking the invisible student", *Internet and Higher Education*, 5, 147–155, 2002.
- [5] Ben-Zvi, D. "Using wiki to promote collaborative learning in statistics education", *Technology Innovations in Statistics Education,* 1, pp. 1-18, 2007, http://repositories.cdlib.org/uclastat/cts/tise/vol1/iss1/art4/
- [6] Bruns, A. and Humphreys, S. "Wikis in teaching and assessment: The M/Cyclopedia project"*. Proceedings of the 2005 International Symposium on Wikis*, San Diego, CA, U.S.A.: October 16-18, 2005, pp.25-32, http://snurb.info/files/Wikis%20in%20Teaching%20and%20Assessment.pdf
- [7] Budimac, Z. and Ivanovic, M. "On Specialized Language for Information (Re)prezentation", *In Proceedings of the First International DECUS At-Large Symposium on Computer and Information Sciences – DECSYM '92 "Latest Trends in Computing"*, Antalya, Turkey, pp 175-187, 1992.
- [8] Chao, J. "Student Project Collaboration using Wikis"*, 20th Conference on Software Engineering Education*, pp. 255 261, 2007.
- [9] Chen, H.L., Cannon, D., Gabrio, J. Leifer, L. Toye, G., and Bailey, T. "Using wikis and weblogs to support reflective learning in an introductory engineering design course"*, Proceedings of the 2005 American Society for Engineering Education Annual Conference & Exposition*, pp. 95-105, 2005.
- [10] Cunningham, W. *What is a Wiki.* WikiWikiWeb, 2002.
- [11] De Pedro, X., Rieradevall, M., López, P., Sant, D., Piñol, J., Núñez, L., and Llobera, M. "Writing documents collaboratively in Higher education using Traditional vs. Wiki methodology (I): QUALITATIVE results from a 2-year project study"*, 4th Internacional Congress of University Teaching and Innovation (IV CIDUI)*, 2006, http://uniwiki.ourproject.org/Article+Wikis.
- [12] Duffy, P. and Bruns, A. "The use of blogs, wikis and RSS in education: A conversation of possibilities*", Proceedings of the Online Learning and Teaching Conference 2006*, Brisbane: September 26, 2006, pp 31-38
- [13] Elgort, I. "Using wikis as a learning tool in higher education", University Teaching Development Centre Victoria University of Wellington, 2007, http://www.ascilite.org.au/conferences/singapore07/procs/elgort.pdf
- [14] Elgort, I., Smith, A. G., and Toland, J. "Is wiki an effective platform for group course work?", *Australian Journal of Educational Technology,* 24(2), 195-210, 2008, http://www.ascilite.org.au/ajet/ajet24/elgort.html
- [15] Engstrom, M. E. and Jewett, D. "Collaborative learning the wiki way"*, TechTrends* 49(6): 12-15, 2005.
- [16] Forte, A. and Bruckman, A. "Constructing text: Wiki as a toolkit for (collaborative?) learning", 2007, http://www.wikisym.org/ws2007/\_publish/Forte\_WikiSym2007\_ConstructingText.pdf
- [17] Hamer, J. "Some experiences with the contributing student approach*"*. *Proceedings of the 11th Annual SIGCSE Conference on Innovation and Technology in Computer Science Education (ITiCSE'06)*, Bologna, Italy: June 26–28, 2006, pp. 68-72.
- [18] Ivanovic, M. "A Shell for General Presentation Using Less", In *Proceedings of the XXXVIII Conference of ETAN – Society for Electronics, Telecommunications, Computers, Automation, and Nuclear Engineering*, Belgrade, pp.15-16, 1994.
- [19] Johnson, R. T. and Johnson, D. W. "Action research: Cooperative learning in the science classroom", *Science and Children*, 24, pp. 31-32, 1986.
- [20] Kim S., Han H., and Han S., The Study on Effective Programming Learning Using Wiki Community Systems", *Innovative Approaches for Learning and Knowledge Sharing*, Springer Berlin, Vol. 4227/2006, pp. 646-651, 2006.
- [21] Krebs, M., Ludwig, M., and Muller, W. "Learning Mathematics using a Wiki", *Procedia - Social and Behavioral Sciences*, Volume 2, Issue 2, pp. 1469-1476, 2010.
- [22] Leung, K. and Chu, S. K. W. "Using Wikis for Collaborative Learning: A Case Study of an Undergraduate Students' Group Project in Hong Kong", paper presented at *the International Conference on Knowledge Management*, 2009, The University of Hong Kong, Hong Kong. Available at http://www.ickm2009.org/snews/upload/ickm\_2009
- [23] Louridas, P. "Using wikis in software development", *IEEE Software*, 23(2), pp.88-91, 2006.
- [24] Lund, A. and Smørdal, O. "Is there a space for the teacher in a wiki?", *Proceedings of the 2006 International Symposium on Wikis*, Odense, Denmark: August 21–23, pp. 37-46, 2006. http://www.wikisym.org/ws2006/proceedings/p37.pdf
- [25] Lundin, R.W. "Teaching with Wikis: Toward a Networked Pedagogy", *Computers and Composition*, Volume 25, Issue 4, pp. 432-448, 2008.
- [26] Mackey, T. "The social informatics of blog and wiki communities: Authoring communities of practice (CoPs)", *Proceedings of Canadian Association for Information Science*, Montreal, Canada**:** 1-14, 2007.
- [27] Notari, M. "How to use a Wiki in education: Wiki based effective constructive learning", *Proceedings of the 2006 international symposium on Wikis*, pp. 131-132, 2006.
- [28] Owen, M.,Grant, L., Sayers, S., and Facer, K., Opening education: social software and learning", Bristol: Futurelab, 2006, http://archive.futurelab.org.uk/resources/documents/opening\_education/Social\_Software\_report.pdf
- [29] Rech, J., Bogner, C., and Haas.V. "Using Wikis to Tackle Reuse in Software Projects", *IEEE Software*, pp. 99-104, 2007.
- [30] Ruth, A. and Houghton, L. "The wiki way of learning", *Australasian Journal of Educational Technology*, 25(2), pp. 135-152, 2009, http://www.ascilite.org.au/ajet/ajet25/ruth.html
- [31] Schaffert, S., Bischof, D., Buerger, T., Gruber, A., Hilzensauer, W., and Schaffert, S. "Learning with semantic wikis"*, Proceedings of the First Workshop on Semantic Wikis – From Wiki To Semantics(SemWiki2006)*, Budva, Montenegro: June 11-14, pp. 109-123, 2006.
- [32] Wheeler, S., Yeomans, P., and Wheeler, D., The good, the bad and the wiki: Evaluating student-generated content for collaborative learning"*, British Journal of Educational Technology*, Volume 39, Issue 6, pp. 987–995, 2008.

[33] Wodehouse, A., Grierson, H., Ion, W.J., Juster, N., Lynn, A., and Stone, A.L. "Tikiwiki: A Tool to Support Engineering Design Students in Concept Generation", *International Engineering and Product Design Education Conference*, Delft, the Netherlands,2004,

http://www.didet.ac.uk/dissemination/conferences/docs/iepde\_wodehouse\_2004.pdf.

- [34] Zinn, C. "Bootstrapping a semantic wiki application for learning mathematics" In S. Schaffert and Y. Sure, editors, *Semantic Systems. From Visions to Applications Proc. of the Semantics 2006 Conference*, pp. 255–260, 2006.
- [35] <http://wiki.zum.de/Mathematik-digital>

#### **ABOUT THE AUTHORS**

**MILINKO MANDIĆ, ASSISTANT, MSC,**

Department for Informatics and Media, Faculty of Education, University of Novi Sad Sombor, Serbia Podgorička 4, 25000 Sombor, milinmand@gmail.com

#### **MIRJANA IVANOVIĆ, FULL PROF., PHD,**

Department of Mathematics and Informatics, Faculty of Science, University of Novi Sad Novi Sad, Serbia Trg Dositeja Obradovića 3, 21000 Novi Sad, mira@dmi.uns.ac.rs

# **ZAČÍNAME PROGRAMOVAŤ V PROSTREDÍ SCRATCH –UČEBNÝ MATERIÁL PRE ŢIAKOV 5. – 7. ROČNÍKA ZŠ**

#### **KATARÍNA MIKOLAJOVÁ**

## **ABSTRAKT**

*V článku sa zaoberáme taxonómiou vzdelávacích cieľov zameranou na výučbu programovania, ktorá bola pre nás východiskom pri navrhovaní úloh v prostredí Scratch. Metodiku ich vytvárania ako aj konkrétne úlohy uvádzame v ďalšej časti článku.* 

**Kľúčové slová:***edukačné programovanie, Scratch, taxonómia vzdelávacích cieľov*

### **ÚVOD**

1

Našou ambíciou bolo vytvoriť systematický učebný materiál k programovaciemu jazyku Scratch. Tento programovací jazyk z dielne MIT<sup>1</sup> považujeme za vhodný a primeraný pre žiakov 5. – 7. ročníka ZŠ, obzvlášť v prípade, že sa s programovacím jazykom stretávajú prvýkrát. Úlohy sme sa snažili navrhnúť tak, aby boli pre žiakov atraktívne, motivujúce, a zároveň im umožňovali využívať a rozvíjať vlastnú tvorivosť a fantáziu.

V prvej časti článku budeme hľadať teoretické východiská pre návrh úloh v prostredí Scratch – preskúmame najmä taxonómiu vzdelávacích cieľov zameranú na programovanie.

V druhej časti uvádzame konkrétne úlohy, ktoré sme pre vybrané tematické okruhy navrhli. Všetky navrhnuté úlohy sa nachádzajú na adrese [edi.fmph.uniba.sk/~mikolajova/scratch.](http://edi.fmph.uniba.sk/~mikolajova/scratch/) 

## **1 TAXONÓMIA VZDELÁVACÍCH CIEĽOV ZAMERANÁ NA VÝUČBU PROGRAMOVANIA**

Všeobecná taxonómia vzdelávacích cieľov je dôležitá pre ich konkrétne stanovenie v danom predmete, ako aj pre hodnotenie úrovne porozumenia, ktoré žiaci v edukačnom procese nadobudli. V [1] Fuller a kol. hovoria o využití stanovenej taxonómie vzdelávacích cieľov na troch úrovniach:

- pri stanovení vzdelávacieho programu pre daný predmet, a to od všeobecných cieľov až po konkrétnu náplň (cieľ) danej hodiny,
- pri stanovaní vyučovacích a učebných metód (a štýlov), pri výbere alebo hodnotení učebných materiálov,
- pri analýze odpovedí žiakov a hodnotení úrovne ich vedomostí a kognitívnych schopností.

V roku 1956 B. S. Bloom stanovil taxonómiu vzdelávacích cieľov, ktorá bola po dlhé roky kľúčová pre vzdelávací proces a tvorbu kurikúl v rôznych krajinách sveta. Vzdelávacie ciele vtedy rozčlenil do troch domén, zameraných na rozvoj špecifických schopností a zručností:

- kognitívnej (intelektuálna úroveň),
- afektívnej (emočná, postojová, hodnotová úroveň),
- a psychomotorickej (senzomotorická úroveň, zmyslové vnímanie, koordinácia vnemov a pohybov).

V kognitívnej doméne usporiadal poznávacie ciele do šiestich hierarchicky usporiadaných kategórii: vedomosti (znalosti), pochopenie (porozumenie), aplikácia, analýza, syntéza a evaluácia.

V dnešnej dobe sa odborná literatúra odvoláva zväčša na revidovanú Bloomovú taxonómiu, pozri [2]. Tá sa na rozdiel od pôvodnej zameriava len na kognitívnu doménu, ktorá je podľa jej autorov v edukačnom procese najdôležitejšia, a zahŕňa v aj afektívne prvky. Táto doména obsahuje dve dimenzie – **dimenziu kognitívneho procesu a dimenziu znalostí**. Kognitívna dimenzia sa člení na šesť úrovní myšlienkových operácií (obr. 1). Každá "vyššia" úroveň je komplexnejšia – zahŕňa v sebe súčasne úrovne (kognitívne schopnosti), nad ktorými sa nachádza, pozri [3].

<sup>&</sup>lt;sup>1</sup>Massachusettská technická univerzita, viac o jazyku Scratch napr. v článku [9]

| tvoriť     | vyvíjať vymýšľať modelovať prispôsobiť    |
|------------|-------------------------------------------|
| hodnotiť   | posúdiť podporiť argumentovať<br>obháiiť  |
| analyzovať | porovnať preskúmať rozobrať roztriediť    |
| aplikovať  | vybrať<br>doplniť<br>načrtnúť<br>vyriešiť |
| rozumieť   | uviesť príklad vysvetliť rozlíšiť zhrnúť  |
| pamätať si | vymenovať opísať definovať označiť        |
|            | $\sim$ $\sim$ $\sim$                      |

**Obr. 1** Šesť kognitívnych úrovní revidovanej Bloomovej taxonómie<sup>2</sup>

Dimenzia znalostí má štyri úrovne. Dvojdimenzionálnu maticu revidovanej Bloomovej taxonómie vidíme v Tab. 1**.**

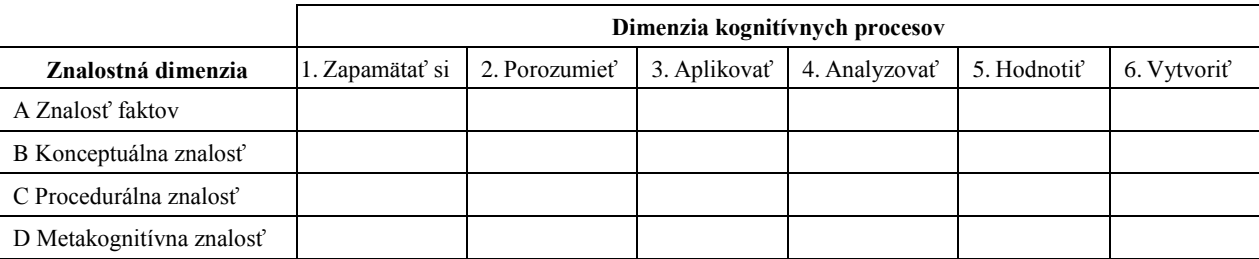

**Tab. 1** Matica revidovanej Bloomovej taxonómie vzdelávacích cieľov

I napriek tomu, že revidovaná Bloomova taxonómia má vo vzdelávaní široké uplatnenie – v širšom kontexte napr. pri stanovovaní vzdelávacích cieľov, na úrovni jednotlivca napr. pri analýze a stanovení úrovne jeho pochopenia (čo môže byť v školskej praxi obzvlášť prínosné), podľa niektorých autorov má v kontexte školskej informatiky určité obmedzenia a limity, pozri [1], [4], [5]. Podľa [1] záleží klasifikácia výstupov žiakov podľa Bloomovej taxonómie na špecifickom kontexte. Napr. úloha, ktorá od začínajúceho programátora bude požadovať syntézu aj analýzu (vyššie kognitívne funkcie), môže byť rutinným zadaním pre skúseného programátora. Takisto žiak, ktorý vyrieši úlohu, pričom aplikuje naučený postup známy z riešenia veľmi podobnej úlohy, demonštruje kognitívne procesy na nižšej úrovni Bloomovej taxonómie ako žiak, ktorý vyrieši úlohu tak, že vytvorí riešenie sám. Whalley a kol. v [6] považujú túto taxonómiu za reprezentáciu normatívneho modelu ideálneho kognitívneho napredovania žiaka v danom predmete alebo pri štúdiu určitého problému. V praxi sa ale jednotlivé kategórie prelínajú, pozri tiež [1], nie sú disjunktné; navyše je v kontexte programovania veľmi obťažné vytvárať úlohy či zadania, ktoré by pri svojom riešení adresovali výlučne jednu konkrétnu úroveň Bloomovej taxonómie. Ako ďalej [1] uvádza, niektorým výskumníkom v pôvodnej Bloomovej taxonómii chýba dôraz na kritické myslenie (čo sa v revidovanej taxonómii sčasti pokrýva začlenením znalostnej dimenzie, konkrétne matekognitívnej znalosti).

Konsenzus nenastáva ani v otázke poradia analýzy, syntézy a evaluácie v originálnej Bloomovej taxonómii. Podľa [1] je oblasť informatiky špecifická hlavne vo svojom hlavnom dôraze na **vytvorenie artefaktu** (napr. časti funkčného programu), na čo sa nekladie dôraz napr. na hodinách dejepisu či literatúry (kde sa kladie väčší dôraz na reflexiu a kritické zhodnotenie literárneho diela ako vytvorenie artefaktu, napr. formou eseje). Informatika patrí k predmetom, v ktorých sa hlavný dôraz kladie na učenie sa vytváraním/produkovaním, menej na pasívne získavanie znalostí, ich interpretovanie a teoretizovanie (ako napr. vo filozofii). Autori sa preto nazdávajú, že v aplikovaných predmetoch, medzi ktoré informatika rozhodne patrí, *Aplikácia* v sebe zahŕňa zároveň aj *Syntézu* a *Evaluáciu*, nenachádza sa teda vo vzťahu k nim na niţšom kognitívnom stupni revidovanej Bloomovej taxonómie. Z opačnej strany Bloomovej taxonómie – aj keď sa úroveň *Aplikovať* nachádza v revidovanej Bloomovej taxonómii vyššie ako schopnosť *Porozumieť (Comprehension)* a *Vysvetliť*, mnoho pedagógov by práve *Vysvetlenie* resp. požiadavku "vysvetli" považovalo za pre žiaka náročnejšiu úlohu ako požiadavku aplikuj/napíš, pozri [1]. Nazdávame sa, že tak môže byť z dvoch dôvodov – žiak možno nepochopil problém do hĺbky, chýba skutočné porozumenie (napr. tomu žiak dokáže aplikovať naučený postup), okrem toho jeho schopnosť jasne slovne popisovať náročnejšie myšlienkové operácie, postupy a koncepty s úrovňou pochopenia nemusí korešpondovať.

Výskumníci Fuller a kol. v [1] zaraďujú medzi kľúčové kompetencie informatikov (popri tvorivosti a otvorenosti novým postupom a riešeniam) schopnosť **abstrakcie**, **rozčlenenia problému na podproblémy** (modularita) a schopnosť **opakovane pouţiť predchádzajúce riešenia**. Práve so zreteľom na tieto kľúčové schopnosti navrhujú autori novú taxonómiu, ktorá je vhodná pre informatiku, špeciálne pre výučbu programovania. Táto taxonómia vychádza z výskumu [7], ktorý ukázal, že schopnosť porozumieť programu/kódu a schopnosť (vy)tvoriť program/kód sú sčasti dve nezávislé schopnosti. Opierajúc sa o tieto dve odlišné schopnosti a s využitím revidovanej Bloomovej taxonómie tak vzniká dvojdimenzionálna matica (tab. 2):

1

<sup>2</sup>Obrázok prevzatý zo zdroja: Kalaš, I. a kol. (2009) Východiská a inšpirácie. Ďalšie vzdelávanie učiteľov základných škôl a stredných škôl v predmete informatika. Bratislava: Štátny pedagogický ústav. ISBN 978-80-89225-62-0.

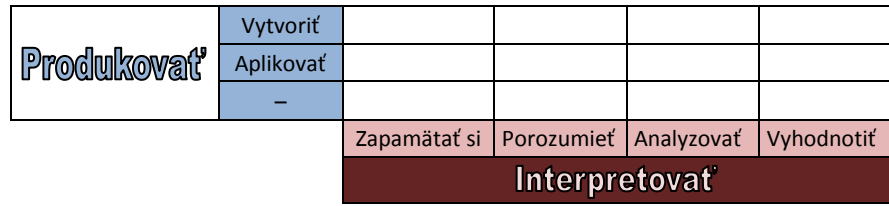

**Tab. 2**Grafické znázornenie novej adaptácie Bloomovej taxonómie podľa [1]

Táto matica reprezentuje dve odlišné množiny kompetencií – schopnosť **porozumieť a interpretovať** existujúci program (**teoretickékompetencie**) a schopnosť **navrhovať a vytvárať**vlastné programy (**praktickékompetencie**). Autori tiež zdôrazňujú, že rozdielne typy študentov (podľa [5], viď. nižšie) môžu kognitívne napredovať rozdielnymi posunmi v rámci tejto dvojrozmernej matice.

Lahtinen v [5] delí začínajúcich študentov programovania do niekoľkých základných skupín (uvádzame len vybrané z nich):

- **kompetentní študenti** základné programátorské koncepty si osvojili na dobrej úrovni, majú však problém s ohodnotením programu (napr. porovnanie efektivity dvoch rozdielnych algoritmov),
- **praktickí študenti** výborní v porozumení a syntéze, vo vytváraní programu, priemerní v aplikácii a analýze, teoretické znalosti však nemajú uchopené komplexne (aj keď rozumejú konceptu pole, zabúdajú uvádzať veľkosť alebo typ poľa, ich terminológia je nepresná), ich slabou stránkou je evaluácia,
- **teoretickí študenti** sú výborní v znalostiach, porozumení, analýze a evaluácii, ale majú problém s aplikáciou a syntézou, ktoré vyžadujú modifikovanie alebo vytvorenie programu, aj keď koncept algoritmu je jasný, jeho implementácia im spôsobuje problémy,
- **memorizujúci študenti** ich silnou stránkou sú teoretické znalosti, majú však problém s ich interpretáciou a praktickým použitím, znalosti možno vedia využiť v konkrétnom jednoduchom prípade, nie sú však schopní generalizovať, nepochopili princíp.

V [6] uvádzajú dva spôsoby, ako pri výskume programátorských zručností začínajúcich programátorov využili revidovanú Bloomovu taxonómiu na zostavovanie otázok s viacnásobným výberom. Desať otázok bolo dvojakého charakteru. Pri prvom z nich mali žiaci analyzovať program a určiť, čo bude výstupom danej funkcie, prípadne aká hodnota sa po vykonaní programu bude nachádzať vo vybranej premennej. Tento typ úlohy korešponduje s kognitívnou kategóriou *Aplikovať*, konkrétne s jej subkategóriou vyriešiť alebo spracovať (aplikovať postup na podobný typ úlohy). V druhom type otázok bola úloha náročnejšia – v zadaní úlohy bolo povedané, čo má program vykonávať, v programe však chýbala časť kódu, ktorú bolo potrebné doplniť výberom z viacerých možností. Toto zadanie sa dá riešiť viacerými spôsobmi – riešenie tiež môže korešpondovať s úrovňou *Aplikovať* (žiak postupne vyberá a skúša ponúkané možnosti, vykoná alebo spracuje program s vybranou substitúciou kódu a rozhodne, či dospel k žiadanému výsledku). Žiak ale môže uvažovať inak – napr. zamýšľať sa, ako substituovaná časť kódu súvisí s ostatnými časťami programu. V závislosti od toho, ako tento proces prebieha, môže žiak vykonávať kognitívne operácie na úrovni *Analýzy* alebo *Hodnotenia*. V ojedinelom prípade môže žiak dokonca *Tvoriť* – samostatne vytvoriť kód, ktorý je pre daný program a typ úlohy funkčný a správny.

Ďalšou metódou, ktorá slúži na analýzu odpovedí alebo úloh vypracovaných žiakom, je SOLO (StructureoftheObservedLearningOutcome) taxonómia. Sústreďuje sa na hodnotenie odpovedí ţiaka za účelom stanovenia úrovne jeho pochopenia daného problému. Za pomoci SOLO taxonómie sa snažíme v odpovedi žiaka identifikovať štruktúry (koncepty, kategórie, premenné) a vzťahy medzi nimi[1], ktoré odkrývajú úroveň jeho odpovede<sup>3</sup> vzhľadom k rôznym kategóriám SOLO taxonómie. Často sa využíva aj pri generovaní otázok pre žiakov – konštruovanie otázok zameraných na rôzne úrovne tejto škály podľa klasifikácie. Autorom tejto taxonómie je austrálsky psychológ vzdelávania John B. Biggs.

Úrovne SOLO taxonómie sú nasledujúce<sup>4</sup>:

preštrukturálnaodpoveď – žiak si osvojil malé časti informácii, ktoré ale nie sú nijako prepojené, zorganizované, nevidí žiadne spojitosti,

*Otázka:Vymenuj tri príkazy pre korytnačku, ktoré poznáš.*

- uništrukturálna odpoveď u žiaka už vznikli jednoduché a jednoznačné spojenia medzi poznatkami, ešte však nie sú celkom vžité,
	- *Otázka: Napíš dva príkazy, ktorými posunieš korytnačku o 100 krokov dopredu a otočíš o 90 stupňov doprava*.
- multištrukturálna odpoveď žiak si už vytvoril početné spojitosti, nie však meta–spojenia, nevidí význam jednotlivých väzieb pre celok, nenahliadol problém komplexne,

*Otázka: Napíš príkazy, pomocou ktorých korytnačka nakreslí štvorec*.

relačná – žiak vidí význam jednotlivých spojitostí vo vzťahu k celku, získal komplexný pohľad na problém, *Otázka: Pomocou for–cyklu nakresli 5–uholník*.

<sup>1</sup> <sup>3</sup>Odpoveď v tomto kontexte chápeme v najširšom slova zmysle – akýkoľvek verbálny, písomný alebo digitálny výstup žiaka, ktorý môžeme hodnotiť; v anglickom origináli *learningoutcomes and performance*.

<sup>4</sup>Zdroj[: http://www.learningandteaching.info/learning/solo.htm](http://www.learningandteaching.info/learning/solo.htm) [dostupné on-line 19.7.2011].

**zovšeobecnená/abstraktná** odpoveď – žiak transformuje princípy a idey špecifické pre konkrétny prípad, generalizuje, zovšeobecňuje, prenáša vytvorené spojitosti do iných kontextov a širších súvislostí,

*Otázka: Ktorú hodnotu budeme meniť, ak chceme, aby korytnačka kreslila postupne 3, 4, 5... n–uholník s dĺžkou strany d? Napíš všeobecnú procedúru na kreslenie n–uholníka, ktorá bude mať dva vstupné parametre – počet jeho strán n a dĺžku strany d.*

Meerbaum-Salant a kol. v [8] navrhli v kontexte informatiky novú taxonómiu, ktorá je kombináciou vybraných kognitívnych kategórii revidovanej Bloomovej taxonómie a troch úrovní SOLO taxonómie (Tab. 3). Navrhnutá taxonómia obsahuje tri "*super–kategórie*" – uništrukturálnu, multištrukturálnu a relačnú. Každá z týchto super–kategórii obsahuje tri subkategórie, ktoré korešpondujú s vybranými kategóriami kognitívnej dimenzie revidovanej Bloomovej taxonómie – porozumenie, aplikovanie a vytvorenie.

|         | Uništrukturálna |                  |          | Multištrukturálna  |                  |          | Relačná    |           |                 |
|---------|-----------------|------------------|----------|--------------------|------------------|----------|------------|-----------|-----------------|
|         | Porozumieť      | <b>Aplikovať</b> | Vytvoriť | <b>Porozumiet'</b> | <b>Aplikovať</b> | Vytvoriť | Porozumieť | Aplikovať | <b>Vytvoriť</b> |
| Úloha 1 |                 |                  |          |                    |                  |          |            |           |                 |
| Úloha 2 |                 |                  |          |                    |                  |          |            |           |                 |
|         |                 |                  |          |                    |                  |          |            |           |                 |

**Tab. 3**Taxonómia kognitívnych schopností podľa [8]

Nová adaptácia Bloomovej taxonómie podľa [1] výrazne korešponduje s taxonómiou kognitívnych schopností podľa [8]. Kategórie vytvoriť, aplikovať a porozumieť (Tab. 3) korešpondujú s kategóriami vytvoriť a aplikovať**(**Tab. 2), ktoré v [1] autori radia medzi praktické schopnosti navrhovať a vytvárať programy. Tieto praktické činnosti sa môžu odohrávať súčasne s kognitívnymi procesmi (zapamätanie, porozumenie, analyzovanie alebo vyhodnotenie), ktoré podľa [1] patria medzi teoretické schopnosti. Ich paralelou v taxonómii podľa [8] sú fázy uništrukturálna, multištrukturálna alebo relačná, ktoré vychádzajú zo SOLO taxonómie a stanovujú úroveň pochopenia žiaka.

Oba tieto taxonómie sme využili pri úvahách nad návrhom našich úloh. Podľa rôzneho typu zadania môžeme úlohy rozdeliť do nasledujúcich skupín:

- ţiak úlohu (projekt) sám navrhne a vyrieši (zadanie je prezentované len rámcovo) kategória *vytvoriť*,
- ţiak rieši úlohu podľa stanoveného zadania, daný je výsledok, nie postup kategória *aplikovať*/*vytvoriť*,
- ţiak dokončí program, úloha je mu predloţená ako sčasti naprogramovaná kategória *aplikovať*,
- ţiak voľne experimentuje upravuje alebo skúma daný program (zadanie tipu preskúmaj program, skús zadať rôzne hodnoty a sleduj, čo sa zmení),
- žiak sa snaží zistiť, čo bude program vykonávať bez toho, aby ho spúšťal,
- ţiak analyzuje a porovnáva rozdielne postupy alebo programy.

Vychádzajúc z [1] môžeme nami navrhnuté úlohy rozdeliť podľa praktických kompetencií, ktoré od žiaka vyžadujú. Takmer všetky z úloh požadujú schopnosť aplikovať (známy, naučený koncept na známu alebo podobnú úlohu) alebo vytvoriť5, ich výstupom alebo riešením sú hotové programy. Niekoľko úloh vyzýva žiaka k zamysleniu sa bez praktického výstupu, programu (napr. porovnaj dva programy a povedz, v čom sa líšia). Ak by sme sa úlohy snažili začleniť do vybraných kategórii SOLO taxonómie, podľa typu zadania by toto rozdelenie vyzeralo takto:

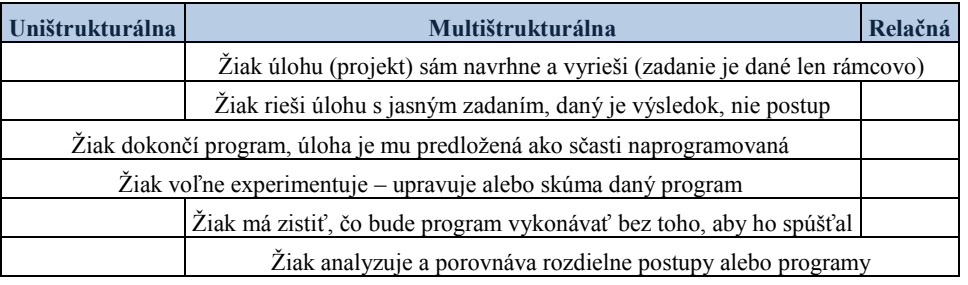

**Tab. 4** Rozdelenie úloh do troch úrovní SOLO taxonómie

<sup>—&</sup>lt;br><sup>5</sup>Pod pojmom vytvoriť chápeme zmysluplne použiť daný programátorský koncept pri riešení úlohy, v ktorej postup riešenia nie je daný, pričom výsledok môže a nemusí byť pevne stanovený. Vytváraním v tomto kontexte nemáme na mysli prácu s multimédiami (zmena alebo kreslenie kostýmov, pozadia, ozvučenie príbehu).

Vychádzali sme z oboch taxonómií a úlohy sme sa snažili navrhnúť rozmanitým spôsobom tak, aby žiaci pri ich vypracovaní rozvíjali svoje praktické schopnosti (na úrovni aplikovať, vytvoriť) aj teoretické pochopenie (na uništrukturálnej, multištrukturálnej a relačnej úrovni).

V ďalšej časti sa zamyslíme nad výberom a poradím jednotlivých tém a programátorských konceptov, ktoré si žiaci prostredníctvom riešenia úloh postupne osvojujú.

## **2 NÁVRH ÚLOH**

Úlohy v učebnom materiáli sme sa snažili navrhnúť tak, aby boli pre žiakov atraktívne, motivujúce, a zároveň im umožňovali využívať a rozvíjať vlastnú tvorivosť a fantáziu. V úlohách sme sa snažili využívať multimédiá. Súčasťou mnohých úloh, ktoré sme navrhli, sú predpripravené projekty (v ktorých sú nachystané kostýmy postáv a pozadie scény), aby sa žiaci mohli sústrediť len na algoritmickú stránku úlohy a pracovať pri tom na námete, ktorého kontext im je blízky a motivuje ich (práve také námety sme hľadali). Žiak môže kedykoľvek kostýmy postáv alebo pozadie scény zmeniť (napr. prefarbiť alebo prekresliť v editore kreslenia programu Scratch). Ak sa riešenie žiaka nejakým spôsobom odkláňa od zadania úlohy, pretože chce žiak prispôsobiť riešenie svojím predstavám (pričom ho z hľadiska programátorských konceptov nezjednodušuje), môžeme túto snahu žiaka chápať pozitívne ako výsledok jeho motivácie a priestor pre rozvíjanie jeho kreatívnych schopností. Učiteľ by mal proces učenia sa žiakov korigovať tak, aby bolo rozvíjanie algoritmického myslenia a osvojovanie si programátorských konceptov to, čo je v tomto procese prvoradé.

Pri výbere jednotlivých tém, programátorských konceptov a stanovení ich poradia sme vychádzali z [8]. Autori v nej navrhli a spracovali jednotlivé témy v učebnici jazyka Scratch v nasledujúcom poradí:

- prostredie programu Scratch, sekvencia príkazov, súradnice a smery, priestorová inicializácia,
- paralelné scenáre vo forme viacerých postáv na scéne,
- paralelné scenáre pre jednu postavu, nekonečný cyklus, jednoduchá podmienka,
- komunikácia a synchronizácia posielaním a prijímaním správ, čakanie,
- konečné a podmienené cykly,
- premenné,
- podmienené vykonávanie, udalosti (iné ako prijímanie správ), náhodné vstupy/náhodnosť,
- numerické výpočty, sumy a počítadla,
- zoznamy,
- interferencia v paralelných scenároch,
- ďalšie témy.

Na stránke [http://stwww.weizmann.ac.il/g–cs/scratch/archive.html](http://stwww.weizmann.ac.il/g-cs/scratch/archive.html) sú dostupné projekty, ktoré vnikli k jednotlivým zadaniam v rámci tematických okruhov, ktoré autori navrhli.Podľa autorov je správne nezdôrazňovať multimediálnu stránku projektov, pretože práca s vizuálnymi alebo zvukovými prvkami projektu môže odvádzať pozornosť žiakov od toho, čo je v tomto procese najdôležitejšie (programátorské koncepty a rozvoj algoritmického myslenia). Preto sú úlohy, ktoré sa dotýkajú vizuálnej alebo zvukovej stránky projektu voliteľné a uvedené až na záver každého projektu.S týmto názorom súhlasíme len čiastočne. Autori prostredia Scratch celkom zámerne výrazným spôsobom integrovali multimédiá do prostredia Scratch (bohatá knižnica rôznych obrázkov a zvukov, rôzne grafické efekty, výber hudobných nástrojov a komponovanie hudby, editor kreslenia, nástroj na nahrávanie zvuku), aby tak zatraktívnili prostredie programu Scratch, zvýšili motiváciu žiakov a stimulovali ich tvorivosť. Prikláňame sa k názoru, že je možné osvojovať si programátorské koncepty a rozvíjať algoritmické myslenie prostredníctvom vizuálne a zvukovo zaujímavých úloh a domnievame sa, že ich multimediálna bohatosť nemusí byť prekážkou, ale naopak motiváciou pre žiakov k hlbšiemu skúmaniu a ponoreniu sa do problému (v ďalšej časti sa takéto úlohy snažíme navrhovať).

Výberom a poradím jednotlivých tém sme sa inšpirovali a zatiaľ sme v učebnom materiáli spracovali nasledujúce témy:

- prostredie programu Scratch, súradnice a smery, jednoduchá sekvencia príkazov,
- udalosti, paralelné scenáre vo forme viacerých postáv na scéne,
- paralelné scenáre pre jednu postavu, nekonečný cyklus, jednoduchá podmienka,
- komunikácia a synchronizácia posielaním a prijímaním správ,
- konečné cykly,
- premenné.

Poradie tém sme len mierne modifikovali – napr. s témou *udalosti* sa žiaci oboznámia skôr, je už v druhom tematickom okruhu, aby mohli žiaci čo najskôr vytvárať interaktívne príbehy, ktoré sú pre nich motivujúce. Ako sa v praxi ukázalo, tento koncept nebol v prostredí Scratch pre žiakov obzvlášť náročný. Tému *Interferencia v paralelných scenároch* nepovažujeme pre žiakov 5. – 7. ročníka za kľúčovú, preto ju pri tvorbe ďalších aktivít neplánujeme zaradiť.

Snažili sme sa učebný materiál koncipovať tak, aby s ním žiak mohol pracovať aj samostatne, postupovať individuálnym tempom, alebo materiál využiť aj počas neformálneho vzdelávania či vo voľnom čase. Jednotlivé aktivity nazývame projekty, keďže ich žiak realizuje v prostredí Scratch. Takmer ku každej úlohe uvádzame aj návod k riešeniu (pod názvom Ako na *to?*), za pomoci ktorého by mal žiak dokázať vyriešiť úlohu aj samostatne. K mnohým úlohám sme vytvorili ukážky už hotových projektov, ktoré slúžia jednak ako motiváciapre žiaka, jednak ako názorný príklad toho, kam by malo úsilie žiaka smerovať. Niektoré úlohy od žiaka požadujú, aby **dokončilprojekt,ktorý je už z časti hotový**. Takýto projekt môže obsahovať:

- len nachystané postavy s kostýmami a pozadie scény,
- aj sčasti vytvorené scenáre, ktoré treba dokončiť,
- už nachystané dieliky, ktoré stačí k scenáru v správnom poradí pripojiť.

V ďalšej časti uvádzame príklady konkrétnych úloh, ktoré sme v učebnom materiáli navrhli.

## **2.1. Príklady úloh**

V tejto časti uvádzame niekoľko vybraných úloh z učebného materiálu. Všetky úlohy sú dostupné na stránke [edi.fmph.uniba.sk/~mikolajova/scratch.](file:///C:\Users\katenka\Desktop\didinfo\edi.fmph.uniba.sk\~mikolajova\scratch)

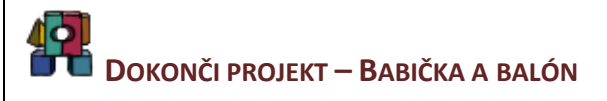

Otvor projekt **Babička a balón**, a dokonči ho tak, aby po spustení zelenej zástavky balón postupne vyletel smerom k zelenému kaktusu naľavo na scéne a pri dotyku s ním praskol (stratil sa). Scénu a postavy uprav podľa vlastných predstáv, balón môžeš premaľovať alebo si nakresliť vlastný, rovnako aj zmeniť alebo premaľovať kostým postavy, v našom prípade babičky. Ukážku si pozr[i tu.](file:///C:\Documents%20and%20Settings\katja\My%20Documents\didinfo\2012\Projekty\Babicka_a_balon.sb)

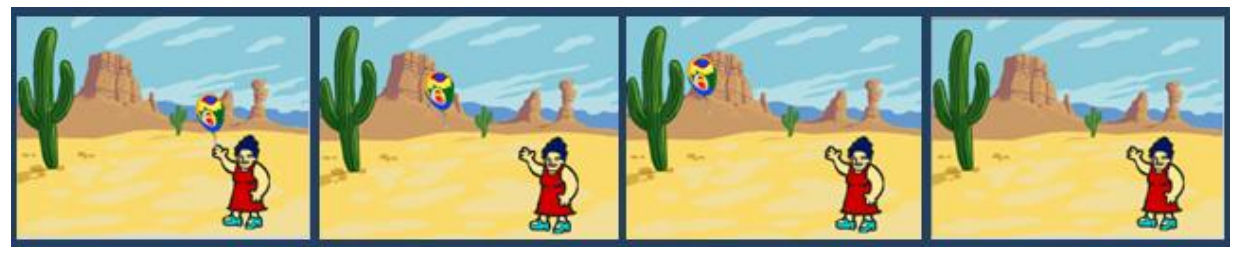

**Obr. 2**Ukážka z projektu Babička a balón – balón postupne letí smerom ku kaktusu a napokon praskne, stratí sa

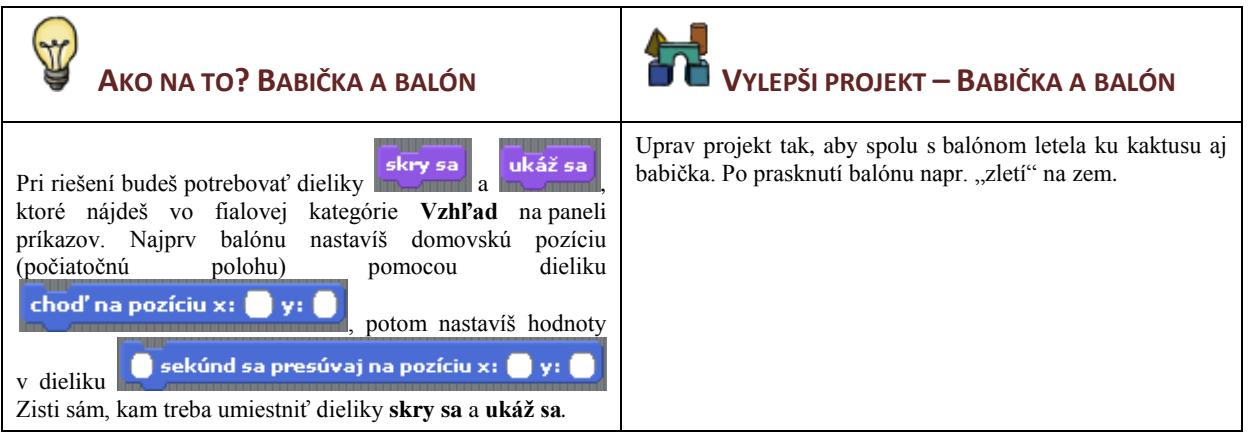

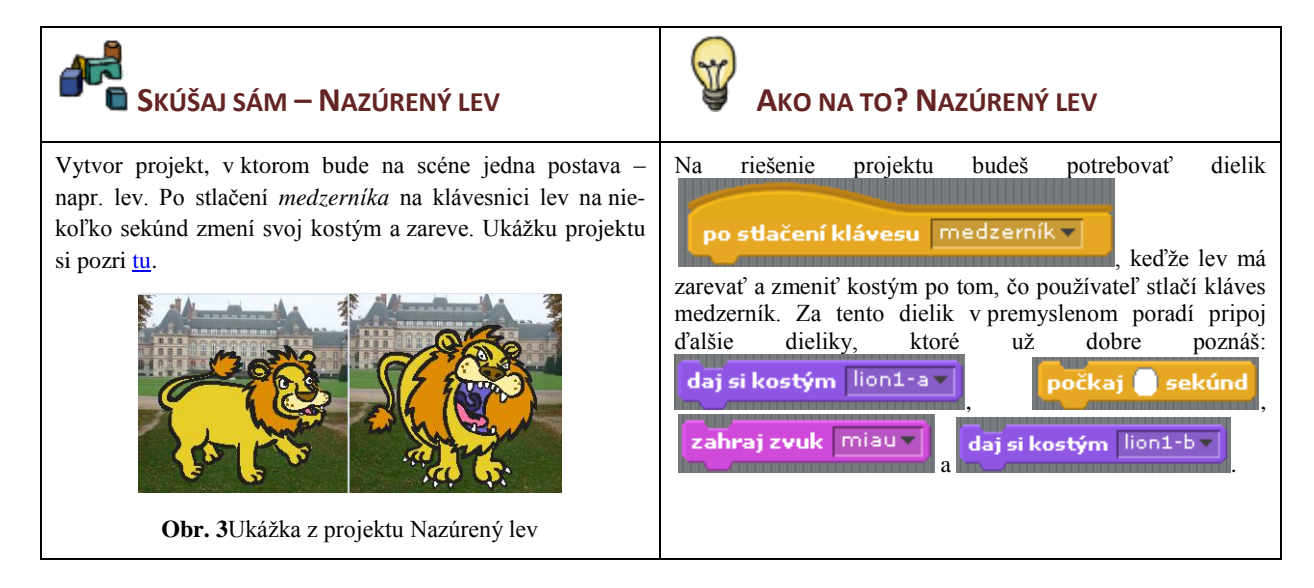

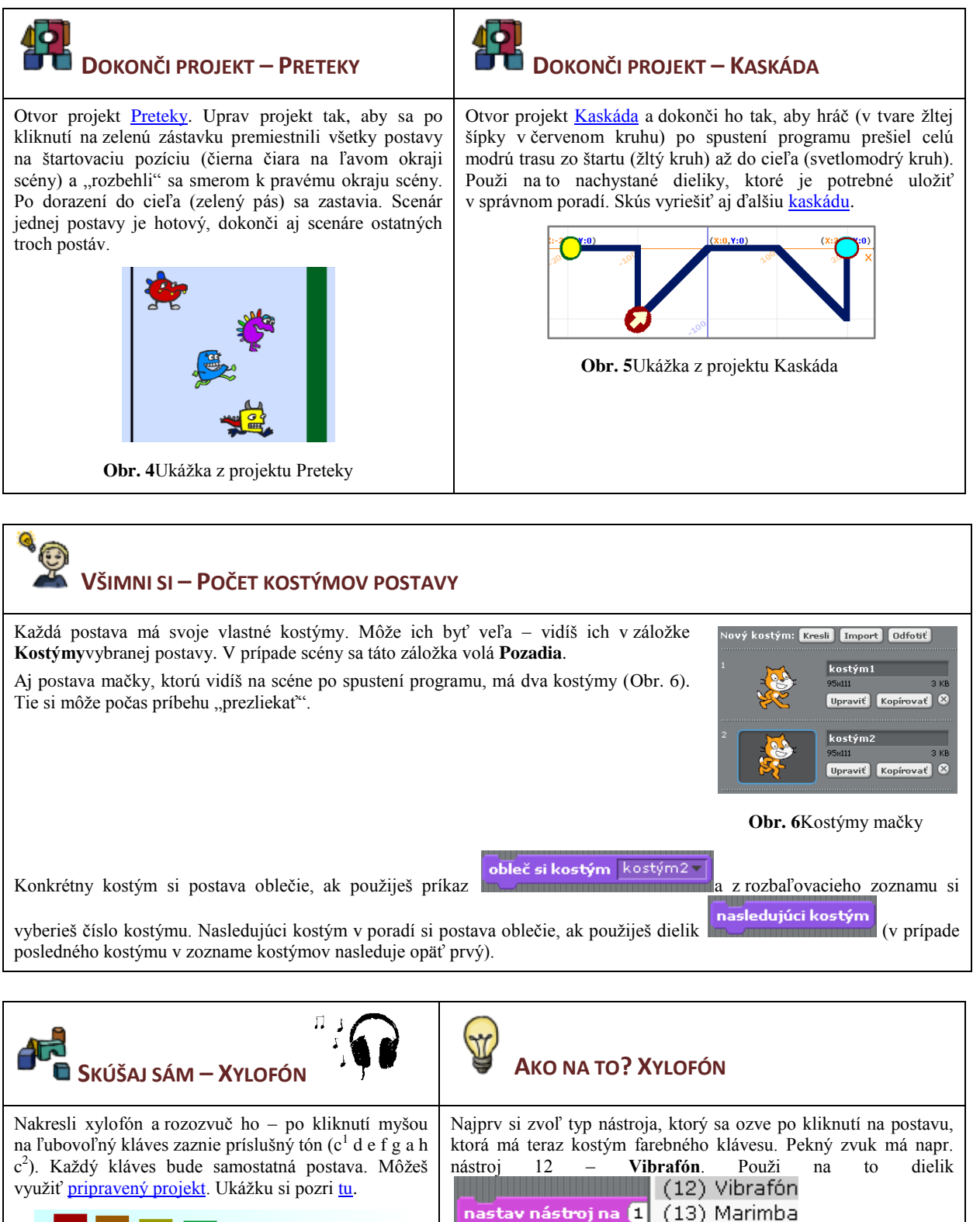

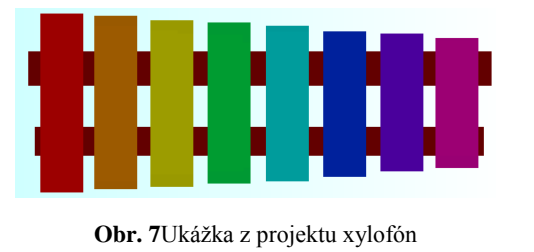

scenára každej postavy za dielik **po kliknutí na Postava** Ak nástroj sám nezmeníš, bude ním **Akustický klavír**, ktorý je ako nástroj zvolený automaticky. Ešte budeš potrebovať dielik

(14) Xylofón, ktorý umiestniš do

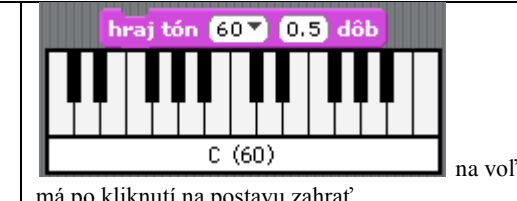

na voľbu tónu, ktorý sa

má po kliknutí na postavu zahrať.

# **ZÁVEREČNÝ PROJEKT – HRA ÚTOČNÍCI**

Skús teraz naprogramovať hru, v ktorej sa bude hráč uhýbať strelám. Strely sa budú rôznou rýchlosťou pohybovať z jednej strany scény na druhú. Úlohou hráča bude vyhýbať sa im čo najdlhšie. Ak sa hráč nestihne uhnúť a zrazí sa so strelou, zaznie zvuk signalizujúci zrážku a postava hráča sa napr. zmenší (alebo si vymysli iný efekt).

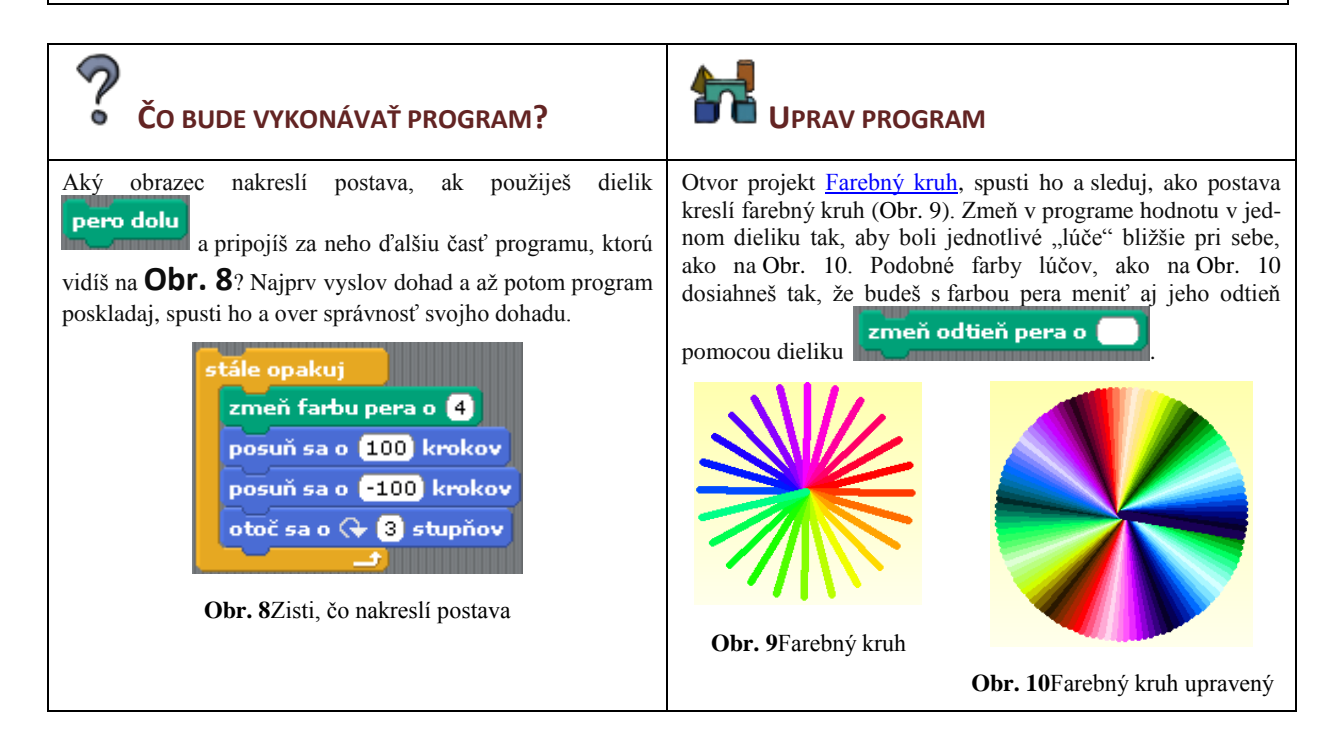

## **ZÁVER**

Naším cieľom bolo vytvoriť učebný materiál zameraný na výučbu programovania v jazyku Scratch pre žiakov 5. – 7. ročníka ZŠ. Podarilo sa nám navrhnúť približne 60 úloh, ktoré môže učiteľ priamo využiť na hodinách, alebo sa nimi inšpirovať pri vytváraní vlastných námetov a aktivít. Pri návrhu úloh sme vychádzali z novej adaptácie Bloomovej taxonómie podľa [1] a taxonómie kognitívnych schopností podľa autorov v [8], a taktiež z návrhu ich úloh v izraelskej učebnici jazyka Scratch.

Snažili sme sa učebný materiál koncipovať tak, aby s ním žiak mohol pracovať aj samostatne – takmer pri každej úlohe uvádzame aj návod k jej riešeniu, za pomoci ktorého by mal žiak dokázať vyriešiť úlohu aj sám. K mnohým úlohám sme vytvorili aj ukážky už hotových projektov. Jednotlivé úlohy sme sa snažili navrhnúť tak, aby boli pre žiaka atraktívne, motivujúce, a zároveň mu umožňovali využívať a rozvíjať vlastnú tvorivosť a fantáziu.

Časť úloh sa nám podarilo v škole úspešne realizovať. V nasledujúcom období budeme v realizácii ďalších úloh pokračovať. Plánujeme materiál rozšíriť o témy, ktoré sme doň nestihli zaradiť.

Počas realizácie aktivít v škole pracovali žiaci zanietene, sami častokrát prichádzali s novými tvorivými nápadmi, ako úlohu pozmeniť alebo vylepšiť. Vytvorili mnoho zaujímavých projektov, ktoré nám neraz slúţili ako inšpirácia pri návrhu ďalších úloh.

## **LITERATÚRA**

- [1] Fuller, U., Johnson, C. G., Ahoniemi, T., Cukierman, D., Hernán-Losada, I., Jackova, J., Lahtinen, E., Lewis, T. L., Thompson, D. M., Riedesel, C., and Thompson, E.: Developing a computerscience-specificlearningtaxonomy. SIGCSE Bull. 39, 4, 2007, pp. 152-170.
- [2] Anderson, L.W., Krathwohl, D.R., Airasian, P.W., Cruikshank, K.A., Mayer, R.E., Pintrich, P.R., Raths, J. and Wittrock, M.C., Eds.: A taxonomyforlearning and teaching and assessing: A revisionofBloom'staxonomyofeducationalobjectives. AddisonWesleyLongman, Inc, 2001.
- [3] Švec, Š.: Učiteľská taxonómia: Systematika programových cieľov, učebných aktivít a hodnotených výsledkov. In Pedagogická revue, roč. 57, č.5, 2005, s. 453-476.
- [4] Johnson, C. J., Fuller, U.: IsBloom'staxonomyappropriateforcomputerScience? In Proceedingsofthe 6th BalticSeaConference on ComputingEducationResearch: KoliCalling 2006. ACM, New York, NY, 2006, pp. 120-123.
- [5] Lahtinen, E.: A CategorizationofNoviceProgrammers: A ClusterAnalysis Study. Proceedingsofthe 19th annualWorkshopofthePsychologyofProgrammingInterestGroup, Joensuu, Finland, July 2-6, 2007, pp. 32-41.
- [6] Whalley, J., Lister, R., Thompson, E., Clear, T., Robbins, P., Kumar, P. and Prasad, C.: AnAustralasian Study ofReading and ComprehensionSkills. In NoviceProgrammers, usingtheBloom and SOLO Taxonomies.Conferences in Research and Practice in InformationTechnology, 52, 2006, pp. 243-252.
- [7] Lister, R., Adams, E.S., Fitzgerald, S., Fone, W., Hamer, J, Lindholm, M., McCartney, R., Moström, J.E., Sanders, K., Seppälä, O., Simon, B., and Thomas, L.: A multi-national study ofreading and tracingskills in noviceprogrammers. WorkinggroupreportsfromITiCSE on Innovation and technology in computerscienceeducation, Leeds, UnitedKingdom, ACM Press, 2004, pp. 119-150.
- [8] Meerbaum-Salant, O., Armoni, M., Ben-Ari, M.: Learningcomputerscienceconceptswith Scratch. In ICER '10: Workshop on Computingeducationresearch, 2010, pp. 69-76.
- [9] Mikolajová, K.: Vytváranie hier v prostredí Scratch cesta k programovaniu na II. stupni ZŠ. Zborník konferencie DidInfo 2011. Banská Bystrica: Univerzita Mateja Bela.ISBN 978-80-557-0142-4.

## **AUTOR**

**MIKOLAJOVÁ, KATARÍNA, MGR.ART.** 

Katedra základov a vyučovania informatiky, Fakulta matematiky, fyziky a informatiky, Univerzita Komenského v Bratislave, Mlynská dolina, 842 48Bratislava mikolajova@fmph.uniba.sk

## **ASPEKTY VÝUKY PROGRAMOVACÍHO JAZYKA LOGO**

**INGRID NAGYOVÁ**

#### **ABSTRAKT**

*Programovací jazyk Logo nachází uplatnění v pedagogické praxi v různých výukových oblastech a činnostech. Představuje tvořivé a uživatelsky přívětivé prostředí pro výuku programování a podporuje tak rozvoj myšlení. Je vhodným prostředkem konstruktivistické výuky pro nejrůznější výukové oblasti. Umožňuje vytvářet modely nebo simulace nějaké události, jevu nebo zkušenosti a nabízí prostředky pro jejich zkoumání a objevování vnitřních zákonitostí.* 

*Tvořivý přístup k řešení problémů, prostorová představivost a schopnost vizualizace, schopnost zkoumat a objevovat apod. jsou osobnostní charakteristiky, které jsou předpokladem úspěšné konstruktivistické výuky. Přesto tyto charakteristiky nejsou všem studentům automaticky dány, je potřeba je v procesu výuky rozvíjet.* 

*Příspěvek se snaží ukázat na jednoduchých příkladech, jak lze postupným pronikáním do podstaty problému, odhalováním hlubších vazeb a souvislostí mezi vytvářenými objekty rozvíjet nejenom myšlení studentů, ale tato práce může pomoci k podpoře jejich vnímavosti, k rozvoji představivosti, může vést k vědomějšímu přístupu k práci a k rozvoji dalších osobnostních charakteristik.* 

**Klíčová slova:** *programování, Logo, výuka, želví geometrie.* 

## **ÚVOD**

Logo je funkcionální programovací jazyk, který byl vyvinut speciálně pro rozvoj a výuku myšlení. Byl vystavěn na principech konstruktivistické vzdělávací filozofie, a je určen zejména k podpoře konstruktivistického učení [7]. Tato teorie je spojena se jménem Jeana Piageta, švýcarského psychologa, který desítky let studoval a dokumentoval proces učení malých dětí [3].

Hlavní postavou jazyka Logo je želva pohybující se v kartézském systému souřadnic. Pohyb želvy je ovládán příkazy programovacího jazyka Logo. Želva se může pohybovat dopředu, dozadu, otáčet se, měnit barvu a tloušťku kreslícího pera apod. Při svém pohybu želva může kreslit nejrůznější obrazce.

V současnosti existuje několik implementací jazyka Logo. Příspěvek se orientuje na prostředí Imagine Logo [1][2], které v České republice nachází největší uplatnění, protože toto prostředí je lokalizováno v českém jazyce. Většina uváděných postřehů však s implementací jazyka přímo nesouvisí.

Výuka a využití prostředí jazyka Logo v pedagogické praxi má mnoho výhod. Logo je interpretovaný programovací jazyk, tj. zadaný příkaz tak je ihned interpretován a vykonán. Příkazy jazyka jsou podobné běžnému jazyku, jazyk Logo se snaží dokonce o dodržování gramatických pravidel (skloňování) mateřského jazyka žáků. Prostředí je motivující také tím, že umožňuje navrhovat a vytvářet multimediální objekty, jednoduché i složitější počítačové hry, umožňuje modelovat reálné situace a nabízí prostředky pro jeho zkoumání [5]. Logo je jednoduchý, přesto však dostatečně silný pro široké využití.

Výhody prostředí jazyka Logo využijeme zejména, pokud se budeme snažit o rozvoj myšlení žáků, o jejich výuku v oblasti programování. Odhalování hlubších vazeb a souvislostí mezi vytvářenými objekty rozvíjí nejenom myšlení žáků, ale může pomoci k podpoře jejich vnímavosti, k rozvoji představivosti, může vést k vědomějšímu přístupu k práci a k rozvoji dalších osobnostních charakteristik žáků.

Programovací jazyk Logo využíváme při přípravě a vzdělávání studentů oboru Informační technologie ve vzdělávání, který je vyučován na Pedagogické fakultě Ostravské univerzity v Ostravě. Předpokládá se, že studenti tohoto oboru najdou uplatnění v oblasti přípravy a vzdělávání žáků základních a středních škol v oblasti informačních a komunikačních technologií, proto je postupům a metodám výuky jednotlivých odvětví informatiky věnována zvýšená pozornost. Poznané a naučené vyučovací metody mohou totiž studenti v budoucnu uplatnit ve své profesi – při práci a výuce žáků.

I přesto, že pracujeme se studenty vysoké školy, při vysvětlování jednoduchých jevů a základních geometrických zákonitostí v práci s želvou je patrné, že se jedná o neobvyklý přístup vyžadující prostorovou představivost a abstraktní logické myšlení. Ty nejsou všem studentům dány automaticky [4]. Pokusíme se proto nastínit výsledky několikaletého hledání odpovědi na otázku: Jak efektivně začít s výukou programování v prostředí Logo? Zajímá nás, jakým způsobem zahájit výuku programování v prostředí Logo tak, aby studenti od začátku získali jasnou představu o postavení a pohybu želvy v rovině, aby pomocí želvy dokázali řešit zpočátku jednoduché, později i složitější geometrické úkoly a aby objekt želva dokázali využít ve vhodném prostředí i k tvorbě multimediálních děl.

Důvody hledání efektivního a pro studenty podnětného a zajímavého přístupu k výuce programování v Logo vyplývají ze zkušeností, že využití želví geometrie není pro studenty samozřejmostí. Formálně, jednoznačně a přesně definovat pohyb želvy vyžaduje abstraktní představu o poloze želvy v rovině, o možnostech jejího pohybu. Tvůrce programů v jazyce Logo se musí ztotožnit s objektem programování, s želvou, a vést její pohyb v myšlenkách, v prostorových a logických souvislostech. Je to něco zcela odlišného od řízení reálného objektu, například auta nebo letadla, kde se řízení provádí otočení řídítek nebo mačkáním tlačítek a tento fyzický pohyb má přímý a okamžitý následek na řízený objekt. Při "řízení" pohybu želvy musíme

mít představu o aktuální pozici želvy v rovině a o místě, kam chceme dojít. Na základě této představy pak můžeme stanovit postup, jak cíle dosáhnout. Postup musí být specifikován formálně přesně, pomocí příkazů programovacího jazyka. Až přesný popis činnosti želvy vede k očekávanému výsledku.

#### **1 ŽELVÍ GEOMETRIE**

Způsob kreslení želvy při pohybu se nazývá želví geometrie.

Želví geometrie se od klasické euklidovské geometrie významně liší. Rozdíl není v rozmanitosti vykreslovaných objektů (bodů, přímek, úseček, kružnic apod.). Obecně můžeme říct, že všechny obrazce kreslené želvím pohybem lze nakreslit pomocí pravítka a kružítka v euklidovském dvourozměrném prostoru. Významný rozdíl je ale ve způsobu definice objektů a postupu kreslení.

Úsečku v euklidovské geometrii definujeme jako část přímky mezi dvěma body. Je to nejkratší spojnice těchto bodů a kreslíme ji pomocí pravítka. Želva nacházející se v počátečním bodě úsečky (viz obrázek 1, bod A) potřebuje pro její vykreslení znát úhel  $\alpha$ , pod nímž vnímá koncový bod úsečky (bod B). Tímto směrem se natočí a rovně projde přímo do koncového bodu B. V euklidovské geometrii definujeme úsečku pomocí přímky procházející danými body, v želví geometrii potřebujeme pro vykreslení úsečky znát úhel a vzdálenost mezi oběma body.

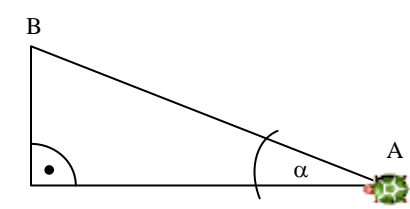

**Obr. 1** Definice úsečky v želví geometrii

Zabýváme-li se naopak kružnicí, pak ji v euklidovské geometrii definujeme jako množinu bodů v rovině, které leží ve stejné vzdálenosti od pevně daného bodu (středu kružnice). V želví geometrii je kružnice definována jako uzavřená křivka s konstantní křivostí. Způsob definice objektu ovlivní postup při jeho vykreslení. V euklidovské geometrii použijeme k nakreslení kružnice kružítko, které zapíchneme do středu kružnice a vyznačíme body roviny ležící ve stejné vzdálenosti od tohoto středu. Pokud bychom měli popsat souřadnice bodů kružnice vzhledem k jejímu středu, museli bychom použít goniometrické funkce. Jednotlivý bod kružnice se středem v bodě [100, 100] a poloměrem 90 bodů má souřadnice [ $100+90*\cos(\alpha)$ ,  $100+90*\cos(\alpha)$ ], pro úhel  $\alpha \in \langle 0, 2\pi \rangle$ . Program v jazyce Object Pascal pro vykreslení kružnice bude proto vypadat následovně:

```
var i: Integer; 
begin 
   Image1.Canvas.MoveTo(190, 100); 
  for i:=0 to 360 do
    Image1.Canvas.LineTo(100+round(90*cos(i*pi/180)), 
                           100+round(90*sin(i*pi/180)));
```
end;

Při vykreslování kružnice pomocí želvy, musí želva sama po kružnici projít – po malých krůčcích se posouvat dopředu a být v neustálém vztahu ke středu, po každém kroku se ke středu naklánět ve stejném úhlu. Příkaz pro želvu pro vykreslení kružnice bude vypadat následovně:

opakuj 360 [do 2 vl 1].

V klasické geometrii stojí jednotlivé objekty vedle sebe. Přímka protíná kružnici v bodě A, kterým vede pod úhlem 50 stupňů další přímka. Hledáme rovnoramenný trojúhelník, v němž je daná kružnice vepsaná, a jehož základna leží na této přímce. Úkol se řeší na papíře, jednotlivé objekty musíme narýsovat.

Jinak je tomu v případě želví geometrie. Při zadávání kreslících příkazů pro želvu je potřeba se s ní ztotožnit a řešit problém z její pozice. Želva musí po kružnici projít, pak musí najít bod A, natočit se daným směrem a vykročit po přímce. Řešit problém hledání rovnoramenného trojúhelníku s vepsanou kružnicí již pak bude pro želvu náročný úkol a jeho řešení bude vyžadovat spíše matematické výpočty pozic jednotlivých vrcholů trojúhelníku.

Zde vidíme možnosti a hranice jednotlivých přístupů. Pokud v euklidovské geometrii je vytvoření tečny ke kružnici snadno řešitelný problém, pro vykreslení kružnice a popis jejich bodů potřebujeme poměrně složité goniometrické funkce, s jejichž využitím mají často problémy i studenti vysoké školy. Naopak v želví geometrii je kreslení kružnice sice jednodušší, vytvoření tečny ke kružnici je ale již problém jen obtížně řešitelný. Želva se přesto stává dobrým předmětem k přemýšlení, k rozvoji prostorové představivosti [6].

## **2 PRÁCE S ŽELVÍ GEOMETRIÍ**

#### **2.1 Základní geometrické útvary**

První sekání s želvou často začíná tím, že napíšeme dopředu 100 a želva nakreslí čáru délky 100 bodů. Želvu můžeme otáčet vlevo nebo vpravo pomocí příkazů vlevo 90, vpravo 90. Velice rychle objevíme, jak nakreslit čtverec nebo trojúhelník. Želva se také dokáže velice rychle naučit příkazy pro vykreslení čtverce, resp. trojúhelníku. Složitější situace nastává, pokud chceme pomocí volání příkazů pro vykreslení čtverce a trojúhelníku vykreslit domeček, tj. postavit trojúhelník nahoru na čtverec a správně ho natočit – viz obrázek 2.

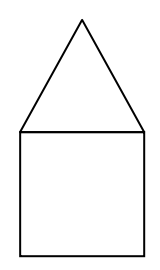

**Obr. 2** Domeček vykreslený pomocí čtverce a trojúhelníku

Zde najednou poznáváme, že spojit příkazy pro vykreslení čtverce a trojúhelníku a využít je pro vykreslení něčeho nového je obrovský myšlenkový krok, který musí studenti udělat. Ukazuje se výhodné využít jeden ze základních atributů želví geometrie – možnost ztotožnit se s želvou, myšlenkově vést její pohyb. Tento úkol je však pro většinu studentů náročný svou abstraktností.

Problém se stává konkrétnějším, pokud studenti mohou následovat pohyb želvy a přímo ho vykonávat. Ve třídě mohou projít tři kroky dopředu, otočit se vlevo vbok, udělat další tři kroky a tak postupně projít po obvodu čtverce. Složitější je projít tímto způsobem po obvodu rovnostranného trojúhelníku, ale i to studenti zvládnou.

Zde je vhodné upozornit na důležitý aspekt – trojúhelník má být rovnostranný, tj. všechny strany musí být stejně dlouhé a při chůzi musíme dojít na místo, z něhož jsme vyšli. Když uděláme na začátku tři kroky dopředu, musíme se chůzí po další straně trojúhelníku "vrátit" v prostoru o polovinu této vzdálenosti a následně (chůzí po poslední straně) až do počátečního bodu – viz obrázek 3. To je náročné zejména na prostorové vnímání. Současně odhalujeme skrytou zákonitost rovnostranného trojúhelníku, že výška (kolmice) z protilehlého vrcholu dělí stranu na dvě stejné poloviny. Následuje otočení trojúhelníku v prostoru, při němž již žáci musí mít zákonitosti trojúhelníku v sobě pevně zakotveny.

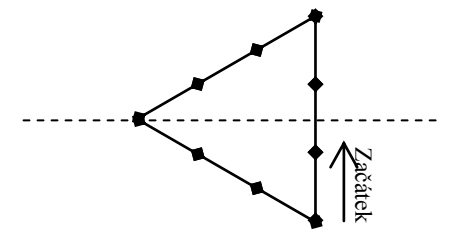

**Obr. 3** Chůze po rovnostranném trojúhelníku

Nyní se vracíme zpátky k domečku. Jeden student projde po obvodu čtverce, na něj naváže druhý a projde po trojúhelníku tak, že společně vytvoří domeček. Až studenti úkol zvládnou, ptáme se: Co musí první z Vás (ten, který prochází po čtverci) udělat, aby mohl po ukončení čtverce pokračovat po trojúhelníku spolužáka? Tak se postupně dostáváme k realizaci programu pro vykreslení domečku – nejprve čtverec, pak přesun nahoru a nakonec střecha v podobě trojúhelníku. Program může vypadat následovně:

opakuj 4 [do 100 vl 90] ; čtverec do 100 vl 30 opakuj 3 [do 100 vl 120] ; trojúhelník

Domeček lze dále využít k vykreslení ulice s více domky nebo k vykreslování dalších složitějších obrázků – řešení studentů znázorňuje obrázek 4.

#### **2.2 Kružnice a rotační pohyb**

Po trojúhelnících a čtvercích přechází na řadu kreslení n-úhelníků. Poznáváme, že pokud želva vykresluje jakýkoliv núhelník, pak se v součtu musí otočit o celých 360°, tj. jednotlivé otočení při vykreslení n-úhelníku je otočení o úhel 360/n.

Podle velikosti vykreslovaného n-úhelníku a velikosti konstanty n se vykreslovaný n-úhelník stále více podobá kružnici. Postupně se tak dostáváme k vnímání kružnice jako křivky s konstantní křivostí, kterou želva vykreslí tak, že se po malých krůčcích posouvá dopředu a současně se otáčí o konstantní úhel. Výsledkem pohybu želvy ve skutečnosti není kružnice ale núhelník. Příkazy pro želvu pro vykreslení kružnice jsou však velice jednoduché, želva po každém otočení o daný úhel (například 1°) popojde dopředu – viz obrázek 5.

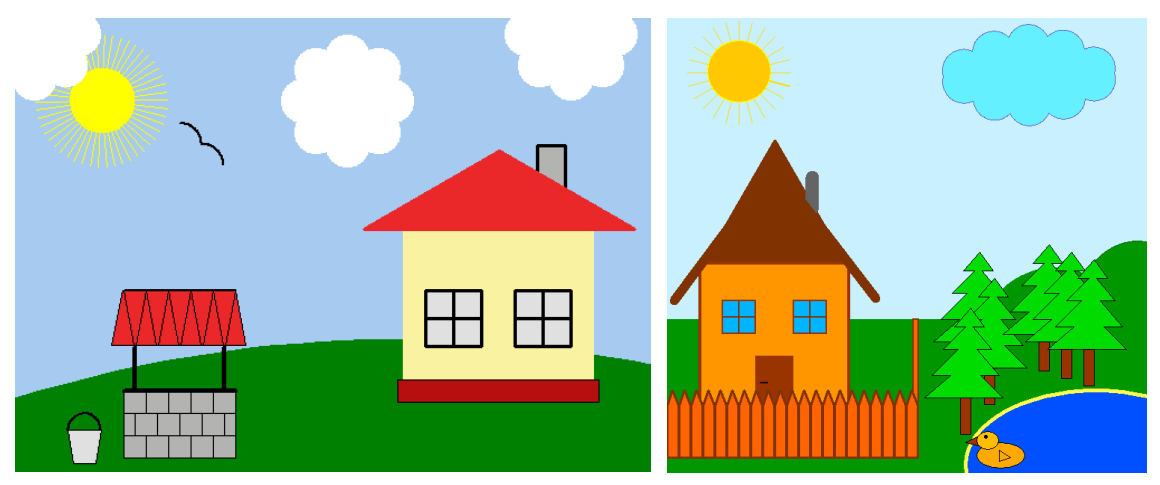

**Obr. 4** Obrázky vycházející z kreslení domečku – vykreslený pomocí želví geometrie

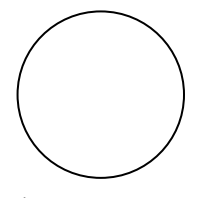

opakuj 360 [do 2 vl 1]

**Obr. 5** Kružnice vykreslená želvou a příkaz pro její vykreslení

Situace je komplikovanější, pokud se chceme projít po kružnici sami. Snad dokážeme udržet při chůzi stejnou velikost kroků, udržet stejnoměrnou křivost vyžaduje již hodně cviku a také orientaci v prostoru. Pokud se želva prochází po kružnici, dokáže vykonávat strojově přesné pohyby a při svém pohybu se nakonec vrátí na místo, odkud vyšla. Střed kružnice ji nezajímá, dodržuje pouze stejnoměrnou křivost a stejný krok.

Studenti nemají strojové přesné pohyby želvy a chůze po kružnici je pro ně náročná. Aby se vůbec vrátili na místo, odkud vyšli, musí se v první řadě v prostoru dobře zorientovat a toto místo vědomě sledovat. Pro udržení tvaru kružnice je nutné vnímat také její střed a křivost (zatočení) korigovat podle tohoto středu. Dostáváme se tak zpět k původní definici kružnice jako množiny bodů stejně vzdálených od středu.

Při chůzi po kružnici může pomoci také vytyčení záchytných bodů, přes které je potřeba projít. Pohyb po kružnici se zjednoduší, pokud studenti stojí společně na jedné kružnici a prochází po ní. Udržet kružnici jako celek se všemi studenty je pak už snazší, cvičení pomáhá pochopit zákonitosti výstavby kružnice jako křivky, která je v jistém směru "dokonalou" křivkou, křivkou dokonale zakulacenou kolem středu.

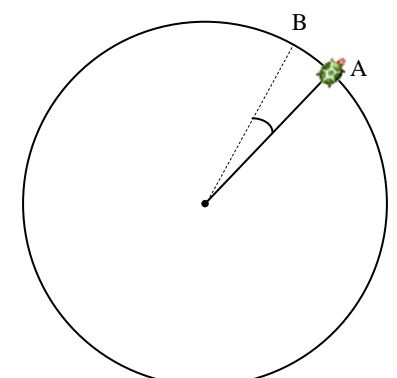

**Obr. 6** Želva se při otočení kolem počátku posune z bodu A do bodu B

Jiný pohled na kružnici získáme ve fyzice. Z fyzikálního hlediska koná hmotný bod rovnoměrný pohyb po kružnici, jestliže ve stejných a libovolně malých časových intervalech opíše jeho průvodič stejné úhlové dráhy. Při rovnoměrném pohybu hmotného bodu po kružnici působí na hmotný bod dostředivá a odstředivá síla, tyto síly jsou stejně velké, opačného směru. Takový druh pohybu je charakteristický například pro pohyb Země kolem vlastní osy nebo její oběh kolem Slunce. Studenti se s tímto pohybem seznámili již při chůzi po kružnici. V želví geometrii využijeme pro vykreslení kružnice příkaz otoč, který dokáže otočit zadaný vektor o daný počet stupňů – viz obrázek 6. Pro kružnici se středem v počátku souřadnicové soustavy se vektor A otočí o daný úhel (například 5°) do vektoru B. Kružnice se středem v počátku souřadnicové soustavy můžeme proto vykreslit i následovně:

opakuj 72 [poz! otoc 5 poz]

Při vykonávání tohoto příkazu se želva (její poloha dána vektorem poz – pozice želvy) v každém kroku otočí kolem středu o pět stupňů. Výsledkem je opět kružnice – viz obrázek 6.

Situace je komplikovanější, pokud střed otáčení neleží ve středu souřadnicové soustavy. Střed vykreslované kružnice označíme druhou želvou (želvou z2). Velikost vektoru (průvodiče) původní želvy získáme z rozdílu jejich aktuálních pozic (z1'poz - z2'poz). Příkaz pro vykreslení kružnice upravíme následovně:

opakuj 72 [z1'poz! Z2'poz + otoc 5 (z1'poz – z2'poz)]

Naznačený pohyb je charakteristický pro pohyby nebeských těles. Planety mají eliptické dráhy s malou excentricitou a můžeme je tedy považovat za kružnice. S využitím kreslení kružnic pomocí průvodičů můžeme snadno modelovat Ptolemaiovo vnímání světa: Země je středem vesmíru, kolem ní obíhá Slunce se všemi planetami. Venuše například vykreslí za cca 8 let nádherný obrazec pětilistého květu – viz obrázek 7.

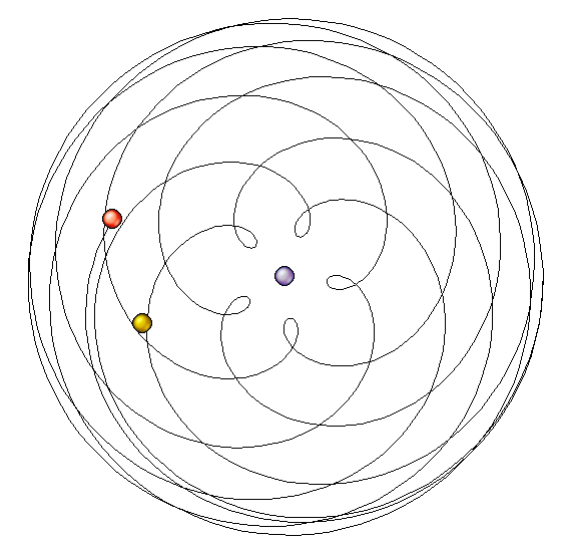

**Obr. 7** Ptolemaiovo vnímání světa – Země uprostřed, kolem krouží Slunce s Venuší

Studenti tak objevují zákonitostí kružnic a možnosti jejich kreslení v několika etapách. Na základní škole se seznámí s euklidovskou geometrii a naučí se kreslit kružnice pomocí kružítka. Při programování v jazyce Logo poznávají kružnici jako křivku s konstantní křivostí. Kružnici lze definovat také jako dráhu rovnoměrného pohybu hmotného bodu otáčejícího se kolem středu. Tento přístup vede k myšlence otáčení hmotného bodu kolem středu pohybujícího se po kružnici. Tím vznikají epicykloidy, které využil Ptolemaios při popisu pohybu planet ve své soustavě (viz obrázek 7 pro případ Venuše).

## **ZÁVER**

Počítače se v dnešní době stávají nedílnou součástí vzdělávacího procesu na všech stupních škol. Výuka programování se zaměřením na rozvoj abstraktního logického myšlení a geometrické představivosti, jakou prostředí Logo přímo nabízí, automaticky předpokládá počítač jako výukovou pomůcku. Možnost zkoušet, objevovat, hledat řešení problémů, možnost navrhovat a vytvářet nové věci pomocí počítače je jistě jedním z důležitých aspektů této formy výuky založené na konstruktivistické vzdělávací filozofii.

Na druhé straně se ukazuje vhodné se znalostmi a dovednostmi získanými v procesu výuky na počítači poodstoupit a aplikovat je v jiných oblastech, hledat hlubší souvislosti jevů odhalených v práci s počítačem také v reálných dějích a situacích, pokoušet se je vědomě uchopovat a odhalovat jejich další aspekty. To nám umožní proces poznávání prohloubit, poznat hlubší souvislosti a odhalit další nové jevy a jejich zákonitosti. Jenom tak se můžeme dostat od pojmu rovnostranného trojúhelníku ke vztahům mezi jeho výškami (viz obrázek 3), od definice kružnice a hledání vhodného způsobu kreslení kružnice k oběhu planet sluneční soustavy. Získané poznatky můžeme aplikovat opět v práci s počítačem a vytvořit nová díla, která pomohou objevit něco nového.

Popisovaná forma výuky nachází uplatnění zejména při výuce informačních a komunikačních technologií. Možnost zkoušet, objevovat a tvořit nové věci je jednou z důležitých vlastností informačních technologií a logicky by měla být důležitou součástí výuky v této oblasti. Na druhou stranu snadný přístup k informacím na počítači, snadná dostupnost hotových řešení zadávaných problémů, či zdánlivá jednoduchost některých řešení svádí k povrchnému vnímání probíraných jevů, k benevolentnímu přístupu studentů k získaným znalostem a dovednostem. Ten se často projevuje v neschopnosti studentů opakovat postupy vedoucí k řešení problémů, pamatovat si a učit se ze získaných výsledků, či najít zaujetí v procesu nalézání řešení problému. A právě zde se ukazuje důležitost bdělé myšlenkové práce, pozorného vnímání a sledování postupu řešení problému jako i analýza a poukaz na důležitost získaného výsledku. Toho lze docílit různými metodami, například vhodným výběrem kreativních problémů vedoucích k zajímavým odhalením (viz příklad s Ptolemaiovým vnímáním světa), či propojení a využitím znalostí v různých odvětvích.

Tento příspěvek tak vznikl v návaznosti na projekt Inovace doktorského studijního programu "ICT ve vzdělávání" (registrační číslo projektu CZ.1.07/2.2.00/18.0005).

## **LITERATÚRA**

- [1] Blaho, A., Kalaš, I.: Imagine logo / primary workbook. Cambridge: Logotron, 2004.
- [2] Imagine nové Logo. [online]. 2002 [cit. 2011-09-30]. Dostupné z WWW: <http://imagine.input.sk/>.
- [3] Piaget, J., Inhelderová, B.: Psychologie dítěte. Praha: Portál, 2000. ISBN 80-7178-407-9.
- [4] Nagyová, I. Learning of Dynamic Data Structures: Having Fun with Algorithms.In *Constructionism 2010.* Bratislava: Comenius University, 2010. s. 74-74. ISBN 978-80-89186-65-5
- [5] Nagyová, I., Turčáni, M.: Multimedia Projects in the Imagine Logo Environment. In *Sborník konference ICTE.* Ostrava: University of Ostrava, 2005. s. 245-248. ISBN 80-7368-081-5
- [6] Papert, S.: Mindstorms: children, Computers and Powerful Ideas. New York: Basic Books, 1980. ISBN 0-465-04627-4.
- [7] What is Logo? [online]. 2002 [cit. 2012-02-15]. Dostupné z WWW: [<http://el.media.mit.edu/logo](http://el.media.mit.edu/logo-foundation/logo/index.html)[foundation/logo/index.html>](http://el.media.mit.edu/logo-foundation/logo/index.html).

## **AUTOR**

#### **INGRID NAGYOVÁ, RNDR., PHD.**

Katedra informačních a komunikačních technologií Pedagogická fakulta Ostravská univerzita v Ostravě Mlýnská 5 703 01 Ostrava ingrid.nagyova@osu.cz

# **TVORBA VÝUKOVÝCH VIDEOUKÁZEK**

#### **ALEŠ OUJEZDSKÝ**

#### **ABSTRAKT**

*Studenti na Katedře informačních a komunikačních technologií (KIK) Pedagogické fakulty Ostravské univerzity, a to budoucí učitelé informatiky nebo jiných předmětů, případně pedagogové v rámci dalšího vzdělávání, se učí využívat ICT ve vzdělávání. Během studia celé řady předmětů se seznámí s multimédii a tvorbou multimediálních výukových pomůcek, které následně využívají ve své učitelské praxi přímo ve výuce. Předměty, které navštěvují, jsou zaměřeny na celou oblast multimédií, jako je grafika a digitální fotografie, záznam a editace zvuku, tvorba animací, tvorba výukových webových portálů a tvorba výukových videoukázek. Právě oblast digitálního videa a tvorba výukových videoukázek je pro studenty velmi zajímavá a žádaná. Tento příspěvek si klade za cíl popsat vlastní tvorbu výukové videoukázky s ohledem na možnosti současné techniky a dostupného software, ale také se dotýká oblasti vlastního natáčení, práce s kamerou, střihu, exportu a finalizace videoukázky. Měl by zájemcům o tuto zajímavou oblast poskytnout informace, jak videoukázky vytvářet, orientovat se v moderních technologiích a nabízí celou řadu možností a alternativ, které je možno využít bez nutnosti použití profesionálních zařízení.*

**Klíčová slova:** *výuková videoukázka, digitální video, digitální videokamera, střih, export, optimalizace* 

## **ÚVOD**

Digitální video se stalo fenoménem dnešní doby stejně, jako se před léty rozšířila digitální fotografie. Technické potřeby a vybavení jsou v současné době dostupné pro každého, a o to více se nabízí možnost využít videoukázky ve vzdělávacím procesu. Každý vyučující, který se věnuje oblasti vhodné pro použití videoukázek, tak má možnost vytvářet vlastní pořady a obohatit tak výuku o další prvky, které žáky a studenty zaujmou a usnadní jim učení. Je samozřejmé, že využitelnost videa při hodinách fyziky či chemie bude mnohem vyšší, než při výuce managementu či filosofie, ale vše začíná dobrým nápadem, námětem a scénářem a není vyloučeno využití videoukázek i v oborech, kde je to méně očekávané.

Historie použití videa ve vzdělávacím procesu má hluboké kořeny a již v době před třiceti lety se běžně ve výuce pouštěly televizní pořady se zaměřením na vzdělávání z oblasti matematiky, fyziky či vlastivědy nebo přírodopisu. V dopoledních hodinách byly celorepublikově zařazeny pořady vysílané přímo pro školy. S rozvojem video techniky a zejména projekční techniky, jako byl video přehrávač a video projektor, se začaly objevovat i pořady distribuované na magnetických páskách (VHS). Školy byly běžně vybaveny video přehrávači a televizory a existovala celá řada vzdělávacích pořadů pro celou škálu předmětů. Video se dostalo také, jako vzdělávací prvek, do jiných institucí, jako jsou autoškoly, vzdělávací střediska, či v podnicích při proškolování zaměstnanců. Přestože bylo využití videa poměrně široké, vlastní tvorba video pořadů byla náročná technicky i finančně.

S nástupem digitálních videokamer a výkonných počítačů se objevila možnost vlastní videoukázky vytvářet a zařazovat je do výuky. Přesto však byly videokamery drahé, stejně jako výkonné počítače nebo video střižny v počítačích. Značně komplikovaný byl a v několika směrech i zůstal dodnes problém s kvalitním záznamem zvuku během natáčení. Kvalitativní možnosti videa byly i tak omezené a střih videa výkonově a časově náročný. Některé problémy se s digitálním videem sžily až do současnosti a i nyní se řeší problémy s prokládaným videem a poměrem stran obrazu.

V současné době již spousta technických problémů ztratila opodstatnění a s výkonem dnešních počítačů jsme schopni vytvářet videoukázky ve vysoké kvalitě. Cenově se digitální kamery, ale i digitální fotoaparáty s možností záznamu videa dostaly tak nízko, že snad každý zájemce může vytvářet své vlastní video pořady. Problémem pak není technika a její dostupnost, ale dovednost vytvářet videoukázky tak, aby bylo možno je použít ve vyučovacím procesu a byly přínosem.

## **1 OD NÁMĚTU KE SCÉNÁŘI**

Při současných technických možnostech se ztrácí nutnost použití velkého kolektivu lidí při tvorbě videoukázky a učitelé jsou schopni si vytvářet výuková videa sami. Často se tak stává, že autor námětu zpracovává celý projekt sám, případně ve velmi malém kolektivu. Pak zastává roli režiséra, kameramana, střihače a tvoří i celou postprodukci. Výhodou může být, že videoukázku si tak vytváří učitel sám do svých předmětů a má k dané oblasti nejblíže. Může tak snadněji dosáhnout didaktických cílů, které od videoukázky očekává. Učitel se ta stává zároveň tvůrcem a technickým odborníkem, ale také vyučujícím a odborníkem dané výukové látky. Systém nasazení videoukázky do výuky je znázorněn na obrázku 1.

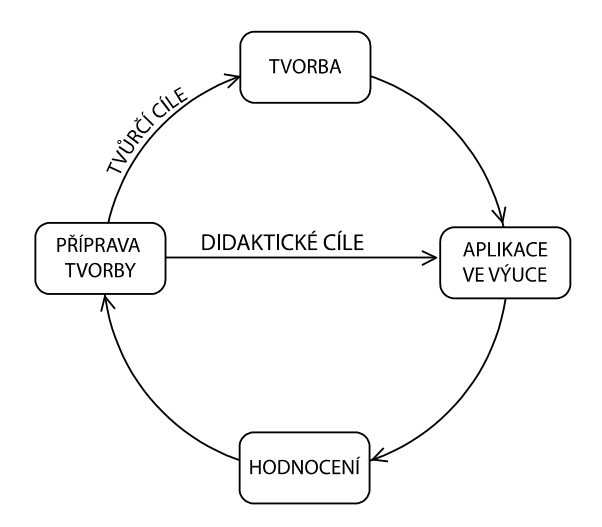

**Obr. 1** Systém nasazení videoukázky do výuky

Základem každé tvorby je počáteční nápad. Nápad je třeba rozvíjet a postupně na něm pracovat, nespěchat s realizací a promyslet si jej i několik dní. Je možné si nápady zapisovat, protože ne každý nápad bude schopen realizace, případně nemusí být vhodný pro tvorbu videoukázky, ale může se uplatnit jiným přínosem. Rozvinutím nápadu vznikne námět, který je nutno zapsat ve formě konceptu. Ne každý si musí být hned jistý, že daný námět půjde realizovat, proto jsou vhodné konzultace s lidmi, kteří mají více zkušeností nebo jsou přímo z oboru tvorby videa.

Na základě námětu je možné vytvořit scénář. Při tvorbě videoukázek se vytváří scénář literární a technický.

#### **1.1. Literární scénář**

Jedná se o rozpracování námětu, kdy je popsán děj videoukázky, obsahuje jednotlivé dialogy, titulky a slouží tomu, kdo bude literární scénář číst, k vytvoření jasného obrazu o budoucím díle a vlastním ději. Popisuje prostory a scénu. Dává jasnou představu, co se bude točit a slouží jako pomůcka při natáčení především hrajícím osobám.

#### **1.2. Technický scénář**

Převodem literárního scénáře vzniká technický scénář, na jehož základě pak probíhá natáčení. Obsahuje vše, co scénář literární, ale na jeho tvorbě se podílí režisér s kameramanem. Je v něm popsáno, co bude potřeba z hlediska techniky, jako jsou kamery, stativy, mikrofony, osvětlení a další technika. Je třeba počítat s prostory, kde se bude natáčet, s osvětlením scény, s rozmístěním jednotlivých kamer. Ke každé scéně jsou popsány jednotlivé záběry kamer, jejich pohyby.

## **2 TECHNICKÉ MOŽNOSTI**

Na základě technického scénáře a následné přípravě je možné přistoupit k natáčení. Nezbytností jistě budou vhodné prostory a dostatečné osvětlení. Nutnou součástí je stativ, na kterém bude umístěna kamera, případně stativů více. Pro záznam videa je potřeba digitální kamera nebo digitální fotoaparát se záznamem videa. Pro záznam zvuku není vhodné používat mikrofon v kameře či fotoaparátu, lepší alternativou je použití externího mikrofonu, případně samostatný záznam zvuku.

#### **2.1 Záznam videa**

Video ve standardním rozlišení SD (Standard Definition) se zaznamenává v rozlišení 720x576 pixelů, 25 snímků za sekundu. Při záznamu videa ve vysokém rozlišení HD (High Definition) lze dosáhnout rozlišení až 1920x1080 obrazových bodů. Digitální video má standardní poměr stran 4:3 nebo 16:9. Přestože je HD video kvalitativně lepší, vyžaduje vysoké nároky na výkon počítače a běžný počítač si s ním nedokáže poradit. Pro tvorbu výukových videoukázek, které se umísťují na web nebo do výukových materiálů je video v SD rozlišení dostačující.

K záznamu videa se používá digitální videokamera. Na trhu je k dispozici celá řada videokamer a liší se nejen cenou, ale hlavně typem záznamového média a rozlišením zaznamenaného videa. Amatérské kamery jsou malých rozměrů, poloprofesionální přístroje jsou robustnější a větší, s kvalitnějším záznamem, ale podstatně vyšší cenou.

Před několika roky nejprodávanější, ale i nyní často používané, jsou páskové digitální kamery, které zaznamenávají video na kazetu s magnetickým páskem. Jedná se o miniDV kKamery, které používají ke kompresi videa DV kodek. Kamery se připojují přes rozhraní IEEE 1394 (FireWire). Mezi největší přednosti patří DV kodek, který komprimuje každý snímek videa zvlášť a možnost záznamu videa přímo do počítače bez záznamu na magnetický pásek. Kamery se v současnosti vyrábí i se záznamem v HD.

Nejpoužívanější jsou kamery, které používají jako záznamové médium pevný disk nebo paměťovou kartu. Kamery s SD záznamem používají ke kompresi videa formát MPEG2, kamery s HD záznamem používají nejčastěji formát AVCHD. Tento moderní formát má vysokou kvalitu videa, používá se například při kódování videa na Blu-Ray disku. Nevýhodou jsou vysoké nároky na výkon počítače, abychom mohli takové video stříhat. Kamery se připojují k počítači přes rozhraní USB. Výhodou je rychlost kopírování videa z kamery, která se po připojení do počítače chová jako výměnný pevný disk.

Velmi zajímavou alternativou se jeví využití digitálního fotoaparátu pro záznam videa. Moderní digitální zrcadlovky umožňují záznam videa ve vysoké kvalitě, která často převáží kvalitu digitálních kamer. Video v HD rozlišení je však ve formátu AVCHD a je velmi náročné na výkon počítače. Nespornou výhodou záznamu na digitální zrcadlovku je větší kreativita záznamu díky malé hloubce ostrosti.

#### **2.2 Záznam zvuku**

Nedílnou součástí videa je záznam zvuku. Jedná se často o velmi problémovou činnost. Zvuk, který zaznamenává kamera při záznamu videa, je většinou nepoužitelný. Jsou v něm slyšet zvuky kamery při pohybu objektivu, mikrofon zaznamenává spoustu ruchů z okolí, zvuk je nekvalitní a pro videoukázku nelze použít.

Při natáčení je vhodnější použít externí mikrofon. Je však nutné, aby kamera měla konektor pro připojení externího mikrofonu, tento konektor není běžným u všech kamer. Speciální mikrofony se přidělávají na sáňky, které jsou umístěny na horní straně kamery. Takové mikrofony mají vlastní napájení baterií a poskytují vysoce kvalitní zvuk. Další možností je použít externí mikrofon, který je zapojený do kamery prostřednictvím kabelu a mikrofon je tak umístěn co nejblíže zaznamenávané scény, případně osoba v záznamu mluví přímo do mikrofonu.

Kvalitní alternativou je využití mixážního pultu s použitím více mikrofonů, případně bezdrátových, umístěných na klopě či oděvu a zvuk se zaznamenává do počítače. Obdobou je pak mobilní AD převodník, který se připojí do notebooku. Takto lze zaznamenávat i v exteriérech s ohledem na životnost baterie notebooku. Obdobným způsobem se pak nahrávají mluvené zvukové komentáře, například při komentování laboratorního pokusu. Výhodou externího záznamu zvuku je jeho vysoká kvalita. Nevýhodou je pak nutná synchronizace videa a zvuku, protože obraz a zvuk se zaznamenávají každý zvlášť.

## **3 NATÁČENÍ**

Při natáčení jednotlivých scén je nutné mít na paměti, že scény lze zaznamenat v libovolném pořadí. Pokud má videoukázka jen jednu scénu, je natočena najednou. Při použití více scén, případně i více míst, je možno zaznamenávat v libovolném pořadí, ale je nutné si scény označit dle scénáře, aby se při střihu usnadnila orientace v natočeném materiálu. Je nutné se vyvarovat logických chyb, které se můžou vyskytnout při nelineárním záznamu scén. Například aby nebyla sklenice na prvních snímcích prázdná a později plná atp. Při profesionálním filmu se používá klapka, kde je zaznamenáno číslo záběru, ale také pokus, protože ne každý záběr musí vyjít napoprvé.

#### **3.1 Držení kamery**

Kameru je možno držet v ruce nebo použít stativ. Profesionální kamery jsou robustní konstrukce a váží několik kilogramů a proto kameraman, přestože nepoužívá stativ a má kameru "jen" na rameni, může zachytit stabilní obraz. Malé amatérské kamery mají však velmi malou hmotnost, nemají průhledový hledáček a video se natáčí přes displej. Pokud je držena tato kamera v ruce, obraz je značně rozechvělý a nestabilní, zejména pokud použijeme optický zoom.

Pokud se natáčejí předem připravené scény, je vhodné použít stativ na většinu záběrů. Stabilita obrazu bude mnohem větší, navíc se často natáčí na více kamer z různých úhlů záběru a rozechvělý obraz některých záběrů by působil velmi rušivě. Ale občas je potřeba do scény přidat dynamiku, napětí, neklid, tak je použití záznamu z ruky vhodnější, než ze stativu.

#### **3.2 Základní pravidla natáčení**

Při vlastním natáčení je vhodné se držet několika pravidel, která dokáží zkvalitnit jak záznam, tak i následný střih:

- Při zapnutí kamery je nutné chvíli počkat, protože kamera má obvykle malé zpoždění, než začne zaznamenávat video na záznamové médium.
- Je velmi důležité vést záběr klidně a pomalu.
- Pro statické natáčení, při využívání zoomu a vždy, kdy je to možné, je vhodné použít stativ.
- Žádný záběr by neměl být zbytečný. Diváky záběr více zaujme, pokud bude proložen střihem detailů, případně z různých úhlů. Je možno využít více kamer. Než použít transfokátor (optické přiblížení), je lepší přijít (pokud je to možné) k objektu blíže. Záběr bude mít jinou perspektivu.
- Nejčastějším záběrem je "normální pohled", tedy záběr pořízený z výšky očí. Dále se používá "podhled", kdy je pohlíženo na objekt zdola a vyjadřuje nadřazenost objektu, nebo "nadhled", kdy je vyjádřena nadřazenost nad natáčeným objektem.
- Pohyby kamery jsou pasivní nebo aktivní:
	- o Při pasivním pohybu se hýbe zařízení, na kterém je kamera umístěna (vozík, auto).
	- o Při aktivním pohybu je hýbáno přímo s kamerou. Aktivní pohyb se nazývá ve filmařské praxi švenk. Ten může být vertikální nebo horizontální (panoráma).
- Mezi základní záběry při natáčení patří:
- o Panoráma klasické záběry krajiny, kamera se hýbe zleva doprava nebo zprava doleva. Záběr je veden jedním směrem, kamerou se nevrací zpět. Na začátku a na konci záběru by měla kamera zůstat několik vteřin na objektu a vytvořit statický záběr.
- o Dorovnání záběru jedná se o záběr, kdy kamera sleduje objekt a dorovnává při pohybu záběr.
- o Transfokace (používání optického zoomu přiblížení) při používání transfokátoru se nikdy neprovádí pohyb tam a zpět. Nepoužívá se digitální zoom, kvalita záznamu by se značně zhoršila.
- o Nájezd kamery jedná se o přiblížení objektu podobně jako u transfokace, ale přiblížení je provedeno pohybem kamery. Tento záběr mění perspektivu a působí na diváka zcela jinak než transfokace.
- o Kruhová jízda velmi zajímavý záběr pro zaujetí diváka, kamera může být umístěna na vozíku nebo autě.
- Při natáčení záběrů, které jsou dynamické, a je na nich zachycen pohyb, je nutné dbát na to, aby byl zachován na všech záběrech směr pohybu objektů. Pokud toto není dodrženo, divák bude zmaten a objekty se mu budou pohybovat na záběrech různým směrem. Stejně tak při natáčení lidí, svateb a jiných akcí, je nutné dbát na zachování směru pohledu, aby se na různých záběrech vždy dívali lidé stejným směrem.

#### **3.3 Velikost záběru**

Při natáčení jednotlivých záběrů je nutné zvolit správnou velikost každého záběru. Jednotlivé záběry na sebe musí navazovat ne jen tematicky, ale také velikostně. Záběry dělíme dle velikosti následujícím způsobem:

- Velký celek jedná se o záběr, ve kterém převládá celkové prostředí. Často se používá na začátek a konec filmu, tzv. otvírá nebo zavírá scénu.
- Celek zachycuje postavu nebo postavy, a to včetně blízkého okolí.
- Polocelek člověk je brán většinou od pasu nahoru. Důležité je, aby byl prostor po stranách, například když postava rozpaží ruce, měly by být celé v záběru. Jindy se často uvádí, že polocelek je záběr člověka od kolen nahoru. Podobný záběr je "americký plán", kdy je člověk zabírán od kotníků.
- Polodetail jedná se vlastně o portrét, kdy je v záběru hlava a ramena.
- Detail V tomto záběru se jiţ neuplatňuje okolní prostředí. Je zabrána část obličeje, nebo jiná část těla.
- Velký detail pouţívá se na zachycení předmětů či částí těla, které jsou malé, například diamant, špendlík, oko, jizva.

#### **4 POSTPRODUKCE**

Zaznamenaný materiál na kameru, případně více kamer je nutné importovat do počítače a dále zpracovávat ve stříhacím programu. Import do počítače často spočívá ve zkopírování video souborů do počítače z pevného disku v kameře nebo z paměťové karty. Některé kamery ukládají natáčené video do jednoho velkého souboru, jiné vytváří pro každou scénu (zapnutí a vypnutí záznamu na kameře) samostatný soubor. Všechny stříhací programy však umí následně ve videu detekovat jednotlivé scény a usnadní tak orientaci v natočeném materiálu a použití jen vhodných a povedených scén.

Abychom mohli v počítači video stříhat, musíme mít nainstalovaný vhodný stříhací software. Na trhu je celá řada produktů, které jsou určeny jak pro amatérské, tak pro profesionální použití. Mezi nejznámější stříhací software patří:

- Windows Movie Maker
- Pinnacle Studio
- Adobe Premiere
- Ulead VideoStudio
- Sony Vegas

Všechny stříhací programy obsahují časovou osu, kam se umísťují jednotlivá videa, zvuky, titulky a přechody mezi scénami. Práce s jednotlivými stříhacími programy je obdobná a základní funkce bývají stejné. Profesionální programy, jako například Adobe Premiere poskytují celou řadu možností a nastavení, které při základním střihu nebudou využity. Takové programy jsou často složitější při střihu, protože vyžadují více nastavení i při jednoduchých operacích.

Sestříhané video je možné uložit do některého ze standardních video formátů, jako například MPEG2 a následně je optimalizovat a připravit pro publikování.

#### **4.1 Windows Movie Maker**

Jedná se o stříhací program, který je zdarma obsažen v systému Windows již od verze XP. Je to program jednoduchý a většinu operací, a to včetně exportu, dokáže zvládnout bez složitých nastavení. Je vhodný pro úplné začátečníky a dokáže poskytnout dostatečné funkce.

Program obsahuje základní funkce jako je vkládaní zvuku do videa, vkládání přechodů, titulků nebo fotografií. Umožňuje základní střih videa. Základním výstupem videa je formát od Microsoftu s příponou WMV.

#### **4.2 Pinnacle Studio 15**

Jedním z nejznámějších amatérských stříhacích programů je Pinnacle Studio. Poradí si s celou řadou video formátů a umí zpracovávat i video ve vysokém rozlišení ve formátu AVCHD. Výstupem můžou být samostatné soubory určené k dalšímu zpracování nebo DVD či Blu-Ray filmový disk.

Obsahuje funkce jako obraz v obraze nebo klíčování, kdy můžeme nahradit ve videu zelené pozadí libovolným obrazem či jiným videem. Video obsahuje dvě samostatné zvukové stopy pro vkládání hudby na pozadí a zvukových efektů. Program je jednoduchý na nastavení a pro amatérské stříhání videa dostatečný.

#### **4.3 Adobe Premiere CS5.5**

Profesionální stříhací program, který umožňuje celou řadu funkcí a nastavení. Umí samozřejmě vše, co poskytují předchozí stříhací programy, ale je nejsložitější na obsluhu. Přestože pracovní prostředí vypadá podobně, je zde mnoho nástrojů a funkcí. Uživateli poskytuje celou řadu nezávislých video a audio stop. Umožňuje multikamerový střih, kdy při střihu přímo vybíráme záběry z jednotlivých kamer, které jsou před střihem synchronizovány.

Protože se jedná o profesionální nástroj, který si poradí se všemi běžnými video formáty, není příliš vhodný pro amatéry, kteří se střihem digitálního videa začínají.

## **5 OPTIMALIZACE A PUBLIKACE**

Při střihu video nahrávky z digitální kamery v SD rozlišení, bývá často výstupem nejpoužívanější formát MPEG2, který je jednak kompatibilní s filmovým DVD a zároveň lze přehrát na počítačích i stolních přehrávačích DVD. Pokud však takové video bude umístěno na webové stránky nebo bude primárně určeno pro přehrávání na počítači, vyvstanou problémy, které vyplývají z vlastností tohoto formátu. (Podobné vlastnosti má i DV kodek, který se používá u digitálních kamer v SD rozlišení se záznamem na magnetickou pásku.) Zpravidla se vyskytují dva základní a často opomíjené problémy:

- Video má nečtvercové pixely.
- Video je prokládané (interlaced).

Nečtvercové pixely způsobují problémy při konverzi. Kamery zaznamenávají SD video v rozlišení 720x576 obrazových bodů, a to jak v poměru stran 4:3 tak v poměru stran 16:9. Přitom toto rozlišení neodpovídá ani jednomu poměru stran. Pokud bude video v tomto rozlišení ponecháno a nebude vyřešen poměr stran, dojde k deformaci videa a u poměru stran 16:9 bude deformace markantní.

U prokládaného videa je obraz ukládán po jednotlivých půlsnímcích, kdy jeden celý obraz je složen z dvou půlsnímků. První půlsnímek obsahuje liché řádky z celkového snímku, druhý půlsnímek obsahuje sudé řádky z celkového snímku. Počítačové monitory však zobrazují video po celých snímcích (progresivně), a při přehrávání prokládaného videa spojí dva půlsnímky dohromady. U pomalých scén to není tak patrné, protože rozdíl mezi dvěma půlsnímky je 20 ms. U rychlejších scén dochází k tzv. hřebenovým artefaktům, které je třeba odstranit.

Profesionální programy, jako Adobe Premiere si se změnou rozlišení nebo odstraněním prokládání dokážou poradit. Amatérské programy pro střih videa často tyto problémy neřeší nebo se je snaží obejít rychlými algoritmy s nízkou výslednou kvalitou. Tato kvalita bude pro statické videoukázky dostačující, ale u dynamických scén může značně degradovat vizuální stránku videa. K odstranění těchto problémů můžeme použít speciální aplikace jako například Virtual Dub, který v sobě obsahuje všechny níže popsané metody optimalizace.

#### **5.1 Poměr stran videa**

Při přepočítání rozlišení videa je nutné nejprve vypočítat požadované rozlišení v poměru stran, aby se zobrazovalo korektně, jak je zobrazeno na obrázku 2.

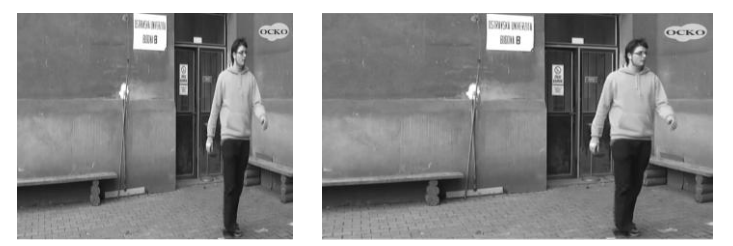

**Obr. 2** Špatné rozlišení videa vlevo a rozlišení po přepočítání vpravo

Video z kamery má 720x576 obrazových bodů. Aby se video zobrazovalo korektně i po konverzi do vhodného formátu, je nutné rozlišení přepočítat. Po přepočítání je výsledné rozlišení následující:

- pro poměr stran 4:3 je to 768x576 obrazových bodů,
- pro poměr stran 16:9 je to 1024x576 obrazových bodů.

Velmi důležitým prvkem nastavení, který hraje významnou roli na výslednou kvalitu přepočítaného videa, je použití interpolace. Protože při změně rozlišení musí být doplněny dříve neexistující body, je nutné použít interpolaci. Interpolace je vlastně nalezení přibližné (co nejpřesnější) hodnoty RGB u pixelu, který je uměle vytvořen vlivem přepočtu. Interpolací existuje celá řada a používají se při zpracování digitální fotografie (zmenšování a zvětšování fotografií), u zpracování digitálního videa, ale i v celé řadě dalších matematických úloh.

Interpolační metody se dělí na neadaptivní a adaptivní. Neadaptivní metody zpracovávají celý obraz bez ohledu na jeho obsah. Adaptivní metody se snaží pochopit charakter rozdílných ploch obrazu a na jeho základě volí různé interpolační metody. Při přepočítávání videa se používají nejčastěji tyto interpolace:

- Nejbližší soused (Nearest Neighbor) jedná se o nejjednodušší interpolační metodu, kdy se nový bod vytváří tím, ţe se zkopíruje sousední pixel. Touto metodou se zachovává ostrost hran, ale v obraze vzniká aliasing (hrany jsou zubaté). Tato metoda je nejméně náročná.
- Bilineární interpolace interpolační metoda, která je založena na tom, že nový bod se vytváří váženým průměrem z okolních 4 bodů (matice 2x2). Tato metoda potlačuje aliasing, ale dochází k rozostření výsledného obrazu a proto se musí obraz doostřit. Metoda je výpočetně mnohem náročnější než nejbližší soused.
- Bikubická interpolace je založena na tom, že nový bod se vytváří z okolních 16 bodů (matice 4x4), přičemž při výpočtu váženého průměru mají bližší body větší váhu než body vzdálenější. Metoda nevytváří aliasing a produkuje velmi jemné přechody. Obraz je nutné také doostřit. Nevýhodou je velká výpočetní náročnost.

#### **5.2 Odstranění prokládání**

Kamery zaznamenávají prokládané video, to znamená, že obraz je ukládán po jednotlivých půlsnímcích, kdy jeden celý snímek je složen z dvou půlsnímků. První půlsnímek obsahuje liché řádky z obrazu, druhý půlsnímek obsahuje sudé řádky. Počítačové monitory však zobrazují video po celých snímcích (progresivně), tedy u prokládaného videa spojí dva půlsnímky dohromady. U pomalých scén to není tak patrné, protože rozdíl mezi dvěma půlsnímky je 20 ms. U rychlejších scén dochází k patrným posunům obrazu.

Prokládání videa bylo použito při analogovém vysílání a bylo vytvořeno proto, aby ušetřilo polovinu přenášeného pásma tím, že se přenáší jen polovina informace. Prokládání v televizním vysílání však zůstalo a i když dnes televize vysílá digitálně, stále se používá prokládané video. LCD a plasmové televizory zobrazují obraz progresivně a proto musí obsahovat filtry pro odstranění hřebenových artefaktů u prokládaného videa.

Při sledování filmového DVD s prokládaným videem na počítači softwarové přehrávače automaticky prokládání v reálném čase filtrují. Problém nastává, pokud je video konvertováno do jiného formátu, například MPEG4, aby mohlo být video umístěno na web, a to s mnohem menší velikostí a se zachováním kvality. Zde by se prokládání uložilo do výsledného videa a nešlo by odstranit ani filtrováním při přehrávání. Proto je nutné před takovou konverzí u videa prokládání odstranit. Metod na odstranění prokládání je celá řada:

- Weaving metoda založená na tom, že se do jednoho snímku zakomponují střídavě sudé i liché řádky z obou půlsnímků. Nedochází k přepočtu obrazu a tak je tato metoda velmi rychlá. Používá se především u statických scén s minimem pohybu. Vyskytují se zde výrazné hřebenové artefakty.
- Blending metoda, která používá průměrování jednotlivých půlsnímků. Oba půlsnímky se dají přes sebe a hodnoty obrazových bodů se zprůměrují. Nevznikají hřebenové artefakty, ale dochází ke vzniku "duchů".
- Pouze jeden půlsnímek při této metodě se použije pouze jeden půlsnímek, druhý se zahodí. Metoda se anglicky nazývá discard nebo duplicat. Dochází ke ztrátě plynulosti, protože zahozením půlsnímků ztrácíme i polovinu časové informace.
- Bob metoda, kdy duplikuje zase půlsnímek, ale druhý půlsnímek se nezahazuje, ale duplikuje se také, aby nedošlo ke ztrátě poloviny časové informace. Vzniká však artefakt poskakování, který je způsoben právě duplikací řádků obou půlsnímků.
- Adaptivní deinterlace metoda zaloţena na porovnávání dvou půlsnímků snímků a hledání změn. U statických scén se používá weaving, u dynamických scén se použije blending. Metoda je rychlá a má dobré výsledky.
- Kompenzace pohybu metoda, která je nejpokročilejší, ale také výpočetně nejnáročnější. Metoda sleduje dynamické scény mezi dvěma půlsnímky a snaží se je na celém snímku kompenzovat. To znamená, že pokud je ve dvou půlsnímcích detekován stejný objekt, s určitým posunutím, algoritmus posune pixely objektu z jednoho půlsnímku do druhého o vzdálenost, kterou mezi půlsnímky objekt urazil.

Různé aplikace pro střih, editaci a konverzi videa používají pro odstranění prokládání videa různé metody, často nelze ani zvolit použitou metodu, případně nastavit další parametry, jako je například použitá interpolační metoda při odstranění prokládání a dopočítávání obrazových bodů.

#### **5.3 Finalizace videa**

Jednou z používaných možností po střihu je export videoklipu do formátu MPEG2. Tyto soubory lze přehrávat na počítači, případně můžou sloužit jako zdrojové soubory na pozdější vytvoření filmového DVD.

Výsledným produktem po střihu videa může být přímo vytvoření filmového DVD. Jedná se o video, které je pak přehratelné nejen na počítači, ale i v libovolném DVD přehrávači připojeném k televizi. DVD může obsahovat přehledné menu, kdy lze vybírat mezi jednotlivými klipy. Každý klip může být tvořen samostatným souborem a popsán vlastním názvem. Klasické DVD má kapacitu 4,7 GB a v dostatečné kvalitě pojme až 2 hodiny videa.

Zajímavou alternativu exportu videa může být vytvoření Blu-Ray disku. Video ve vysoké kvalitě, které je získáno z HD digitální kamery, klade vysoké nároky na velikost výsledných souborů. Vysoké rozlišení videa přináší vynikající kvalitu, ale představuje také vysoké objemy dat. K exportu takového videa se používají moderní média – Blu-Ray disky. Mají kapacitu při jednovrstvém záznamu 25 GB.

Pokud je video využíváno pro přehrávání v počítači, případně je určeno jako součást prezentací nebo webových stránek, je vhodné s ohledem na velikost souborů použít jiné kodeky, které využívají vetší kompresi. Tyto kodeky vytváří mnohem menší soubory v dostatečné kvalitě. Jejich přehrávání je pak možné zpravidla jen na počítači. Výjimku tvoří speciální DVD přehrávače s podporou těchto kodeků. Při vytváření takových videoklipů se používá komprese MPEG4, která umožňuje až 4x menší velikost souborů při zachování kvality MPEG2. Nejrozšířenější kodeky využívající kompresi MPEG4 jsou DivX a XviD. Oba však obsahují celou řadu verzí a proto je nutné mít v počítači vždy kodek v patřičné verzi pro korektní přehrávání daného videa. Přesto je tato komprese videa velmi využívaná a dosáhla značného rozšíření. Takový soubor má pak příponu AVI. Další možností finalizace je využití kodeku od společnosti Adobe, který používá Adobe Flash. Takové video je často využíváno při publikování na webu a má příponu FLV. Tento kodek je mimo jiné využívaný také na [www.youtube.cz.](http://www.youtube.cz/)

#### **5.4 Publikování videa na webu**

Publikování videa na webových stránkách je velmi využívaná forma distribuce cílové slupině. Webové stránky jsou vhodné pro publikování multimediálních výukových materiálů a při publikování videa přináší široké možnosti. Videoukázky je možné publikovat na webových stránkách několika způsoby. Mezi nejběžnější patří tyto tři způsoby:

- Video je umístěno na webu tvůrce a je zpřístupněno pomocí hypertextového odkazu. Návštěvník stránek si musí videosoubor stáhnout k sobě do počítače a pak jej přehrát. Nevýhodou je zdlouhavé stahování, nutnost uložení videa do počítače a tím i delší přístup k videu. Výhodou je možnost studia offline, kdy sledování videoukázky není po jejím stažení závislé na připojení k internetu.
- Video je umístěno na webu tvůrce a je streamováno. Návštěvník webu si může video z webu pustit, zastavit, zvětšit na celou obrazovku. Zhlédnutí videa je často závislé na rychlosti připojení k internetu, při pomalém připojení může docházet k zastavování přehrávání videa, protože datový tok videa (bitrate) může být větší, než rychlost připojení. Autor tedy musí zvážit, v jaké kvalitě video vloží a musí zvolit kompromis mezi kvalitou a rychlostí připojení. Video se vkládá do zdrojového kódu webu prostřednictvím skriptů. Je možné použít pro přehrávání (dle vloženého skriptu) Windows media player nebo například Flash player. Příklad vložení flash videa do webových stránek je následující:

```
<object type='application/x-shockwave-flash' 
data='player_flv_maxi.swf'_width='420' height='261' id='video-object'>
     <param name='movie' value='player_flv_maxi.swf'> 
     <param name='allowFullScreen' value='true'> 
     <param name='FlashVars' 
value='config=config.txt&flv=video.flv&startimage=video.jpg'> 
</object>
```
Nevýhodou použití Windows media playeru je nutnost použití operačního systému Windows na straně uživatele, který chce videoukázku zhlédnout. Při použití Flash videa je nutné mít nainstalovaný Flash player, který je volně ke stažení.

Video je umístěno na serveru, který poskytuje služby spojené s přehráváním videa (např[. www.youtube.cz\)](http://www.youtube.cz/). Tvůrce webu má možnost buď na video odkázat na externím serveru, nebo si nechá vygenerovat skript, který vloží do zdrojového kódu vlastní webové stránky. Tato metoda je velmi vhodná pro výukové videoukázky. Video může být vloženo na Youtube v mnoha formátech a je automaticky převedeno na flash video FLV. Server automaticky dle kvality nahraného videa nabízí přehrávání v různém rozlišení, aby i uživatelé s pomalejším připojením mohli videoukázku sledovat bez trhání a zastavování.

## **VÝUKA DIGITÁLNÍHO VIDEA NA KIK**

Katedra informačních a komunikačních technologií (KIK) zajišťuje výuku informatických předmětů pro celou Pedagogickou fakultu, ale také má svůj vlastní studijní obor Informační technologie ve vzdělávání, a to ve všech třech stupních studia – bakalářské, magisterské a doktorské.

Základního seznámení s digitálním videem se dostává všem studentům učitelství pro mateřské školy a speciální pedagogiky, učitelství pro základní školy, vychovatelství a jiných oborů, kteří navštěvují předmět Vzdělávací technologie. Studenti kombinované formy studia se v rámci tohoto předmětu seznámí s aplikací Windows Movie Maker a vyzkouší si tvorbu jednoduchého filmu, naučí se s aplikací video stříhat, vkládat do něj titulky a přechody a nakonec a video exportovat. Nabité znalosti pak můžou uplatnit při své pedagogické praxi. V prezenční formě studia se studenti naučí základy práce s digitální kamerou, střih v aplikaci Pinnacle Studio a tvorbu DVD menu.

Všichni studenti OU, kteří mají zájem se seznámit s digitálním videem blíže, mají možnost studia výběrového předmětu Základy tvorby videoprogramů. Tento předmět pokrývá po teoretické stránce oblast digitálních videokamer, video formátů, video norem, práce s kamerou. V rámci praktické části se studenti učí psát scénáře, natáčet a vytvářet vlastní krátké filmy s dostatečnou technickou kvalitou. Studenti se učí používat aplikaci Pinnacle Studio a zvládnou i pokročilejší techniky při střihu digitálního videa, jako je obraz v obraze nebo použití chromatického klíče.

Studenti studijního oboru Informační technologie ve vzdělávání během svého studia projdou celou řadou ICT předmětů, kde se mimo jiné setkávají s digitální fotografií, rastrovou a vektorovou grafikou, zvukem na počítači, programováním, tvorbou webových stránek, databázemi, multimédii, tvorbou flash animací a celou řadu dalších. Během studia se naučí efektivně vytvářet multimediální výukové pomůcky, e-learningové kurzy a vzdělávací webové portály. S digitálním videem se setkají ve více předmětech, a to ať už jako se zachytáváním obrazovky při tvorbě ozvučených video návodů, tak také při práci s digitální kamerou a střihem v Adobe Premiere při tvorbě výukových videoukázek. Seznámí se se záznamem na více kamer, multi-kamerovým střihem nebo optimalizací videa a použitím a konfigurací moderních video kodeků.

## **ZÁVĚR**

Využití videoukázek ve výuce je přínosné a dá se využít v mnoha vyučovaných předmětech. Záleží však také na kvalitě zpracování takové videoukázky. Často se tvůrce dopouští základních chyb, kterých si není vědom a nikdo jej na tyto chyby neupozorní. Díky tomu od počátku nebo až na samém konci vlastní tvorby díky elementárním zcela degraduje výslednou kvalitu videoukázky, za kterou je mnoho práce.

Příspěvek si klade za cíl seznámit zájemce, především učitele středních a základních škol, se základy tvorby výukových videoukázek, a to od námětu až po finalizaci a publikaci na webu. Samozřejmě není možné detailně popsat všechny možnosti a problémy se zpracováním videa, nebo popisovat podrobně vlastní střih videa v různých stříhacích programech. Ale je možné vzbudit zájem o tuto zajímavou problematiku a motivovat tak zájemce k vlastní tvorbě.

## **LITERATURA**

- [1] Meňhart, P. *Odstranění prokladu v nekomprimovaných digitálních videosekvencích*. Brno, 2009. Diplomová práce. VÚT Brno.
- [2] Oujezdský, A. *Digital Video Processing*. ICTE 2008. Rožnov po Radhoštěm, 2007.
- [3] Slavíček, T. *Všudypřítomná interpolace*. DIGIfoto. 2005, 7, s. 14-17.
- [4] Bijnens, M., Vanbuel M. *Handbook on Digital Video and Audio in Education.* VideoAktiv Project, Netherlands, 2006.
- [5] Kopřiva, J., *Videodidaktika.*Univerzita J. E. Purkyně, Brno, 1987.
- [6] Václavek, P. (2009). *Jak umístit video na stránku*. Získáno 2012, z http://petr.vaclavek.com/article/568/jak-umistitvideo-na-web

#### **AUTOR**

#### **ALEŠ OUJEZDSKÝ, ING., PH.D.,**

Katedra informačních a komunikačních technologií Pedagogická fakulta Ostravská univerzita, Fráni Šrámka 3 709 00 Ostrava - Mariánské Hory ales.oujezdsky@osu.cz

# ICT VE VZDĚLÁVÁNÍ ŽÁKŮ SE SPECIÁLNÍMI VZDĚLÁVACÍMI POTŘEBAMI

**PAVEL PEŠAT, MATĚJ SEIFERT**

#### **ABSTRAKT**

*Funkční ICT znalosti a dovednosti jsou nezbytnou součástí přípravy pro život v moderní informační společnosti. Pomocí on-line testu informační gramotnosti TIGR fy SCIO byly zjišťovány ICT znalosti a dovednosti u 157 žáků se speciálními vzdělávacími potřebami (SVP). Ukázalo se, že průměrné výsledky žáků se SVP jsou horší než výsledky žáků v hlavním vzdělávacím proudu. V testovaném souboru žáků se SVP je také mnohem méně takových, jejichž ICT znalosti a dovednosti by bylo možno hodnotit jako výborné či velmi dobré (ve srovnání se žáky v hlavním vzdělávacím proudu). Důležitým zjištěním je také to, že učitelé některých základních škol primárně zaměřených na vzdělávání žáků se SVP považovali formu on-line testu TIGR a jeho obsah za natolik obtížný, resp. nevhodný, že od testování žáků svých škol odstoupili.*

**Klíčová slova:***informační a komunikační technologie, ICT gramotnost, ICT kompetence, rámcový vzdělávací program, základní vzdělávání, žáci se speciálními vzdělávacími potřebami, digitální znevýhodnění.*

## **ÚVOD**

Informační a komunikační technologie (dále jen ICT) jsou nedílnou součástí moderní, technologicky vyspělé *informační společnosti*. Sociální komunikace mladé generace se zčásti přesouvá do prostředí sociálních sítí, pro zpracování kancelářských úloh se stále více a více využívají "mráčkové" aplikace (cloud computing). Rychle se vyvíjejí hardwarové prostředky – nástup dotykových tabletů, chytrých mobilních telefonů a čteček digitálních knih je nezvratitelný. ICT mohou výrazně napomoci při odstraňování překážek, které brání zapojit se osobám se zdravotním postižením plně a účinně do společnosti. Vzniká však akutní potřeba každého člověka naučit se ovládat ICT tak, aby je využíval smysluplně a efektivně. Hledáme způsoby, jak definovat v oblasti ICT funkční gramotnost a jak zabránit digitálnímu znevýhodnění různých sociálních skupin – střední a starší generace, osob sociálně a zdravotně znevýhodněných aj. Současně zjišťujeme, že děti se rády a úspěšně učí hrou na počítačích i bez školy a učitelů a že v mnohých oblastech jim umíme poradit stále méně a méně.

ICT znalostmi a dovednostmi jedné z rizikových skupin ohrožených *digitálním znevýhodněním* se zabýval výzkum ICT dovedností u *žáků se speciálními vzdělávacími potřebami* (tj. žáků se zdravotním znevýhodněním, se zdravotním postižením a se sociálním znevýhodněním dle  $\S$  16 zákona č. 561/2004 Sb. České republiky, školský zákon, dále jen žáků se SVP) provedený v r. 2011 na 13 základních školách Libereckého, Ústeckého a Středočeského kraje a hlavního města Prahy. Primárním cílem výzkumu bylo zjistit výsledky vzdělávání žáků se SVP v oblasti ICT a porovnat je s ICT znalostmi a dovednostmi ţáků v tzv. hlavním vzdělávacím proudu.Dále byly zjišťovány ICT znalosti a dovednosti budoucích profesionálů, kteří se budou zabývat mimo jiné podporou osob se SVP –jmenovitě *sociálních pracovníků*, kteří nyní studují kombinovaný bakalářský studijní program *sociální práce* na Fakultě přírodovědně-humanitní a pedagogické Technické univerzity v Liberci (dále jen FP TUL). Tito profesionálové by měli být schopni *používat ICT na přinejmenším stejné úrovni jako osoby se SVP* tak, aby při komunikaci a poskytování podpory osobám se SVP mohli benefity ICT účelně a smysluplně využívat.

ICT znalosti a dovednosti žáků se SVP a studentů studijního programu sociální práce byly zjišťovány pomocí Testu Informační gramotnosti (dále jen TIGR) fy SCIO, který je primárně určen žákům základní školy na konci jejich vzdělávání ve vzdělávací oblasti informační a komunikační technologie, tj. v 8. nebo v 9. třídě ZŠ v závislosti na tom, kdy je podle konkrétního školního vzdělávacího programu jejich vzdělávání v ICT ukončeno. Výsledky testovaných osob byly dále porovnány s výsledky vzorku cca 6 tisíc žáků výše uvedené skupiny, které byly získány v letech 2009 až 2010 při komerčním testování informační gramotnosti provedeném firmou SCIO (dále jen TIGR SCIO 2009 a TIGR SCIO 2010, cit: SCIO.CZ 2009, SCIO.CZ 2010).

## **1 ICT GRAMOTNOST A ICT KOMPETENCE**

Termín *ICT gramotnost* se často používá v různých kontextech, např. v souvislosti s hodnocením stávajících či očekávaných kompetencí uživatelů (např. žáků, učitelů, zaměstnanců) v oblasti ICT. V současné době však neexistuje jediná, všeobecně uznávaná a přijímaná definice *ICT gramotnosti*. Důsledkem je pak to, že si každý pod tímto pojmem představuje něco jiného, obvykle v návaznosti na vlastní znalosti a dovednosti ICT. V pojetí definice ICT je tedy zapotřebí sjednotit se tak, abychom jeho obsah chápali pokud možno jednotně, ne-li zcela stejně. Použitelným východiskem může být definice ICT *gramotnosti*, která vznikla při dlouhých diskusích odborníků sdružených v pracovní skupině pro informatiku a informační a komunikační technologie při Výzkumném ústavu pedagogickém v Praze (tzv. *ICT panel VUP*, nyní Národní ústav pro vzdělávání – divize Výzkumný ústav pedagogický) a kterou uvádí Růžičková takto: ICT gramotností, gramotností v oblasti in*formačních a komunikačních technologií, rozumíme soubor kompetencí, které jedinec potřebuje, aby byl schopen se rozhodnout jak, kdy a proč použít dostupné ICT a poté je účelně použít při řešení různých situací při učení i v životě v měnícím se světě*. Takto pojatá ICT gramotnost zahrnuje:

- praktické dovednosti a vědomosti, které jedinci umožňují s porozuměním a účinně používat jednotlivé ICT,
- schopnost s využitím ICT shromáždit, analyzovat, kriticky vyhodnotit a použít informace,
- schopnost využít ICT v různých kontextech a k různým účelům na základě porozumění pojmům, konceptům, systémům a operacím z oblasti ICT,
- vědomosti, dovednosti, schopnosti, postoje a hodnoty, které vedou k zodpovědnému a bezpečnému využití ICT,
- schopnost přijímat nové podněty v oblasti ICT a kriticky je posuzovat, porozumět rychlému vývoji technologií, jejich významu pro osobní rozvoj a jejich vlivu na společnost (Růžičková 2010).

#### **1.1 ICT kompetence u ţáků se speciálními vzdělávacími potřebami**

Význam ICT pro osoby se zdravotním postižením může být dokonce větší než pro ostatní členy společnosti. ICT mohou být využity jako kompenzační pomůcka konkrétního zdravotního postižení (např. počítač s hlasovým výstupem pro nevidomé), jako plnohodnotný pracovní nástroj umožňující osobám se zdravotním postižením vytvářet produkty, které lze uplatnit na trhu (např. softwarové aplikace zdravotně postižených programátorů zapojených v projektu CzechGeeks, Molčan 2011) a také jako nástroj sociální komunikace umožňující osobám s postižením komunikovat navzájem i s osobami bez postižení. V některých případech může tato komunikace probíhat dokonce takovým způsobem, že samotný fakt zdravotního postižení při ní nehraje žádnou roli a ani nemusí být jejím účastníkům znám (např. v prostředí sociálních sítí o sobě účastnící sdělují jen to, co sami chtějí). Je žádoucí, aby osoby se zdravotním postižením využívaly moderní ICT co nejefektivněji, na úrovni dosaženého poznání a soudobého technologického pokroku. Je zřejmě zbytečné nutit člověka s postižením motoriky prstů psát na klávesnici a ovládat počítač myší, pokud může použít některou z vyspělých technologií ovládání počítače hlasem (např. aplikace MyVoice, MyDictate a NewtonDictate, Nouza 2010). Je ovšem zapotřebí, aby osoba se zdravotním postižením měla potřebné ICT znalosti a dovednosti. Nebrání-li tomu konkrétní zdravotní postižení, nemůže být pro daného jedince nepřekonatelnou překážkou při práci s počítačem např. nevyhovující orientace v adresářové struktuře nebo neznalost základních funkcí grafického editoru, tj. absence znalostí a dovedností, které považujeme za součást ICT kompetencí absolventa běžné základní školy. Současně je nutno chápat využívání ICT osobami se zdravotním postižením jako možnost kompenzace zdravotního postižení, která nemusí být vždy a všude použita – někdy je vhodné použít jiné způsoby kompenzace, které osobě se zdravotním postižením lépe vyhovují. Také v případě komunikace nemusí být osobní komunikace nezbytně a ve všech případech nahrazována elektronickou formou. *Osobám se zdravotním postižením musí zůstat právo volby, zda ICT použijí a v jakém rozsahu*.

#### **1.2 ICT kompetence v kombinovaném vysokoškolském studiu**

Pro vysoce kvalifikovanou práci se žáky se SVP je nutné vysokoškolské vzdělání. Na FP TUL jsou realizovány studijní programy bakalářské studijní programy speciální pedagogika a sociální práce, jejichž absolventi pracují s klienty se SVP. Očekává se, že i studenti těchto neinformatických kombinovaných studijních programů budou schopni využívat ICT při studiu v souladu s definicí ICT gramotnosti přiměřeně obsahové i formální náročnosti svého studia. Měli by bez významných obtíží zvládnout nejen elektronickou on-line i off-line komunikaci, využívání informačních zdrojů přístupných prostřednictvím Internetu, práci se školním informačním systémem, využití open-source kancelářských aplikací ke zpracování vlastních studijních materiálů převážně textového a grafického charakteru, prezentací, seminárních prací a textů i výzkumných dat své bakalářské, resp. magisterské diplomové práce, ale měli by být schopni také učit se pomocí e-learningu a při učení efektivně využívat např. sociální sítě. Tyto činnosti by měli zvládnout z ICT hlediska přiměřeným, přijatelným a komplexním způsobem, tj. např. při psaní textů dodržovat nejen pravidla gramatiky, typografie a standardy pro grafickou a stylistickou úpravu odborného textu, ale také pracovat s grafikou (tvořit, případně editovat ilustrující obrázky), s tabulkovými kalkulátory (např. při zpracování a prezentaci statistických dat), používat tzv. odstavcové, stránkové znakové a příp. jiné styly při formátování dokumentu a automaticky generovat seznamy (obsah, rejstřík, příp. seznam použité literatury, obrázků aj.). Nelze považovat za přijatelný a vyhovující stav, pokud studenti kombinovaného studia sepisují závěrečné práce technikou psacího stroje, ručně číslují jednotlivé stránky dokumentu, vytvářejí prezentace obsahující souvislé texty tištěné titěrnými písmeny nečitelnými už z druhé řady a jediným prakticky použitelným způsobem využití elektronické komunikační technologie je společná e-mailová schránka, ke které mají všichni stejná přístupová práva (stejné uživatelské jméno a heslo), do které všichni neorganizovaně a chaoticky zasílají své dotazy a odpovědi na ně, náměty, připomínky a případně studijní materiály a jejíž obsah náhodně a nesystematicky editují a mažou (Pešat 2011a). Stejně nepřijatelné a nevyhovující by bylo, pokud by absolventi vysoké školy tímto způsobem využívali ICT i ve své budoucí praxi a vedli k němu své klienty. Absolventi studijního programu sociální práce by měli mít ICT znalosti a dovednosti postačující ke zvládnutí kompenzačních ICT prakticky používaných osobami se SVP tak, aby jim uměli při jejich používání poradit alespoň na základní úrovni, resp. po odborném zaškolení je zvládnout na srovnatelné úrovni jako osoby se SVP.

## **2 TEST INFORMAČNÍ GRAMOTNOSTI TIGR (SCIO)**

Test TIGR byl navržen a realizován firmou SCIO (přesný název www.scio.cz, s.r.o.) a je koncipován jako elektronicky(on-line) zadávaný srovnávací test sestavený ze dvou částí, teoretického a praktického subtestu. Je primárně určen ţákům základní školy na konci jejich vzdělávání v oblasti ICT, tj. v 8. nebo v 9. třídě ZŠ v závislosti na tom, kdy je podle konkrétního školního vzdělávacího programu jejich vzdělávání v ICT ukončeno. Pro testování informační gramotnosti byl tento test zvolen proto, že velmi dobře splňuje požadavky na testování v oblasti ICT, má velmi dobrou reliabilitu (při srovnávacích testováních lepší než 0,85), existuje v on-line verzi a pro účely komparace jsou dostupná data o výsledcích testování ţáků základních škol a víceletých gymnázií z let 2009 a 2010.

#### **2.1 Specifikace testu TIGR**

V první části (část A) testu TIGR je obsaženo 50 otázek a čistý čas testování je standardně nastaven na 45 minut. Druhá část testu (část B) se zaměřuje na práci s textovým procesorem, textovým editorem a programem pro úpravu fotografií. Je v ní zadáno 14 komplexních úloh s čistým časem na jejich řešení 30 minut. Výběr úloh do obou částí testu byl veden požadavkem, aby se mohly sledovat především obecné dovednosti a principy, které se uplatní napříč celým spektrem činností a úkolů řešených při práci s počítači. Samozřejmým požadavkem bylo, že se nesmí jednat o úlohy, které by svým zaměřením neodpovídaly Rámcovému vzdělávacímu programu pro základní vzdělávání (dále jen RVP ZV, cit. RVP ZV, 2007). Při testování informační gramotnosti žáků se SVP byla testovací doba prodloužena na 65 minut (část A) a 50 minut (část B).

V části A bylo zařazeno 50 otázek. Byly formulovány tak, aby splňovaly požadavky RVP ZV a lze je roztřídit ze tří hledisek:

- 1) členění dle RVP ZV (základy práce s počítači; vyhledávání informací; zpracování, prezentace a využití informací; komunikace a spolupráce s pomocí ICT; bezpečnost a etika práce s ICT),
- 2) členění dle aplikace, které se otázka týká (textový procesor; tabulkový kalkulátor; práce s internetem; operační systém, správa souborů a hardware; ostatní),
- 3) členění dle taxonomie vzdělávacích cílů (znalosti, porozumění znalostem, aplikace znalostí).

Znění úloh je přístupné v aplikaci eTest na adrese http://etest.scio.cz, přístup do aplikace je podmíněn zadáním přístupového hesla. Pro ilustraci zde uvádíme zadání dvou uzavřených testových úloh s volbou správné odpovědi z více možností a jedné úlohy s otevřenou otázkou.

Příklad č. 1: Na snímku je ve složce "litomerice" zobrazeno sedm souborů. Který z nich obsahuje, usuzujeme-li podle přípony souboru, komprimovaný soubor?

- A) muj pokus.odt a pokus1.odt
- B) pokus1.doc
- **C) pokusny.zip**
- D) pokusny text.pdf

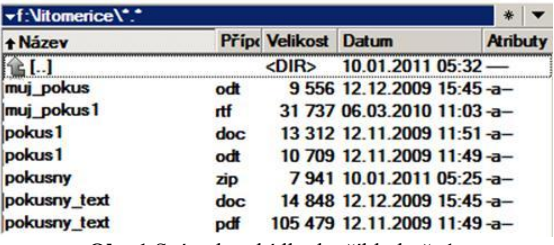

**Obr.1** Snímek nabídky k příkladu č. 1.

Vyjmout

Příklad č. 2: Ve schránce se nalézá formátovaný text. Rád(a) bys jej do souboru vložil(a) v podobě neformátovaného textu. Který příkaz ze zobrazené nabídky použiješ?

- A) Kopírovat
- B) Vložit
- **C) Vložit jinak…**
- D) Vyměnit databázi…

Maximální počet bodů, které mohl žák získat v části A, činí 50 (jeden bod za každou správně zodpovězenou otázku). Za chybnou odpověď na uzavřenou otázku se 1/3 bodu odečítá a minimální počet bodů -13,0 by tak získal žák, který by v každé otázce s uzavřenou odpovědí označil pouze nesprávné odpovědi a neoznačil ani jedinou správnou odpověď. Pokud žák úlohu vynechal, nic se nepřičítá ani neodečítá.

Otevřené otázky byly hodnoceny celým bodem jako správné, nebo nulou jako nesprávné. Za nesprávnou odpověď nebyla u těchto otázek odečítána část bodu, neboť otevřené otázky neumožňují žákovi bez znalosti hádat (tipovat) správnou odpověď. Při vyhodnocení otevřených odpovědí byl kladen důraz především na věcnou správnost odpovědi, jako méně významné bylo posuzováno dodržení formální správnosti zápisu odpovědi, zvlášť u těch otázek, kde mohlo být ovlivněno malou znalostí anglického jazyka. Příklady vyhodnocování odpovědí na otevřenou otázku jsou uvedeny v příkladu č. 3.

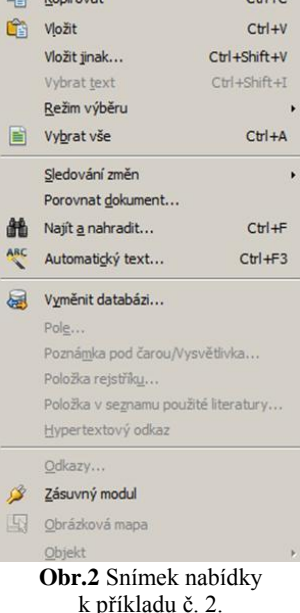

 $Ctr(+)$ 

Příklad č. 3: Napiš název libovolného, v současnosti používaného antivirového programu.

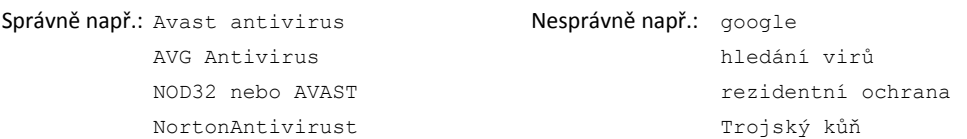

V části B testu TIGR měli respondenti za úkol vytvořit nový dokument pomocí textového editoru, vložit do něj text z textového souboru a ten postupně upravit podle zadání. Následovala práce v tabulkovém kalkulátoru, kde se od žáků požadovalo řazení dat a vložení vzorce, úprava rozložení buněk, počtu listů v sešitu a nakonec vložení grafu určitého typu. Posledním úkolem byla úprava (zesvětlení) fotografie a její vloţení do vytvořeného textového dokumentu. Před zahájením části B testu si respondenti stáhli z testovacího serveru čtyři soubory: text ve formátu txt, tabulku ve formátu xls, ztmavenou fotografii ve formátu tif a vzor přibližující požadovaný výsledek práce ve formátu pdf.

Vyhodnocení výsledků dosažených v části B bylo provedeno částečně manuálně. Při hodnocení úrovně práce žáka bylo sledováno celkem 33 bodovaných kritérií a maximálně bylo možné dosáhnout 33 bodů (v roce 2009 bylo sledováno 40 bodo-

vaných kritérií). Tato kritéria byla pro všechny žáky totožná. Body byly přidělovány za jednotlivé kroky práce, např. za umístění nadpisu dokumentu na střed, za nastavení určitého fontu části textu, za nastavení požadovaného stylu, za rozšíření sloupce tabulky, za vložení vzorce pro výpočet průměru apod. Vyhodnocovány byly pouze soubory, které žáci po skončení testu odeslali na testovací server SCIO. Úspěšnost odeslání souborů byla okamžitě kontrolovatelná žákem i pedagogem. Při dodržení instrukcí k testování nemohla tudíž nastat situace, že by případné neodeslání souboru žákem nebylo učitelem rozpoznáno a zachyceno. Žáci, kteří nezaslali žádný soubor k hodnocení, byli v části testu B hodnoceni nula body (SCIO.CZ 2009, SCIO.CZ 2010).

#### **2.2 Specifikace výzkumného vzorku a podmínek testování**

Výzkumný vzorek ţáků se SVP tvořilo celkem 157 ţáků z celkem 13 základních škol Libereckého, Ústeckého a Středočeského kraje a hlavního města Prahy. Ve shodě s upřesněním SVP uvedeným v základních kurikulárních dokumentech (RVP ZV, s. 108) byly stanoveny kategorie, do kterých byli žáci zařazeni svými učiteli podle převažujícího typu SVP odpovídajícího doporučení (diagnóze) pedagogicko-psychologické poradny (PPP) nebo speciálně-pedagogického centra (SPC):

- 1) Zdravotní postižení mentální.
- 2) Zdravotní postižení tělesné.
- 3) Zdravotní postižení zrakové.
- 4) Zdravotní postižení sluchové.
- 5) Zdravotní postižení vady řeči.
- 6) Zdravotní postižení souběžné vícečetné postižení.
- 7) Autismus.

8) Vývojové poruchy učení nebo chování (v lehčím i těžším stupni), tj. žáci s LMD (ADHD nebo ADD), specifické poruchy učení a chování (dyslexie, dysgrafie, dyskalkulie, dysortografie aj.).

9) Zdravotní znevýhodnění – zdravotní oslabení a/nebo dlouhodobá nemoc, např. astma, cukrovka, epilepsie, onkologické onemocnění aj.

10) Sociální znevýhodnění – rodinné prostředí s nízkým sociálně kulturním postavením, ohrožení sociálně patologickými jevy.

11) Jiné, neodpovídající výše uvedenému.

V případě skupiny ad 1) se testování zúčastnili jen žáci s lehkým stupněm mentálního postižení, které jim v zásadě nebrání využívat ICT a u kterých bylo možno předpokládat, že úspěšně vyřeší alespoň část testových úloh (viz příklady testových úloh). Žáci se středním a těžkým stupněm mentálního postižení, u kterých nebylo možno očekávat dosažení potřebné úrovně znalostí a dovedností, nebyli do testování zařazeni. Žákům bylo doporučeno používat při testování své obvyklé kompenzační pomůcky a v případě, že měli osobního asistenta, také jeho pomoc. Dále byli žáci rozlišeni podle toho, zda jsou integrováni v běžné třídě nebo zda navštěvují základní školu specializovanou na určitý (libovolný) typ SVP. Použitákategorizace SVP umožňuje hodnotit žáky se SVP v každé kategorii pouze jako celek bez možnosti podrobnější korelace dosažených výsledků vzdělávání s konkrétními individuálními diagnózami SVP včetně např. stupně postižení či poruchy, resp. jejich kombinací.Počty testovaných žáků v jednotlivých kategoriích jsou uvedeny v tabulce č. 1. V některých kategoriích se nepodařilo otestovat žádné žáky, neboť v několika případech základních škol primárně zaměřených na vzdělávání žáků se SVP považovali učitelé ICT formu on-line testu TIGR a jeho obsah za natolik obtížný, resp. nevhodný, že od testování žáků svých škol odstoupili.

Testovaným studentům byly přiděleny anonymní testovací účty k přístupu na server SCIO, na kterém byl test TIGR online dostupný. Byl vypracován a aplikován dvoustupňový systém přidělování testovacích účtů znemožňující identifikaci konkrétního žáka se SVP. Prostřednictvím standardních počítačů v PC učebně dané školy se respondenti k serveru SCIO připojili a v průběhu cca 3 hodin test vykonali. Na průběh testu dohlížel učitel ICT, který předem obdržel podrobný návod k realizaci testu (příprava počítačů na testování, přidělení testovacích účtů, dohled v průběhu testování). Učitelé byli instruováni, aby žákům pomáhali pouze po stránce technické realizace testu, nikoliv obsahové – cílem testu nebylo získat co nejlepší výsledky, ale zmapovat reálnou situaci. Počítače v učebně musely mít stabilní připojení na Internet po celou dobu testování (minimálně 1 Mbit/s). Pro testování byly doporučeny prohlížeče Internet Explorer, MozillaFirefox (preferováno), Google Chrome nebo jiné. V prohlížečích musel být povolen JavaScript a vyskakovací okna. Žáci museli mít k dispozici pro svoji práci textový procesor a tabulkový kalkulátor, požadován byl také program pro úpravu fotografií umožňující automatizovanou korekci fotografie (úpravu barev, jasu, kontrastu, tuto funkci nabízí všechny běžné programy pro úpravu digitální fotografie, např. IrfanView). Požadována byla podpora pro otevírání souborů formátu pdf na počítačích, kterou bylo možno zajistit např. zdarma dostupným programem Adobe Reader. Testovací doba pro jednotlivé části je uvedena ve specifikaci testu TIGR, mezi jednotlivými částmi měli testovaní žáci přestávku cca 5–10 minut.

Věkové ani genderové složení výzkumného vzorku nebylo ziišťováno – v souladu s analogickým testováním SCIO byli k testování vybráni žáci na konci svého vzdělávání v ICT podle školního vzdělávacího programu dané školy. Testování bylo provedeno na přelomu prvního a druhého pololetí školního roku 2010/11.

Výzkumný vzorek budoucích sociálních pracovníků tvořilo celkem 48 studentů kombinovaného bakalářského studijního programu *sociální práce* a srovnávací vzorek pak 27 studentů kombinovaného bakalářského studijního programu *pedagogika volného času*.Také těmto studentům byly přiděleny anonymní testovací účty k testu TIGR na serveru SCIO. Prostřednictvím standardních počítačů v PC učebně FP TUL (dvoujádrové procesory Intel, 1 GB operační paměti, operační systém Windows XP SP3, webové prohlížeče a kancelářský balík Open Office, rychlé připojení k internetu prostřednictvím sítě CESNET) se k serveru SCIO připojili a v průběhu cca 3 hodin test vykonali. Testování bylo provedeno v letním semestru akademického roku 2010/11.

Výsledky testování byly porovnány s výsledky testování žáků základních škol na konci jejich vzdělávání v ICT (8. nebo 9. třída ZŠ, opět v závislosti na zařazení ICT do konkrétního ŠVP) a skupinou žáků víceletých gymnázií analogického věku, které bylo v letech 2009 a 2010 provedeno firmou SCIO v rozsahu 5.568 osob.

#### **2.3 Výsledky testování**

V průběhu on-line testování byly odpovědi jednotlivých testovaných osob uloženy na testový server SCIO a vyhodnoceny – otázky kategorie "volba z nabídky více odpovědí" části A automaticky, otázky kategorie volná odpověď části A a odevzdané soubory části B vyhodnotili a obodovali pracovníci fy SCIO dle výše popsané metodiky. Prodloužení testovací doby bylo dohlížejícími učiteli hodnoceno jako dostatečné. Žáci buďto odeslali svá řešení testových úkolů před vypršením testovací doby, nebo jejich činnosti před koncem testovací doby již nevedly ke zlepšení výsledků (podle sdělení dohlížejících učitelů). Výsledné hodnoty byly uloženy do tabulky v tabulkovém kalkulátoru umožňujícím přímé statistické zpracování zjištěných hodnot.

Vyhodnocení výzkumu bylo provedeno metodami matematické statistiky a v souladu s principy statistického usuzování (Hendl 2006).Pro soubory bodových hodnocení testovaných osob byly vypočteny základní veličiny popisné statistiky, viz tabulka č. 1. Pro vyjádření výsledků testovaných skupin byly zvoleny veličiny průměrné skóre *Ø skóre* (jednotkou je počet dosažených bodů) a průměrná čistá úspěšnost Ø čistá úspěšnost (relativní veličina vyjádřená v procentech), jako doplňující údaj jsou v tabulkách ještě uvedeny minimální a maximální hodnoty skóre zjištěné v testovaném souboru. Tyto veličiny byly zvoleny ve shodě se závěrečnými zprávami fy SCIO tak, aby bylo možno výsledky vzájemně porovnávat (SCIO.CZ 2009, SCIO.CZ 2010). V obou případech byly testovány náhodně vybrané skupiny respondentů a data uvedená v tabulce č. 1 lze tedy považovat za statistické odhady uvedených veličin zatížené statistickými chybami, které odpovídají velikosti testovaných skupin.

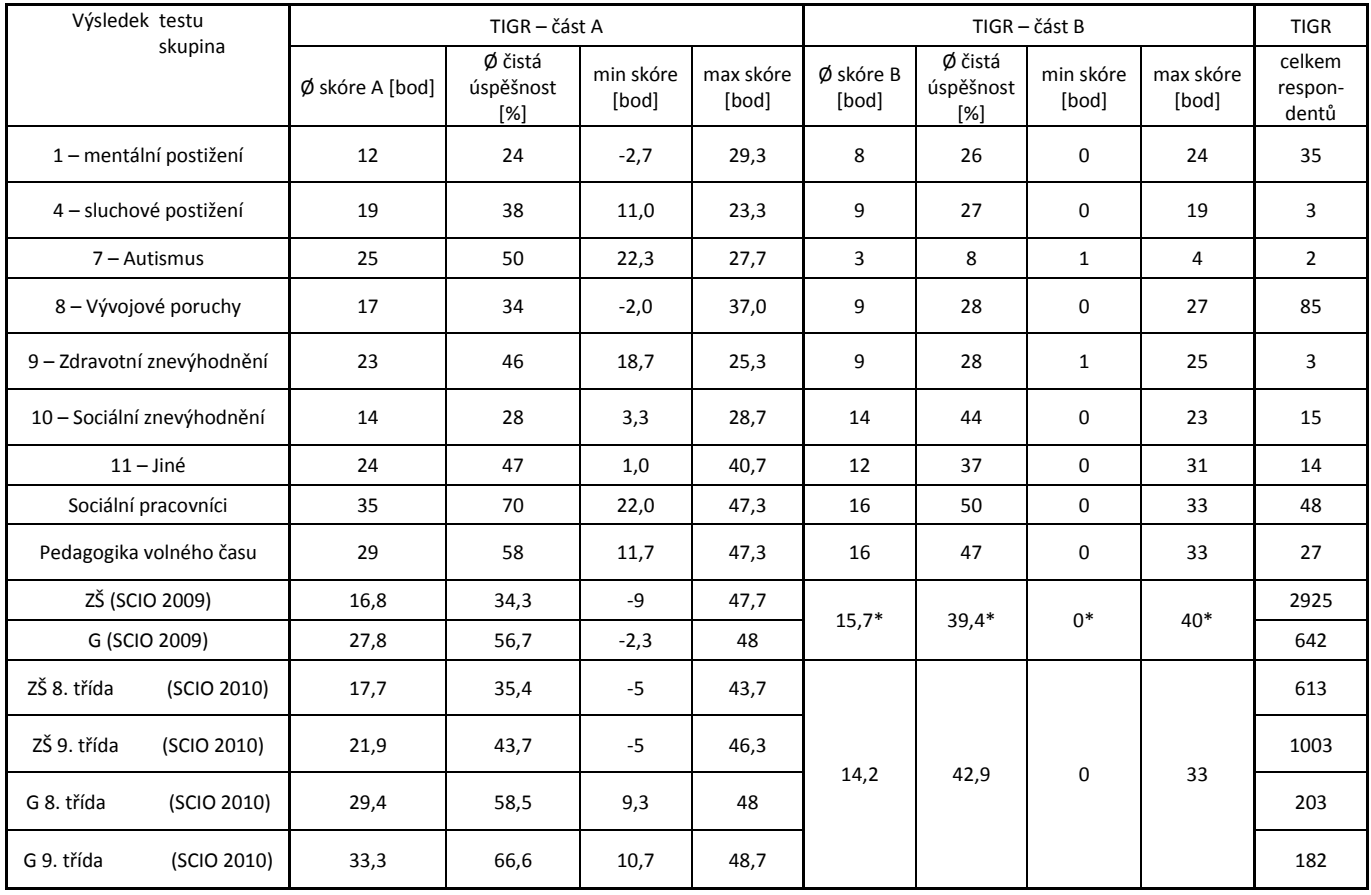

#### **Tab. 1** Výsledky testu TIGR.

\* V roce 2009 bylo v části B sledováno 40 bodovaných kritérií a maximální počet bodů byl tedy 40.

Ukázalo se, že v části A testu TIGR dosahují žáci dvou skupin SVP (č. 1 – mentální postižení v lehčím stupni a č. 10 – sociální znevýhodnění) statisticky významně horších výsledků než jejich *vrstevníci* v hlavním vzdělávacím proudu základní *školy* (dále jen V-ZŠ). Dosažené Ø skóre žáků s vývojovými poruchami (skupina č. 8) je v rámci statistické chyby stejné jako *Ø skóre* V-ZŠ. Výsledky ţáků zařazených ve skupině č. 11 (SVP jiné) jsou dokonce na hranici statistické významnosti lepší než výsledky V-ZŠ. Počty žáků se SVP ve skupinách č. 4 (sluchové postižení), č. 7 (autismus) a č. 9 (zdravotní znevýhodnění) jsou velmi malé, neumožňují korektní porovnání se srovnávací skupinou a jejich výsledky jsou tedy jen orientační. V žádné ze skupin žáků se SVP se nevyskytují žáci, jejichž výsledky by bylo možno charakterizovat jako velmi dobré či výborné, viz porovnání hodnot *maximálního dosaženého skóre*, které dosahují nejvýše 3/5 celé škály. Výjimku představují ţáci skupiny č. 8 (vývojové poruchy) a č. 11 (jiné), ve které byl zjištěn případ *max. skóre* na úrovni 4/5 celé škály.

Porovnání výsledků praktické části B testu TIGR není tak jednoznačné, protože z dostupných dat uvedených v závěrečných zprávách nelze ze souhrnných dat uváděných za celý testovaný soubor separovat výsledky jednotlivých skupin v ročnících. Všeobecně však lze konstatovat, že výsledky testování v praktické části B testu TIGR jsou v dobrém souladu se závěry vyplývajícími z části A. Jistým překvapením jsou praktické výsledky skupiny č. 10 (sociální znevýhodnění), které jsou na 5% hladině spolehlivosti (α = 0,05) srovnatelné s výsledky V-ZŠ. *Ø skóre* ostatních skupin žáků se SVP je statisticky významně horší (opět s výjimkou nízkočetných skupin).

Všeobecně tedy lze konstatovat, že až na výjimky jsou znalosti žáků se SVP v ICT zjišťované pomocí on-line testu TIGR *horší než výsledky žáků v hlavním vzdělávacím proudu*. Na základě získaných dat nelze jednoznačně identifikovat příčiny. Za nejpravděpodobnější lze *považovat nastavení nižší úrovně a obtížnosti vzdělávání v ICT* v individuálních vzdělávacích plánech žáků se SVP, resp. ve školách specializovaných na vzdělávání žáků se SVP, a to společně s nedoceněním významu nových ICT pro osoby se SVP a jejich rovnoprávné uplatnění v informační společnosti. Nelze vyloučit ani to, že někteří *učitelé neudrželi tempov rychle se vyvíjející oblasti ICT*, ve které se nové technologie uplatňují v celosvětovém měřítku v průběhu několika málo let (Facebook a sociální sítě, cloud computing, tablety aj., Pešat 2011). Za další možnou příčinu lze povaţovat *menší využití ICT ve výuce jiných předmětů* způsobující horší opakování a upevňování ICT znalostí a dovedností. Z několika rozhovorů s testovanými žáky se SVP a s jejich učiteli však současně vyplývá, že *on-line forma testu pro některé* z nich není vhodná. Ukázalo se, že příliš přesné, "exaktní", někdy "šroubované" *formulace otázek* (obvyklé v ICT a informatice) nejsou pro žáky dostatečně srozumitelné. Konečně je třeba také konstatovat, že individuální rozdíly mezi žáky způsobené rozdílným charakterem a stupněm jejich SVP mohou být natolik velké, že je nelze postihnout univerzálním diagnostickým nástrojem, byť formálně přizpůsobeným potřebám žáků se SVP. Bylo by žádoucí nalézt a ověřit alternativní metody zjišťování výsledků vzdělávání v oblasti ICT, které by současně umožňovaly komparaci výsledků žáků se SVP s výsledky žáků v hlavním vzdělávacím proudu. *Svět ICT a Internetu je totiž jediný, který umožňuje každému bez rozdílu využívat jeho služeb a který tak vytváří podmínky pro skutečnou inkluzi* bez ohledu na to, kdo je připojen "na opačném konci drátu". Žáky se SVP o tuto příležitost nesmíme připravit (Pešat 2011b).

U studentů kombinovaných studijních programů se ukázalo se, že v části A testu TIGR dosahují výsledků srovnatelných s výsledky studentů víceletých gymnázií ve věku odpovídajícím ukončení výuky ICT na ZŠ, tj. tercie a kvarta víceletého gymnázia. Dosaţené *Ø skóre* studentů sociální práce je v rámci statistické chyby stejné jako *Ø skóre* studentů kvarty víceletých gymnázií (35 bodů z 50 možných). V případě kontrolního vzorku studentů pedagogiky volného času je *dosažené Ø* skóre o šest bodů nižší a je srovnatelné s výsledky studentů tercie víceletých gymnázií (29 bodů z 50 možných). Významně lepší jsou výsledky studentů sociální práce ve srovnání s výsledky všech skupin žáků se SVP a také ve srovnání s výsledky ţáků základních škol testovaných v obou ICT testovacích projektech TIGR SCIO 2009 a TIGR SCIO 2010– jejich bodové hodnocení je alespoň dvojnásobné. Průměrné skóre ve srovnávací skupině sociálních pracovníků je lepší než u studentů učitelství, rozdíly jsou však na hranici statistické významnosti.

V části B testu TIGR však bylo zjištěno, že praktické znalosti a dovednosti studentů sociální práce ani pedagogiky volného času se statisticky významně neliší od výsledků žáků základních škol testovaných v obou ICT testovacích projektech TIGR SCIO 2009 a TIGR SCIO. Ukazuje se však, ţe v obou testovaných skupinách studentů kombinovaných studijních programů existují statisticky významné skupiny osob, jejichž skóre B bylo rovno nule, tj. tyto osoby neprokázaly základní praktické dovednosti a bylo by možné je označit za osoby *bez funkční ICT gramotnosti*. Počet těchto osob činil ve vzorku sociálních pracovníků cca 31 % a ve srovnávací skupině studentů pedagogiky volného času 15 %. Současně se však ukázalo, že v obou testovaných skupinách existují také statisticky významné skupiny osob, jejichž skóre B bylo větší než 30 (lepší než 90 % škály), tj. tyto osoby prokázaly výborné základní praktické dovednosti a bylo by možné je označit za osoby *funkčně ICT gramotné*. Počet těchto osob činil ve zkoumaném vzorku sociálních pracovníků 20 % a ve srovnávacím vzorku studentů studenti pedagogiky volného času 15 % (Pešat 2011a).

Existence skupiny *bez funkční ICT* gramotnosti implikuje potřebu základního praktického ICT vzdělávání pro tyto studenty, kteří nejsou schopni efektivně řešit ICT úlohy spojené s moderním vysokoškolským vzděláváním ani s využíváním ICT v běžném životě občanů informační společnosti. Současně je třeba konstatovat, že průměrné výsledky studentů sociální práce v teoretické i praktické části testu TIGR srovnatelné jen s výsledky studentů končících první půli studia na víceletých gymnáziích nevytvářejí pravděpodobně dostatečné předpoklady pro vytvoření a udržení potřebného předstihu např. před některými osobami se zdravotním postižením získaným úrazem, se kterými by mohli tito studenti po absolvování studia pracovat. Příkladem mohou být vysokoškolsky vzdělané osoby profesionálně zaměřené na informatiku a ICT, které při úrazech (autonehody, sportovní úrazy) utrpěly poškození míchy a zůstaly upoutány na invalidní vozík. Jejich zdravotní postižení jim však nebrání využívat ICT na velmi vysoké úrovni.

Všeobecně je třeba realisticky *predikovat a do výuky žáků se SVP rychle implementovat vývoj* v oblasti ICT, který do vzdělávání i běžného života přináší významné změny. V oblasti ICT se lze opřít např. o koncepční strategické dokumenty, jako např. akční plán pro realizaci *Koncepce rozvoje informačních a komunikačních technologií ve vzdělávání pro období 2009–2013* (usnesení Vlády ČR č. 1276/2008), který na jaře r. 2009 zpracoval expertní tým pod vedením M. Hausnera a který je všeobecně znám pod názvem *Škola pro 21. století*, krátce *Škola<sup>21</sup>. »*"Škola<sup>21</sup>" je současná škola, která aktivně naplňuje inkluzivní model výuky a reformu školy za pomoci moderních technologií« (Hausner 2009). Tento akční plán sice není v ČR realizován, zřejmě v důsledku jiných okolností zejména ekonomického charakteru, východiska a prognózy vývoje v oblasti ICT jsou však v něm formulovány velmi realisticky a měly by být při sestavování vzdělávacích plánů pedagogy využívány.

## **ZÁVĚR**

Ukazuje se, že ICT znalosti a dovednosti zkoumaného vzorku žáků se SVP zjišťované pomocí testu informační gramotnosti TIGR fy SCIO jsou až na výjimky horší než ICT znalosti a dovednosti žáků srovnatelné věkové skupiny v hlavním vzdělávacím proudu. Přestože lze nalézt v jednotlivých skupinách žáků se SVP společné charakteristiky vzdělávacích potřeb a stejný druh speciálně pedagogické podpory, je třeba mít na zřeteli fakt, že se žáci jako jednotlivci ve svých individuálních vzdělávacích potřebách a možnostech liší a univerzální diagnostické metody tyto odlišnosti v plné míře nepostihnou. Žáky se SVP je zapotřebí vzdělávat v ICT tak, aby ICT mohly skutečně napomáhat při odstraňování překážek, které brání osobám se zdravotním postižením zapojit se plně a účinně do společnosti.

Bylo by žádoucí zlepšit přípravu pedagogů pro výuku předmětů vzdělávací oblasti ICT a informatika a v případě žáků se SVP také přípravu speciálních pedagogů v této oblasti. Nelze opominout přípravu pedagogů pro aplikované využití ICT v ostatních vzdělávacích oblastech. Je zapotřebí, aby si studenti učitelství vytvořili v oblasti ICT dostatečný předstih před potřebami budoucí praktické výuky tak, aby mohli v praxi aplikovat moderní formy výuky integrující ICT jako běţný pracovní nástroj. Bylo by velmi vhodné tyto skutečnosti zohlednit při návrhu učitelských studijních programů, které by měly zahrnout také předměty prohlubující ICT znalosti a dovednosti, např. ICT podporované oborové didaktiky a ICT ve vzdělávání žáků se SVP. Analogické implikace týkající se ICT znalostí a dovedností platí také pro přípravu sociálních pracovníků, kteří budou s osobami se SVP pracovat a komunikovat.

*Výzkumný projekt byl realizován s podporou projektu SGS TU v Liberci č. 40/2011 (interní číslo projektu SGS 5854).*

## **LITERATURA**

- [1] AUTORSKÝ KOL. VÚP, 2007. *Rámcový vzdělávací program pro základní vzdělávání (se změnami provedenými k 1. 9. 2007).* c2007-08-08. [cit. 2011-11-15]. <http://www.vuppraha.cz/wp-content/uploads/2009/12/RVPZV\_2007- 07.pdf>.
- [2] AUTORSKÝ KOL. VÚP, 2005. *Rámcový vzdělávací program pro základní vzdělávání – příloha upravující vzdělávání žáků s lehkým mentálním postižením.* c2006-04-12. [cit. 2011-11-15]. <http://www.vuppraha.cz/wpcontent/uploads/2009/12/rvpzv-lmp.pdf>.
- [3] AUTORSKÝ KOL. VÚP, 2008. *Rámcový vzdělávací program pro obor vzdělání základní škola speciální)*. c2008-08- 08. [cit. 2011-11-15]. <http://www.msmt.cz/file/7151/>.
- [4] EVROPSKÝ PARLAMENT, 2006. *Doporučení Evropského parlamentu a Rady ze dne 18. prosince 2006 o klíčových schopnostech pro celoživotní učení.* c2006-12-29. [cit. 2011-11-15]. <http://eurlex.europa.eu/LexUriServ/LexUriServ.do?uri=OJ:L:2006:394:0010:0018:CS:PDF>.
- [5] EVROPSKÝ PARLAMENT, 2010. *Usnesení Evropského parlamentu ze dne 5. května 2010 o nové digitální agendě pro Evropu: 2015.eu, 2010.* c2010-05-05. [cit. 2011-11-15]. <http://www.europarl.europa.eu/sides/getDoc.do?pubRef=-//EP//TEXT+TA+P7-TA-2010- 0133+0+DOC+XML+V0//CS>.
- [6] HAUSNER, M. a kol., 2009. *Škola pro 21. století*. [online]. c2009-04-28. [cit. 2011-11-15]. <http://www.msmt.cz/uploads/soubory/tiskove\_zpravy/Akcni\_plan\_Skola\_21.pdf>.
- [7] HENDL, J., 2006. *Přehled statistických metod zpracování dat: analýza a meta analýza dat.* 2. opr. vyd. Praha: Portál, 2006. 583 s. ISBN 80-7367-123-9.
- [8] MOLČAN, F., 2011. *CzechGeeks – příležitost pro handicapované*. In *INSPO 2011. Textové prezentace konference. 19. března 2011. Praha*. [online]. c2011-03-31. [2011-11-15]. <http://www.helpnet.cz/inspo/inspo-2011/textoveprezentace/44274-3>.
- [9] NOUZA, J., ČERVA, P., NOVÝ, J., 2010. Hlasové ovládání počítače nová alternativa pro osoby s motorickým postiţením. *Speciální pedagogika*, roč. 2010, č. 2, s. 87–97. ISSN 1211-2720.
- [10] ORGANIZACE SPOJENÝCH NÁRODŮ 2006, *Úmluva o právech osob se zdravotním postižením.* [online]. c2007-08- 01. [2011-11-15]. Dostupné na www: <http://www.czpmsk.cz/pdf/uzitecne/umluva\_o\_pravech\_osob\_se\_zdravotnim\_postizenim.pdf>.
- [11] PEŠAT, P. SEIFERT, M., 2011a. ICT dovednosti u studentů učitelství (TIGR pro budoucí učitele). In *Evropské pedagogické fórum 2011. Současná společnost a profese učitele. Sborník konference 5.–9. prosince 2011. Hradec Králové.*Magnanimitas: Hradec Králové, 2011. s. 324–331. ISBN 978-80-904877-6-5.
- [12] PEŠAT, P. SEIFERT, M., 2011b. ICT dovednosti u žáků se speciálními vzdělávacími potřebami. In Osobnosť v kontex*te kognícií, emocionality a motivácií III.. Sborník mezinárodní konference 23–24. listopadu 2011, Bratislava*. Univerzita Komenského: Bratislava, 2011. přijato k tisku.
- [13] RŮŢIČKOVÁ, D., 2010. *ICT gramotnost.* [online]. c2010-09-20. [2011-03-15]. ISSN 1802-4785. <http://clanky.rvp.cz/clanek/a/9629/9629/ICT-GRAMOTNOST.html/>.
- [14] SCIO.CZ, 2009. *Testování informační gramotnosti 2009. Souhrnná zpráva.* Praha: www.scio.cz, s.r.o., 2009. 32 s.
- [15] SCIO.CZ, 2010. *Testování informační gramotnosti 2010. Souhrnná zpráva.* Praha: www.scio.cz, s.r.o., 2010. 37 s.
- [16] *Zákon č. 561/2004 Sb., o předškolním, základním, středním, vyšším odborném a jiném vzdělávání (školský zákon).* [online]. c2008-08-280. [2011-11-15]. <http://www.msmt.cz/dokumenty/uplne-zneni-zakona-c-561-2004-sb>.

## **AUTOŘI**

## **PAVELPEŠAT, RNDR., PH.D.,**

Fakulta přírodovědně-humanitní a pedagogická Technická univerzita v Liberci, Studentská 2, 461 17 Liberec, Česká republika pavel.pesat@tul.cz

## **MATĚJ SEIFERT, PHDR.**

www.scio.cz, s.r.o., Pobřežní 34, 18600 Praha 8, Česká republika mseifert@scio.cz

## **VÝUKA PROGRAMOVANIA POMOCOU GRAFICKÝCH ROBOTICKÝCH PROGRAMOVACÍCH JAZYKOV PRE ZAČIATOČNÍKOV A POKROČILÝCH**

**PAVEL PETROVIČ**

## **ABSTRAKT**

*Druhá generácia autonómnych robotických stavebníc od firmy LEGO je stabilizovanou výukovou platformou. Počty inštalácií v školách možno počítať na stovky. Na mnohých základných i stredných školách, v centrách voľného času, a v záujmových kluboch vznikli v posledných desiatich rokoch krúžky záujmovej mimoškolskej činnosti so zameraním na robotiku. Výukové materiály v slovenskom jazyku sú zatiaľ spočítateľné skôr na prstoch jednej, najviac dvoch rúk. V tomto článku opisujeme sadu cvičení, ktoré sme pripravili a sú vhodné pre začiatočníkov - učiteľov i žiakov, využívajúcich platformu na výuku programovania i základov robotiky. Úlohy sú verejne prístupné na webstránkach združenia Robotika.SK. Sadu sme úspešne overili na niekoľkých školeniach učiteľov. Evidujeme komunitu desiatok učiteľov zo Slovenska, Čiech a Moravy, ktorí ju využívajú. V druhej časti článku sa venujeme pokročilým funkciám jazyka NXT-G, ktoré používatelia zriedkavo poznajú. Ich účel demonštrujeme na ilustratívnych príkladoch.* 

**Kľúčové slová:** *robotické stavebnice, programovanie, vizuálne programovacie jazyky*

## **ÚVOD**

Robotické stavebnice LEGO Mindstorms sú pôvodne určené pre hračkársky trh. Zodpovedá tomu aj ich konfigurácia: malé množstvo senzorov v základnej zostave, nízka kapacita pamäte, proprietárne a neštandardné hardvérové i softvérové rozhrania, orientácia predovšetkým na jednoduché a zábavné aktivity. Napriek tomu sa rovnaká zostava predáva aj v línii Education, kde je ponúkaná ako učebná pomôcka. Ako taká vykazuje najlepšie parametre spomedzi všetkých dostupných pomôcok z hľadiska flexibilnosti, jednoduchosti použitia, používateľskej podpory, množstva dostupných materiálov, rozšíriteľnosti, interoperability, aplikovateľnosti a didaktickej primeranosti. Ako učebnú pomôcku ju možno využiť na vyučovanie programovania, fyziky i matematiky a na medzipredmetovú projektovú výuku a na výuku základov robotiky a riadenia.

*Flexibilnosť* – vychádza zo základnej koncepcie stavebníc LEGO, čiže čo najväčšej modulárnosti. Preto je množina využití ohraničená iba hranicami tvorivosti a fantázie používateľa. Zo stavebníc je možné zostaviť kolesové a kráčajúce mobilné artefakty i statické automatizované modely s meraním procesov a veličín. Bohatá sada dielov umožňuje vytvárať jednoduché stroje – páky, kladky, podvozky s riadením, diferenciálový pohon, otočné robotické ramená, kĺbové spoje, závesy a prívesy.

*Jednoduchosť použitia* – systém je navrhnutý tak, aby s ním mohol pracovať bez akýchkoľvek predchádzajúcich skúseností alebo znalostí každý. Podrobné tutoriály, ktoré sú súčasťou stavebníc, prevedú používateľa cez všetky podstatné vlastnosti systému, vďaka čomu sa stane pokročilým používateľom.

Používateľská podpora – webstránky firmy LEGO poskytujú vždy čerstvé aktualizácie firmware, driverov i technickej dokumentácie, ale najmä projekty navrhnuté používateľmi (NXTLOG), komunitný portál, videoukážky, súťaže, obežník (newsletter), mnoţstvo publikácií, diskusné fóra a ďalšie. Významná je i autonómna komunita pouţívateľov, napr. okolo združenia Lugnet (LEGO Users group).

*Množstvo dostupných materiálov* – ako ku všetkým produktom z rady LEGO Education, aj k robotickým stavebniciam existuje sada návodov a didaktických materiálov, ktoré je spravidla možné dokúpiť samostatne, napr. [5]. Okrem toho existuje množstvo materiálov zverejnených na rozličných používateľských portáloch, alebo publikácií od rôznych autorov napr. [4,6,7,8].

*Rozšíriteľnosť* – stavebnice sú vďaka svojej modulárnosti veľmi dobre rozšíriteľné. Samotné LEGO i niekoľko ďalších firiem dodáva doplnkové senzory na meranie rôznych veličín: accellerometer, gyroskop, kompas, infračervený senzor na meranie vzdialenosti, RFID senzor, kamera, multiplexery pre pripojenie väčšieho množstva senzorov i motorov, radiče na servomotory a jednosmerné motory, senzory na robotický futbal a ďalšie. Elektrické rozhrania sú zdokumentované a preto je pre skúsenejších používateľov otvorená aj cesta vytvárania vlastných elektronických komponentov prepojiteľných so stavebnicami. Osobitnou kapitolou sú sady tuctov profesionálnych senzorov zo sérií LogIT spoločnosti DCP Microdevelopments [9] a NXT Vernier [10]. Stavebnice NXT je možné integrovať do zložitejších a náročnejších robotických výrobkov zostavených zo stavebnice Tetrix, ktorá priamo predpokladá riadenie pomocou programovateľnej jednotky LEGO NXT.

*Interoperabilita* – okrem uvedeného sú stavebnice kompatibilné s obrovským množstvom stavebníc LEGO, vrátane výukových zostáv zameraných na jednoduché stroje, obnoviteľné energie a pneumatiku. K týmto zostavám existujú ďalšie didaktické materiály s pracovnými listami pre študentov i učiteľov. Z hľadiska softvérovej interoperability je systém možné programovať v alternatívnych programovacích prostrediach – od systému RobotC vyvinutého na univerzite Carnegie Mellon v Pennsylvánii spolu s celým systémom výukových materiálov Robotics Academy, cez textovo-orientovaný jazyk NXC, tiež so syntaxou jazyka C, až po jazyk Java pomocu prostredia Lejos. Štandardizovaný protokol BlueTooth<sup>TM</sup> dovoľuje robotom komunikovať s bežiacimi programami na PC, mobilných telefónoch a iných zariadeniach a takýmto spôsobom vytvárať rozsiahlejšie integrované a interaktívne výukové projekty.

*Aplikovateľnosť* – stavebnice sú použiteľné prakticky na všetkých stupňoch škôl, pohybujúce sa kocky zaujmú aj najmladšie deti, interaktívne modely s pripravenými programami sú vhodné pre deti na prvom stupni ZŠ, schopnosť abstraktne myslieť sa objavuje na druhom stupni ZŠ, kedy sa programovaním robotických modelov v grafickom programovacom jazyku žiaci zoznamujú so základmi programovania. Pre stredoškolákov sú vhodné interdisciplinárne alebo rozsiahlejšie integrované projekty a študenti vysokých škôl využívajú stavebnice na zoznámenie sa s princípmi robotiky, riadenia, umelej inteligencie, komunikácie a programovania v jazyku Java.

*Didaktická primeranosť* – z hľadiska didaktických trendov možno pozorovať, že do centra pozornosti sa dostáva žiak/študent, kým rola učiteľa sa mení na sprievodcu a partnera na ceste žiaka k poznaniu, to si však vyžaduje prítomnosť situácií vo vzdelávacom procese, kde má žiak možnosť objavovať. Presne to umožňujú robotické stavebnice a interaktívne robotické projekty. V našom vzdelávaní stále prevláda akademický spôsob výučby a to od najmladšieho veku. V mnohých prípadoch je nesporne nezastupiteľný, avšak ostáva tu veľký priestor, kde tieto tradičné metódy možno nahrádzať alternatívami, ktoré sú zároveň katalyzátorom záujmu žiakov o školu a vzdelávanie. Akademický spôsob vzdelávania totiž niektorým žiakom z takých, či iných dôvodov nevyhovuje a nevedia sa mu prispôsobiť. Výsledkom je ich vnútorná frustrácia, nechuť k učeniu a ku škole vôbec čo v neposlednej rade vedie aj k zhoršeniu návykov, správania a myslenia jednotlivcov. Z našej vlastnej skúsenosti vieme, že takíto žiaci vedia vyniknúť v alternatívnych formách výučby – napríklad v stavbe robotickým modelov a získať tak nesmierne dôležité sebavedomie, uznanie spolužiakov a učiteľa, ktoré ich pozitívne motivuje k dosahovaniu lepších študijných výsledkov aj v iných predmetoch.

V nasledujúcich statiach opíšeme použitie robotických stavebníc ako užitočnú učebnú pomôcku, sadu úloh pre úvodné stretnutia s robotickými stavebnicami pre začiatočníkov, sadu úloh, pomocou ktorých je možné zoznámiť sa so základmi programovania robotických stavebníc a programovania vôbec a na záver sa venujeme pokročilejším témam.

## **1 UČEBNÁ POMÔCKA**

*Vyučovanie informatiky* – medzi kompetencie, ktoré by žiaci na vyučovaní informatiky mali získať, patrí a vždy bude patriť schopnosť abstraktne plánovať kroky nejakého procesu, napríklad výpočtu, čiže programovať. V prípade programovania robotov sa o výpočet jedná len skryte alebo priamo až v pokročilejších projektoch, skutočný zámer je spravidla nejaká činnosť robota v reálnom svete, ktorá však takisto pozostáva z jednotlivých krokov, podmienok, cyklov, systém si udržuje vnútorný stav pomocou premenných a na zložitejšie a opakované operácie si v programovacom jazyku môžeme vytvárať funkcie, resp. makrá. Rozdiel je však v tom, že programovanie činnosti v reálnom svete je omnoho konkrétnejšie a zrozumiteľnejšie ako napr. programovanie triedenia zadaných číselných prvkov, či vyhľadávanie podslov v reťazci znakov. Naviac, programovateľný jazyk je vytvorený tak, aby "skladanie činnosti" bolo čo najzrozumiteľnejšie a tvorené prostredníctvom skladania grafických blokov do postupností. Štruktúrované príkazy ako vetvenie programu (podmienky) a cykly sú znázornené graficky (analogicky diagramom aktivít). Pochopením pojmov cyklus, podmienka a premenná v takýchto situáciách vytvárame pre žiaka ideálne východisko pre jeho budúce úspešné zvládnutie programovania v bežných programovacích jazykoch. Preto si dovolíme tvrdiť, že robotické stavebnice sú ideálnou platformou pre základy vyučovania programovania.

*Vyučovanie matematiky a fyziky* – hodnota robotických stavebníc spočíva v ich širokých možnostiach využitia. Už v samotnej konštrukčnej mechanike LEGO kociek sa skrýva množstvo zaujímavých závislostí, ktoré môžu obohatiť nejednu vyučovaciu hodinu matematiky. Na obrázku 1 hore je zobrazený pomer medzi výškovou a šírkovou vzdialenosťou LEGO kociek a medzi výškou nižších a vyšších kociek. To dovoľuje spájať kocky priečnymi prepojovacími kockami v rôznych konfiguráciách, ako ukazuje obrázok 1 dole.

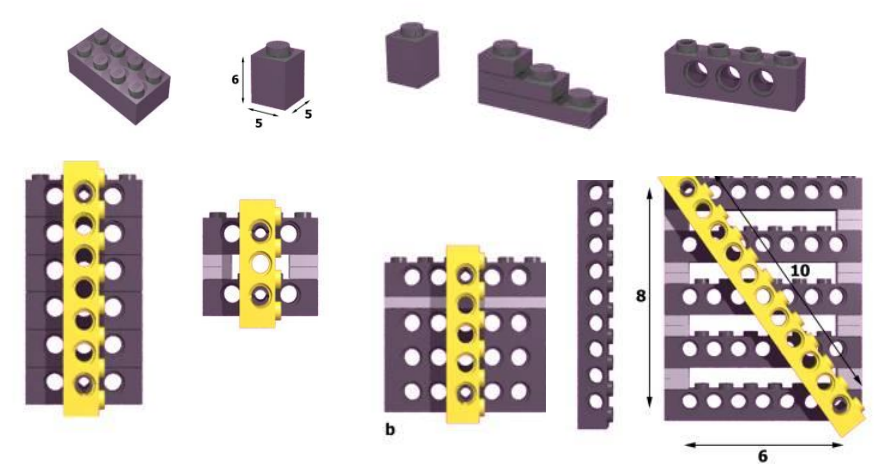

**Obr. 1** Hore: základné druhy kociek – pomer medzi výškou a šírkou je 6:5, tri nízke tvoria výšku jednej vysokej. Zdroj:lugnet.com; dole: možnosti prepojenia kombinácií kociek tak, aby konektory presne zapadali (násobenie zlomkov), vpravo Pythagorejský trojuholník. Zdroj: lugnet.com.

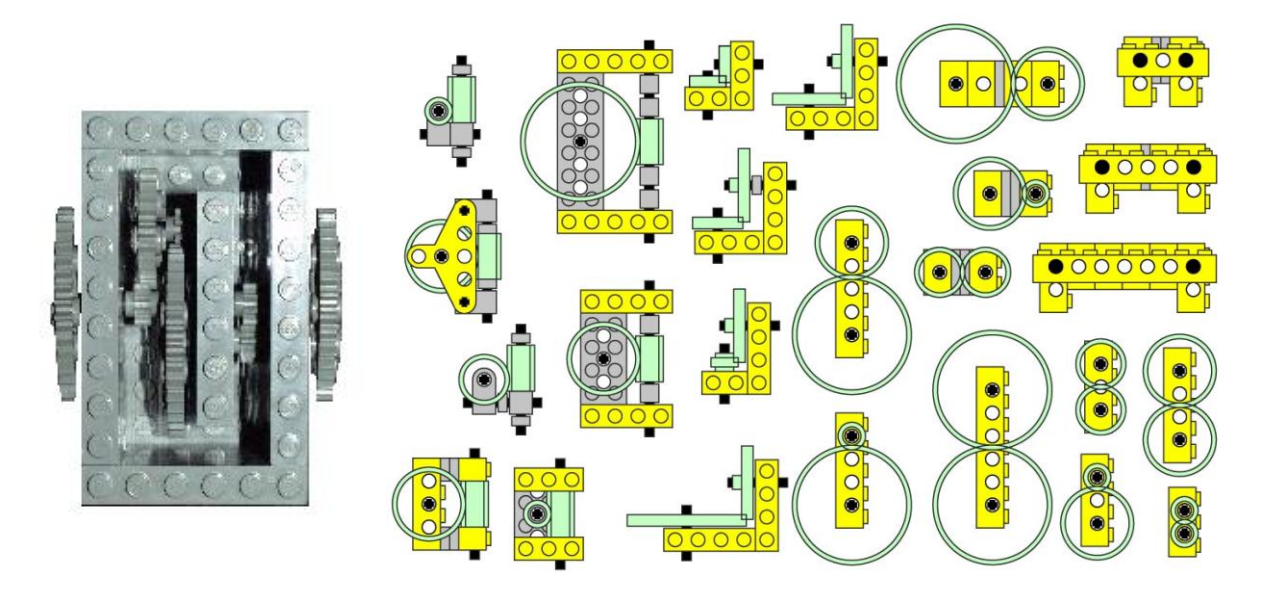

**Obr. 2** Vľavo: skrinka s LEGO prevodmi (násobenie zlomkov). Vpravo: kombinácie prevodov, zdroj: lugnet.com.

Podobne zaujímavé úlohy získame pri kombinovaní rozličných prevodov. Obrázok 2 vľavo ukazuje príklad prevodovej skrine, ktorej pomer prevodu môžeme vypočítať z rozostavenia ozubených prevodových kolies vyskytujúcich sa vo veľkostiach 8, 16, 24 a 40 zubov. Obrázok 2 vpravo ukazuje väčšinu možných vhodných spôsobov prepojenia prevodových kolies a základné krížové prepojenia.

Ešte zaujímavejšie úlohy sa týkajú vyučovania fyziky. Zo stavebníc môžeme vytvárať jednoduché stroje – kladky, páky, ale môžeme ich prepojiť s ďalšími špecializovaným stavebnicami – pre prácu s obnoviteľnými zdrojmi, ktorá obsahuje energometer – zariadenie na meranie vykonanej alebo vygenerovanej práce v Jouloch, alebo so stavebnicami obsahujúcimi pneumatické prvky – piesty, pumpu, tlakovú nádobu, manometer. Platforma je ideálnou pomôckou pre tvorbu skupinových dlhodobejších projektov, v ktorých žiaci najskôr teoreticky analyzujú určitý problém a potom k nemu zostroja model. Takýto model potom môže ostatným žiakom slúžiť ako interaktívna učebná pomôcka s výukovými aktivitami, na ktorých pochopia fyzikálny pojem, závislosť, alebo fenomén.

## **2 EXISTUJÚCE MATERIÁLY**

Ku stavebniciam existujú kvalitné didaktické materiály dodávané priamo firmou LEGO [5]. Obsahujú množstvo pripravených programov, pracovné zošity pre žiakov, plány učebných hodín pre učiteľov a kompletnú príručku pre učiteľov. Okrem toho vzniklo viacero kvalitných a rozsiahlych materiálov od tretích strán a autorov. Medzi najznámejšie patria Robotics Academy z Carnegie Mellon [13] a pracovné zošity Josef Lückinga [7,8], učebnice robotického vzdelávacieho programu zameraného na dievčatá, Roberta [14]. V slovenčine existuje materiál vytvorený v rámci projektu DVUI [15], niekoľko diplomových prác [16,17]. Od roku 2009 vylepšujeme sadu úloh s riešeniami, ktorá je k dispozícii na [4].

## **3 NAJJEDNODUCHŠIE ÚLOHY**

Aby bolo možné so stavebnicou pracovať, je vhodné, aby sa používatelia: či žiaci, študenti alebo učitelia zoznámili s výukovou platformou. Ak by sme sa na tento proces pozreli filozoficko-didakticky, zamysleli by sme sa takto: naviesť používateľa na experimenty, ktoré mu pomôžu vybudovať si v mysli efektívne porozumenie základným princípom, je na jednej strane výhodné, na druhej strane to môže na prvý pohľad odporovať zásadám Konštrukcionizmu, kde žiak sám tvorí podľa svojho tempa a nápadov a pritom princípy postupne objavuje. Tento proces však môže byť usmerňovaný a plánovaný a to najmä v prípade, keď pedagóg má už dostatočne široký rozhľad a nadhľad nad problematikou, princípmi, súvislosťami a poznatkami, ktoré žiak len objavuje. V opačnom prípade môžu jednoducho objavovať spolu a zdieľať pritom svoje postupy myslenia, inšpirovať a obohacovať sa jeden druhého. Prax nám zatiaľ potvrdzuje – a malo by to byť predmetom ďalších diskusií a serióznych výskumov – že navedenie a usmernenie používateľa na konkrétne experimenty a úlohy vyvoláva u používateľov živý záujem a zároveň vedie k rýchlejšiemu a dôkladnejšiemu pochopeniu princípov.

*Cvičenie 1* – zapnutie/vypnutie jednotky NXT, pohyb v menu pomocou ovládacích tlačidiel. V tejto fáze nevysvetľujeme, čo jednotlivé položky menu znamenajú, ale spôsob pohybu v menu. Napriek pomernej intuitívnosti aj skúseným používateľom chvíľku trvá, kým porozumejú, ako sa jednotka pomocou tlačidiel ovláda a ako je menu organizované. Žiaci môžu dostať za úlohu objaviť ako funguje pohyb v menu na kocke a prípadne nakresliť jeho stromovú štruktúru.

*Cvičenie 2* – pochopenie činnosti senzorov. Reţim View na kocke NXT zobrazuje aktuálnu hodnotu načítanú zo senzora. Myslíme si, že kým je pozornosť a záujem používateľa na najvyššej úrovni, mal by sa zoznámiť s tým, ako senzory snímajú veličiny z prostredia a prevádzajú ich na číselnú formu. Treba pripraviť povrch rozličnej farby (napríklad papier s nalepenými farebnými plastovými páskami) a tiež ukázať ako sa dá dotykový senzor rozšíriť pomocou osky, na ktorej je
upevnený nárazník, prediskutovať ohraničenie ultrazvukového senzora na meranie vzdialenosti, vyskúšať ako sa správa svetelný senzor v rôznej vzdialenosti a pod rôznym uhlom natočenia, vysvetliť jeho dva rôzne režimy (je vhodné mať pripravený prenosný zdroj svetla, napríklad ručnú baterku). V tomto cvičení je vhodné zadať niekoľko motivačných cvičení, výsledkom by malo byť, že sa používatelia budú dobre orientovať v druhoch a rozsahoch hodnôt jednotlivých senzorov ako i v ich fyzikálnych vlastnostiach – napr. prečo svetelný senzor s červeným svetlom nevie rozlíšiť medzi bielym papierom a červenou páskou, či aké hodnoty ultrazvukový senzor nedokáže zmerať. Nemali by sme vynechať zabudované otáčkové senzory v motoroch.

*Cvičenie 3* – ak sa už používateľ orientuje vo funkcionalite senzorov, môže si ju overiť pomocou zabudovaných programov TryMe, ktoré využívajú zvukový výstup, aby ich význam znázornili efektom v reálnom svete. Zdá sa nám podstatné začať s meraním v režime View, pretože takto si používateľ skonštruuje presnejšie významy na základe skúsenosti, pochopí ohraničenia a presnosť senzorov dôkladnejšie. Režim View a TryMe totiž znázorňujú rovnakú funkciu, len používajú odlišnú modalitu. Nejde teda o analógiu ku kontrastu medzi porozumením zážitkom a teoretickým vysvetlením. Tu v oboch prípadoch dochádza k porozumeniu zážitkom, ale režim View presnejšie vystihuje, čo senzory dokážu zmerať. Opäť platí, že nezabudneme na funkcionalitu otáčkových senzorov zabudovaných v motoroch.

*Cvičenie 4* – v nasledujúcej fáze sa používateľ zoznámi so základným režimom programovania priamo na jednotke NXT bez použitia PC, čiže v režime NXT Program. Predtým ale problematiku môžeme uviesť tak, že budeme mať v kocke nahraté nejaké existujúce, avšak veľmi jednoduché, programy, vopred pripravené na PC a prenesené do NXT. V každom prípade však potrebujeme zhotovené modely robotov, ktoré sa dokážu pohybovať. Možno použiť buď základný model z priloženého návodu, alebo ešte jednoduchšie – rýchlo zostrojiť "5-minútového robota" podľa návodu z komunity používateľov [3]. Najskôr sa teda používateľ zorientuje vo význame funkcie menu "Software files", štartovaní a zastavovaní programov. A keďže komunikácia dnes už patrí k základným a kľúčovým vlastnostiam zariadení, nie je dôvod nevyužiť túto príležitosť na vysvetlenie komunikácie BlueTooth – párovania zariadení a posielania programov z jednej NXT na druhú. Môžeme postupovať napríklad tak, že na každú kocku pripravíme iný program. Používatelia v triede si potom programy môžu navzájom vymieňať posielaním cez rádiové rozhranie BlueTooth, pričom musia zistiť, ako sa rozhranie aktivuje a používa.

*Cvičenie 5* – Keď pouţívatelia uvideli, čo je moţné dosiahnuť jednoduchými programami, aţ teraz je vhodné dať im do rúk možnosť písať vlastné programy pomocou zabudovaného editora NXT Program. Zostrojíme napríklad programy, ktoré preskúmavajú prostredie a vyhýbajú sa prekážkam, hľadajú svetelný zdroj, alebo sa pretekajú, ktorý robot prejde medzi dvoma čiernymi čiarami a späť rýchlejšie. Pri snahe modifikovať programy postupne používateľ zistí, že režim NXT Program je veľmi obmedzený a na splnenie náročnejších úloh je potrebné naučiť sa vytvárať programy na PC.

### **4 PROGRAMOVANIE**

V tejto stati opíšeme niekoľko úloh (mini-projektov), ktoré je možné využiť pri vyučovaní programovania pomocou grafického jazyka NXT-G. Ich kompletné zadania a riešenia sú dostupné na [4]. Programy opakovane využívame pri školeniach učiteľov zameraných na zoznámenie sa s platformou NXT ako i s deťmi na robotických krúžkoch. Aktivity sú zoradené postupne od jednoduchších k náročnejším, ale uvedená postupnosť nie je jediná možná, je to iba jedna z viacerých trajektórií cez sadu pomerne nezávislých úloh. Úlohy sú zostrojené tak, aby si vnímavý používateľ v mysli vybudoval čo najefektívnejším spôsobom dôkladný prehľad o konceptoch použitých v programovacom jazyku. Priemerný alebo málo vnímavý používateľ bude potrebovať pomalšie tempo a viac motivačných úloh a niektoré princípy vypustiť úplne. Na niekoľkých miestach v texte rozlišujeme doplňujúce úlohy a aktivity podľa stupňa pokročilosti používateľa. V úlohách používame robota, ktorý sa dokáže pohybovať vpred, otáčať na mieste a na ktorého môžeme modulárne pripájať rôzne typy senzorov. Je možné použiť základný model podľa návodov v stavebnici, 5-minútového robota menovaného vyššie, alebo ľubovoľný iný model, ktorý spĺňa tieto kritériá.

**Úloha1.** *Zadanie:* Vytvorte program, ktorý spôsobí, ţe robot prejde po hranách stredne veľkého štvorca. Robot sa v rohoch štvorca má otáčať na mieste. Riešenie: prvé riešenie, ktoré by používatelia mali vytvoriť pozostáva z postupnosti ôsmich pohybových blokov – striedavo pohyb vpred a otočenie na mieste. Ak nejde o najmladších žiakov, na tomto mieste je hneď vhodné zasvätiť používateľov do cyklického bloku so stanoveným počtom opakovaní (režim cyklu Count). Pokročilejších používateľov môžeme tiež zoznámiť s možnosťou definovania vlastného bloku – v tomto prípade na preidenie jednej strany a otočenie sa o 90 stupňov na jej konci. Pokročilejším používateľom tu predvedieme možnosť zobraziť hodnoty otáčkových senzorov na displeji PC v nastaveniach bloku celkom v ľavom dolnom rohu obrazovky a možnosť vynulovania otáčkových senzorov kliknutím na písmenko 'R' v tejto oblasti (reset). Používatelia si vyskúšajú, že takýmto spôsobom vedia ručne zmerať počet stupňov otočenia motora potrebných na otočenie robota o 90 stupňov, resp. na prejdenie požadovanej vzdialenosti. Tu je niekedy potrebné robota pripojiť stlačením tlačidla "Connect" v režime prezerania pamäte jednotky NXT, takže túto funkcionalitu je používateľom tiež potrebné ukázať. V prípade, že je PC vybavené zariadením BlueTooth, používateľom vysvetlíme spôsob pripájania robota cez bezdrôtové spojenie, pretože tým ušetria množstvo času a námahy pri riešení všetkých ostatných úloh a bol by hriech túto možnosť nevyužiť. *Komentár:* Cieľom tejto úlohy je zoznámiť sa s najjednoduchším použitím pohybového bloku – na priamy (regulovaný) pohyb vpred a otáčanie na mieste. Používateľ by si tu mal dôkladne a dôsledne uvedomiť množstvo nových informácií: prvýkrát zažije prípravu programu na PC a jeho prenos do jednotky NXT, pochopí čo je program, tok výpočtu, spôsob downloadovania, konfigurácie jednotlivých blokov, môžeme mu vysvetliť režim regulácie pri pohybe vpred – väčšina robotov sa nebude pohybovať vpred priamo, ale viditeľne regulovať svoju tendenciu vyjsť z priameho pohybu, v každom prípade by si mal uvedomiť (ne)súvislosť medzi údajom 'degrees' v pohybovom bloku a počtom stupňov, o ktoré sa robot skutočne otočí, význam posuvníka 'steering', ktorý vo svojich krajných polohách otáča robota na mieste. Je možné v úlohe ďalej experimentovať, pozorovať a uvedomovať si: aké hodnoty nastavenia 'power' vedú k akým skutočným správaniam? Ako by bolo možné "zaobliť" rohy štvorca – t.j. robot sa neotáča na mieste, ale jedno koliesko stojí, druhé sa otáča, aký to má vplyv na počet otáčok potrebných na otočenie o 90 stupňov? (ak to

morfológia robota dovoľuje:) čo sa stane, ak zmeníme veľkosť kolies? Ako ťažké je vyladiť program tak, aby sa robot pohyboval naozaj presne do štvorca? Čo pre NXT znamená "pohyboval presne"? Ako sa robot správa na konci každého pohybu? Aký vplyv má zmena povrchu (napr. rozdiel medzi pohybom na zemi a na stole)? Úlohu môžeme koncipovať ako súťaž skupín – komu sa podarí kopírovať štvorec nakreslený/nalepený na stole čo najpresnejšie?

**Úloha 2.** *Zadanie*: Vytvorte program, ktorý spôsobí, ţe robot bude vykonávať sústavný pohyb v tvare osmičky. *Riešenie*: vzhľadom na symetriu je vhodné osmičku rozložiť na dve analogické časti (pravotočivá a ľavotočivá zatáčka rovnakej veľkosti) a to buď na dvojice príkazov: pohyb po kruhovom oblúku a pohyb vpred, alebo je možné vystačiť aj s jedným pohybom po kruhovom oblúku – získame guľatejšiu osmičku. Na nekonečný pohyb pouţijeme nekonečný cyklus. *Komentár*: používateľ zažije nasledujúce princípy: ako robot reaguje na rozličné nastavenie parametra 'steering' pri pohybe po kružnici, aký vplyv má jeho morfológia na tento pohyb (je výhodné, ak jednotlivé skupiny pracujú s rôznymi druhmi robotov, potom možno pozorovať, že otáčanie niektorých konštrukcií je náročnejšie), iné kritérium opakovania cyklu (nekonečný cyklus) a prípadne vnorené cykly, ak k úlohe pridáme požiadavku, že po každých troch osmičkách si robot musí dať chvíľu prestávku. Zároveň používatelia zistia, že presné vyladenie parametrov pohybu robota je niekedy náročnejšia úloha.

**Úloha 3.** *Zadanie:* Naprogramujte robota tak, aby preskúmaval svoje prostredie a pritom sa vyhýbal prekáţkam. *Riešenie:* môžeme si vybrať, či úlohu vyriešime pomocou dotykového senzora a nárazníka, alebo pomocou ultrazvukového senzora na meranie vzdialenosti – rôzne skupiny môžu riešiť úlohu rôznymi spôsobmi. Pre najpokročilejších používateľov zadáme obmedzenie, že na robota nemôžu pripájať žiadne senzory! Budú tak odkázaní na použitie otáčkových senzorov, ktoré sú zabudované v robotoch, vychádzajúc z predpokladu, že kolieska robota sa po narazení do prekážky prestanú pohybovať (to docielime najmä vtedy, ak motory nastavíme na nízky výkon. V tejto úlohe pokročilejším používateľom (s mladšími a začiatočníkmi sa sem môžeme viackrát znovu vrátiť) predvedieme ekvivalenciu rozličných zápisov programu a pokúsime sa docieliť, aby pochopili v čom spočíva rozdiel: čakací blok, ktorý neumožňuje počas čakania na splnenie podmienky vykonávať žiadne iné testy a operácie, resp. cyklus s ukončovacou podmienkou, v ktorom môžeme pomocou bloku vetvenie/podmienka reagovať aj na iné podnety – napríklad na zvukový signál. Najpokročilejším používateľom však môžeme predviesť spracovanie nezávislých podnetov v dvoch paralelne vykonávaných vetvách programu obsahujúcich jednoduché čakacie bloky. *Komentár*: Táto úloha predstavuje konceptuálny skok, autonómny robot sa nielen pohybuje, ale už aj vníma svoje prostredie a stáva sa z neho plnohodnotný inteligentný agent. Ak je to možné, snažíme sa dosiahnuť, aby si používatelia uvedomili, že bloky, ktoré spracovávajú hodnotu zo senzora, v tom okamihu, keď sa práve vykonávajú, používajú vždy aktuálnu číselnú hodnotu, ktorú senzor v predchádzajúcom okamihu zaznamenal.

**Úloha 4**. *Zadanie:* Naprogramujte robota tak, aby vyštartoval smerom vpred, prišiel ku stene a zacúval naspäť presne na to miesto, kde vyštartoval. *Riešenie: Táto úloha vyžaduje tri nové myšlienky: 1)* účel senzorových blokov, ktoré nevykonávajú ţiadnu akciu, iba poskytujú aktuálnu hodnotu zo senzora, 2) vytváranie dátových tokov medzi jednotlivými blokmi pomocou farebných prepojovacích káblikov, 3) spôsob vybalenia prípojek jednotlivých blokov – po kliknutí na stred dolnej strany štvorca, ktorým sa blok v programe zobrazuje. Riešenie je potom priamočiare – na začiatku programu vynulujeme otáčkový senzor v jednom z motorov, ktoré robot používa na pohyb vpred, pomocou dotykového alebo ultrazvukového senzora čakáme na priblíženie ku stene alebo prekážke, následne prečítame hodnotu z rovnakého otáčkového senzora (hodnota je v stupňoch) a prepojíme ju do ďalšieho pohybového bloku – spiatočný chod – do prípojky duration. *Komentár:* Používatelia overia činnosť programu z rôznych štartovných pozícii. Kreslenie dátových káblikov medzi blokmi si niekedy vyžaduje trochu trpezlivosti na strane používateľa, pretože programovacie prostredie sa snaží smerovať cestu káblika tak, aby prechádzal medzi blokmi optimálne. Preto je vhodné venovať 5-10 minút len trénovaniu kreslenia prepojek a ich mazaniu (kliknutím na cieľový terminál, alebo označením nefunkčného káblika a stlačením klávesu Del).

Takto si používatelia všimnú, že existujú tri druhy(farby) prepojek (o dátových typoch sa dozvedia viac neskôr) i to, že niektoré prípojky nie je možné prepojiť a vznikne tak nefunkčný šedý bodkovaný káblik, ktorý treba označiť a vymazať. Je úľavou, ak používatelia pochopia rozdiel medzi vstupnými a výstupnými prípojkami, pretože toto je v programovacom prostredí znázornené nedostatočne). Do pozornosti dávame materiál [11], ktorý spracoval autor a obsahuje popis všetkých programovacích blokov i ich prípojok v slovenčine. Pokročilí používatelia (alebo rôzne skupiny) môžu vytvoriť aj alternatívnu verziu použitím časovača namiesto otáčkového senzora. Zaujímavé je porovnať presnosť oboch prístupov. Pripravený pedagóg bude mať k dispozícii dve batérie: nabitú a takmer vybitú. Používatelia si overia, že s nabitou batériou sa robot pohybuje takmer dvakrát rýchlejšie ako s vybitou a uvedomia si, že používanie časovača, resp. časového intervalu vôbec pri navigácii robota je veľmi nespoľahlivé.

**Úloha 5.** *Zadanie:* Naprogramujte robota, ktorý v miestnosti nájde svetlo. *Riešenie:* Na robota pripojíme dva svetelné senzory, ktoré smerujú vpred, jeden natočený mierne vľavo, druhý mierne vpravo. Program zostavíme tak, že hodnoty oboch svetelných senzorov porovnáme porovnávacím blokom a pomocou vetvenia programu budeme robota smerovať jedným alebo druhým smerom pri jeho súčasnom pohybe vpred. *Komentár:* treba mať pripravený vhodný zdroj svetla – baterka, čelovka, svetlo z bicykla, alebo stolná lampa. Namontovanie senzorov na robota šikmo je dobré mechanické cvičenie pre začiatočníkov, ktorí už zvládli stavať robota podľa návodu, treba vyvinúť trochu trpezlivosti, cieľavedomosti, ale dajte pozor, aby boli senzory primontované pevne a v žiadnom smere sa neotáčali. V programe sa prvýkrát stretávame s tým, že podmienka vetvenia nie je špecifikovaná v atribútoch bloku, ale je cez vstupný káblik privedená ako logická hodnota. Kontrolná úloha: upraviť program tak, aby hľadal tmavý kút.

**Úloha 6.** *Zadanie:* Naprogramujte robota tak, aby nasledoval človeka. *Riešenie:* Pokúsime sa napísať program tak, aby sa robot pohyboval za človekom alebo robotom, ktorý je pred ním: keď robot človeka dostihne a priblíži na malú vzdialenosť, robot zastane, ak sa človek začne vzďaľovať, robot sa znovu rozbehne a nasleduje ho, ak sa človek priblíži ešte bližšie, robot začne cúvať, ak sa človek stratí z dohľadu, robot sa začne otáčať na mieste, až kým človeka nenájde, potom ho začne znova sledovať. Pokročilejší používatelia sa môžu usilovať, aby pohyby boli plynulejšie a nie trhané. Úloha je názornou ukážkou využitia vnorených vetvení v programe na spracovanie jednotlivých prípadov – intervalov vzdialenosti pred robotom. Robot vystačí aj s jedným ultrazvukovým senzorom. *Komentár:* V tejto úlohe si treba uvedomiť, že zostrojiť robota, ktorý dokonale

sleduje človeka je práca pre profesionálnych výskumníkov, ktorí sa zaoberajú komunikáciou človeka s robotmi. Môžeme používateľom ukázať niekoľko motivačných videí a vysvetliť im, že naším cieľom je skôr vytvoriť jednoduchý model takého robota a porozumieť náročnosti úlohy. Potom sa môžeme spokojne pustiť do práce, ak očakávania nie sú privysoké.

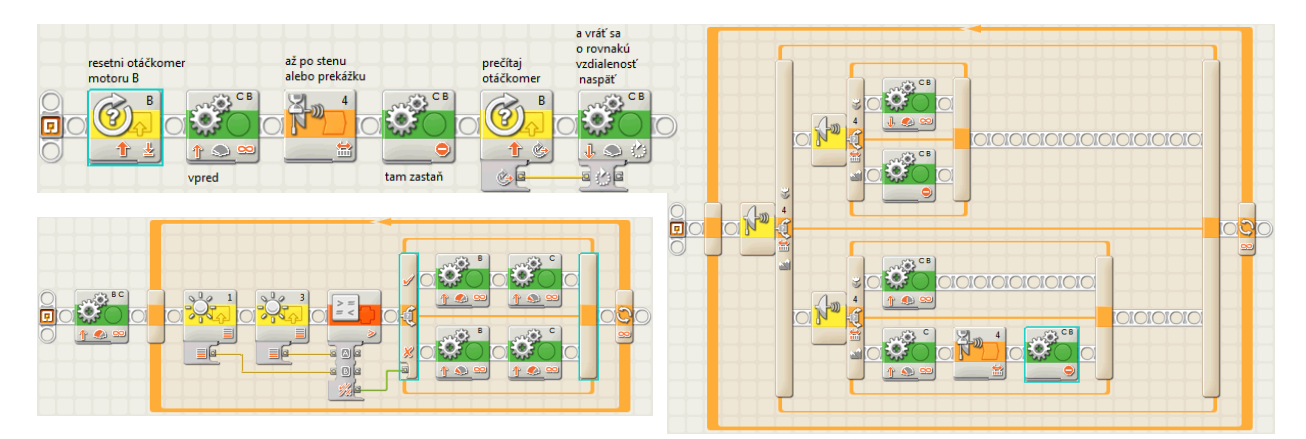

**Obr. 3** Vľavo: Program v NXT-G k úlohe 4 – využíva otáčkový senzor (hore); program v NXT-G k úlohe 5 – hľadanie svetla (dole). Využíva porovnávací blok a logickú hodnotu ako vstup pre vetvenie; vpravo: program ku sledovaniu človeka s viacnásobným vetvením.

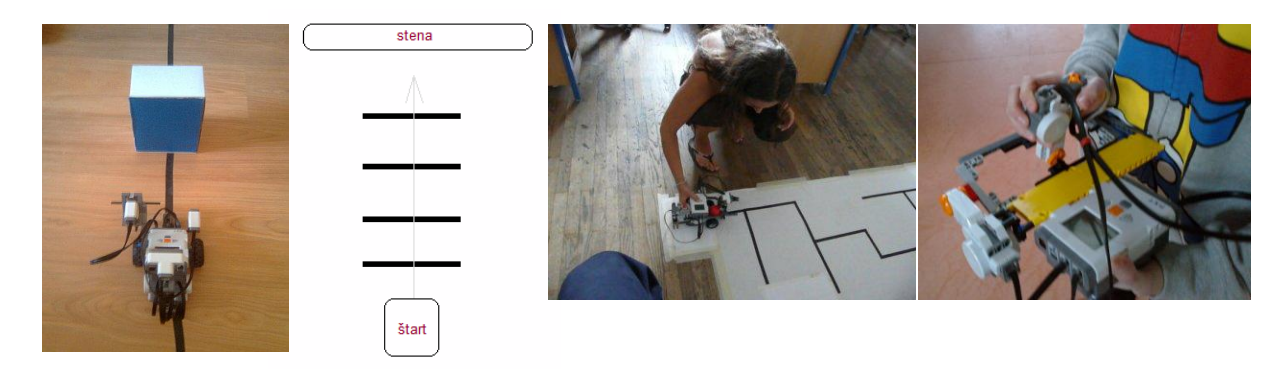

**Obr. 4** Zľava: robot s nárazníkom, svetelným a ultrazvukovým senzorom; situácia pri štarte v úlohe 8; robot v bludisku (námety); diaľkové riadenie pomocou "joysticku".

**Úloha 7.** *Zadanie:* Zostrojte a naprogramujte robota, ktorý bude sledovať čiernu čiaru na svetlom podklade (napr. na stôl so svetlým povrchom nalepíme 1.5cm širokú čiernu izolačnú pásku, ktorú zakúpime napr. v železiarstve) a obchádzať prekážky umiestnené na čiare. *Riešenie: Použijeme ľubovoľný robot*, ktorý sa dokáže pohybovať vpred a otáčať na mieste a namontujeme naň svetelný senzor tak, aby bol na stredovej osi poháňanej nápravy kolies a od osi otáčania poháňaných kolies bol vzdialený niekoľko centimetrov. Na zaregistrovanie prekážky použijeme ultrazvukový senzor alebo nárazník namontovaný na dotykovom senzore. Algoritmus na sledovanie čiary by mali používatelia objaviť sami – na výber máme z viacerých možností: 1) algoritmus zig-zag, kde sa robot pohybuje smerom vpred a mierne zabáča striedavo vľavo a vpravo tak, aby senzorom prechádzal čiarou raz z jednej raz z druhej strany, t.j. pohyb senzora bude nasledujúci: smerom vľavo: svetlá – tmavá – svetlá – smerom vpravo: svetlá – tmavá – svetlá – smerom vľavo: svetlá... 2) algoritmus udržania sa na čiare: robot sa na čiernej čiare pohybuje vpred, až kým sa nedostane von z čiary – následne sa otáčaním pozrie pár desiatok stupňov vpravo, buď čiaru nájde, alebo sa vráti a hľadá čiaru pár desiatok stupňov vľavo, pre zvýšenie spoľahlivosti môžeme opakovať so zväčšujúcim sa uhlom, kým čiara nie je nájdená. 3) algoritmus sledovania hrany/zjednodušený zig-zig – robot sa pohybuje vpred, striedavo nad čiarou a napravo od čiary, v okamihu keď je nad čiarou z nej hneď začne vychádzať von a v okamihu keď vyjde z čiary sa na ňu začne vracať. Výsledný pohyb je pomerne efektívny a plynulý. Obchádzanie prekážky doprogramujeme až po otestovaní a odladení sledovania čiary (inkrementálny vývoj). Riešime ho buď vetvením v hlavnom cykle (potom však nesmieme použiť na sledovanie čiary čakacie bloky, ale neustále opakujúce sa vetvenie/podmienku), alebo prípadne – ak pracujeme s pokročilými používateľmi – pomocou paralelných procesov, kde jeden sa stará o sledovanie čiary a druhý o obchádzanie prekážky. *Komentár:* sledovanie čiary je základná úloha, ktorou by mal prejsť každý používateľ, ktorý so stavebnicami pracuje. Algoritmus je poučný prítomnosťou emergencie – z jednoduchej senzori-motorickej interakcie vzniká na prvý pohľad neočakávané správanie sledovania čiary. Pripravený pedagóg bude mať pripravený robot, na ktorý môže umiestniť svetelný senzor do rôznej vzdialenosti od osi otáčania kolies a demonštrovať tak závislosť správania od morfológie robota: rovnaký program sa na rôznych robotoch bude správať odlišne. Je dôležité, aby si používateľ uvedomil, ţe robotika nie je len informatika a programovanie a teda podstatnú úlohu hrá stavba robota, fyzikálne vlastnosti motorov a senzorov a ich umiestnenie. S touto úlohou je možné stráviť viacero niekoľkohodinových stretnutí – naprogramovať robota, ktorý sleduje čiaru pomocou dvoch alebo troch senzorov, robota, ktorý dokáže sledovať čiaru s prudkými, až 90° ostrými zákrutami, robota, ktorý dokáže sledovať čiaru aj pri pohybe po šikmej rampe nahor alebo nadol, alebo robota, ktorý sa dokáže pohybovať v bludisku vytvorenom z čiar a nájsť východ, alebo zostrojiť jeho mapu. Podobne možno požadovať, aby

robot prekážku obchádzal rôznou stranou podľa farby prekážky. S čiernou páskou a svetlým podkladom vystačíte minimálne na pol roka zaujímavých aktivít na krúžku alebo v triede. V každom prípade je táto úloha veľmi vhodná ako prvý väčší projekt, na ktorom si používateľ vyskúša dotiahnuť väčší projekt do úspešného konca – pre mladších používateľov to môže byť prvý podobný zážitok.

**Úloha 8.** *Zadanie:* Zostrojte a naprogramujte robota, ktorý zistí počet čiar pred stenou. Čiary môţu označovať ulice, cez ktoré má robot krížom prejsť, aby sa dostal do cieľa. Pri prechádzaní každej čiary robot vydá zvukový signál. Po dosiahnutí cieľa (prekážky) robot zastaví a vydá zvukový signál toľkokrát, koľko čiar počas jazdy prekrižoval. *Riešenie: Použijeme* ľubovoľný robot, ktorý sa dokáže pohybovať vpred a má namontovaný svetelný senzor smerom nadol a ultrazvukový senzor smerom vpred. Počet prejdených čiar budeme ukladať do číselného "kufríka", čiže do premennej. V neustále sa opakujúcom cykle budeme reagovať na čiary krátkym zapískaním (napr. tón dĺžky 0,01s) a zvýšením obsahu kufríka o jeden pomocou vetvenia, podmienka ukončenia cyklu bude test na prítomnosť steny. Po skončení cyklu pohyb motorov zastavíme a v ďalšom cykle budeme hodnotu kufríka znižovať o jeden, vydávať zvukový signál a čakať krátky čas medzi signálmi – podmienka ukončenia cyklu bude tento raz vypočítaná logická hodnota určujúca, či obsah kufríka klesol na nulu. *Komentár:* Táto úloha je veľmi užitočná na pochopenie použitia premenných, na jej vyriešenie sú nevyhnutné. Výpočet logickej hodnoty určujúcej ukončenie druhého cyklu zavádza použitie porovnávacieho bloku a logických káblikov. V prvej verzii možno nahradiť zvukový signál po zastavení výpisom počtu čiar na displej, čo vyžaduje a umožňuje pochopiť význam konverzného bloku. Hoci v tejto úlohe vystačíme s jedinou preddefinovanou číselnou premennou **Number1**, vhodnejšie je pomocou menu *Edit* – *Define Variables* zadefinovať novú premennú s iným názvom, napr. **pocet**. Typický problém, ku ktorému dochádza pri riešení úlohy: pri započítavaní čiary dochádza k viacnásobnému započítaniu, keďže cyklus s vetvením sa zopakuje niekoľkokrát, pokiaľ robot opustí čiaru a pokračuje nasledujúcou svetlou oblasťou. Predísť tomu môžeme buď tak, že po započítaní každej čiary pomocou čakacieho bloku necháme robota automaticky sa pohybovať vpred po dobu približne pol sekundy, aby opustil priestor čiary, prípadne použijeme čakací blok so svetelným senzorom. S tým súvisí aj voľba "wait for completion" zvukového bloku. Ďalší zaujímavý aspekt je overiť, či program bude fungovať správne aj vtedy, keď sa pred stenou nenachádza žiadna čiara – či po zastavení zapíska raz, či bude pískať do nekonečna, alebo (správne) nezapíska ani raz. Úprava si pravdepodobne vyžiada doplňujúcu podmienku. Pokročilí používatelia môžu úlohu riešiť pomocou paralelných procesov, ako ukazuje obrázok 5.

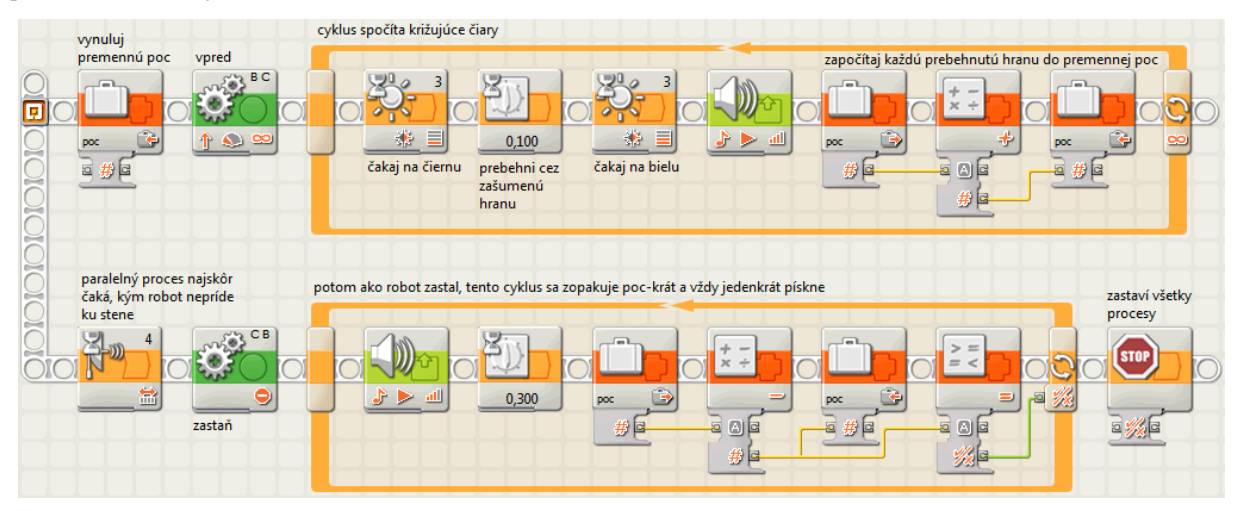

**Obr. 5** Riešenie k 8. úlohe – počítanie čiar – využitie kufríkov (premenných) a paralelných procesov.

**Úloha 9**. *Zadanie:* Zostrojte kalkulačku pomocou NXT kocky. *Riešenie:* Na kocku NXT pripojíme niekoľko dotykových senzorov, ktoré budú slúžiť ako tlačidlá na zadávanie vstupných hodnôt a matematických operátorov. Kalkulačka bude s používateľom komunikovať prostredníctvom displeja a prípadne zvukových signálov. Po odštartovaní programu používateľ pomocou tlačidiel (senzorov a tlačidiel priamo na kocke NXT) zadá dve hodnoty a matematickú operáciu, kalkulačka vypočíta a zobrazí výsledok. *Komentár:* V tejto úlohe si pouţívateľ dôkladne precvičí prácu s premennými a displejom, kde môže využiť blok na spájanie textových reťazcov, musí porozumieť nastavenie 'Clear' v zobrazovacom bloku a vyskúša si možnosť zadať viac ako dve vetvy podmienky po vypnutí režimu vetvenia 'flat view'. Úlohu môžeme zaradiť, keď sa chceme zamerať viac na programovanie alebo keď nemáme čas na stavbu robota. Na prácu s tlačidlami je vhodné zadefinovať vlastné nové bloky. Nemali by sme sa snažiť napísať celý program naraz, ale budovať ho postupne, avšak premyslene (inkrementálny vývoj).

**Úloha 10.** *Zadanie:* Zostrojte robota, ktorý sa bude otáčať na mieste rôznou rýchlosťou podľa toho, ako rýchlo pouţívateľ rytmicky tlieska. *Riešenie:* Použijeme ľubovoľného robota, ktorý sa vie otáčať na mieste, pripojíme zvukový senzor. Po spustení programu sa robot začne veľmi pomaly otáčať, v cykle budeme pomocou časovača merať interval medzi dvoma zvukovými vstupnými impulzmi. Nameraný údaj preškálujeme a otočíme, aby sme vypočítali číselnú hodnotu, ktorú privedieme na prípojku 'power' pohybového bloku. Do programu môžeme doplniť druhý proces, ktorý bude rýchlosť robota plynule a veľmi pozvoľne znižovať tak, aby po ukončení rytmického tlieskania. *Komentár:* Okrem toho, že si používateľ vyskúša činnosť časovača, lepšie sa zoznámi s povahou snímania pomocou zvukového senzora. Jedno tlesknutie vyvolá zvukový impulz, ktorý je na senzore prítomný určitú dobu (okolo 100 ms) a preto je potrebné zabezpečiť, aby sa cyklus neopakoval častejšie, napríklad pomocou čakacieho bloku. Na lepšie pochopenie fenoménu môžeme zaznamenať hodnoty zvukového senzora do datalogu a vizualizovať ho v grafe pomocou programu NXT Data Logging a odsledovať dĺžku pulzov

pri tlieskaní. Takto okamžite získame záznam s maximálnou frekvenciou 25 vzoriek za sekundu. Podrobnejší záznam získame, ak napíšeme program zapisujúci údaje do súboru. V takom prípade je frekvencia až okolo 345 vzoriek za sekundu. Všimneme si tiež miesta, keď došlo k premodulovaniu signálu a počas niekoľkých desiatok milisekúnd senzor vracal hodnotu 100 dB.

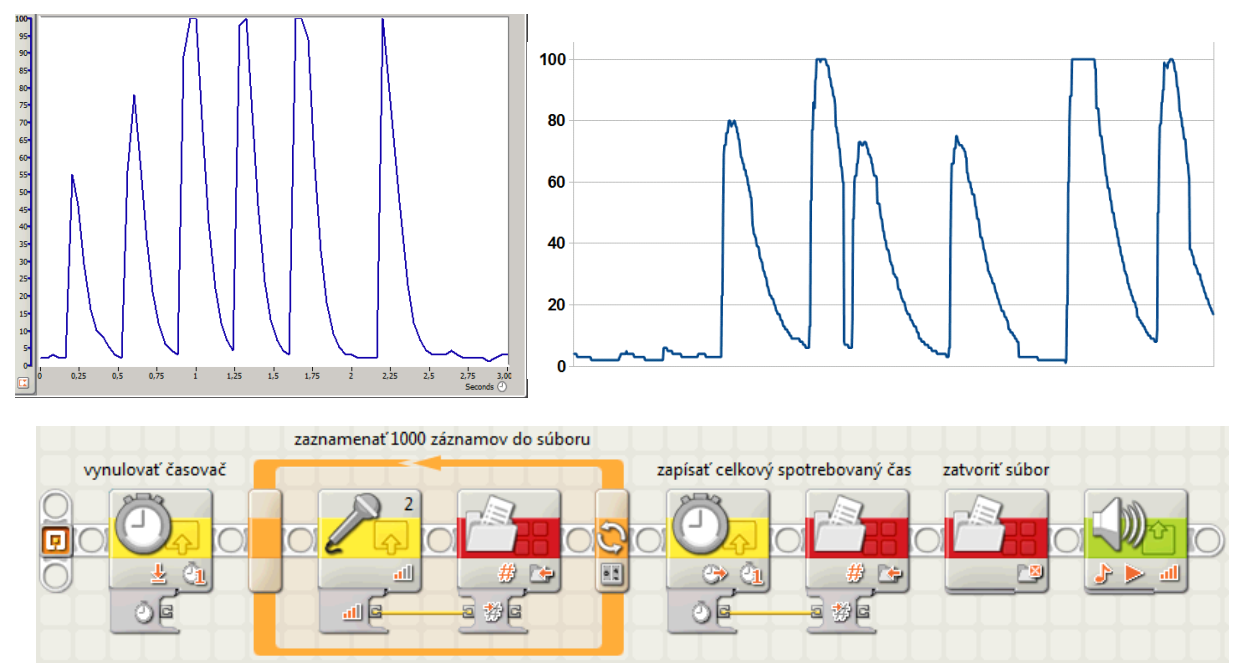

**Obr. 6** Porovnanie presnosti merania bežným datalogom (vľavo hore) a pomocou zápisu do súboru (vpravo hore a dolu).

# **5 NÁMETY NA ĎALŠIE ÚLOHY A POKROČILÉ TECHNIKY V NXT-G**

Až po zvládnutí funkcionality programovacieho jazyka sa otvárajú dvere do sveta skutočného konštrukcionizmu a vzrušujúcich poznávacích projektov. V tejto stati uvádzame niekoľko námetov na väčšie projekty, mnoho ďalších je k dispozícii na [4].

*Námet 1:* Zostrojte a naprogramujte robota, ktorý nájde východ z bludiska. Bludisko je tvorené pravouhlou sieťou ciest reprezentovaných čiernou páskou na bielom podklade. Bludisko môže obsahovať križovatky všetkých druhov i slepé uličky. Východ z bludiska môžeme označiť predmetom, ktorý robot rozpozná pomocou ultrazvukového senzora. Po celý čas smie robot jazdiť iba pozdĺž čiernej pásky – prejsť krížom cez biele územie nie je dovolené. V jednoduchšej verzii bludisko neobsahuje okruhy (na to isté miesto sa nedá vrátiť z iného smeru), v mierne náročnejšej verzii obsahuje cykly, ale zo štartu do cieľa sa dá dostať pravidlom pravej, resp. ľavej ruky. V najnáročnejšej verzii robota umiestnime do stredu bludiska, kde by pravidlo pravej i ľavej ruky viedlo k zacykleniu. Riešením môže byť náhodný pohyb a v prípade pokročilých používateľov mapovanie ihriska.

*Námet 2:* Animácia fyzikálneho deja na displeji NXT. Ku kocke pripojíme nejaký jednoduchý stroj – páku, alebo kladku a na displeji animujeme stav stroja, priebeh experimentu môžeme riadiť tlačidlami na NXT alebo dotykovými senzormi. Na nakreslenie obrázkov, ktoré je možné zobraziť na displeji zobrazovacím blokom možno použiť program nxtRICeditV2 [11].

*Námet 3:* Zostrojte a naprogramujte triediacu linku, ktorá rozpoznáva predmety podľa ich tvaru. Z gumených pásov zostrojíme linku, po ktorej sa automaticky posúvajú rozličné predmety. Ultrazvukovým senzorom umiestneným na bočnej alebo hornej strane linky meriame profil predmetu. Pomocou svetelného senzora a svetla (fotobunka) štartujeme záznam ultrazvukovým senzorom, ktorý trvá určitú dobu. Niekoľko rôznych predmetov zosnímame viackrát a ich profily uložíme do súborov. Súbory prenesieme na PC a pomocou tabuľkového editora po odfiltrovaní extrémnych hodnôt vypočítame priemer pre každý druh predmetu. Napokon naprogramujeme triedičku, ktorá počas snímania predmetu porovnáva údaje so priemernými profilmi a počíta súčet kvadratických chyb pre každý druh natrénovaného predmetu. Na základe toho vyhodnotí o ktorý predmet išlo a zobrazí koeficient istoty (podobnosti).

*Námet 4:* Diaľkové riadenie robota inou kockou. Diaľkový ovládač môžeme vytvoriť buď pomocou dotykových senzorov, alebo pomocou otáčkových senzorov zabudovaných v motoroch, ktoré fungujú ako joystick – jeden sníma dopredné naklonenie a je umiestnený v ráme, ktorý sa celý nakláňa, pričom druhý sníma bočné naklonenie rámu, pozri obrázok. Diaľkový ovládač komunikuje s robotom posielaním správ. Ovládaný robot na prijatie každej správy zareaguje príslušným pohybom – vpred, vzad, vľavo, vpravo, pričom rýchlosť pohybu je určená stupňom naklonenia "joysticku". Otvára sa tak zaujímavý problém – ako odoslať viacero hodnôt z ovládača do ovládanej kocky súčasne? Potrebujeme odoslať smer pohybu a stupeň naklonenia. Prirodzené riešenie je využitím rozličných schránok (mailbox), avšak zamyslime sa, ako by sme úlohu vyriešili použitím jedinej schránky. Jednou možnosťou by bolo vyslať dve hodnoty za sebou, to však naráža na možnú stratu prvej poslanej hodnoty, keďže posledná hodnota odoslaná do schránky vždy nenávratne prepíše predchádzajúcu. Iným riešením je skombinovať viacero hodnôt do jednej pomocou súčiniteľa **vysledok = hodnotaA \* sucinitel +**  hodnotaB, pričom sucinitel musi byt väčší ako maximálna hodnotaB, ktorú chceme vyslať. Spätne môžeme jednotlivé

hodnoty získať jednoducho: **hodnotaA = vysledok div sucinitel, hodnotaB = vysledok mod sucinitel** (operátory celočíselného delenia div, mod). V tom spočíva ale výzva: jazyk NXT-G pozná násobenie i delenie, ale nepozná celočíselné delenie a zvyšok po delení. A práve na tento účel môžeme vytvoriť vlastný blok – postupným odčítavaním. Na tomto príklade vidieť, že používateľom definované bloky môžu mať aj svoje vstupné a výstupné argumenty. Tie sa potom v programe zadávajú rovnakým spôsobom ako argumenty ostatnyćh blokov.

*Námet 5:* Jednoriadkový editor. Zostrojte program, ktorý umožňuje editovať text na displeji NXT pomocou gumovej klávesnice: šípky posúvajú kurzor, enter mení znak nad kurzorom. Keďže jazyk NXT- G nemá aritmetiku na úrovni znakových kódov a ani nevie priamo konvertovať číselné znakové kódy (napr. v kódovaní ASCII) na znaky, potrebujeme si takýto blok vytvoriť, obrázok 7 vpravo dolu. Potom stačí naprogramovať pohyb šípkami, zobrazovanie znaku na pozíciu. Pokročilí používatelia naprogramujú aj zobrazovanie kurzora na aktuálnej pozícii a budú skladať výsledný text z jednotlivých písmen, aby ho mohli v každom okamihu celý znova prekresliť (vzhľadom na to, že na displej možno iba dokresľovať, nie však mazať bez toho, aby sme nezmazali všetko).

### **6 VYSOKÝ STROP**

Stavebnice NXT ponúkajú široké spektrum rôznych spôsobov konštrukcie, programovania a použitých postupov, nízku štartovnú latku, keďže začať môže každý používateľ bez akýchkoľvek predchádzajúcich vedomostí a vysoký strop – prakticky neohraničené možnosti zložitosti. Medzi rozšírenia patria aj rozličné doplnkové senzory – kompas, akcellerometer, gyroskop a senzor na hľadanie infračervenej futbalovej lopty (IR Seeker2). Využijeme ho na vyučovanie programovania aj bez toho, aby sme vysielali tím na súťaž. Senzor oznamuje hodnotu 1-9 podľa toho, ktorým smerom "vidí" loptu. Vhodným cvičením je napísať program, ktorý túto hodnotu spracuje a prepočíta na smer otáčania (steering) pre pohybový blok tak, aby sa robot pohyboval za loptou. Na to si používateľ musí uvedomiť vstupný a výstupný interval prevodu a navrhnúť funkciu, ktorá hodnotu správne prepočíta.

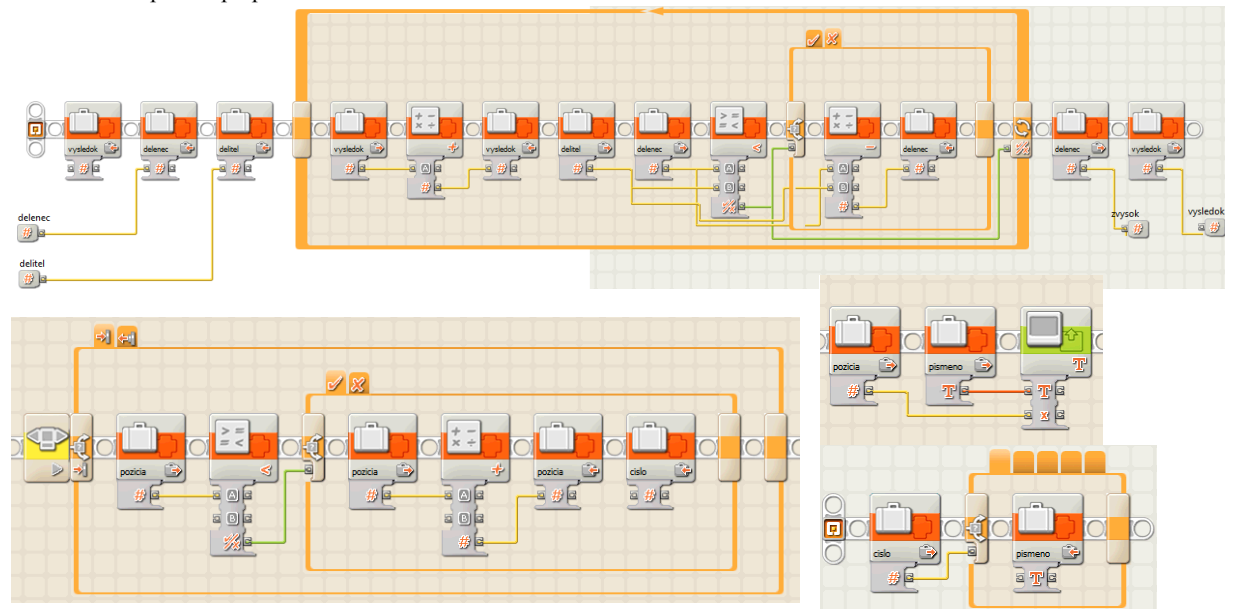

**Obr. 7** Delenie so zvyškom (hore), úryvky z jednoriadkového editora (dolu).

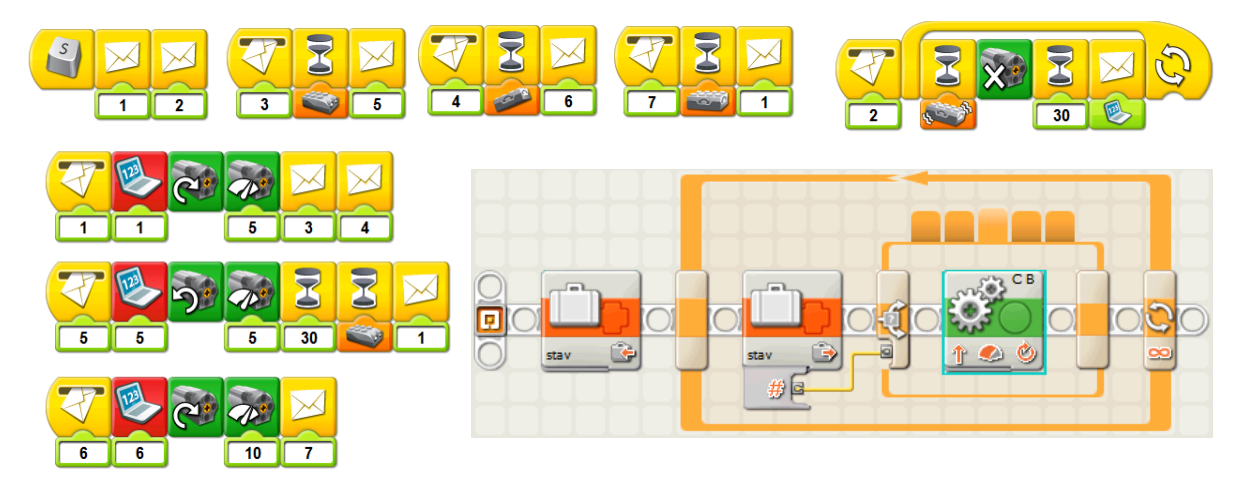

**Obr. 8** Programovanie stavovými automatmi WeDo (hore) a NXT-G (dolu).

Inou zaujímavou oblasťou je implementácia stavových automatov v jazyku NXT-G. Program navrhnutý ako stavový automat je rozčlenený do množstva nezávislých častí – stavov, v ktorých vykonáva nejakú konkrétnu činnosť. Za istých okolností prejde do iného stavu a začne vykonávať inú činnosť, až kým sa nedostane znovu do iného stavu, resp. na koniec do konečného stavu, keď program skončí. Stav reprezentujeme číselnou alebo textovou premennou. Program potom pozostáva z jedného, typicky nekonečného cyklu a širokého vetvenia, pričom každá vetva spracuje príslušný stav. Obrázok 8 vpravo dolu znázorňuje vetvenie podľa aktuálneho stavu. Do pozornosti treba dať aj súvis tejto myšlienky so štruktúrou programov v programovacom jazyku pre stavebnice WeDo, ktoré sú určené pre niţšie stupne. Zo stavebníc WeDo sa nedajú stavať autonómne modely, iba modely neustále riadené z PC a pripojené pevným spojením cez USB kábel. Jazyk WeDo neobsahuje vnorené cykly a vôbec neobsahuje vetvenie, obsahuje ale zaujímavý spôsob, ako dosiahnuť zložitejšiu funkcionalitu: prostredníctvom posielania správ, čiže využitím stavových automatov. Obrázok 8 vľavo hore znázorňuje typickú situáciu.

## **ZÁVER**

V článku sa zaoberáme využitím robotických programovateľných stavebníc vo vyučovaní programovania na základných a stredných školách. Opísali sme rozličné aspekty a predpoklady použitia stavebníc pre tento účel. Predstavili sme existujúce materiály, vhodné postupy a úlohy pre začiatočníkov i pokročilých a sadu úloh, ktoré sme viacnásobne úspešne otestovali na školeniach učiteľov a na krúžkoch. Rozoberáme pokročilé námety, témy a techniky programovania a uvádzame príklady projektov, ktoré vytvorili žiaci. Jednotlivé úlohy sa dajú použiť v rozličných verziách podľa požadovanej náročnosti a odborných skúseností skupiny. V opisoch úloh uvádzame jednotlivé varianty, rozšírenia a zjednodušenia. Z filozofického a didaktického hľadiska náš prístup otvára širšiu diskusiu o spôsobe využitia stavebníc v edukačnej praxi. Jeden možný spôsob spočíva v striktnej filozofii konštrukcionizmu, čiže ponechania detí poobjavovať úplne všetko, vrátane funkcii jednotlivých programovacích blokov, ich prípojok, významov premenných, vetvení, cyklov, atď. na základe ich vlastnej tvorivej činnosti inšpirovanej vlastnými nápadmi a predovšetkým bez jednoznačne stanoveného plánu kurikula, to znamená dieťa sa vydáva tým smerom a objavuje také princípy a koncepty, ktoré sú potrebné na zvládnutie úlohy, ktorú si samé stanovilo. Druhý spôsob, ktorý obhajujeme v článku, vychádza z konkrétnejšieho plánu. Čo chceme, aby si deti (resp. účastníci kurzu) osvojili, ktoré princípy a pojmy zvládli? Za tým účelom im poskytneme konkrétne úlohy (resp. množinu alternatívnych úloh, z ktorých si vyberajú) a navádzame ich tak k objavovaniu poznatkov svojou konštrukcionistickou hrou. Na jednej strane je to negatívne, pretože my určujeme, čo dieťa bude objavovať a v akom poradí, na druhej strane, v prípade, že cieľom kurzu je vyučovanie konkrétne stanoveného kurikula, považujeme tento spôsob za nevyhnutný. Fundamentalistický konštrukcionizmus považujeme v tomto kontexte za priveľký luxus a neefektívnu metódu bez možnosti dosiahnutia stanovených pedagogických cieľov. Na druhej strane, po zvládnutí základných princípov a pojmov sa otvárajú dvere do ozajstného otvoreného sveta konštrukcionizmu - interdisciplinárnych tvorivých projektov, ktoré už nepotrebujú presné smerovanie a postupnosti predpripravených úloh.

# **LITERATÚRA**

- [1] Kratochvílová, E.: Pegagogika voľného času Výchova v čase mimo vyučovania v pedagogickej teórii a v praxi. TYPI Universitas Tyrnaviensis, 201, ISBN 978-80-8082-330-6.
- [2] Průcha, J : Moderní pedagogika, čtvrté, 4. vyd. Portál 2009. ISBN 978-80-7367-503-5.
- [3] Five Minute Bot. Nxtprograms.com, Fun Projects for your LEGO MINDSTORMS NXT. Dostupné online: www.nxtprograms.com/five\_minute\_bot/index.html pristupované: 1.2.2012.
- [4] Stavebnice LEGO MINDSTORMS NXT vo vyučovaní. Robotika.SK. Dostupné online: robotika.sk/nxt, pristupované: 1.2.2012.
- [5] Widger, R. : NXT User Guide and ICT Curriculum Scheme of Work. Dacta Ltd, United Kingdom, 2006.
- [6] Nxtprograms.com, Fun Projects for your LEGO MINDSTORMS NXT. Dostupné online:
- www.nxtprograms.com/five\_minute\_bot/index.html pristupované: 1.2.2012.
- [7] Lücking, J.: LEGO MINDSTRORMS EDUCATION NXT Eine Einfürung für die Schule, 2009.
- [8] Lücking, J.: LEGO MINDSTRORMS EDUCATION NXT Unterrichtsmaterialien für fortgeschrittene, 2009.
- [9] LogIT World. DCP Microdevelopments. Dostupné online: www.logitworld.com, pristupované 1.2.2012.
- [10] NXT Sensor Adapter. Vernier. Dostupné online: www.vernier.com/products/interfaces/bta-nxt, pristupované: 1.2.2012.
- [11] Referenčná príručka ku grafickému jazyku NXT-G, dostupné online: http://robotika.sk/events/09KurzNXT/nxtg.pdf resp. http://robotika.sk/events/09KurzNXT/nxtg2.pdf, 2009.
- [12] Dreier A.: NxtRICeditV2, Tool for creation or modification of RIC files for the Mindstorms NXT. Dostupné online: http://ric.dreier-privat.de/Docu/index.htm pristupované 1.2.2012.

### **AUTOR**

#### **PETROVIČ, PAVEL**

Katedra aplikovanej informatiky, Fakulta matematiky, fyziky a informatiky, Univerzita Komenského Bratislava. Mlynská dolina, 842 48 Bratislava ppetrovic@acm.org

187

# **VIZUÁLNA IDENTITA KATEDRY INFORMATIKY**

**TOMÁŠ PINKA, DANA HORVÁTHOVÁ**

### **ABSTRAKT**

*Naším príspevkom sa snažíme priblížiť možnosť obohatenia výučby predmetu DTP (Desktop publishing), kde sa zameriavame najmä na tvorbu tlačovín, na problematiku vizuálnej identity a tvorbu grafického dizajn manuálu. Takýto manuál definuje a kodifikuje princípy, pomocou ktorých sa vizuálny štýl vytvára. Na konkrétnom príklade postupu tvorby loga katedry informatiky FPV UMB v Banskej Bystrici ako vizuálneho prvku, dokumentujeme nevyhnutnosť vnímania širších súvislostí, aplikácie typografických pravidiel, zásad práce s farbami a ďalšími sekundárnymi grafickými prvkami a diskutujeme o špecifickom spôsobe kombinácie týchto prvkov.* 

**Kľúčové slová:** *DTP, vizuálna identita, logo*

### **ÚVOD**

Žijeme v dobe, kedy každá firma, organizácia, či inštitúcia nemá len svoj názov, svoje meno, ktorým sa identifikuje medzi ostatnými, ale stále bežnejšia je prezentácia prostredníctvom vlastnej vizuálnej identity. Predmet DTP si postavil ambíciu zoznámiť študentov učiteľstva informatiky a aplikovanej informatiky s náročným procesom takejto tvorby a inšpirovať aspoň tých trošku graficky zdatnejších k objaveniu vlastných schopností v tejto oblasti. Príkladom im má byť jeden taký prípad študenta<sup>1</sup>, ktorý v sebe objavil takúto schopnosť a začal ju odborne rozvíjať. Pod jeho ceruzkou sa rodil aj návrh, s ktorým chceme zoznámiť účastníkov konferencie a ktorého výsledok sa stane pravdepodobne neoddeliteľnou súčasťou katedry.

Na úvod by bolo potrebné opísať a vysvetliť pojem vizuálna identita, ktorý slúži ako nástroj na budovanie vonkajšieho vzhľadu akéhokoľvek subjektu. Vizuálnou identitou sa popisujú vizuálne aspekty, ktoré tvoria súčasť celkového vnímania daného subjektu. Vizuálna identita podľa [1] komplexne zahŕňa všetky vizuálne výstupy, ktorými sa subjekt prezentuje. My sa zameriame na návrh a tvorbu loga, ktoré slúži ako jedna z najdôležitejších súčastí vizuálnej identity na reprezentáciu daného subjektu. Časť článku venujeme grafickému manuálu, ktorý presne definuje kroky a pravidlá, ktorými je vizuálna identita vytvorená a následne aplikovaná. Ako názorný príklad uvedieme návrh a tvorbu loga katedry informatiky FPV UMB v Banskej Bystrici, ktorej štruktúru, potreby, minulosť, zameranie, či smerovanie tak trošku poznáme a môžeme to s výhodou pri práci využiť.

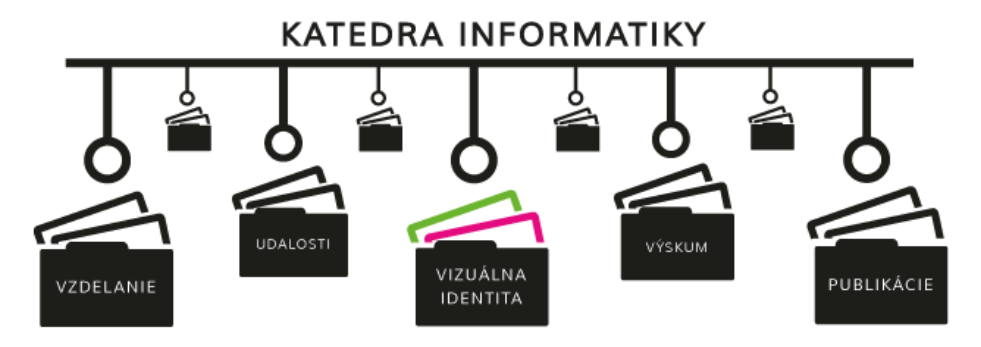

**Obr. 1** Oblasti záujmu katedry informatiky s dôrazom na vizuálnu identitu.

### **1 VIZUÁLNA IDENTITA**

Každý subjekt sa prezentuje a komunikuje so svojím okolím prostredníctvom vizuálnej identity (Corporate Design), ktorá je začlenená ako subsystém do identity spoločnosti, značky (Corporate Identity) a komplexne zahŕňa všetky vizuálne výstupy.

 1 Spomínaný študent je autorom článku a diplomantom spoluautorky článku. Jeho diplomová práca je zameraná práve na vizuálnu identitu katedry informatiky.

Identita spoločnosti vyjadruje spôsob prezentácie subjektu, odlišnosť od ostatných, vystupovanie na verejnosti premysleným a jednotným spôsobom, na základe vopred zadefinovanej filozofie. Vďaka tomu verejnosť považuje subjekt za dôveryhodný a perspektívny a takúto komunikáciu za koordinovanú [1].

Vizuálna identita je systém, ktorý definuje zložky vizuálnej komunikácie, ktoré obsahujú určité špecifické vizuálne atribúty. Logotyp, farebnosť, typografiu, grafické prvky a špecifické kombinácie týchto prvkov. Popisuje a demonštruje cieľové stavy, ako by mala prezentácia subjektu po úplnej aplikácii vizuálnej identity do praxe vyzerať. Základným princípom je zvýšenie identifikácie subjektu v očiach verejnosti. Kvalitnou a esteticky spracovanou značkou a prepracovaným systematicky používaným vizuálnym štýlom dáva subjekt najavo, že mu záleží na jeho okolí. Celý systém vizuálnej identity je zložený z mnohých častí, ktoré popisuje grafický manuál [1].

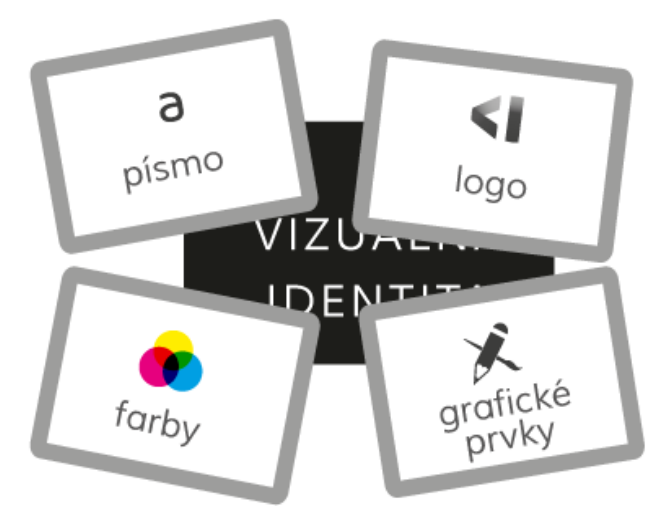

Obr. 2 Grafické zobrazenie obsahu zložky Vizuálnej Identity KI

### **1.1. Písmo**

Písmo je ako oblečenie, ktoré oblieka slová, dáva im charakter, dôraz, jasnú osobitosť, čo čitateľ väčšinou vníma len podvedome. Dôležité je pri definovaní vizuálnej identity definovať jednotnú typografiu. Typografiou sledujeme správny výber a následne použitie vhodného štýlu písma, ktoré posilní myšlienku zapísanú do znakov. Pre text je vhodné používať výrazný a čitateľný typ písma. Dekoratívny charakter písmen narúša pozornosť čitateľa.

Je veľmi ťažké definovať konkrétny typ písma. Výber toho správneho fontu vyžaduje základné vedomosti o šírke možností výberu a základné pochopenie efektivity využitia typografických funkcií. Pre lepší výber si môžeme vyberať z rôznych klasifikácii písma (podľa Solphera, Wiliamsovej a pod.) najmä zo serifových písiem (pätkové) alebo bezserifových písiem (bezpätkové). Písmo môžeme rozdeliť aj do tzv. rodín. Skupina podobných fontov a ich rôznych rezov, tvoria spolu so základným písmom písmenovú rodinu. Medzi najrozsiahlejšie rodiny písiem patrí klasické, moderné písmo, Grotesk, Egyptienka, skriptové a dekoratívne písmo [2].

Dôležité je dbať na časovú integritu pri používaní písma pri konkrétnych zadaniach, na ktoré sa môže človek pozerať veľa rokov. Tu treba dbať na nadčasovosť a jedinečnosť. Na druhej strane typ písma na krátkodobých materiáloch - reklamné kampane - by si mal zakladať na typografických trendoch.

V manuáli musíme predstaviť a ukázať všetky povolené rezy vybraného typu písma. Každý rez sa zobrazuje pomocou kompletne vypísanej abecedy v minuskách, verzálkach, numerických a pomocných znakoch.

### **1.2. Farby**

S výberom farby je spojená veľká zodpovednosť, pretože farebnosť hrá pri identifikácií komunikácií subjektu prakticky najdôležitejšiu úlohu. Je potreba zvládnuť fyzikálne aspekty farebnosti - čo sa väčšinou týka grafického dizajnu: výraznosť, dynamické napätie, čitateľnosť. Musíme uvážiť ako farby a ich kombinácie pôsobia na ľudí. Určité farby majú ukľudňujúci charakter, zatiaľ čo iné farby môžu pôsobiť povzbudivo až agresívne. Ďalej musíme správne chápať aj kultúrne asociácie a symboliku farieb [5]. Výber farby taktiež ovplyvňujú trendy, ktoré časom menia svoj charakter. Nakoniec je dôležité zvládať technológiu farieb, presvedčiť sa, že tlačené farby na papieri zodpovedajú farebnosti nami mienenej. S týmito vedomosťami budeme mať istotu, že farebnosť, ktorú zadefinujeme bude spĺňať svoj účel.

### **1.3. Grafické prvky**

Vizuálna identita zahrňuje okrem farby, typografie rad ďalších prvkov: fotografie, ilustrácie a ďalšie motívy, ako sú napríklad okraje, rámčeky a pod. Výber správnych vizuálnych zložiek môže mať prekvapivo silný vplyv na reakciu zákazníka.

**Fotografie:** Ľudia komunikujú prostredníctvom obrazu oveľa dlhšie ako písmom. Vďaka tomu sú realistické obrazy najmocnejším prvkom v komunikácií značiek. Fotografie, alebo realistické zobrazenia sú stredobodom pozornosti takmer každej reklamy a významnou súčasťou obalu, zvlášť tam, kde nie je vidieť obsah. Veľmi malá časť komunikácie prebieha výhradne prostredníctvom textu.

**Ilustrácie:** majú dlhú a bohatú tradíciu. Štýl ilustrácie - ako sekundárneho prvku má obrovský vplyv na vnímanie značky. Aby sme zaistili správnu reakciu zo strany zákazníka, musíme pristupovať ku všetkým rozhodnutiam o štýle s najväčšou opatrnosťou. V dnešnej dobe je trendové používať ilustrácie v ikonickom ponímaní. Veľké množstvo informácií, ktoré treba vnímať, sa dá transformovať do jednej ikony, ktorá má celú výpovednú hodnotu o danej situácií.

**Grafické motívy:** sú veľkou a účinnou zbraňou grafických dizajnérov, ktoré podporujú celistvosť a harmóniu vizuálnej identity. Rám, farebný element, neobvykle usporiadaná mriežka, to všetko môže vylepšiť identifikáciu značky a posilniť jej znalosť.

## **2 GRAFICKÝ MANUÁL**

Vzhľadom na to, že vizuálna identita a pravidlá jej použitia sú relatívne zložitý systém vizuálnej prezentácie, je potrebné definovať a kodifikovať princípy, ktorými je vytvorený. Jeho dodržiavanie a kontrola musia byť vnímané ako záväzná forma. Manuál je súhrnom pravidiel, preto je potrebné, aby spĺňal určité kritériá [1]:

- Prehľadná štruktúra jednotlivé časti musia byť členené tak, aby sa v nich používateľ dokázal intuitívne orientovať a spájané tak, aby vytvárali spolu jeden, alebo viacero logických celkov – kapitol.
- Systematickosť definovaný vizuálny štýl je systematický a princípy tvorby nesú spoločné znaky.
- Zrozumiteľnosť a jednoznačnosť pravidlá musia byť vysvetlené zrozumiteľne a musia mať jednoznačný výklad.
- Vecnosť a systémová správnosť manuál nesmie obsahovať vecné ani systémové nepresnosti, ani typografické, jazykové alebo estetické chyby.
- Praktickosť forma manuálu musí rešpektovať praktické požiadavky ľudí, ktorí s ním budú pracovať.
- Rozsahová správnosť nie je potrebné lámať rekordy v počte strán manuálu, alebo naopak šetriť miestom. Rozsah manuálu vizuálneho štýlu vychádza z konkrétnych potrieb subjektu.

Manuál značky a vizuálneho štýlu máva v zásade tri formy – elektronickú, tlačenú a kombinovanú. Keďže je manuál celý rad aplikácii, ktoré treba definovať, používa sa v celom manuáli jednotný systém pravidiel. Musíme si preto stanoviť odlišnú farbu, aby bolo zrejmé čo je a čo nie je súčasťou vizuálneho štýlu. Nutné je dodržiavať rovnaké merné jednotky – jednotku x, y, milimetre, pomer, zlomky, percentá a pod.

Každá strana manuálu je doplnená textovým komentárom. Ten slúži k vysvetleniu zobrazených informácii, alebo k doplneniu podstaty myšlienky. Textový popis by mal byt stručný, vecne a technicky správny. Pre správne porozumenie je nutné dodržiavať rovnakú terminológiu. Komentár má na všetkých stránkach rovnaké miesto.

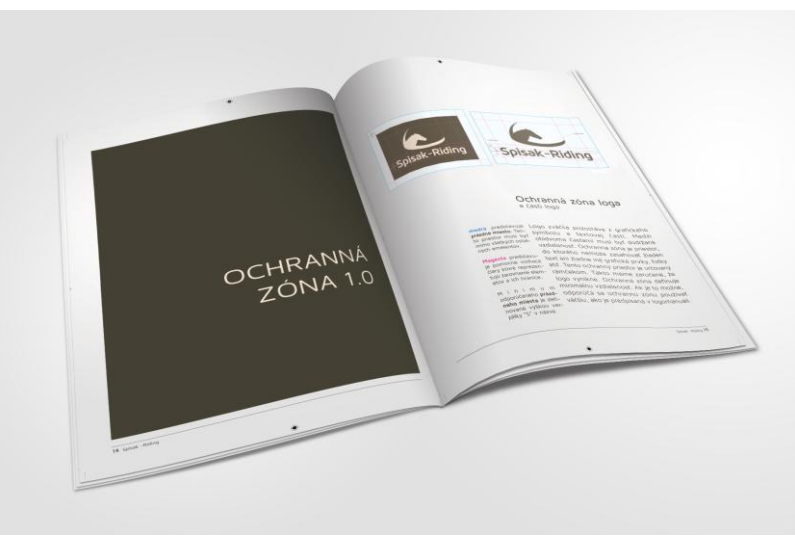

**Obr. 3** Náhľad grafického dizajn manuálu

### **2.1. Logo**

Základným stavebným prvkom vizuálnej prezentácie je grafická značka (logo, logotyp). Základnou úlohou je jednoznačná identifikácia subjektu - v našom prípade katedry informatiky.

Pri návrhu loga kladieme dôraz na jeho jednoduchosť, nadčasovosť, univerzálnosť, primeranosť, čitateľnosť a v neposlednom rade ľahkú zapamätateľnosť. Estetické hľadisko poukazuje na značku pod uhlom výtvarnej nadčasovosti a tým pádom jej trvanlivosti, kvality typografie a farebného riešenia. Príprava novej značky je náročný proces.

Značky rozdeľujeme do troch skupín podľa ich tvarovej štruktúry:

- značky obrazové (symbol, piktogram, ikona)
- značky typografické (logotyp, logo)
- značky kombinované (signatúra)

Z hľadiska terminológie obrazovú značku nazývame symbol, piktogram, alebo ikona. Logotyp, alebo skrátene logo, nazývame slovo, alebo slová, ktoré majú stanovený font, ktorý môže byť štandardný, modifikovaný, alebo úplne prepracovaný. Najbežnejší prípad je, keď je logotyp v blízkosti so symbolom vo formálnom vzťahu. To nazývame signatúra [1].

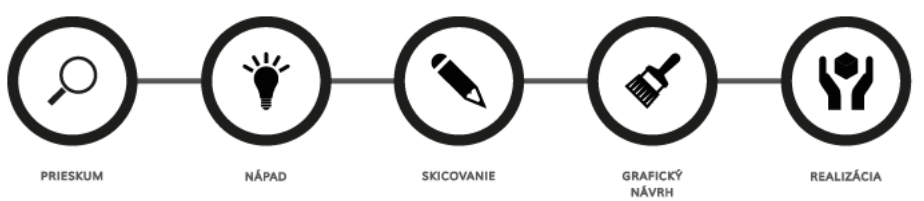

**Obr. 4** Priebeh tvorby loga od začiatku až po finálnu fázu

Dizajnér, ktorý pripravuje svoj nový návrh značky, neskúša jednotlivé "prísady" bez rozmyslu, ale vezme overené "recepty" a upravuje ich, modifikuje postup, ingrediencie a ich pomery. Musí ale pri tom rešpektovať určité zásady, o ktorých je dobré vedieť. Medzi 6 základných vlastností návrhu grafických značiek podľa [6] patrí:

- V jednoduchosti je krása najjednoduchšie riešenie je vo väčšine prípadov najúčinnejšie. Pretože jednoduché logo vyhovuje väčšine ostatných požiadaviek pre návrh značky. Vďaka jednoduchosti je návrh viacúčelový. Jednoduchý symbol sa dá ľahko medzi ostatnými rozpoznať a má teda väčšiu šancu, že dosiahne trváce nadčasové kvality.
- Primeranosť každé logo musí zodpovedať charakteru spoločnosti, ktorú reprezentuje. Je preto dôležité dôkladne preskúmať aspekty, ktoré budú tvorivý proces ovplyvňovať. Čas, ktorý tomu venujeme naozaj stojí za to. To ale neznamená, že logo musí doslovne odhaliť oblasť pôsobenia subjektu. Niekedy nie je vôbec potrebné zájsť až tak ďaleko.
- Jedinečnosť a zreteľnosť návrhu návrh má byť jedinečný a zreteľný podľa tvaru, alebo obrysu.
- Ľahká zapamätateľnosť letmý pohľad je zvyčajne všetko, čo máme k dispozícii, aby sme spravili dojem. Usilujeme sa o to, aby sa značka tak hlboko vryla do pamäti pozorovateľa, že keď sa s ňou stretne znova, ihneď ju rozpozná.
- Myslenie v malých veľkostiach minimálna veľkosť návrhu by mala byť v ideálnom prípade 2,54 cm bez straty jeho detailov.
- Zameranie sa na prvok do značky je vhodné zapracovať len jediný prvok. Iba jeden, nie dva, tri, ani štyri. Je to prvok, vďaka ktorému môže značka vynikať.

#### **3 PROCES TVORBY LOGA**

Takže, ako také logo môže vznikať a ako potom vyzerá, si ukážeme na konkrétnom príklade nového loga katedry informatiky FPV UMB. Počas tvorby nezabúdame na odporúčané zásady.

Na začiatku tvorby loga môže grafický dizajnér pociťovať strach, ktorý spôsobuje veľká zodpovednosť. Tieto pocity ho môžu sprevádzať a do veľkej miery ovplyvniť pri začiatkoch procesu návrhu. Pokiaľ sa týchto pocitov nezbaví, nedokáže vyprodukovať žiadne kreatívne prepojenie myšlienok. Dizajnér, ktorý pracuje na návrhu, musí mať aktívny záujem o život, dostatočný časový priestor a pokoj na premýšľanie. Najlepšie nápady sa zrodia zo skúseností a poznania, ktoré vďaka týmto skúsenostiam získa. Čím viac vníma, tým viac poznáva a tým viac "receptov" na prípravu tých najlepších realizácií hromadí.

Mapovanie myšlienok napomáha nárastu fantázie do rôznych rozmerov a smerov. Je to jednoduchý priamočiary proces slovných asociácií. Napísané slovo, ktoré ma centrálny význam, sa rozvetvuje o slovné spojenia, ktoré opisujú špecifické slovo. Cieľom je sformovať čo najväčší zhluk myšlienok, ktorý je nevyhnutný a potrebný pre ďalšiu fázu procesu návrhu loga. Pomáha to nielen na sústredenie myšlienok do celku, ale aj hľadanie asociácií slov s obrazmi.

### **3.1. Prieskum**

Úplne na konci celého procesu tvorby loga je jeho konfrontácia so zákazníkom. V tomto prípade prezentácia navrhnutého loga pred členmi katedry informatiky. Tejto fáze tvorby ale predchádzalo množstvo hodín premýšľania, skicovania, navrhovania a realizácie. V prvom rade bolo potrebné zoznámiť sa s katedrou. V prípade tvorby nášho loga to trvalo 4 roky. 4 roky zhromažďovania informácií, skúmania ich relevantnosti a začiatky práce na logu a postupné vytváranie vizuálnej identity katedry. Nie je možné spraviť úspešný návrh, pokiaľ detailne nepoznáme informácie o firme, spoločnosti, subjekte v našom prípade katedre informatiky. Zber inšpirácií od jednotlivých členov katedry bol užitočný, no konkrétne návrhy, ktoré sa zdali spočiatku zaujímavé, sa neskôr ukázali ako nepoužiteľné.

#### **3.2. Nápad**

Počas procesu tvorby myšlienkovej mapy, alebo po ňom sa v povedomí autora objavuje čoraz viac možností, ako logo spraviť. V myšlienkovej mape sa zvýraznia asociácie, ktoré by mohli byť celkom jednoducho aplikovateľné a podložené všetkými pravidlami tvorby loga. Tu musí dospieť autor k presvedčeniu, že ide o nápad, kedy môže zobrať do ruky ceruzku. Nakoniec zvýrazňuje v myšlienkovej mape zvýrazňovačom slovné asociácie, s ktorými môže ďalej pracovať pri skicovaní.

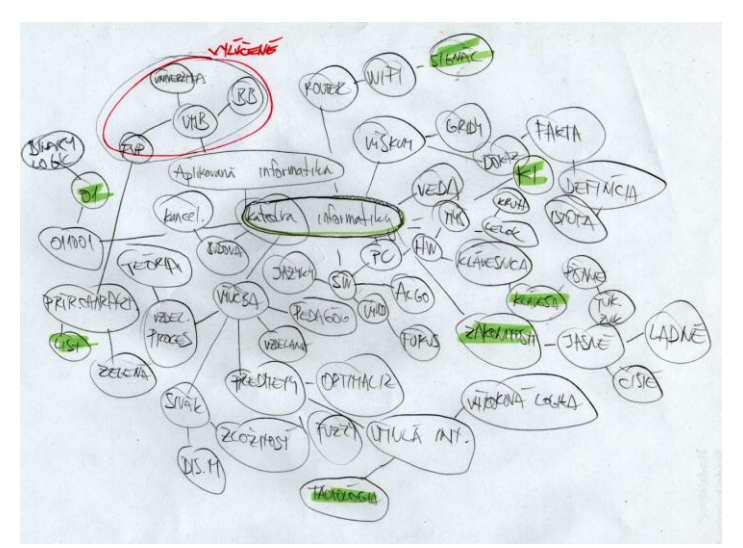

**Obr. 5** Myšlienková mapa procesu tvorby loga KI

### **3.3. Skicovanie**

Keď autor položí hrot ceruzky na papier a začne dávať myšlienkam rôzne tvary, nastáva proces skicovania. Skicový papier je ihriskom ideí, kde v blízkosti necenzurovaných myšlienok poletujú nápady. Celý tento proces bol ovplyvnený zarytou myšlienkou a zároveň aj požiadavkou členov katedry, aby logo obsahovalo písmená KI. V mysli tvorcu prebiehal zložitý proces brainstormingu, kedy z písmen KI vznikalo množstvo rôznorodých variantov, s ktorými manipuloval a komponoval ich do rôznych prevedení. V priebehu skicovania musí mať dizajnér otvorenú myseľ a nesmie sa obmedzovať. Nezáleží totiž na jeho schopnostiach kresliť, dôležité je, aby dal na papier čo najviac nápadov. Načrtnuté nápady s najlepšou myšlienkou si potom vyznačí a môže zapnúť počítač.

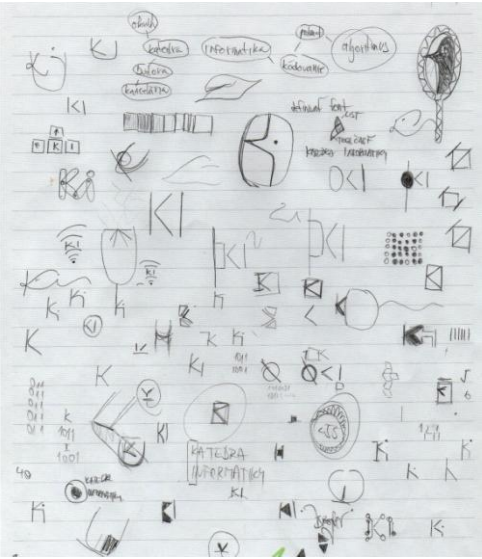

**Obr. 6** Načrtnuté myšlienky rôzneho charakteru

#### **3.4. Grafický návrh**

Otvorený vektorový grafický editor je štartom grafického návrhu, kedy autor začína zapĺňať nové digitálne plátno a zostavuje tie správne krivky pre svoju prvú ideu. Väčšinou je prvý návrh nepoužiteľný. Tak vzniká ďalší a ďalší. Každá potencionálna skica dostáva nové šaty. Takto to postupne robí so všetkými vyznačenými naskicovanými návrhmi. Počas tejto tvorby ešte prichádzajú ďalšie nové prevedenia loga, s ktorými sa autor musí taktiež zaoberať. Popri tejto činnosti vníma celé plátno a už dopredu vie, ktoré návrhy úplne vypustí a ktorým sa bude dôkladnejšie venovať. Tým sa venuje individuálne a snaží sa každú myšlienku, ktorá tam je, rozvinúť čo najviac - vyťažiť z nej maximum. Nakoniec zostáva pri jednom nápade, ktorý sa mu zdá najlepší. Celý tento návrh najprv vzniká v čierno bielom prevedení. Nápad, ktorý spĺňa všetky predpoklady stať sa reprezentatívnym prvkom katedry informatiky predstavuje písmená KI ako skratku katedry informatiky a zároveň predstavuje akúsi matematickú rovnicu, ktorá vyjadruje nerovnosť čohokoľvek na ľavej strane, voči jednotke na pravej strane, ktorá v binárnej logike predstavuje maximum. Toto ponímanie je podložené nekompletným písmenom "k" zobrazeným ako "<" a verzálkou "I", ktorá predstavuje číslo jedna. Dokonca táto interpretácia loga môže slúžiť pre katedru informatiky aj v anglickej verzií, pretože jeho horizontálnym prevrátením vzniká podobná kombinácia "I" a ">", čo vyjadruje ..informatics department".

#### **3.5. Realizácia**

Túto finálnu fázu procesu vývoja a tvorby loga predchádza ešte jedna fáza, ktorá by sa mala spomenúť. Ide o prezentáciu, či konzultáciu naskicovaných návrhov, so zákazníkom, resp. konečným používateľom diela. Tu je potrebné zladiť predstavy obidvoch strán a dospieť ku konečnému konsenzu.

V poslednej fáze realizácie sa najlepšie spracované návrhy "obliekajú" do farebného ošatenia. V našom prípade to bol len jeden návrh s farbami zelenej a žltej, s plynulým farebným prechodom. Zelená farba v kombinácii so žltou je symbolom prírody, nádeje, energie, rastu, múdrosti. Keďže katedra informatiky sídli na Fakulte prírodných vied, je táto farba vhodným charakteristickým a reprezentatívnym prvkom. Je naozaj dobré si nechať farby na koniec. Ide tu v podstate o detail, ktorý sa dá nielen ľahko zmeniť, ale ktorý nám môže ukázať nedostatky v návrhu, alebo práve na druhej strane otvoriť brány nových možností, prípadne napomôcť k vylepšeniu loga, ako to bolo aj v našom prípade, kedy sa robili posledné úpravy kriviek, zarovnania textovej časti loga, doladenie farebných prechodov.

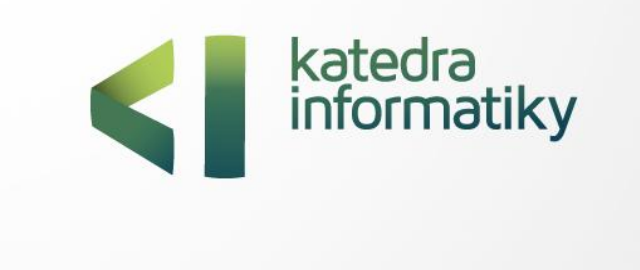

**Obr. 7** Ukážka loga katedry informatiky

### **ZÁVER**

Naším príspevkom sme chceli priblížiť náročný proces tvorby loga katedry informatiky FPV UMB v Banskej Bystrici, ktoré sa stalo našou neodmysliteľnou súčasťou, našou vizuálnou identitou. Snažili sme sa zdokumentovať nevyhnutnosť vnímania širších súvislostí, aplikácie typografických pravidiel, zásad práce s farbami a ďalšími sekundárnymi grafickými prvkami a diskutovať o špecifickom spôsobe kombinácie týchto prvkov. Návod, ktorý sme tu stručne prezentovali, bude slúžiť aj na obohatenie výučby predmetu DTP, kde sa zameriavame na tvorbu tlačovín, problematiku vizuálnej identity a tvorbu grafického dizajn manuálu. Veríme, že sa stane aj inšpiráciou pre začínajúcich grafických dizajnérov, alebo pre tých, ktorí v sebe objavia kreatívne a umelecké schopnosti.

### **LITERATÚRA**

- [1] KOTYZA, M., KAFKA, O.: *Corporate identity set*. Kafka design, 2006
- [2] VÍTKO, P.: *Typografia.* Banská Bystrica: AU, 2008, ISBN 978-80-89078-42-4
- [3] VAŇO, D.: *Písmo a kaligrafia.* Topoľčany: LITO, 2005, ISBN 80-968939-9-8
- [4] WILLIAMS, R.: *Grafická úprava pod vedením profesionálů.* Mobil Media a.s. 2002, ISBN 80-86593-32-0
- [5] VÍTKO, P.: *Harmónia farieb.* Banská Bystrica: AU, 2008, ISBN 978-80-89078-40-0
- [6] HEALEY, M.: *Co je branding*?. Nakladatelství Slovart, s. r. o., 2008, ISBN 978-80-7391-167-6
- [7] AIREY, D.: *Logo nápad*, *návrh*, *realizace*: Computer Press, a.s., 2010, ISBN 978-80-251-3151-0
- [8] BERAN, V. a kolektív: *Aktualizovaný typografický manuál*. Kafka design, 2005

#### **PINKA TOMÁŠ, BC.**

Katedra informatiky Fakulta prírodných vied Univerzita Mateja Bela v Banskej Bystrici, Tajovského 40, 974 01 Banská Bystrica, tomas.pinka@gmail.com **DANA HORVÁTHOVÁ, ING., PHD.,**

Katedra informatiky, Fakulta prírodných vied, Univerzita Mateja Bela v Banskej Bystrici, Tajovského 40, 974 01 Banská Bystrica, dana.horvathova@umb.sk

# **VPLYV ELEKTRONICKEJ KOMUNIKÁCIE NA PROJEKTOVO ORIENTOVANÉ VYUČOVANIE**

**KATARÍNA PRIBILOVÁ, MARTIN MIŠÚT**

### **ABSTRAKT**

*Článok opisuje výsledky výskumu v oblasti elektronickej komunikácie na Pedagogickej fakulte Trnavskej univerzite v Trnave. Cieľom výskumu bolo identifikovať komunikačné prostriedky a frekvenciu ich používania pri projektovo orientovanom vyučovaní a ich vplyv na formu vzdelávania a hodnotenie projektových úloh.* 

**Kľúčové slová:** *elektronická komunikácia, synchrónna komunikácia, asynchrónna komunikácia, komunikačný prostriedok, projektové vyučovanie*

### **ÚVOD**

Prudký nárast informatizácie v spoločnosti sa premietol aj do implementácie informačných a komunikačných technológií v oblasti vzdelávania. Jednou z najdôležitejších oblastí elektronického vzdelávania je oblasť komunikácie. Zvýšená miera používania elektronickej komunikácie má však podľa všetkého aj svoje tienisté stránky. Treba si napríklad uvedomiť, že elektronická komunikácia, čo aký silný vplyv na vzdelávanie môže mať, nikdy nemôže úplne nahradiť komunikáciu tvárou v tvár. Napriek tomuto konštatovaniu, našou snahou by malo byť dosiahnuť porovnateľnú mieru interaktivity v elektronickom vzdelávaní s tradičným vzdelávaním. Rozhodujúcu úlohu v tomto úsilí hrajú komunikačné prostriedky, poskytované IKT.

Poznáme dva odlišné módy (spôsoby) počítačom sprostredkovanej komunikácie (Computer Mediated Communication – ďalej už len CMC) – asynchrónnu a synchrónnu. Asynchrónna CMC sa vyskytuje v odlišnom čase a nevyžaduje paralelnú účasť diskutujúcich; synchrónna CMC sa vyskytuje v reálnom čase a vyžaduje prítomnosť diskutujúcich. [1] Široko uplatňovaná asynchrónna CMC v elektronickom vzdelávaní [2], viac prehĺbi diskusiu, umožňuje komunikáciu študentov v rôznom čase, udržuje prebiehajúcu diskusiu, pričom je nevyhnutná archivácia dát a dovoľuje všetkým študentom vyjadriť sa k téme. [3] Digitálna komunikácia sa stala jednou so základných zručnosti potrebných pre kariérny rast, ale zahŕňa viac než len dosiahnutie počítačovej gramotnosti a rozvoj digitálnych kompetencií. [4], [5] Výber vhodného komunikačného prostriedku a vhodnej formy komunikácie môže kladne ovplyvniť úspech v škole a na pracovisku. [6], [7], [8]

### **1 REALIZÁCIA PRIESKUMU V OBLASTI ELEKTRONICKEJ KOMUNIKÁCIE**

Prieskum bol realizovaný v rámci predmetu elektronické vzdelávanie na PdF TU v letnom semestri akademického roku 2008/2009. Cieľom prieskumu bola identifikácia a frekvencia použitia komunikačných prostriedkov a ich vplyv na hodnotenie študentských projektov. Výskumnú vzorku tvorili študenti, budúci učitelia, prvého ročníka magisterského štúdia v dennej forme v odboroch učiteľstvo akademických predmetov, všetkých učiteľských študijných programov. Respondenti boli rozdelení do troch skupín podľa formy vzdelávania na dištančnú, kombinovaná a prezenčnú formu (pozri Tabuľka 1). Rozdelenie študentov do skupín prebehlo náhodným výberom (losovaním).

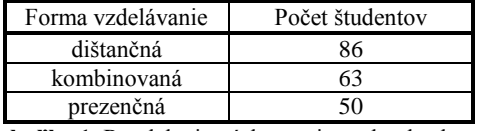

**Tabuľka 1** Rozdelenie výskumnej vzorky do skupín

Na úvodnom prezenčnom stretnutí, mali študenti vytvoriť štvorčlenné tímy a boli informovaní o priebehu a organizácii vyučovacieho predmetu počas celého semestra. Študenti pracovali na rovnakej projektovej úlohe. Mali vytvoriť elektronický vzdelávací materiál (EVM) pre niektorý absolvovaný predmet odporúčaného študijného plánu svojho štúdia. Počas riešenia projektu bolo úlohou študentov zaznamenávať čas a spôsob študijnej komunikácie v tzv. komunikačnom denníku. Tento obsahoval položky: kedy komunikovali (presne v akom čase od do), čo bolo predmetom ich komunikácie (stretnutia), kto bol účastníkom komunikácie, akú formu komunikácie využili a aký konkrétny nástroj použili. Výber komunikačného nástroja sme ponechali na študentov, keďže sme chceli zistiť aké komunikačné prostriedky uprednostňujú v rámci riešenia projektovej úlohy. Keďže výučba predmetu bola podporená aj LMS systémom EKP ponúkli sme študentom možnosť využívať komunikačné prostriedky implementované v LMS systéme. Súčasťou LMS systému sú špecifické nástroje na poskytovanie, šírenie a výmenu informácií ako: elektronická nástenka, diskusné fórum, elektronická pošta a diskusia (chat), ktorá predstavuje tzv. instant messaging.

Prezenčná skupina navštevovala cvičenia pravidelne každý týždeň počas celej dĺžky trvania semestra. Obsahovou náplňou cvičení bolo naučiť študentov pracovať v autorskom nástroji pre tvorbu elektronického vzdelávacieho obsahu (ďalej EVO) a to v súlade s dodržiavaním zásad a požiadaviek stanovených pri tvorbe EVO.

Kombinovaná skupina absolvovala počas 12-tich týždňov 6-krát semináre prezenčnou formou a dištančná skupina počas 12-tich týždňov v semestri absolvovala 3-krát seminárne prezenčnou formou. Počas týchto seminárov študenti konzultovali s vyučujúcim svoje rozpracované projekty. Cieľom kontaktnej výučby (tutoriálu) bola kontrola dosiahnutých výsledkov na zadanom projekte, konzultovala sa obsahová stránka vzdelávacieho obsahu, ako i technické prevedenie, okrem toho bola pozornosť venovaná i aktivizačným prvkom, usporiadaniu a informačnému zabezpečeniu obsahu, ako i konkrétnym multimédiám.

Na poslednom seminári mali študenti všetkých foriem vzdelávania odovzdať komunikačný denník, ktorí si mali viesť a samotný projekt – elektronický vzdelávací materiál na CD nosiči. Hodnotili sme nasledovné položky EVM:

- ciele elektronického vzdelávacieho obsahu (EVO) (konzistentnosť, primeranosť, jednoznačnosť, merateľnosť, taxonómia, aktívne slovesá),
- podpora študenta (aktivity, zadania),
- aktivizačné prvky (otázky na zamyslenie, úloh, cvičenia, príklady, zhrnutie, test, rozširujúci text),
- usporiadanie a informačné zabezpečenie EVO (prehľadnosť informácií, navigácia, hustota informácií, štruktúra EVO, informačné zdroje),
- multimédia (spracovanie, počet a použitie),
- využitie EVO (naplnenie plánovaných cieľov, vhodnosť použitia EVO).

### **2 VÝSLEDKY PRIESKUMU**

Z komunikačných denníkov sa nám vyprofilovali skupiny komunikačných prostriedkov, ktoré študenti používali pri riešení projektov v jednotlivých skupinách podľa formy vzdelávania (Graf 1). Študenti využívali v rámci LMS systému iba dva prostriedky a to diskusné fórum a elektronickú nástenku. Ostatné komunikačné nástroje používali mimo rámca LMS systému.

Pre všetky tri formy vzdelávania sa na prvom mieste umiestnila osobná komunikácia (dištančná forma – 139-krát, kombinovaná forma – 103-krát, prezenčná forma – 86-krát), ktorá bola najviac využívaná študentmi pri riešení projektu. Pre dištančnú formu sa na druhom mieste umiestnil synchrónny komunikačný prostriedok diskusia tzv. instant messaging (85 krát) a pre prezenčnú formu to bol asynchrónny e-mail (69-krát). Kombinovaná forma mala na druhom mieste súčasne dva komunikačné prostriedky diskusia (instant messaging) a mail, ktoré študenti použili 62 krát. Najmenej využívaným komunikačným prostriedkom pre dištančnú formu vzdelávania bolo diskusné fórum (nevyužili ho ani raz), videokonferencia (1 raz) a elektronická nástenka (4-krát). Pre kombinovanú formu to boli dva komunikačné prostriedky a to videokonferencia (ani raz) a nástenka (raz). V prezenčnej forme nevyužili študenti ani raz videokonferenciu, diskusné fórum a elektronickú nástenku. Tretie miesto pre dištančnú formu obsadil e mail (81-krát), pre prezenčnú diskusia (33-krát). Zaujímavé je, že v kombinovanej forme sa na treťom mieste umiestnilo diskusné fórum, ktoré v ostatných formách nebolo využité ani raz. Pre štvrté miesto telefón máme opäť zhodu pre všetky tri formy vzdelávania.

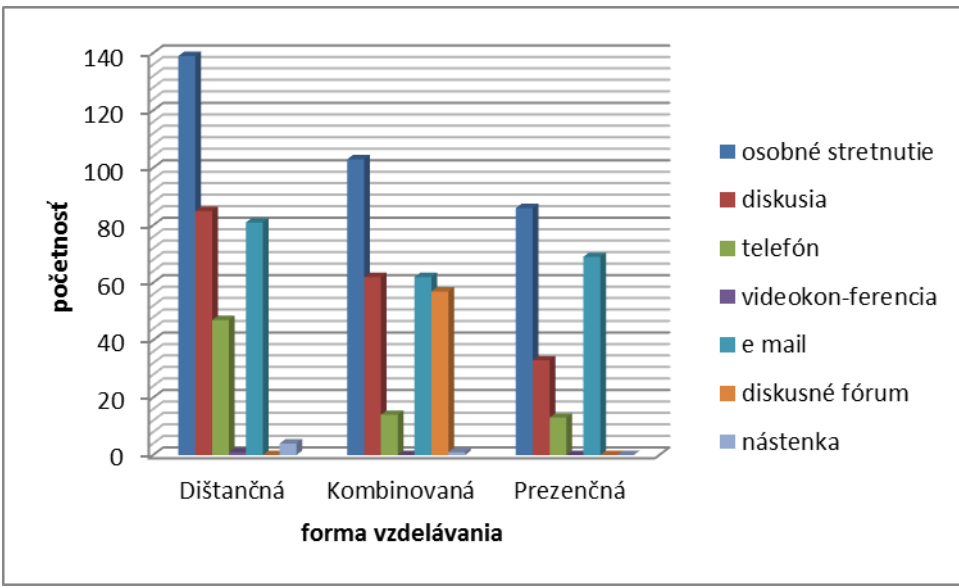

**Graf 1** Frekvencia použitia komunikačných prostriedkov v rámci jednotlivých foriem vzdelávania

Ak porovnáme percentuálny podiel v rámci jednotlivých foriem vzdelávania (Tabuľka 2, Graf 2) vidíme, že vo všetkých skupinách prevažujú elektronické komunikačné prostriedky. Dokonca aj prezenčná skupina má vyšší percentuálny podiel elektronických komunikačných prostriedok (57,21%) v porovnaní s osobným stretnutím (42,79%). Môže to byť spôsobené tým, že elektronické komunikačné prostriedky sú čím ďalej tým viac populárne medzi študentmi a poskytujú im nové možnosti komunikácie v štúdiu.

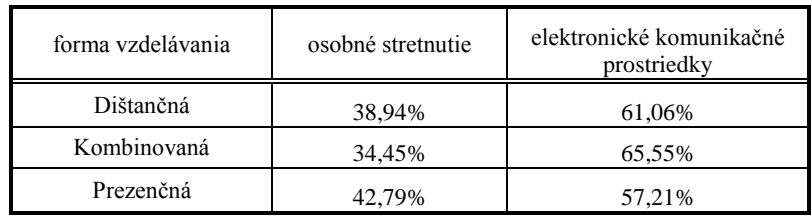

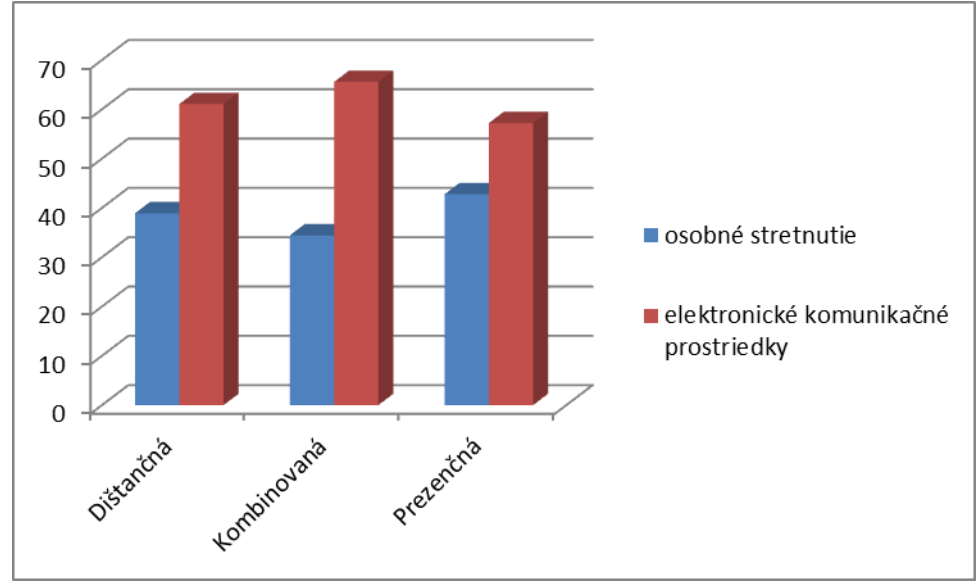

**Tabuľka 2** Vzájomný percentuálny pomer používania komunikačných prostriedkov

**Graf 2** Vzájomný percentuálny pomer používania komunikačných prostriedkov v rámci formy vzdelávania

Pri synchrónnych komunikačných prostriedkoch sme brali do úvahy aj časové hľadisko. Študenti si teda v rámci komunikačného denníka zaznamenávali aj čas od kedy do kedy komunikovali. Graf 3 predstavuje dĺžku (časový rozsah) synchrónnej komunikácie pri riešení projektu medzi študentmi. Aj v tomto prípade najviac času strávili študenti všetkých foriem pri osobnom stretnutí. Pri diskusii najviac času strávila dištančná skupina študentov a ani nie tretinu tohto času mala prezenčná forma. Pri asynchrónnych prostriedkoch (e mail a diskusné fórum) bola dĺžka trvania komunikácie neodhadnuteľná. Veľa študentov neuviedlo pri asynchrónnych prostriedkoch časový rozsah (koľko im trvalo napísanie správy), preto sme tieto prostriedky neporovnávali so synchrónnymi prostriedkami.

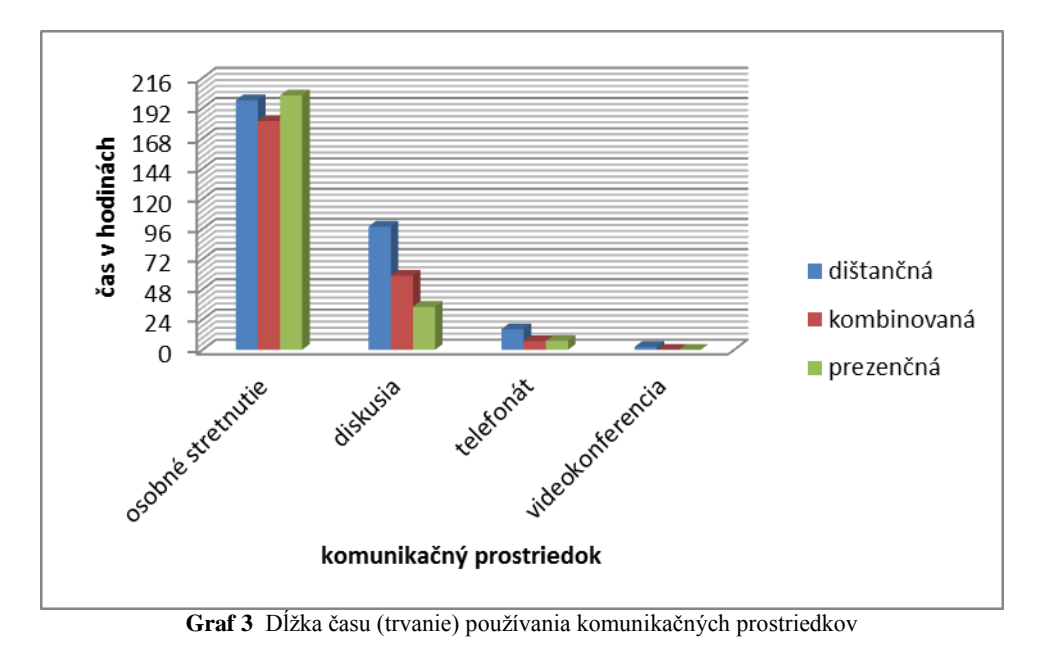

Ďalej nás zaujímalo, či v rámci formy vzdelávania sú porovnateľné výsledky študentov z projektov. Grafické znázornenie (Graf 4) vyjadruje priemerné skóre výsledkov študentov z projektu podľa formy vzdelávania. Priemerné skóre v jednotlivých skupinách sa nelíši, pričom najlepšie skóre mali študenti v prezenčnej forme vzdelávania a najhoršie v dištančnej forme.

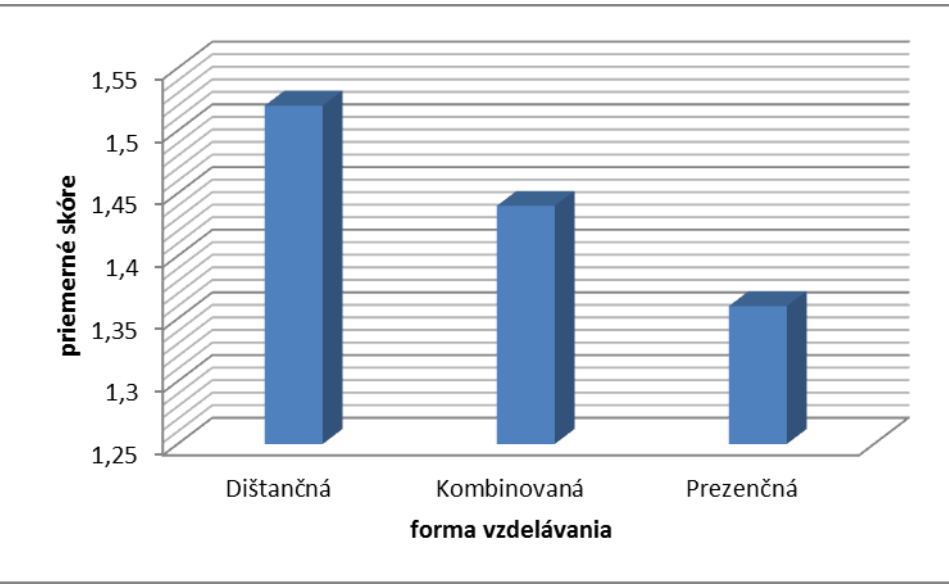

**Graf 4** Priemerné skóre výsledkov z projektu

Keďže nás zaujímalo aj to, či vplýva typ použitého komunikačného prostriedku a dĺžka komunikácie na výsledky hodnotenia projektu, údaje z komunikačných denníkov sme podrobili ďalšiemu štatistickému spracovaniu.

Počet stretnutí a čas boli spoľahlivo zaznamenané, pretože korelovali vo všetkých prípadoch: osobné stretnutie ( $r = 0.6$ ,  $p < 0.001$ ), diskusia (r = 0,85, p < 0,001), telefonovanie (r = 0,81, p < 0,001). Viacnásobná regresia (Forward Stepwise metóda) potvrdila, že jednotlivé premenné (komunikačné prostriedky a dĺžka komunikácie) vplývali na výsledok testu  $(R2 = 0,1102, F(2,39) = 2,4160; p < 0,10253)$ , ale nie signifikantne.

Zo všetkých prediktorov celkový čas (v hod), osobné stretnutie, diskusia, telefonovanie, e mail vplývali na výsledky len dva celkový čas (p = 0,159) a diskusia (p = 0,272) a aj to nie signifikantne (Tabuľka 3, Graf 5).

**Tabuľka 3** Výsledky viacnásobnej lineárnej regresie s výsledkami hodnotenia projektu ako závislou premennou

|                      | <b>Beta</b> | <b>SE Beta</b> |             | <b>SEB</b> | t(39)      |          |
|----------------------|-------------|----------------|-------------|------------|------------|----------|
| Celkový čas<br>(min) | $-0.229087$ | 0.159516       | $-0.136832$ | 0.095277   | $-1.43614$ | 0.158936 |
| <b>Diskusia</b>      | $-0.177698$ | 0.159516       | $-0.286571$ | 0.257250   | $-1.11398$ | 0.272106 |

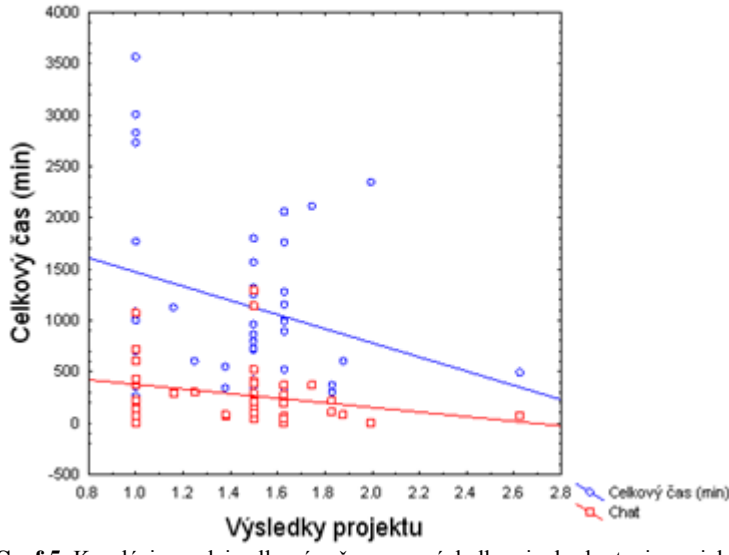

**Graf 5** Korelácia medzi celkovým časom a výsledkami z hodnotenia projektu

Keďže beta hodnoty sú záporné, znamená to, že čím bol celkový čas dlhší, tým bolo výsledné skóre vyššie, čiže čím viac času (celkového) investovali do komunikácie spojenej s riešením projektu, tým dosiahli lepšie hodnotenie projektu. Ostatné premenné na výsledky nevplývali.

# **ZÁVER**

Z prieskumu sme zistili najpoužívanejšie komunikačné prostriedky, ktoré študenti PdF TU požívajú v rámci riešenia projektovej úlohy. Vyprofilovalo sa nám sedem komunikačných prostriedkov, ktoré sme zoradili podľa preferencií. Na prvom mieste sa umiestnilo osobné stretnutie, na druhom to bol e-mail a na treťom diskusia. Ostatné miesta obsadili: telefón, diskusné fórum, nástenka a videokonferencia. Aj prieskum v našom článku potvrdzuje nielen záujem o elektronickú komunikáciu, ale aj rastúci trend jej využívania, nakoľko elektronické komunikačné prostriedky výrazne prevyšujú osobné stretnutie a dokonca aj študenti, ktorí boli zaradení do prezenčnej formy vzdelávania majú vyšší percentuálny podiel využívania elektronických komunikačných prostriedkov. Predpokladom pre rozvoj a jednoduché využívanie elektronických komunikačných prostriedkov je príprava študentov na získanie komunikačných kompetencií, čo je možné realizovať aj v rámci konkrétnej formy vzdelávania.

Na základe týchto výsledkov postupne implementujeme do výučby predmetov informatiky podporu využívania elektronických komunikačných prostriedkov. Ďalej plánujeme na PdF TU pokračovať v analyzovaní ďalších súvislostí elektronickej komunikácie a jej vplyvu na vzdelávanie budúcich učiteľov. Napríklad zaujímavé by bolo analyzovať, ktorý typ komunikačného prostriedku študenti uprednostňujú z hľadiska obsahu komunikácie. Alebo v rámci projektového vyučovania, v ktorej etape, ktorý komunikačný prostriedok uprednostňujú.

### **LITERATÚRA**

- [1] THURLOW, C. LENGEL, L., TOMIC, A. (2004). Computer mediated communication. Thousand Oaks, CA: Sage.
- [2] SABAU, I. (2005). Effective asynchronous communication online. Available at http://breeze.ucalgary.ca/p52308523.
- [3] BRANON, R. F. ESSEX, C. (2001). Synchronous and asynchronous communication tools in distance education: A surveyof instructors. TechTrends, 45, 36, 42.
- [4] GAZDÍKOVÁ, V. JAVORSKÝ, S. : For Development of Digital Competence on 1st Grade at Primary Schools. In: MMK 2010. Hradec Králové : Olga Čermáková, grafické a reklamní studio, 2010. ISBN 978-80-86703-41-1. s. 966- 972.
- [5] JAVORSKÝ, S.: Digital Competence and its Impact on Educational Policy of Primary Education. In: Moderní vzdělávání. ISBN 978-80-244-2912-0. s. 116-119.
- [6] REED, A.: Online education: The effect of computer-mediated communication on tutor-tutee interactions. Teaching with Technology Today, Vol. 5, No. 6, 2000.
- [7] BURNETT, C. (2003). Learning to chat: Tutor participation in synchronous online chat. Teaching in Higher Education, 8, 247-261.
- [8] DICKEY, M. D. (2003). Teaching in 3D: Pedagogical affordances and constraints of 3D virtual worlds for synchronous distance learning. Distance Education, 24, 105-121.

# **AUTORI**

### **KATARÍNA PRIBILOVÁ, ING., PHD.,**

Katedra matematiky a informatiky Pedagogická fakulta, Trnavská univerzita v Trnave Priemyselná 4, P.O.BOX 9 918 43 Trnava, katarina.pribilova@truni.sk

**MARTIN MIŠÚT, DOC., ING., CSC.** 

Katedra matematiky a informatiky Pedagogická fakulta Trnavská univerzita v Trnave Priemyselná 4 P.O.BOX 9 918 43 Trnava martin.misut@truni.sk

# **DOTAZNÍKY V KONTEXTE INFORMAČNO KOMUNIKAČNÝCH TECHNOLÓGIÍ**

**ZUZANA RIGOVÁ**

### **ABSTRAKT**

*V pedagogickej praxi sa často stretávame s potrebou riešiť aktuálne problémy alebo potreby vzdelávania prostredníctvom dotazníka. Autorka článku na základe niekoľkoročných skúseností s týmto výskumným nástrojom sumarizuje a porovnáva viacero prístupov a technológií, ktoré v súčasnosti môžeme použiť pri jeho tvorbe, distribúcii, pri zbere a kompletizácii získaných výsledkov. Detailnejšie popisuje tvorbu web dotazníkov v internetovej aplikácii GoogleDocs.* 

**Kľúčové slová:** *vzdelávanie, IKT, dotazník, elektronický dotazník, dotazník v GoogleDocs*

### **ÚVOD**

Informačno – komunikačné technológie (ďalej IKT) sa stali súčasťou nášho každodenného života a teda aj vzdelávania. IKT vo vzdelávaní zohrávajú viacero funkcií. Sú jeho predmetom, pod rôznym názvom a obsahom, sa stali súčasťou učebných plánov a vzdelávacích programov na všetkých stupňoch vzdelávania, ale aj prostriedkom na modernizáciu vzdelávacieho procesu, jeho foriem, metód, či už vyučovacích alebo výskumných.

Pedagogický výskum je neoddeliteľnou súčasťou pedagogickej praxe, ktorým sa riešia rôzne situácie a problémy vzdelávania. Jednou z často používaných a obľúbených výskumných metód je metóda dotazníka. Táto metóda, v porovnaní s inými výskumnými metódami (napr. rozhovor, pozorovanie), bez ohľadu na formu jej nástroja, je vhodnou metódou na hromadné získavania údajov s cieľom osloviť čo najväčšiu skupinu ľudí – respondentov a umožňuje získať veľké množstvo informácií pri relatívne malej investícii času.

Návratnosť dotazníkov je ale zásadný problém tejto metódy. Ak je pod 15%, získané výsledky sa považujú za irelevantné, s nízkou výpovednou hodnotou a naše nemalé úsilie sa môže skončiť neúspechom. Preto už pri tvorbe dotazníka myslíme na elimináciu chýb, ktoré by návratnosť distribuovaných dotazníkov mohli negatívne ovplyvniť. Jasný a zrozumiteľný obsah a štruktúra dotazníka, jeho vhodná a vizuálne príjemná fyzická forma a podoba sú základnými predpokladmi pre podporu miery návratnosti dotazníka.

V prvej časti nášho príspevku spomenieme základné zásady, na ktoré je potrebné pamätať pri tvorbe dotazníkov z pohľadu obsahu a štruktúry, v druhej časti príspevku krátko zhrnieme naše skúsenosti a odporúčania na tvorbu, distribúciu a spracovanie dotazníkov z pohľadu techník a technológií, ktoré by mohli a mali ovládať aj pedagógovia - výskumníci so základnými vedomosťami a zručnosťami z oblasti IKT.

# **1 DOTAZNÍKY Z POHĽADU OBSAHU A ŠTRUKTÚRY**

Podstatou dotazníkovej metódy je kladenie otázok v písomnej forme. Mohlo by sa zdať, že je to množina voľne usporiadaných náhodných otázok bez premyslenej štruktúry. Pred samotnou tvorbou dotazníka je potrebné si uvedomiť, že obsah ale aj štruktúra dotazníka sú významným činiteľom ovplyvňujúcim jednak výsledky nášho výskumu ale aj návratnosť dotazníkov.

Čo sa týka *obsahu dotazníka*, otázky musia vychádzať z dopredu ujasnených cieľov výskumu, aby sme nimi zistili to, čo potrebujeme - relevantné informácie pre naše hypotézy.

Pri tvorbe otázok by sme nemali zabudnúť na tri základné zásady:

- zrozumiteľnosť nepoužívať cudzie slová, slangové výrazy, odborné termíny a formulácie neznáme pre všetkých potenciálnych respondentov, nepožívať dlhé vety, kedy na konci zabudneme na začiatok formulácie,
- jednoznačnosť z otázky musí byť všetkým respondentom jasné, na čo sa presne pýtame, nepýtať sa na viac aspektov naraz v jednej otázke,
- psychologická prijateľnosť zachovanie taktu a eufemizmu pri formulácií otázok, ktoré by sa mohli respondenta nepríjemne dotknúť a ovplyvniť jeho ochotu pokračovať vo vyplňovaní dotazníka (otázky o etnickej príslušnosti, sexualite).

Čo sa týka typológie otázok, z pohľadu štandardizácie najčastejšie používame otázky:

- uzavreté (štandardizované), s výberom ponúknutých variantov,
- polouzavreté (polootvorené, pološtandardizované), ktoré použijeme, ak si nie sme 100% istý so všetkými nami ponúkanými variantmi a tak necháme respondentovi možnosť odpovedať vlastným variantom a
- voľné (otvorené, neštandardizované), kde respondent konštruuje odpoveď.

Z pohľadu rozsahu a práce s otázkami (do tohto delenia nepatria voľné otázky) používame otázky:

- dichotomické s dvoma variantmi odpovedí (napríklad áno/ nie),
- polytomické (s viacerými variantmi odpovedí), ktoré môžu byť s:
	- o jednoduchým výberom môžeme vybrať len jednu variantu,
	- o viacnásobným výberom respondent môže vybrať varianty, ktoré považuje za adekvátne.

S aspektom na rýchle a hromadné spracovanie získaných výsledkov zvážime použitie, minimálne počet, zaradených voľných otázok, spracovanie ktorých je časovo náročnejšie, keďže odpovede nie sú parametrizované. V prípade otázok s viacnásobným výberom, ak je možné, je vhodné rozptýliť otázky s rovnakou množinou odpovedí, čo by mohlo viesť k tendencii odpovedať na tieto otázky stereotypne. t. j. výberom rovnakej možnosti odpovede.

Čo sa týka *štruktúry dotazníka*, tá je nemenej dôležitá ako samotný obsah. Poradie otázok je dôležité, dotazník nesmie pôsobiť chaoticky, bez premyslenej koncepcie, ktorá by mohla respondenta odradiť od vyplnenia dotazníka.

Začíname úvodnou časťou, v ktorej krátko predstavíme riešený problém alebo účel dotazníka a uvedieme čas potrebný na vyplnenie dotazníka a spôsob zberu. Pokračujeme samotnými otázkami, v úvodných nadväzujeme kontakt s respondentom, začíname s otázkami ľahšími, neproblémovými, na ktoré respondent ľahko a rýchlo odpovie a pokračujeme otázkami náročnejšími, kľúčovými pre náš výskum. Záverečnú časť dotazníka tvorí krátke poďakovanie za spoluprácu, prípadne priestor na krátke okomentovanie dotazníka respondentom.

Čo sa týka časového horizontu, mali by sme začínať otázkami zo súčasnosti a pokračovať otázkami tykajúcimi sa minulosti alebo budúcnosti. Čo sa týka rozsahu dotazníka a času potrebného na jeho vyplnenie, dotazník by nemal respondenta unaviť, znechutiť a tak by nemusel presiahnuť 20 minút – optimálny čas.

# **2 DOTAZNÍKY Z POHĽADU TECHNÍK A TECHNOLÓGIÍ**

Vývoj a nové možnosti IKT vo veľkej miere ovplyvnili dotazníkovú metódu, konkrétne realizáciu jej etáp, ako sú tvorba výskumného nástroja, jeho distribúcia, zber a spracovanie získaných údajov. Aj napriek tomu, že možnosti tejto výskumnej metódy sa v kontexte IKT zmenili, bežne sa v praxi stretávame s dotazníkmi v takej forme a podobe, ktorá už na prvý pohľad neumožňuje efektívne a komfortne použiť prostriedky IKT v takom rozsahu, ako to oni pri správnom použití umožňujú.

V súčasnosti najčastejšie používanými formami dotazníkov, ktoré volíme s aspektom na oslovovanú cieľovú skupinu sú:

- klasické printové verzie dotazníkov,
- elektronické dotazníky,
- web dotazníky.

Pri **tvorbe** ale aj **spracovaní** a **vyhodnocovaní** získaných údajov vo všetkých spomenutých formách už dnes výhradne používame prostriedky IKT.

Nasledujúca tabuľka stručne popisuje jednotlivé aktivity súvisiace s nasadením dotazníka rôznej formy z pohľadu požitých technológií. Z tabuľky sú zrejmé výhody a prípadné nevýhody nasadenia jednotlivých foriem dotazníkov.

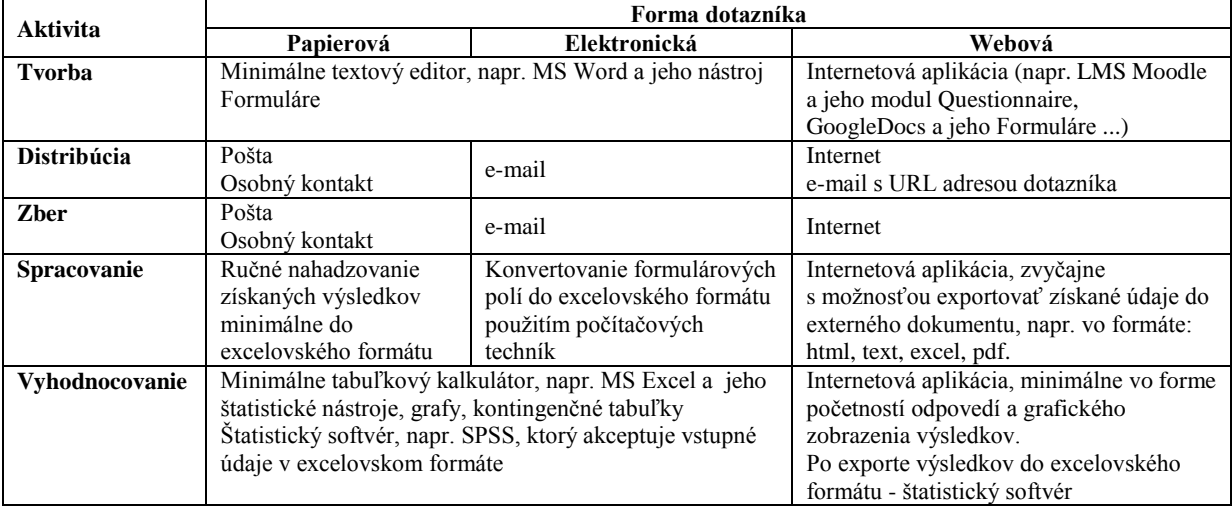

**Tab. 1** Charakteristika aktivít dotazníkovej metódy z pohľadu techník a technológií

#### **1.1. Technológie na tvorbu a spracovanie elektronických dotazníkov**

Najjednoduchšou a v súčasnosti najrozšírenejšou, ale použiteľnou technológiou pre tvorbu dotazníkov je textový editor akým je napríklad MS Word<sup>1</sup>.

Nepredpokladáme, že by sme pre náš výskum oslovovali takú cieľovú skupinu, pre ktorú by bol vhodný len printový dotazník. Ten sa zvyčajne používa v kombinácii s elektronickou formou a tak by mal byť printový dotazník vytlačenou kópiu elektronického dotazníka. Keďže v prípade elektronických dotazníkov nepredpokladáme ručné nahadzovanie odpovedí, je žiaduce vytvoriť ho špeciálnymi nástrojmi textových editorov ako sú napríklad v MS Worde *Formuláre*.

Tento nástroj nie je štandardne v aplikácii zobrazený, nachádza sa na karte *Vývojár*, ktorú zobrazíme zmenou nastavenia aplikácie, konkrétne v možnostiach *Obľúbené – Zobraziť kartu vývojár na páse s nástrojmi*. Ako vidno na obrázku, formuláre majú v ponuke nástroje na tvorbu všetkých odporúčaných a vyššie spomínaných typov otázok.

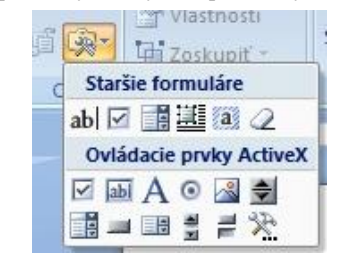

**Obr. 1** Možnosti Formulárov v MS Word

Z dôvodu jednotného a koncepčného rozloženia jednotlivých položiek dotazníka (poradové číslo otázky, samotný text otázky, formulárové objekty) odporúča sa položky usporiadať do tabuliek s nulovou šírkou orámovania. Po vytvorení obsahovej časti dotazníka tvorbu ukončíme obmedzeniami na editovanie dokumentu – *Zabezpečiť dokument*, kde povolíme len zmenu - *Vypĺňanie formulárov*. Takto zabránime respondentom meniť obsah dotazníka (vymazanie, zmenu znenia alebo poradia otázok, zmenu možností odpovedí ... ), respondenti môžu meniť a editovať len formulárové polia – začiarknuť výberové polia, písať text do textových polí a pod. Na nasledujúcom obrázku je ukážka dotazníka vytvoreného nástrojom Formuláre.

### Prieskum o požiadavkách praxe na vzdelanie absolventov ekonomických fakúlt v oblasti IKT

Tento anonymný dotazník obsahuje 11 otázok a je súčasťou pedagogického prieskumu o požiadavkách praxe na IKT vzdelanie absolventov ekonomických fakúlt. Prosím, odpovedzte na nasledujúce otázky pravdivo, začiarknutím vhodnej odpovede alebo jej napísaním do podfarbených šedých polí v vyplnené formuláre prosím zasielajte na adresu s predmetom správy Dotazník absolventi.

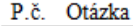

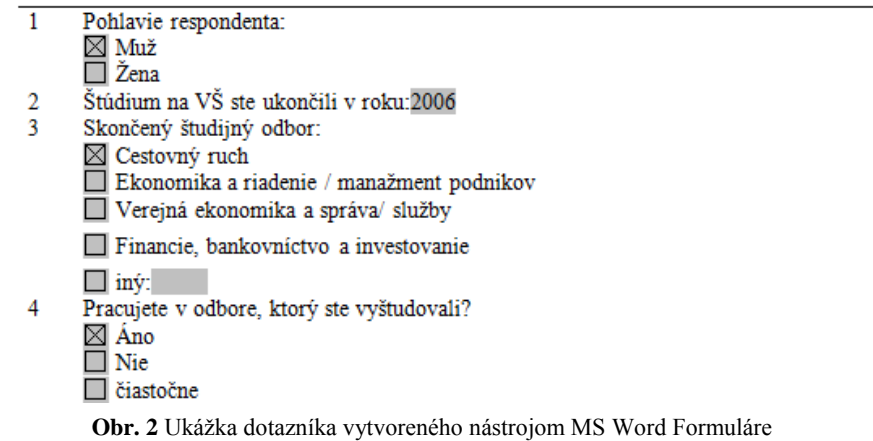

Ďalšou výhodou tohto nástroja je, že z takto vytvoreného elektronického dotazníka nemusíme odpovede ručne kompletizovať, po nastavení v aplikácii *Rozšírené* – *Ulož údaje formulára ako oddelený textový súbor* (súbor s príponou txt) vyexportujeme z dotazníka len odpovede z formulárových polí vo forme 0 a 1 (respondent položku ne/začiarkol), textové polia v úvodzovkách, každé formulárové pole oddelené bodkočiarkou v takom poradí, ako boli pri tvorbe vytvorené.

 $(napr. "";1;0; "2006";1;0;0;0;0; "";1;0;0;0;0;0;0;0;0;1; "IT";1;0;0;0;0;0; "";0;1;0;0;0; "";1;1;1;0;1;1;1;1;1;0; \ldots)$ 

1

<sup>&</sup>lt;sup>1</sup> Uvádzané príkazy sú platné pre verziu MS Word 2007

Čo sa týka spracovania získaných údajov, ako uvádza naša tabuľka **Tab. 1**, predpokladáme použitie tabuľkového kalkulátora akým je napríklad MS Excel<sup>2</sup>. Odpovede exportované do textového súboru veľmi ľahko naimportujeme do excelovského formátu možnosťou na karte *Údaje – Získať externé údaje z textu*, ktorá spustí sprievodcu importom. Druhá možnosť je všetky odpovede v obyčajnom textovom formáte nakopírovať do buniek pod seba (výsledky každého respondenta do prvej bunky samostatného riadku) a na karte *Údaje* spustiť príkaz na konvertovanie - *Text na stĺpce*, čím sa každá hodnota formulárového poľa dostane do samostatnej bunky v danom riadku. Stačí už len do prvého riadku vytvoriť hlavičku takto vytvorenej databázy s číslami otázok a možnosťami odpovedí.

Opakujúce sa úkony spojené s exportom a importom môžeme automatizovať vytvorením makier s týmito úkonmi.

Vyhodnocovanie získaných výsledkov je najrýchlejšie a najpohodlnejšie v štatistických programoch, napr. SPSS (samozrejme s predpokladom, že v nich vieme pracovať) a práve excelovské dokumenty, po určitých úpravách získaných údajov – kódovaní výsledkov, sú ich vhodnými a akceptovateľnými vstupnými formátmi. Ak takýto program nemáme k dispozícii, vyhodnocovanie vykonáme nástrojmi MS Excelu.

#### **1.2. Web dotazníky a GoogleDocs**

Webové dotazníky sú špecifickou skupinou elektronických dotazníkov. Charakteristickou rozlišovacou črtou je fakt, že si ich nevieme vo funkčnej podobe nosiť na pamäťovom médiu tak ako elektronické dotazníky. Internet je ich "existenčný" priestor – sú vytvárané, vyplňované, spracovávané (výsledky sa tu automaticky hromadia) a jednoduchými štatistikami vyhodnocované na internetovom serveri v konkrétnej aplikácii.

Čo sa týka ich tvorby, v ponuke je viacero možností a aplikácií. Ďalej spomíname tie, u ktorých sa nepredpokladajú špeciálne vedomosti a zručnosti ako znalosť HTML kódu alebo programovania a zvyčajne sú k dispozícii pedagógom výskumníkom.

Na akademickej pôde je zvyčajne k dispozícii Learning Management System Moodle (ďalej LMS – prostredie na správu a riadenie výučby vo virtuálnom prostredí) a jeho nástroj Questionnaire, ktorý sa nám pre naše dotazníkové prieskumu osvedčil a používame ho už niekoľko rokov. Táto technológia má však pre náš výskum niektoré obmedzenia, o.i. :

- neznalosť prostredia. Dotazník je súčasťou elektronického kurzu, do ktorého okrem účastníkov konkrétneho kurzu – predmetu majú povolený prístup aj anonymný hostia. Ale keďže tí nemusia poznať dané pracovné prostredie, pri žiadosti o vyplnenie dotazníka v ňom by sme im museli poskytnúť viacero inštrukcií na prácu v ňom, čo by ich už hneď na začiatku pravdepodobne odradilo,
- prístup na LMS Moodle. Ak nie je k dispozícii pre danú vzdelávaciu inštitúciu, jeho zriadenie, administrovanie je časovo a technicky veľmi náročné a tak nevhodné pre individuálne potreby výskumníka a jeho sporadický výskum.

Práve z dôvodu prvého spomenutého obmedzenia sme posledný dotazníkový prieskum technicky zrealizovali pomocou voľno dostupnej internetovej aplikácie GoogleDocs, v ktorej sa web dotazníky vytvárajú a výsledky kompletizujú veľmi jednoducho a komfortne. Tu vytvorený dotazník je prístupný aj pre respondentov mimo konkrétnej vzdelávacej inštitúcie (napr. absolventi), respondenti sa k nemu dostanú jednoducho, bez prihlasovania sa do špeciálnych systémov – kliknutím na URL adresu v e- mailovej správe. Aby sme ukázali, že pre tvorbu a administráciu takto vytvoreného web dotazníka nemusíme byť IT špecialisti, stručne predstavíme a popíšeme základy a princíp práce v tejto aplikácii. Základnými technickými predpokladmi je "byť on-line", zriadiť si Gmail-ové konto a ovládať základné techniky s IKT a kancelárskymi aplikáciami.

#### ČO JE GOOGLEDOCS?

Bezplatná internetová aplikácia GoogleDocs predstavuje sadu produktov na tvorbu rôznych typov on-line dokumentov, ktoré môžeme vytvárať, zdieľať a upravovať s viacerými užívateľmi – spolupracovníkmi v reálnom čase. Jedným z týchto on-line dokumentov sú profesionálne vyzerajúce web dotazníky, ktoré ľahko a rýchlo vytvoríme za pomoci preddefinovaných šablón na rôzne témy (aj v slovenskom jazyku), rôznych dizajnových motívov a 7-ich typov otázok.

Dotazníky sa vytvárajú v module Dokumenty vytvorením tzv. formulára, ktorý je automaticky prepojený s dokumentom tabuľkového procesora s rovnakým menom ako formulár. Odpovede sa doň automaticky a priebežne pridávajú hneď po tom, ako respondent dotazník vyplní a odošle.

#### TVORBA DOTAZNÍKA

Po prihlásení do Gmail-u sa v záhlaví stránky zobrazí menu, kde okrem prístupu do pošty sú zobrazené ďalšie Google služby. Formuláre sa nachádzajú v položke – Dokumenty, kde po stlačení tlačidla *Vytvoriť* z ponúkaného zoznamu vyberieme *Formuláre*. Zobrazí sa nám nový prázdny dotazník.

Môžeme začať výberom motívu, prednastavený je obyčajný – plain, pokračujeme názvom formulára a krátkym popisom dôvodu alebo cieľa výskumu. Tlačidlom *Pridať položku* postupne otázky pridávame, ikonkami ceruzky a koša vpravo od otázky otázku upravíme alebo vymažeme. Aplikácia ponúka všetky štandardné typy otázok a odpovedí:

- Text (krátky text)
- Text odseku (dlhý text)
- Viaceré možnosti (výber jednej možnosti z viacerých možných)
- Začiarkavacie políčka
- Vybrať zo zoznamu

1

<sup>&</sup>lt;sup>2</sup> Uvádzané príkazy sú platné pre verziu MS Excel 2007

Mierka

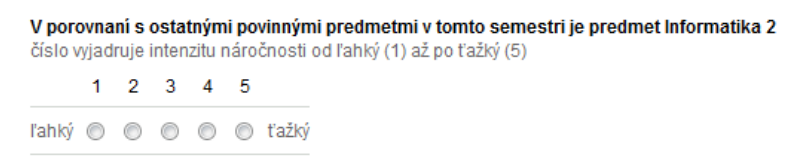

### **Obr. 3** Otázka typu Mierka

Mriežka

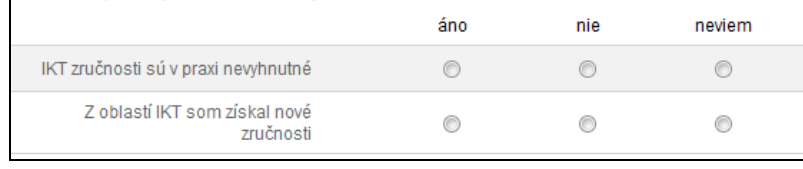

### **Obr. 4** Otázka typu Mriežka

Každú otázku môžeme nastaviť ako ne/povinnú, ak pri tvorbe otázok bude mať nasledujúca otázka rovnaké alebo podobné odpovede, celú otázku aj s odpoveďami môžeme duplikovať a v kópii urobiť len zmenu zadania otázky.

V otázkach typu Viaceré možnosti môžeme začiarknúť voľbu *Prejsť na stranu na základe odpovede*, ktorá nám umožní vytvárať tzv. odskoky (vetvenia) dotazníka. Týmto spôsobom umožníme respondentom preskočiť otázky, na ktoré na základe predchádzajúcej odpovede nemusia, alebo nevedia odpovedať. Ak túto možnosť chceme využiť, dotazník príkazom *Pridať položku – Koniec strany* musíme rozdeliť na viacero stránok (každá môže, no nemusí mať svoje meno) a v editačnom režime otázky, ktorá rozhoduje o skokoch v dotazníku zadefinujeme, kde po danej odpovedi bude dotazník pokračovať, t.j. na ktorú stránku s otázkami má spracovanie preskočiť. Preskočené otázky sa vo web dotazníku respondentovi neukážu, t. j. určite sa nestratí a bude vedieť kde má pokračovať.

Tak ako sme spomínali vyššie, poradie otázok si dopredu dobre premyslíme. Aj keď zmenu poradia otázok vykonáme jednoducho, uchopením a premiestnením otázky v rámci formulára pomocou myši, v automaticky vytvorenom a prepojenom tabuľkovom dokumente sa táto zmena poradia neprejaví (tá sa musí vykonať fyzicky na pripojenom tabuľkovom dokumente podobnou technikou ako v exceli, v menu – *Upraviť – Posunúť stĺpec do* ).

V editačnom režime formulára v pravom hornom rohu je umiestnené tlačidlo *Ďalšie akcie*, ktoré nám ponúka dve možnosti:

- *Vložiť* ponúknutý html kód nášho formulára do vlastného blogu alebo web sídla, ktorým dotazník umiestnime napr. aj vo vlastnom web sídle,
- *Upraviť potvrdenie*, ktoré sa respondentovi po vyplnení dotazníka zobrazí (napr. Ďakujeme za Váš čas, vaše odpovede boli zaznamenané).

#### DISTRIBÚCIA A ZBER

Po vytvorení všetkých otázok editáciu formulára ukončíme jeho uložením cez tlačidlo vpravo hore *Uložiť*. Formulár bude automaticky publikovaný vo funkčnej podobe na URL adrese zobrazenej v spodnej časti pracovného okna, ktorú môžeme rovnomenným tlačidlom odoslať e-mailom požadovaným respondentom

(napr. https://docs.google.com/spreadsheet/viewform ...). Ich odpovede sa po potvrdení tlačidla *Odošli* automaticky zaznamenajú do dokumentu tabuľkového kalkulátora, kde v prvom riadku sú hlavičky stĺpcov vytvorené textom otázky a odpovede každého respondenta sa uložia do samostatného riadka.

Ak sme kvôli rôznorodosti cieľovej skupiny (napr. vekovej, s rôznymi podmienkami prístupu na internet) museli časť dotazníkov vytvárať a distribuovať iným spôsobom, napr. printovým dotazníkom, jeho výsledky, samozrejme prepísané do excelovského formátu rovnakej štruktúry ako má web dotazník môžeme cez príkaz *Súbor – Import – Pripojiť riadky k aktuálnemu hárku* importovať k výsledkom získaným cez web dotazník na internete (ponuka sa zobrazí po otvorení formulára zo zoznamu existujúcich dokumentov v našom gmailovom konte).

#### VYHODNOTENIE DOTAZNÍKA

Súhrn odpovedí v grafickej podobe s početnosťami je možné zobraziť cez príkaz *Formulár – Zobraziť súhrn odpovedí*.

Príkazom *Súbor – Prevziať ako*, môžeme výsledky získané odoslaním web dotazníkov na internete exportovať do externého dokumentu vo formáte html, text, excel, pdf a tieto potom použiť ako vstupy pre vyhodnocovanie v štatistických programoch.

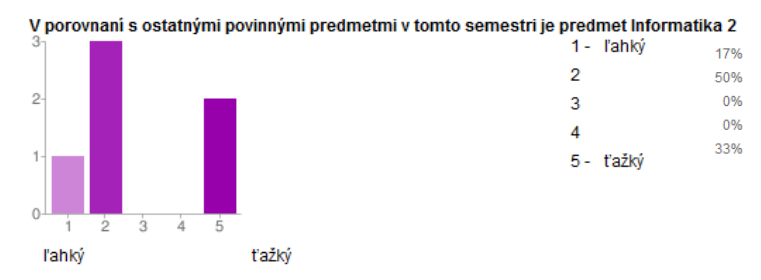

**Obr. 5** Ukážka grafického vyhodnotenia odpovedí v Google Docs

Aj keď výskumník už poslal link na web dotazník potenciálnym respondentom, môže v ňom vykonať zmeny a všetci respondenti, ktorí si otvoria tento dotazník po vykonanej zmene ho už uvidia takto upravený. V prípade printových a elektronických dotazníkov takéto zmeny po ich odoslaní nie sú možné.

Po prebehnutí predvýskumu je možné všetky pilotné odpovede v pripojenom dokumente tabuľkového procesora jednoducho vymazať a spustiť ostrý prieskum.

# **ZÁVER**

IKT sa stali vhodným a efektívnym nástrojom na tvorbu, distribúciu, zber a následné spracovanie údajov z dotazníkov v dotazníkových prieskumoch. So zreteľom na cieľovú skupinu, ktorú chceme osloviť vyberáme vhodnú formu dotazníka, zvyčajne je to kombinácia printového dotazníka s elektronickým alebo webovým dotazníkom. Každá spomenutá forma dotazníka má svoje výhody, nevýhody alebo obmedzenia.

Ak by sme chceli porovnať vhodnosť nasadenia jednotlivých foriem dotazníkov v pedagogickej praxi, mohli by sme ich posudzovať z rôznych hľadísk, my sme sa zamerali na návratnosť dotazníkov, mieru anonymity, pracnosti a časovej náročnosti jednotlivých aktivít ako je spomenuté v **Tab. 1**. a v nasledujúcej tabuľke **Tab. 2**. U všetkých formách budeme predpokladať vyhodonocovanie v štatistickom softvéri.

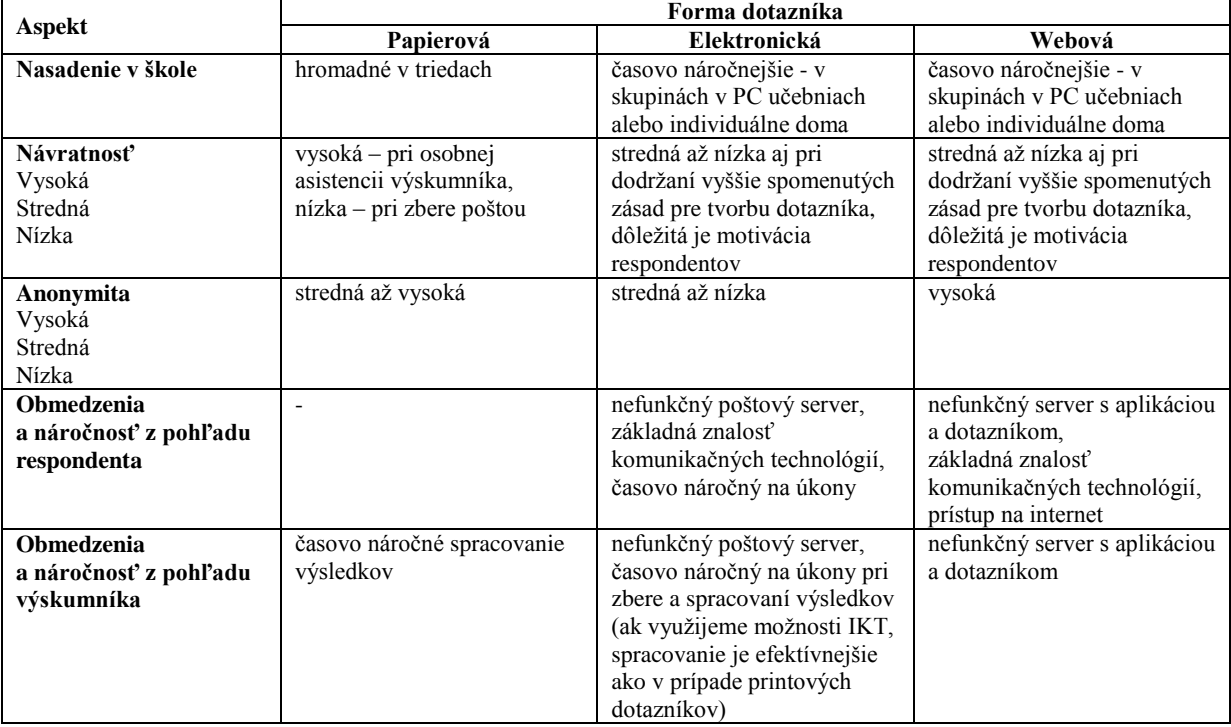

**Tab. 2** Aspekty nasadenia jednotlivých foriem dotazníka

Aj keby sa mohlo zdať, že v súčasnosti je použitie *printového dotazníka* neefektívne, keďže je časovo najnáročnejšie na spracovanie (viď **Tab. 1** a informácie o distribúcii, zbere a spracovaní tejto formy) a zastaralé keď máme a vieme používať IKT, je veľa situácii, keď elektronická forma nie je možná, keďže počítače a internet sú základným predpokladom ich nasadenia. V školskom prostredí môžeme distribúciu a zber printového dotazníka zrealizovať hromadne pre celé triedy za asistencie pedagóga - výskumníka a následnom kolektívnom vyplňovaní dotazníkov, čo z pohľadu návratnosti zabezpečí vysokú návratnosť. Čo sa týka zabezpečenia anonymity respondenta, tú vieme tiež pri printových dotazníkoch zabezpečiť,

napríklad zberom dotazníkov do objektov nahradzujúcich urny, umiestnených v spoločných priestoroch školy. So spracovaním výsledkov je to už horšie, výsledky musíme ručne kompletizovať, nahadzovať priamo do excelovského formátu.

*Elektronické a webové dotazníky* používame všade tam, kde technický predpoklad nasadenia nie je prekážkou. Z našich skúseností vieme, že respondenti – žiaci a študenti dávajú prednosť tejto forme, zdá sa im rýchlejšia a menej nudná. Je ale pravda, že z dôvodu obmedzeného počtu počítačov v škole je hromadné nasadenie nemožné v takej miere ako u printových dotazníkov, respondenti môžu dotazník vypĺňať v menších skupinách a osobná asistencia výskumníka je časovo náročnejšia. Zvyčajne ich potom respondenti vypĺňajú individuálne doma, čo sa môže negatívne podpísať na miere návratnosti takýchto dotazníkov.

Čo sa týka *elektronických dotazníkov*, práca s nimi je v porovnaní s ostatnými formami časovo a na počet úkonov pre respondenta aj výskumníka náročnejšia. Výskumník musí mať k dispozícii mailové adresy respondentov, dotazník im musí rozposlať alebo doručiť na pamäťovom médiu, poprípade ho za účelom stiahnutia publikovať na internete. Respondent si musí dotazník uložiť, otvoriť a vyplniť, potom ho pripojiť ako prílohu k správe a poslať na uvedenú adresu. Výskumník musí výsledky pre potreby spracovania preniesť, v lepšom prípade prekonvertovať do excelovského formátu a až tak ich môže začať vyhodnocovať. Bude to samozrejme rýchlejšie ako v prípade spracovania výsledkov z printových dotazníkov. Čo sa týka návratnosti, v prípade vypĺňania dotazníkov individuálne doma môžeme predpokladať nižšiu návratnosť v porovnaní s printovými dotazníkmi, čo sa týka zabezpečenia anonymity, je to v prípade elektronických dotazníkov v porovnaní s printovými web dotazníkmi horšie, chcelo by to špeciálne anonymné mailové kontá, z ktorých by sa nedalo vyčítať, kto vypracovaný dotazník poslal.

Významným plusom *web dotazníka* je jeho atraktívnosť pre respondentov zo školského prostredia. Keďže je publikovaný na internete, respondent s ním veľa nemanipuluje, po kliknutí na URL adresu poslanú v e-mailovej správe alebo zverejnenej na internete ho otvorí, vyplní a odošle stlačením jediného tlačidla *Odoslať*. Anonymita respondenta je 100% zaručená, čo sa týka návratnosti, je to podobné ako u elektronických dotazníkov. Z pohľadu spracovania výsledkov je táto forma efektívna, výskumník si jedným tlačidlom alebo iným úkonom zobrazí a pozrie priebežné výsledky či už v grafickom zobrazení alebo v %-álnom vyjadrení, pre detailnejšie vyhodnotenie výsledky exportuje do excelovského formátu. Závažným obmedzením web dotazníkov môže byť skutočnosť, že server, na ktorom je dotazník tvorený, publikovaný a kompletizovaný môže byť z technických alebo servisných dôvodov nejaký čas mimo prevádzky.

Aj keď by sa z tabuľky **Tab. 2** mohlo zdať, že kvôli návratnosti dotazníka, možného hromadného nasadenia pri nízkej časovej náročnosti a zabezpečenia vysokej miery anonymity respondenta by bol printový dotazník v pedagogickej praxi najideálnejším riešením, určite zvážime a ak je to možné použijeme aj elektronické dotazníky, kde pri správnej motivácii respondentov vieme návratnosť dotazníkov podporiť a vylepšiť.

# **LITERATÚRA**

- [1] Gavora, P.: Úvod do pedagogického výskumu, UK v Bratislave, 2008, ISBN 978-80-223-2391-8
- [2] Reichel, J.: Kapitoly metodologie sociálních výzkumů, Grada Publishing, a.s., 2009, ISBN 978-80-247-3006-6
- [3] <http://www.e-metodologia.fedu.uniba.sk/index.php> Elektronická učebnica pedagogického výskumu (10. február 2012)
- [4] [https://accounts.google.com/ServiceLogin?service=writely&passive=1209600&continue=http://docs.google.com/%23](https://accounts.google.com/ServiceLogin?service=writely&passive=1209600&continue=http://docs.google.com/%23&followup=http://docs.google.com/<mpl=homepage)  $&$ followup=http://docs.google.com/ $&$ ltmpl=homepage (10. február 2012)

### **AUTOR**

**RIGOVÁ, ZUZANA, ING., PHD.,**

Katedra kvantitatívnych metód a informačných systémov, Ekonomická fakulta, Univerzita Mateja Bela v Banskej Bystrici, Tajovského 10, 975 90 Banská Bystrica, zuzana.rigova@umb.sk

# **VÝVOJ DIDAKTIKY PROGRAMOVANIA**

**ĽUBOMÍR SALANCI**

### **ABSTRAKT**

*V príspevku vymedzujeme pojem didaktiky programovania, prezentujeme našu predstavu o tom, aké má mať zastúpenie, obsah a formu vo vzdelávaní (budúcich) učiteľov informatiky. Klasifikujeme rôzne, aj historicky prekonané, spôsoby realizácie didaktiky programovania, poukazujeme na ich výhody a nevýhody. Pri tom vychádzame zo skúseností z práce s učiteľmi, kedy sme pozorovali, že správne učiť programovanie je veľmi náročné. Zdôvodňujeme, že je dôležité nielen to, aby sme sa zamýšľali nad vyučovaním programovania, ale aj akoby o jednu úroveň vyššie – nad tým, ktoré poznatky z didaktiky programovania patria do rúk budúcich učiteľov a ako im máme tieto poznatky odovzdávať.*

**Kľúčové slová:** *didaktika, informatika, programovanie, riešenie problémov, vyučovanie*

### **ÚVOD**

Viaceré vysokoškolské študijné programy na slovenských univerzitách (UK, UKF), ktoré sú zamerané na prípravu učiteľov informatiky, majú vo svojich študijných programoch predmet Didaktika programovania. Predmet s týmto názvom sa objavuje aj v rámci rôznych školení alebo ďalšieho vzdelávania učiteľov z praxe (napríklad, [1]). Ak na univerzite neexistuje pre didaktiku programovania samostatný predmet, zvykne sa didaktika programovania realizovať v rámci predmetu didaktika informatiky.

Existencia samostatného predmetu pre didaktiku programovania nám naznačuje, že si začíname uvedomovať, aký má didaktika programovania vo vzdelaní (budúcich) učiteľov informatiky význam. Navyše sa ukazuje aj to, že obsah didaktiky programovania je natoľko rozsiahly, že má zmysel realizovať tento predmet ako samostatný predmet.

Pri tom ale vzniká séria dôležitých otázok:

- Ako naučiť (budúcich) učiteľov informatiky vyučovať informatiku a programovanie?
- Aký obsah a akú formu má mať didaktika programovania?
- Vieme, čo je didaktika programovania?

V našom príspevku nedokážeme odpovedať na všetky stanovené otázky. Pokúsime sa aspoň zamyslieť nad tým, čo je didaktika programovania, ako sa formovala a ako ju vnímajú rôzne skupiny ľudí.

Na záver tohto úvodu ešte poznamenajme, že v našom príspevku často používame slovo *programovanie*. Pod týmto pojmom si však predstavujeme oveľa viac, ako iba prepisovanie daného algoritmu do programovacieho jazyka. V súvislosti so školskou informatikou pod programovaní rozumieme najmä objavovanie riešenia problému, zostavovanie algoritmu, skúmanie elementárnych algoritmov a to predovšetkým prostredníctvom počítača.

# **1 VNÍMANIE VYUČOVANIA PROGRAMOVANIA**

Počúvame rôzne, nie vždy pozitívne názory na vyučovanie a didaktiku programovania. Aby sme porozumeli očakávaniam našich študentov a dokázali sa vyvarovať niektorých chýb pri koncipovaní našej didaktiky programovania, pokúsme sa tieto názory vypočuť a analyzovať.

#### **1.1. Laická verejnosť**

Laická verejnosť predstavuje najširšiu skupinu ľudí. Sú to ľudia, ktorí nemajú pedagogické vzdelanie, neučia na základnej ani na strednej škole. Školu a vyučovanie vnímajú z pohľadu svojich zážitkov, ktoré získali počas povinnej školskej dochádzky alebo ako rodičia, ktorých deti absolvujú povinnú školskú dochádzku.

Laická verejnosť didaktiku zväčša úplne ignoruje. Ešte častejšie však zisťujeme, že ľudia nepoznajú tento aspekt vzdelávania. Netušia o tom, že existuje nejaká didaktika a že vyučovanie by sa tiež malo riadiť určitými pravidlami.

V diskusiách o vyučovaní programovania (napríklad aj na internetových fórach) sa nezriedka zvyknú vyjadrovať ľudia, ktorí sa javia ako veľmi zdatní programátori a ktorí sa naučili programovať tým, že čítali knižky, manuály, svoje prvé programy zapisovali v textovom editore a kompilovali z príkazového riadka. Takýto diskutujúci potom často vyslovujú svoj názor: "*Ja som samouk. Keďže som sa týmto spôsobom naučil programovať a pritom som si to poriadne oddrel, tak toto je jediný správny spôsob, ako treba učiť.*". Sami priznávajú, že nezažili dobré vyučovanie programovania. Z nášho pohľadu je takýto postoj egocentrický – diskutujúci sa vôbec nezamýšľa nad tým, či by jeho spôsob vyučovania vyhovoval aj ostatným žiakom. Domnievame sa, že takéto názory sú spôsobené malou, resp. žiadnou skúsenosťou s prácou s reálnymi žiakmi v triede.

Iné názory počúvame od kolegov z akademickej obce, ktorí však nemajú skúsenosti s vyučovaním na základnej ani strednej škole, a nemajú ani skúsenosti s prácou s učiteľmi. Nemajú teda predstavu o problémoch, s ktorým sa učitelia v praxi stretávajú, ani o tom, akých prehreškov sa pri vyučovaní dopúšťajú. Domnievajú sa však, že učitelia nepotrebujú žiadnu didaktiku "*veď to nakoniec sami dáko zvládnu*".

Odborníci, ktorí majú výborné matematické základy, sa niekedy o didaktike vyjadrujú v tom zmysle, že: "*Na didaktike si každý môže povedať svoj názor, aj tak bude mať pravdu.*" My sa domnievame, že v tomto prípade nastáva určité neporozumenie, ktoré vyplýva zo stretnutia dvoch rôznych svetov: sveta matematiky so svetom pedagogiky a psychológie. V matematike sme si zvykli na exaktné formulácie a formálne dokazovanie. Toto však momentálne v didaktike robiť nevieme. Nie je to preto, že by didaktici boli nešikovní, ale preto, že reálny svet a vzťahy v ňom sú natoľko komplikované, že pre väčšinu z nich nemáme algebraický popis. Tvrdenia napísané v prirodzenom jazyku zatiaľ nevieme formálne dokazovať (je otázne, či to vôbec niekedy budeme vedieť). Napriek tomu sme sa v didaktike posunuli ďalej, smerom k vedeckému uvažovaniu: máme k dispozícii výskumné metódy, ktorými vieme sformulovať teóriu, alebo potvrdiť či vyvrátiť názor – aj keď iba do určitej miery.

#### **1.2. Budúci učitelia informatiky**

S budúcimi učiteľmi informatiky pracujeme na našej fakulte, najmä v rámci predmetu Didaktika programovania. Študenti – budúci učitelia informatiky už úspešne absolvovali kurz programovania.

Na didaktiku programovania prichádzajú s pragmatickým očakávaním, že sa naučia učiť programovanie. Vzhľadom na to, že k svojmu štúdiu a so svojimi pedagógmi majú dobré skúsenosti, majú aj k didaktike programovania pozitívny prístup, bez nejakých pozorovateľných predsudkov. Týka sa to aj takých študentov, ktorí sa neplánujú v budúcnosti venovať učiteľskému povolaniu.

#### **1.3. Učitelia z praxe, ktorí ešte nezažili didaktiku programovania**

S učiteľmi z praxe sa stretávame v rámci ich celoživotného vzdelávania – na rôznych školeniach, konferenciách, seminároch a kurzoch. Pracovali sme aj s učiteľmi, ktorí majú vo svojej aprobácii vyučovanie informatiky, ale aj s takými, ktorí si aprobáciu pre vyučovanie informatiky dorábajú.

Práca s takýmito učiteľmi je veľmi náročná:

- Mnohí učitelia sa na nás (ako lektorov) pozerajú s dešpektom: "*čo nám chcete vy, z vysokej školy hovoriť o učení, keď ani neviete, čo sa na základnej a strednej škole deje*". Pritom nevedia, že na základnej alebo strednej škole sme aj my učili.
- Učitelia nepoznajú cieľ didaktiky. Pravidelne sa stáva, že účastníci vzdelávania sa v rámci didaktiky programovania snažia riešiť problémy s nedostatkom učebníc, ekonomickú situáciu školy (zastarané počítače) alebo problémy s rodičmi.
- Pravdepodobne viacerí z nich mali zlú skúsenosť s didaktiku iného predmetu (napríklad, hrávali sa rôzne spoločenské psychologické hry), takže spočiatku pristupovali k didaktike programovania s predsudkami až s pohŕdaním.

Vo viacerých učiteľoch sa však miešajú negatívne aj pozitívne očakávania. Napríklad, prichádzajú s očakávaním, že spoznajú metodiku, ako učiť programovanie.

### **2 VYMEDZENIE DIDAKTIKY PROGRAMOVANIA**

Didaktiku programovania chápeme ako súčasť didaktiky informatiky. Pojem didaktika informatiky je v zahraniční málo známy. V anglicky hovoriacich krajinách sa namiesto slova *didaktika* používajú pojmy *pedagogika* alebo *metodika*. Pedagogika je však viac zameraná na všeobecné princípy vyučovania, didaktika sa zaoberá vyučovaním konkrétnych tém príslušného predmetu. Na druhej strane, didaktika je viac, než iba metodika toho, ako učiť konkrétny predmet.

Na to, aby sme dokázali uvažovať a písať o didaktike programovania, museli sme prejsť viacerými fázami:

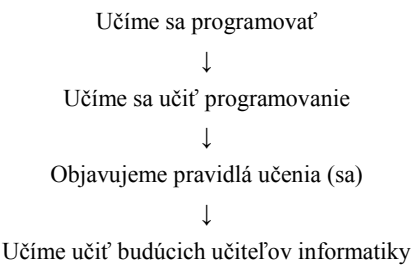

V didaktike programovania skúmame, ako učiť algoritmy a programovanie. Pokúšame sa odpovedať nielen na otázku "Ako učiť?", ale aj "Prečo tak učiť?".

Aby sme boli konkrétnejší, pokúsili sme sa sformulovať nasledujúce aspekty, o ktorých si myslíme, že sú súčasťou didaktiky programovania:

- Zaujíma nás poznávací proces pri vyučovaní algoritmov a programovania:
	- Potrebujeme vedieť, ako sa v žiakoch vytvára nový poznatok.
	- Chceme rozumieť ťažkostiam, ktoré majú žiaci pri vytváraní nového poznatku.
- Hľadáme a skúmame obsah, rozsah a dopad informatického vzdelávania.
- Objavujeme a skúmame metódy a formy vyučovania.
- Objavujeme princípy, všeobecné pravidlá a zákonitosti pri vyučovaní informatiky. Pokúšame sa ich aplikovať pri vyučovaní rôznych tematických celkov.
- Skúmame interakcie medzi žiakmi navzájom, aj medzi žiakmi a učiteľom.
- Kriticky hodnotíme a zamýšľame sa nad našimi prístupmi.

Teraz už vidíme, že didaktika programovania sa v našom ponímaní nedá stotožniť iba s metodickými materiálmi pre učiteľov. Metodické materiály sú vlastne výsledným produktom, v ktorom sa aplikujú poznatky z didaktiky programovania. Znamená to, že didaktika programovania by mala pomáhať napríklad autorom pri písaní učebníc, pri tvorbe metodických materiálov. Mala by však pomáhať najmä učiteľom a budúcim učiteľom správne učiť.

Ak hovoríme o didaktike programovania, snažíme sa rozlišovať aj kontext, v ktorom o nej hovoríme:

- Didaktika programovania ako predmet pre budúcich učiteľov informatiky.
- Didaktika programovania ako vedná disciplína.

Ďalej sa už budeme prevažne venovať didaktike programovania ako vysokoškolskému predmetu pre budúcich učiteľov informatiky, resp. pre učiteľov z praxe, ktorí taký predmet absolvujú v rámci svojho ďalšieho vzdelávania.

### **3 DIDAKTIKA PROGRAMOVANIA AKO VYSOKOŠKOLSKÝ PREDMET**

V predchádzajúcej kapitole sme videli, že oblasť didaktiky programovania má veľmi široký záber – od metodiky vyučovania až po pedagogický výskum. Predmet Didaktika programovania má však určitú hodinovú dotáciu. To znamená, že sa asi nezvládneme venovať všetkým aspektom didaktiky programovania. Preto by sme si mali stanoviť určité priority a zodpovedať si na otázky:

- Čo je cieľom predmetu?
- Ktoré poznatky z didaktiky programovania sú pre začínajúceho učiteľa najdôležitejšie?

Je zrejmé, že odpovede na stanovené otázky nie sú jednoduché. Napríklad, na samotný obsah alebo formu predmetu nemáme doposiaľ konečnú odpoveď. Na základe našich skúseností, ako aj toho, s akými prístupmi k realizácii didaktiky programovania sme sa už stretli, môžeme rozčleniť jednotlivé prístupy do nasledujúcich kategórii:

- deformovaná didaktika programovania,
- jednoduchá didaktika programovania,
- súčasná didaktika programovania.

#### **3.1. Deformovaná didaktika programovania**

Namiesto didaktiky sa realizuje niečo iné, napríklad pokročilejší kurz programovania, riešenie náročnejších programátorských úloh (napr., zo súťaží) alebo kurz všeobecnej pedagogiky. Domnievame sa, že takýto stav môže byť zapríčinený nasledujúcimi faktormi:

- Bol nedostatok poznatkov zo samotnej didaktiky.
- Nebolo jasné, čo sa očakáva od budúceho učiteľa informatiky.
- Lektori netušia, čo majú so študentmi robiť potrebujú ich nejako zamestnať, nejako užitočne s nimi stráviť čas.
- Stále existuje aj taká predstava, že stačí, ak bude učiteľ dobrý programátor, potom to bude automaticky znamenať, že aj algoritmy, riešenie problémov a programovanie bude dobre vyučovať.
- Existuje tiež presvedčenie, že učitelia riešením náročných úloh získajú ďalšie námety pre šikovných žiakov.

Nevýhodou takéto prístupu je, že učiteľ sa nedozvie, ako má učiť bežných žiakov – teda začiatočníkov. Tiež nezíska spätnú väzbu, či sú jeho predstavy o vyučovaní korektné. Môže sa tak stať, že bude používať prekonané alebo dokonca nevhodné vyučovacie metódy, bude žiakov preťažovať alebo nezvládne vyučovať triviálne programátorské koncepty ani riešiť elementárne problémové situácie.

### **3.2. Jednoduchá didaktika programovania**

V tomto prípade sa študenti učia navzájom napríklad, nový programovací jazyk. Jeden študent vysvetľuje jednu tému, ostatní sa mu snažia porozumieť. Neskôr sa k slovu dostane ďalší študent, ktorý vyučuje nasledujúcu tému atď. Tak sa postupne každý študent ocitne v úlohe učiteľa. Lektor do vysvetľovania nevstupuje. Podnecuje však ostatných študentov, ktorí sú v úlohe žiakov, aby sa pýtali, ak niečomu nerozumejú.

Oproti predchádzajúcemu spôsobu vedenia didaktiky tu vidíme kvalitatívny posun:

- Náplň takejto didaktiky už súvisí so samotným vyučovaním dôraz sa kladie na vyučovací proces, programovanie v novom jazyku je len prostriedkom na jeho naplnenie.
- Študenti prežívajú vyučovací proces učia sa vyučovať konštruktivisticky, teda sami získavajú skúsenosti s vyučovaním svojich spolužiakov.
- Ostatní študenti hodnotia vyučovanie tým, že sa pýtajú svojho spolužiaka, komentujú jeho vystúpenie.

Keďže vysokoškolskí študenti poznajú mnohé programátorské pojmy a koncepty (vykonávanie príkazov, premenná, cyklus, vetvenie, pole atď.), nemusia ich už svojim spolužiakom vysvetľovať. Rizikom potom je, že sa študenti nenaučia učiť začiatočníkov práve tieto základné a dôležité programátorské koncepty.

#### **3.3. Súčasná didaktika programovania**

Pri formovaní našej didaktiky programovania sme vychádzali:

- z vyučovania predmetu Didaktika matematiky na FMFI UK,
- z našich praktických skúseností čo sme potrebovali v prvom rade pre vlastné vyučovanie programovania na gymnáziu,
- z tvorby učebníc pre informatiku,
- z diskusií s ostatnými kolegami.

Pri zostavovaní obsahu predmetu Didaktika programovania sme chceli dôrazne zohľadniť cieľovú skupinu, ktorej adresujeme naše poznatky. Pre výskumníka by bolo pravdepodobne dôležité to, aby spoznal výskumné metódy, najnovšie vedecké výsledky, teórie, trendy alebo vízie.

Pre budúceho učiteľa informatiky sú dôležité predovšetkým tie poznatky z didaktiky programovania, ktoré sa bezprostredne týkajú jeho povolania – teda to, aby sa naučil správne postupovať pri vyučovaní programovania. Učiteľ najskôr ocení praktickú časť didaktiky programovania. Najmä návody a neskôr aj princípy toho, ako učiť jednotlivé témy alebo ukážky vhodných motivácií.

Naša súčasná predstava o náplni didaktiky programovania je takáto. Budúci učiteľ informatiky by mal:

- poznať históriu vyučovania informatiky, súčasný vzdelávací systém, postavenie a ciele programovania na základnej a strednej škole,
- porozumieť základným princípom vyučovania programovania (oboznámiť sa s teóriou poznávacieho procesu [2], s ideou slovníka [3] atď.),
- vedieť hodnotiť programovacie jazyky z hľadiska ich vhodnosti pre vyučovanie programovania,
- poznať dostupné učebnice,
- vedieť analyzovať a hodnotiť pedagogické dokumenty,
- naučiť sa správne vyučovať základné programátorské koncepty,
- naučiť sa analyzovať programátorské témy a zostaviť si vyučovaciu hodinu,
- naučiť sa korektne hodnotiť svojich žiakov.

Máme skúsenosti s tým, že takmer každú teoretickú informáciu navyše bude učiteľ v tejto etape svojho poznania vnímať ako nepraktickú zbytočnosť. Preto sa uvedené kompetencie snažíme v čo najväčšej možnej miere rozvíjať formou praktických aktivít tak, aby boli študenti do ich riešenia vždy aktívne zapojení.

Dosahujeme to tým, že nechávame študentov skúmať dokumenty (plány, učebnice, úlohy), hodnotiť ich a prezentovať svoje zistenia ostatným spolužiakom. Ukážka zadania takej aktivity:

"*Zvoľte si ľubovoľnú kapitolu v učebnici a analyzujte ju z pohľadu poznávacieho procesu. Povedzte:*

- *– Akú motiváciu autor použil?*
- *– Na akých príkladoch a situáciách zbierajú žiaci prvé skúsenosti s novou témou?*
- *– K akému poznatku autor žiakov nasmeruje?*
- *– Aké úlohy na precvičenie sa v učebnici riešia?*"

Ďalej je potrebné, aby študenti získavali svoje skúsenosti s vyučovaním tým, že prakticky riešia rôzne konkrétne didaktické problémy. Napríklad: "*Ako žiakov postupne priviesť na myšlienku, aby sčítanie čísel* 1+2+3+...+100 *zapísali pomocou cyklu* for i:=1 to 100 do s:=s+i *?*". Teda, budúcich učiteľov vedieme k tomu, aby svojim žiakom nepredkladali hotové riešenia a fakty, ale aby ich v prípade potreby dokázali na správne riešenie naviesť.

Nosnú časť nášho predmetu tvoria aktivity, na ktorých budúci učitelia spoznávajú to, ako učiť jednotlivé témy z programovania. Pri tom sa takmer výhradne sa zameriavame na úvod do vyučovania jednotlivých tém. Je to preto, lebo sa nám ukazuje, že pre študentov je veľmi náročné vymyslieť jednoduchú a zároveň zaujímavú motiváciu, či prvé elementárne príklady a ukážky. V tomto prípade sa účinnou formou zdá byť diskusia, keď spoločne analyzujeme rôzne motivácie, postupy a úlohy. Tak študentov učíme rozmýšľať o vyučovacej hodine a spoznávať pravidlá vyučovania.

Dôležitou aktivitou v rámci didaktiky programovania je tá, v ktorej musia sami študenti navrhnúť vyučovaciu hodinu a túto svoju predstavu prezentovať ostatným spolužiakom. Musia pri tom aplikovať jednoduché pravidlá vyučovania a predviesť vzorovo natrénované vystupovanie pred tabuľou. Ostatní spolužiaci vystúpenie sledujú, hodnotia ho a diskutujú o ňom. Ukážka zadania takej aktivity:

"*Zvoľte si programátorskú tému a vypracuje k nej jednu vzorovú vyučovaciu hodinu. Vaša prezentácia bude mať dve časti.*

*Prvá časť bude obsahovať analýzu témy:*

*– zoznam predpokladov – čo už žiaci vedia,*

*– cieľ – čo chcete svojich žiakov naučiť,*

*– zoznam pojmov a poznatkov, ktoré sa žiaci na hodine naučia.*

*Druhá časť bude ukážka toho, ako by mala prebiehať vyučovacia hodina:*

- *– treba dodržať etapy poznávacieho procesu (motivácia, zbieranie skúseností...),*
- *– čo a akým spôsobom budete vysvetľovať,*
- *– čo budú riešiť žiaci samostatne.*"

Vďaka takýmto aktivitám študenti sami postupne spoznávajú dôležité momenty vyučovacieho procesu. Cenné sú nielen pozitívne, ale aj negatívne situácie, akými sú napríklad problémy spôsobené zle zadanou úlohou, chýbajúce alebo prekomplikované motivácie, používanie nezadefinovaných pojmov pri vysvetľovaní, či prehnané ambície autora veľmi skoro riešiť zložité úlohy. Tieto negatívne prvky študenti sami odhaľujú a upozorňujú na ne.

Na základe našich poznatkov a niekoľkoročných skúseností z vedenia prednášok a seminárov z didaktiky programovania vznikla pre učiteľov séria vzdelávacích materiálov [4].

## **4 SKÚSENOSTI Z VYUČOVANIA DIDAKTIKY PROGRAMOVANIA**

Do tejto kapitoly sme vybrali niekoľko našich skúseností, ktoré sme nazbierali počas vedenia kurzu Didaktiky programovania. Kapitola je rozdelená na dve časti: skúsenosti z práce so študentmi a skúsenosti s učiteľmi z praxe.

#### **4.1. Budúci učitelia informatiky**

Budúci učitelia majú značne skreslenú predstavu o žiakoch a výrazne preceňujú ich schopnosti. Pri vyučovaní chcú budúci učitelia postupovať rýchlym tempom a chcú riešiť ťažké príklady. Nezriedka ani neveria tomu, že niektoré úlohy, ktoré zvolili, môžu byť pre žiakov veľmi ťažké. Domnievame sa, že tento problém je spôsobený viacerými faktormi. Študenti si často idealizujú svoje spomienky – to, ako oni sami vnímali informatiku na základnej alebo strednej škole. Zabudli tak na svoje problémy a trápenie sa na hodinách informatiky. Zabudli aj na negatívne vnímanie vyučovania ich vlastnými spolužiakmi. Navyše sa ukazuje, že štúdium na vysokej škole výrazne posunulo ich vnímanie toho, čo je ľahké. Naším cieľom je potom spomaliť takéto ich rýchle tempo a usmerniť nároky *uponáhľaného* budúceho učiteľa informatiky.

Pozorujeme, že vzorom pre viacerých študentov je bývalý učiteľ informatiky, od ktorého preberajú vyučovacie metódy: "*Nás to učili takto...*... Zatiaľ ale nerozumejú tomu, prečo ich učiteľ viedol práve takým spôsobom. Potom sa stáva, že musíme naprávať aj zlé návyky, ktoré chcú budúci učitelia prenášať do svojho vyučovania (napríklad, organizáciu vyučovacej hodiny, výber tém, názor na učebnice a pod.).

Stáva sa, že niektorí zo študentov začínajú popri štúdiu na fakulte učiť informatiku na základnej alebo strednej škole (napríklad, učia prvý rok niekoľko hodín). Tým, že už pracujú so žiakmi a majú skúsenosti s vyučovaním, skôr porozumejú rôznym aspektom vyučovania. K vyučovaniu zatiaľ pristupujú veľmi intuitívne – a väčšinou skúšajú, čo ich žiaci ešte zvládnu absorbovať. Často však veľmi ťažko akceptujú, že ich vzdelávacie ciele, alebo spôsob učenia nie sú najvhodnejšie. Zatiaľ sú nadšení z toho, že ich žiaci počúvajú a rešpektujú, čo si myslíme, že je výborné. Pozorujeme však, že sa nedokážu sebakriticky pozrieť na svoje vyučovanie. Nemajú ešte vybudovaný nadhľad na to, čo je pre väčšinu žiakov akceptovateľné, čo bude pre nich prínosné aj z výhľadom do budúcnosti. Diskusie s týmito študentmi bývajú potom veľmi náročné.

Pre budúcich učiteľov je veľmi ťažké správne si zostaviť vlastnú vyučovaciu hodinu. Ak majú prakticky pred ostatnými spolužiakmi predviesť, ako by mala vyzerať ich vyučovacia hodina, dopúšťajú sa množstva chýb. Ich učenie má rýchle tempo, použijú prekomplikovanú motiváciu, nerozlišujú ľahké a ťažké úlohy. Zaujímavé však je, že pri hodnotení svojich spolužiakov dokážu tieto chyby veľmi dobre rozpoznať. Zdá sa teda, že teórii poznávacieho procesu rozumejú, pretože dokážu veľmi dobre kritizovať vystúpenia svojich spolužiakov. Chýba im však sebareflexia.

#### **4.2. Učitelia z praxe**

Z pohľadu lektora je práca s takýmito učiteľmi veľmi náročná. Mnoho učiteľov stále neverí, že programovanie je súčasťou informatiky. Potom didaktiku programovania považujú za predmet, ktorý nemá v ich vzdelávaní miesto. Napríklad, na prvom stretnutí v rámci vzdelávania učiteľov z praxe sme zažili takúto situáciu. Učitelia mali riešiť v rámci úvodnej aktivity jednoduchý programátorský problém. Chceli sme dosiahnuť to, aby sa učitelia naladili na programovanie. Neskôr sme však plánovali úlohu a jej riešenie analyzovať z pohľadu didaktiky programovania. Dve tretiny učiteľov ale prekvapilo to, že sa od nich na didaktike programovania naozaj vyžadovali programátorské schopnosti. Tretina z nich bola dokonca natoľko zaskočená, že túto úlohu úplne odmietli riešiť.

Učitelia niekedy podceňujú význam didaktiky programovania a nevenujú jej dostatočnú pozornosť. Buď kvôli predsudkom k didaktike, alebo ju jednoducho podcenia, pretože sa im zdá všetko veľmi jednoduché. Tak sa stane, že neporozumejú tomu, čo je cieľom didaktiky, nepochopia kritériá dobrého vyučovania. Potom sa stávalo, že ich vystúpenie, v rámci ktorého mali predviesť vzorovú vyučovaciu hodinu, obsahovalo množstvo didaktických chýb. Absolútne neporozumeli tomu, že sa majú riadiť určitými pravidlami, ktoré sme si spoločne dopredu stanovili – učili tak, ako ich to napadlo. Zdá sa, že je dôležité, aby sme učiteľom z praxe dopredu povedali, že: "*V škole môžete učiť podľa seba – v tom vám nikto nezabráni. Teraz ale ideme trénovať naše didaktické pravidlá. Preto sa zamerajte na to, aby ste ich vo svojom vystúpení precízne dodržali.*"

Skúsení učitelia zvyknú vo svojej pedagogickej praxi *uletieť*. Napríklad, po absolvovaní didaktiky programovania učiteľka prezradila, že: "*Už som nevedela, čo mám so žiakmi robiť. Učila som už všetko možné a čím ďalej tým viac, ale žiakov to stále menej a menej bavilo. Po didaktike programovania som si uvedomila, čo je dôležité a začala som učiť radšej pomalšie. A skutočne to žiakov bavilo.*"

Ak sú učitelia upozornení, že ich spôsob vyučovania je nevhodný (napríklad, majú príliš rýchle tempo), učitelia reagujú: "*Moji žiaci sú šikovní a takto to zvládnu.*" Jednej učiteľke sme sa neskôr v diskusii spýtali, či by týmto spôsobom vedela učiť aj iné ročníky. Dozvedeli sme sa však, že: "*Toto sú výnimočne šikovní žiaci. Tí, ktorí idú po nich, sú už slabší. S nimi by sa to vôbec nedalo robiť.*"

Učitelia nie sú ochotní pripustiť, že ich žiaci niečomu nerozumejú, alebo majú s niečím problémy. Iba výnimočne sa nájdu učitelia, ktorí sa na svoje vyučovanie pozerajú kriticky a prezradia, že žiaci aj niečo nezvládali. Väčšina učiteľov však hovorí, ako ich "*žiaci fantasticky pracovali*", ako sa im darilo. Domnievame sa, že je to dané rôznymi faktormi:

- Učitelia sa chcú pochváliť pred ostatnými kolegami, akých majú úžasných žiakov, alebo ako fantasticky učia.
- Učitelia nie sú naučení kriticky sa verejne vyjadrovať.
- Učitelia si netrúfnu zaujať k niečomu negatívny postoj (pravdepodobne sa necítia byť odborníkmi, alebo majú s danou témou málo skúseností).
- Učitelia sa obávajú toho, že budú vysmiati, ak pripustia, že práve ich žiaci mali s niečím problém.

Počas práce s učiteľmi sa ukázalo, že didaktika programovania pokrýva už natoľko širokú vekovú škálu žiakov, že je potrebné rozčleniť ju zvlášť pre učiteľov, ktorí učia na základnej škole a zvlášť pre učiteľov, ktorí učia na strednej škole.

### **ZÁVER**

V učiteľskej verejnosti prevažuje väčšinou neznalosť, prípadne až negatívna predstava o didaktike programovania. Ľudia, ktorí sa k didaktike stavajú nezaujato až pozitívne, sú väčšinou naši študenti, budúci učitelia informatiky. Mrzuté je, že učitelia z praxe často nezažili dobrý didaktický predmet. Majú teda k didaktike programovania negatívny postoj. Potom je našou úlohou, aby sme im ich zlú mienku o didaktike napravili.

Ukazuje sa, že vo vzdelaní učiteľa informatiky má didaktika programovania veľmi dôležité postavenie. Poznatky z didaktiky programovania dávajú učiteľovi informatiky do rúk veľmi silný nástroj na to, aby správne a zaujímavo realizoval tematický celok algoritmy a riešenie problémov, či korektným spôsobom v žiakoch rozvíjal algoritmické myslenie. Poznatky z didaktiky programovania poskytujú učiteľovi iný pohľad na to, prečo je potrebné dodržiavať pri vyučovaní určité zásady. Dávajú tiež odpovede na to, prečo majú žiaci ťažkosti s porozumením nových poznatkov.

Znamená to, že sa musíme zamýšľať nad vyučovaním programovania, aby sme mohli (nielen) naše poznatky z vyučovania odovzdávať budúcim učiteľom. Pre nás je dôležité zamýšľať sa aj akoby o jednu úroveň vyššie – nad tým, ktoré poznatky z didaktiky programovania patria do rúk (budúcim) učiteľom a ako im máme tieto poznatky odovzdávať.

Momentálne za najefektívnejším spôsobom realizácie didaktiky programovania považujeme taký, keď na didaktike programovania študenti čo možno najviac a aktívne pracujú. Napríklad, sami navrhujú a prezentujú riešenia rôznych didaktických problémov, situácií, pripravujú si časť vyučovacej hodiny, analyzujú a posudzujú učebnice, aktívne svoje výsledky prezentujú, diskutujú o nich, ale aj hodnotia vystupovanie svojich spolužiakov. Robia tak na úlohách a problémoch, ktoré vychádzajú z praktického vyučovania, ale pri tom sú blízke ich aktuálnym skúsenostiam s vyučovaním.

Domnievame sa, že mnohé prístupy z didaktiky programovania, ktoré sme v článku uviedli, môžeme aplikovať alebo transformovať do didaktiky informatiky. Pozorujeme totiž, že v didaktike informatiky nám chýbajú kvalitné motivácie a overené metodické postupy, ktoré by sme mohli odporučiť budúcim učiteľom informatiky. V didaktike programovania zvykneme rozlišovať rôzne úrovne toho, ako sú úlohy alebo témy pre žiakov náročné. Podobná klasifikácia nám zatiaľ v didaktike informatiky do značnej miery chýba. Tiež sa domnievame, že existuje veľký priestor pre pozorovanie rôznych fenoménov a skúmanie problémov, s ktorými sa žiaci pri vyučovaní informatiky stretávajú. Zdá sa teda, že momentálne sme v didaktike informatiky iba niekde na začiatku a veľa zákonitostí, ktoré súvisia s vyučovaním informatiky a didaktiky informatiky, stále nemáme zdokumentovaných ani objasnených.

# **LITERATÚRA**

- $[1]$ Ďalšie vzdelávanie učiteľov informatiky (DVUi), dvui.ccv.upjs.sk
- [2] SALANCI, Ľ.: Understanding algorithms and programming. ISSEP 2008 : Informatics Education – Contribution Across the Curriculum. Torun : Poland : ISBN 978–83–60425–31–2, s. 10–19
- [3] SALANCI, Ľ.: O didaktike programovania. DidInfo 2009. Banská Bystrica : Univerzita Mateja Bela. ISBN 978-80- 8083-720-4, s. 58 – 61
- [4] SALANCI, Ľ. BLAHO, A. TOMCSÁNYIOVÁ, M.: Didaktika programovania 1, 2, 3. Bratislava : Štátny pedagogický ústav, 2010. ISBN 978-80-8118-065-1, ISBN 978-80-8118-090-3, ISBN 978-80-8118-079-8
- [5] GUNIŠ, J. – SUDOLSKÁ, M. – ŠNAJDER, Ľ: Aktivizujúce metódy vo výučbe školskej informatiky. Bratislava : Štátny pedagogický ústav, 2009. ISBN 978-80-89225-96-5
- [6] GUNIŠ, J. SUDOLSKÁ, M. ŠNAJDER, Ľ: Didaktika predmetu Informatika 1. Štátny pedagogický ústav, 2009. ISBN 978-80-89225-64-4
- [7] GUNIŠ, J. ŠNAJDER, Ľ: Didaktika predmetu Informatika 2. Štátny pedagogický ústav, 2009. ISBN 978-80-8118- 021-7
- [8] 050-7 GUNIŠ, J. – ŠNAJDER, Ľ: Didaktika predmetu Informatika 3. Štátny pedagogický ústav, 2010. ISBN 978-80-8118-
- LOVÁSZOVÁ, G. GALBAVA, Ľ. PALMÁROVÁ, V., TOMCSÁNYIOVÁ, M.: Malé programovacie jazyky. Štátny pedagogický ústav, 2010. ISBN 978–80–8118–066–8
- [9] MIKOLAJOVÁ, K.: Vytváranie hier v prostredí Scratch cesta k programovaniu na II. stupni ZŠ. DidInfo 2011. Banská Bystrica : Univerzita Mateja Bela. ISBN 978-80-557-0142-4
- [10] ŠIŠKOVÁ, J.: Výučba informatiky vo vyšších ročníkoch stredných škôl v zahraničí. DidInfo 2011. Banská Bystrica : Univerzita Mateja Bela. ISBN 978-80-557-0142-4

# **AUTOR**

**RNDR. ĽUBOMÍR SALANCI, PHD.**

Univerzita Komenského Fakulta matematiky, fyziky a informatiky Katedra základov a vyučovania informatiky Mlynská dolina 842 48 Bratislava salanci@fmph.uniba.sk

# **ZKUŠENOSTI S VÝUKOU POČÍTAČOVÉ GRAFIKY A MULTIMÉDIÍ NA FAKULTĚ PŘÍRODOVĚDNĚ-HUMANITNÍ A PEDAGOGICKÉ TECHNICKÉ UNIVERZITY V LIBERCI**

**DANA SLÁNSKÁ**

### **ABSTRAKT**

*Článek přibližuje čtyřleté zkušenosti s výukou počítačové grafiky a multimédií na Fakultě přírodovědně-humanitní a pedagogické Technické univerzity v Liberci. Výuka těchto předmětů se rozvíjela na základě zpětných vazeb získaných jak od prezenčních studentů, tak od studentů kurzů dalšího vzdělávání pedagogických pracovníků, přičemž těchto kurzů se zúčastnili studující jak výtvarných, tak informatických oborů. Při výuce těchto předmětů, které ze své podstaty obsahují výtvarné prvky, byl kladen důraz na rozvoj kreativity. Při rozvoji kreativity je však nutné projít postupně všemi přípravnými fázemi tvůrčího procesu, tak jak je definuje revidovaná Bloomova taxonomie. Proto byly na základě této taxonomie připraveny sylaby předmětů.*

**Klíčová slova:** *ICT ve vzdělávání, počítačová grafika, multimédia, kreativita*

### **ÚVOD**

V tomto příspěvku bych ráda účastníky konference seznámila se zkušenostmi s výukou počítačové grafiky a multimédií, které jsem získala v průběhu své středoškolské pedagogické praxe, kdy jsem vyučovala informatiku a během čtyřletého pedagogického působení na Fakultě přírodovědně-humanitní a pedagogické Technické univerzity v Liberci. V době mého nástupu na fakultu studentům prakticky nebyly nabízeny žádné předměty zaměřené na počítačovou grafiku a multimédia. Na českých pedagogických fakultách jsou předměty tohoto zaměření tradičně nabízeny katedrami informatiky nebo katedrami výtvarné výchovy. Naše fakulta sice nabízí možnost učitelského studia předmětu informatika, dosud ale nevznikla samostatná katedra. Výuku informatiky pro budoucí učitele nyní zajišťuje Fakulta mechatroniky TUL. Na pedagogické fakultě v Liberci také dosud nevznikla katedra výtvarné výchovy. Studium klasických výtvarných technik zajišťuje Katedra primárního vzdělávání.

Z této situace pro mě vyplynula velká výhoda v možnosti zcela svobodného návrhu a vývoje obsahu předmětů zaměřených na počítačovou grafiku a multimédia a dále v možnosti vytvořit univerzální koncepci výuky otevřené všem studentům pedagogické fakulty, kteří mají zájem využívat počítačovou grafiku a multimédia ve vzdělávání.

Od začátku svého působení na fakultě se tak snažím překonat handicapy a dluhy, které, jak cítím, má fakulta v těchto oborech vůči stávajícím a budoucím učitelům. Jako první řešení jsem připravila projekt, díky kterému bylo možné na fakultě vybudovat multimediální učebnu, která svým technickým vybavením umoţnila i dalším kolegům vyučovat výtvarně a hudebně zaměřené předměty s využitím ICT. Postupně jsem se zapojila jako lektorka a tvůrce výukových materiálů do řady kurzů dalšího vzdělávání pedagogických pracovníků, a to jak učitelů informatiky, tak učitelů výtvarné výchovy. Dále vedu kurzy pro koordinátory ICT, kde mám možnost se setkávat s učiteli různých aprobací.

Ke specializaci na výuku počítačové grafiky a mutimédií mě přivedl nejenom dlouhodobý osobní zájem o tyto obory, ale také osobní pozitivní zkušenosti s výukou studentů na středních školách. Během práce s grafickými a multimediálními programy jsem opakovaně zjišťovala zvýšený zájem a motivaci i u dříve se nepříliš zapojujících studentů. O kladných zkušenostech se zapojením práce s počítačovou grafikou, případně multimédii do výuky referují i účastníci mých výše zmíněných kurzů DVPP.

Zapojení žáků do práce s počítačovou grafikou a multimédii v předmětu informatika nebo výtvarná výchova může s vhodně zvolenou didaktikou vést k rozvoji schopnosti týmové spolupráce a kreativity studentů. Proto považují za potřebné, aby studenti informatiky a výtvarné výchovy na pedagogických fakultách získali dostatečný přehled o možnostech grafických a multimediálních aplikací a jejich uplatnění ve výuce. Co však také považuji za důležitou, ne-li klíčovou oblast ve vzdělávání pedagogů, to je schopnost pracovat s moderními didaktickými pomůckami ve výuce. Sem nedílně patří i schopnost vhodně didakticky pracovat s obrazem jak statickým, tak pohyblivým. Ne vždy jsou ale učitelé v situaci, kdy je možné sáhnout po hotových, profesionálně připravených grafických nebo multimediálních výukových materiálech. V ideálním případě by měli být moderní učitelé schopni si vytvářet své vlastní výukové materiály obohacené obrazovým materiálem. Že to nemusí být nereálný požadavek bych chtěla ukázat v další části příspěvku.

# **1 ZKUŠENOSTI S VÝUKOU VOLITELNÝCH PŘEDMĚTŮ ZAMĚŘENÝCH NA POČÍTAČOVOU GRAFIKU A MULTIMÉDIA**

#### **Předmět Počítačová grafika se zaměřením na digitální fotografii**

V okamžiku, kdy byla na fakultě vybudována multimediální učebna, bylo možné připravit předmět zaměřený na počítačovou grafiku. Vzhledem k tomu, že moje koncepce byla nabídnout předmět, který bude nejenom atraktivní, ale získané zkušenosti budou pro studenty také reálně využitelné v libovolné aprobaci, volba padla na bitmapovou grafiku a na její podobor digitální fotografii. Pro výuku byl vybrán profesionální program Photoshop, tak aby bylo možné ukázat všechny možnosti vyspělého grafického editoru. Protože jde ale o program, který je dnes i ve studentské verzi pro většinu studentů obtížně finančně dostupný, mají studenti možnost se také seznámit jeho s nekomerční alternativou – programem Gimp. Po celou dobu, kdy tento předmět učím, mají studenti zhruba stejné fotografické vybavení. Menšina z nich vlastní zrcadlovku, ostatní jsou vybaveni běžnými kompaktními fotoaparáty a vyjímečně se stane, že student má k dispozici pouze fotoaparát v mobilu. V této situaci jsem usoudila, že není příliš vhodné seznamovat studenty dopodrobna s pokročilými technikami digitálního fotografování. Mezi výslednými pracemi studentů by byly rozdíly dané jenom už jejich fotografickým vybavením. Pro zájemce o vyšší úroveň digitálního fotografování však byly připraveny materiály pro další samostudium.

Sylabus jednosemestrálníhu předmětu Počítačová grafika se zaměřením na digitální fotografii jsem se snažila navrhnout tak, aby studenti získali potřebné základní informace z oblasti bitmapové grafiky, základní informace o správné kompozici a ovládání digitálních fotoaparátů. Studenti se také seznámí se základními úpravami digitální fotografie. Hlavním cílem ale je, aby dokázali pracovat s digitální fotografií kreativně. Otázkou však bylo, jaké kreativní postupy v práci s digitální fotografií zvolit?

Vymezení samotné kategorie digitální fotografie a jejích hranic je dnes obtíţné. Přesné definice nám dosud nepodali ani umělečtí teoretici a kritici. Pokud jde o digitální fotografii, můžeme dnes rozlišovat mezi fotografií nemanipulovanou a manipulovanou. Nemanipulovaná fotografie by měla odrážet realitu takovou jaká je. Ale například, už jenom pokud fotografujeme s různými speciálními filtry, používáme širokoúhlé objektivy nebo teleobjektivy, pak nemůžeme s určitostí tvrdit, že fotografie přesně odráží skutečnost, tak jak jsme ji viděli. Pod pojem manipulovaná fotografie můžeme zařadit i fotografie, kde fotograf vytváří uměle aranžovanou scénu (např. konceptuální, inscenovaná fotografie) nebo jde o fotografie, které jsou dále ve větší míře upravené v grafickém editoru. Často manipulovaná fotografie vzniká spojením několika různých fotografií. Zatímco v klasické analogové fotografii mohlo platit, že "fotografie rovná se skutečnost", u digitální fotografie platí, že může být obtížné jí uvěřit pro její snadnou manipulovatelnost.

V poslední době se Čechách objevil mezi uměleckými fotografy termín "nefotografie." Pojem nefotografie zavedli kurátoři Pavel Vančát a Jan Freiberg. Samotný pojem však dosud nemá přesnou definici. Navíc hranice mezi fotografií a nefotografií jsou neostré. Další termíny, se kterými se ve vztahu k digitální fotografii můžeme setkat jsou označení jako nečistá fotografie nebo postfotografie. Zjednodušeně by snad bylo možné říci, že jde o označení pro fotografii, která se odklonila od běţného výtvarného popisu skutečnosti, aby zkonstruovala vlastní výtvarnou realitu. Pro stanovení obsahu předmětu digitální fotografie je také třeba si uvědomit, že klasický fotograf, ať analogový nebo digitální, je ve své podstatě "*hledač*", který realitu světa kolem sebe neovlivňuje, ale pozoruje. Je objevitelem správného obrazu v reálném světě, objevitelem vhodného kompozičního seskupení, ideálního osvětlení, vhodné scény nebo situace. Nefotograf nebo jinak manipulátor fotografie je pak spíše "konstruktérem" vlastního fotografického příběhu, často s osobní výpovědní hodnotou. Většina běžných fotografů se ale pohybuje mezi těmito dvěma póly. Toto dělení na hledače a konstruktéry považuji za klíčové, pokud chceme odlišit strategie, se kterými je možné přistupovat k výuce počítačové grafiky.

| disciplína:      | fotografie<br>(nemanipulovaná) | nefotografie<br>(manipulovaná) |  |
|------------------|--------------------------------|--------------------------------|--|
| tvůrce je:       |                                |                                |  |
|                  | hledač                         | konstruktér                    |  |
| fotografie říká: | to, co skutečně bylo           | to, co chce tvůrce             |  |

Tabulka 1: předmět digitální fotografie

Vzhledem k tomu, že klasické fotografování se buď odehrává v plenéru nebo alternativně vyžaduje fotoateliér s profesionálním vybavením, volba padla na práci s manipulovanou fotografií, která je svým charakterem vhodná právě pro realizaci v běžných školních podmínkách. Pokud studenti pracují na kolážích a montážích, mají dobrou příležitost seznámit se prakticky se všemi pokročilými funkcemi, které jim grafické programy nabízejí. Další výhodou orientace na manipulovanou fotografii je i možnost spojení s mediální výchovou. S tím jak studenti pochopí možnosti retušovacích nástrojů grafických editorů a možnosti fotografických montáží, mohou i kriticky posoudit obsah vizuálních informací, které nám dnešní média předkládají. A poslední výhodou této cesty je, při vhodné didaktice, i rozvoj kreativity studentů bez nutnosti náročného profesionálního vybavení.

Kreativita však také přestavuje nejvýše hodnocenou kategorii v revidované Bloomově taxonomii vzdělávacích cílů. Proto jsem se při přípravě sylabu předmětu pokusila o aplikaci taxonomie kognitivních cílů dle Blooma ve světě digitální fotografie. Níže uvedené rozvržení se nyní snažím v tomto předmětu dodržovat, z časových důvodů je ale někdy omezen rozsah výuky fotografické teorie. V prvním sloupci jsou klasické definice jednotlivých položek v revidované Bloomově taxonomii uvedené vzestupně od nejnižší úrovně myšlenkových operací po nejvyšší. V posledním pravém sloupci jsem doplnila konkrétní cíle pro práci s digitální fotografií.

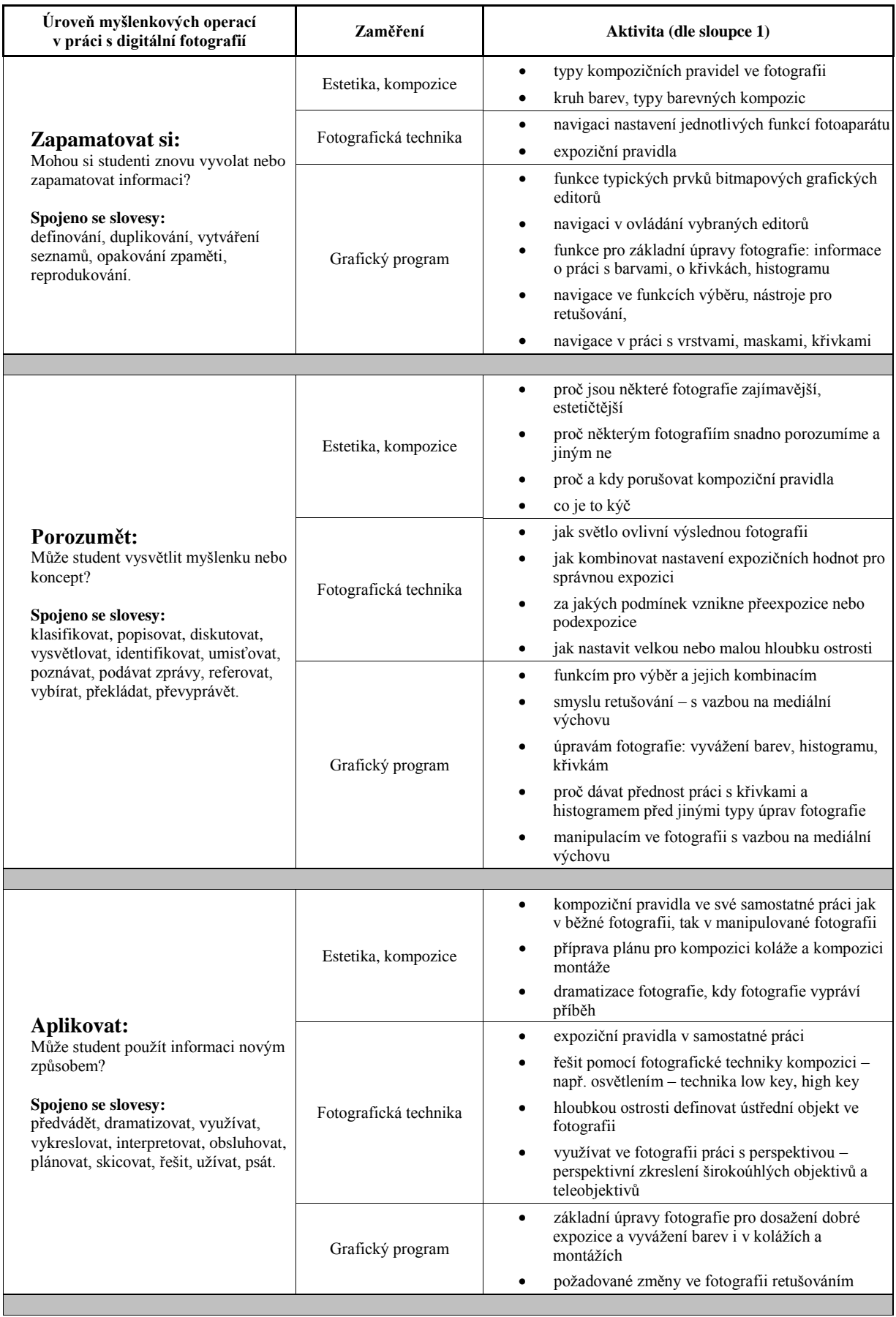
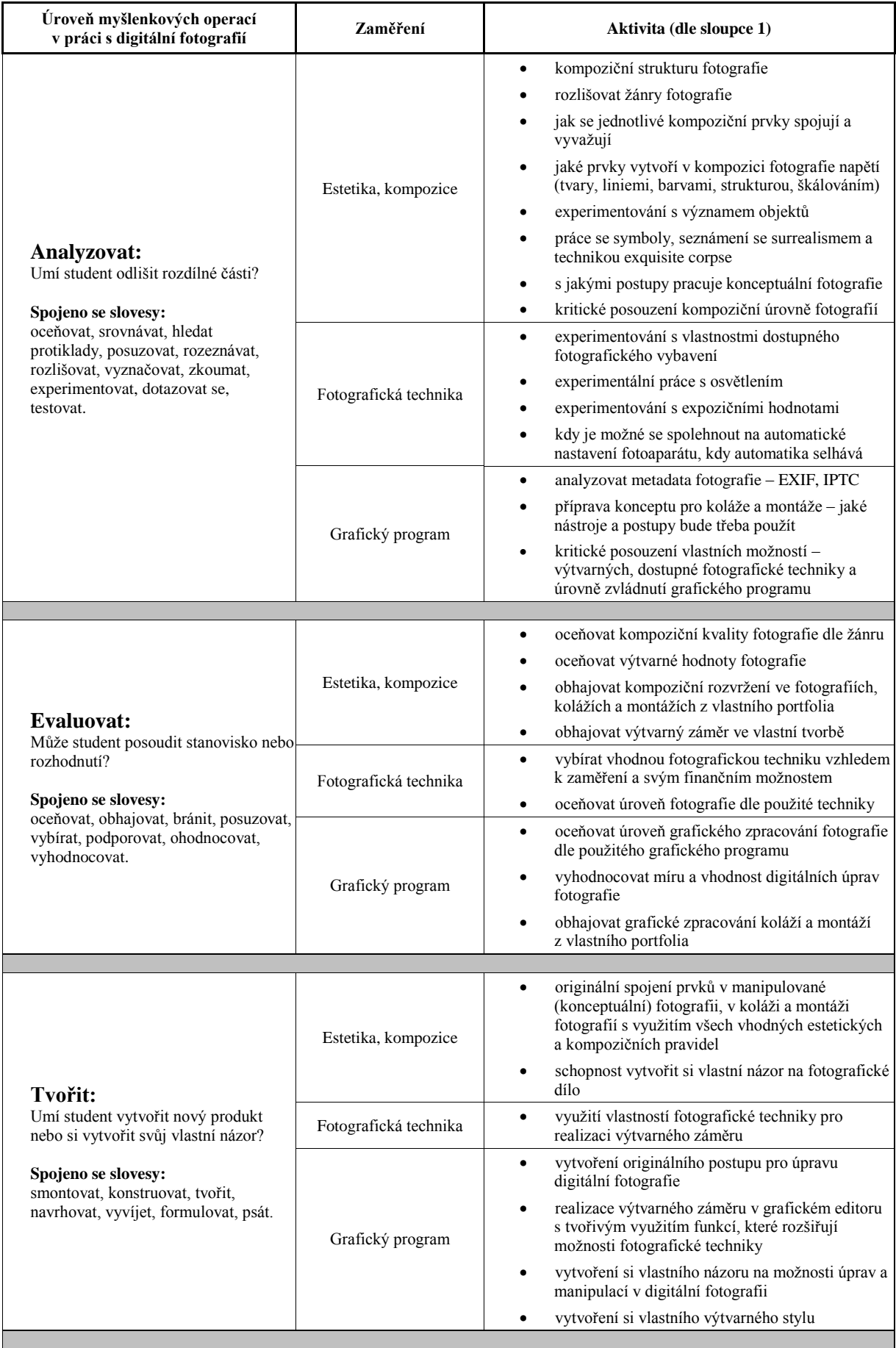

Tabulka 2: revidovaná Bloomova taxonomie ve světě digitální fotografie

#### **Předmět Multimedia ve školních projektech**

Příprava předmětu zaměřeného na multimédia byla náročnější už jenom díky samotné podstatě oboru. Opět jsem se však snažila vytvořit předmět, který by byl pro studenty atraktivní, ale zároveň by v sobě obsahoval jistou pedagogickou přidanou hodnotu. Opět jsem hledala cesty, jak připravit předmět dostupný komukoliv ze studentů, aniž by vlastnil náročné technické a programové vybavení. Je třeba si také uvědomit, že samotné profesionální zvládnutí všech oblastí, které tvoří součásti multimédií, je snad reálné pouze pro všestranné "renesanční" osobnosti. Dalším problémem je náročnost technického i programového vybavení. Pokud ale jde o samotnou didaktiku práce s multimédii, měla jsem na začátku cestu již poněkud usnadněnou. Inspirovala mě nepočetná skupina pedagogů, kteří vyučují na Základních uměleckých školách v České republice, a kteří se orientují na výtvarné zpracování videa – tzv. *videoart*.

Hlavním problémem, před který jsem byla postavena při přípravě předmětu multimédia, bylo nedostatečné technické vybavení jak fakulty, tak studentů. Jak učit práci s videem bez videokamery? Zde mi pomohla právě inspirace výtvarnými pedagogy na ZUŠ. Na vytvoření výtvarných videoprojektů není nutné náročné technické vybavení. V těchto projektech se často pracuje s animovanou fotografií a animačními technikami typu stop motion, pixilace, rotoskopie aj. K realizaci animované sekvence tvořené jednotlivými snímky digitální fotografie a fázovým posunem pohybu, která se následně zpracuje v editoru videa, v podstatě postačí jednoduchý kompaktní fotoaparát. Videokamera není nutná. Na zpracování videa postačí i nekomerční, běžně dostupný Windows Movie Maker.

Dalším důležitým stavebním kamenem pro přípravu předmětu pro mě bylo seznámení se s metodikou Digital Storytelling – v češtině překládané jako *vyprávění digitálních příběhů*. V zahraničí, především v anglicky mluvících zemích, jde o velmi oceňovanou metodiku práce s multimédii, která je podporována také specializovanými webovými portály. Využitím digitálních příběhů ve výuce se zabývá řada organizací včetně vysokých škol. Reprezentativní příklady najdeme např. na portále Univerzity v Houstonu (http://digitalstorytelling.coe.uh.edu/index.html). V Čechách je však tato metodika v pedagogických kruzích prakticky neznámá a informací, jak pracovat didakticky s multimédii je nedostatek. Většinu informací k tomu, jak využít vyprávění digitálních příběhů ve výuce jsem získala překlady materiálů, dostupných na zahraničních portálech, které jsou vyhrazeny právě této metodice. Samotný pojem digital storytelling není nový. S ideou přišli Američané Joe Lambert a Dana Atchley, kteří na konci 80tých let založili Center for Digital Storytelling (http://www.storycenter.org) – komunitní centrum pro umělce v Berkeley. Centrum je stále aktivní a pomáhá lidem, kteří chtějí sdílet své osobní příběhy digitální cestou. Organizace CDS také připravila metodiku Seven Elements of Digital Storytelling, která se doporučuje jako užitečný výchozí bod, pokud se seznamujete s postupy jak vyprávět příběhy digitálně.

#### **7 základních prvků digitálního vyprávění dle CDS**

- **Úhel pohledu** definujte, co je v centru příběhu a z jaké perspektivy na něj jako autor nahlížíte.
- Dramatická otázka uveďte klíčovou otázku, která udržuje od počátku pozornost diváka. Odpověď na ni se divák dozví na konci příběhu.
- **Emocionální obsah** příběh obsahuje vážnou problematiku, která je publiku přiblížena prostřednictvím osobního vhledu a zkušenosti jedince. Právě tento osobní a emotivní pohled na konkrétní problematiku může na ostatní silně a věrohodně působit.
- **Dar vlastního vyprávění** zvolte takový osobní přístup k vyprávění, který pomůže publiku lépe pochopit souvislosti.
- **Moc zvukového záznamu** použijte hudbu a další formy audia, které vhodně podbarvují dějovou linii příběhu.
- **Ekonomie** odhadněte přiměřenou délku vyprávění, zaměřte na hlavní obsah, tak aby divák nebyl zahlcen nepodstatným.
- **Stimulace** stanovte vhodný rytmus příběhu, tj. příběh by neměl postupovat ani příliš pomalu ani příliš rychle.

#### **Nejobvyklejší postup, který se používá v přípravě vyprávění digitálního příběhu**

Jde o jednoduchý postup, který je snadno realizovatelný ve výuce již na základní škole. Ve většině digitálních příběhů jde o osobní příběhy, o vyprávění zážitků a zkušeností z vlastního života. (Vychází se s poznatku, že většina z nás nedokáže dobře vyprávět příběhy, které jsme sami neprožili.) Příběhy jsou většinou krátké, v rozsahu několika minut, ale mají nabitý děj a emocionálně zpracovaný obsah. Pro typický digitální příběh se doporučuje trvání v délce dvou minut. Skript – doplňující textový/hlasový doprovod může být připraven v přibližné délce 250 slov. Příběh doprovází v průměru 20 až 25 fotografií, pořízených obvykle v domácím prostředí. Tento materiál je pak zkompletován do podoby slideshow v jednoduchém videoeditoru. Nejčastěji se používají jednoduché nekomerční aplikace, např. programy Windows Movie Maker a Microsoft Photo Story 3. Je ale také možné použít prezentační programy MS PowerPoint nebo Impress z kancelářského balíku OpenOffice. Na zpracování zvuku je možné použít nekomerční software Audacity.

Dalším problémem, který jsem řešila při přípravě předmětu, bylo jak učit tvorbu interaktivních multimédií bez finančně náročného komerčního programu Flash? Přesto se ukázalo, že i tento rébus má svoje řešení, a to zapojení jednoduchého dětského programovacího jazyku Scratch, ve kterém je možné velmi snadno vytvářet interaktivní projekty. Programovací aplikace Scratch je nekomeční projekt, podporovaný komunitním webovým portálem, kde mohou všichni, kdo mají zájem publikovat svoje projekty a sdílet je s dalšími účastníky z celého světa. Sdílení projektů je snadné i pro to, že program se po instalaci sám lokalizuje do národního jazyka a stažené projekty jsou též přeloženy do slov národního jazyka. Scratch je dnes též využíván na některých renomovaných amerických univerzitách pro výuku programovaní u studentů, kteří předtím nikdy neprogramovali.

Pro studenty byl nakonec připraven volitelný předmět, který vznikl ze spojení výtvarných animovaných technik digitální fotografie a koncepce vyprávnění digitálních příběhů. Výstupem ze cvičení je vytvoření animovaného mikropříběhu. Studenti si mohou zvolit, zda příběh zpracují jako video o délce minimálně 150 snímků nebo jej vytvoří jako projekt ve Scratchi. Jako vhodný brainstormingový nástroj pro přípravu koncepce digitálního příběhu byla vybrána technika myšlenkových a pojmových map. Studenti jsou seznámeni s teorií nelineárního mapování a prakticky si vyzkouší techniku tvorby map v nekomerčních programech FreeMind a CmapTools.

Pokud jde o samotnou strategii výuky práce s multimédii, pak se domnívám, že je možné zaujmout podobné stanovisko jako bylo výše uvedené v Tabulce 1 u práce s digitální fotografií. Samotná podstata digitálního videa nám také nabízí snadné manipulování s realitou, podobně jako digitální fotografie. I zde může vést dělící linii mezi hledačem, v tomto případě však spíše reportérem reality a kostruktérem vlastních příběhů. Stejně tak je možné i zde odlišovat mezi "zenovým" neovlivňováním světa, pokud natáčíme zprávu o světě takovém jaký je a mezi svobodně manipulující vůlí, pokud tvoříme filmový příběh. V dnešním digitálním světě je ale opět platí, že hranice mezi nemanipulovaným a manipulovaným pohyblivým obrazem neostrá.

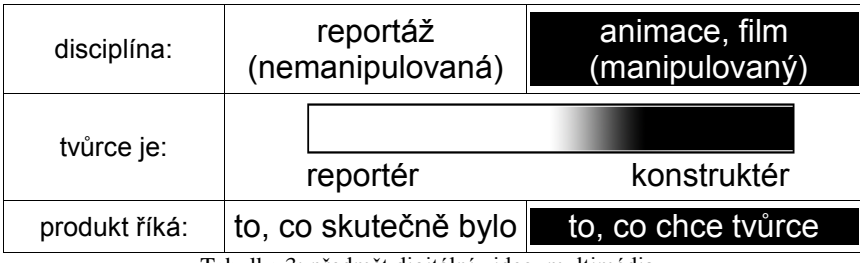

Tabulka 3: předmět digitální video, multimédia

Zajímavé je, že nad samotnou manipulací s realitou ve filmu se umělečtí teoretici příliš nepozastavují, tak jako je tomu u digitální fotografie. Nejspíš to bude tím, že samotná fotografie měla ve svých počátcích problémy být jako umělecká disciplína vůbec uznána. Proto byly v počátcích fotografie definovány kánony, které i dnes klasičtí fotografové dodržují. Ale možná právě díky těmto kánonům a tradičnímu vnímání fotografie se dnešní možnosti manipulace s fotografií stávají kontroverzní technikou a manipulovaná fotografie je proto často chápána jako kýč. V technice animace, však ale tuto kýčovitost tak silně nevnímáme.

Předmět Multimédia ve školních projektech je opět zaměřen především na tvořivost studentů, proto jsem se i zde pokusila vytvořit sylabus dle revidované Bloomovy taxonomie v multimediálním světě. Z časových důvodů je opět někdy omezen rozsah seznámení se s programem Scratch.

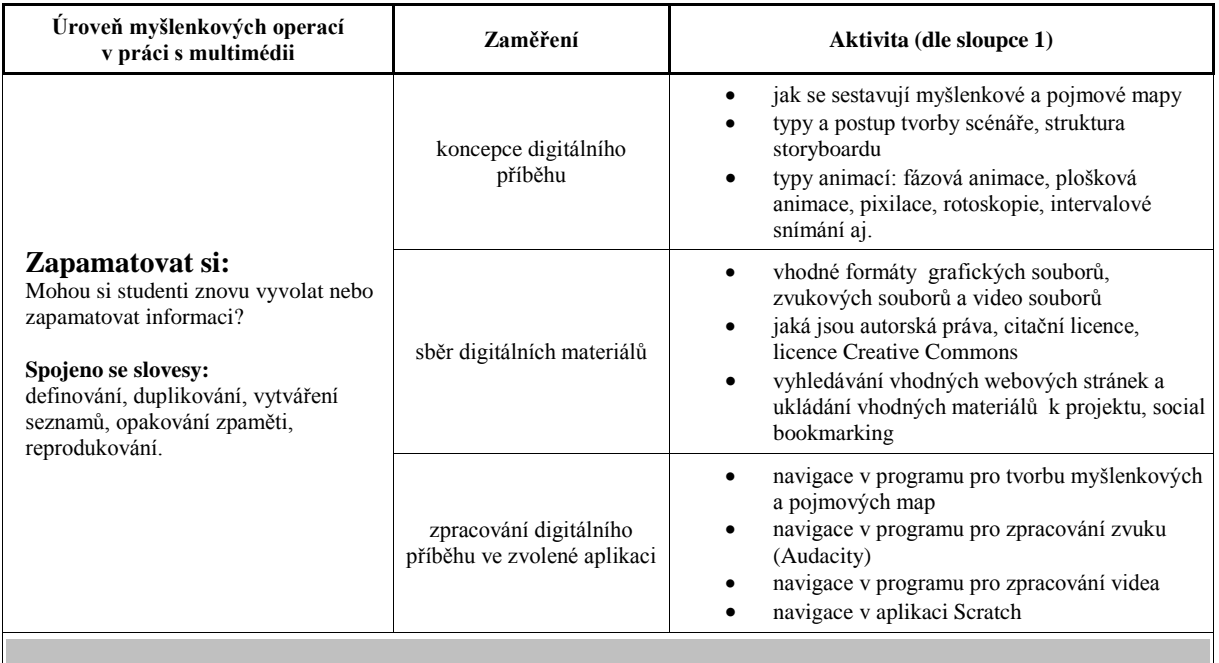

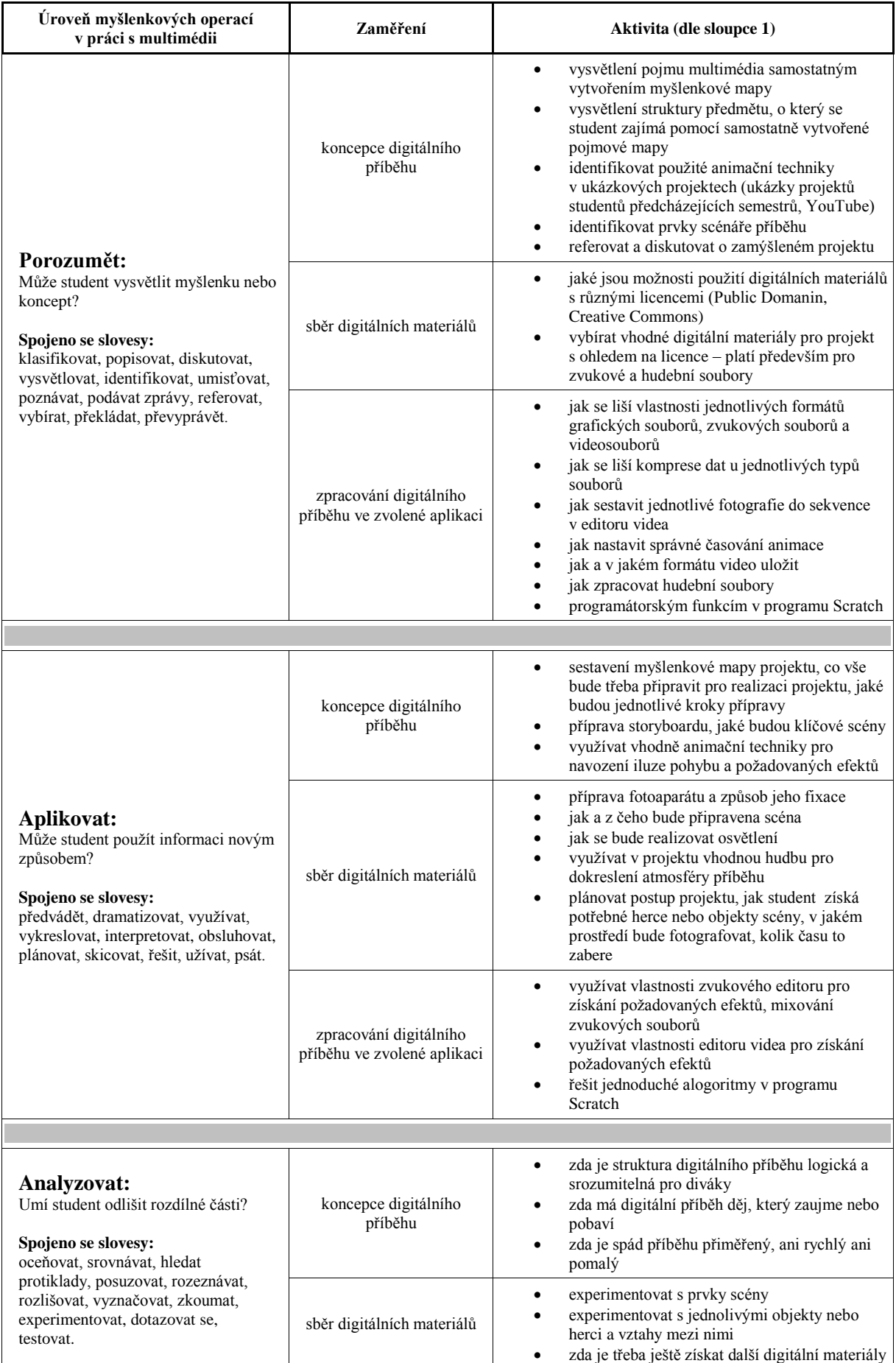

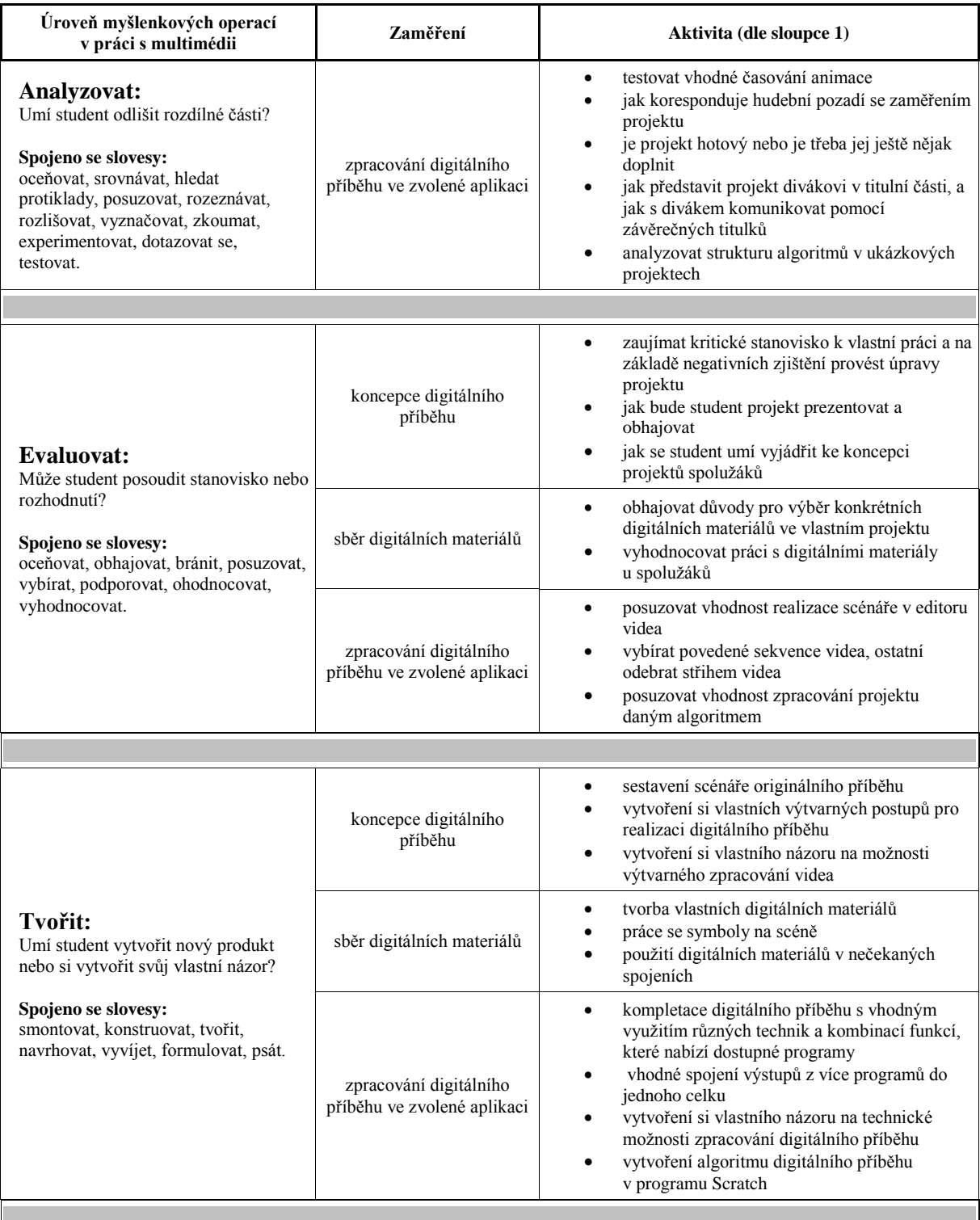

Tabulka 4: Revidovaná Bloomova taxonomie ve světě multimédií

## **2 ZÁVĚR**

V závěru můžu shrnout, že takto koncipovaná výuka předmětů počítačová grafika a multimédia se mi osvědčila, což mi potvrzují i zpětné vazby získané od studentů.

Pokud jde o předmět počítačová grafika, studenti kladně hodnotí to, že se mohli lépe seznámit s pokročilejšími funkcemi grafických editorů. Často i studenti, kteří již přišli s jistými znalostmi úprav digitálních fotografií přiznávají, že vlastním samostudiem se k potřebné úrovni znalostí potřebných pro pokročilé úpravy digitální fotografie nedopracovali. Výstupem předmětu je seminární práce – vytvoření koláže a závěrečná práce digitální montáž fotografie. Bohužel někdy odevzdané práce vykazují fenomén kýče, což chápu jako slabé místo předmětu zaměřeného na manipulace s digitální fotografií. Je tak

třeba se studenty dostatečně komunikaovat o tomto problému. Navíc dnes již mám sbírku prací, na kterých studentům můžu poukázat na klady a zápory zpracování. Po zkušenostech s výukou multimédií, kde od studentů vyžaduji práci s příběhem, jsem přistoupila s pokusu vyţadovat příběh i ve statické fotografii. Jako téma pro koláţ nyní zadávám vytvoření osobního fotografického příběhu jednoho dne nebo příběhu jednoho týdne. Tím se mi alespoň částečně podařilo omezit kýčovitá témata a zpracování. Na další semestr plánuji využití techniky exquisite corpse k procvičení výběrů ve fotografii.

Snadnější je pro mě také v závěru studia předmětu objektivněji identifikovat kreativní studenty a dále také studenty, kteří dokáží o fotografii přemýšlet v kompozičních souvislostech a případně studenty, kteří dokáží analyzovat digitální postupy v cizích fotografiích a ohodnotit míru vhodnosti digitálních manipulací. Pokud jde o přidanou hodnotu předmětu pro studenty jako budoucí pedagogy, pak by měli být schopni přizpůsobit si digitální materiál pro své potřeby, tak aby mohli na fotografiích názorně dokumentovat poznatky svého oboru ( např. výřezy fotografií, sestavení výřezů do vlastních obrazových kompozic, práce s textem). Podstatnou výhodou využití digitální fotografie ve vzdělávání je také to, že jde o demokratické médium. Ten kdo pracuje s digitální fotografií nemusí být umělec, nemusí být talentovaný malíř. Potřebná je ale znalost pravidel práce s tímto médiem. Digitální fotografie je zde pro každého. Proto se mi digitální fotografie jeví jako základní obrazové médium vhodné pro využití v pedagogické praxi.

Možná ještě pozitivnější zpětné vazby mám z výuky předmětu multimédia. Zatímco v předmětu digitální fotografie přichází početnější skupina studentů již s jistými znalostmi práce s fotoaparátem a grafickými programy, znalosti práce s programy pro střih a zpracování videa nebo zvukových souborů nejsou u studentů běžné. Někteří studenti na začátku již přicházejí se znalostí techniky myšlenkových map v klasické papírové verzi, ale v podstatě všichni studenti kladně hodnotí seznámení se s možností tvorby myšlenkových map na počítači. Výstupem práce s multimédii je seminární úkol – příprava scénáře příběhu. Koncepci příběhu mají studenti vytvořit pomocí myšlenkové mapy. Dalším úkolem je vytvoření storyboardu příběhu, tak aby si uvědomili jaké klíčové scény příběh obsahuje. Před realizací projektu jsou studenti seznámeni s metodikou vyprávění digitálních příběhů. Vzhledem k tomu, že studenti pracují s náročnou technikou animace je cílem vytvoření velmi krátkého příběhu – říkáme tomu mikropříběh. Zajímavým poznatkem z kurzu je, že pokud si studenti vytvoří kvalitní myšlenkou mapu projektu není pro ně již nutné připravovat storyboard. Většina studentů tvrdí, že storyboard připravovali více méně z povinnosti. Ale vzhledem k tomu, že storyboard představuje klasickou součást přípravy animovaného nebo filmového projektu, nechávám dál zadání storyboardu jako povinné. Oproti práci s manipulovanou fotografií nemám v multimediálních projektech studentů zásadní problém s fenoménem kýče. To co někdy snižuje kvalitu projektů, je nedostatečně promyšlený scénář a realizace příběhu, nevhodně nastavené časování animace a nedostatečná kompletace projektu – např. chybí úvodní část s uvedením příběhu a závěrečné titulky s informací o realizaci, o hercích. Tyto informace vhodně uvádějí a zakončují příběh. Také ale doplňují příběh, který je ze své podstaty velmi krátký. Většina studentů odevzdává kvalitní projekty, často svým rozsahem značně překračující minimální zadání 150ti snímků. Studenti mají též možnost volitelně zpracovat projekt digitálního příběhu v jazyce Scratch. Této možnosti zatím využil jeden student informatiky, který připravil programově náročnější projekt, ale také jedna studentka filologie, která dosud nikdy neprogramovala. Skript byl vytvořen sice jednoduchým algoritmem, ale projekt byl založen na zajímavém příběhu.

Pokud jde o hlavní cíl předmětů, a to kreativitu, nevidím příliš velký rozdíl mezi kreativitou v pracech odevzdaných studenty informatiky a studenty ostatních aprobací. Rozdíl bývá samozřejmě v kvalitě technického zpracování v příslušném programu, kdy jsou informatici ve výhodě oproti ostatním studentům.

Možnost tvořivé práce studenti oceňují. Jedna ze studentek odpověděla takto na dotaz, co se vám v předmětu multimédia nejvíce líbilo: "Mě se vůbec nejvíc líbila závěrečná práce. To bylo poprvé, co jsem měla tady na vysoké škole pocit, že jsem něco vlastního vytvořila". Naše pedagogika se reformuje, oceňují se moderní výukové metody a kreativita. Některé české základní školy již mohou být příkladem. Stálo by možná ale za hlubší úvahu, zda dostatečně umožňujeme rozvíjet tvořivost studentů vysokých škol, zvláště pak na fakultách připravujích budoucí učitele, kteří, jak očekáváme, budou v budoucnosti vyžadovat tvořivost od svých žáků.

### **LITERATURA**

- (1) Bloom's Taxonomy. *Bloom's Taxonomy* [online]. c2007 [cit. 2012-02-13]. Dostupné z: http://www.odu.edu/educ/roverbau/Bloom/blooms\_taxonomy.htm
- (2) Středy na AVU:23.3.2011. *I-vysílání* [online]. 23.3.2011 [cit. 2012-03-10]. Dostupné z: http://www.ceskatelevize.cz/ivysilani/10000000006-stredy-na-avu/210251000070012/
- (3) SLAVICKÁ, Milena. *Od piktorialismu k inscenované fotografii*. Časopis Fotograf [online]. 2006, roč. 6, č. 7, [cit. 2011-05-17]. Dostupný z WWW: <http://fotografnet.cz/index.php?lang=cz&cisid=25&katid=5&claid=143
- (4) PACHMANOVÁ, M. *Fotografie?? Fotografie!!*. Časopis Fotograf [online]. 2004, roč. 4, č. 4, [cit. 2011-05-17]. Dostupný z WWW: <http://fotografnet.cz/index.php?lang=cz&cisid=23&katid=7&claid=256>
- **(5)** HORÁKOVÁ, J. *Umělecké dílo v době své digitální reprodukovatelnosti* : Benjaminiana [online]. 2010 [cit. 2011- 05-17]. Dostupné z WWW: <http://is.muni.cz/do/rect/el/estud/ff/ps10/dilo/web/index.html>
- (6) VOJTĚCOVSKÝ, M. *Inscenovaná fotografie?.* Disk : časopis pro studium dramatického umění. 2003, 4, s. 51-54. Dostupný také z WWW: <http://casopisdisk.amu.cz/cs/archiv/rocnik-2003/disk-4-cerven-2003/disk-4-cerven-2003
- (7) HLÁVKOVÁ, M. Videoart a jeho začlenění do výuky na základních, základních uměleckých a středních školách. In: HORÁČEK, R. a ZÁLEŠÁK, J. *Videoart a jeho začlenění do výuky na základních, základních uměleckých a středních školách*. Olomouc: Masarykova univerzita, 2008, s. 79-85. Dostupné z: http://www.ped.muni.cz/warts/publikace/INSEA\_web.pdf
- (8) LAMBERT, J. *Digital Storytelling Cookbook* [online]. 2007 [cit. 2010-11-28]. Dostupné z WWW: <http://storiesforchange.net/sites/default/files/cookbook.pdf>.
- (9) *The Educational uses of Digital Storytelling*. [online]. c2010 [cit. 2010-11-28]. Dostupné z WWW: <http://digitalstorytelling.coe.uh.edu/index.html>.
- (10) ROBIN, Bernard R. *Digital Storytelling: A Powerful Technology Tool for the 21st Century Classroom*. In Theory Into Practice. [s.l.] : [s.n.], 2008. s. 220–228. ISSN 0040-5841print/1543-0421online.
- (11) JAKES, David S. *Capturing Stories, Capturing Lives: An Introduction to Digital Storytelling*. [online]. 2009 [cit. 2010-11-28]. Dostupné z WWW: <http://www.jakesonline.org/dstory\_ice.pdf>.
- **(12)** JAKES, David S. *Making a Case for Digital Storytelling*. [online]. 2005 [cit. 2010-11-28]. Dostupné z WWW: <http://www.techlearning.com/article/4958>

### **AUTOR**

**DANA SLÁNSKÁ, ING.** 

Katedra aplikované matematiky Fakulta přírodovědně-humanitní a pedagogická Technická univerzita v Liberci Studentská 1402/2 46117 Liberec, Česká republika dana.slanska@tul.cz

# **VYÚČBA PROGRAMOVANIA S PODPOROU E-VZDELÁVANIA NA GYMNÁZIU PAVLA HOROVA**

**MÁRIA SPIŠÁKOVÁ, RENÁTA SUŠKOVÁ**

### **ABSTRAKT**

*Príspevok prináša vlastné skúsenosti s vyučovaním programovania s podporou e-vzdelávania prostredníctvom elearningových kurzov vytvorených v prostredí Moodle. Autorky už dlhoročne používajú e-lerningový server vo vyučovaní a zhrnuli svoje doterajšie skúsenosti s využívaním tejto formy vzdelávania v edukačnom procese.*

*Príspevok hľadá odpovede na tieto otázky: Je vhodné používať e-learningovú formu výučby informatiky na strednej škole? Má sa výučba sústreďovať aj na takúto formu, ako doplnok vyučovania bežnou formou?* 

*Príspevok poukazuje na pozitíva a negatíva, ktoré so sebou táto forma vzdelávania prináša. Medzi pozitíva patrí vytváranie vlastných učebných materiálov, ktoré sú pripravené špeciálne pre určitú skupinu študentov, pričom v učebných materiáloch môžu byť navrhnuté úlohy prispôsobené vedomostnej úrovni a potrebám študentov, komunikácia študentov medzi sebou a zdieľanie svojich myšlienok pri riešení príkladov, možnosť samoštúdia z domu – vhodné pre žiakov, ktorí sú dlhodobejšie chorí. Medzi nedostatky patria vysoké nároky na čas pri tvorbe kvalitných študijných materiálov vhodných pre túto formu vzdelávania, strata identity študenta pri odovzdávaní zadania na e–learningový portál – učiteľ na diaľku len veľmi ťažko vie overiť či študent samostatne vypracoval zadania, či si nepomohol zadaním od spolužiaka, časová náročnosť tútorov kurzov z dôvodu opravy a konzultácií správnych riešení.* 

*Príspevok popisuje postupnosť výučby programovania s podporou e-learningu od algoritmizácie až po programovanie vo vývojových prostrediach od prvého ročníka gymnázia až po maturitu z informatiky.* 

*Príspevok obsahuje aj spätnú väzbu od študentov a ich pohľad na používanie e-learningu vo vyučovaní. Výsledky ankety jednoznačne ukazujú, že táto forma je veľmi prospešná ako pre učiteľa tak aj pre študenta a má svoje miesto medzi inovatívnymi formami vzdelávania na škole.* 

**Kľúčové slová:** *informatics, education, e-learning, teaching programming* 

### **ÚVOD**

*.* 

Nové informačné a komunikačné technológie sa v súčasnosti stávajú neoddeliteľnou súčasťou vzdelávacieho procesu. Poskytujú jedinečné príležitosti pre nové, aktuálne a atraktívne učenie sa ako aj pre skúmanie, komunikáciu a objavovanie nových myšlienok. Škola v 21. storočí sa premieňa na efektívny a moderný priestor pre učenie sa a na atraktívnu príležitosť pre rozvoj osobnosti žiaka. Jednou z možností ako edukačný proces obohacovať a tým aj vytvoriť vhodné podmienky pre modernú výučbu je využitie metódy e-learning v edukačnom procese. E-learning je v podstate moderný spôsob výučby s podporou počítačových technológií, kde vzdelávanie prebieha formou elektronických kurzov. Vzdelávanie s podporou elearningu zabezpečuje rozvíjanie počítačovej gramotnosti, zefektívňuje vyučovanie a vplyvom týchto faktorov dochádza k zvýšenej motivácii a aktivizácii učiacich sa.

E-learningom sme ako učitelia dostali nástroj na efektívnejšie riadenie vyučovania a vzdelávania študentov aj v prezenčnom vzdelávaní. Samozrejme, že to však vyžaduje prítomnosť počítačov, notebookov alebo tabletov priamo na vyučovaní. Pri informatike to však nie je problém.

Výučba programovania má dôležité postavenie vo vyučovaní informatiky, pretože rozvíja logické myslenie žiakov, ich schopnosť presnej analýzy, syntézy i generalizácie za účelom hľadania vhodných stratégií riešenia problémov. Ponúka tiež možnosť okamžitej spätnej väzby, keď študent môže prakticky zrealizovať navrhnuté riešenie vo forme programu v danom programovacom prostredí a získava okamžitú spätnú informáciu o správnosti svojich úvah. Nepochybne tento moment patrí k mimoriadne motivujúcim prvkom vo výučbe programovania a pocit z úspešne vyriešeného problému motivuje a priťahuje študentov k zvládaniu stále náročnejších úloh.

V tomto príspevku sa venujeme metodike vyučovania programovania na gymnáziu s podporou e-vzdelávania a to od výučby algoritmizácie až po prípravu na maturitu. E-learning sa dá veľmi vhodne zaradiť do vyučovania počas prezenčných hodín, pretože umožňuje učiteľovi pripraviť učebný materiál na konkrétnu hodinu, môže si pripraviť široké spektrum úloh, ktoré vie pružne upraviť a využiť. Ostáva na učiteľovi, ktoré z týchto úloh sprístupní študentom priamo na vyučovaciej hodine a ktoré ponechá na domácu prípravu.

### **1. VYUŢITIE E-LEARNINGU V JEDNOTLIVÝCH FÁZACH VYUČOVANIA**

E- learning má svoje využitie vo všetkých fázach edukačného procesu.

1. **V motivačnej fáze** vyučovania moţno vyuţiť niektoré hotové projekty (alebo nakreslené obrázky) korytnačky v Imagine, alebo aplikáciu v Lazaruse, spustíme ich a ukážeme študentom čo dokáže korytnačka nakresliť alebo aké možnosti má aplikácia pri ťahaní myšou a podobne.. Tým súčasne môžeme uviesť aj cieľ hodiny.

- 2. V expozičnej fáze vyučovania možno využiť vytvorené lekcie, v ktorých sú spracované dávky učiva (rozdelené v kaţdej lekcii na dve časti) a premietať cez diaprojektor, alebo pouţiť interaktívnu tabuľu
- 3. Vo **fixačnej fáze** po vysvetlení jednotlivých dávok môţe nasledovať riešený príklad označený v lekcii ako úloha, pričom riešenie je možné skryť a po vyriešení potom odkryť (žiak má potom k dispozícii riešenie použiteľné pri štúdiu)
- 4. Vo **fáze preverovania osvojených vedomostí** študenti doma riešia časť e –learningového kurzu zadanie. Vyriešené zadanie potom odovzdajú do nasledujúcej hodiny vo forme projektu na e – learningový portál. Správnosť vyriešeného zadania je hodnotená v percentách. Ak študent úlohu nevyrieši správne, môže riešenie opraviť a opätovne odovzdať. Percentá sú mu pridané. V prípade záujmu môžu študenti riešiť aj námety na voľný čas – nepovinné zadania.

Výučba s podporou e-learningu v expozičnej časti hodiny zväčša prebieha frontálne. Následne sa priebeh hodiny zmení na individuálnu formu, keď študenti samostatne riešia zadanie na hodine. E-learningový portál umožňuje aj špeciálny prístup k nadaným, šikovným študentov, pre ktorých učiteľ pripraví náročnejšie úlohy na riešenie, ktoré môže počas hodiny podľa konkrétnej situácie v triede pružne sprístupniť na portáli. Takto nadaný študent sa počas hodiny nenudí a môže po vyriešení jednoduchších úloh pristúpiť ku riešeniu náročnejších úloh, za čo môže byť následne aj odmenený známkou. Tým sa vytvára priestor pre nadaných, priemerných ale aj slabších študentov, ktorí na základe uloženého materiálu na e-serveri si môžu doma ešte raz prejsť riešenia všetkých úloh riešených na hodine.

Pripravené úlohy, príklady a testy urýchľujú získanie hodnotenia a spätnej väzby v hodnotiacej fáze hodiny. Elearningový server z pripravených testových úloh náhodne vyberá úlohy, zamieňa ich poradie a poradie odpovedí, umožňuje presný čas trvania testu. Týmto je znížené riziko vzájomnej pomoci študentov pri riešení testových úloh. Nastavenie spätnej väzby a zobrazenie dosiahnutého výsledku okamžite po teste, je žiakmi najoceňovanejšie. Žiak získava okamžitú spätnú väzbu o tom, ako zvládol riešenie testu, táto informácia je pre neho dôležitá, aby vedel, ktoré časti zvládol výborne a ktoré si musí ešte dobrať. Je to motivujúce pre jeho sebahodnotenie a ďalšie štúdium.

# **2. KONCEPCIA A STRATÉGIA POUŢÍVANIA E-LEARNINGU**

V projekte "Od školských lavíc a tabúľ k počítačom a internetu – zriadenie centra elektronického vzdelávania pri Gymnáziu Pavla Horova ", ktorý naša škola realizovala v rokoch 2005 – 2007 sme vytvorili e-learningový vzdelávací server založený na LMS Moodle. V tom období sme patrili medzi prvé stredné školy, ktoré začali s e-learningovým vzdelávaním na Slovensku. Vytvorili sme v ňom 23 kurzov pre vyučovanie cudzích jazykov, programovania, chémiu a prípravu na ECDL. Počas projektu sa vyškollilo 983 účastníkov z celého Slovenska okrem Bratislavského kraja z radov učiteľov, absolventov a študentov.

Projekt nás naučil používať tento spôsob výučby, naučili sme sa počas jeho realizácie metodiku vytvárania kurzov, administrovania LMS servera, riadenie výučby. Overili sme si výhody a aj nevýhody používania e-learningového vzdelávania na množstve frekventantov a tieto sme preniesli do našej súčasnej praxe.

Pri realizácii projektu sme mali najväčšie obavy z príprav testov. Nepoznali sme spôsob exportovania a importovania testových otázok. Pár ťažko vytvorených testov v prostredí LMS Moodle nás prinútilo hľadať ľahší spôsob tvorby a ako vždy sme si pomohli internetom a naučili sme sa importovať testové otázky vytvorené vo formáte GIFT.

Počas 5 rokov po ukončení projektu žiadny učiteľ školy, ktorý nepracuje bežne s počítačom, nezačal používať elearningový server. V projekte sme pripravili inšpiratívne kurzy na jazyky, ktoré učitelia jazykári nepoužívajú. Je pravda, že ich administrácia stojí dosť veľa času. Preto otvoriť ich študentom bez podpory učiteľa alebo tútora sme nepovažovali za vhodné. Preto sme sa my učiteľky informatiky a prírodných vied zamerali na prípravu kurzov na svoje predmety.

Máme v súčasnosti pripravené kurzy na vyučovanie informatiky pre skoro všetky ročníky gymnaziálneho štúdia, kurz pre vyučovanie voliteľného predmetu fyzika vo štvrtom ročníku a sieťové technológie.

Keďže naša škola má triedy s rozšíreným vyučovaním informatiky, tak na tieto triedy sme sa s kurzami zamerali najviac. Počet povinných vyučovacích hodín informatiky v týchto triedach je  $3 - 2 - 2$  plus si študenti môžu vybrať v 3. ročníku 2 hodiny voliteľného seminára a vo 4. ročníku 4 hodiny informatiky a 2 hodiny seminára. Tieto hodiny skoro všetky pokrývame našimi kurzami.

Stratégia používania e-learningového servera je v rozšírení a zainteresovaní aspoň učiteľov naklonených používaniu počítačov, ktorí sa neboja zainvestovať čas do sebarozvoja a naučia sa administrovať kurz, vytvárať učebné materiály a neskôr obetujú čas na kontrolu študentských zadaní.

V čase zavádzania elektronických učebných materiálov, by mala každá škola podporovať vytvorenie takého lacného a nenáročného riešenia e-learningu ako je LMS Moodle

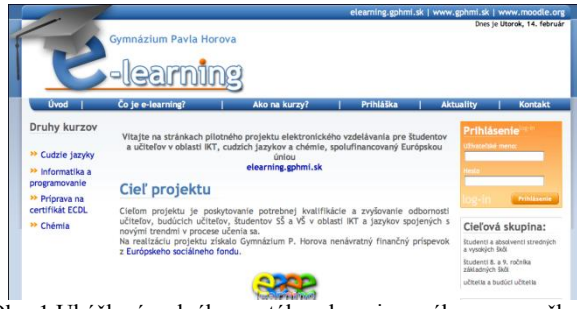

Obr. 1 Ukážka úvodného portálu e-learningového servera školy

# **3. VYUČOVANIE PROGRAMOVANIA V RÁMCI ROČNÍKOV GYMNAZIÁLNEHO ŠTÚDIA**

V našich kurzoch sa zameriavame hlavne na vyučovanie informatiky vo všetkých štyroch ročníkoch gymnaziálneho štúdia. Pokrývame výučbu od algoritmizácie, cez Imagine, po programovanie v Delphi (Lazaruse) a PHP a ako prípravu na maturitné skúšky.

Kurzy majú podobnú štruktúru – dávka učiva – súbory v PDF formáte a zadania, resp. testy. Dávka učiva je navrhnutá pre prebratie v jednom týždni, pričom zadania študenti odovzdávajú vždy do vyučovacej hodiny na nasledujúci týždeň.

#### **Algoritmizácia pomocou e-learningového kurzu**

V kurze vyučujeme algoritmizáciu pomocou jazykov a prostredí určených pre základné školy, ako motiváciu aj pre menej šikovných študentov – Panák a IZY logo, pripravené v projekte ĎVUI pre základné školy. Potom prechádzame na výučbu algoritmizácie pomocou detských robotov ProBoot. Programovací robot má u študentov veľký úspech, pretože málo ktorý zo študentov majú alebo mali možnosť programovať roboty a autíčko je nenáročná náhrada drahších programovacích robotov.

Neskôr prechádzame známymi algoritmami typu VKK (vlk, koza, kapusta) alebo KaĽ (kanibali a ľudožrúti) a podobne, odkazy na príbuzné webové stránky sú súčasťou e-learningového kurzu. Následne na to prechádzame na programovanie korytnačky – jazyk Imagine.

Počet hodín, ktoré venujeme výučbe algoritmizácie v triedach so zameraním na INF je 8. Keďže na gymnázium prichádzajú študenti, ktorí nemajú rovnaké znalosti z programovania zo základných škôl, čas venovaný algoritmizácii sa vráti v rýchlejšom postupe v programovaní vo vyšších programovacích jazykoch.

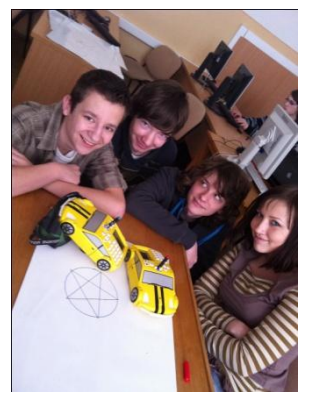

Obr. 2Algoritmizácia pomocou robotov ProBoot Obr. 3 Ukážka kurzu Algoritmizácie

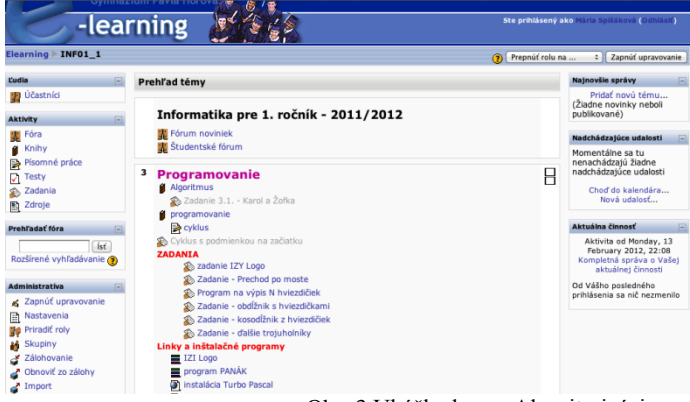

#### **Kurzy programovania v prostredí Lazarus**

V základnom kurze postupujeme od prvého projektu – prázdneho, zoznámenie sa so základnými komponentmi – tlačidlo, label, grafická plocha, edit, cez programovanie cyklov, a vykresľovanie zložitejších objektov na grafickú plochu.

Využívame už známe programy, ktoré sme programovali v Turbo Pascale – napr. vykreslenie trojuholníkov z

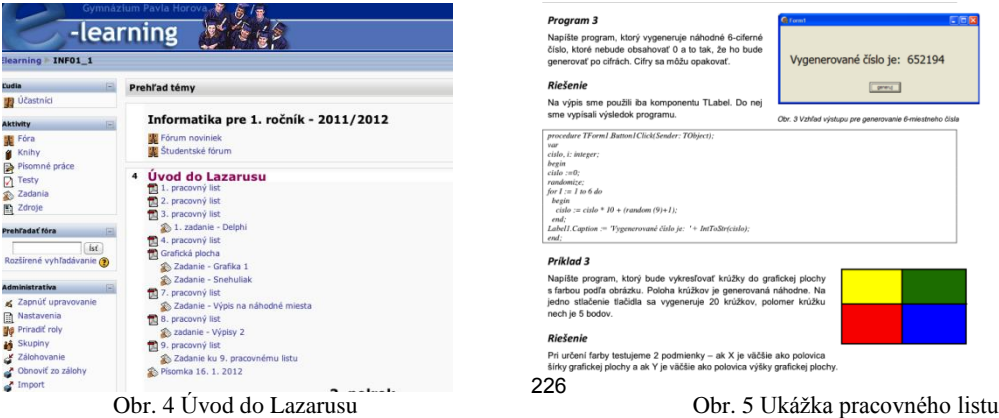

hviezdičiek, alebo hľadanie prvočísiel, dokonalých čísiel a podobne. Neskôr riešime zaujímavejšie úlohy a príklady– animácie objektov, testovanie vstupov, kódovanie, farbenie a podobne. Programovanie v 1. ročníku končí zavedením polí, prechodom na globálne premenné, definovaním vlastných typov a usporiadaním 1-rozmerného poľa čísel a reťazcov s asymptopickou časovou zložitosťou  $O(n^2)$ .

Kurzy programovania v Lazaruse v druhom ročníku sú zamerané na prácu so štruktúrovanými typmi premenných - 2 rozmerné polia ,reťazce a znaky, záznamy a práca so súbormi. Tieto kurzy sú však už určené pre študentov so zameraním na INF, alebo pre prípravu na maturitnú skúšku. Pre nadaných študentov ako rozšírenie kurzov progrmovania ponúkame úvod do rekurzií a prácu s dynamickými dátovými štruktúrami.

### **Metodika vyučovania s podporou e-learningových kurzov**

Pred samotným používaním elektronických materiálov musíme venovať hodinu na zoznámenie študentov s touto formou vzdelávania. Samozrejme, že študenti sú na e-learningový server pridaní ešte predtým, ako im predstavíme prostredie servera. Na hromadný import študentov sú potrebné iba údaje: meno, priezvisko, mesto a emailová adresa.

Taktiež je vhodné, aby prvý kurz, v ktorom budú zaradení obsahoval sprievodcu ukladaním zadaní na server, resp. postupom pri testovaní a súčasne, aby si študenti vyskúšali odovzdať na server svoje prvé zadanie ešte na vyučovacej hodine.

E-learningvé materiály slúžia ako vzdelávací materiál pre študentov, ale súčasne ich vyučujúci môže používať ako prezentačný materiál pri vzdelávaní. Ak sú to pracovné listy pre žiakov, tak učiteľ počas hodiny vystupuje v úlohe konzultanta pri samostatnej práci študentov. V každom prípade majú študenti prístup ku týmto materiálom ešte počas vyučovania.

Osvedčilo sa nám pri riešení ťažších algoritmických alebo programátorských úloh používanie interaktívnej tabule. Zápisky z hodiny sme potom exportovali a umiestňovali do kurzov v príslušnom ročníku. Študenti majú takto autentické zápisky z vyučovacích hodín a takto sa im pri opakovaní vybavujú detaily riešenia z hodiny. Takéto poznámky je výhodné archivovať špeciálne pre prípravu na maturitné skúšky alebo prípravu na prijímacie pohovory na VŠ.

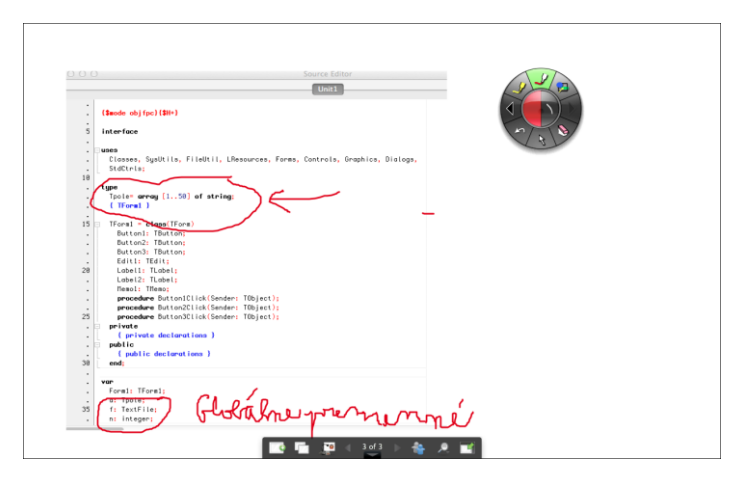

Obr. 6. Ukážka poznámok z hodiny - text umiestnený na e-learningu

Lekcia je ukončená domácim zadaním pre študentov, ktoré majú odovzdať do nasledujúcej hodiny. Máme zaužívané, že odovzdanie zadaní po termíne nie je možné. Dôvodom je zaviesť disciplínu a samostatnosť pri štúdiu informatiky. Zatiaľ vždy sa nám tento spôsob odovzdávania osvedčil. Študenti si zvykli nedávať spolužiakom svoje riešenia, pretože je možné odhaliť rovnaké vypracovanie a tieto ohodnotiť zníženým počtom bodov.

V kurzoch programovania na testovanie používame otázky s výberom odpovede, alebo s krátkou odpoveďou, ktoré sú počítačom ohodnotené vždy správne. Krátku odpoveď používame na deklaračné časti, alebo na doplnenie krátkeho kódu do programu, výber odpovede používame na overenie pochopenia algoritmu pre zadaný vstup a podobne.

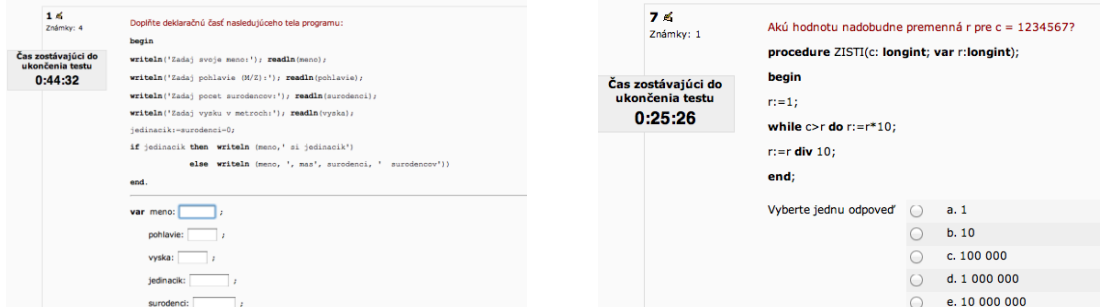

Obr. 7 Ukážka testovej úlohy s krátkou odpoveďou Obr. 8 Ukážka testovej úlohy s výberom odpovede

Takto pripravený test majú študenti prístupný len na hodine a v časovom limite. Na hodine je prítomný vyučujúci a otázky sú zamiešané, resp. nie každý študent má rovnaké otázky, tak je zebezpečené samostatné riešenie úloh. Študenti na tomto testovaní oceňujú hlavne rýchlosť a objektívnosť hodnotenia.

# **4. E-LEARNINGOVÝ KURZ NA VÝUČBU PROGRAMOVANIA V PROSTREDÍ IMAGINE**

Vytvorený e-learningový kurz plní podpornú (pomocnú) funkciu pri vyučovaní programovania na gymnáziu. Tematicky začína základným popisom prostredia Imagine a základnými príkazmi, ďalej pokračuje cez cyklus, vetvenie, podmienky až po zavedenie globálnej premennej. Keďže stále sú vedomosti a zručnosti študentov, ktorí prichádzajú do 1. ročníka na gymnázium v oblasti programovania v prostredí Imagine nehomogénne, začína kurz od základného popisu a základných príkazov. Podľa analýzy prevedenej na začiatku školského roka zhruba 50 % študentov v triedach 1. ročníka nemalo žiadne skúsenosti s prácou v prostredí Imagine. Predpokladáme, že v blízkej budúcnosti sa tento stav zlepší. Na druhej strane boli v triede aj študenti, ktorí sa zapájali aj do súťaží v programovaní v prostredí Imagine (IGePeHaBoj, PALMA Junior). Tomuto faktu sme sa snažili prispôsobiť aj pri tvorbe kurzu. Každá lekcia obsahuje okrem dávok učiva, podrobne vyriešených úloh, zadaní (zadania študenti priebežne odovzdávajú) aj námety na voľný čas. Sú to úlohy pre študentov s hlbším záujmom o programovanie, ktoré všetci študenti nemusia riešiť a odovzdávať, ale poskytujú priestor pre nadaných študentov. V našich podmienkach sú teda podrobne vyriešené úlohy určené hlavne pre úplných začiatočníkov a námety na voľný čas zasa slúžia žiakom zbehlejším v programovaní. Pri tvorbe úloh sme sa snažili vymyslieť aj úlohy, ktoré súčasne rozvíjajú aj medzi predmetové vzťahy chémia – informatika, fyzika – informatika. Korytnačka kreslí napríklad molekulu vody, oxidu uhličitého, úplne a čiastočne zaplnené orbitály, kryštál NaCl, sériovo a paralelne zapojené rezistory.

Kurz pozostáva z 8 kapitol. Kapitoly so volené tak, aby učivo, ktoré daná kapitola obsahuje bolo možné prebrať na jednej vyučovacej hodine. Štruktúra jednotlivých kapitol:

- 1. Prvá dávka učiva
- 2. Prvá úloha na precvičovanie aj s riešením
- 3. Druhá dávka učiva
- 4. Druhá úloha na precvičovanie aj s riešením
- 5. Zadanie (zadaná úloha bez riešenia)
- 6. Námety na voľný čas (úloha pre žiakov s hlbším záujmom o programovanie)

Študenti po prebratí kapitoly na vyučovacej hodine majú doma vyriešiť zadanie do nasledujúcej hodiny. Námety na voľný čas sú dobrovoľné a riešenia posiela len študent, ktorí prejaví záujem o riešenie úlohy.

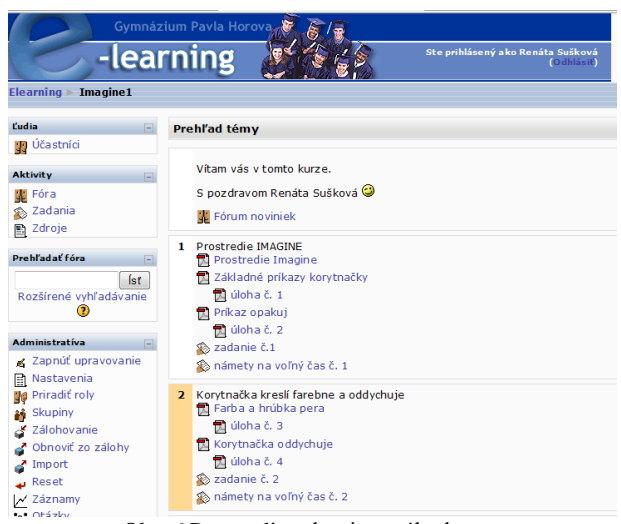

Obr. 6 Prostredie e-lerningového kurzu

### **5. VÝHODY A ÚSKALIA VYUČOVANIA S PODPOROU E - LEARNINGU**

- 1. Zistené výhody:
	- a) Dostupnosť študijných materiálov pre všetkých študentov všetci študenti zaradení do kurzu mali prístup k preberaným lekciám čo umožňovalo študentom možnosť domácej prípravy zo zverejnených materiálov (v prípade, ţe študent na hodine chýbal, poznal podľa obsahu nasledujúcej lekcie aj obsahovú náplň vyučovacej hodiny)
	- b) Časová asynchrónnosť a možnosť individuálneho prístupu študent postupuje podľa svojho individuálneho tempa – šikovnejší študenti mali moţnosť individuálne riešiť náročnejšie úlohy priamo na hodine
	- c) Možnosť konzultácie s tútorom kurzu študent môže klásť otázky a formou rýchlej pošty na portáli zasielať správy
- d) Okamžitá spätná väzba o správnosti vyriešenej úlohy študent nemusí čakať do ďalšej hodiny, aby zistil či má úlohu správne vyriešenú
- e) Možnosť opravy a opätovného odovzdania vypracovaného zadania ak študent nesprávne vyriešil úlohu má možnosť riešenie opraviť a opätovne zaslať
- f) Možnosť zadávať aj interaktívne testy v prostredí Moodle riešené priamo na hodine s okamžitou spätnou väzbou pre učiteľa aj študenta s možnosťou ohodnotenia dosiahnutých výsledkov
- 2. Zistené nevýhody:
	- a) Vysoké nároky pri tvorbe kvalitných študijných materiálov vhodných pre túto formu vzdelávania
	- b) Strata identity študenta pri odovzdávaní zadania na e–learningový portál učiteľ na diaľku len veľmi ťažko vie overiť či študent samostatne vypracoval zadania, či si nepomohol zadaním od spolužiaka
	- c) Časová náročnosť pre učiteľa ako tútora kurzu z dôvodu opravy a konzultácií správnych riešení

# **6. ODPORÚČANIA PRE PEDAGOGICKÚ PRAX**

Didaktické poznámky k využitiu kurzu v edukačnom procese:

a) V prostredí LMS Moodle je možné niektoré lekcie, prípadne úlohy skryť a stanú sa pre žiakov neviditeľné. Po vlastných skúsenostiach s výučbou podľa kurzu odporúčame vyriešené úlohy počas zadávania na hodine a riešenia žiakmi skryť a odkryť až po ukončení hodiny. Potom si žiaci môžu skontrolovať vlastné riešenie a aj doma sa môžu k vyriešenej úlohe vrátiť. Zároveň študenti, ktorí chýbali na vyučovaní nájdu na e-learningu celé riešenie úlohy a môžu doma individuálnym tempom zvládnuť jej riešenie. V prípade, že zostáva žiakom na hodine sprístupnené aj riešenie, mnohí "šikovní" nerozmýšľajú nad riešením úlohy, ale snažia sa prepisovať hotové riešenie.

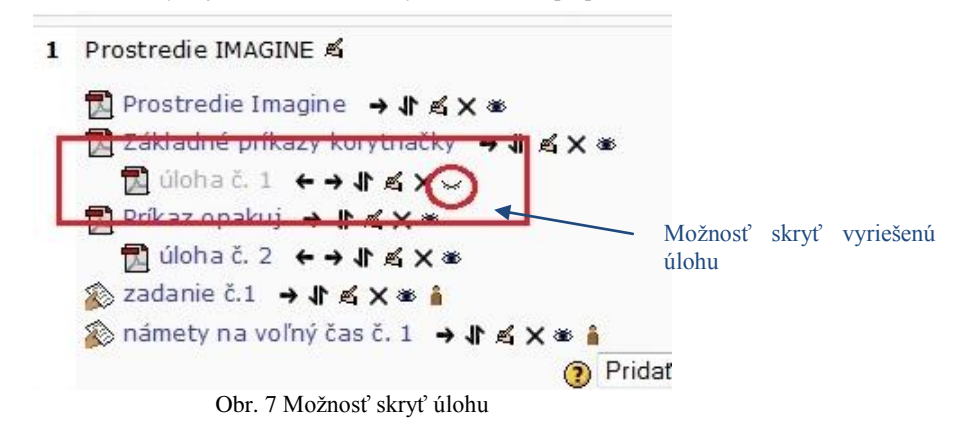

b) Zadania sme hodnotili v percentách. Pri tvorbe kurzu sme povolili opätovné zavesenia zadania, ak žiak opraví prípadné chyby. Potom možno žiakom percentá pridať. Zadania sme nehodnotili známkou, predstavovali len pomocnú (podpornú) funkciu pri konečnom hodnotení študentov z daného tematického celku. Aby úspešne študenti zvládli tematický celok bolo potrebné odovzdať zadania s hodnotením minimálne na 75 %. Potom študent mohol riešiť záverečný test, ktorý už bol hodnotený známkou. Tým sme sa vyhli podozrievaniu a možným špekuláciám ohľadom identifikácie tvorcu riešenia zadania. Za nepovinné zadania (námety na voľný čas) získavali študenti bonusové kladné body, pričom 5 kladných bodov bolo ohodnotených známkou výborný. Keďže tieto zadania riešili len niektorí študenti a ich riešenia boli zväčša originálne, bolo evidentné že pochádzajú od odosielateľa zadania.

### **7. SPÄTNÁ VÄZBA**

#### **Anketa pre študentov**

Počas štúdia s podporou e-learningového kurzu sme pripravili pre študentov anketu s cieľom zistiť ich názory na túto formu vyučovania. Z výsledkov ankety vyplýva, že väčšine študentov vyhovuje (74 %) prípadne veľmi vyhovuje (23 %) štúdium s podporou e-learningu a privítali by túto formu štúdia aj v iných tematických celkoch (56 %). Študenti najviac oceňujú dostupnosť študijných materiálov (43 %) a možnosť štúdia podľa vyriešených úloh (38 %). Ukazuje sa teda, že vyučovanie s podporou e-learningu prináša množstvo výhod a má teda budúcnosť a perspektívu v edukačnom procese.

#### **Príloha B – Anketa pre študentov**

Anketa zisťuje názory študentov na formu výučby s podporou e – learningového kurzu. V ankete odpovedali študenti na tri otázky:

#### **Vyhodnotenie ankety**

**1. Ako vám vyhovuje štúdium s podporou e-learningu? Na otázku odpovedalo 39 študentov.**

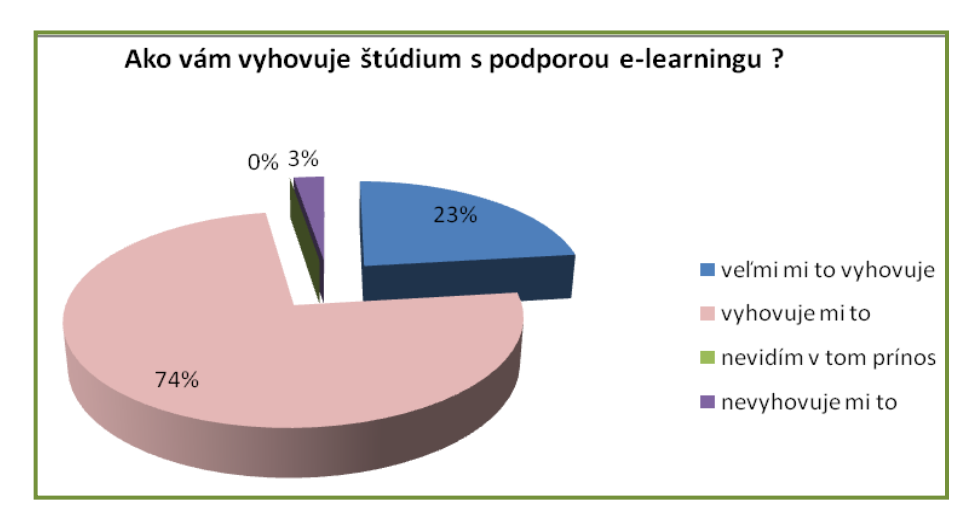

- Graf 1 otázka č. 1
- **2. V čom vidíte najväčší prínos tohto kurzu? Na otázku odpovedalo 37 študentov.**

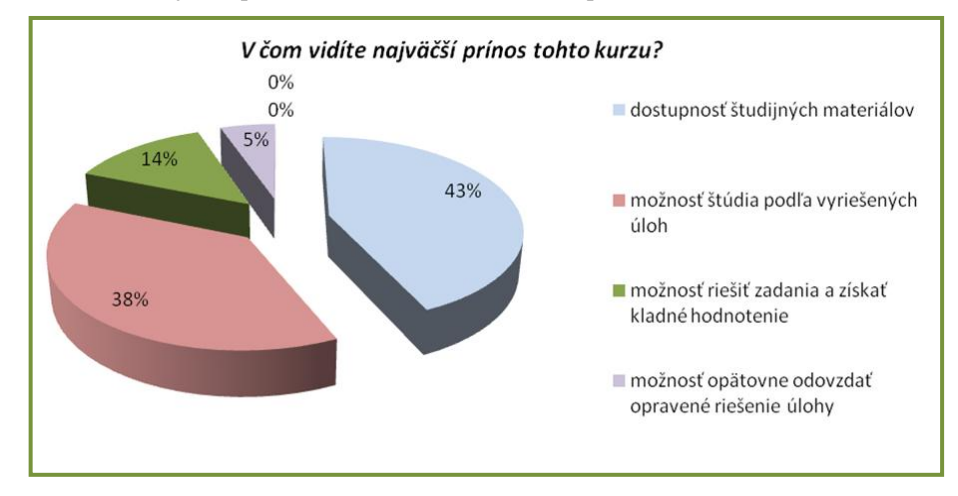

Graf 2 - otázka č. 2 **3. Privítali by ste túto formu štúdia aj v iných tematických celkoch? Na otázku odpovedalo 34 študentov.**

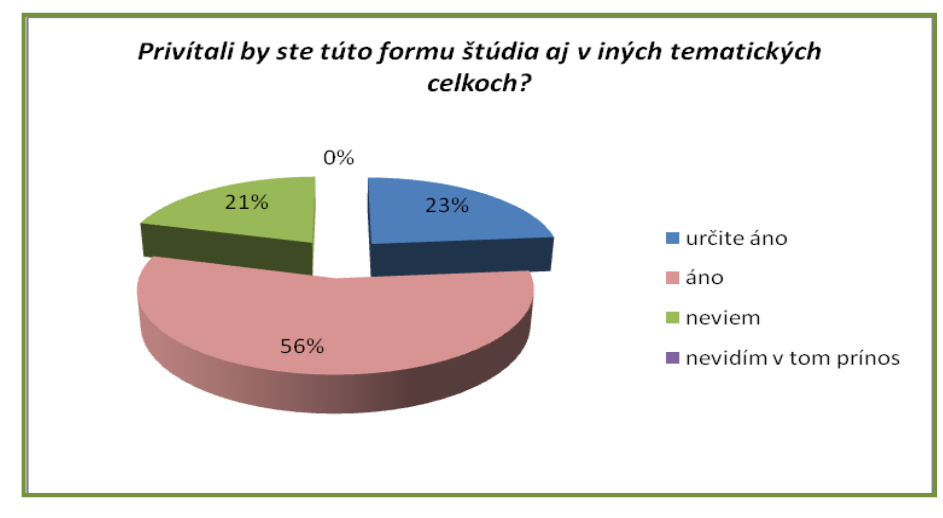

Graf 3 – otázka č.3

# **ZÁVER**

K inovačným trendom, ktoré prispievajú k zefektívneniu vyučovania patria informačné a komunikačné technológie (IKT), ktorých implementácia do výučby a ich vhodné využitie môže byť prínosom pre celý edukačný proces. Jedným z inovačných trendov v súčasnom školstve je vyučovanie s elektronickou podporou vzdelávania – e-learning.

Pri hodnotení používania e-learningu je potrebné odpovedať na tieto otázky: Je vhodné používať e-learningovú formu výučby informatiky na strednej škole? Má sa výučba sústreďovať aj na takúto formu ako doplnok vyučovania bežnými formami vzdelávania? Vo vyučovaní programovania a informatiky sú odpovede zrejmé. Máme skúsenosti, že e-learning výborne a efektívne slúži študentom ako zdroj učebných materiálov, ktoré boli vytvorené ich vyučujúcimi. Môžu ho používať ako hlavný, resp. ako doplnkový zdroj, bez toho, aby sa počas hodín zaoberali zapisovaním poznámok a nepremýšľaním o téme hodiny.

Každý učiteľ počas svojho pôsobenia na škole vylepšuje svoje metódy vyučovania, mení príklady, motivačnú časť a úlohy pre študentov. V tom prípade je e-learningový server ako "registračka" starých príprav na vyučovanie. Okrem toho, že je to konečne na jednom mieste, že si už svoje prípravy nehľadáme po starých počítačoch, diskoch a USB a podobne, ale si ich vždy nájdeme vo svojich školských kurzoch na e-learningovom serveri.

Študenti vždy oceňujú rýchlosť vyhodnotenia odpovedí a opravy testov. Výsledky majú hneď po napísaní testu. Takýto spôsob ich vždy núti pripravovať sa z hodiny na hodinu pravidelne a súčasne aj nás, učiteľov, núti pripraviť vhodné testy na opakovanie.

Tento spôsob vyučovania sa ukazuje ako veľmi prospešný ako pre učiteľa tak aj pre študenta, čo potvrdzujú naše skúsenosti ako aj výsledky spracovanej ankety pre študentov. Aj keď je tvorba kvalitných študijných materiálov vhodných pre túto formu vzdelávania pomerne náročná, následne umožňujú flexibilný postup vo výučbe pri dosahovaní kvality výučby čo najefektívnejším spôsobom.

# **LITERATÚRA**

- [1] [http://docs.moodle.org/22/en/GIFT\\_format#UTF-8\\_encoding,](http://docs.moodle.org/22/en/GIFT_format#UTF-8_encoding) február 2012
- [2] [http://www.gphmi.sk,](http://www.gphmi.sk/) február 2012
- [3] [http://elearning.gphmi.sk/,](http://elearning.gphmi.sk/) február 2012
- [4] [http://www.plastelina.net,](http://www.plastelina.net/) február 2012

### **AUTOR(I)**

### **MÁRIA SPIŠÁKOVÁ, RNDR.**

**RENÁTA SUŠKOVÁ, RNDR.**

Gymnázium Pavla Horova, Masarykova 1, 071 01 Michalovce, spisakov@gphmi.sk

Gymnázium Pavla Horova Masarykova 1, 071 01 Michalovce renata.suskova@gmail.com

# **NEDOSTATKY KVALIFIKAČNÝCH PRÁC – ČO JE A AKO MÁ VYZERAŤ PREHĽAD SÚČASNÉHO STAVU RIEŠENEJ PROBLEMATIKY**

### **JÁN STOFFA – VERONIKA STOFFOVÁ**

### **ABSTRAKT**

*Štúdia objasňuje zmysel, resp. význam tej časti úvodu kvalifikačnej práce, ktorou má kvalifikant preukázať, že pozná súčasný stav riešenej problematiky ako východisko k vytvoreniu vlastného prínosu v nej. Formuluje súčasné požiadavky na prehľad aktuálneho stavu riešenej problematiky. Dôraz kladie nielen na vecnú stránku prehľadu, ale aj na etické, právne, jazykové, terminologické a formálne aspekty prehľadu. Poukazuje na najčastejšie chyby a nedostatky, ktoré sa vyskytujú v kvalifikačných prácach.*

**Kľúčové slová:** *kvalifikačné práce, habilitačné práce, dizertačné práce, diplomové práce, magisterské práce, bakalárske práce* 

# **SHORTCOMINGS OF ACADEMIC DEGREE QUALIFICATION THESES – WHAT IS AND HOW SHOULD BE MADE A REVIEW OF CONTEMPORARY STATE OF SOLVED PROBLEM**

### **ABSTRACT**

*The study deals with sense and importance of the introduction part of academic degree qualification theses which should demonstrate that the qualifier identifies the current state of the problem field as a starting point of his/her own contribution to it. It also formulates current requirements for the review the current status of the field (literature review). It emphasizes not only the substance content of it, but also its ethical, juristic, linguistic, terminological and formal aspects. It points out most frequent shortcomings and errors which occur in the PhD theses and in other qualification works.* 

**Keywords:** *qualification works, higher doctorate theses, theses, doctoral theses, master's theses, bachelor's theses*

# **ÚVOD**

Organickou, spravidla predpísanou súčasťou každej kvalifikačnej práce je prehľad súčasného stavu riešenej problematiky (ďalej len prehľad) ako východiska k vytvoreniu vlastného prínosu jej autora (ďalej len kvalifikanta) k nej. Tento prehľad má byť zaradený do úvodnej časti práce. Má preukázať, že kvalifikant pozná súčasný stav riešenej problematiky, že preštudoval všetky dostupné relevantné informačné zdroje, že pozná výsledky práce vedeckých škôl vyvíjajúcich aktivitu v predmetnej oblasti a jej jednotlivých členov, ako aj výsledky vedeckých prác iných významných osobností pôsobiacich v danej oblasti. V prehľade by mal jeho autor (ďalej len kvalifikant) okrem prehľadu aktuálneho stavu riešenej problematiky zároveň presvedčivo dokázať opodstatnenosť a potrebu ďalšieho výskumu a existenciu spoločenskej objednávky na riešenie zvolenej problematiky. Pre vypracovanie kvalitného prehľadu je dôležitá dobrá selekcia informačných zdrojov ako podkladových materiálov.

Cieľom tejto štúdie je na základe skúseností z posudzovania mnohých kvalifikačných prác a rozboru ich nedostatkov sformulovať základné požiadavky, ktoré má splniť kvalifikant, ak ním vypracovaný prehľad má splniť vyššie uvedené funkcie. Ďalším cieľom je charakterizovať najčastejšie sa vyskytujúce nedostatky v prehľadoch ako zdroj poučenia pre tých autorov kvalifikačných prác a ich vedúcich, ktorí sa nechcú učiť len na vlastných chybách. Z dôvodu obmedzeného rozsahu štúdie je výpočet príkladov konkrétnych chýb a nedostatkov obmedzený, väčšinou na tri. Záujemcov o širšie spektrum pozorovaných nedostatkov odkazujeme na naše viaceré štúdie s podobnou problematikou (1) až (4). Záujemcom o zvýšenie terminologickej gramotnosti a kultúry odporúčame monografiu (5). Všetky uvedené príklady nedostatkov a chýb, s ktorými sme sa stretli v našej mnohoročnej posudzovateľskej praxi, by sme mohli doložiť citovaním prameňov, v ktorých sa vyskytli. Nepovažujeme to však za racionálne z viacerých dôvodov. Jedným z nich je, že iba zoznam bibliografických odkazov by potom mal väčší rozsah ako má k dispozícii celá táto štúdia. Nebolo by spravodlivé uvádzať iba jedného nositeľa príslušného nedostatku, ktorého sa dopustili aj mnohí iní. Cieľom tejto štúdie pritom nie je kritizovať nositeľov nedostatkov a chýb, ale charakterizovať tieto nedostatky a chyby z preventívneho hľadiska, aby sa ich nedopúšťali ďalší autori. Cieľom štúdie nebolo ani podrobné vysvetľovanie metodológie a metodiky tvorby kvalifikačných prác, ktoré môžu záujemcovia nájsť v celom rade publikácií, tak domácich, napr. (6) až (10), ako aj zahraničných, najmä jazykovo dostupných českých publikácií typu (11) a (12). Záujemcom, ktorí sa nezľaknú zdanlivo veľkej, ale v skutočnosti ľahko prekonateľnej jazykovej bariéry odporúčame bohatú poľskú literatúru, reprezentovanú prácami typu (13) až (17). Publikácie tohto typu sa však nedostatkami prác, resp. chybami autorov buď neozaoberajú vôbec, alebo sa nimi zaoberajú len okrajovo.

## **1 INFORMAČNÉ ZDROJE**

Kvalitne vypracovaný prehľad má reflektovať **všetky** publikované práce, ktoré v predmetnej oblasti znamenali podstatný prínos, a to aj práce tých autorov, ktoré boli z akýchkoľvek dôvodov prehliadané, príp. nedocenené. Mali by to však byť len práce uverejnené v každému prístupných informačných zdrojoch, teda nie práce nepublikované, akými sú nepublikované dizertačné, diplomové, semestrálne a seminárne práce, nepublikované výskumné správy a osobné oznámenia. Treba si uvedomiť, že táto požiadavka sa vzťahuje na informačné zdroje publikované v ľubovoľnom jazyku, pričom kvalifikant ovláda nanajvýš niekoľko z nich. V takom prípade si má zaobstarať kvalitný odborný preklad. Zásadne by sa mal opierať len o práce, ktoré sám preštudoval. Citovanie prác iných autorov "z druhej ruky" sa považuje za neetické. Je tolerovateľné len v prípade fyzicky alebo jazykovo nedostupných informačných zdrojov.

Už v minuloročnom príspevku tejto konferencie (1, s. 37) sme naznačili význam dobrej selekcie informačných zdrojov. Pod názvom informačné zdroje sa v súčasnosti skrývajú nielen klasické informačné zdroje v tlačenej podobe, ale aj informačné zdroje elektronické.

V tejto oblasti zvlášť prísne kritériá platia pre prehľady v dizertačných a habilitačných prácach. Autor sa nemôže obmedziť len na okruh jemu blízkych vedeckých komunít a jednotlivcov. Autor, hlavne dizertant, by mal mať zmapovanú problematiku nielen v európskom, ale aj v celosvetovom meradle. V prehľade by kvalifikant nemal opomenúť žiadneho autora, ktorý v danej oblasti dosiahol pozoruhodné, odbornou komunitou uznávané výsledky. Táto úloha sa môže zdať nesplniteľná v prípade širšej a dlhodobo riešenej problematiky Jej splnenie vyžaduje, aby téma kvalifikačnej práce bola zvolená čo najužšie, aby ju kvalifikant mohol vyriešiť v čase, ktorý má k dispozícii. V prehľade nie je nutné reflektovať práce, ktoré nepriniesli do problematiky nič nového, príp. práce, ktoré len zhrnujú alebo opakujú výsledky práce iných autorov. Môžu sa však citovať kvalitne vypracované prehľadové práce od špičkových špecialistov v odbore.

Ak ide o dlhodobo riešenú problematiku, môžu kvalifikantovi poskytnúť cenné informácie kvalitne vypracované monografie. Najnovšie výsledky v nich však nemôže hľadať, tie musí hľadať v seriálových informačných zdrojoch, akými sú vedecké časopisy, zborníky z vedeckých konferencií a pod. Zvlášť si má dať záležať, aby neprehliadol významné práce odborníkov z vlastnej komunity, zo sesterských pracovísk, príp. i z vlastného pracoviska, alebo práce svojho vedúceho, resp. školiteľa.

Pri vypracovaní prehľadu by kvalifikant mal uplatniť kritický prístup. Ten sa má prejaviť nielen v ignorovaní tých informačných zdrojov, ktoré k vyriešeniu problematiky neprispeli, ale aj pri triedení a posudzovaní informácií zo zdrojov, ktoré v prehľade reflektuje. Zvlášť by mal vypichnúť poznatky, na ktoré akýmkoľvek spôsobom nadväzuje, z ktorých vychádza, príp. ku ktorým má výhrady a vo svojom výskume chce overiť ich správnosť. Protirečenia, príp. rozpory v reflektovaných prácach môžu byť pre kvalifikanta cenným inšpiračným zdrojom pri hľadaní odpovede na to, ktoré z nich sú bližšie k vedeckej pravde.

Treba zdôrazniť, že prehľad je vizitkou erudície, t. j. vzdelanosti kvalifikanta v predmetnej oblasti. Dobrá erudícia je dobrým základom pre úspešnú prácu, aby pri nej "znovu neobjavoval bicykel" a neplytval energiou a časom na duplicitné riešenie už vyriešeného problému.

Jazyk prehľadu musí spĺňať celý rad požiadaviek. Na prvom mieste treba uviesť požiadavku spisovnosti. To znamená, že kvalifikant by sa mal vyhnúť nespisovným (napr. slangovým), alebo cudzím jazykovým prvkom, akými sú najčastejšie anglicizmy a bohemizmy. Tak ako celá kvalifikačná práca, aj prehľad má byť napísaný odborným štýlom, v ktorom absentujú hovorové výrazy a prevládajú odborné termíny. Ak ide o vyjadrenie myšlienok kvalifikanta, expozícia prehľadu by mala byť zásadne v prvej osobe množného čísla, v tzv. kráľovskom pluráli (ide o požiadavku vyplývajúcu z vedeckého, resp. odborného štýlu komunikácie). Správny pravopis je imperatívnou požiadavkou. Problémy môžu nastať pri pravopise neologizmov alebo rozkolísanosti foriem termínov.

Pri spracovaní prehľadu sa kvalifikant často stretáva s nutnosťou reflektovať pramene rôznych vedeckých škôl, nezriedka publikované v rôznych jazykoch. Kvalifikant môže pritom naraziť aj na mnoho terminologických problémov. Jeho úlohou je zjednotiť používané pojmoslovie. Táto úloha zahŕňa napr. nájdenie národného ekvivalentu pre cudzojazyčné termíny, výber najvhodnejšieho synonymného termínu, spresnenie nevhodne skráteného termínu, zjednotenie formy termínu, odstránenie dubliet a pod.

Ak kvalifikant nevymedzil cieľ svojej práce v osobitnom úvode, mal by ho vymedziť na konci prehľadu. Súčasťou tohto vymedzenia je aj odôvodnenie zvolených výskumných metód.

Nie bezvýznamné je aj dobré členenie textu v rámci prehľadu. Nepôsobí dobre a používateľovi sťažuje pochopenie nečlenený text, ale ani príliš jemne členený text.

Kvalitne vykonaná korektúra je nepísanou nutnou povinnosťou autora. Pri záverečnej korektúre rukopisu kvalifikačnej práce by mal každý kvalifikant venovať osobitnú pozornosť korektúre prehľadu. Túto pozornosť treba venovať nielen obsahovej stránke prehľadu, ale aj stránke jazykovej (zahrnujúcej štýl a pravopis), terminologickej, členeniu textu a v neposlednom rade aj formálnej. Osobitne sa treba zamerať na kontrolu číselných údajov, ktoré nemajú žiadnu redundanciu. Skúsenosti ukazujú, že sa lepšie výsledky dosahujú, ak sa korektúra vykoná s istým časovým odstupom od dokončenia rukopisu prehľadu, príp. ak sa na nej zúčastní aj iná osoba. Odporúča sa nechať predbežne posúdiť aj kvalitu prehľadu dôveryhodnej a erudovanej osobe v zmysle poznatku, že "viac očí viac vidí". "Žáchrannú brzdu" v prípade korektúry predstavuje zoznam errát, ktorý kvalifikant môže do práce dodať najneskôr pred začiatkom jej posudzovania. Nevykonanie korektúry a prehliadnutie chýb je zbytočným, neospravedlniteľným a netolerovateľným hendikepom kvalifikanta.

# **2 NAJČASTEJŠIE NEDOSTATKY PREHĽADOV**

Z analýzy mnohých kvalifikačných prác, ktoré sme posudzovali, vyplýva, že mnohí kvalifikanti a ich vedúci, resp. školitelia často nedoceňujú význam tejto časti kvalifikačných prác. Svedčia o tom početné nedostatky a chyby, ktoré sme kvôli prehľadnosti zaradili do piatich skupín. Toto zaradenie treba považovať len za orientačné, lebo niektoré nedostatky, resp. chyby fakticky patria súčasne do viac než jednej skupiny, ale nechceli sme ich uvádzať multiplicitne. Najčastejšie sme pozorovali tieto nedostatky (poradie uvedenia nie je poradím dôležitosti, aj keď je zrejmé, že vecné a terminologické nedostatky sú z informačného hľadiska významnejšie ako jazykové a formálne):

### **Vecné nedostatky v prehľadoch**:

- Povrchné spracovanie, nereflektujú sa relevantné práce zahraničných autorov, práce domácich autorov a nezriedka aj práce autorov zo sesterských pracovísk, alebo práce spolupracovníkov;
- Informácie v texte sú uvedené nesystematicky, nie je dodržaná chronológia;
- Absentuje kritický pohľad autora prehľadu a jeho hodnotiace stanovisko;
- V prehľade sa uvádzajú, resp. citujú práce, ktoré nepriniesli v danej problematike nič nového, a nezriedka z falošnej úcty k iným autorom (alebo aj v záujme zvýšenia ich citačného ohlasu) aj práce, ktoré s ňou vôbec nesúvisia;
- Autor nevysvetľuje svoje pojatie obsahu sporných, príp. homonymných kľúčových pojmov, príp. iných dôležitých pojmov, ktoré majú homonymné pomenovania. Takými pojmami sú v oblasti IKT napr. pojmy *funkcia, charakteristika*, *médium*, *nástroj*;
- V texte prehľadu sa vyskytujú informačne zradné erráta, ktoré menia zmysel výpovede, napr. *polyamid, rad, ranný výskum* namiesto *polyimid, rád, raný výskum*;
- Je narušená väzba medzi citáciami v texte prehľadu a zoznamom bibliografických odkazov. V bibliografických odkazoch chýba niektorý z povinných údajov napriek tomu, že sa v informačnom zdroji nachádza. Najčastejšie chýba vydanie a ISBN;
- V prehľadoch sa bez vysvetlenia, resp. interpretácie používajú pojmy, ktorých obsah je nejasný, napr. *aplikácia, digitálna gramotnosť, elektrina*, príp. vôbec nemajú zmysel, napr. *rozmer animácie*;
- Často sa nedostatočne diferencujú významovo blízke pojmy typu; *informačná výchova / informatická výchova*, *informačné technológie / informačné a komunikačné technológie, vedomosti* / *znalosti*;
- Niektoré formulácie svedčia, že ich autori sa hlbšie nezamysleli nad ich zmyslom, napr. formulácie typu *hovoriace programy, prehrávajte ... rozličné frekvencie zvukov*, *najoptimálnejšie riešenie*, *prehrávanie multimédií*;
- Bez odôvodnenia, resp. vysvetlenia, alebo prepočtu do sústavy SI sa v prehľadoch vyskytujú faktografické údaje vyjadrené v u nás nezákonných sústavách jednotiek.

### **Jazykové a štylistické nedostatky v prehľadoch**:

- Autor uvádza svoje myšlienky zámenom "ja" namiesto "my", prípadne v texte prehľadu strieda rôzne typy expozície;
- Pravopisné chyby, nezriedka aj ypsilonky, napr. *epoxyd* (spr. *epoxid*), *oxyd* (spr. *oxid*) a často vo formuláciách s radovou číslovkou vzťahujúcich sa na obdobie (t. j. nie na fyzický vek) typu *v 80-ich rokoch* (spr. *v 80-tych rokoch*);
- V texte často chýbajú interpunkčné znamienka, najmä bodka a čiarka (bodka napr. veľmi často na konci odseku obsahujúceho výpočet položiek);
- Používajú sa nespisovné výrazy, napr. *cédečko, kompúter, pisíčko*;
- V slovenskom kontexte nespisovné cudzie slová písané v pravopise pôvodného jazyka, napr. *design, hardware, software* namiesto *dizajn, hardvér, softvér*;
- Pri slovách a termínoch obsahujúcich prefixoidy sa prefixoidy uvádzajú nesprávne oddelene od základu (napr. v termínoch *audio zariadenie, makro vírus, stereo kanál, video súbor*), prípadne sa v texte prefixoidy uvádzajú oddelene aj spolu, dokonca aj v prípade tých istých termínov, napr. *video súbor* aj *videosúbor.* Niektorí autori uvádzajú termíny obsahujúce prefixoidy v tvare cudzom pre slovenčinu, napr. *hyper-textový*, *mikro-formát*, *teleexperiment*;
- Nerešpektuje sa originálny pravopis obchodných, resp. komerčných názvov, napr. *Cake Walk, Hot Bot, Powerpoint*, alebo *Power Point* namiesto *CakeWalk, HotBot***,** *PowerPoint*;
- Nesúlad medzi uvádzajúcimi vetami výpočtu viacerých položiek a textami jednotlivých položiek (napr. rozdielny gramatický čas, osoba, tvar slovesa a pod.);
- Banálne erráta ktoré síce prenos informácie neskresľujú, lebo čitateľ sa dovtípi, aký mal byť správny výraz, ale svedčia buď o nízkej jazykovej kultúre autora prehľadu, alebo o povrchne vykonanej korektúre;
- V texte prehľadu, najmä v obrázkoch, schémach a diagramoch sa vyskytujú prevzaté faktografické údaje s legendou v inom jazyku než je jazyk kvalifikačnej práce bez ich náležitého prekladu, al. komentára, alebo aj bez legendy vysvetľujúcej význam použitých symbolov;
- Nereflektuje sa nejednoznačná povaha niektorých symbolov, pri ktorých ich význam predurčuje ich pravopis. Typickým príkladom je symbol, resp. znak ":". Ak ide o gramatickú dvojbodku, píše sa bezprostredne za posledným znakom slova, rovnako ako aj iné interpunkčné znamienka. Ak je však symbolom matematickej operácie delenia, alebo plní funkciu oddeľovača (ako je to pri zložených triednikoch MDT, alebo v bibliografických odkazoch pri oddelení nadpisu od podnadpisu, alebo údaja o mieste vydania od údaja vydavateľa), pred i za týmto symbolom, resp. znakom sa vynecháva medzera;
- Mnohí autori používajú iba cudzie slová aj v prípadoch, keď existujú ich významovo priezračnejšie národné ekvivalenty, napr. *kompatibilita, manuál, substancia* namiesto *zlučiteľnosť, príručka, látka.* Nežiaduce je to predovšetkým v prácach určených na didaktické účely;
- V texte sa často nekriticky preberajú, alebo napodobňujú české jazykové prvky, napr. výrazy typu *dielčí, doporučuje sa, doprovod, jedná sa o, odozva, odpovedajúci, včítane* namiesto *čiastkový, odporúča sa, sprievod, ide o, ozva, zodpovedajúci, vrátane*;
- Častý je aj výskyt anglicizmov typu *handicap* (spr. *hendikep*), *workshop* (spr. *tvorivá dielňa*), *floppy disk* (spr. *pružný disk*);
- V prehľadoch je niekedy potrebné uviesť anglické výrazy v pôvodnom pravopise. Pri korektúrach sa často prehliadajú rôzne erráta typu *abstrakt* (spr. *abstract*), *objekt* (spr. *object*), *thermofysical* (spr. *thermophysical*), príp. text hyzdiace banálne erráta typu *technolopgy* namiesto *technology*;
- Niektorí autori nerešpektujú konvenciu, že jednotky fyzikálnych veličín pomenované podľa významných vedcov sa píšu s malým začiatočným písmenom, ale ich značky s veľkým. V prípade jednotky frekvencie sme napr. zaznamenali *Hertz* (spr. *hertz*), ale aj značku *hz* (spr. *Hz*).

### **Terminologické nedostatky v prehľadoch:**

- Autor prehľadu používa rôzne termíny prislúchajúce tomu istému pojmu tak, ako ich našiel v reflektovaných zdrojoch bez ich zjednotenia, alebo aspoň komentovania. Medzi nimi môžu byť nielen vecne nesprávne, ale aj zastarané (napr. *kysličník kremičitý, termoset* namiesto *oxid kremičitý, reaktoplast*) alebo zakázané (napr. *umelá hmota, umelohmotný* namiesto *plast, plastový*);
- Namiesto presných termínov sa používajú polotermíny, t. j. nejednoznačné výrazy, ktorým možno priradiť viaceré rôzne pojmy, napr. *audio, info, video*;
- V mnohých prípadoch sa používajú nenáležité termíny (napr. *hmota, pojem, sila, váha* namiesto *látka* alebo *materiál, termín, intenzita, hmotnosť*);
- V texte prehľadu sa nepoužíva rovnaká rozlišovacia úroveň a homogénna množina termínov. Nepoužíva sa napr. *cyklus, vetvenie,* alebo *príkaz cyklu, podmienený príkaz*, ale ich kombinácia *cyklus, podmienený príkaz* a pod;
- Chaoticky sa striedajú synonymné pomenovania toho istého pojmu, napr. *voľnešíriteľný program, fríver, voľne šíriteľný program; webstránka, webová stránka, www stránka, WWW stránka*. Autor prehľadu by sa mal v prípade, že pre daný pojem existuje niekoľko rovnocenných pomenovaní, rozhodnúť len pre jedno z nich a ostatné uviesť v zátvorke, alebo vo vysvetlivke pod čiarou pri prvom výskyte;
- Strieda sa forma termínov, alebo ich prvkov a skráteninových ekvivalentov (napr. *on-line, on line, online; hifi, Hifi, Hi-Fi, Hifi; e-learning, e – learning, eLearning ;WWW stránky* a *www stránky*);
- Nereflektuje sa homonymia niektorých termínov. Chronickým príkladom je používanie termínu *technika* bez vysvetľujúceho komentára, raz vo význame množiny technických objektov a raz vo význame spôsobu realizácie istej činnosti;
- Nerozlišujú sa termíny od názvov. Typickým a azda najčastejším prípadom je nerozlišovanie termínu pre pojem *internet* (akákoľvek medzinárodná sieť) a názvu *Internet* (licencovaná celosvetová sieť);
- Občas sme svedkami, že v textoch prehľadov sa namiesto správnych termínov nenáležite používajú slangové, alebo hovorové pomenovania typu *bzučák* (spr. bzučiak)*, elektronika* (vo význame bližšie neurčenej množiny elektronických objektov), *foťák* (spr. *fotoaparát*), *kraťas* (spr. *skrat*), *nulák* (spr. *nulový vodič*);
- Niektoré termíny sa uvádzajú v nesprávnej, nezriedka i skomolenej forme, ako je to v prípade viacerých bohemizmov. Azda najčastejšie je to v prípade pomenovaní *manager, menedžer, menežer* (spr. *manažér*);
- V dielach slovenských autorov sú veľmi časté bohemizmy typu *nápoveda* (spr. *nápoveď*), *naväzovať* (spr. *nadväzovať*), *obecne* (spr. *všeobecne*), *preklep* (spr. *prieklep*). Do tejto kategórie by sme mohli zaradiť aj niektoré napodobeniny českých termínov, napr. *klávesa* (spr. *kláves*), *merítko* (spr. *meradlo*, al. *mierka*), *prevádzať* (spr. *vykonávať*), *snímok* (spr. *snímka*), *tlačítko* (spr. *tlačidlo*), *zbytok* (spr. *zvyšok*), *zdieľanie* (spr. *spoločné používanie*);
- Nie vždy sa rešpektuje skutočnosť, že niektoré termíny majú v slovenčine a češtine odlišný rod, v dôsledku čoho sa preto odlišne skloňujú, napr. *klíma*, *plazma, téma* sú v slovenčine ženského rodu, zatiaľ čo v češtine stredného. Analogické konštatovanie platí aj o akcente, mäkčení a pod;
- Podobne ako bohemizmy sa najmä v prehľadoch z oblasti informatiky a IKT vyskytujú mnohé anglicizmy typu *scanner* (spr. *skener*), *provider* (spr. *poskytovateľ*), *team* (spr. *tím*);
- Z možných termínových alternatív sa nevyberá tá najvhodnejšia, napr. *jedinec, popis, počiatočný, užívateľ* namiesto *jednotlivec*, *opis, začiatočný, používateľ*;
- Používajú sa termíny, ktoré boli z rôznych dôvodov vyradené z pojmoslovných systémov, napr. *absolútna teplota* (spr. *termodynamická teplota*), *dielektrická konštanta* (spr. *elektrická permitivita*), *interné štúdium* (spr. *prezenčné štúdium*);
- Namiesto presných termínov sa používajú menej presné, alebo nepresné termíny, napr. *model, norma, tekuté kryštály* namiesto *matematický model, štátna norma, kvapalné kryštály*;
- Často sa používajú cudzie termíny aj v prípadoch, keď už boli vytvorené a do pojmoslovia zavedené ich národné ekvivalenty, napr. *e-learning*, *interface* a *interfejs, fríver* alebo *fríverový program, fríverový softvér*, *teachware* namiesto *elektronické vzdelávanie*, *rozhranie, voľne šíriteľný program,* al*. voľne šíriteľný softvér, výučbové programy*;
- Namiesto systémových termínov sa často používajú obchodné názvy, napr. *meotar*, *igelit, plexisklo, teflon,* resp. *teflón* namiesto *spätný projektor*, *polyvinylchlorid* (a často aj namiesto termínu *polyetylén*), *polymetylmetakrylát, polytetrafluóretylén*;
- Namiesto termínov sa v odbornom texte často používajú aj hovorové pomenovania, napr. *cédečko, fotiť, fotka, rádio, televízor* namiesto *kompaktný disk, fotografia, fotografovať, rádiový prijímač, televízny prijímač,*  v niektorých prípadoch aj veľmi neadekvátne, napr. *gombík* namiesto *tlačidlo.*

### **Právne a etické nedostatky v prehľadoch**:

- Autor prehľadu si privlastnil myšlienky iného autora bez náležitého citovania, čím porušil autorský zákon;
- V texte prehľadu sa cituje "z druhej ruky" aj zdroj, ktorý je všeobecne prístupný. Autor sa tým nielen dopúšťa etického priestupku, ale aj riskuje, že citovaný text nemusí presne zodpovedať textu v originálnom dokumente;
- Cituje sa nepublikovaný, t. j. verejne nedostupný zdroj, v dôsledku čoho nemôže ktokoľvek overiť správnosť citácie;
- Autor cituje práce, ktoré s riešenou problematikou vôbec nesúvisia;
- V zozname bibliografických odkazov sa nachádzajú informačné zdroje, na ktoré v texte prehľadu nie sú žiadne odkazy;
- Mená a priezviská iných tvorcov sa uvádzajú v skomolenej forme, čo svedčí o neúcte autora k týmto osobám, alebo o nevykonanej, príp. povrchne vykonanej korektúre.

### **Formálne nedostatky v prehľadoch:**

- Nedodržiavajú sa ustanovenia STN 01 6910: 1999, Pravidlá písania a úpravy písomností, napr. chýba medzera medzi číselnou hodnotou a symbolom, medzera medzi číselnou hodnotou veličiny a jej jednotkou, rádová medzera, medzera po interpunkčných znamienkach, medzera pred a po symbole v texte a pod;
- Kvalifikant namiesto voľby jednej strieda tri alternatívne metódy citácie, ktoré dovoľuje STN ISO 690;
- V prípade použitia metódy číselnej citácie čísla citovaných prác nerastú v súlade s postupnosťou prirodzených čísiel;
- Forma údajov v bibliografických odkazoch nezodpovedá ustanoveniam STN ISO 690, napr. priezviská sa nepíšu veľkými písmenami, názov dokumentu, resp. jeho nosiča nie je zvýraznený kurzívou, kurzívou sa zvýrazňuje údaj, ktorý nemá byť zvýraznený, odlišné poradie údajov, odkaz obsahuje údaje, ktoré sa nemajú uvádzať a iné;
- Zoznam bibliografických odkazov nie je konzistentný, napr. v jednotlivých položkách sa uvádzajú rôzne nepovinné údaje, strieda sa poradie údajov a iné;
- Číselné údaje uvádzané v texte a tabuľkách sa uvádzajú so zbytočne veľkým počtom platných miest. V prípade percentuálneho podielu by napr. spravidla stačilo zaokrúhlenie na celé percentá. Stretli sme sa aj s prípadmi zaokrúhľovania tak, že súčet nedosahoval 100 %, ba aj že bol väčší ako 100 %;
- Vo faktografických údajoch preberaných z iných štátov sa často vyskytuje desatinná bodka a z technických dôvodov ju nemožno odstrániť. V takom prípade by bolo potrebné toto narušenie normy, príp. narušenie medziodborového vzťahu s matematikou komentovať, čo mnohí autori nerobia;
- Niektorí autori píšu zátvorky tak, že z jednej alebo i z oboch strán nepriliehajú k príslušnému výrazu;
- V texte prehľadov sa často vyskytujú nevysvetlené skráteniny, pracovné skratky autora, viaceré skratky pre ten istý výraz;.
- Symboly a skráteniny v tabuľkách, obrázkoch a diagramoch sa líšia od symbolov a skrátenín v textovej časti prehľadu.

V prípade formálnych nedostatkov spravidla nejde o stratu informácie, často však znamenajú aj väčšiu či menšiu vecnú chybu. V každom prípade však svedčia o nedostatkoch v erudícii kvalifikanta, alebo o povrchne vykonanej, či nevykonanej korektúre rukopisu.

# **ZÁVER**

Napriek tomu, že prehľad o stave riešenia problematiky ako súčasť kvalifikačnej práce ešte neobsahuje z hľadiska kvalifikanta podstatné časti práce a prevažujú v ňom výsledky práce iných autorov, nemožno jeho význam podceňovať. Z hľadiska jeho vplyvu na celkovú kvalitu práce možno jeho úlohu prirovnať k základu stavby ako stavebného diela. Ak je tento základ zlý, ťažko môže mať dostatočnú kvalitu aj celé dielo. Okrem toho spôsob a spracovanie prehľadu mnoho vypovedajú o osobnosti kvalifikanta, o jeho odbornej erudícii a kultúre. Rešpektovanie všeobecných požiadaviek na zostavenie prehľadu a vyvarovanie sa chýb, ktorých sa dopustili iní kvalifikanti, môže každému kvalifikantovi napomôcť dosiahnuť svoj cieľ a predložiť k obhajobe kvalitnú kvalifikačnú prácu.

### **ZOZNAM BIBLIOGRAFICKÝCH ODKAZOV**

- [1] STOFFOVÁ, V.: Nedostatky dizertačných prác v odbore Teória vyučovania informatiky. In: *DidInfo 2011 : Proceedings of abstracts and electronic version of reviewed contributions on CD-ROM*. Editor Gabriela Andrejková. Banská Bystrica : Univerzita Mateja Bela, Fakulta prírodných vied, 2011, s. 210-215. ISBN 978-80-557-0142-4
- [2] STOFFA, J. STOFFOVÁ, V.: Formálne a pseudoformálne chyby a nedostatky v edukačných dokumentoch. *Trendy ve vzdělávání 2008* : *Díl I.* Editor Miroslav Chráska. 1. vyd. Olomouc : VOTOBIA Olomouc, 2008, s. 238-242. ISBN 978-80-7220-311-6
- [3] STOFFA, J. STOFFOVÁ, V.: O jazykovej a terminologickej kultúre tematického zošitu zo stredoškolskj informatiky. In: *Trendy ve vzdělávání 2011*. Editori Martin Havelka, Miroslav Chráska ml. a Milan Klement. 1. vyd. Olomouc : Agentura gevak, 2011, s. 212-217. ISBN 978-80-86768-34-2
- [4] STOFFA, J. STOFFOVÁ, V.: Časté terminologické chyby v písomnej komunikácii z informačnej technológie. In: *Zborník : Sieťové a informačné technológie : Celoškolský seminár.* Nitra : Slovenská poľnohospodárska univerzita, 2002, s. 104-108. ISBN 80-7137-981-6
- [5] STOFFA, J.: *Terminológia v technickej výchove*. 2., opr. a dopl. vyd. Olomouc : Univerzita Palackého v Olomouci, 2000. 162 s. ISBN 80-244-0139-8
- [6] KATUŠČÁK, D.: *Ako písať záverečné a kvalifikačné práce*. 4. vyd. Nitra : Enigma, 2007. 119 s. ISBN 80-85697-69-6
- [7] KIMLIĆKA, Š.: *Ako citovať a vytvárať zoznamy bibliografických odkazov podľa noriem ISO 690 pre "klasické" aj elektronické zdroje*. Bratislava : Stimul, 2002. 82 s. ISBN -0-88982-57-X
- [8] MEŠKO, D. et al.: *Akademická príručka*. 2., dopl. vyd. Martin : Osveta, 2005. 500 s. ISBN 80-8063-200-6
- [9] ĎURIŠ, M. PAVLOVKIN, J. STOFFA, J.: *Manuál záverečnej práce.* 1. vyd. Univerzita Mateja Bela v Banskej Bystrici, Fakulta prírodných vied, Katedra techniky a technológií, 2005. 162 s. ISBN 80-8083-198-X
- [10] TUREK, I.: *Ako písať záverečnú prácu*. 2., upravené vyd. Bratislava : Metodické centrum v Bratislave, 1999. 28 s. ISBN 80-8052-0453
- [11] HOLOUŠOVÁ, D. KROBOTOVÁ, M.: *Diplomové a závěrečné práce*. 1. vyd. Olomouc : Univerzita Palackého v Olomouci, 2002. 118 s. ISBN 80-244-0458-3
- [12] FILKA, J.: *Metodika tvorby diplomové práce*. 1. vyd. Brno : Vydavatelství Knihař, 2002. 224 s. ISBN 80-86292-05-3
- [13] LESZEK, W.: *Technologia pisarstwa naukowego*. Radom : Wydawnictwo Instytutu Technologii Eksploatacji PIB, 2007. 168 s. ISBN 978-83-7204-655-0
- [14] JUSCZYK, S.: *Metodologiczne podstawy badań empiricznych w informatice*. Kraków Oficyna Wydawnicza "Impuls", 1998. 130 s. ISBN 83-86994-76-2
- [15] BUDZEŃ, H.: *Pryzgotowanie pracy magisterskiej : Przewodnik metodyczny*. 2., opr. a dopl. vyd. Radom : Politechnika Radomska, 2000. 86 s. ISBN 83-88001-76-0
- [16] WĘGLIŃSKA, M.: *Jak pisać pracę magisterską*. Kraków Oficyna Wydawnicza "Impuls", 1997. 132 s. ISBN 83- 86994-56-8
- [17] WEINER, J.: *Technika pisania i prezentowania przyrodniczych prac naukowych : Przewodnik praktyczny*. 1. vyd. Warszawa : Wydawnictwo Naukowe PWN SA, 1998. 152 s. ISBN 83-01-12538-1

**Príspevok bol vypracovaný v rámci riešenia projektu Kultúrnej a edukačnej grantovej agentúry Ministerstva školstva SR KEGA: 004UJS-4/2011 Modelovanie a animačno-simulačné modely v elektronickom vzdelávaní.**

# **AUTORI**

**JÁN STOFFA, PROF., ING., DRSC.** 

Katedra matematiky a informatiky, Ekonomická fakulta Univerzita J. Selyeho Bratislavská cesta 3322 949 01 Komárno StoffaJan@seznam.cz

**VERONIKA STOFFOVÁ, PROF., ING., CSC.**

Katedra matematiky a informatiky Ekonomická fakulta Univerzita J. Selyeho Bratislavská cesta 3322 949 01 Komárno NikaStoffova@seznam.cz

# **NEDOSTATKY KVALIFIKAČNÝCH PRÁC Z INFORMATIKY – AKO ZAVIESŤ, DEFINOVAŤ A POUŢÍVAŤ ZÁKLADNÉ POJMY**

#### **VERONIKA STOFFOVÁ**

### **ABSTRAKT**

*Príspevok sa orientuje na nedostatky kvalifikačných prác v časti budovania pojmového aparátu – zavedenia, definovania a používania základných pojmov. Hlavná pozornosť sa v ňom venuje nedostatkom dizertačných prác z teórie vyučovania informatiky. Príklady sa uvádzajú aj zo základných učebníc a pracovných zošitov z informatiky a informačnej výchovy. Autorka čerpá zo svojich bohatých skúseností z recenzovania mnohých záverečných prác na úrovni bakalárskeho, magisterského a doktorandského štúdia a tiež z prác rigorózneho konania v oblasti učiteľstva informatiky a informačnej výchovy.*

**Kľúčové slová:** *základné pojmy, definície, termíny, kvalifikačné práce, dizertačné práce* 

# **SHORTCOMINGS OF ACADEMIC DEGREE QUALIFICATION THESES IN INFORMATICS – HOW TO INTRODUCE, DEFINE AND USE BASIC CONCEPTS**

### **ABSTRACT**

*The paper focuses on the deficiencies in the qualification works of building a terminological apparatus - introduction, definition and use of basic terms. Main attention is devoted to the deficiencies of PhD theses in teaching computer science. Examples are given from basic textbooks and workbooks used in computer science and information education. The author draws on his/her own rich experience of many referees of theses at the bachelor's, master's theses and doctoral studies as well as works from the rigorous procedure for teaching computer science and information technologies.*

**Keywords:** *terminological apparatus, terminological system, qualification works, doctoral theses, master's theses, bachelor's theses.*

### **ÚVOD**

Ani jedna záverečná práca sa nezaobíde bez zavedenia základných pojmov, ktoré majú kľúčovú funkciu v porozumení informácií, ktoré autor chce tlmočiť čitateľovi. Práce menšieho rozsahu, ako sú články v časopisoch a príspevky na konferenciách a seminároch, uvádzajú kľúčové slová, ktoré uľahčujú prácu redaktorom zborníka a programovému výboru na správne zaradenie príspevkov do tematických celkov a tiež organizátorom vytvoriť homogénne sekcie na prezentovanie prác. Dobre zvolené kľúčové slová môžu významne pomôcť záujemcovi, ktorý hľadá informácie z určitej oblasti, rýchlo sa zorientovať pri selekcii.

Práce väčšieho rozsahu, hlavne učebnice, obyčajne budujú pojmový aparát, ktorý umožňuje a podporuje systematizáciu – usporiadanie poznatkov a informácií z danej oblasti. Vybudovať pojmový aparát je základnou úlohou predovšetkým učebníc, ktoré majú vytvoriť predpoklady pre ďalšie permanentné vzdelávanie jednotlivca, ktorý ich používa. Základné pojmy by mali byť usporiadané do pojmovej mapy, ktorá by mala slúžiť aj ako základ pre elektronické spracovanie učebnice, na usporiadanie jej obsahu do hyperštruktúry. Správna, logicky zdôvodnená hyperštruktúra pomáha pri systematizácii poznatkov a ich zaradení do rôznych usporiadaných celkov. Takto koncipovaná učebnica tvorí určitý logický celok na základe súvislostí a vzťahov v základnom pojmovom aparáte. Umožňuje odstrániť redundancie a odkazmi zabezpečuje operatívny prístup k potrebným definíciám z ľubovoľného miesta učebného materiálu, kde sa príslušný odborný termín vyskytuje.

## **1 VÝBER KĽÚČOVÝCH SLOV**

Pre erudovaného autora, príp. editora nerobí problém definovať kľúčové slová. Kľúčové slová výstižne vyjadrujú o čom autor bude písať – o čom prináša nové informácie, kde je ťažisko práce a na čo sa orientuje. Žiaľ nie vždy sa podarí autorovi správne zvoliť kľúčové slová, ktoré by vystihli obsah príspevku, príp. práce. V prípade dizertačných prác, ktoré sú dielami väčšieho rozsahu, by mal autor po dokončení práce skontrolovať, či voľba kľúčových slov na začiatku bola správna. Možno na začiatku vzniku diela autor správne určil kľúčové slová, vedel o čom chce písať. Postupom času, počas štúdia odbornej literatúry, hľadania aktuálnych informácií svoj názor zmenil, možno sa "zatúlal" a písal o tom, čo našiel v prístupných zdrojoch, príp. všetko zaujímavé, čo našiel nechtiac zahrnul do práce. Vznikne potom rozvlečený nesúrodý úvod k súčasnému stavu riešenej problematiky, kde len nepatrná časť má priamy vzťah k danej problematike.

Často vznikajú paradoxné situácie, a pri (automatickej) analýze textu práce zistíme, že výskyt zvolených kľúčových slov je minimálny, príp. len ojedinelý a vo výnimočných prípadoch kľúčové slová sa v práci vôbec nevyskytujú.

Teda kľúčové slová, ktoré charakterizujú ťažisko práce, by mali byť zaradené aj do skupiny základných pojmov, ak nie sú to bežne známe pojmy s jednoznačným významom.

# **2 TERMINOLOGICKÁ ERUDÍCIA**

Každý autor, hlavne autor kvalifikačnej práce by mal mať určitú terminologickú gramotnosť a samotnú prácu by mala charakterizovať určitá terminologická kultúra. V terminologickej erudícii sa spája terminologická kultúra a terminologická gramotnosť. Úlohou každého autora je v analytickej časti práce definovať základné pojmy, s ktorými bude v práci operovať, ktoré bude používať na vyjadrenie svojich myšlienok, a pomocou ktorých bude formulovať svoje zámery a závery (Stoffa-Stoffová, 2011a).

Samotný termín **terminológia** sa používa v dvoch významoch. Predstavuje pomenovanie vednej disciplíny a tiež množinu termínov určitého vedného odboru. V druhom význame je obyčajne doplnená prívlastkom, napr. terminológia informatiky, terminológia elektrotechniky a pod. Slovenským ekvivalentom medzinárodného pomenovania terminológie je pojmoslovie. V normalizačnej praxi (STN) sa používa ako ekvivalent takmer výlučne termín názvoslovie (Stoffa 2000). Dôležitosť a vážnosť terminológie dokazuje aj skutočnosť, že v oblasti odbornej terminológie existuje okolo 500 názvoslovných štátnych noriem (Stoffa - Stoffová, 2011b) a to, že existuje aj celý rad časopisov orientovaných na terminológiu, na riešenie terminologických problémov. Pri mnohých ministerstvách pracuje terminologická komisia, ktorá má za úlohu kultivovať odbornú terminológiu a jej budovanie v danej oblasti.

 V článku (Stoffa - Stoffová, 2011b) sú prehľadne uvedené a charakterizované základné vlastnosti termínu, významné aspekty vedecko-technickej terminológie, medzipredmetové a medziodborové vzťahy terminológie, súčasné celosvetové smery vývoja terminológie a význam terminológie v edukačnom procese. Vrelo odporúčame tento článok každému doktorandovi, autorom učebníc, kvalifikačných prác, ale aj autorom článkov a príspevkov. V práci je názorne vysvetlený aj vzťah obsahu a formy (pojmu a termínu).

**Termín** je prvok slovnej zásoby pomenúvajúci pojem vymedzený definíciou a miestom v systéme pojmov konkrétneho vedného odboru, informatiky, techniky, hospodárstva a pod. [\(http://www.culture.gov.sk/umenie/ttny](http://www.culture.gov.sk/umenie/ttny-jazyk/terminologia)[jazyk/terminologia\)](http://www.culture.gov.sk/umenie/ttny-jazyk/terminologia). Termín je len komunikačný ekvivalent pojmu.

Každé sprostredkovanie nových vedecko-technických hodnôt si vyžaduje presnú, stabilnú a správnu terminológiu. Terminológia tvorí pevnú zložku slovnej zásoby spisovného odborného jazyka. Z toho vyplýva zásada, že každý termín má **mať spisovný ráz**.

# **3 DEFINÍCIE ZÁKLADNÝCH POJMOV**

Na to, ktoré pojmy treba zaradiť medzi základné a ako budovať pojmový aparát neexistujú jednoznačné pravidlá, ani kuchárka, príp. recept, ktorý by to predpisoval.

Informatika, informačné a digitálne technológie patria medzi dynamické, rýchlo sa rozvíjajúce vedné odbory. Používajú celý rad termínov, ktoré ešte nie sú ustálené a ich význam nie je štandardizovaný. Mnohé strácajú svoju dôležitosť a frekvencia ich výskytu klesá. Naopak obsah mnohých pojmov sa mení, príp. vznikajú úplne nové javy a objekty, ktoré treba jednoznačne pomenovať (Stoffová, 2011).

Ustálené definície základných pojmov možno nájsť v národných a medzinárodných normách (STN, ISO), štandardoch, encyklopédiách, vo výkladových slovníkoch, terminologických slovníkoch (daného vedného odboru) a pod. Aktuálny stav terminológie v informatike nie je ideálny. Súčasná slovná zásoba slovenského jazyka nemá samostatné pomenovanie pre každý pojem. Zvlášť veľa novotvarov (neologizmov) sa objavuje v oblasti moderných vedných odborov, resp. disciplín akými sú aj informatika a výpočtová technika a tiež v oblasti informačných a komunikačných ako aj digitálnych technológií. Nové veci sa často definujú opisom, príp. sa z dôvodov pomalého procesu štandardizácie používajú dočasné pracovné pomenovania (Stoffa - Stoffová, 2002). Veľa nových neštandardných pomenovaní a neologizmov vzniká prekladom originálneho odborného textu (v oblasti informatiky hlavne z angličtiny). Autori dizertačných a iných záverečných prác často analyzujú veľké množstvo cudzojazyčných informačných prameňov, čo je nevyhnutné pri konfrontácii názorov, ktorá má viesť k vytvoreniu, príp. prijatiu určitej definície pre jednotlivé pojmy. Táto časť dizertačných prác obyčajne pôsobí veľmi nekompatibilne, čitateľa skôr dezorientuje než zorientuje v problematike. Autori v snahe o presný preklad strácajú zmysel pre jednotnosť a správny význam obsahu. Autori často nepoznajú slovenské ekvivalenty cudzojazyčných odborných termínov, neberú ohľad na kontext a prekladajú jednotlivé vety mechanicky (Stoffa-Stoffová, 2008).

Nie je správne vytrhávať z kontextu neúplné polodefinície, ktoré nevznikli za účelom definovať, vymedziť, zaviesť daný pojem. Často k takým z kontextu vytrhnutým názorom priraďujeme povahu definície. Často potom v prehľadovej časti práce okrem definícií nájdeme prehľad názorov a vyjadrení rôznych autorov, ktoré nie sú definíciami. Od dizertanta sa očakáva, že informácie a poznatky čerpané z rôznych zdrojov zintegruje do jedného uceleného celku a rozhodne sa pre jednu z mnohých definícií, príp. ich upraví, aktualizuje, alebo vytvorí vlastnú pracovnú definíciu. Pracovná definícia sa pripúšťa len v takom prípade, keď obsah pojmu nie je ustálený a jeho pomenovanie – termín nie je štandardizovaný, príp. obsah pojmu pomenovaného štandardizovaným termínom sa zmenil.

Na systematické usporiadanie poznatkov je nutné stanoviť presné a prísne kritériá. Často sa používa chronologický prístup, ktorý obyčajne demonštruje aj historický vývoj obsahu pojmu.

Definícia má vyjadriť obsah pojmu pomenovaného daným termínom.

Čitateľovi, a tiež posudzovateľovi práce musí byť jasné, čo jednotlivé pojmy znamenajú, ako ich chápe autor a čo nimi vyjadruje, aby nedošlo k nedorozumeniu pri opise a interpretácii autorom získaných výsledkov.

Medzi základným pojmami nemôže chýbať pojem, ktorý je nadradený niektorému zo základných pojmov. Napr. ak medzi základné pojmy zaradíme informačné technológie, digitálne technológie, moderné technológie a pod., nemôže medzi definíciami základných pojmov chýbať definícia hierarchicky nadradeného pojmu technológia.

## **4 PREHĽAD NAJČASTEJŠÍCH NEDOSTATKOV V DEFINÍCIÁCH ZÁKLADNÝCH POJMOV**

Nedostatky sme rozdelili do niekoľkých skupín. Prvú skupinu tvoria **nedostatky vyplývajúce z nesprávneho prekladu**  pôvodného cudzojazyčného termínu:

- Jazyk prekladu je ťažkopádny;
- Neznalosť slovenských ekvivalentov odborných termínov;
- Chyby, ktoré pramenia zo zlého prekladu anglického termínu "technology", ktorý sa vyskytuje temer vo všetkých prácach z odboru Teória vyučovania informatiky;
- Nepochopenie obsahu a zmyslu pôvodného textu, v dôsledku čoho preklad zmení (skomolí) jeho pôvodný význam.
- Text práce obsahuje celý rad nezrozumiteľných viet, ktoré často nezapadajú do jej kontextu, príp. menia zmysel pôvodného textu atď.

### Druhú skupinu tvoria **vecné nedostatky definícií:**

- Autor často používa nepriame (neúplné) definície, príp. definície vytrhnuté z kontextu.
- Preberané definície sú nejednotné a často približujú daný pojem z rôznych, niekedy aj odlišných hľadísk a používajú rôznu rozlišovaciu úroveň.
- Pri vymenovaní a porovnávaní rôznych definícií autor sa nevyjadrí k ich exaktnosti, príp. sa nevyjadrí, ktorú považuje za správnu a úplnú a prečo.
- Pri nejednoznačných a neúplných definíciách autor nevysloví explicitne svoju pracovnú definíciu.
- Používa sa vlastná neštandardná definícia aj v prípade, že pojem je ustálený a štandardizovaný.
- Pôvodný autor definície je z inej vednej oblasti.
- Neberie sa do úvahy doba, kedy tá-ktorá definícia vznikla a časový sled vzniku definícií toho istého pojmu.
- Pri zavedení a používaní jednotlivých pojmov a skratiek nepostupujú autori jednotne a mnohé definície sú nevyvážené.
- Uvádzané zoznamy základných pojmov, príp. skratiek sú vágne a neúplné.
- Pri zostavovaní jednotlivých zoznamov sa neuplatňuje systémový prístup.
- Jednotlivé skratky sa neuvádzajú jednotne, v mnohých prípadoch chýba pôvodný názov, z ktorého skratka vznikla, a vysvetlenie významu skratky.
- Pri výbere definícií základných pojmov sa neberie do úvahy, že obsah jednotlivých pojmov, hlavne v oblasti informatiky sa dynamicky mení a definície jednotlivých pojmov sú z rôzneho obdobia.
- Dôležité je zistiť, kto je autorom definície, odkiaľ sa definícia preberá, a tiež brať do úvahy účel, na ktorý daná definícia vznikla. Nemožno zanedbať ani dobu, kedy tá-ktorá definícia vznikla a časový sled vzniku jednotlivých definícií.

## **5 ZÁSADY DEFINOVANIA ZÁKLADNÝCH POJMOV**

Pri definovaní základných pojmov by mal autor dať odpoveď na otázku, čo to znamená? Čo pod tým rozumieme? Aký je obsah pojmu pomenovaného daným termínom?

Vysloviť nadčasovú definíciu základných pojmov je veľmi náročné a je to možné len na najvyššej rozlišovacej úrovni.

Hlavne princípy terminológie sú: jednoznačnosť, ustálenosť a systémovosť.

**Pojem** sa definuje ako **abstraktný výsledok vedeckého poznania istej triedy reálnych alebo fiktívnych objektov, vyjadrujúci ich spoločné podstatné vlastnosti**. Tieto vlastnosti tvoria **obsah pojmu**. Počet objektov, ktorých vlastnosti

vyhovujú obsahu pojmu sa nazýva **rozsah pojmu**. Čím je pojem širší, tým väčší je jeho rozsah a naopak. Obsah pojmu možno vyjadriť pomocou myšlienky alebo myšlienok, ktoré sa nazývajú **definícia pojmu**. Je dôležité zdôrazniť, že ten istý obsah pojmu môžeme vyjadriť viacerými formuláciami (Stoffa, 2000).

**Termín je pomenovanie pojmu v systéme (sústave) pojmov istého vedného odboru.** Dobre zvolený termín môže vyjadrovať aj niečo z obsahu pojmu, mnohé termíny však túto vlastnosť nemajú.

V prípade, že termín je štandardizovaný STN, príp. je uvedený ako heslové slovo v encyklopédii, vo výkladovom slovníku a pod. spolu s definíciou, tak stačí takúto definíciu prebrať (rešpektovať). V takomto prípade zavedenie vlastnej definície musí byť zdôvodnené (Stoffa-Stoffová, 2010a).

**Názov** je pomenovaním konkrétneho objektu, preto názov nie je vhodným ekvivalentom termínu, a to ani v súsloví odborný názov.

V terminologických slovníkoch a v terminológii vôbec je preto dôležité rozlišovať medzi pomenovaniami: pojem, termín a názov a v žiadnom prípade ich nemožno považovať za synonymá, t. j. pomenovania toho istého pojmu. V dôsledku toho heslové slová v terminologickom slovníku sú termíny a nie pojmy (Stoffa - Stoffová, 2008).

**Za pojem** môžeme považovať dvojicu: termín + definícia ním pomenovaného pojmu (Stoffa, 2000).

Kým pomenovanie pojmu – termín, príp. jeho synonymá, sú prvkami slovnej zásoby príslušného národného jazyka, obsah pojmu je spoločný duševný majetok celého ľudstva, je teda medzinárodný.

Kým termín sa s časom okrem výnimiek nemení, obsah pojmu môže zaznamenať permanentné, nezriedka aj revolučné zmeny.

Termín sa môže dostať do rozporu s obsahom pojmu a to môže byť dôvodom k vyradeniu termínu z pojmoslovného systému alebo k jeho nahradeniu iným, vhodnejším termínom (Stoffa-Stoffová, 2010b).

### **ZÁVER**

Každé odborné sprostredkovanie nových vedecko-technických poznatkov vyžaduje presnú, ustálenú a správnu terminológiu. Vyjasnenie pojmového aparátu by malo byť riešené v písomnej práci k dizertačnej skúške. V dizertačnej práci sa stačí odvolať na toto dielo, príp. definovanie významu jednotlivých pojmov, v akom ich autor používa v práci už stačí len uviesť v prílohe dizertačnej práce, príp. v samostatnej časti "význam základných pojmov použitých v práci". Budovanie pojmového aparátu by malo prebiehať paralelne s výskumom súčasného stavu riešenej problematiky. Zavedenie významu základných pojmov je dôležité z dôvodov správneho chápania informácií, ktoré autor chce tlmočiť. Pre informatiku je typické, že pojmový aparát nie je ustálený, že význam jednotlivých pojmov sa dynamicky vyvíja, často sa mení, a v dôsledku vzniku nových javov, objektov, procesov sa zavádzajú nové pojmy, ktoré treba pomenovať novými termínmi. Význam niektorých pojmov je často nejednoznačný, a ustálenie a štandardizovanie neologizmov je zdĺhavý proces. Preto sa autori často uchyľujú k neštandardným riešeniam. To je tolerovateľné, ale autori by mali takéto riešenia náležite odôvodniť.

# **ZOZNAM BIBLIOGRAFICKÝCH ODKAZOV**

- [1] STOFFA, J.: *Terminológia v technickej výchove*. 2. opr. a dopl. vyd. Olomouc : Univerzita Palackého v Olomouci, 2000. 162 s. ISBN 80-244-0139-8
- [2] STOFFA, J. STOFFOVÁ, V.: Časté terminologické chyby v písomnej komunikácii z informačnej technológie. In: *Zborník : Sieťové a informačné technológie : Celoškolský seminár.* Nitra : Slovenská poľnohospodárska univerzita, 2002, s. 104-108. ISBN 80-7137-981-6
- [3] STOFFA, J. STOFFOVÁ, V.: Formálne a pseudoformálne chyby a nedostatky v edukačných dokumentoch. *Trendy ve vzdělávání 2008* : *Díl I.* Editor Miroslav Chráska. 1. vyd. Olomouc : VOTOBIA Olomouc, 2008, s. 238-242. ISBN 978- 80-7220-311-6
- [4] STOFFA, J. STOFFOVÁ, V.: Definície pojmov v terminologických slovníkoch a v edukácii. In: XXII. DIDMATTECH 2009. Editor Veronika Stoffová. 1. vyd. Trnava – Komárno : Trnava University Trnava – J. Selye Universtity Komárno, 2010a, s. 145-151. ISBN 978-80-8122-006-7
- [5] STOFFA, J. STOFFOVÁ, V.: Terminologické problémy elektronického vzdelávania (Terminological Problems of Elearning.) In: XXVIII. International Colloquium on the Management of Educational Process. Editori Eva Hájková a Rita Vémolová. 1. vyd. Brno : University of Defence, Faculty of Economics and Management, 2010b, s. 50 (s 72). ISBN 978-80-7231-722-6 (Abstrakt na s. 50 , celý príspevok na CDROM 7 s.)
- [6] STOFFA, J. STOFFOVÁ, V.: O jazykovej a terminologickej kultúre tematického zošitu zo stredoškolskej informatiky. In: *Trendy ve vzdělávání 2011*. Editori Martin Havelka, Miroslav Chráska ml. a Milan Klement. 1. vyd. Olomouc : Agentura gevak, 2011a, s. 212-217. ISBN 978-80-86768-34-2
- [7] STOFFA, J. – STOFFOVÁ, V.: Terminológia – celoživotný údel každého edukátora. In: Eruditio – Educatio, roč. 6, 2011b, č. 1, s. 3-14. ISSN 1336-8893

[8] STOFFOVÁ, V.: Nedostatky dizertačných prác v odbore Teória vyučovania informatiky. In: *DidInfo 2011 : Proceeding of abstracts and electronic version of reviewed contributions on CD-ROM*. Editor Gabriela Andrejková. Banská Bystrica : Univerzita Mateja Bela, Fakulta prírodných vied, 2011, s. 210-215. ISBN 978-80-557-0142-4

**Príspevok bol vypracovaný v rámci riešenia projektu Kultúrnej a edukačnej grantovej agentúry Ministerstva školstva SR KEGA: 004UJS-4/2011 Modelovanie a animačno-simulačné modely v elektronickom vzdelávaní.**

# **AUTOR**

**VERONIKA STOFFOVÁ, PROF., ING., CSC.**

Katedra matematiky a informatiky Ekonomická fakulta Univerzita J. Selyeho Bratislavská cesta 3322 949 01 Komárno NikaStoffova@seznam.cz

242

# **KOMPETENCE ŢÁKŮ V OBLASTI DIGITÁLNÍ BEZPEČNOSTI V ČESKÉ REPUBLICE**

**VÁCLAV ŠIMANDL, JAN LHOTÁK**

### **ABSTRAKT**

*Článek se zabývá výukou informační bezpečnosti, vysoce aktuálního tématu, které je i podle našeho rozboru českých učebnic informatiky podhodnocováno.* 

*V příspěvku seznamujeme s výsledky průzkumu znalostí a návyků žáků a absolventů 2. stupně základních škol v oblasti bezpečnosti ICT. Hledali jsme odpovědi na otázky, zda žáci znají a umí používat základní softwarové bezpečnostní prvky (firewall, antivir) a zda rozumí pojmům, které se týkají problematiky bezpečnosti a nerizikového chování. Dále jsme prošetřovali návyky žáků při elektronické komunikaci (email, sociální sítě), při práci s bezpečnostními hesly (volba hesel, jejich ochrana a perioda obměny) nebo znalosti problematiky autorského práva (legálnost konkrétních úkonů uživatelů) a také reakce v simulovaných situacích ze života.*

*Kromě dotazníkového šetření byly zpracovány agregované výstupy z oblasti bezpečnosti a ochrany autorských práv soutěže Bobřík informatiky u všech věkových kategorií v průběhu několika let.*

**Klíčová slova:** *bezpečnost ICT, znalosti a návyky žáků, softwarové bezpečnostní prvky, autorské právo, bezpečnostní hesla, Bobřík informatiky*

## **ÚVOD**

Výuka informační bezpečnosti by měla být realizována nejen na středních školách, ale také na 2. stupni základních škol. Toto učivo je zakotveno v rámcových vzdělávacích programem pro oba zmíněné vzdělávací stupně. V RVP pro základní vzdělávání [1] je jako očekávaný výstup přímo uvedeno "pracuje s informacemi v souladu se zákony o duševním vlastnictví", v RVP pro gymnázia [2] pak "*organizuje účelně data a chrání je proti poškození či zneužití*". O aktuálnosti tématu svědčí například výsledky výzkumu M. Huclové a V. Vrbíka [3]. Podle jejich zjištění pracuje s internetem více než polovina žáků 6. tříd základních škol, jen každý osmý žák si však uvědomuje rizika, která tato činnost skrývá.

Podle dvou nezávislých výzkumů, které provedli C. P. Garrison a O. G. Posey resp. F. P. Teer a kolektiv mezi studenty univerzit v USA [4], [5], mají jen čtyři z pěti uživatelů na svých počítačích nainstalovaný antivir, každý třetí nepoužívá firewall a dva z pěti nemají zapnuté automatické aktualizace nainstalovaného software. Garrison a Posey dále uvádí, že třetina vysokoškoláků neověřuje nezávadnost příloh elektronické pošty pomocí antiviru [4].

Alarmující jsou taktéž zjištění týkající se bezpečnosti počítačových hesel, který provedl M. Lang a kolektiv mezi studenty několika univerzit v Irsku [6]. Tři čtvrtiny studentů totiž nikdy tato hesla nemění a čtyři pětiny používají jedno heslo pro více služeb. Jak autoři uvádějí, tato činnost je potenciálně nebezpečná v případech, kdy uživatel zadá svou emailovou adresu při registraci k některé online službě a přitom použije stejné heslo, jaké používá pro přístup ke své emailové schránce. Garrison a Posey zmiňují, že dva z pěti uživatelů přiznali používání snadno odhadnutelného hesla [4]. Více než polovina uživatelů pak sdělila své heslo jiné osobě [5].

Langův výzkum dále odhalil, že přibližně polovina studentů nezálohuje svá počítačová data [6]. Výzkum provedený softwarovou společností Steganos mezi uživateli v USA a Velké Británii zjistil, že čtyři pětiny uživatelů nešifrují informace v důvěrných emailových zprávách [7]. Tento výzkum dále potvrzuje i výše uvedená zjištění ohledně četnosti přítomnosti antiviru a firewallu na uživatelských počítačích.

Neméně zajímavá jsou zjištění týkající se sdílení a stahování autorsky chráněného obsahu. Podle výzkumu P. Soukupa [8] se téměř polovina žáků ve věku 14 až 16 let podílí (nebo spolupodílí) na sdílení hudby nebo videa. Toto zjištění souvisí s výsledky jednoho z průzkumů Eurobarometr [9], který byl prováděn v celé Evropské unii. Z nich vyplývá, že děti a mladiství se snaží popřít ilegální charakter stahování audiovizuálních děl. Jen malá část z nich pak přiznala, že si je vědoma poškozování druhých osob tímto jednáním. Závěry české části průzkumu [10] ukazují, že stahování tohoto obsahu bez placení je dle české mládeže v pořádku. Tyto osoby byly překvapeny, když byly vzneseny argumenty proti tomuto chování.

Pro problematiku digitální bezpečnosti je typický pocit uživatelů, že jim se problémy zcela jistě vyhnou [6]. Podle L. Beránka a R. Remeše mají čeští žáci středních škol dostatek informací o problémech, které souvisí se soukromím na internetu, ale chybí jim osvojení základních pravidel pro dospělé [11]. Výzkum Huclové a Vrbíka [3] ukazuje, že pouze čtvrtina zkoumaných ţáků 6. tříd základních škol se chtěla dozvědět o digitální bezpečnosti něco nového. Ostatní povaţovali toto téma za zbytečné, což patrně plynulo z neschopnosti představit si všechna možná rizika. Autoři výzkumu nicméně žáky podrobili výuce zaměřené právě na digitální bezpečnost. Všichni žáci poté uvedli, že se i přes počáteční očekávání dozvěděli mnoho nových informací. Tento postup odpovídá názoru, že snížení míry riskování při používání počítačů je možné díky zlepšení povědomí o této problematice a vhodnému tréninku [5].

Přirozeným zdrojem informací o digitální bezpečnosti by měly být učebnice informatiky. Provedli jsme proto rozbor jedenácti českých učebnic informatiky pro 2. stupeň základních škol a pro střední školy, které nebyly starší než deset let. Pět učebnic se však o bezpečnosti vůbec nezmiňovalo, ostatní tomuto tématu věnovaly méně než sedm procent stránkového rozsahu. Problémem klasických učebnic je jejich rychlé zastarávání. V učebnici P. Navrátila [12] je například přehrávání hudby stažené z internetu označeno jako porušování zákona. Ačkoliv jsme nezjistili, zda v době vydání učebnice (rok 2005) bylo toto tvrzení pravdivé, od novely tzv. Autorského zákona z roku 2006 již toto konání trestné není. Ukazuje se zde tedy nutnost, aby byl učitel v problematice digitální bezpečnosti odborníkem. Důraz by měl být proto kladen i na vzdělávání budoucích učitelů informatiky v této oblasti, jak ve svém článku uvádějí i Beránek a Remeš [11].

V prostředí internetu existuje mnoho webových stránek, které se digitální bezpečností dětí zabývají. Žáci sami však o nich nemají povědomí [13].

Problematika digitální bezpečnosti je poměrně široká a lze na ni pohlížet z mnoha stran. My se však v následujících kapitolách zaměříme především na žáky. Popíšeme zde dva námi provedené průzkumy, ve kterých jsme se zabývali kompetencemi žáků českých základních a středních škol v oblasti digitální bezpečnosti.

# **1 DOTAZNÍKOVÉ ŠETŘENÍ NA ŠKOLÁCH**

#### **1.1 Výzkumné otázky**

V rámci našeho výzkumu jsme si položili několik základních otázek: Jaké jsou znalosti žáků v oblasti aplikovaného autorského zákona? Jak žáci pracují s počítačovými hesly? Používají žáci softwarovou ochranu před negativními vlivy při práci s technologiemi? Jsou žáci obezřetní při elektronické komunikaci? Má na kompetence žáků v oblasti digitální bezpečnosti vliv jejich pohlaví? Protože je termín "žák" značně široký, zúžili jsme naše zkoumání jen na absolventy základních škol.

#### **1.2 Volba respondentů**

Abychom dokázali výše uvedené otázky zodpovědět, rozhodli jsme se na několika školách provést dotazníkové šetření. Šetření jsme realizovali na čtvřech středních školách v rámci jižních Čech (VOŠ a SPŠ Strakonice, SPŠ a VOŠ Písek, SZŠ Písek, SŠ a JŠ Volyně), respondenty byli žáci prvního ročníku. Protože bylo šetření prováděno krátce po začátku školního roku, lze tvrdit, že jsme nezjišťovali kompetence žáků středních škol, ale absolventů škol základních. Šetření se zúčastnilo celkem 150 respondentů, z čehož bylo 67 chlapců a 83 dívek.

#### **1.3 Volba struktury dotazníku**

Respondentům jsme položili celkem patnáct otázek týkajících se digitální bezpečnosti. Použili jsme otázky dvou základních typů, kromě znalostního testu jsme pokládali taktéž situační otázky. Volili jsme uzavřené otázky s převážně jednou požadovanou odpovědí (otázka s žádnou, jednou nebo více možnými odpověďmi byla zvolena pouze jedna). Zvolili jsme dotazníky v tištěné podobě, které jednotliví účastníci vyplňovali nezávisle na ostatních. Sběr dat probíhal přímo ve školní budově na počátku některé z vyučovacích hodin. Dotazníky jsme účastníkům zadávali osobně, vyplňování dotazníků bylo dobrovolné a trvalo zpravidla 15 minut.

#### **1.4 Výsledky a analýza dat**

V první části dotazníku jsme hledali odpovědi na otázky, jaké jsou znalosti žáků v oblasti autorského zákona v interakci s digitálními technologiemi a zda má na tyto kompetence vliv jejich pohlaví. Respondentům jsme položili otázku, jaké aktivity podle jejich názoru není možné na internetu legálně vykonávat. Z následujících možností mohli vybrat libovolně mnoho odpovědí: stahování mp3, sledování online filmů, stahování filmů, poslech hudby, hraní online her, stahování freeware programů, stahování demoverzí programů a poslech internetových rádií. 14 % respondentů si myslí, že jsou legální všechny vyjmenované aktivity, zbylých 86 % se domnívá, že aspoň jedna z vyjmenovaných aktivit není legální. Kompletní výsledky ukazuje graf na obr. 1.

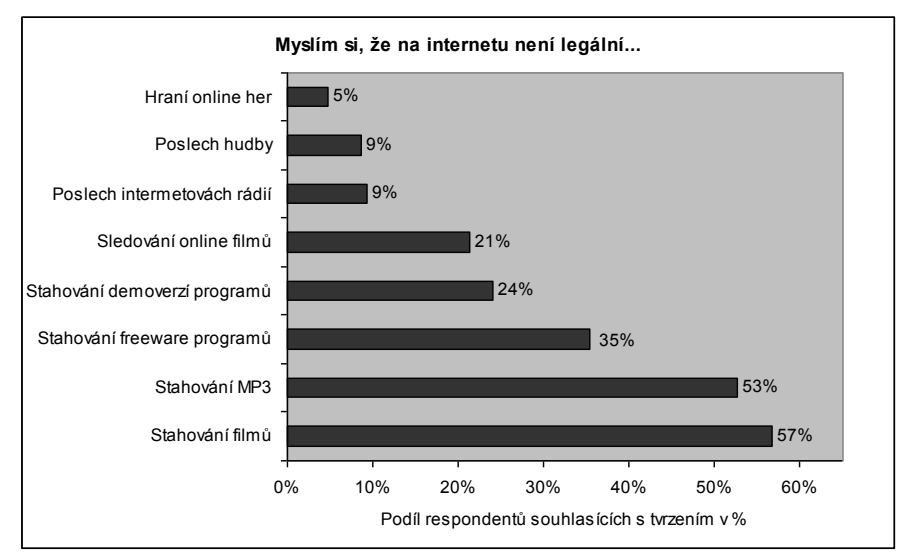

**Obr. 1** Aktivity na internetu, které jsou podle žáků ilegální (ač jsou všechny legální)

V dalších otázkách jsme respondentům překládali reálné situace, kde měli zvolit jednu správnou odpověď. První ze situačních otázek zněla: "*Půjčíš si od kamaráda CD s hudbou, doma si ho freeware programem staženým z internetu převedeš do mp3 a nahraješ na internet. Porušil jsi něco?"* Pouze 45 % chlapců a 33 % správně uvedlo, že by porušili zákon, neboť převedli hudbu do mp3 a dali ji na internet. 57 % dívek a 28 % chlapců si myslí, že by nic neporušili.

Zaujaly nás i odpovědi na druhou situační otázku: "*Uděláš si video z fotek s kamarády, přidáš tam svoji oblíbenou písničku a video nahraješ na internet. Porušil jsi něco?"* 22 % chlapců a pouze 9 % dívek si uvědomuje, že potřebují souhlas kamarádů se zveřejněním fotek a že nemají svolení užít ve videu písničku. Naopak 9 % chlapců a 23 % dívek nepovažuje žádný souhlas za nutný.

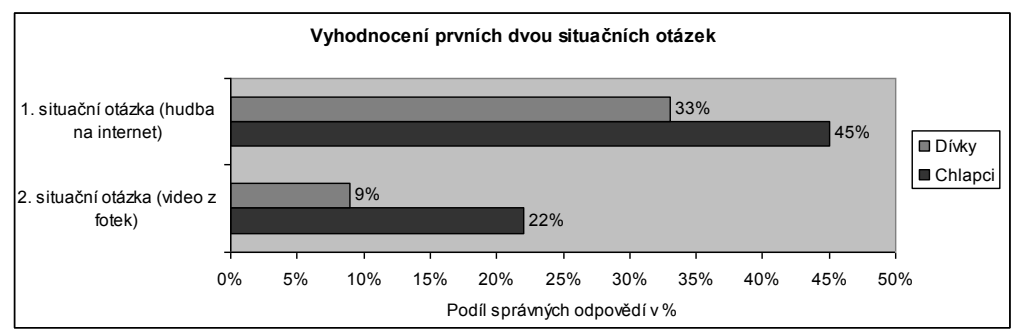

**Obr. 2** Podíl žáků, kteří si uvědomují porušení zákona a jejich příčiny v první a druhé situační otázce

Ve třetí situační otázce jsme se zaměřili na zálohování DVD pro vlastní potřebu: "*Koupíš si v obchodě DVD s filmem, doma si ho vypálíš a máš schované. Porušil jsi něco?*" 28 % dívek a 48 % chlapců správně zodpovědělo, ţe zákon neporušují, neboť si film kopírují a zálohují pro vlastní potřebu. 58 % dívek a 52 % chlapců se obává, že by touto činností porušili autorský zákon. 14 % dívek se domnívá, ţe zakoupený film mohou kopírovat bez omezení.

Čtvrtá situační otázka z oblasti autorského zákona byla orientována na problematiku softwarových licencí: "*Z internetu si stáhneš demoverzi programu, nainstaluješ ji a používáš do uplynutí doby platnosti, pak ji odinstaluješ. Porušil jsi něco?*" 97 % chlapců správně odpovědělo, že nic neporušili, neboť demoverze je možno po dobu platnosti bez obav používat. Tento názor sdílí jen 65 % dívek. 21 % dívek se obává porušení autorského zákona a 14 % dívek si pak myslí, že všechny programy stažené z internetu je možno volně šířit a používat.

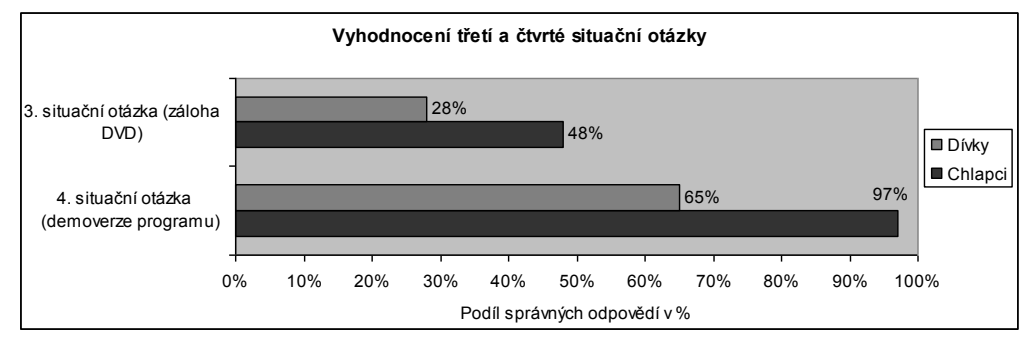

**Obr. 3** Podíl žáků, kteří si uvědomují dodržení zákona v třetí a čtvrté situační otázce

Hesla jsou dnes vstupní branou k mnohým internetovým (a obecně digitálním) službám. Proto jsme položili otázku, kolik různých hesel žáci využívají. 16 % chlapců i dívek užívá ke každé službě jiné heslo, naopak 21 % chlapců a 41 % dívek má jen jedno heslo, které využívá u všech služeb. Zbytek žáků střídá dvě nebo tři hesla.

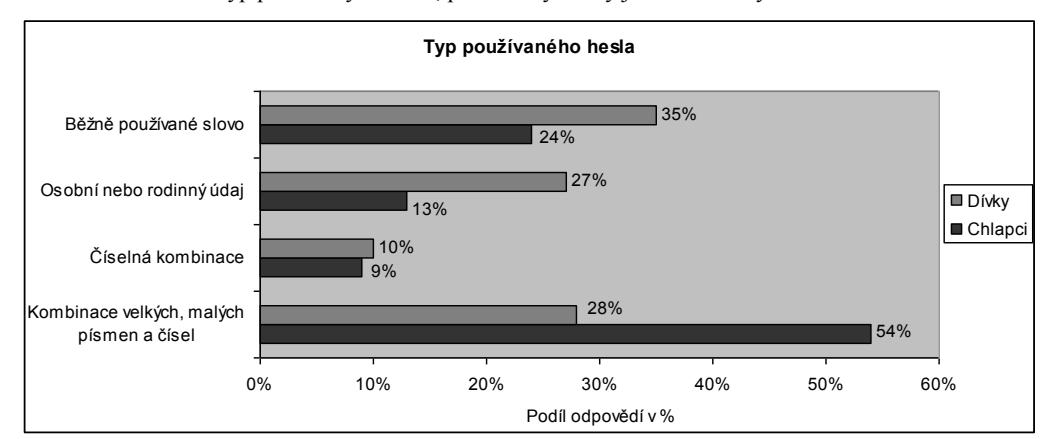

Další otázka směřovala na typ používaných hesel, přičemž výsledky jsou zobrazeny na obr. 4.

**Obr. 4** Typy počítačových hesel, která žáci používají

Poslední otázka z oblasti bezpečnosti hesel se zabývala periodou obměny jednotlivých hesel. 47 % chlapců a 71 % dívek nemění hesla vůbec. Naopak 22 % chlapců a pouhých 6 % dívek mění hesla pravidelně, přibližně jednou za měsíc. Zbytek dotazovaných střídá hesla přibližně jednou za rok.

Softwarová ochrana před negativními vlivy, jako je malware a útoky hackerů, by měla být nezbytnou součástí každého počítače. Ačkoliv je firewall součástí každého moderního operačního systému, naše první otázka směřovala právě na něj. Respondentů jsme se zeptali, zda jej mají na domácím počítači nainstalovaný. 13 % chlapců a 19 % dívek nevědělo, co to firewall je. 71 % chlapců a jen 25 % dívek odpovědělo, že firewall nainstalovaný mají.

Antivir naopak běžnou součástí instalací operačních systémů MS Windows není, a tak jsme respondentům položili analogickou otázku, zda mají na domácím počítači nainstalovaný antivir. Je potěšitelné, že 96 % chlapců a 74 % dívek odpovědělo kladně.

Mimo softwarové ochrany počítače je důležité i obezřetné chování uživatele. Proto jsme opět položili situační otázku: "*Přijde ti email, v příloze je soubor s příponou exe (například obrazek.exe), co uděláš?*" Alarmující je zjištění, ţe 23 % dívek by takovýto soubor bez obav stáhlo do počítače a zobrazilo (bohužel, přesněji řečeno spustilo). Kompletní výsledky jsou zobrazeny v grafu na obr. 5.

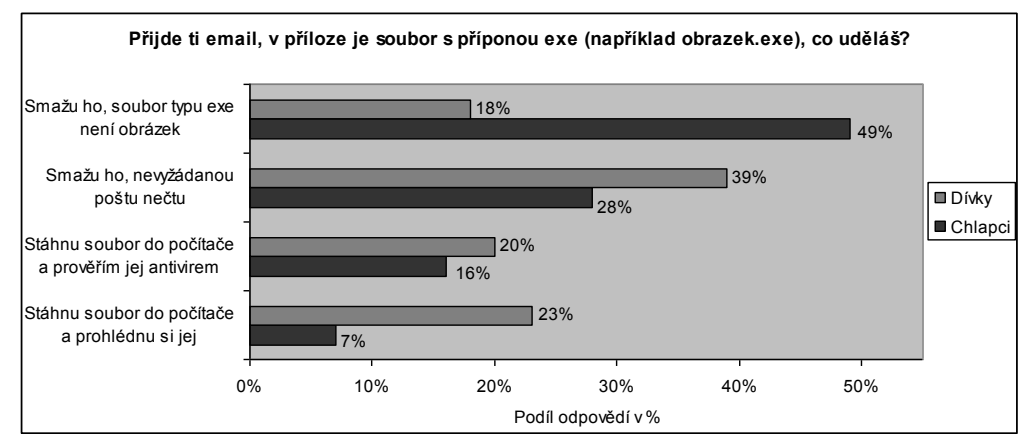

Obr. 5 Reakce žáků na příchozí nevyžádanou poštu

### **1.5 Shrnutí**

Z analýzy získaných dat je zřejmé, že v problematice autorského zákona se lépe orientují chlapci než dívky – na každou situační otázku z problematiky autorského zákona odpověděla správně v průměru polovina chlapců, ale jen třetina dívek. Proto lze usuzovat, že zástupci obou pohlaví se o problematiku autorského zákona ve vztahu k technologiím zajímají, chlapci však ve větší míře než dívky. Z výsledků šetření dále vyplývá, že pouze osmina respondentů na základní škole probírala problematiku autorských zákonů a práv uživatelů. Sedmina dívek nezná ani základní pravidla týkající se kopírování audiovizuálních děl a placeného software. Zarážející je také poznatek, který vyplynul z dodatečné otázky. V ní jsme se ptali, zda respondenti někdy porušili autorský zákon. Dva z pěti respondentů totiž odpověděli, že při činnosti s digitálními technologiemi regule dané autorským zákonem ignorují (tj. ani neví, zda zákon porušují).

Problematiku hesel absolventi základních škol podceňují. Většina z nich není ochotna si pamatovat více než dvě až tři hesla a pravidelně je obměňovat. Taktéž bylo zjištěno používání jednoduchých nebo snadno odhadnutelných hesel u dvou třetin respondentů. Projevuje se zde vyšší obezřetnost u chlapců než u dívek.

Ochranu počítače před negativními vlivy většina našich respondentů nepodceňuje. V počítači mají nainstalovaný antivir i firewall a také o jejich přítomnosti vědí. Chlapci se i v této problematice orientují lépe než dívky. Problémem našich respondentů je však určitá naivita při elektronické komunikaci. Téměř čtvrtina dívek by se pokusila otevřít soubor, který na první pohled lze označit za aplikaci obsahující škodlivý kód, bez jakékoliv předchozí cílené antivirové kontroly.

# **2 ZNALOSTI ŢÁKŮ V SOUTĚŢI BOBŘÍK INFORMATIKY**

#### **2.1 Výzkumné otázky**

V rámci výzkumu jsme zpracovali výstupy z informatické soutěže Bobřík informatiky. I zde jsme se zabývali problematikou digitální bezpečnosti, přičemž nás zajímaly odpovědi na následující otázky: Jaké jsou znalosti žáků v oblasti aplikovaného autorského zákona? Dokáží žáci adekvátně zareagovat na nevyžádanou poštu? Znají žáci zásady, jak se chovat na sociálních sítích? Umí žáci určit bezpečné heslo?

#### **2.2 Otázky o bezpečnosti v soutěţi**

Mezi otázkami použitými v rámci Bobříka informatiky jsme nalezli ty, které se týkají naší problematiky. Měli jsme možnost vybírat vhodné otázky ze všech čtyř uplynulých ročníků (roky konání 2008 až 2011) a to ze všech věkových kategorií. Z celkového objemu více než 200 otázek jsme vybrali sedm, které se týkají našeho tématu. Všechny otázky byly uzavřené, nabízeny vždy byly čtyři možné odpovědi, přičemž právě jedna odpověď byla správná. Soutěžící měli u každé otázky možnost na otázku neodpovídat (čímž se vyvarovali bodové ztráty, kterou by utrpěli v případě špatného zodpovězení otázky). V rozborech počtu odpovědí na jednotlivé otázky zahrnujeme i soutěžící, kteří na otázku vědomě neodpověděli.

#### **2.3 Respondenti**

Jako respondenti šetření nám posloužili soutěžící, kteří měli na danou otázku v rámci soutěže odpovědět. V Bobříku informatiky jsou stanoveny čtyři věkové kategorie: Benjamin pro žáky 5. – 7. tříd základních škol, Kadet pro žáky 8. a 9. tříd základních škol, Junior pro žáky 1. a 2. ročníku středních škol a Senior pro žáky 3. a 4. ročníku středních škol. Počty soutěžících, kteří odpovídali na námi vybrané otázky, není jednotný. V průměru na každou z vybraných otázek mělo odpovědět více než 3600 soutěžících, možnost neodpovědět na danou otázku využilo v průměru 200 soutěžících.

#### **2.4 Zjištěné výsledky**

Ve druhém ročníku soutěže byla v kategorii Junior položena otázka s názvem *Film na internet*, která se týkala legálnosti vytvoření a šíření kopie audiovizuálního díla. Je zde předestřena situace, že si dívka půjčí CD s filmem, převede jej do formátu, jehož přehrávání podporují mobilní telefony, a tento vytvořený soubor si nahraje nejen do svého mobilního telefonu, ale umístí jej též na své webové stránky. Samotná otázka pak zní, zda se dívka dopustila nelegálního jednání. Podíly jednotlivých odpovědí zobrazuje obr. 6. Správná odpověď je ta první, tj. že se dívka dopustila nelegálního jednání, za což může být odsouzena.

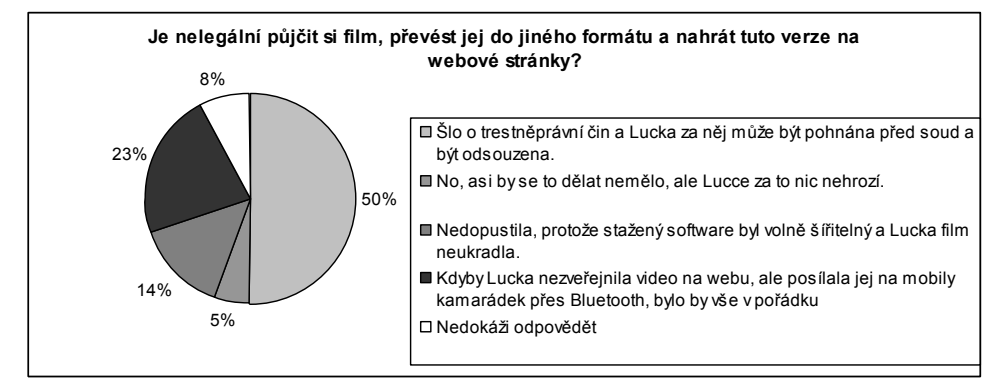

**Obr. 6** Podíly odpovědí na soutěžní otázku Film na internet

Ve čtvrtém ročníku soutěže byla ve stejné kategorii položena podobná otázka s názvem *Film do mobilu* popisující, že si chlapec koupil videosoubor se svým oblíbeným filmem. Film následně převedl do formátu, který podporuje jeho mobilní telefon, a vytvořený soubor si do mobilního telefonu uložil. Samotná otázka zní, zda chlapec porušil autorská práva. 42 % soutěžících správně odpovědělo, že vše bylo legální. 48 % respondentů se domnívá, že chlapec autorská práva porušil.

Ve třetím ročníku byla v kategorii Benjamin položena otázka s názvem *Důvod spamování*. Soutěžící měli určit, proč je rozesílána nevyžádaná pošta. 33 % z nich vybralo správnou odpověď, že důvodem je snaha o finanční zisk. 47 % respondentů si myslí, že jen cíleně obtěžují ostatní lidi nebo že se nudí.

V témže ročníku soutěže v kategorii Junior byla vylíčena následující situace: Emailem přijde zpráva, ve které je žádost o zaslání jistého uživatelského jména a hesla odesílateli e-mailu, jinak hrozí smazání účtu. Soutěžící měl rozhodnout, jak se zachovat. Otázku jsme pracovně pojmenovali *Přihlašovací údaje*. 49 % respondentů by na email nereagovalo a smazalo jej, 39 % odpovídajících by se však odesílatele dotázalo, proč je nutno tyto údaje vyplňovat. Dalších 9 % soutěţících by dokonce požadovaná data rovnou zaslalo. Správnou odpovědí bylo, že na e-mail by se odpovídat nemělo a je vhodné jej smazat.

Ve stejném ročníku soutěţe byla v kategorii Senior poloţena situační otázka s názvem *Sociální síť,* týkající se respektování práv druhých osob. Je zde nastolena situace, ve které dívka ráda používá jistou sociální síť a píše zde informace o tom, co právě dělají její přátelé. Úkolem bylo rozhodnout, za jakých podmínek je toto jednání v pořádku. Správná odpověď zní, že se zveřejňováním informací musí její přátelé souhlasit. Podíly jednotlivých odpovědí pak zobrazuje obr. 7.

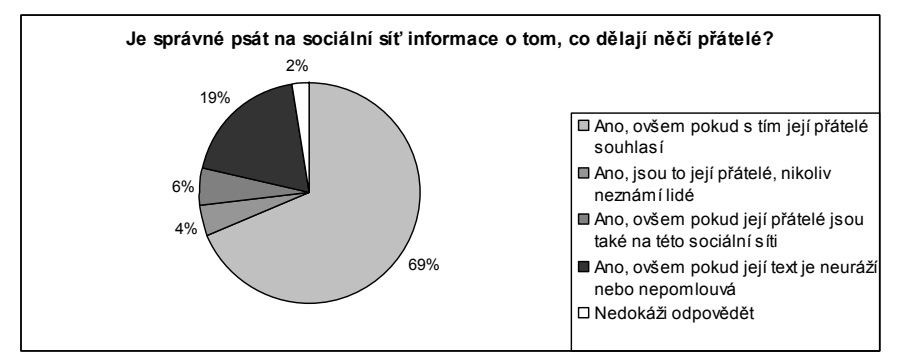

Obr. 7 Podíly odpovědí na soutěžní otázku Sociální síť

Ve třetím ročníku byla v kategorii Kadet položena otázka s názvem Bezpečné heslo. Soutěžící měli z devíti hesel vybrat dvě, která jsou nejbezpečnější. Na výběr byla následující hesla: *120356894*, *Iloveyou*, *Wopice.105*, *Sedmikráska*, *pes*, *K1ob0uk.*, *Sedecrem*, *Karlův most*, *3.1415926*. Pouze 31 % soutěţících vybralo správnou dvojici (tj. *Wopice.105* a *K1ob0uk.*), 65 % odpovědělo nesprávně.

Ve druhém ročníku soutěže v kategorii Benjamin byla popsána následující situace: Školní počítačový systém, který je dostupný pouze z kanceláře školy a obsahuje data nutná k běhu školy, je zálohován šestkrát týdně. Každý pracovní den po uzavření školy a v pondělí před otevřením školy. Úkolem bylo určit, které zálohování je zbytečné. Otázku jsme pracovně pojmenovali Zálohování dat. 43 % soutěžících označilo správnou odpověď, tj. že zbytečné je zálohování v pondělí ráno. Zbytek rovnoměrně volil zbylé možnosti, včetně možnosti na otázku neodpovídat.

### **2.5 Analýza výsledků**

Analýza výsledků otázek zaměřených na autorské právo ukazuje, že mnoho žáků má o problematice autorského práva zkreslené představy. Většina žáků tuší, že publikace audiovizuálních děl bez souhlasu autorů na internetu je protiprávní, celá čtvrtina respondentů si však myslí, že kopírování tohoto díla pro uzavřený okruh osob je v pořádku. Naopak jsme zjistili, že žáci vyšších ročníků středních škol mají na dobré úrovni kompetence v oblasti online sociálních vztahů. Většina žáků ví, že s uveřejněním informací o nějaké osobě musí tato osoba souhlasit.

Dále se ukazuje, že žáci 6. a 7. tříd základních škol nemají povědomí o důvodu zasílání spamu. Ani žáci nižších ročníků středních škol nejsou zdatní v rozpoznání útočné zprávy. Každý jedenáctý by zaslal útočníkovi svá přihlašovací data k emailu, dva z pěti by se pak útočníka dotázali, proč data potřebuje. Vyvarování se zasílání přihlašovacích údajů emailem je přitom jedna ze zásad obrany proti phishingu [14].

Zjistili jsme, že žáci nejsou schopni určit, která počítačová hesla jsou bezpečná a vhodná k použití. Patrně se orientují pouze podle délky hesla a již neznají poučku, že heslo by mělo být tvořeno směsí velkých, malých písmen a číslic [15]. Ukázalo se, že téměř tři z pěti žáků 6. a 7. tříd si nedokáží představit systém, jak efektivně zálohovat data. Zajímavým zjištěním bylo, že tito žáci nevolili žádnou nesprávnou odpověď častěji než ostatní, ale podíly těchto odpovědí byly prakticky vyrovnané.

Podíly správných odpovědí na jednotlivé otázky ukazuje obr. 8. Protože se soutěžící na soutěž pravděpodobně připravovali, lze očekávat, že kompetence ostatních žáků budou na o něco nižší úrovni.

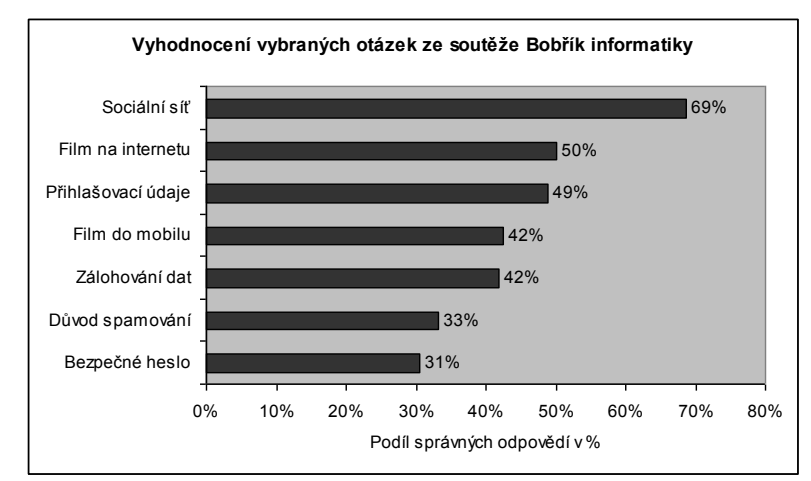

Obr. 8 Podíl správných odpovědí na vybrané otázky ze soutěže

# **ZÁVĚR**

Digitální bezpečnost by měla být dle našeho názoru nedílnou součástí informatického vzdělání. Proto jsme zkoumali kompetence v této oblasti u žáků základních a středních škol. Zjistili jsme, že velká většina našich respondentů používá firewall a antivir, což odpovídá výsledkům zahraničních studií u dospělé populace, které jsme uvedli v úvodu článku. Taktéž používání jednoho počítačového hesla pro více služeb jsme zjistili v podobné míře jako autoři zmíněných výzkumů (tj. u čtyř z pěti respondentů), četnost obměny hesel je ale u našich respondentů vyšší (hesla nikdy nemění asi dvě třetiny dotazovaných oproti třem čtvrtinám u zahraničního výzkumu). Dvě třetiny našich respondentů však nedokáží posoudit, jaké heslo je skutečně bezpečné. Jako problematické se jeví také neadekvátní reakce třetiny našich respondentů na nevyžádanou poštu a také nízké povědomí mladších respondentů o ní. V oblasti autorského práva se orientují asi dvě pětiny našich respondentů, rizikem je však neochota zásady dané autorským právem respektovat.

Kompetence našich žáků v oblasti digitální bezpečnosti je potřeba zlepšit. Podle našich zjištění se české učebnice tématem digitální bezpečnosti zabývají spíše okrajově. Na internetu sice existuje velké množství stránek, které se na toto téma zaměřují, u žáků je však nutné vzbudit o problematiku zájem. Dospělí uživatelé (tedy i rodiče) se však v problematice sami těžko orientují, a tudíž je podle našeho názoru velmi důležité pedagogické působení učitele. Nepodařilo se nám však nalézt výzkum, který by se kompetencemi učitelů informatiky v oblasti digitální bezpečnosti zabýval. Proto by bylo vhodné se v dalších výzkumech zaměřit právě na tuto problematiku.

### **LITERATURA**

- [1] JEŘÁBEK, J., et al. *Rámcový vzdělávací program pro základní vzdělávání*. Praha : Výzkumný ústav pedagogický, 2007. 126 s. Dostupný z WWW: <http://rvp.cz/informace/wp-content/uploads/2009/09/RVPZV\_2007-07.pdf >.
- [2] JEŘÁBEK, J., et al. *Rámcový vzdělávací program pro gymnázia*. Praha : Výzkumný ústav pedagogický, 2007. 102 s. Dostupný z WWW: <old.rvp.cz/soubor/RVP\_G.pdf>. ISBN 978-80-8700-11-3.
- [3] HUCLOVÁ, M., VRBÍK, V. Bezpečně s internetem na základní škole. *Arnica Acta Rerum Naturalium didactICA*, 2011, roč. 1, č. 2, s. 33-37. ISSN: 1804-8366.
- [4] GARRISON, C.P., POSEY, O.G. Computer Security Awareness of Accounting Students. In *2006 Southwest Decision Sciences Institute Proceedings* [online]. 2006 [cit. 2012-02-02]. Dostupné z WWW: <http://www.swdsi.org/swdsi06/ Proceedings06/Papers/A04.pdf>.
- [5] TEER, F.P., KRUCK, S.E., KRUCK, G.P. (2007). Empirical study of students computer security practices and perceptions, In *Journal of Computer Information Systems*, 47(3), pp. 105-110.
- [6] LANG, M., DEVITT, J., KELLY, S., KINNEEN, A., O MALLEY, J., PRUNTY, D. (2009) Social Networking and Personal Data Security: A Study of Attitudes and Public Awareness in Ireland. In *Wan, C. et al. (eds) Proceedings of International Conference on Management of e-Commerce and e-Government (ICMeCG)*, Nanchang, China, September 16-19. IEEE Computer Society, pp. 486-489.
- [7] STEGANOS GmbH. *The state of computer privacy: Steganos 2008 survey into PC security*. [online]. 2008 [cit. 2012- 02-02]. Dostupné z WWW: <http://www.steganos.com/uploads/media/Steganos\_Press\_Release\_2008-10-24\_Survey PCusersGraphicsWhitePaper.pdf>.
- [8] SOUKUP, P. *Češi, Internet, bezpečnost*. In RUDOLF, V. SITERA, J. (ed.). EurOpen : konference : sborník příspěvků. 1. vyd. Plzeň : EurOpen, s. 7-22. ISBN 978-80-86583-14-3.
- [9] OPTEM S.A.R.L. *Safer internet for children: Qualitative study in 29 European countries - Summary report* [online]. 2007 [cit. 2012-02-02]. Dostupné z WWW: <http://ec.europa.eu/information\_society/activities/sip/docs/eurobarometer/ qualitative study 2007/summary report en.pdf>.
- [10] OPTEM S.A.R.L. *Safer internet for children: Qualitative study in 29 European countries - National analysis: Czech republic* [online]. 2007 [cit. 2012-02-02]. Dostupné z WWW: <http://ec.europa.eu/information\_society/activities/sip/

docs/eurobarometer/qualitative\_study\_2007/czech\_republic.pdf>.

- [11] BERÁNEK, L., REMEŠ, R. Education of Information Security for Future Teachers. In *Proceedings of 7th International Conference Efficiency and Responsibility in Education*. Prague : Czech University of Life Science, 2010, p. 42-49. ISBN 978-80-213-2084-0.
- [12] NAVRÁTIL, P. *S počítačem na základní škole*. 3. vyd. Kraslice na Hané: Computer Media, s.r.o., 2005, 169 s. ISBN 80-86686-49-3..
- [13] KANTOROVÁ, Kateřina. Kybergrooming jako nebezpečný jev on-line komunikace v ČR. Brno: Masarykova univerzita, Filozofická fakulta, Ústav české literatury a knihovnictví, 2011. 166 s., 6 s. přil. Vedoucí magisterské diplomové práce Mgr. Pavla Kovářová.
- [14] Phishing. *Bezpečný internet* [online]. 2010 [cit. 2012-02-12]. Dostupné z WWW: <http://www.bezpecnyinternet.cz/ zacatecnik/e-mail/phishing.aspx>.
- [15] Jak vytvořit bezpečné heslo k internetovým aplikacím. *Bezpečně online* [online]. Národní centrum bezpečnějšího internetu, 2011 [cit. 2012-02-02]. Dostupné z WWW: <http://www.bezpecne-online.cz/surfuj-bezpecne/technicky-stitpocitace/1132-3>.

# **AUTOŘI**

### **MGR. VÁCLAV ŠIMANDL,**

Katedra informatiky, Pedagogická fakulta, Jihočeská univerzita v Českých Budějovicích, Jeronýmova 10, 391 02 České Budějovice, Česká republika, V.Simandl@seznam.cz

**BC. JAN LHOTÁK,** 

Katedra informatiky, Pedagogická fakulta, Jihočeská univerzita v Českých Budějovicích, Jeronýmova 10, 391 02 České Budějovice, Česká republika, LhotakJan@seznam.cz

# **METODIKA TÉM DVOJKOVÁ SÚSTAVA A JEDNOTKY INFORMÁCIE**

**JULIANA ŠIŠKOVÁ**

### **ABSTRAKT**

*Prevody medzi číselnými sústavami a práca s jednotkami informácie sú neodmysliteľnou súčasťou maturitných štandardov. V tomto článku prezentujeme spôsob, ako tieto témy vyučovať tak, aby na seba nadväzovali a študenti získané vedomosti a zručnosti vedeli používať nielen pomocou memorovania. Navrhneme vyučovaciu hodinu a zanalyzujeme jej ciele, ako aj naplnenie cieľov pomocou jednotlivých aktivít.*

**Kľúčové slová:** *didaktika informatiky, dvojková sústava, bit a bajt, aktivizujúce metódy, informatické hry*

# **ÚVOD**

Študent maturujúci z informatiky by podľa cieľových požiadaviek na maturitu z informatiky [1] mal vedieť pracovať s číselnými sústavami, poznať jednotky informácie a vedieť medzi nimi prevádzať. Na dosiahnutie cieľov uvedených tém sa dajú použiť rôzne metódy. V tomto článku prezentujeme náplň vyučovacích hodín, pomocou ktorej sa dajú efektívne dosiahnuť vytýčené ciele, kde si študent bude nielen pamätať vedomosti, ale dosiahne aj vyššie kognitívne ciele.

Takto koncipovaný obsah vyučovacích hodín sa vyvinul počas pedagogického výskumu autorky a bol odskúšaný na seminári z informatiky na gymnáziu v Bratislave.

### **1 CIELE TÉM A ZARADENIE DO OSNOV**

Témy dvojková sústava a jednotky informácie patria do tematického celku Informácie okolo nás. Kedže obe témy vychádzajú z rovnakého pojmu (bit), spracujeme ich spoločne.

Podľa cieľových požiadaviek na maturitu z informatiky [1] má študent vedieť vysvetliť algoritmus prevodu čísla zo sústavy do sústavy a ukázať jeho prácu na konkrétnom príklade; zdôvodniť používanie dvojkovej, osmičkovej a šestnástkovej sústavy v kontexte ich používania v počítačovom systéme, ukázať na príklade prevody medzi nimi; demonštrovať aritmetické operácie v dvojkovej sústave, zdôvodniť a na príkladoch dokumentovať vlastnosti aritmetiky počítača. Taktiež má vedieť demonštrovať princíp výpočtu veľkosti pamäte (v bitoch, bajtoch a vyšších jednotkách), času (aj pri prenose údajov) na jednoduchom príklade.

Napriek tomu, že by bolo vhodné, aby študent začínajúci tretí ročník gymnázia vedel pracovať s číselnými sústavami, poznal ich význam pre počítač a vedel narábať s jednotkami informácie, nedeje sa tak. Pre potreby tohto článku zaradíme látku na seminár z informatiky (3. ročník gymnázia, príprava na maturitu), vychádzajúc z predpokladu a skúseností, že študenti učivo neovládajú. Pokiaľ je ale možnosť zaradiť túto látku skôr, je dobré zaradiť aspoň jej zopakovanie vtedy, keď sa študenti stretnú prvýkrát s programovaním a typmi premenných.

# **2 REALIZÁCIA**

Samotná téma čiselné sústavy môže učiteľov nabádať použiť aktivizujúce metódy, pretože hier k tejto téme existuje veľa. Treba mať však na zreteli, že vyhláška o ukončovaní stúdia [2] povoľuje študentovi maturovať po absolvovaní 6 hodín informatiky týždenne (počas strednej školy) a mnohé školy informatike viac času neprenechajú. To znamená, že vo fáze prípravy na maturitu treba vyberať hry, ktoré naplnia ciele efektívne vzhľadom na čas strávený realizáciou a ich prínos.

My sme aktivity zvolili v nasledovnom poradí:

- **1. Kartičky**
- **2. Binárny kamzík**
- **3. Rátanie na prstoch**

Tieto aktivity aj s otázkami okolo nich sa dajú stihnúť za 45 minút a študenti odchádzajú domov s domácou úlohou trénovať si prácu s dvojkovou sústavou. Počas ďalších 45 minút majú hodinu programovania, kde sa učia pracovať s premennými. Kedže sa naučia pojem bit a počet bitov, ľahšie chápu typy premenných. Ďalších 90 minút je zvolených nasledovne:

- **4. Opakovanie rátania na prstoch**
- **5. Prevod medzi dvojkovou, šestnástkovou a osmičkovou sústavou**
- **6. Zadefinovanie jednotky byte, prevody medzi bit, byte a vyššie jednotky**

Napriek tomu, že aktivity 5. a 6. vyzerajú tak, že je v nich študent pasívnym poslucháčom, nemusí to tak byť. Študenta zapájame pri trénovaní prevodu medzi číselnými sústavami a vhodnými otázkami pri veľkostiach informácie, pretože sa s nimi už v živote pravdepodobne stretol pri parametroch počítača.

Uvedený súbor aktivít sme navrhli tak, aby sa ciele napĺňali postupne. Aktivity sme objavili rôznymi metódami pedagogického výskumu: štúdiom odbornej literatúry (1), pozorovaním na škole (5, 6), skúsenosťami z mimoškolských aktivít (2, 3), skúsenosťami z pedagogickej praxe (1). Postupnosť aktivít bola vytvorená iteratívnou metódou, aj keď zmeny v iteráciách boli minimálne, pretože študenti pomerne úspešne dosiahli nielen krátkodobé, ale aj dlhodobé ciele.

# **3 POPIS AKTIVÍT A NAPLNENIE ČIASTKOVÝCH CIEĽOV**

#### **Kartičky**

Táto aktivita vychádza z aktivity CS Unplugged [3] a použili ju lektori vzdelávania DVUI v miernej úprave [4]. Každý študent dostane kartičky s číslami 1, 2, 4, 8, 16, 32, 64 a 128. Učiteľ zadá číslo a študenti musia vybrať kartičky tak, aby ich súčet bol rovný tomuto číslu.

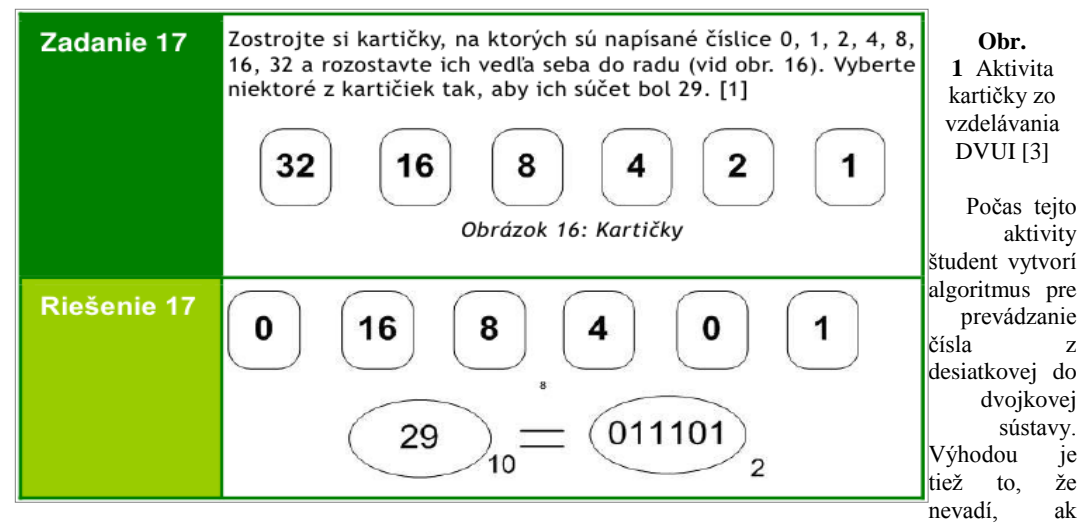

niektorý študent vymyslí algoritmus skôr a niektorý neskôr, pretože každý má vlastné kartičky a súčet vytvárajú samostatne, pričom učiteľ chodí po triede a námatkovo kontroluje. Nestáva sa, že by šikovnejší študent vykríkol výber kartičiek, či nebodaj algoritmus, skôr.

Všimnime si, že študenti nevytvoria všeobecný algoritmus na prevod čísel medzi sústavami, ktorý nájdeme v učebnici informatiky [5]. Algoritmus, ktorý vytvoria je pre konkrétny prípad prevodu z desiatkovej do dvojkovej sústavy. Tento algoritmus je intuitívnejší a aj rýchlejší, než všeobecný algoritmus. Všeobecný algoritmus sa môžu naučiť neskôr, napríklad pri programovaní. V tejto fáze vzdelávania im môžeme ponechať konkrétny algoritmus, z ktorého budú mať radosť, lebo ho sami vymysleli, čo ich motivuje k ďalšej práci.

Koniec aktivity môžeme doplniť vhodnými otázkami, napríklad "Aké najväčšie číslo dokážete z kartičiek spraviť?". V tejto aktivite ešte však nezavedieme pojem dvojková sústava, pretože zatiaľ študenti nevedia (ale niektorí si už všimli), že čísla na kartičkách sú schválne špeciálne zadané ako mocniny dvojky.

#### **Binárny kamzík**

 S aktivitou binárny kamzík sa študenti stretávajú na sústredeniach Korešpondenčného seminára z programovania [6]. Taktiež sa s ňou mohli stretnúť učitelia na vzdelávaní DVUI [7]. Hra je fyzického druhu a študenti počas nej robia drepy. Je dobré ale odhadnúť študentov a fyzicky menej zdatných poslať na správnu stranu radu, pretože ich slabšia fyzická zdatnosť by ich mohla odradiť.

Teraz nastáva chvíľa, kedy učiteľ môže na tabuli ukázať, ako vyzerá číslo v dvojkovej sústave. Študenti zistia, že čísla na kartičkách neboli volené náhodne, ale sú to mocniny dvojky. Je vhodné im tiež povedať, že v počítači znamená zapnutý bit "Je tam napätie." a vypnutý bit "Nie je tam napätie.".

Študenti sa postavia vedľa seba. Každý z nich predstavuje jeden bit. Ak stojí, bit je zapnutý, ak je v drepe, tak je vypnutý. Študenti sú očíslovaní, takže vpravo sa nachádza človek, ktorý predstavuje posledný bit čísla v dvojkovej sústave, vľavo od neho predposledný, vľavo predpredposledný, … . Učiteľ hovorí náhodné čísla a študenti sa podľa toho upravia. Časom učiteľ začne čísla voliť nie náhodne, ale tak, aby ukázal, ako ľahko sa v dvojkovej sústave násobí a delí dvojkou, pretože zapnuté bity sa iba posunú. Týmto učiteľ zavedie pojem bitový posun a študentom ukáže efektívnosť tejto operácie.

Po niekoľkých číslach študenti skúsia vytvárať postupnosť čísel 0, 1, 2, 3, 4, 5, 6, … . V tejto fáze začnú pracovať so sebou ako samostatným bitom a získavajú prvé skúsenosti s počítaním v dvojkovej sústave. Musia zistiť, ako majú drepovať, napríklad tretí bit sprava strieda pozície štyrikrát dole, štyrikrát hore. Všimnú si, že po čísle, kde boli za sebou bity zapnuté, nasleduje číslo, kde je jeden bit zapnutý a všetky za ním vypnuté. Po vykonaní drepov sa učiteľ môže pýtať otázky:
"Aký interval čísel dokážete vytvoriť, keby ste boli piati? Aký interval dokážete vytvoriť keby vás bolo N? Čo by ste spravili, keby ste chceli reprezentovať aj záporné čísla?"

## **Rátanie na prstoch**

Po fyzickej aktivite si študenti zaslúžia odpočinok. Nasledovná aktivita už patrí iba do fázy automatizácie a vytvára priestor pre domáce cvičenie, pretože potrebné nástroje má človek aj v autobuse cestou zo školy. Aktivita je veľmi podobná binárnemu kamzíkovi, ale na reprezentáciu bitov bude používať prsty. Ak je prst vystretý, reprezentuje zapnutý bit a ak je skrčený, reprezentuje vypnutý bit. Učiteľ volí náhodné čísla a študent ich ukazuje na prstoch.

Všimnime si, že občas študenti ukážu na prstoch nevhodné gesto, čo sa prejaví smiechom v triede. Skúsený učiteľ je však obozretný a dokáže vhodne zareagovať. Často krát práve táto nevhodnosť dokáže študentov motivovať k tréningu mimo školy.

#### **Opakovanie rátania na prstoch**

Po týždni je dobré dvojkovú sústavu pripomenúť, kedže získané kompetencie sú potrebné pre ďalšie aktivity a pochopenie súvislostí. Na to sme vybrali zopakovanie aktivity s prstami, pretože je to rýchle a každý študent si precvičí prevody bez toho, aby ho obmedzoval šikovnejší spolužiak. Je dobré, aby učiteľ nakreslil na tabuľu číslo v dvojkovej sústave aj s príslušnými mocninami, pretože to bude potrebné pre ďalšiu aktivitu.

## **Prevod medzi dvojkovou, šestnástkovou a osmičkovou sústavou**

Prvá fáza poznávacieho procesu je motivácia. Je vhodné ňou začať aj pri vysvetľovaní prevodov. Aká je motivácia pre prevod do šestnástkovej sústavy? Jedna z možnosti je história. Kedysi programátori nepísali tak ako my do počítača slová v programovacom jazyku, ale zapisovali tam čísla v šestnástkovej sústave. Síce počítač pracuje s dvojkovou sústavou, ale keby mal programátor prepisovať postupnosť 0 a 1, pravdepodobne by sa pomýlil. Oveľa ľahšie mohol prepisovať postupnosť cifier šestnástkovej sústavy.

Keď už sú študenti motivovaní na prevod do šestnástkovej sústavy, nič im nebráni sa to naučiť. Je dobre im ukázať, že 4 bity z dvojkovej sústavy tvoria jednu cifru v šestnástkovej. Rovnaký postup platí aj pre prevod do osmičkovej sústavy. Tam môže byť motiváciou to, že cifry v šestnástkovej sústave sa nezmestia na prsty.

Ak budú študenti potrebovať prevádzať medzi spomínanými sústavami, najrýchlejší je prechod do dvojkovej sústavy. To sa im zíde na maturitnej skúške, kde často trpia nedostatkom času.

# **Zadefinovanie jednotky byte, prevody medzi bit, byte a vyššie jednotky**

Teraz, keď už študenti vedia prevádzať z dvojkovej sústavy do šestnástkovej a osmičkovej, je ideálny čas na zavedenie pojmu Byte. Nebudú mať problém, či vydeliť alebo vynásobiť počet bitov trojkou, osmičkou, 256, či nebodaj nejakým iným číslom. Rovnako ako prevod do šestnástkovej sústavy znamenal rozdeliť číslo po blokoch veľkosti 4, teraz bude číslo deliť na bloky veľkosti 8. Prospešné je ukázať, ako vyzerá kód v hexadecimálnej sústave. Je zapísaný po dvojiciach cifier, pretože to sú štyri a štyri bity.

Pre naplnenie cieľov je potrebné vysvetliť aj prevod medzi vyššími jednotkami. Aby učiteľ študentov motivoval, je lepšie látku nielen vysvetliť, ale aj ju doplniť napríklad výzvami "Aká predpona nasleduje: kilo, mega, giga? Viete ešte ďalšiu? Dnes sa udávajú veľkosti diskov v terabajtoch, ale také úložisko firmy Google už disponuje pamäťou s väčšou predponou." alebo "Nie že mi poviete na maturite jednotku mikrobajt, taká nedáva zmysel, viete prečo?" (zdroj anonymný učiteľ), či pikoškami o rozdiele medzi jednotkou MiB a MB a v čom je problém s fyzikálnymi predponami.

# **4 NAPLNENIE CIEĽOV TÉM**

Ciele hodín sú takmer identické s cieľovými požiadavkami na maturitu z informatiky [1]. Analyzujme jednotlivé ciele z cieľových požiadaviek a zdôvodníme ich naplnenie.

- vysvetliť algoritmus prevodu čísla zo sústavy do sústavy a ukázať na konkrétnom príklade tento cieľ naplníme neskôr počas hodiny programovania, kde budú programovať prevod čísla z desiatkovej sústavy do dvojkovej
- zdôvodniť používanie dvojkovej, osmičkovej a šestnástkovej sústavy v kontexte ich používania v počítačovom systéme, ukázať na príklade prevody medzi nimi – overíme pri aktivite č. 5
- demonštrovať aritmetické operácie v dvojkovej sústave, zdôvodniť a na príkladoch dokumentovať vlastnosti aritmetiky počítača. - overenie pri aktivite č. 4
- demonštrovať princíp výpočtu veľkosti pamäte (v bitoch, bajtoch a vyšších jednotkách), času (aj pri prenose údajov) na jednoduchom príklade – overenie pri aktivite č. 6, nie však výpočet veľkosti súboru, pretože študenti sa ešte nestretli s kódovaním zložitejších objektov. Tento cieľ bude naplnený neskôr aj pomocou prepojenia s hodinou programovania

Navyše pribudne nový cieľ, ktorý pomôže naplneniu cieľov z tematického okruhu Postupy, riešenie problémov, algoritmické myslenie. A to rozumieť pojmu veľkosť typu premennej, vedieť zhodnotiť použitie rôznych typov celočíselných premenných pri programovaní vzhľadom na možné problémy s pretečením.

# **ZÁVER**

Vytvorili sme náplň troch vyučovacích hodín pokrývajúcich témy číselné sústavy a jednotky informácie. Vytvorili sme ciele hodín tak, aby dosahovali ciele z cieľových požiadaviek na maturitu z informatiky a analyzovali sme ich naplnenie. Použili sme zážitkové cvičenia a aktivizujúce metódy na dosiahnutie cieľov. Prezentovaná náplň bola odskúšaná na gymnáziu a tvrdenia v článku vznikli z nadobudnutých skúseností autorky počas pedagogického výskumu.

# **LITERATÚRA**

- [1] Cieľové požiadavky na vedomosti a zručnosti maturantov z informatiky. Bratislava: Štátny pedagogický ustav, 2010. [http://www.statpedu.sk/files/documents/katalog%20cielovych%20poziadaviek/informatika\\_cp.pdf](http://www.statpedu.sk/files/documents/katalog%20cielovych%20poziadaviek/informatika_cp.pdf) (2012-02-15)
- [2] Vyhláška 318 o ukončovaní štúdia na stredných školách z 23. júla 2008. [http://www.minedu.sk/data/USERDATA/Legislativa/Vyhlasky/318\\_2008%20-%20vyhlaska%20-](http://www.minedu.sk/data/USERDATA/Legislativa/Vyhlasky/318_2008%20-%20vyhlaska%20-%20novela%20209_2011.pdf) [%20novela%20209\\_2011.pdf](http://www.minedu.sk/data/USERDATA/Legislativa/Vyhlasky/318_2008%20-%20vyhlaska%20-%20novela%20209_2011.pdf) (2012-02-15)
- [3] BELL, T., WITTEN, I. H., FELLOWS M.: Computer Science unplugged... . 1998, http://csunplugged.org/binarynumbers (2012-02-15)
- [4] GUNIŠ, J., SUDOLSKÁ, M., ŠNAJDER, Ľ.: Ďalšie vzdelávanie učiteľov základných škôl a stredných škôl v predmete informatika - Úvod do vzdelávania. Informatika vo všeobecnom vzdelávaní. 1. vydanie. 2009. ISBN 978-80-89225-53- 8
- [5] KALAŠ, I. a kol.: Informatika pre stredné školy. Piate vydanie. Bratislava: SPN Mladé letá, 2005. str. 34. ISBN 80-10- 00762-5
- [6] STEINOVÁ, M., ŠIŠKOVÁ, J.: Programming Camps: Letting Children Discover the Computer Science. In Teaching Fundamental Concepts of Informatics, zborník konferencie ISSEP 2010, Zurich: Springer-Verlag, 2010. str. 170-181. ISBN 978-3-642-11375-8
- [7] BACHRATÁ, K. a kol.: Ďalšie vzdelávanie učiteľov základných škôl a stredných škôl v predmete informatika Matematika pre učiteľov informatiky 1. Bratislava: 1. vydanie. 2009. ISBN 978-80-89225-50-7

# **AUTOR(I)**

**ŠIŠKOVÁ, JULIANA, MGR.** 

Katedra základov a vyučovania informatiky, Fakulta matematiky, fyziky a informatiky UK Mlynská dolina 842 48 Bratislava, juliana.siskova@fmph.uniba.sk

# **VYUŢITIE DETSKÝCH PROGRAMOVACÍCH JAZYKOV VO VYUČOVANÍ PROGRAMOVANIA NA 1. STUPNI OSEMROČNÉHO GYMNÁZIA**

**JÚLIA TOMANOVÁ, VERONIKA GABAĽOVÁ**

# **ABSTRAKT**

*Článok sa zaoberá jednou z alternatív vyučovania programovania na 1. stupni osemročného gymnázia podľa ISCED 2. V rámci článku uvádzame ukážky námetov na vyučovanie určené pre úvod do problematiky vyučovania programovania spracovanej v detskom programovacom jazyku Baltík 3.0. Uvedené postupy vyučovania boli publikované v rámci záverečnej práce projektu Ďalšie vzdelávanie učiteľov základných škôl a stredných škôl v predmete informatika a sú aplikované počas výučby na Gymnáziu Jána Hollého v Trnave.*

**Kľúčové slová:** *detský programovací jazyk, programovanie, vyučovanie, informatika, metodika* 

# **ÚVOD**

Článok sa zaoberá opisom implementácie aktívnych foriem a metód vyučovania, ktoré moţno vyuţiť pri príprave a vedení hodín informatiky na základných školách a na 1. stupni osemročných gymnázií. Zameriavame sa predovšetkým na tematické okruhy súvisiace s prácou s informáciami využívané v našom prípade pri výučbe v príme. Tieto postupy vyučovania boli publikované v rámci záverečnej práce projektu Ďalšie vzdelávanie učiteľov základných škôl a stredných škôl v predmete informatika, kde teoretická časť práce je zameraná na objasnenie a výklad časti Štátneho vzdelávacieho programu týkajúceho sa tematického celku Postupy, riešenie problémov, algoritmické myslenie a v praktickej časti sú obsiahnuté metodické postupy používané pri vyučovaní programovania, stručná charakteristika detských programovacích jazykov, v ktorých sa programovanie v sekundárnom vzdelávaní učí, a popis Štátneho vzdelávacieho programu ISCED 2, podľa ktorého sa študenti prvého ročníka osemročného gymnázia vzdelávajú.

# **1 ĎALŠIE VZDELÁVANIE UČITEĽOV ZÁKLADNÝCH ŠKÔL A STREDNÝCH ŠKÔL V PREDMETE INFORMATIKA**

Projekt *Ďalšie vzdelávanie učiteľov základných škôl a stredných škôl v predmete Informatika* [1], financovaný zo štrukturálnych fondov Európskej únie, sa začal sa realizovať v októbri 2008. Strategickým cieľom projektu bolo navrhnúť, vyvinúť a realizovať moderné ďalšie vzdelávanie učiteľov informatiky a informatickej výchovy na ZŠ a SŠ, podporované digitálnymi technológiami. Doba trvania projektu bola 36 mesiacov.

Špecifickými cieľmi projektu bolo:

- Vytvoriť a realizovať akreditované vzdelávacie moduly pre tri cieľové skupiny učiteľov informatiky a informatickej výchovy na ZŠ a SŠ.
- Vybaviť účastníkov vzdelávania digitálnymi technológiami potrebnými k ich efektívnemu vzdelávaniu, ktoré následne využijú vo vyučovacom procese.

Na projekte participovalo päť slovenských univerzít, ktoré poskytujú vzdelávanie v odbore Učiteľstvo akademických predmetov v kombinácii s predmetom Informatika (Univerzita Pavla Jozefa Šafárika v Košiciach, Univerzita Komenského v Bratislave, Univerzita Konštantína Filozofa v Nitre, Univerzita Mateja Bela v Banskej Bystrici a Žilinská univerzita v Žiline). V rámci projektu bola vyvinutá koncepcia troch študijných programov pre tri cieľové skupiny národného projektu DVUi:

- učitelia 1. stupňa ZŠ,
- učitelia 2. stupňa ZŠ a SŠ bez kvalifikácie pre predmet informatika,
- kvalifikovaní učitelia informatiky na 2. stupni ZŠ a SŠ.

Všetky tri študijné programy svojím obsahom a formou poskytli účastníkom projektu príležitosť pre moderné, aktuálne a atraktívne vzdelávanie v súlade so 4 kľúčovými líniami:

- líniu Digitálna gramotnosť učiteľa,
- líniu Moderná škola,
- líniu Vlastný odborový kontext informatiky a informatickej výchovy,
- líniu Didaktika informatiky a informatickej výchovy.

Každá z týchto línií v každom z troch študijných programov bola tvorená sériou modulov, čiže základných študijných jednotiek (v rozsahu 6 alebo 8 hodín vzdelávania).

1CS a 3CS absolvovali dvojsemestrové vzdelávanie v dvoch behoch v školských rokoch 2009/2010 a 2010/2011 a 2CS absolvovala päťsemestrové vzdelávanie v jednom behu vzdelávania. Účastníci počas vzdelávania vypracovali záverečnú prácu a jej obhajoba bola súčasťou záverečných skúšok učiteľov všetkých cieľových skupín. V článku prezentovaná práca bola vypracovaná ako záverečná práca 3CS v 2. behu vzdelávania na Univerzite Konštantína Filozofa v Nitre.

# **2 ALGORITMICKÉ MYSLENIE - DÔLEŢITÁ SÚČASŤ EDUKAČNÉHO PROCESU**

Podľa Štátneho vzdelávacieho programu [3] vzdelávacia oblasť Matematika a práca s informáciami rozvíja logické a kritické myslenie žiakov, ich schopnosť analyzovať a syntetizovať, argumentovať, komunikovať a spolupracovať v skupine pri riešení problémov, zovšeobecňovať a hľadať vhodné stratégie riešenia problémov v praxi.

Ţiaci, bez ohľadu na to, akú školu navštevujú, si pre úspešné uplatnenie v praxi potrebujú osvojiť celú sadu vedomostí, zručností a postojov, ktoré im umožnia efektívnu prácu s informáciami. Veľmi dôležitou súčasťou edukačného procesu prebiehajúceho na hodinách informatiky je tematický celok Postupy, riešenie problémov, algoritmické myslenie. Cieľom tohto tematického celku na 1. stupni osemročného gymnázia je sprístupniť základné pojmy a techniky používané pri práci s údajmi a pri tvorbe algoritmov a výpočtových procesov.

U cieľovej skupiny je preto potrebné rozvinúť komplex vedomostí a návykov, ktoré umožňujú efektívnu prácu s informáciami a informačnými technológiami, a zároveň prispievajú k úspešnému osvojeniu si kľúčových kompetencií potrebných pre ţivot vo vedomostnej spoločnosti. Rovnako je veľmi potrebné dôkladnejšie sa zamerať na štúdium základných univerzálnych pojmov, ktoré prekračujú súčasné technológie. Dostupné technológie majú poskytnúť vyučovaniu informatiky široký priestor na motiváciu a praktické projekty.

# **2.1 Tematický celok Postupy, riešenie problémov, algoritmické myslenie**

Vychádzajúc zo Štátneho vzdelávacieho programu pre predmet Informatika možno skonštatovať, že výchovnovzdelávací proces v tematickom celku Postupy, riešenie problémov, algoritmické myslenie smeruje k tomu, aby žiaci [3]

- sa oboznámili s pojmami údaj a informácia, s rôznymi typmi údajov, s ich zbieraním, uchovávaním, zobrazovaním, spracovaním a prezentovaním,
- rozumeli pojmom algoritmus a program (formálny zápis automatizovaného spracovania údajov); rozvíjali schopnosť algoritmizovať zadaný problém, rozvíjali si programátorské zručnosti, naučili sa pracovať v prostredí bežných aplikačných programov, naučili sa efektívne vyhľadávať informácie uložené na CD alebo na sieti a naučili sa komunikovať cez sieť:
- nadobudli schopnosti potrebné pre výskumnú prácu (t. j. schopnosť realizovať jednoduchý výskumný projekt, sformulovať problém), rozvíjali si formálne a logické myslenie, naučili sa viaceré metódy na riešenie problémov,
- rozvíjali si svoje schopnosti kooperácie a komunikácie (naučili sa spolupracovať v skupine pri riešení problému, verejne so skupinou o ňom diskutovať a referovať);
- rozvíjali si svoju osobnosť, tvorivosť, logické myslenie, zodpovednosť, morálne a vôľové vlastnosti, húževnatosť, sebakritickosť a snažili sa o sebavzdelávanie;
- naučili sa rešpektovať intelektuálne vlastníctvo a autorstvo informatických produktov, systémov a aplikácií (aby chápali, že informácie, údaje a programy sú produkty intelektuálnej práce, sú predmetmi vlastníctva a majú hodnotu), pochopili sociálne, etické a právne aspekty informatiky.

Možno teda skonštatovať, že najväčším prínosom tohto tematického celku bude, že žiaci získajú základy algoritmického myslenia a schopnosť uvažovať nad riešením problémov pomocou IKT. Naučia sa uvažovať nad rôznymi parametrami efektívnosti rôznych riešení problémov, naučia sa rôzne postupy a mechanizmy pri riešení úloh z rôznych oblastí. Naučia sa riešenia problémov zapisovať v prostredí detského programovacieho jazyka.

# **3 DETSKÝ PROGRAMOVACÍ JAZYK**

Didaktici informatiky považovali a stále považujú univerzálne programovacie jazyky za príliš náročné na výučbu základov programovania pre žiakov. Preto vzniklo niekoľko programovacích prostredí (Karel, Logo, Imagine, Baltík, Scratch a pod.) určených špeciálne na výučbu programovania, či lepšie povedané základov algoritmizácie a programovania žiakov na základných školách a na prvom stupni osemročných gymnázií, ktorí sa v súčasnosti na Slovensku vzdelávajú podľa Štátneho vzdelávacieho programu ISCED2. V tejto súvislosti sa často hovorí o mikrosvetoch. Mikrosvet je v tejto súvislosti reprezentovaný ako prostredie zamerané na istý typ problémov a poskytujúci určitú množinu nástrojov na ich riešenie.

Vo všeobecnosti, všetky programovacie prostredia pre začínajúcich programátorov kladú dôraz a podporujú rozvoj schopností ako sú:

- Dekompozícia problému je rozloženie problému na menšie problémy, ktoré už vieme vyriešiť (algoritmus zapíšeme pomocou príkazov alebo iných prostriedkov, ktoré máme k dispozícii). Ak dekompozícia prebehne správne, je potom jednoduché zložiť celý funkčný program.
- Kompozícia problému je rovnako dôležitá ako samotná dekompozícia. Ak už máme k dispozícii samostatné funkčné časti, ešte zloženie riešenia celého problému nemusí byť triviálne, čo platí zvlášť v prípade, že s kompozíciou nemáme dostatočné skúsenosti.
- Reprezentácia softvér na modelovanie nejakých situácií (napr. mestská doprava, odrážajúca sa loptička atď.) pouţíva na reprezentáciu údajov o objektoch dátové štruktúry, napr. pre pohybujúcu sa loptičku je to poloha, smer pohybu, rýchlosť a pod.). Pri hodnotení vytvoreného modelu je veľmi dôležitým faktorom jeho schopnosť korektne reprezentovať v ňom zahrnuté objekty.
- Abstrakcia schopnosť abstrakcie má rozhodujúcu úlohu v myslení. Abstrakcia veľmi často úzko súvisí s použitou reprezentáciou, pričom softvér, ktorý ju používa, môže byť všeobecný alebo špecializovaný.
- Uvažovať, myslieť ak chce dieťa vytvoriť program, musí uvažovať o tom, čo sa má v programe odohrať, čo je v súlade s teóriou prof. Paperta, v ktorej sa tvrdí, že človek sa lepšie učí, lepšie navrhuje a rieši problémy, ak je schopný skutočne uvažovať o myslení niekoho iného a aj o svojom myslení.

# **4 Z TEMATICKÝCH PLÁNOV GYMNÁZIA J. HOLLÉHO V TRNAVE**

Na Gymnáziu Jána Hollého v Trnave v školskom roku 2011/2012 sa na prvom stupni osemročného gymnázia vyučuje informatika v triedach príma, sekunda a kvarta. Prebieha tu vyučovanie predmetov Informatika a Cvičenia z informatiky, ktoré sú súčasťou Školského vzdelávacieho plánu v súlade s počtom hodín uvedených v tabuľke 1. Z osnov predmetov [4] vyplýva, že v rámci pridávanej hodinovej dotácie v predmete Cvičenia z informatiky je najväčší podiel pridaných hodín venovaný najmä tematickému celku Postupy, riešenie problémov, algoritmické myslenie. Tento tematický celok je z pohľadu väčšiny žiakov najťažší, a preto sa mu poskytuje najviac priestoru v rámci hodinovej dotácie. Vzhľadom na to, že spomínaná práca vypracovaná v rámci projektu DVUI je zameraná len na výučbu predmetu Informatika v príme, uvádzame v tabuľke 2 ukážku tematického plánu pre predmet Informatika len pre prímu.

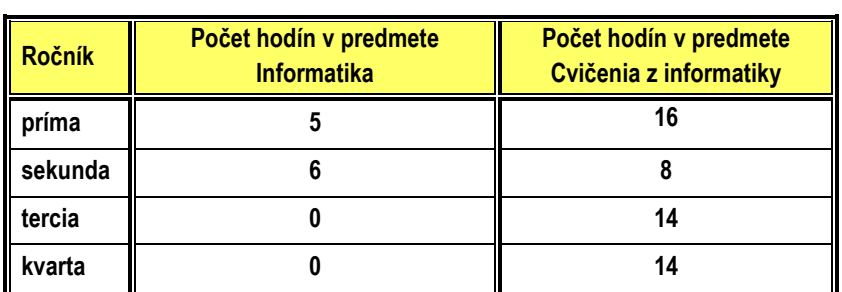

**Tab. 1** Počet hodín vyhradených v predmetoch Informatika a Cvičenia z informatiky pre tematický celok Algoritmické myslenie Program Baltík v ročníkoch príma až kvarta

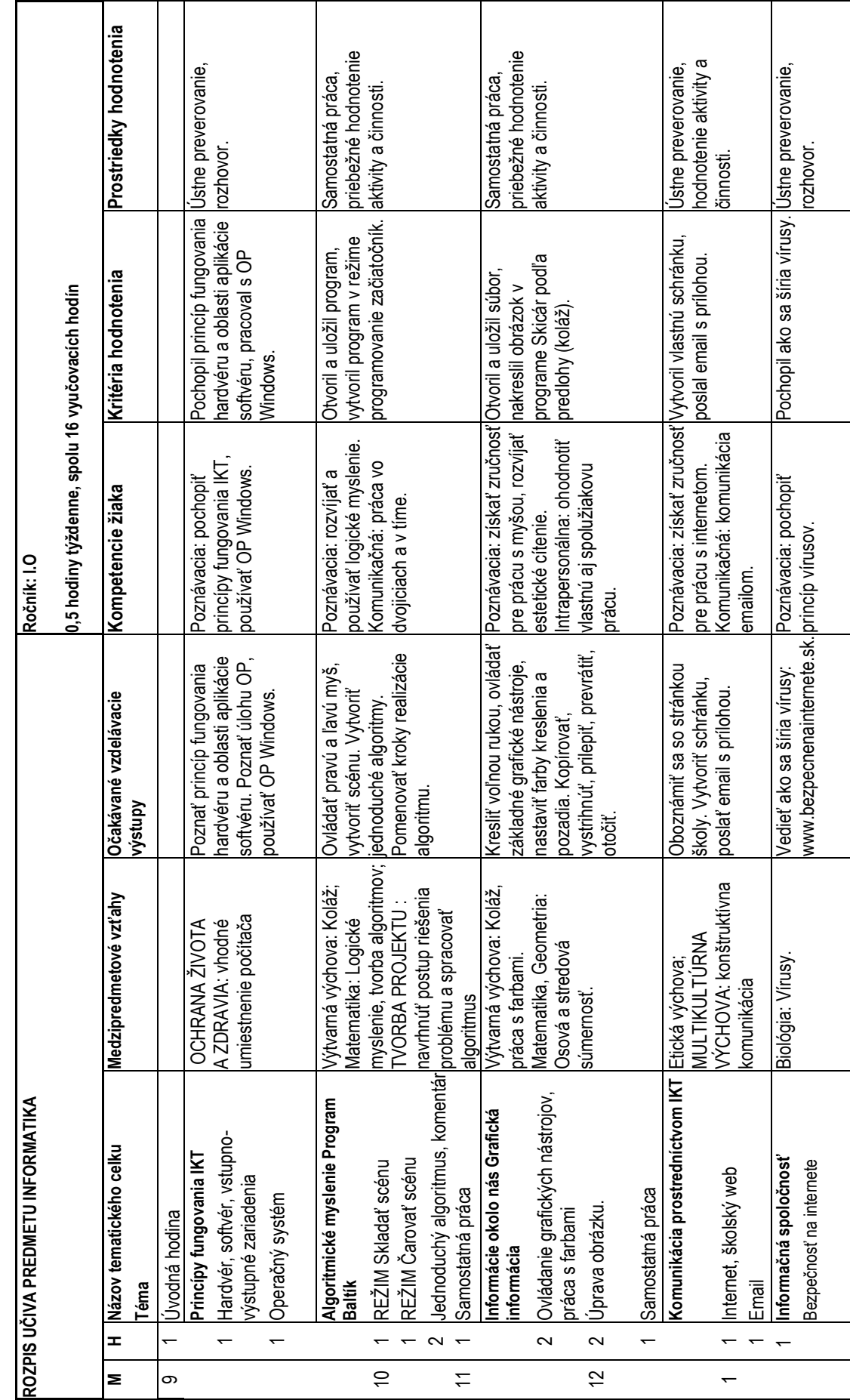

Tab. 2 Ukážka plánu pre prímu z predmetu Informatika [4] Tab. 2 Ukážka plánu pre prímu z predmetu Informatika [4]

Z dôvodu nedostatku poskytnutého priestoru neuvádzame všetky prípravy na vyučovacie hodiny z predmetu Informatika pre prímu, ale len jednu ukážkovú prípravu na tému Programovací jazyk Baltík – jednoduchý algoritmus [2].

# **Názov témy:**

Programovací jazyk Baltík – jednoduchý algoritmus.

# **Ciele výučby v rámci modelovej hodiny**

Žiaci budú vedieť:

- otvoriť program Baltík,
- uložiť program v Baltíku,
- orientovať sa v hlavnej ponuke programu,
- význam ikon príkazov v režime programovať začiatočník,
- pomenovať jednotlivé časti prostredia programu Baltík v režime programovať začiatočník,
- pochopiť príkazy KROK, VĽAVO, VPRAVO, ČAKAJ, ČAROVANIE S OBLÁČIKOM, RÝCHLOSŤ,
- požiadať Baltíka o pomoc ? pri použití príkazov,
- aplikovať naučené na konkrétnom príklade.

# **VÝCHOVNÉ CIELE**:

učiť žiakov tvorivosti, konštruktívnemu mysleniu.

# **Rámcové umiestnenie modelovej hodiny, resp. hodín:**

Informatika , 5 hodín, časť programovanie, 3. vyučovacia hodina.

# **Cieľová skupina:**

prvý ročník osemročného gymnázia.

# **Základná štruktúra modelovej hodiny**

Administrácia hodiny (2 min),

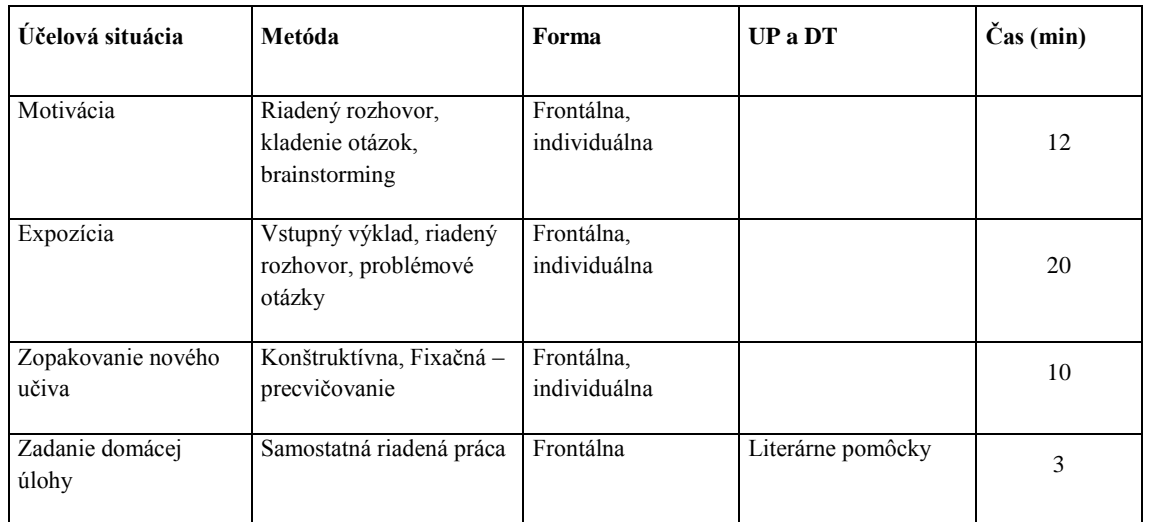

· Motivácia -výklad učiva a diskusia so žiakmi o význame jednoduchého algoritmu (12 min),

Expozícia - brainstorming – obsah, forma, pravidlá písania jednoduchých algoritmov (20 min),

Zopakovanie nového učiva - utriedenie získaných nápadov a myšlienok (10 min),

Zhrnutie, zadanie domácej úlohy a záver (3 min).

# **Výklad témy:**

**Motivácia**: Učiteľ spustí/ predvedie pripravenú hru/rozprávku naprogramovanú v programovacom jazyku Baltík 3.0, ktorú pripravili žiaci vyšších ročníkov v rámci projektového vyučovania. V riadenom rozhovore zisťuje otázkami problémového vyučovania, čo sa im na danej ukážke páčilo, využíva metódu brainstormingu počas výučby na prezentovanie názorov a nápadov žiakov.

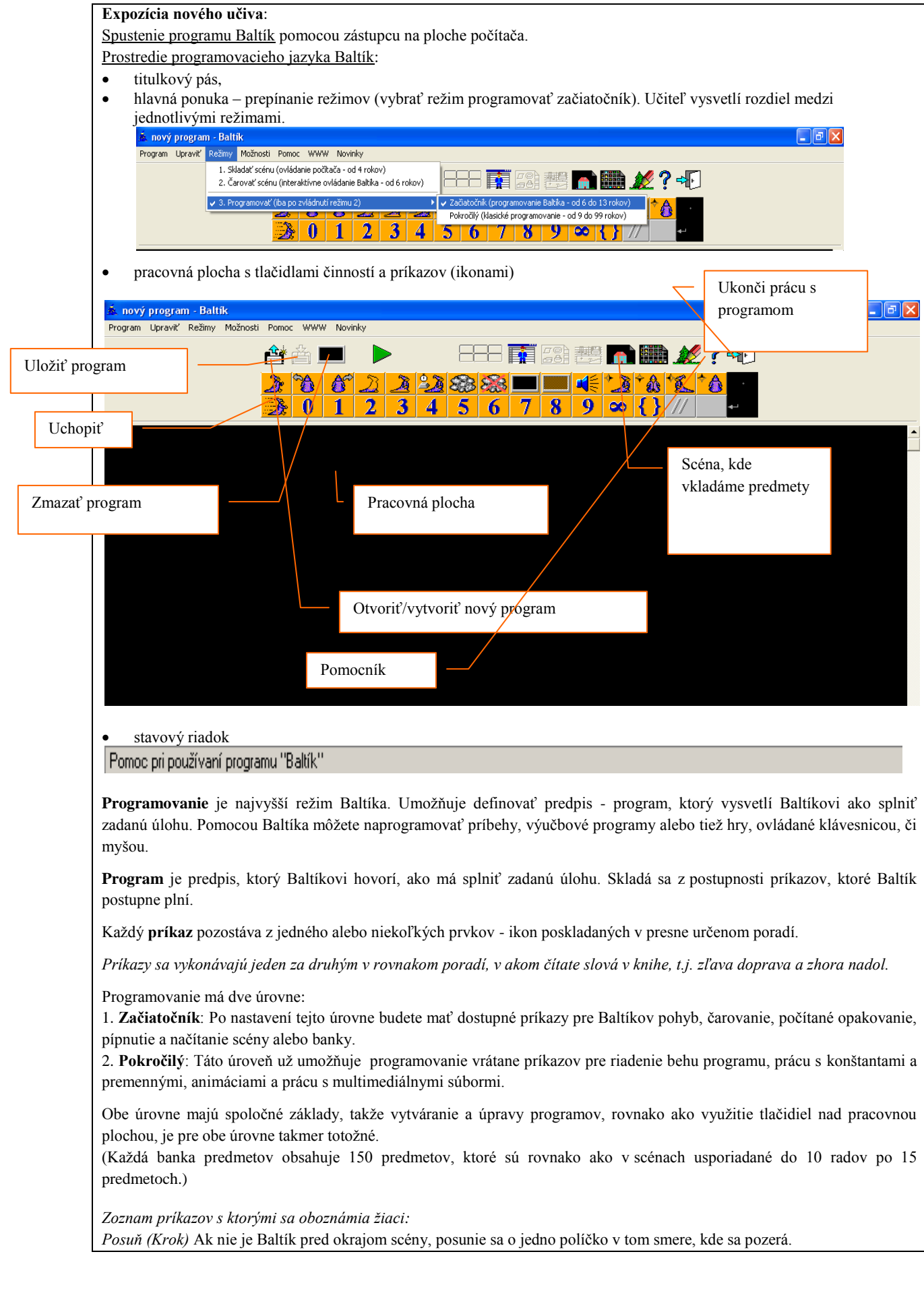

*Vľavo vbok* Baltík vykoná obrat vľavo vbok. Pozor! Baltík sa otáča vždy zo svojho pohľadu!

Vpravo vbokBaltík vykoná obrat vpravo vbok. Pre smer platí to isté ako pri obrate vľavo.

*Čakaj* Tento príkaz slúţi na zadanie čakania na stlačenie klávesu alebo tlačidla myši, prípadne zadanú dobu. Keď sa tento prvok použije samostatne, Baltík čaká (stojí a klopká nožičkou), kým nestlačíme kláves alebo tlačidlo myši. Keď zadáte za týmto prvkom číslo, bude toto číslo znamenať dobu v milisekundách, za akú sa bude čakať na stlačenie klávesu. *Čakaj na stlačenie klávesu*, najdlhšie však 2 sekundy.

Tento príkaz čaká dve sekundy. Ak stlačíte v tomto čase kláves alebo tlačidlo myši, program pokračuje ihneď ďalej. Ak nie je stlačený kláves ani tlačidlo myši, program pokračuje po uplynutí zadaných dvoch sekúnd.

Ďalšie možnosti práce s klávesnicou sa otvoria pri prechode do režimu Pokročilý.

Vytvoriť nový program, prípadne otvoriť existujúci: stlač tlačidlo v paneli s nástrojmi.

Vloženie príkazu do programu

- 1. Kliknite ĽT myši /ďalej ĽTM/na príkaz (ikonu), tým ho uchopíte, následne sa presuňte kurzorom na miesto, kam treba zvolený príkaz umiestniť.
- 2. Umiestnite predmet do jeho budúcej pozície a kliknite ĽTM.

Odstránenie príkazu z programu

- 1. Kliknite ĽTM na odstraňovaný príkaz, na tomto sa objaví tmavošedé prečiarknutie..
- 2. Presuňte príkaz mimo plochu tak a kliknite ĽTM.

Zmazať celý program: stlač tlačidlo v paneli s nástrojmi.

Na predchádzajúcej hodine žiaci v režime čaruj scénu realizovali algoritmus na vyčarovanie domčeka a slniečka, tento algoritmus si mali zapísať. Úlohou dnešnej praktickej ukážky na hodine je zostaviť program na základe týchto krokov.

# **Úlohy pre praktické precvičenie**:

Ţiaci ako domáce zadanie naprogramujú cvičenia z predchádzajúcej hodiny, ktoré v rámci domácej úlohy robili v programe čarovať scénu. Na počítači prepojený na dataprojektor sa striedajú, aby svojim spolužiakom ukázali vlastné nápady počas celej vyučovacej hodiny.

# **Spätná väzba**:

Učiteľ po vysvetlení nového učiva (ovládania režimu programovať začiatočník, príkazov KROK, VĽAVO, VPRAVO, ČAKAJ, RÝCHLOSŤ a žiaci pracujú na úlohe, ktorú na predchádzajúcej hodine realizovali v režime čaruj scénu, ktorej realizáciu si mali zapísať do zošita. Sleduje žiakov pri práci a overuje si, či si osvojili nové učivo. Päť minút pred koncom vyučovacej jednotky si žiaci navzájom poprezerajú výsledné programy a porovnajú ich s autorským riešením vyučujúcej.

Zdroje: [www.sgp.cz](http://www.sgp.cz/)

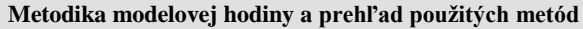

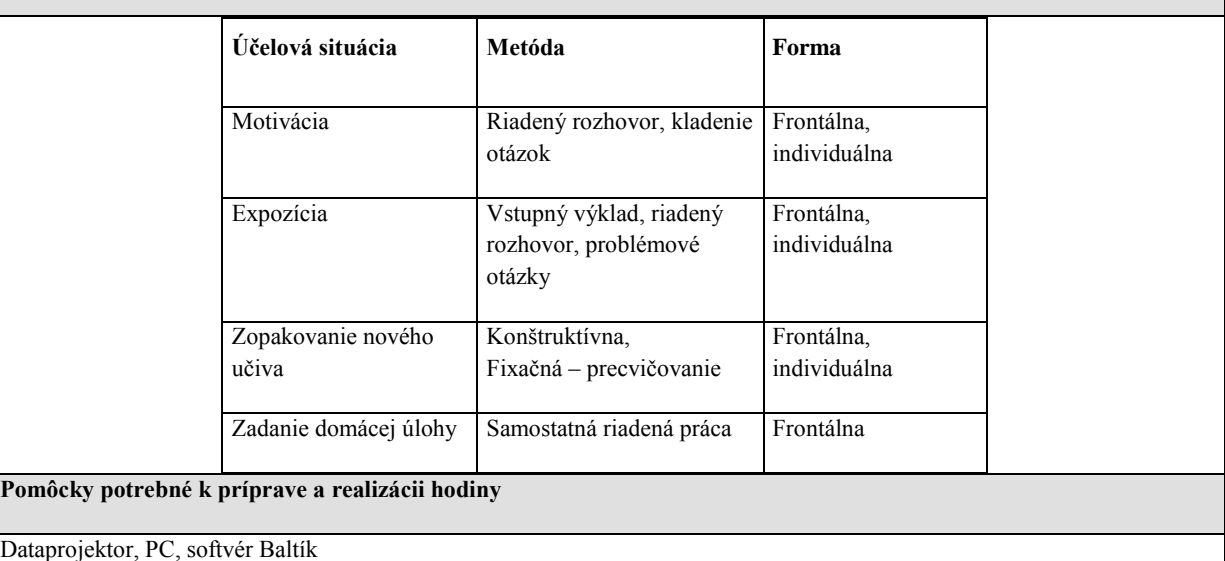

Literárne pomôcky

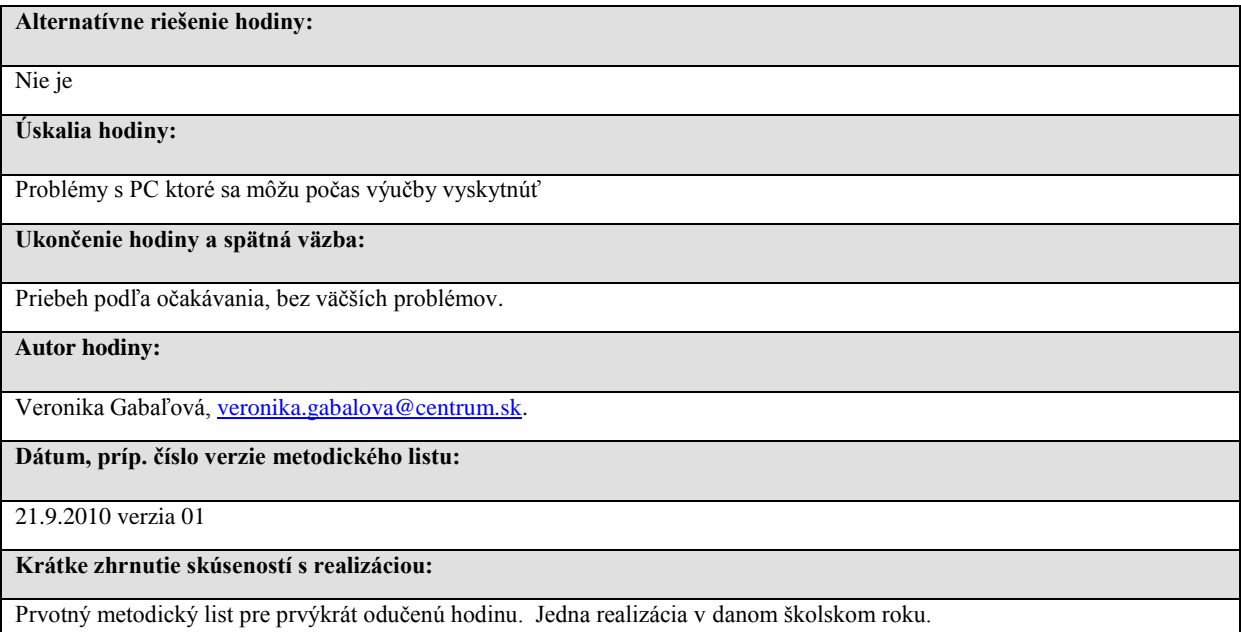

# **5 NÁZOR ŢIAKOV A POSTREHY Z VYUČOVANIA INFORMATIKY**

Z názorov žiakov osemročného gymnázia vyberáme názor žiačky sekundy. "Na hodinu informatiky sa vždy tešíme, pretože máme radi prácu s počítačmi. Momentálne na hodinách programujeme. Ak je učivo dobre vysvetlené, je pre mňa pomerne ľahké. Musím si ho však aj doma precvičovať. Niektorí moji spolužiaci si však myslia, že stačí, ak vedia pracovať na facebooku, alebo sa hrať. Ak učivo nepochopia, miesto snahy o jeho porozumenie a pochopenie si vytvoria k programovaniu záporný postoj a ledva čakajú, keď na hodinách začneme preberať niečo iné ako programovanie."

Možno skonštatovať, že hodiny, na ktorých sa v rámci informatiky učí programovanie, prípadne algoritmizácia, sú pre žiakov veľmi náročné v porovnaní s ostatnými tematickými celkami. Väčšina žiakov, ale aj ich rodičov si pod vyučovaním informatiky predstavuje najmä hranie sa na počítači prípadne chatovanie na sociálnych sieťach, v najlepšom prípade prácu v textovom editore. Vo všeobecnosti možno povedať, že ak sa v rámci vyučovania informatiky preberajú kapitoly z tematického celku Postupy, riešenie problémov, algoritmické myslenie výsledky žiakov sú horšie a žiaci nadobudnú k informatike ako k predmetu horší vzťah ako pri vyučovaní iných tematických celkov. Súvisí to do značnej miery aj s postojom rodičov k programovaniu a algoritmizácii ako takým, pretože ich nepovažujú pre budúcnosť svojich detí za podstatné. Neuvedomujú si však, že algoritmizácia ako taká podporuje rozvoj logického a abstraktného myslenia ich detí.

# **ZÁVER**

Doba, v ktorej žijeme, je poznačená nielen problémami, vplývajúcimi na kvalitu života jedinca, ale na druhej strane je to obrovská rýchlosť žitia, ktorá odzrkadľuje požiadavky modernej spoločnosti. Aby človek dokázal čeliť nárokom života, nárokom seba samého, a aby sa uplatnil v spoločnosti pri tvorbe jej všeľudských hodnôt, musí byť cieľavedome a systematicky pripravovaný na produktívny život v dospelosti. Neustály nárast objemu informácií, ktorých význam sa stále zvyšuje, kladie požiadavku na vytvorenie efektívneho a moderného vzdelávacieho systému. Je nevyhnutné informácie spracúvať tak, aby pre každého jedinca boli k dispozícii aktuálne a práve potrebné. Uvedená skutočnosť je vysoko aktuálna najmä vo vzťahu k deťom a mládeži, a preto prioritnou úlohou nás pedagógov je tvorivo aplikovať zaujímavé a netradičné formy v práci s deťmi.

Jednou z progresívnych možností normatívneho vplyvu na osobnosť dieťaťa vo výchovno-vzdelávacom procese je využívanie informačno-komunikačných technológií (IKT), ktoré sa v súčasnosti javia pre našich žiakov ako vysoko atraktívne. Avšak vhodnosť ich aplikácie je potrebné korigovať a správne usmerňovať, aby ich využitie prispelo k výchovnému cieľu a prinieslo požadované výsledky.

# **LITERATÚRA**

[1] Ďalšie vzdelávanie učiteľov základných a stredných škôl v predmete informatika. [online] 2009. Dostupné na: <http://dvui.ccv.upjs.sk/>

- [2] GABAĽOVÁ, V.: Vyučovanie programovania v 1. ročníku osemročného gymnázia: Záverečná práca. Nitra : FPV UKF v Nitre, 2011. 33 s
- [3] Kolektív autorov: Štátny vzdelávací program. [online] Bratislava : ŠPU v Bratislave, 2008. Aktualizované 14.2.2010 [cit. 2012-02-09]. Dostupné na internete:<http://new.statpedu.sk/sk/filemanager/download/987>
- [4] Tematické plány informatických predmetov Gymnázia Jána Hollého v Trnave

# **AUTORI**

# **JÚLIA TOMANOVÁ, MGR., PHD.,**

Katedra informatiky, Fakulta prírodných vied, Univerzita Konštantína Filozofa v Nitre, Tr. A. Hlinku 1, 949 74 Nitra, jtomanova@ukf.sk

## **VERONIKA GABAĽOVÁ, PAEDDR, PHD.**

Gymnázium Jána Hollého v Trnave Na hlinách 7279/30 917 01 Trnava veronika.gabalova@centrum.sk

# **VYUŽÍVANIE INFORMAČNÝCH TECHNOLÓGIÍ NA DISTANČNÉ VZDELÁVANIE NADANÝCH ŽIAKOV ZŠ A SŠ**

**JÓZSEF UDVAROS**

# **ABSTRAKT**

*Programovanie, ako jedna z tém informatiky, sa stáva v posledných rokoch populárnym na základných a stredných školách. S prvým programovaním sa žiaci oboznamujú už na 2. stupni základných škôl, príp. na 1. stupni osemročných gymnázií. Na gymnáziách žiaci programujú hlavne v programovacom jazyku Pascal alebo v Delphi. Na stredných odborných školách je trendom programovať v programovacom jazyku C alebo C++.* 

*Nadaní žiaci sa zúčastňujú na rôznych súťažiach z programovania. Na hodinách informatiky ale nemajú dostatok priestoru na získanie takých vedomostí a zručností, aby uspeli na programátorských súťažiach. Preto si musia doplniť a vylepšiť svoje vedomosti samovzdelávaním. V dnešnej modernej dobe na samovzdelávanie slúžia e-learningové kurzy (materiály), ktoré môžu pomôcť aj v príprave na súťaže. V príspevku autor hovorí o svojich skúsenostiach v danej oblasti.* 

**Kľúčové slová:** *Pascal, e-learning, tvorba aplikácií, súťaže programovania*

# **ÚVOD**

Už vyše desať rokov učím informatiku na gymnáziu. Mojou úlohou je popri vyučovaní aj príprava nadaných žiakov na rôzne vnútroštátne a medzinárodné súťaže v programovaní.

Za vhodný programovací jazyk pre výučbu algoritmov a programovania na stredných školách považujem programovací jazyk Pascal. Programovací jazyk Pascal bol navrhnutý začiatkom 70. rokov autorom profesorom Niklausom Wirthom z Vysokej školy technickej v Zürichu (Technology University - Zürich). Cieľom jeho implementácie bolo:

- navrhnúť jazyk tak, aby bol vhodný na výučbu programovania a obsahoval obmedzený, pritom dostatočný počet zrozumiteľných konštrukcií,
- navrhnúť štruktúru jazyka tak, aby ho bolo možné ľahko implementovať na väčšine počítačov.

Možno práve tieto vlastnosti ho predurčili, aby sa stal prvým programovacím jazykom na vzdelávacie účely, na vytvorenie a rozvoj algoritmického a programátorského myslenia.

Počas môjho pôsobenia v školstve pri zostavovaní školského vzdelávacieho programu na vyučovanie programovania som zistil, že tematické celky: práca so záznamami a spracovanie súborov sú zaradené do posledného ročníka gymnázia, pritom na súťažiach z programovania k riešeniu zadaných úloh, sú vedomosti a zručnosti z týchto tematických celkov nevyhnutné. Preto som sa rozhodol tento nedostatok odstrániť, a umožniť mojim žiakom zvládnuť aj tieto údajové štruktúry, príp. útvary. Mojim cieľom bolo didakticky spracovať ako elektronický učebný materiál problematiku práce so záznamami a súbormi v programovacom jazyku Pascal. Elektronická učebnica, vytvorená v LMS Moodle, je rozdelená do niekoľko samostatných lekcií. Za každou časťou je pripojených niekoľko úloh na precvičovanie získaných vedomostí a zručností. Schopnosť programovať, schopnosť myslieť algoritmicky sa môže dosiahnuť a rozvinúť výlučne cvičením a písaním nespočetne veľa programov. Pripravený didaktický materiál možno využiť tak v procese vyučovania - na bežných vyučovacích hodinách, ako aj v domácej príprave žiakov v rámci samostatnej práce, príp. pri sebavzdelávaní.

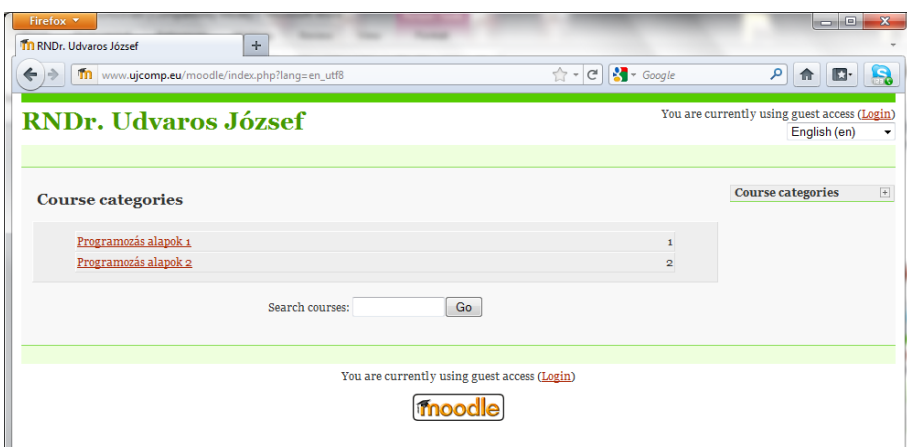

Obr. 1 Ponuka vytvorených kurzov

Vytvoril som dva kurzy programovania, ktoré môžu byť osožné na zdokonaľovanie výučby stredoškolského programovania a prípravu na súťaže v programovaní. V rámci prvého kurzu som sa zaoberal so základmi programovacieho

jazyka Pascal, ktoré žiaci môžu využiť pri samovzdelávaní. Ďalej je poskytnutý v kurze aj pomocný materiál a úlohy k osvojeniu si programovacieho jazyka Pascal. Tento kurz je vlastne úvodom do programovania.

Druhý kurz je ťažiskový a obsahuje tematické celky: záznamy a súbory. Ku kurzom som pripojil aj cvičenia, aby si žiaci mohli získané teoretické vedomosti preveriť ich využívaním na riešenie vhodných problémov.

Kurzy sú voľne dostupné pre každého záujemcu na internetovej adrese: www.ujcomp.eu/moodle. Verím, že vypracovaný materiál bude pomáhať žiakom stredných školách v snahe zvládnuť málo používané údajové štruktúry vo vyučovaní základov programovania. Príklady uvedené v elektronickom materiáli môžu byť užitočné a zaujímavé aj pre študentov vysokých škôl (Stoffová, 2005).

Kurzy boli vytvorené v prostredí LMS-Moodle (Learning Management System), ktoré poskytuje mnoho užitočných služieb. Je vhodné na vytváranie elektronických kurzov pre dištančné vzdelávanie (distance study) a dáva k dispozícii silné nástroje na vytvorenie spätnej väzby a na testovanie vedomostí. Na vyučovanie elektronickou formou je Moodle jedno z najrozšírenejších, bezplatných systémov na vyučovanie sprostredkované Internetom (Stoffová, 2003, Stoffová – Végh, 2006). (Svoje pomenovanie získal ako skratku z **M**odular **O**bject **D**ynamic **L**earning **E**nvironment.) Na voľbu nástroja mal vplyv aj rozhodnutie vedenia školy, že sa na elektronickú podporu vyučovania bude v budúcnosti na našej škole využívať práve prostredie LMS-Moodle.

# **1 OPIS KURZU: ZÁKLADY PROGRAMOVANIA I.**

Elektronický kurz: Základy programovania I. sa zaoberá základmi programovania. Hoci na hodinách informatiky preberáme základy programovania v programovacom jazyku Pascal klasickým spôsobom, je nevyhnutné poskytovať študentom aj písaný učebný materiál. Učebný materiál im poslúži na opakovanie učiva, k osvojeniu a fixácii takých vedomostí, ktoré neboli v celom rozsahu preberané na hodinách informatiky alebo žiaci nestihli všetko exaktne zapísať, príp. zaznamenať všetky detaily programov (Stoffová, 1993).

Obsahuje nasledujúce vyučovacie celky:

- 1. Programovací jazyk Pascal vývoj a štruktúru programovacieho jazyka Pascal,
- 2. Prvky programovacieho jazyka Pascal symboly, rezervované slová, konštanty, poznámky,
- 3. Údajové typy jednoduché a zložité typy,
- 4. Príkazy syntax príkazov,
- 5. Riadiace štruktúry vetvenie, cykly
- 6. Funkcie a procedúry deklarácia, typy, použitie funkcií a procedúr,
- 7. Unity knižnice
- 8. Štandardné moduly programovacieho jazyka Pascal CRT, SYSTEM, GRAPH, DOS,
- 9. Správa reťazcov použitie štandardných funkcií a procedúr na spracovanie reťazcov,
- 10. Práca v textovom režime,
- 11. Práca v grafickom režime.

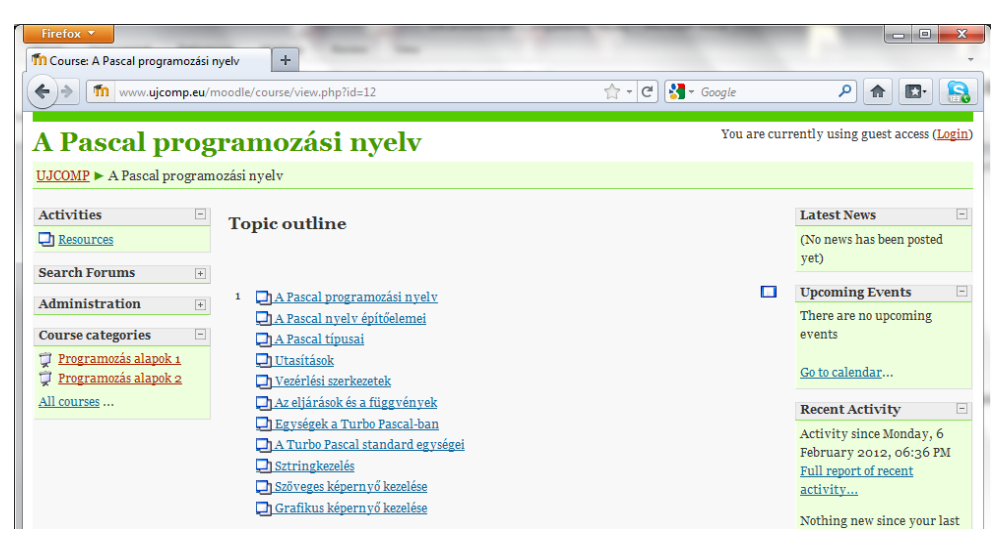

Obr. 2 Témy modulu: Základy programovania I. učebných materiálov

Základy programovania nie sú témou nášho príspevku, preto sa obmedzíme len na vyššie uvedený obsah, aby čitateľ získal reálnu predstavu o ucelenosti dvojice kurzov určenej na podporu vyučovania programovania.

# **2 OPIS KURZU: ZÁKLADY PROGRAMOVANIA II**

V prvej časti kurzu Základy programovania II je opísaná práca so záznamami. Sú v nej naznačené problémy, riešenie ktorých si vyžaduje nehomogénne údajové štruktúry, akým je záznam. Je tu tiež ukázaný rozdiel medzi poľom a záznamom a ich implementáciou v programovacom jazyku. Je tu opísaných nespočetne veľa reálnych problémov, ktoré si vyžadujú na programové riešenie používanie nehomogénnych údajových štruktúr.

Teda často pri riešení aj jednoduchých úloh potrebujeme v počítači reprezentovať údaje, ktoré síce nie sú rovnakého typu, ale istým spôsobom patria k sebe, tvoria jeden organický celok. Napríklad takú údajovú štruktúru si vyžaduje reprezentácia informácií o osobách. Každý človek môže byť v informačnom systéme, príp. v programe reprezentovaný nasledujúcimi údajmi:

meno : string[20] priezvisko : string[20] bydlisko : string[50]

Typ záznam (record) obsahuje definovaný počet položiek. Položky záznamu môžu byť rôzneho typu. Pri definícií typu záznam sa musí definovať identifikátor a typ každej premennej.

Ukážeme na príklade ako záznam spája niekoľko premenných, ktorý majú logickú súvislosť a nemusia byť rovnakého typu. Ukážeme tiež ako možno aplikovať jednotlivé údajové typy v programoch a tiež ako definovanať typy premenných. Žiaci musia si uvedomiť, kedy používame premenné záznamového typu.

#### Rekord adattinus

Sokszor találkozunk olyan feladattal, melyben összetartozó adatokat, adatcsoportokat kell kezelni. Ilyen például a következő:

Feladat<sup>-</sup>

Készítsünk nyilvántartást egy zöldségüzlet napi forgalmáról! Az egyes termékekről a következő adatokat kell nyilvántartani:

- + Leírás maximum 20 karakter
- ◆ Eladott mennyiség egész szám
- ◆ Egységár valós szám

Kérjük be a termékek adatait, és tároljuk el azokat! Feltételezzük, hogy az üzletben nincs 100-nál több termék.

Vegyünk mintának egy táblázatot, mely a szóban forgó árukat tartalmazza:

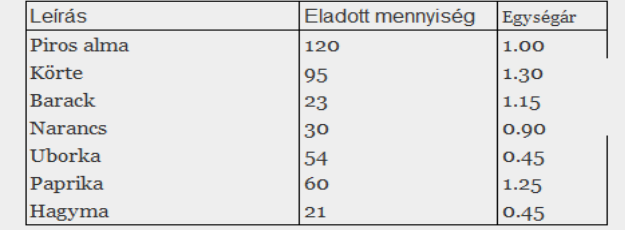

Obr. 3 Ukážka textu z učebného materiálu: Zavedenie pojmu záznam

#### Feladat:

Készítsünk nyilvántartást egy zöldségüzlet napi forgalmáról! Az egyes termékekről a következő adatokat kell nyilvántartani

- · Leírás maximum 20 karakter
- · Eladott mennyiség egész szám
- · Egységár valós szám

Kérjük be a termékek adatait, írjuk bele egy típusos állományba. Majd olvassuk be az adatokat és írassuk ki a képernyőre!

Feltételezzük, hogy még nincsen terméket nyilvántartó állományunk, tehát azt most hozzuk létre. A rekordok mezőit billentyűzetről kérjük be. Ha a leírás végjelet tartalmaz, akkor nem írunk fel több rekordot az állományba. Ezért az összeállításhoz a leírást előolvassuk. Az összeállított rekordokat sorban felvisszük a Write utasítással. Mivel az állománymutató o-ról indul és minden írás után eggyel továbblép, a rekordok sorszámai rendre 0, 1, 2 stb. lesznek. A Pascal kód a következő:

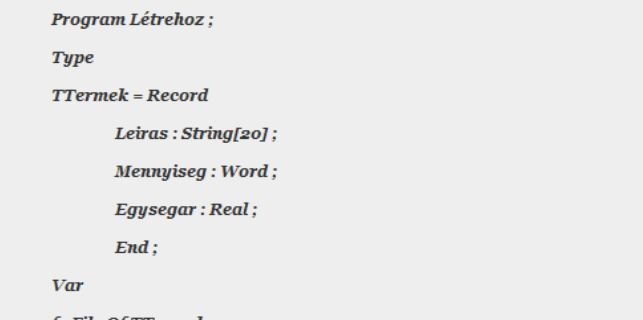

 $f$  : File Of TTermek ;  $\;$ 

Obr. 4 Ukážka úlohy s riešením z témy: Záznam

V druhej časti tohto kurzu sa zaoberáme so správou súborov. Je v nej zdôvodnený význam súborov v programovaní a prenose údajov medzi programami.

Pri potrebe uchovaní údajov aj po vypnutí počítača resp. po ukončení programu, je potrebné ich uložiť na vonkajšie pamäťové médium – disk, disketu a pod. Zapisovať a čítať údaje z vonkajších pamäťových zariadení v Turbo Pascale umožňuje údajový typ súbor.

Súbor je štruktúrovaný údajový typ, ktorý sa skladá z teoreticky neobmedzeného počtu položiek rovnakého typu (nie nutne elementárneho, príp. štandardného typu). Prakticky je počet zložiek súborov obmedzený len voľnou kapacitou pamäťového zariadenia, na ktoré ho ukladáme - zapisujeme.

Existujú súbory dát, ktoré sú členené na riadky. Takéto súbory nazývame textové a ich typ sa označuje štandardným identifikátorom typu text.

Pri jednotlivých typoch na príkladoch ukážeme prácu so súbormi, ako napr.:

- Deklarácia súboru
- Čítanie zo súboru
- Zápis do súboru
- Práca s ukazovateľmi

#### Feladatok

1. Hozzon létre egy nyilvántartást az autókról, mely tartalmazza az autók gyártási évét, színét, típusát és rendszámát! Töltse fel adatokkal a nyilvántartást, majd írassa ki az autók listáját gyártási év alapján növekvő sorrendben! 2. Definiáljon egy Babák adatszerkezetet, mely babák születési adatait tartalmazza:  $\overline{\text{N}}$ év Anvianeve Születési dátum (év. hó, nap) Töltse fel a Babák adatszerkezetet. Minden baba után kérdezze meg, van-e még felvitelre váró baba! Majd írja ki a babák adatait születési dátum szerint rendezetten! 3. Állítson össze egy adatszerkezetet, mely memóriában tárolja maximum 100 tanuló következő adatait:  $N_{\text{av}}$ Félévi osztályzatok az egyes tantárgyakból (tantárgyanként egy osztályzat) Tantárgyak, melyekből a tanuló felyételizni akar A lehetséges tantárgyakat a program rendezetten tárolja, azok nem változtathatók. Egy

tanulóhoz legfeljebb 5 felvételi tárgyat lehet tárolni.

Olvassa be a tanulók adatait! A beolvasásnak akkor van vége, ha a tanuló nevénél nem írnak be semmit. Az egyes tanulók felvételi tárgyait "\*" végjelig olvassuk! Írja ki a tanulók adatait!

Obr. 5 Zavedenie pojmu štruktúrovaný údajový typ Súbor na príklade

# **ZÁVER**

Názory študentov ako aj skúsenosti mojich kolegov ukazujú, že vytvorené kurzy na témy Základy programovacieho jazyka Pascal, Údajové štruktúry: záznamy a s súbory sú užitočné a didakticky dobre spracované. On-line učebné materiály študenti môžu používať na opakovanie učiva a na samovzdelávanie. Nadaní žiaci ich môžu používať na prípravu na súťaže z programovania, príp. na prehlbovania si svojich vedomostí.

Jednou z dôležitých vlastností učebných materiálov je voľný on-line prístup pre každého záujemcu. LMS umožňuje aj individuálny prístup a komunikáciu s používateľom, čo je zvlášť užitočné v rámci prípravy na programátorské súťaže (Stoffová, 2004).

Aktuálne používaná maďarská verzia, kde autor sa sústredil hlavne na obsah (a formu a podporu aktivity používateľa zanedbal) bude rozšírená o ďalšie komunikačné jazyky, názorné animácie a o vyššiu interaktivitu (Stoffová – Végh, 2010). Do kurzu budú doplnené ďalšie riešené úlohy a námety problémov, efektívne riešenie ktorých si vyžadujú používanie súboru alebo/aj záznamu. Kurzy budú upravené a rozšírené aj podľa pripomienok a námetov používateľov (učiteľov aj žiakov).

Prostredie a komunikačné prostriedky LMS Moodle budú využité na vzájomnú komunikáciu a výmenu skúseností študentskej komunity, ktorá sa pripravuje na programátorské súťaže.

Dúfam, že sa mi podarilo vytvoriť také kurzy z programovania, z ktorých sa žiaci učia s radosťou, rozvíjajú svoje zručnosti v programovaní a tiež svoje algoritmické myslenie. Diskusné fórum programátorov poskytne vhodné prostredie na riadenú výmenu skúseností študentov, ktorých očaril svet algoritmov a programovanie je ich veľkou záľubou.

# **LITERATÚRA**

[1] STOFFOVÁ, V.: *Počítač – univerzálny didaktický prostriedok* 1. vyd. Nitra : Fakulta prírodných vied UKF v Nitre,

2004. 172 s. ISBN 80-8050-450-4

- [2] SKALKA, J. CÁPAY, M. LOVÁSZOVÁ, G. MESÁROŠOVÁ, M. PALMÁROVÁ, V.: *Algoritmizácia a úvod do programovania.* Nitra: UKF, 2007. 158 s. il. ISBN 978-80-8094-217-5
- [3] STOFFOVÁ, V.: *Zbierka úloh z programovania I.* Nitra : Vysoká škola pedagogická v Nitre, 1993. 152 s.
- [4] STOFFA, V.: *Algoritmizáció és programozás*. 1. vyd. Komárom : Univerzita J. Selyeho, Pedagogická fakulta, 2005. 174 s. ISBN 80-969251-7-2.
- [5] SKALKA, J. CÁPAY, M. LOVÁSZOVÁ, G. MESÁROŠOVÁ, M.– PALMÁROVÁ, V.: *Programátorské techniky.* Nitra: UKF, 2007. 80 s. ISBN 978-80-8094-216-8
- [6] STOFFOVÁ, V.: Computer-aided learning of programming. In: *Proceedings of the International Conference of Computer Systems and Technologies (e-Learning*). Editors B. Rachev, A. Smrikarov, Sofia : Bulgarian Union of Automation and Informatics, 2003. s. IV.33-1- IV.33-6. ISBN 954-9641-33-3.
- [7] STOFFA, V. VÉGH, L.: A programozás tanításának és tanulásának elektronikus támogatása. *Eruditio-Educatio* 1, No.3. Komárno : Selye János Egyetem, 2006. s. 105-113. ISSN 1336-8893.
- [8] STOFFOVÁ, V. VÉGH, L.: Szemléltető animációk a programozásban. In *INFODIDACT 2010*, *3. Informatika Szakmódszertani Konferencia.* Editor Zsakó,Szombathely, 2010. (príspevok na CD 6 s.)
- [9] ANGSTER, E.: *Programozás tankönyv I.* Martonvásár: Akadémiai nyomda, 1995. s. 1-253. ISBN 963-4509-56-8
- [10] ANGSTER, E.: *Programozás tankönyv II.* Martonvásár: Akadémiai nyomda, 1999. s.1-153. ISBN 963-4509-57-6

### **JÓZSEF UDVAROS, RNDR.**

Faculty of Informatics, Eötvös Loránd University, Pázmány Péter sétány 1/c., 1117 Budapest, udvarosj@atlas.sk

# **PAPIER, ČO SA UČÍ**

# **MICHAL WINCZER**

# **ABSTRAKT**

*Čoraz viac zariadení, ktoré bežne používame sa učí. Rozpoznávajú hovorenú reč konkrétneho človeka, písmo, tvár, ... V našom príspevku chceme ukázať, že princíp strojového učenia sa je prekvapujúco jednoduchý. Dá sa využiť formou "unplugged" aktivity na spestrenie výučby. Otvorenosť aktivity umožňuje podľa potreby tému ďalej rozvíjať: diskusiami o umelej inteligencii, o tom, čo je to učenie sa, využitím v programátorskom projekte a pod.* 

*Ukážeme, ako "naučiť" neživú hmotu (napríklad papier) hrať hru NIM. Slovom naučiť myslíme, že papier sa bude usilovať vylepšovať svoju stratégiu hry – bude sa učiť hrať.*

**Kľúčové slová:** *vyučovanie informatiky, unplugged aktivity, strojové učenie* 

# **ÚVOD**

Výsledky práce informatikov nachádzame v súčasnosti v čoraz väčšom počte najrôznejších zariadení, ktoré každodenne používame. Mnohé z nich sa dokážu prispôsobiť do istej miery svojmu používateľovi. Zariadenia, ktoré ovládame hlasom, musíme najprv "natrénovať", aby rozoznávali povely vyslovené naším hlasom a podobne musíme natrénovať aj zariadenia, ktoré rozoznávajú rukou písané písmo. Nie všetky zariadenia sa prispôsobujú svojmu používateľovi takto otvorene. Mnohé to robia pre používateľa nepozorovane, že si to ani neuvedomujeme. Tento proces vo všeobecnosti nazývame strojové učenie sa. Zaraďujeme ho do oblasti informatiky, ktorú zvykneme označovať ako umelá inteligencia.

Aktivity, ktoré približujú hravou formou a bez počítača rôzne kľúčové a často aj netriviálne informatické pojmy, sú známe už najmenej dve desiatky rokov ako CS unplugged [3]. Tieto aktivity sa dajú použiť na spestrenie vyučovania informatiky, na informatických krúžkoch a pod. V našom príspevku by sme chceli ponúknuť námet na jednu takúto "unplugged" aktivitu, ktorá zábavnou formou zoznamuje s princípom strojového učenia sa. Aktivita je vhodná pre žiakov od druhého stupňa základnej školy. Naučíme papier (neživú hmotu) učiť sa hrať jednoduchú hru pre dvoch hráčov. Pod "naučíme učiť sa" myslíme, že papier bude vylepšovať svoju stratégiu hry (od náhodných ťahov až po vyhrávajúcu stratégiu). Na ľavom okraji uvedieme približný čas trvania činností, ktoré opisujeme v texte. Predpokladáme, že aktivita bude trvať 45 minút.

# **1 AKTIVITA**

Papier budeme učiť hru jednokopový NIM [1,2]. Najprv vysvetlíme pravidlá hry, potom ukážeme, ako prebieha hra s "papierovým" súperom a nakoniec, akým spôsobom sa "papierový" súper učí stratégiu.

Na začiatku hodiny odporúčame uviesť niekoľko príkladov učiacich sa technológií. Napríklad tie, ktoré spomíname v úvode tohto textu.

# **1.1. Pravidlá hry**

Existuje veľa variantov hry NIM. V našej aktivite použijeme jej najjednoduchšiu verziu, tzv. jednokopový NIM, ktorého všeobecné pravidlá sú nesledujúce:

*Hru hrajú dvaja hráči, ktorí striedavo robia ťahy. Na kope je n predmetov. V každom ťahu sa z kopy odoberú nejaké predmety, ktorých počet je aspoň 1, ale najviac k. Prehráva hráč, ktorý odoberie z kopy posledný predmet.*

V našej aktivite si zvolíme kopu veľkosti 15 a maximálny počet odobraných predmetov v jednom ťahu bude 4. Tieto hodnoty budeme používať v celom opise aktivity. Táto voľba je motivovaná len prakticky, nemá žiaden podstatný vplyv na princípy, ktoré aktivitou sledujeme. Veľkosť kopy a maximálny počet odobraných predmetov v jednom ťahu má vplyv iba na celkový počet ťahov v hre, alebo inak povedané - na dĺžku jednej hry. Čitateľ si môže zvoliť ľubovoľnú veľkosť kopy a aj maximálny počet predmetov, ktoré možno odobrať v jednom ťahu.

Príklad priebehu hry Adama a Borisa, keď Adam, ktorý ťahá ako prvý, vyhrá:

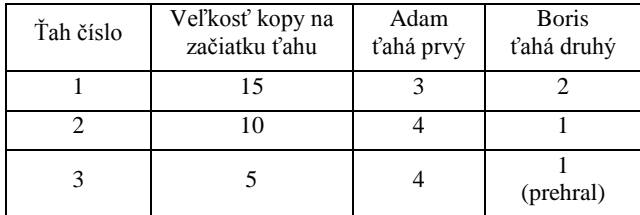

5 min

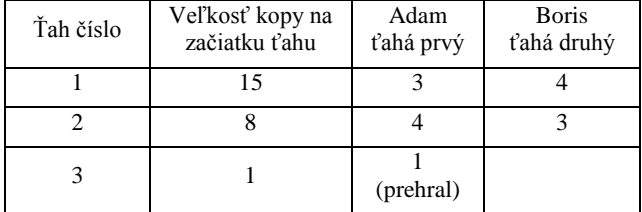

Príklad priebehu hry Adama a Borisa, keď Adam, ktorý ťahá ako prvý, prehrá:

Vidíme, že záleží na tom, aké počty predmetov hráči z kopy odoberajú Ak niektorí žiaci poznajú vyhrávajúcu stratégiu, požiadame ich, aby ju (zatiaľ) ostatným neprezradili a neskôr využijeme ich vedomosti na zrýchlenie učenia papiera.

Žiakov požiadame, aby sa rozdelili do dvojíc a necháme ich zahrať si niekoľko hier. Ako predmety odporúčame zobrať zápalky (z ktorých odstránime hlavičky). Teraz nasleduje vhodný okamih na prezradenie ako bude prebiehať hra, keď je súper papier.

# **1.2. Hra s "papierovým" protihráčom**

5 min

5 min

Ako sme videli na príkladoch priebehov hry, pri každom ťahu je známa aktuálna veľkosť kopy a hráč má možnosť vybrať si, koľko predmetov z kopy zoberie (podľa našich pravidiel nemôže zobrať viac ako štyri, ale ani viac ako je ich na kope, ak je ich tam menej než štyri). Pre "papierového" hráča si pripravíme jeden lístok pre každú veľkosť kopy, ktorá sa môže počas hry vyskytnúť (t.j. každá kopa počínajúc jedným a končiac maximálnym počtom predmetov). Na lístok napíšeme veľkosť kopy a všetky možné ťahy, ktoré môže hráč na ťahu v tejto situácii vykonať podľa pravidiel. Lístkov v našej hre bude 15 (teraz začína byť zrejmé, prečo sme si zvolili kopu s 15 predmetmi) a budú vyzerať napríklad takto (jeden lístok je jeden stĺpec):

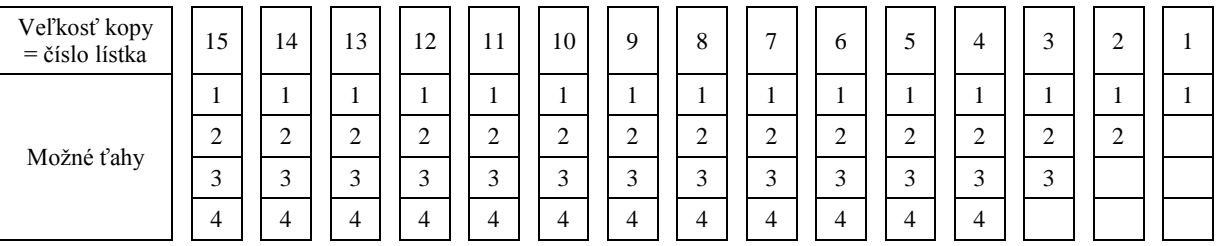

*Úloha*: Prečo je na lístkoch 1, 2 a 3 menší počet možných ťahov?

Keď máme pripravené všetky lístky, hra proti "papieru" môže začať. Keď je na ťahu "papier" bude vyberať ťah z lístka s aktuálnou veľkosťou kopy. Napríklad, keď je na kope 8 predmetov, zoberieme lístok označený 8. Z lístka č. 8 si zvolíme náhodne jeden z možných ťahov.

Papier nebude hrať pravdaže sám, ťahať a vyberať lístky musí človek - vykonávateľ, ale nebude pri tom používať žiadne iné vedomosti o hre než tie, ktoré sú na lístkoch.

## **1.3. "Učenie sa" stratégie**

Táto časť aktivity tvorí jej jadro. Proces učenia sa prebieha vždy po odohraní jednej hry. Všetky ťahy, ktoré hráč počas hry vykoná, si zapamätá. Napríklad lístky, ktoré použil v jednotlivých ťahoch, si odloží bokom a zaznamená si aj koľko predmetov, podľa ktorého lístku z kopy zobral. Pre hráča sa hra mohla skončiť buď prehrou, alebo víťazstvom.

V prípade výhry sa hráč nemusí učiť, lebo podľa doterajšej stratégie predsa vyhral, teda nie je dôvod ju meniť.

Prehra hráča však naznačuje, že jeho stratégia nebola dostatočne dobrá a je potrebné ju vylepšiť. Situáciu si priblížime na príklade. Využijeme lístky, podľa ktorých hráč ťahal a odkladal si ich nabok. Nech sú napríklad takéto (hrubým sú vyznačené ťahy, ktoré hráč vykonal):

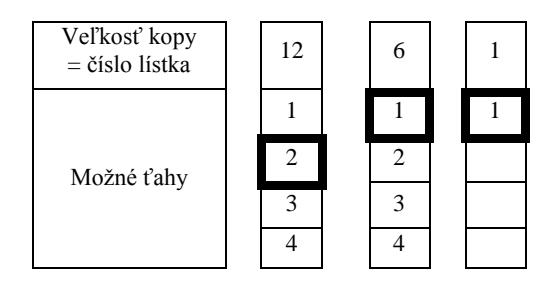

Prehru hráča spôsobil posledný ťah v hre – lístok č. 1. Aby v budúcnosti nezopakoval hráč ťah, ktorý ho doviedol k prehre, je asi najprirodzenejšie vylúčiť ho z možných ťahov na lístku č. 1 (napríklad tak, že ho na lístku prečiarkneme, alebo nahradíme celý lístok novým, ale už bez tejto možnosti). Teraz však už na lístku č. 1 neostala žiadna možnosť. To ale znamená, že aj v predchádzajúcom ťahu hráč ťahal zle, pretože tento ťah by ho doviedol do situácie, v ktorej už nemá žiadnu možnosť ťahať tak, aby vyhral (musíme si uvedomiť, že možnosti odstraňujeme, iba keď nás dovedú k prehre). Teda z lístka č. 6, zodpovedajúcemu predchádzajúcemu ťahu, treba odstrániť túto možnosť (aby sme sa jej v budúcnosti vyhli). Na lístku č. 1 ostali ešte možnosti 2, 3 a 4, takže ďalšie lístky už neupravujeme a "učenie sa" na základe tejto hry ukončíme. Vždy, keď sa stane, že z nejakého lístka odstránime poslednú možnosť, musíme aj z lístka zodpovedajúcemu predchádzajúcemu ťahu odstrániť možnosť, ktorá bola v predchádzajúcom ťahu vybraná. Vybrané lístky po týchto úpravách budú vyzerať takto:

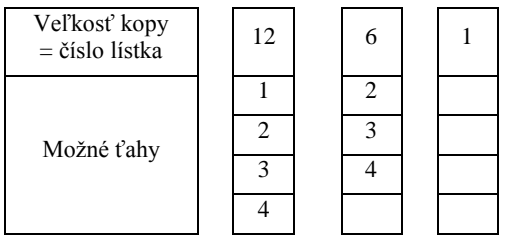

Lístky po každej etape učenia, t.j. po vykonaní úprav stratégie na základe prehranej hry, vrátime medzi ostatné lístky. Teda v budúcich hrách, keď bude na kope 6 predmetov, si hráč hrajúci podľa papiera už bude môcť vybrať iba jednu z možností: odobrať 2, 3 alebo 4 predmety a nebude mať možnosť odobrať iba jeden predmet.

Keď už vieme, ako sa papier učí stratégiu hry, môžeme ho začať učiť. Žiakov rozdelíme do dvojíc. Jeden vo dvojici bude hrať ako človek a druhý bude obsluhovať "papier". Lístky s ťahmi môžeme pripraviť pre žiakov vopred, aby sme sa nezdržovali. Ak sú v skupine žiaci, ktorí poznajú stratégiu, môžeme vytvoriť dve skupiny dvojíc. V jednej budú hrať proti "papieru" hráči, ktorí poznajú stratégiu hry a v druhej skupine proti "papieru" budú hrať tí, čo ju nepoznajú. Žiakov necháme hrať 10—15 minút. Aby nebol niektorý z hráčov zvýhodnený, v jednotlivých hrách sa strieda kto urobí prvý ťah. Dohliadneme na to, aby žiaci nepomáhali "papieru", ktorý obsluhujú. Každú dvojicu žiakov požiadame, aby si zaznamenali, koľko hier "papier" vyhral a koľko prehral.

Po skončení hrania požiadame žiakov, aby zapísali do spoločnej tabuľky počty prehier a výhier papiera. Porovnáme výsledky skupín, kde bol súper, ktorý poznal stratégiu s ostatnými skupinami. Ak vo vyhradenom čase stihli dvojice odohrať približne desať hier, môžeme porovnať, ako veľmi sa upravila stratégia "papiera" (ako dobre sa naučil), keď hral proti súperovi, čo poznal stratégiu a ako v prípadoch, keď ju protihráč nepoznal.

Ak je v skupine vhodná atmosféra na diskusie, môžeme sa spoločne krátko zamyslieť nad zistenými výsledkami a porovnať to s tým, čo nám vraví intuícia? V ktorom prípade by sa mal "papier" učiť rýchlejšie (viac korekcií stratégie)? Intuícia nám vraví, že nejaký rozdiel medzi rýchlosťou učenia v oboch skupinách by sme mali pozorovať, pretože veríme, že učiteľ ktorý rozumie tomu, čo učí (v našom prípade zjednodušene ten, čo pozná stratégiu) naučí rýchlejšie než ten, ktorý nerozumie, čo učí. Naozaj, tento výsledok by mali potvrdiť aj výsledky, ktoré zistili žiaci. Zvyšok času

V prípade učenia sa stratégie vybranej hry sa dá aj pomerne ľahko vysvetliť, že je to ozaj tak. Keď "papier" hrá proti hráčovi, ktorý pozná stratégiu, môžeme predpokladať, že vždy, keď je to možné, nad "papierom" vyhrá. Keďže "papier hrá" zo začiatku celkom náhodne, vo väčšine hier zo začiatku prehrá a po každej prehre upraví svoju stratégiu (naučí sa vyhnúť sa situácii, ktorá ho priviedla k prehre). Na druhej strane "papier", ktorého spoluhráč stratégiu nepozná (a teda môžeme predpokladať, že zo začiatku tiež hrá náhodne) má nádej, že niektoré partie náhodne aj vyhrá. Z nich sa však nič nenaučí, pretože mohol vyhrať aj náhodou.

Záverečné zistenia, ktoré so žiakmi na základe tejto krátkej aktivity môžeme urobiť sú:

- "Papier" ozaj vylepšuje svoju stratégiu (asi prekvapujúca skutočnosť).
- Učenie sa je veľmi pomalý proces (čo asi nie je veľmi prekvapujúce).

# **2 NÁMETY NA ĎALŠIE ROZŠÍRENIE AKTIVITY**

V prípade, že tejto aktivite chcete venovať viac než 45 minút, ponúkame niekoľko jej možných rozšírení. Najprv si všimneme rôzne možnosti, ako sa papier môže učiť stratégiu hry NIM. Krátko sa zamyslíme, ako by sa týmto spôsobom mohol papier naučiť stratégie iných hier. A na záver pouvažujeme nad tým, čo je to vlastne učenie sa a aký rozdiel je medzi učením sa ľudí a strojov.

# **2.1 Rôzne spôsoby učenia sa hry NIM**

Zamyslime sa nad tým, ako prebieha učenie sa "papiera" v závislosti od spôsobu hry jeho súpera. Súper môže poznať vyhrávajúcu stratégiu a hrať podľa nej, alebo môže hrať úplne náhodne (t.j. ťahať náhodne, ale podľa pravidiel). Súper sa môže tiež učiť (aktívne vylepšovať svoju stratégiu), alebo hrať podľa nejakej danej stratégie. Navyše, pri hre jednokopový NIM je stratégia pre oboch hráčov rovnaká, takže pri učení sa ju môžu zdieľať (hrať podľa jednej spoločnej sady lístkov), alebo sa každý hráč učí vlastnú stratégiu (má vlastné lístky).

10-15 min

Je zaujímavé, že "papier" sa učí hrať vo všetkých uvedených spôsoboch (teda aj keď jeho protihráč hru vôbec nevie hrať!). To, čím sa podstatne jednotlivé spôsoby líšia, je len čas (rýchlosť) učenia potrebný na naučenie sa vyhrávajúcej stratégie (t.j. stratégie, ako by najlepšie hral človek). Najpomalšie prebieha učenie, v súlade s našou intuíciou, keď sa papier učí hrať proti hráčovu, ktorý robí náhodné ťahy (vôbec nevie hrať). Rýchlejšie sa učí "papier", keď jeho protihráč hrá podľa tej istej stratégie, ktorú sa "papier" učí (protihráč hru nevie hrať, ale hrá ju podľa toho, ako sa ju aktuálne už naučil "papier"). Podobná situácia je aj v prípade, keď sa aj protihráč hru učí hrať, ale učí sa vlastnú stratégiu. Ešte rýchlejšie učenie dosiahneme, keď protihráč pozná vyhrávajúcu stratégiu. Na prvý pohľad je možno prekvapujúce, že najrýchlejšie učenie prebieha, keď protihráč vylepšuje spoločnú stratégiu tým, že sa aj on učí. V tomto prípade učenie prebehne v každej hre. Vždy jeden z hráčov prehrá, teda sa poučí a keďže majú spoločnú stratégiu, poučia sa obaja. (Pripomenieme, že posledný spôsob učenia vlastne znamená, že v každej hre vymažeme jeden možný ťah z nejakého lístka, teda optimálnu výhernú stratégiu dosiahneme po najviac toľkých hrách, koľko je spolu všetkých možností ťahov na všetkých lístkoch).

Ďalšie obrovské množstvo variantov učenia sa by sme dostali, keby sme zmenili celkom spôsob učenia uvedený v časti 1.3. "Učenie sa― by mohlo prebiehať nie len v prípade prehry, ale aj v prípade výhry (napríklad pridaním niektorej možnosti ťahu viackrát do zoznamu možných ťahov). Prehra by nemusela znamenať absolútne zakázanie niektorého ťahu, ale len jeho znevýhodnenie pri prípadnom výbere v budúcnosti... Tu sa otvára priestor na samostatné experimentovanie učiteľa aj žiakov.

#### **2.2 Učenie sa iných hier**

Dajú sa opísaným spôsobom naučiť hrať iné hry? Aké sú obmedzenia tohto spôsobu? Uvedenú metóda učenia sa môžeme použiť teoreticky na ľubovoľnú hru. Treba si ale uvedomiť, že niektoré hry môžu mať odlišné stratégie pre prvého a druhého hráča, čo môže ovplyvniť spôsoby učenia sa, ktoré sme uviedli v časti 2.1. Ako si čitateľ už iste všimol, lístky tvoria priestor možných herných situácií v hre. Každý lístok prislúchajúci hernej situácii určuje, do ktorých herných situácií sa z nej možnými ťahmi vieme dostať. Rôznych herných situácií môže byť v hre veľa, preto je na začiatku odseku slovo teoreticky.

V každom prípade tento spôsob môžeme použiť pri "plugged" verzii, t.j. naprogramovať učenie sa niektorej hry. Počítaču nevadí niekoľko stoviek, či desať tisícov herných situácií. Ak máme v triede žiakov, ktorých priťahuje programovanie, môžeme túto aktivitu využiť aj ako programátorskú, prípadne aj kombinovanú.

#### **2.3 Čo je to učenie sa a učenie?**

Ak ste sa dočítali až sem, iste ste si pomysleli: "ale veď človek sa takto neučí!" Iste, je to veľmi zjednodušený model učenia sa, aj keď priebeh učenia opísaný v časti 2.1 stojí za zamyslenie sa, pretože dobre korešponduje z našou intuíciou. Čo je to vlastne učenie sa? Čo je v reálnom učení sa iné, ako v učení sa papieru, ktoré sme uviedli? Spôsob učenia sa "papieru" je veľmi jednoduché učenie sa typu pokus-omyl, ale to je základ strojového učenia sa. Takto sa zvykneme učiť jednoduché poznatky. Stratégie iste nepatria medzi jednoduché poznatky, obzvlášť ak ide o netriviálnu hru. Pri učení sa (aj stratégií) využívame aj abstrakciu, zovšeobecňovanie, vytváranie herných vzorov, pravidiel a mnoho ďalších prístupov. To čo dobre nevieme, je odovzdať naučené nejakému inému človeku – učiť. To je ozaj veľmi ťažké. Na rozdiel od strojov, tie keď sa niečo naučia, stačí presne skopírovať všetko, čo sa naučili do iného stroja a od toho momentu oba vedia to isté. To je asi najväčší rozdiel medzi strojovým a ľudským učením a učením sa , zatiaľ...

# **ZÁVER**

Veríme, že aktivita, ktorú sme uviedli, vás presvedčila o tom, že aj papier sa môže učiť a aj o tom, že ide o celkom jednoduchú aktivitu, ktorá sa dá zo žiakmi zrealizovať za 45 minút.

V prípade, že vás predkladaná aktivita zaujala a nepoznáte [3], určite odporúčame sa s týmto zdrojom oboznámiť.

Za námet na túto aktivitu ďakujem môjmu stredoškolskému profesorovi informatiky Dr. Ondrejovi Demáčkovi, ktorý nám ju niekedy okolo r. 1980 ukázal, ale nespomínam si na jej realizáciu. Ďakujem aj Dr. Bronislave Brejovej a doc. Rastislavovi Kráľovičovi za inšpiratívne diskusie.

# **LITERATÚRA**

- [1] BURJAN, V., BERO, P., ČERNEK, P.: Matematický koktail*.* Bratislava, SPN, 1991, ISBN 80-08-00520-3.
- [2] BURJAN, V., BURJANOVÁ, Ľ.: Matematické hry, Bratislava, Pytagoras,1991, ISBN 80-85409-00-3
- [3] Computer, science unplugged,<http://csunplugged.org/>

# **AUTOR**

## **WINCZER, MICHAL, RNDR, PHD.**

Katedra základov a vyučovania informatiky Fakulta matematiky, fyziky a informatiky Univerzita Komenského, Bratislava

Mlynská dolina, 842 48 Bratislava [winczer@fmph.uniba.sk](mailto:winczer@fmph.uniba.sk) *Workshopy Workshops*

# **Názov:** *Webové stránky pro školní projekty zdarma – Webnode pro školy* **Meno lektora:** Olga Prokopová

# **Anotácia:**

Webnode je on-line nástroj, který dává každému možnost vytvořit si webové stránky zdarma. Umožňuje uživatelům bez jakýchkoliv technických znalostí vytvořit profesionálně vypadající webovou prezentaci. Ve výuce tak s jeho pomocí vznikají atraktivní studentská portfolia, efektivní prezentace školních projektů, praktické třídní stránky nebo profesionální weby fiktivních firem. To vše zdarma a bez reklam. Kromě samotného systému pro tvorbu webu nabízí Webnode pro školy také modul pro učitele, jenž umožňuje přehlednou správu webových projektů žáků. Učitel tak má projekty vždy pod kontrolou a může kdykoliv pomoci, zároveň však nijak nebrání žákově kreativitě a fantazii.

# **Názov:** *Výučba programovania pomocou jazyku JavaScript* **Meno lektora:** Michal Vagač

# **Anotácia:**

Skriptovací jazyk JavaScript je bežnou súčasťou aj tých najjednoduchších www stránok. Nie je však veľmi časté použitie tohto jazyka aj na úlohy nesúvisiace s www stránkami.

Cieľom workshopu je predstaviť použitie skriptovacieho programovacieho jazyka JavaScript v spolupráci s HTML5 ako možnosti na výučbu programovania.

# **Názov:** *Tvorba interaktívnych testov a cvičení – ALF* **Meno lektora:** Juraj Baloga

# **Anotácia:**

Predstavíme Vám program *Alf*, ktorý si zamilujete na prvý pohľad vy aj vaši žiaci. Cieľom programu Alf je umožniť vytvárať jednoduchým a rýchlym spôsobom interaktívne úlohy. Ešte nikdy nebola tvorba testových úloh jednoduchšia a ich skúšanie pútavejšie. Otestujte vedomosti žiakov rôznymi druhmi úloh a urobte aj svoje hodiny *interaktívnejšími* a *zábavnejšími*!

V Alfovi si môžete vybrať pre tvorbu svojich úloh z týchto jednotlivých typov:

- otázka s výberom jednej správnej odpovede
- **pexeso**
- priradenie dvojíc pojmov
- zaradenie slov do skupín
- usporiadanie pojmov alebo viet do správneho poradia

Výhodou Alfa je predovšetkým to, že ho môžete využiť na **rôznych predmetoch**. Slovenčina, dejepis, geografia, biológia, anglický jazyk, … . Program Alf využijete na každej interaktívnej tabuli bez ohľadu na značku alebo ho môžete používať aj bez interaktívnej tabule. Všetky informácie o programe Alf nájdete na stránke [www.programalf.sk](http://www.programalf.sk/) .

*Postery Posters*

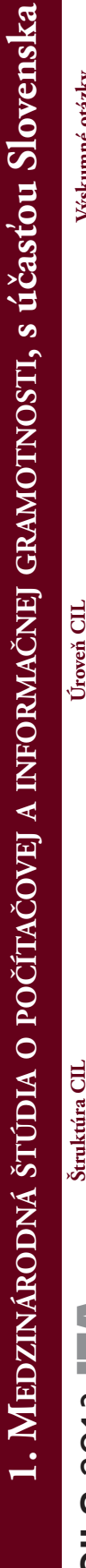

# **ICILS** 2013 IEA ICILS 2013  $\parallel$  =  $\perp$

Štúdia ICILS sa zameriava na výsledky vzdelávania Štúdia ICILS sa zameriava na výsledky vzdelávania žiakov v počítačovej a informačnej gramotnosti žiakov v počítačovej a informačnej gramotnosti (Computer and Information Literacy - CIL). (Computer and Information Literacy - CIL). Skúma rozdiely v úrovni CIL medzi krajinami. Skúma rozdiely v úrovni CIL medzi krajinami, regiónmi, či školami. Zhromažďuje informácie regiónmi, či školami. Zhromažďuje informácie

výsledkov interpretuje spôsoby, postupy a napredovanie v oblasti výsledkov interpretuje spôsoby, postupy a napredovanie v oblasti žiaka, školy a vyučovacieho systému). Na základe dosiahnutých žiaka, školy a vyučovacieho systému). Na základe dosiahnutých a súvislosti o obsahu CIL vo vyučovacom procese (cez úroveň a súvislosti o obsahu CIL vo vyučovacom procese (cez úroveň vzdelávania v CIL. vzdelávania v CIL.

(IKT) odzrkadľuje prístup k informáciám, mieru pochopenia, (IKT) odzrkadľuje prístup k informáciám, mieru pochopenia, zdieľania a výmenu informácií prostredníctvom technológií. zdieľania a výmenu informácií prostredníctvom technológií. Vzdelávanie v informačno-komunikačných technológiách Vzdelávanie v informačno-komunikačných technológiách

*schopnosť používať počítače na vyhľadávanie, tvorbu*  schopnosť používať počítače na vyhľadávanie, tvorbu Definícia : Počítačová a informačná gramotnosť (Computer and Information Literacy - CIL) je (Computer and Information Literacy - CIL) *je*  **Definícia** : *Počítačová a informačná gramotnosť*  a komunikáciu za účelom efektívne participovať *a komunikáciu za účelom efektívne participovať*  doma, v škole, na pracovisku a v spoločnosti. *doma, v škole, na pracovisku a v spoločnosti.*

Na dosiahnutie tohto cieľa spája CIL technickú spôsobilosť Na dosiahnutie tohto cieľa spája CIL technickú spôsobilosť a intelektuálne schopnosti. a intelektuálne schopnosti.

# Časový harmonogram štúdie **Časový harmonogram štúdie**

z výskumu **Hlavné testovanie Správy z výskumu HERRIFIER** 2014 Správy **2010 2011 2012 2013 2014 THE REAL PROPERTY AND AN INCOME.** Hlavné testovanie 2013 2011 2012 **Overovanie nástrojov testovania Rámec štúdie a vývoj nástrojov** 2010

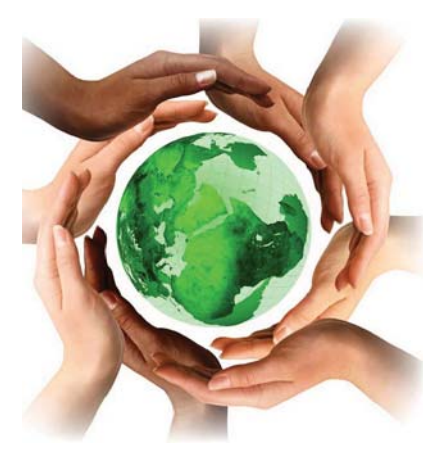

zdroj štúdie: http://icils2013.acer.edu.au/ *zdroj štúdie: http://icils2013.acer.edu.au/*

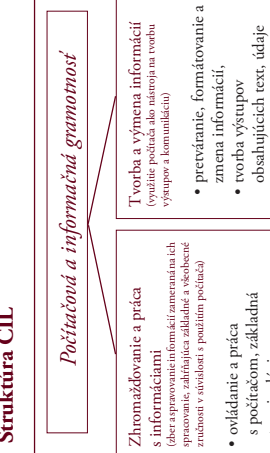

obsahujúcich text, údaje a grafiku (tabuľky, grafy, obrázky, a i.)<br>• zdieľanie a výmena<br>informácií czz email, tzdieľanie a výmena informácií cez email, sociálnu sieť, blogy, wiki a

a grafiku (tabuľky, grafy,

s počítačom, základná terminológia, • získavanie a hodnotenie informácií, · spravovanie súborov a informácií.

terminológia,

· získavanie a hodnotenie

· spravovanie súborov a

informácií.

# Testovacie nástroje **Testovacie nástroje**

iné.

sociálnu sieť, blogy, wiki a

· Počítačový test CIL pre žiaka - skladá sa z kombinácie dvoch *Počítačový test CIL pre žiaka* - skladá sa z kombinácie dvoch 30 minútových modulov a zahŕňa 3 typy úloh: 30 minútových modulov a zahŕňa 3 typy úloh:

- questions) a otázky s voľnou tvorbou odpovede (constructed questions) a otázky s voľnou tvorbou odpovede (constructed 1. otázky s možnosťou výberu odpovede (multiple-choice 1. otázky s možnosťou výberu odpovede (multiple-choice response questions), týkajúce sa základných znalostí response questions), tykajúce sa základných znalostí
	- 2. softvérové simulácie aplikácií, ktoré od žiakov vyžadujú 2. softvérové simulácie aplikácií, ktoré od žiakov vyžadujú vykonať určitú akciu ako odpoveď na inštrukciu, vykonať určitú akciu ako odpoveď na inštrukciu, o počítačoch, o počítačoch,
- a vytváranie informácií s využitím reálnych softvérových a vytváranie informácií s využitím reálnych softvérových 3. autentické úlohy, ktoré od žiakov vyžadujú modifikáciu 3. autentické úlohy, ktoré od žiakov vyžadujú modifikáciu aplikácií.

zodpovedať žiakom na otázky týkajúce sa používania počítačov. · Dotazník pre žiaka – vypĺňajú všetci testovaní žiaci. Umožní zodpovedať žiakom na otázky týkajúce sa používania počítačov. *Dotazník pre žiaka* – vypĺňajú všetci testovaní žiaci. Umožní a používania počítačov, ako aj charakteristik zázemia žiaka. a používania počítačov, ako aj charakteristík zázemia žiaka. Otázky sa týkajú prístupu, sebahodnotenia, skúseností Otázky sa týkajú prístupu, sebahodnotenia, skúseností

*Dotazník pre učiteľa* – vyplnia učitelia, ktorí učia aspoň jeden predmet v testovanej triede. Dotazník zisťuje údaje o využívaní Dotazník pre učiteľa - vyplnia učitelia, ktorí učia aspoň jeden predmet v testovanej triede. Dotazník zisťuje údaje o využívaní počítačov v škole i mimo nej a zručnosť v ovládaní výpočtovej počítačov v škole i mimo nej a zručnosť v ovládaní výpočtovej techniky, ako aj postupy učiteľov a ich vyučovacie praktiky. techniky, ako aj postupy učiteľov a ich vyučovacie praktiky.

Dotazník o škole – vyplní riaditeľ/ka školy. Zisťuje zdroje, *Dotazník o škole* – vyplní riaditeľ/ka školy. Zisťuje zdroje, stratégie a praktiky školy týkajúce sa využitia IKT v škole stratégie a praktiky školy týkajúce sa využitia IKT v škole a charakteristiky školy. a charakteristiky školy.

informačných technológií, externý spolupracovník alebo učiteľ informačných technológií, externý spolupracovník alebo učiteľ · Dotazník pre IKT koordinátora - vyplní koordinátor *Dotazník pre IKT koordinátora* – vyplní koordinátor informatiky, ktorý priamo spravuje IKT systém v škole. informatiky, ktorý priamo spravuje IKT systém v škole.

(a v rámci národného kurikula), rozvoj profesných skúseností (a v rámci národného kurikula), rozvoj profesných skúseností Dotazník je navrhovaný tak, aby poskytol údaje a informácie Dotazník je navrhovaný tak, aby poskytol údaje a informácie systému a nádroné kurikulum, predstavené tak, aby sa dali k hodnoteniu CIL a poskytovania zdrojov IKT v školách). systému a nádroné kurikulum, predstavené tak, aby sa dali interpretovať výsledky medzinárodného hodnotenia v CIL. Okrem toho sa uvádzajú údaje o štruktrúre vzdelávacieho ínterpretovať výsledky medzinárodného hodnotenia v CIL **Dotazník o národnom kontexte** – poukazuje na rozdiely *Dotazník o národnom kontexte* – poukazuje na rozdiely k hodnoteniu CIL a poskytovania zdrojov IKT v školách). Okrem toho sa uvádzajú údaje o štruktrúre vzdelávacieho v prístupe k IKT a priority pre školské vzdelávanie u nás. v prístupe k IKT a priority pre školské vzdelávanie u nás. o: vzdelávacej politike a praktikách v CIL vo vyučovaní o: vzdelávacej politike a praktikách v CIL vo vyučovaní učiteľov v oblasti CIL, diskusie a reformy v zavádzaní učiteľov v oblasti CIL, diskusie a reformy v zavádzaní digitálnych technológií do škôl (vrátane prístupov digitálnych technológií do škôl (vrátane prístupov

# TIP UaAo. **Úroveň CIL**

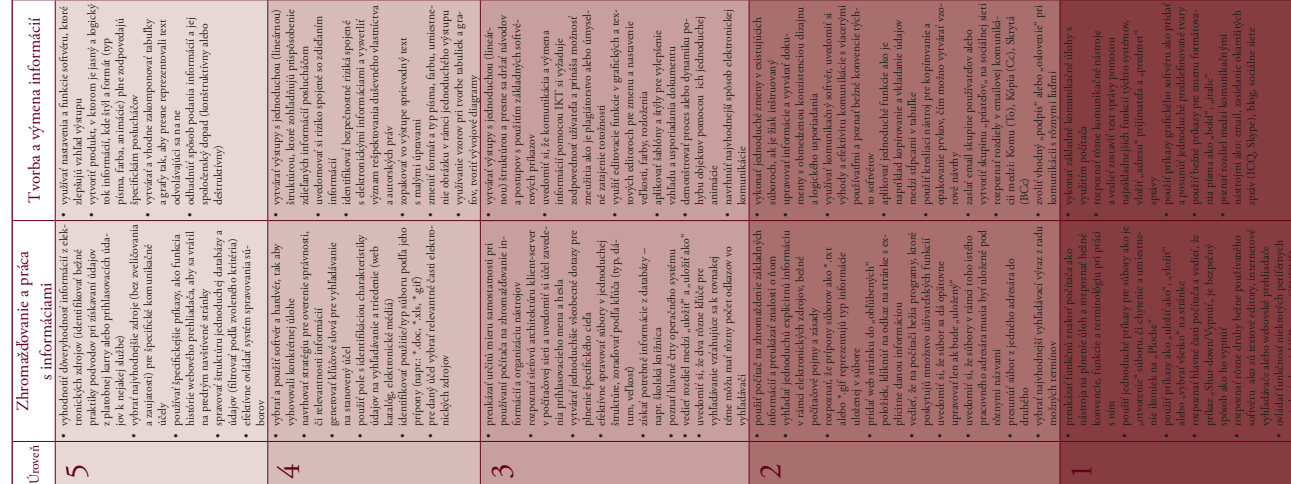

# **Výskumné otázky** Výskumné otázky

1. Aké sú rozdiely v CIL žiakov medzi krajinami zapojenými 1. Aké sú rozdiely v CIL žiakov medzi krajinami zapojenými do štúdie a v rámci jednotlivých krajín (regióny, typy škôl, do štúdie a v rámci jednotlivých krajín (regióny, typy škôl, a pod.)?

n.

2. Ktoré aspekty školy a vzdelávacieho systému súvisia 2. Ktoré aspekty školy a vzdelávacieho systému súvisia s výkonom žiakov v CIL: s výkonom žiakov v CIL:

 $\frac{1}{2}$ 

- a) všeobecný prístup ku vzdelávaniu v CIL, a) všeobecný prístup ku vzdelávaniu v CIL,
- postoj učiteľov a ich zručnosť v používaní počítačov, b) prístup školy a učebné postupy týkajúce sa použitia b) prístup školy a učebné postupy týkajúce sa použitia c) postoj učiteľov a ich zručnosť v používaní počítačov, technológií v rámci CIL, technológií v rámci CIL,  $\circ$ 
	- d) dostupnosť IKT v školách a d) dostupnosť IKT v školách a
- e) ďalšie vzdelávanie učiteľov a zabezpečenie/distribúcia e) ďalšie vzdelávanie učiteľov a zabezpečenie/distribúcia programov CIL pre školy? programov CIL pre školy?
- dostupnosti, znalostí a sebahodnotenia v zručnosti používania dostupnosti, znalostí a sebahodnotenia v zručnosti používania 3. Ktoré charakteristiky týkajúce sa zázemia žiakov, úrovne 3. Ktoré charakteristiky týkajúce sa zázemia žiakov, úrovne počítačov súvisia s výkonom žiakov v CIL: počítačov súvisia s výkonom žiakov v CIL:
	- a) ako sa tieto charakteristiky líšia v rámci krajín a medzi a) ako sa tieto charakteristiky líšia v rámci krajín a medzi
- b) do akej miery koreluje zistená CIL so sebahodnotením b) do akej miery koreluje zistená CIL so sebahodnotením nimi,
	- c) líši sa sila tejto korelácie medzi krajinami a skupinami c) líši sa sila tejto korelácie medzi krajinami a skupinami v zručnosti IKT $\mathbf a$ v zručnosti IKT a
- 4. Ktoré individuálne/osobné charakteristiky žiakov súvisia s ich 4. Ktoré individuálne/osobné charakteristiky žiakov súvisia s ich žiakov?
	- výkonom v počítačovej a informačnej gramotnosti? výkonom v počítačovej a informačnej gramotnosti?

# Cieľová populácia a výber vzorky **Cieľová populácia a výber vzorky**

vek žiakov je najmenej 13,5 roka. U nás to budú žiaci 8. ročníka vek žiakov je najmenej 13,5 roka. U nás to budú žiaci 8. ročníka náhodne, z databázy škôl od ÚIPŠ a na základe stratifikovaného náhodne, z databázy škôl od ÚIPŠ a na základe stratifikovaného výberu.Stratifikačné premenné sú región a vyučovací jazyk (ako od prvého roku úrovne ISCED 1 s podmienkou, že priemerný výberu. Stratifikačné premenné sú región a vyučovací jazyk (ako od prvého roku úrovne ISCED 1 s podmienkou, že priemerný Hlavného testovania sa zúčastní 174 škôl. Tieto boli vybrané Hlavného testovania sa zúčastní 174 škôl. Tieto boli vybrané explicitné premenné) a typ školy (ako implicitná premenná). explicitné premenné) a typ školy (ako implicitná premenná). Testovanou populáciou sú žiaci navštevujúci ročník, ktorý Testovanou populáciou sú žiaci navštevujúci ročník, ktorý reprezentuje osem rokov školského vzdelávania, počítajúc Do pilotné testovania je zahrnutých 25 vybraných škôl. reprezentuje osem rokov školského vzdelávania, počítajúc Do pilotné testovania je zahrnutých 25 vybraných škôl. alebo zodpovedajúceho ročníka osemročného gymnázia alebo zodpovedajúceho ročníka osemročného gymnázia

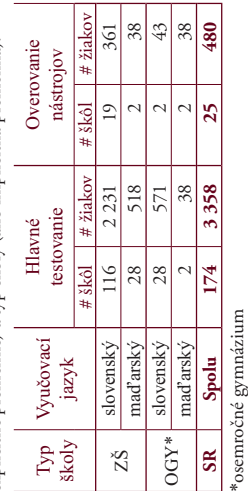

icils@nucem.sk *icils@nucem.sk* *http://www.nucem.sk/sk/medzinarodne\_merania*

http://www.nucem.sk/sk/medzinarodne\_merania

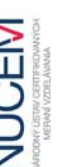

**NÚCEM** 

Eva Jamrichová, Soňa Gallová Eva Jamrichová, Soňa Gallová

Oddelenie medzinárodných meraní Oddelenie medzinárodných meraní

**INTERNATIONAL COMPUTER AND INFORMATION LITERACY STUDY (ICILS)**  INTERNATIONAL COMPUTER AND INFORMATION LITERACY STUDY (ICILS)

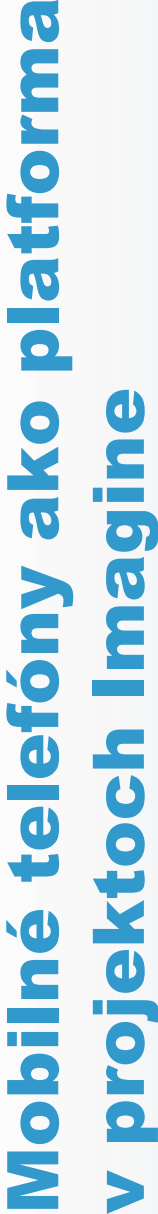

# **Bc. Peter Nosál, Mgr. Pavel Petrovi** - **PhD.**

Fakulta matematiky, fyziky a informatiky, Univerzita Komenského v Bratislave Fakulta matematiky, fyziky a informatiky, Univerzita Komenského v Bratislave

# **Cie**

Mobilné telefóny sú medzi žiakmi a Mobilné telefóny sú medzi žiakmi a študentmi základných a stredných škôl rozšírenou pomôckou. Zároveň sú relatívne rozšírenou pomôckou. Zároveň sú relatívne výkonnou výpočtovou a komunikačnou platformou, ktorá má veľký aplikačný a ký aplikačný a študentmi základných a stredných škôl výkonnou výpočtovou a komunikačnou motivačný potenciál i pre vzdelávanie. motivaný potenciál i pre vzdelávanie. platformou, ktorá má veľ

programátora. Vytvorili sme MIDlet, ktorý s riešenie, ktoré z výukového prostredia riešenie, ktoré z výukového prostredia funkcionalitu mobilných telefónov - na funkcionalitu mobilných telefónov - na komunikáciu, snímanie obrazu, ovládanie komunikáciu, snímanie obrazu, ovládanie korytnačiek, alebo na inú funkciu podľa  $\mathbf{\alpha}$ a a programátora. Vytvorili sme MIDlet, ktorý s Imagine Logo komunikuje cez Bluetooth. MIDIet je aplikácia v jazyku Java určená pre MIDlet je aplikácia v jazyku Java určená pre Cieľom našej práce je vytvoriť softvérové umožňuje využívať om našej práce je vytvoriť softvérové Imagine Logo umožňuje využívať Imagine Logo komunikuje cez Bluetooth. korytnačiek, alebo na inú funkciu podľ zámeru používateľa tvorivého zámeru používateľ Logo Imagine tvorivého

mobilné telefóny. Keďže Imagine Logo že Imagine Logo dokáže riadiť roboty Lego Mindstorms NXT, tvorivé konštrukcionistické multimediálne dokáže riadiť roboty Lego Mindstorms NXT, prepojením všetkých troch systémov vzniká prepojením všetkých troch systémov vzniká tvorivé konštrukcionistické multimediálne mobilné telefóny. Ke výukové prostredie. výukové prostredie.

# **Návrh**

- Vytvorili sme dve samostatné aplikácie: Vytvorili sme dve samostatné aplikácie:
- MIDlet aplikácia fungujúca ako klient, nazýva sa Mobile Imagine Connector · MIDlet aplikácia fungujúca ako klient, nazýva sa Mobile Imagine Connector Client (MICC), Client (MICC),
- Java aplikácia pre PC fungujúca ako server, nazýva sa Mobile Imagine server, nazýva sa Mobile Imagine Java aplikácia pre PC fungujúca ako Connector Server (MICS). Connector Server (MICS).
- MICS funguje ako server, na ktorý sa - MICS funguje ako server, na ktorý sa MICC pripojí. MICC pripojí.
- Obe aplikácie komunikujú cez Bluetooth, - Obe aplikácie komunikujú cez Bluetooth, cez protokol OBEX. cez protokol OBEX.
- MICS sa pripája k Imagine Logo, teda MICS sa pripája k Imagine Logo, teda funguje ako sprostredkovateľ medzi medzi mobilným telefónom a Imagine Logo. mobilným telefónom a Imagine Logo. funguje ako sprostredkovateľ

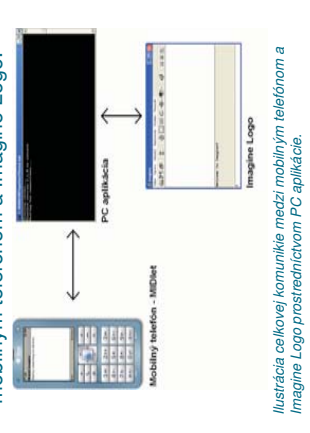

# mplementácia **Implementácia**

- 
- Chat
- Chat umožnuje posielanie textových - Chat umožnuje posielanie textových správ z MICC do Imagine a naopak. správ z MICC do Imagine a naopak.
	- Fotoaparát Fotoaparát
- Aplikácia MICC využíva fotoaparát - Aplikácia MICC využíva fotoaparát mobilného telefónu. mobilného telefónu.
- spraví fotografiu a môže ju uloži do pamäte telefónu alebo poslať do Imagine Logo. poslať do Imagine Logo. **Používateľ** r<br>B

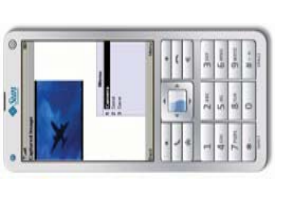

MIDlet aplikácia – odfotený obrázok s možnosťami použitia. ami použitia. MIDlet aplikácia – odfotený obrázok s možnosť:

- Joystick

- Po pripojení Imagine s robotom NXT je<br>možné ovládat robota z MICC cez Po pripojení Imagine s robotom NXT je možné ovládat robota z MICC cez joystick.

# **Záver**

Aplikácia bola úspešne testovaná na mobilnom telefóne Nokia 5530 XpressMusic. Na iných mobilných telefónoch, na ktorých chcel spúšťať MIDlet aplikáciu musí byť operačný systém Symbian S60 a musí byť operačný systém Symbian S60 a Na iných mobilných telefónoch, na ktorých by používateľ chcel spúšťať MIDlet aplikáciu Aplikácia bola úspešne testovaná na mobilnom telefóne Nokia 5530 XpressMusic. musí podporovať Bluetooth protokol OBEX. musí podporovať Bluetooth protokol OBEX. by používate

# Rozširovanie práce **Rozširovanie práce**

a možností rozširenia práce, Existuje veľa možností rozširenia práce Existuje veľ napr.:

 Prehrávanie a nahrávanie zvukov na - Prehrávanie a nahrávanie zvukov na mobilnom telefóne a posielanie do PC. mobilnom telefóne a posielanie do PC.

- Použitie akcelerometera na ovládanie NXT Použitie akcelerometera na ovládanie NXT

robota.

- Vytvorenie spoločného skicára pre Imagine Vytvorenie spoloného skicára pre Imagine

a MIDIet. a MIDlet.

# **Zdroje**

Bakalárska práca: Bakalárska práca:

Peter Nosál, Mobilné telefóny ako platforma Peter Nosál, Mobilné telefóny ako platforma

v projektoch Imagine, 2010. v projektoch Imagine, 2010.

Konferencia DIDinfo, 2012 Konferencia DIDinfo, 2012

*Sponzori a mediálni partneri Sponsors and medial partners*

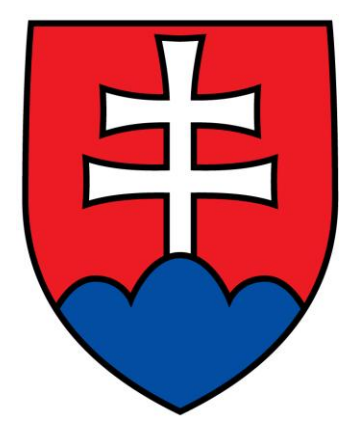

# MINISTERSTVO ŠKOLSTVA, VEDY, VÝSKUMU A ŠPORTU SLOVENSKEJ REPUBLIKY

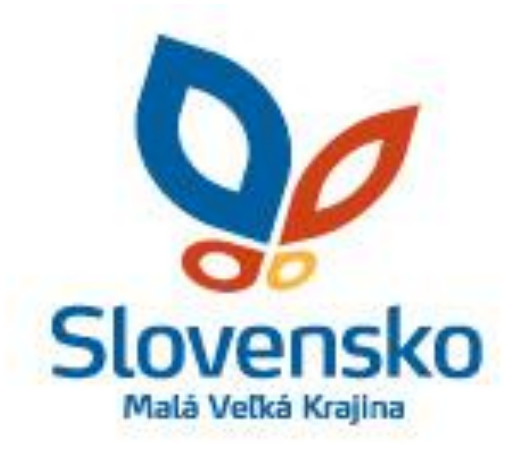

Slovenská agentúra pre cestovný ruch

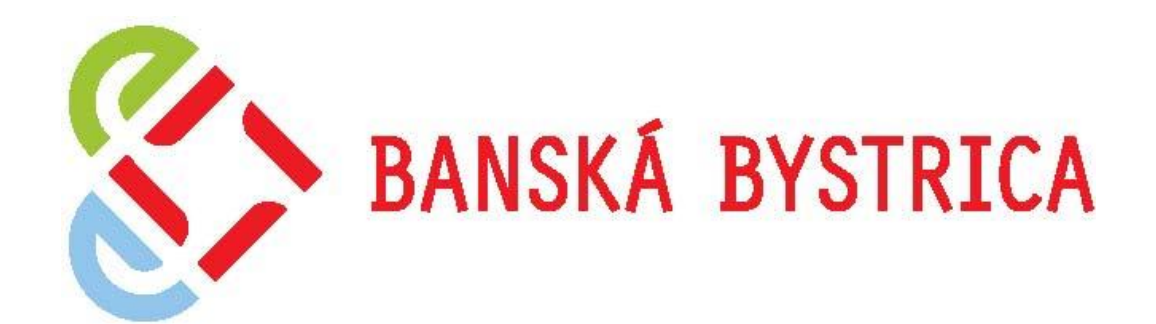

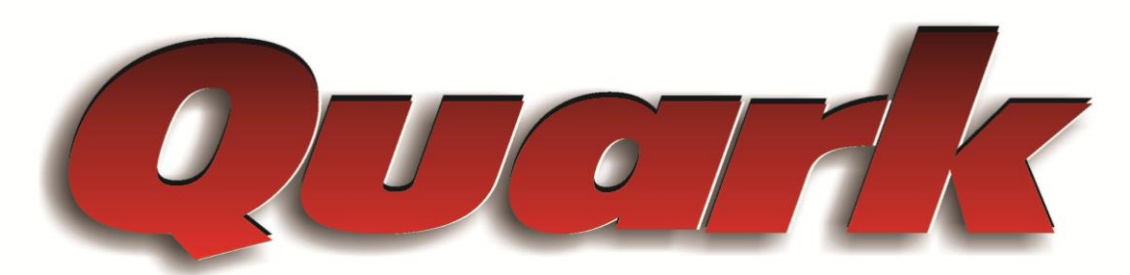

Magazín o vede a technike

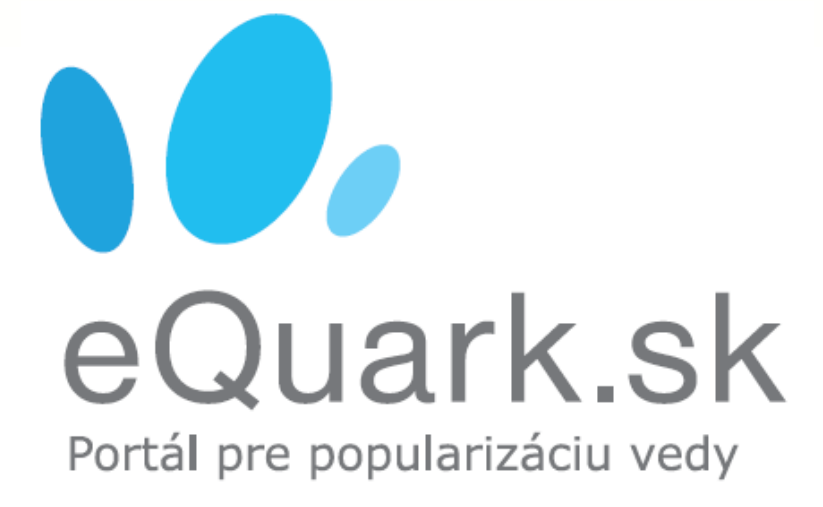

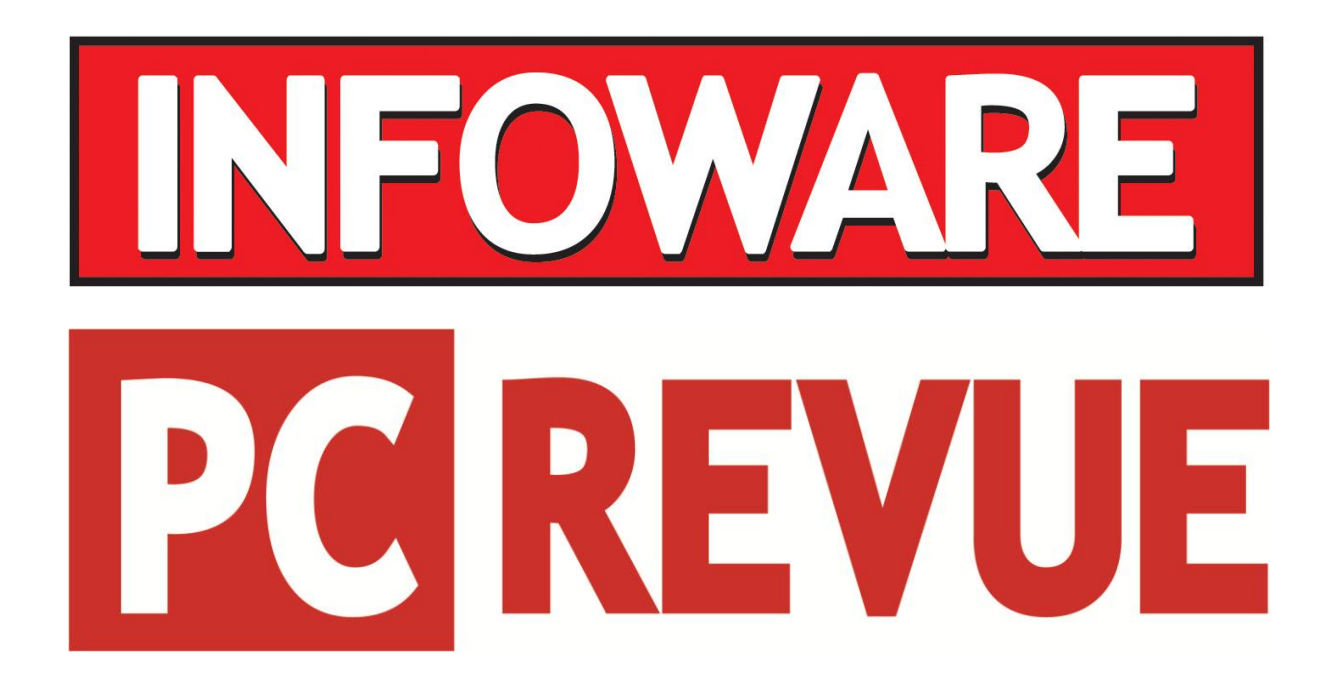

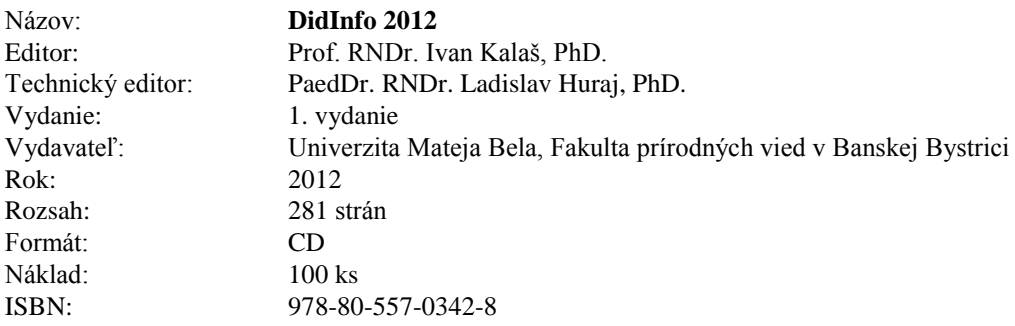

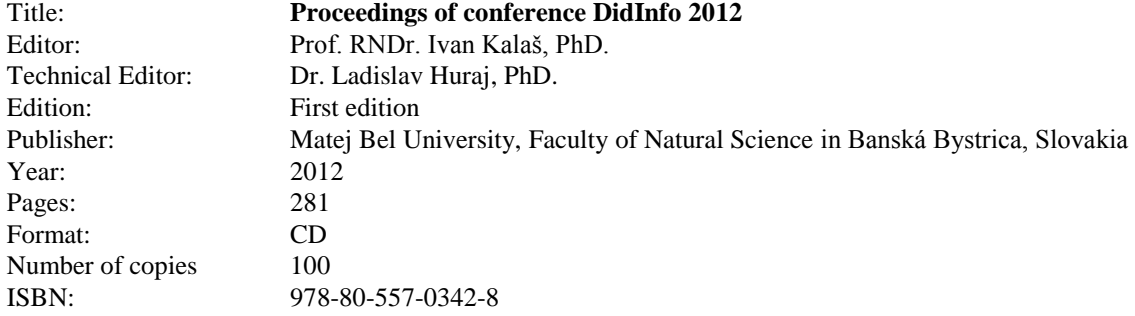